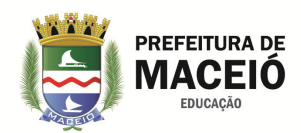

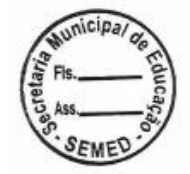

#### **TERMO DE REFERÊNCIA**

#### **1 – DO OBJETIVO**

1.1. O presente termo de referência tem por objetivo estabelecer parâmetros técnicos para contratação de empresa especializada para implantação de Serviços de Segurança Eletrônica, pelo regime de serviços continuados, compreendendo a disponibilização e instalação de equipamentos de captação, geração, gravação, transmissão, recepção, monitoramento e processamento de imagens e alarmes de intrusão, bem como, a manutenção e reposição de peças e dos equipamentos avariados, visando proporcionar segurança, por demanda, aos diversos órgãos que compõem a Secretaria Municipal de Educação do Município de Maceió - SEMED.

1.2. Para a completa e perfeita execução dos serviços deverão ser previstos na proposta:

1.2.1. A disponibilização de todos os equipamentos necessários para o atendimento pleno dos parâmetros estabelecidos neste termo de referência;

1.2.2. A disponibilização de todos os softwares, aplicativo e respectivas licenças, necessários à prestação dos serviços;

1.2.3. A implantação de um Centro de Controle Operacional - CCO, na sede da CONTRATADA, na cidade de Maceió, onde deverão ser instalados os equipamentos apropriados para a prestação dos serviços de monitoramento de imagens e alarmes, bem como a disponibilização dos operadores do sistema, conforme detalhado neste termo de referência;

1.2.4. A disponibilização de link de dados em rede privada (VPN), através de rede em fibra ótica de alta velocidade, com capacidade de tráfego integrado, bidirecional e full duplex, de dados e vídeo para a comunicação das unidades monitoradas ao Centro de Controle Operacional da contratada;

1.2.5. A disponibilização de pessoal motorizado em regime de 24 horas, para as operações de ronda e prontoatendimento aos eventos críticos observados pelos operadores através do CCO.

1.2.5. A manutenção preventiva e corretiva, e a troca de peças e equipamentos, dos itens previstos neste TR, sem custos adicionais para a CONTRATANTE.

#### **2 – DA JUSTIFICATIVA**

A cidade de Maceió como as demais capitais dos Estados da federação, tem enfrentado sérios problemas de segurança pública, especialmente quanto a crimes contra o patrimônio, especialmente roubos e furtos, e aqueles praticados contra as pessoas, o que influência na condução das políticas públicas do governo.

Os órgãos municipais também sofrem os efeitos dessa criminalidade crescente, quando são alvos de roubos, crimes contra seus servidores no exercício das funções funcionários e aqueles praticados contra a população em geral usuária dos serviços públicos municipais.

Nesse contexto cabe ao gestor público planejar de maneira eficiente a proteção dos bens materiais pertencentes ao órgão, dos servidores e dos usuários dos serviços prestados, objetivando a preservação do patrimônio público e a criação de um ambiente de trabalho tranquilo e seguro.

A Secretaria Municipal de Educação de Maceió – SEMED objetivando o uso racional dos recursos públicos tem buscado realizar a proteção do patrimônio e das pessoas através da instalação de sistemas de alarme e videomonitoramento, fundamentada na integração planejada à moderna tecnologia, capaz de exercer ação preventiva no período de funcionamento das unidades e repressiva após o seu fechamento, com monitoramento das imagens e dos eventos de alarme gerados, recepcionados por um Centro de Controle Operacional – CCO localizado na sede da empresa contratada, objetivando a operação remota dos sistemas, com o deslocamento equipes de pronta intervenção ao local, com acionamento também do aparato de segurança pública do Estado para as providencias policias cabíveis em cada caso.

Esta modalidade de serviço tem trazidos excelentes resultados quando se observa a relação custo benefício, em contrapartida ao uso de vigilância armada, serviço de custo elevado, com forte impacto no orçamento da pasta.

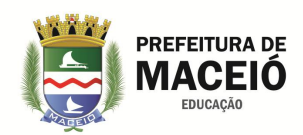

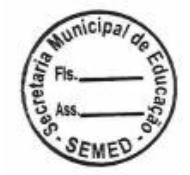

Buscam-se com a implantação desse moderno sistema de monitoramento de imagens e alarmes, efetivas ferramentas de gestão na prevenção de perdas, em razão do controle de acesso de pessoas e materiais e investigação de incidentes e acidentes, formatando uma ambientação segura.

A implantação do sistema de segurança eletrônica permitirá:

A geração, captação, visualização e gravação em mídia digital das imagens dos pontos eleitos para instalação de câmeras;

A visualização dos pontos vulneráveis e dos riscos existentes em cada uma das unidades;

a) A proteção dos servidores, profissionais e usuários do sistema, através do acompanhamento de todas as atividades desenvolvidas em cada unidade;

A proteção do patrimônio através dos sistemas de alarmes instalados, do acompanhamento no centro de controle operacional, das rondas e vistorias das equipes de pronta intervenção.

Com essas medidas espera-se criar uma ambientação segura nos órgãos vinculados à pasta da educação municipal, resultando numa de segurança, materializada pela execução de uma efetiva política de segurança capaz de prevenir e reprimir ações delituosas de toda ordem.

Justifica-se, portanto a preocupação com esse tema, uma vez que servidores, corpos docente e discente precisam de um ambiente seguro e de paz para o desenvolvimento de suas atividades.

Por outro lado e dever funcional da gestão a preservação do patrimônio público, sob pena de responsabilidade das perdas em casos de omissão.

#### **3. MEMORIAL DESCRITIVO**

A solução está baseada na disponibilização, instalação, manutenção e reposição de equipamentos de Captação, Geração, Gravação e Visualização de Imagens, e equipamentos de Alarme de intrusão, a serem instalados nos diversos órgãos que compõem a Secretaria Municipal de Educação do Município de Maceió - SEMED.

A fim de assegurar a captação, geração e gravação das imagens, serão instalados nos diversos prédios, conforme estabelecido neste Termo de Referência, dispositivos de captura, geração e gravação de imagens com tecnologia IP.

Objetivando garantir a proteção dos ambientes contra intrusão, serão instalados nos diversos prédios sistemas de alarmes de intrusão, com sensores de presença em pontos previamente dimensionados.

A fim de assegurar a visualização, o monitoramento e o gerenciamento remoto das imagens geradas, a contratada deverá instalar, em espaço sob sua administração na cidade de Maceió, um Centro de Controle Operacional (CCO).

Para assegurar o envio das imagens e dados gerados nos pontos de captação e geração ao Centro de Controle Operacional (CCO), a contratada deverá possuir ou instalar rede de dados em fibra ótica, fechando uma rede VPN dedicada e exclusiva, para fornecimento dos links de dados para as diversas unidades, composta por pontos de acesso clientes e pontos concentradores.

Para os atendimentos às ocorrências de alarmes e videomonitoramento nas unidades, a contratada deverá disponibilizar equipes de pronto-atendimento, com o objetivo de atuar de maneira preventiva e repressiva no combate a meliantes que, invadam essas unidades para o cometimento de furto ou depredação que possam lesar o patrimônio das instalações protegidas.

Os serviços objetos deste termo de referência deverão ser executados com base nos quantitativos constantes do item 10 deste TR, devendo seguir as premissas abaixo:

#### **4. DO SISTEMA DE ALARME DE INTRUSÃO MONITORADO**

O Sistema utilizará equipamentos eletrônicos visando à proteção das áreas definidas, proporcionando a cobertura de todas as ações que venham ocorrer nas instalações protegidas, funcionando através de Centrais de Alarme, que supervisionam uma rede de sensores e demais dispositivos, enviando informações completas das ocorrências verificadas à Central Controle Operacional da empresa contratada.

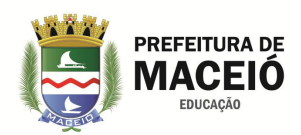

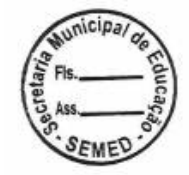

# **4.1. Características Básicas dos Sistemas**

4.1.1. Cada sistema será acionado localmente por pessoa indicada pela administração da respectiva unidade;

4.1.2. O sistema deverá estar pronto para funcionar durante as 24 (vinte e quatro) horas do dia;

4.1.3. Os sistemas estarão interligados a Central de Controle e Monitoramento da contratada, através de link de dados previstos neste TR;

4.1.4. O sistema possuirá recurso de interligação através de comunicação via ethernet e linha telefônica, permitindo o envio dos eventos gerados, do local protegido ao Centro de Controle Operacional da contratada;

4.1.5. A resposta inicial em caso de acionamento do sistema será dada pela equipe de pronta intervenção disponibilizada pela contratada para tal fim, devendo o pessoal responsável pelo monitoramento acionar o pessoal responsável do ambiente protegido, para o comparecimento ao local da ocorrência;

4.1.6.Em qualquer situação havendo pessoas suspeitas no interior do prédio, o operador deverá acionar imediatamente os órgãos de segurança pública;

4.1.7. Em cada unidade deverá ser instalado sistema de botoeira de emergência, a fim de que as pessoas do interior dos prédios protegidos possam informar eletronicamente situações de risco que exija a presença da equipe de pronta intervenção;

4.1.8. O software de gestão deverá ser capaz de fornecer relatório diário de todos os eventos ocorridos em cada um dos sistemas.

#### **4.2. Central de Monitoramento**

4.2.1. A empresa contratada deverá manter Central de Controle e Monitoramento, localizada em sua sede na cidade de Maceió, dimensionadas de maneira a atender as necessidades do sistema;

4.2.2. A Central de Monitoramento deverá funcionar ininterruptamente, comunicando, tempestivamente, através de relatórios, à coordenação administrativa do órgão protegido, todas as ocorrências de alarme ocorridas nas instalações protegidas;

4.2.3. Verificação de funcionamento do sistema de alarme deverá ser feita através de interligação entre a Central de Controle e Monitoramento e as Centrais de Alarme das Unidades. A checagem deverá ser feita pelo menos uma vez a cada período de 24 horas de segunda a domingo;

4.2.4. Detectada falha ou inoperância de qualquer componente do sistema, a contratada deverá comunicar tão logo possível, a administração da dependência e providenciar imediata correção do defeito;

4.2.5. A central de monitoramento manterá "log" ou relatório de todos os eventos registrados, por prazo de 6 (seis) meses a contar da data da ocorrência;

4.2.6. A Central de Controle e Monitoramento deverá possuir equipamentos de back-up e no-break (autonomia mínima de 36 horas), que deverão entrar em funcionamento imediatamente após eventual inoperância do sistema principal e/ou queda na geração de energia elétrica;

#### **4.3. Central de alarme – Recursos de Comunicação**

4.3.1. Todos os recursos (equipamentos, sensores e linhas de comunicação) deverão conter proteção e alarme contra violação de seus modos normais de funcionamento, inclusive detector de corte da linha principal de comunicação;

4.3.2. Transmissão de sinais de alarme e mensagens à Central de Controle e Monitoramento será realizada através de rede VPN dedicada, prevista neste TR.

#### **4.4. Central de Alarme – Tipos de Acionamento**

4.4.1. O sistema permitirá o acionamento diurno, a partir de ação manual, e acionamento noturno automático, acompanhado 24 horas pela Central de Monitoramento;

4.4.2. Sensorial: acionamento de sirenes externa e interna a partir da detecção de movimentos no interior das dependências, com aviso à Central de Monitoramento (proteção contra arrombamento);

4.4.3. Acionamento manual com aviso à Central de Monitoramento, sem alarme sonoro na dependência, a partir de acionador manual (botoeira de pânico). "Aviso de assalto ou movimentação suspeita";

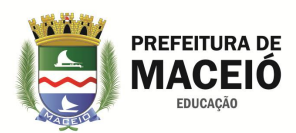

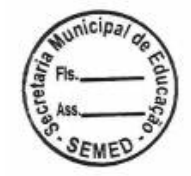

## **4.5. Central de Alarme – Recursos de Ativação/Desativação**

4.5.1. Possibilidade de monitorar 18 setores independentes, programáveis individualmente através de painel digital;

4.5.2. Programação através de teclado alfanumérico;

4.5.3. Programação de horários para ativação/desativação;

4.5.4. Recurso de ativação/desativação por usuário via teclado, com utilização de senha;

4.5.5. Recurso de ativação/desativação pela Central de Monitoramento via linha telefônica ou de dados (upload/download), com utilização de senha;

4.5.6. Alteração de senhas de usuários e utilização de senhas de coação;

4.5.7. Recurso de travamento do sistema em caso de três impostações incorretas de senha;

4.5.8. Programação independente de todos os setores;

4.5.9. Habilitação/desabilitação dos setores de forma independente, inclusive com temporização;

4.5.10. Habilitação de teclado auxiliar para controle exclusivo de um setor especificado;

4.5.11. Comunicação com a Central de Monitoramento todas as vezes que o sistema for habilitado/desabilitado, com identificação do usuário, data e horário.

## **4.6. Central de Alarme – Sistema de Alimentação Elétrica**

4.6.1. Fonte de alimentação constituída de unidade retificadora e bateria de acumuladores elétricos, ambos compatíveis entre si, e com a tensão de rede da dependência, controlada e dimensionada para a capacidade instalada do sistema;

4.6.2. Sistema de No-break (fonte de alimentação/bateria) próprio e exclusivo, com bateria interna auto-regarregável, com autonomia para, no mínimo 12 (doze) horas de funcionamento em situação de contingência – falta de energia – mantendo-se o sistema de alarme, inclusive o acionamento das sirenes;

4.6.3. As baterias da Central de Alarme deverão estar incorporadas no gabinete da mesma;

4.6.4. As flutuações de tensão da rede elétrica e a operação alternada entre a rede e a bateria interna não devem provocar quaisquer instabilidade ou desajustes de sensibilidade nos sensores ou circuitos internos da central;

4.6.5. A fonte de alimentação da central deverá executar a recarga de seu conjunto de baterias de forma normal, mesmo com a tensão nominal de rede elétrica sofrendo flutuações dentro do limite de  $\pm$  20%.

#### **4.7. Informações Adicionais**

4.7.1. Cada sistema será acionado localmente por pessoa indicada pela administração da respectiva unidade;

4.7.2. O sistema deverá estar pronto para funcionar durante as 24 (vinte e quatro) horas do dia;

4.7.3. Os sistemas estarão interligados a Central de Monitoramento da contratada, utilizando a rede LAN de cada unidade;

4.7.4. O sistema possuirá recurso de interligação através de comunicação, via ethernet;

4.7.5. O software de gestão deverá ser capaz de fornecer relatório diário de todos os eventos ocorridos em cada um dos sistemas.

# **4.9. Composição dos Sistemas de Alarme.**

4.9.1. Central de Alarme

Dispositivo responsável pelo gerenciamento, recepção e envio dos eventos gerados.

4.9.2. Teclado de Comando

Dispositivo destinado a gerenciar a comunicação dos usuários com a Central de Alarme.

4.9.3. Sensor Infravermelho Passivo

Dispositivo responsável pela detecção de invasão do local protegido, interligado a central de alarme.

4.9.4. Bateria Selada 12V

Dispositivo secundário de alimentação de energia 12 volts, que entra em ação, alimentando os dispositivos ligados ao sistema e alarme, quando há interrupção no fornecimento de energia primária.

4.9.5. Sirene Piezelétrica 120 Db

Dispositivo que acionado pela central de alarme, gera um alarme sonoro quando o ambiente protegido é violado.

4.9.6. Botoeira de Pânico de Emergência

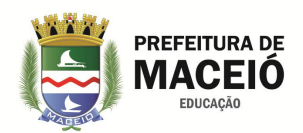

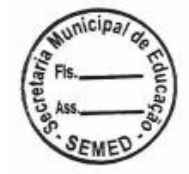

Dispositivo que quando acionado gera um alarme silencioso, alertando o Centro de Controle Operacional de que algo irregular está ocorrendo no local protegido.

4.9.7. Cabo CCI de 2 Pares

Dispositivo de interligação dos sensores as centrais de alarme.

4.9.8. Serviços de Instalação

Abrange todos os serviços de instalação dos equipamentos, programações de hardware e sotware, mão de obra e maquinário necessários.

#### **4.10.Caderno de Especificações dos Equipamentos do Sistema de Alarme de Intrusão.**

#### 4.10.1. Central de Alarme

Central de alarme com comunicação de dados via tecnologia ethernet e PSTN (linha telefônica convencional); Opção de configuração remota via TCP/IP; Deverá possuir a capacidade de armazenar 6 números de telefone (2 para monitoramento, 1 para download e 3 para telefones pessoais) e suportar múltiplas rediscagens em caso de número ocupado na comunicação via linha telefônica; Deverá possuir as funções pânico, emergência e configuração de zona 24 horas com aviso sonoro; Possuir temporização e função de teste de sensores; Podem ser conectados a sensores de abertura, infravermelho, impacto e outros; Apresentar comunicação de eventos para no mínimo 1 endereço IP; Módulo quadriband (850 – 900 - 1800 e 1900 MHz); Supervisão do link ethernet com intervalos de tempo configuráveis; Ter operação com IP fixo ou dinâmico; Possuir capacidade para conexões com destinos DNS; Utilização do protocolo TCP/IP como meio de transporte para eventos; Possuir software para download e upload (plataforma Windows®), compatível com a maioria dos modems convencionais; Download e visualização dos últimos 230 eventos com registro de data e hora; Ter compatibilidade com a grande maioria de modem ADSL, hubs e roteadores disponíveis no mercado; Dispor de fonte chaveada Full range de 90-265 VAC; Possuir capacidade para conexão de até 2 teclados e 2 receptores RF; Dispor de até 1 partição; Identificação de usuário por controle remoto; Apresentar sistema de verificação de sabotagem da fiação dos sensores e dos dispositivos do barramento (teclados e receptores); Possuir detecção de sobrecarga na saída auxiliar, detecção de curto e corte da sirene, detecção de corte da linha telefônica; Utilizar protocolo contact ID para trafegar comunicação via linha telefônica; 1 conta de monitoramento; Dispor de reportagem normal, dupla e split; Possuir, no mínimo, 1 saída PGM programável; auto ativação programável por inatividade ou agendada por horário; Ter recepção de até 16 zonas para sensores e 120 dispositivos sem fio (sensores/controles remotos); Cancelamento automático de zona; Possuir função anunciador de presença por zona; Possibilitar 50 senhas; Fusíveis de proteção rearmáveis; Carregador de bateria inteligente com proteção contra curto e inversão de polaridade da bateria; Gabinete plástico para proteção da central com alojamento para bateria; Ter tensão de saída auxiliar = 12 VDC; Corrente de saída de sirene = 1 A com bateria e 200 mA sem bateria; Corrente de saída PGM (programada) = 50 mA, 12 VDC; Temperatura de operação = -5°C a +45°C; Tensão carregador de bateria = 12 VDC; Tensão de alimentação = 90 a 265 VAC (automática); Tempo de zona rápida = 15 ms; Corrente de zona de incêndio = NA 250 mA; Certificado pela Anatel.

#### 4.10.2. Teclado de Comando

Teclado com display LCD para central de alarme monitorada, possua no mínimo 2 zonas por teclado; Deverá possuir tampa para proteção contra acionamento acidental das teclas; Deve ainda possuir sinalização sonora durante operação e visualização do nível de bateria da central; Deverá permitir função como visualização de problemas, comunicação por barramento, visualização de data e hora, bem como simplificar a programação da central de alarme; Deverá permitir a visualização das zonas e seus status (mesmo sendo de outros teclados), bem como sinalizar o status das partições; Deve permitir a utilização de funções como pânico, emergência médica e incêndio; Deve possuir proteção contra violação (tamper); Deverá possuir sinalização sonora durante operação e seu teclado deverá ser multi função possibilitando operação e supervisão de eventos; Seu display LCD deverá possuir ao menos 2 linhas com no mínimo 14 segmentos e ainda possuir luz de fundo; O teclado deverá ser formado por teclas alfanuméricas iluminadas e LED indicador de central ativada; Deverá permitir personalizar o nome dos usuários e das zonas; Deverá possibilitar a configuração de pelo menos 4 teclados por central; Sua alimentação deverá ser com tensões entre 9 a 16 VDC e consumo menor ou igual a 190 mA; Deverá suportar temperaturas de operação de no mínimo entre -10° C a 50° C;

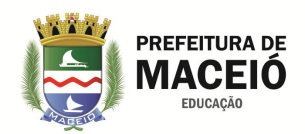

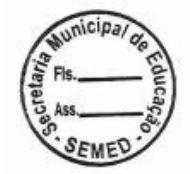

#### 4.10.3. Sensor Infravermelho Passivo

Sensor infravermelho passivo PET que deve apresentar as seguintes características: Possuir lentes de filtro ótico especiais, com a função de evitar falsos disparos provocados pela luz solar; Conter no mínimo 2 piro sensores infravermelhos; Possuir compensação automática de temperatura; Possuir contador de pulsos ajustável; Ter chave anti-violação N.C sem saída de tensão; Possuir LEDs indicativos de movimento ligado/desligado selecionável; Ser microprocessado, ter sinal de captação com sensor duplo contra alarmes falsos; Possuir compensação automática de temperatura; Possuir modo de alarmes opcionais para a conexão de diferentes centrais de alarme; Possuir tensão operacional de 12 Vdc (faixa 9-16 Vdc); Possuir corrente operacional menor ou igual a 25 mA; Possuir auto teste de até 70s; Ter sensor infrevermelho duplo de baixo ruído e liberação de calor; Nível de imunidade a animais domésticos menor ou igual a 30 Kg; Possuir temperatura operacional entra -5°C a 45°C; Operação com umidade relativa do ar de até 85%; Possuir saída de relé N.O/N.C opcional; Capacidade do ponto de contato 28 Vdc/ 80 mA; Possuir jumper para permitir o controle da contagem de pulsos; Permitir uso em ambientes externos.

## 4.10.4. Bateria Selada 12V

Bateria de chumbo-ácido regulada por válvula selada VRLA recarregável, livre de manutenção e protegida contra vazamento, sendo adequada para o uso em sistemas de segurança; Possuir uma vida útil mínima de 5 anos em regime de flutuação; Deve ter uma tensão total de 12 VDC; Sua capacidade deve ser de 7 Ah @ 20h até 1,75 V (tensão final) por célula a 25° C; Deve possuir no mínimo 6 células; Possibilitar uma corrente máxima de descarga de 70 A em pelo menos 5 s; Deve possuir resistência interna aproximada de 30 mΩ; Possibilitar operação normal em temperaturas a 25° C, sendo aceita uma variação de +/- 5° C; Possuir tensão de recarga em flutuação entre 13,6 VDC a 13,8 VDC e suportar uma corrente máxima de recarga recomendada de 2,1 A; Sua variação de tensão em serviço cíclico e equalização deverá ser entre 14,4 VDC a 15 VDC; Deverá possibilitar armazenamento por mais de 6 meses a uma temperatura de 25° C e sua taxa de auto descarga deverá ser menor que 3% ao mês; Deve possuir um peso aproximado a 2 kg, com tolerância de  $\pm 4\%$ ; A bateria deverá ser fornecida de acordo com as normas ambientais; Seu fabricante deverá possuir descarte responsável, permitindo auxiliar no descarte através de suas autorizadas para ser reciclada.

#### 4.10.5. Sirene Piezelétrica 120 Db

Sirene de alarme do tipo magnética; Deverá possuir tensão de alimentação de 9 ~ 15 VDC; Sua potência sonora deverá ser de 105dB a 1 metro; Deverá possuir corrente máxima de consumo de 1<sup>a</sup>; Deverá possuir base móvel para fixação; Deverá operar nas condições de temperatura -5 a 45º Cc/ 90% de umidade.

4.10.6. Botoeira de Pânico de Emergência

Botoeira de pânico de emergência com caixa em ABS; Deve possuir contatos C, NA e NF: Material dos contatos banhados em prata.

4.10.7. Cabo CCI de 2 Pares

Cabo com 2 pares multicores de 0,50mm; condutor em cobre estanhado eletrolítico mole; isolação em polietileno de baixa densidade; Cobertura em composto termoplástico à base de cloreto de polivinila (PVC 70°C) anti chama; 4.10.8. Link de Dados da Unidade

Meios de transmissão dos dados e imagens dos Gravadores de Vídeo em rede ao Centro de Controle Operacional – CCO.

4.10.9. Link de Dados Concentrador

Meio de recepção dos dados e imagens no Centro de Controle Operacional.

4.10.10. Serviços de Instalação

Abrange todos os serviços de instalação dos equipamentos, programações de hardware e sotware, mão de obra e maquinário necessários.

# **5. DO SISTEMA DE CAPTAÇÃO, GERAÇÃO E GRAVAÇÃO DE IMAGENS**

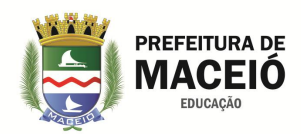

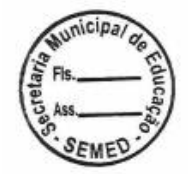

O sistema consistirá na instalação de dispositivos de captura, geração e gravação de imagens em pontos préestabelecidos, capazes de captar, gerar e gravar localmente as imagens, bem como, enviar estas imagens ao Centro de Controle Operacional (CCO), a ser instalado na sede da CONTRATADA.

Em cada ponto escolhido serão instaladas unidades de gravação e geração de vídeo dotado de software de controle e tratamento de imagem, conjunto de câmeras policromáticas fixas, e todos os acessórios necessários à captação, geração, gravação e transmissão de imagens, de acordo com os quantitativos estabelecidos neste TR.

A solução a ser implantada deverá compreender um sistema híbrido de comunicação, sendo a transmissão entre as câmeras e as Gravadores Digitais de Vídeo em Rede efetivadas através de cabo UTP Cat 5e, e das Unidades Digitais de Gravação de Vídeo com os Terminais de Monitoramento montados no CCO através de link de dados disponibilizados, sob rede de dados em fibra ótica, fechando uma rede VPN dedicada e exclusiva de propriedade da contratada.

O sistema deverá ser dimensionado para gravar as imagens localmente a uma taxa de 15 frames por segundo em uma resolução mínima de 1280 x 720p.

O sistema deverá ser dimensionado para armazenar as imagens gravadas por no mínimo 30 dias.

#### **5.1. Composição do Sistema de Captação, Geração e Gravação Digital de Imagens.**

5.1.1. Gravador Digital de Vídeo em Rede–NVR;

Dispositivo responsável pela recepção, gravação e armazenamento das imagens geradas na tecnologia IP.

#### 5.1.2. Câmera Fixa IP;

Dispositivo fixo de captação e geração de imagens, instalado em pontos pré-estabelecidos de acordo com estudo técnico previsto neste Termo de Referência.

5.1.3. Rack Outdoor 19" – 10US

Dispositivo de acomodação dos equipamentos ativos a serem instalados em cada uma das unidades contempladas com sistema e captação, geração e gravação de imagens.

#### 5.1.4. Patch Panel PoE

Dispositivo destinado a prover alimentação elétrica para os dispositivos de captura.

#### 5.1.6. Fonte Para Patch Panel PoE

Dispositivo destinado a prover alimentação elétrica para os dispositivos de captura.

5.1.7. No Break 1.44 Kva

Dispositivo secundário de alimentação de energia elétrica, que entra em ação, alimentando os dispositivos a ele ligados, quando há interrupção no fornecimento de energia primária.

#### 5.1.8. Disco Rígido 24x7 CFTV (HD 2, 3 e 6 TB)

Dispositivo destinado à gravação e armazenamento local das imagens geradas.

5.1.9. Cabo UTP Cat 5e

Meios de transmissão das imagens e dados gerados pelos equipamentos de captação e geração aos Gravadores de Vídeo em Rede.

#### 5.1.10. Unidade de Rede Ótica

Dispositivo ativo de conexão que utiliza tecnologia passiva para transferência de dados bidirecional por uma única fibra óptica, fisicamente acomodado em cada um dos prédios onde serão instalados os equipamentos de videomonitoramento e alarmes de intrusão, será o responsável pela inclusão da unidade na rede.

5.1.11. Ativo Gerenciador de Rede Cliente

Dispositivo ativo de conexão cliente da rede, fisicamente acomodado em cada um dos prédios onde serão instalados os equipamentos de videomonitoramento e alarmes de intrusão, será o responsável pelo gerenciamento daquele ponto de rede que está servindo.

5.1.12. Link de Dados da Unidade

Meios de transmissão dos dados e imagens dos Gravadores de Vídeo em rede ao Centro de Controle Operacional – CCO.

5.1.12. Link de Dados Concentrador

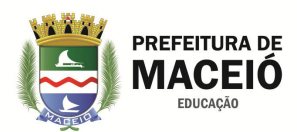

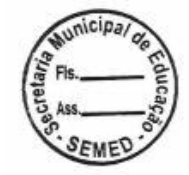

Meio de recepção dos dados e imagens no Centro de Controle Operacional.

5.1.13. Serviços de Instalação

Abrange todos os serviços de instalação dos equipamentos, programações de hardware e software, mão de obra e maquinário necessários.

#### **5.2. Caderno de Especificação de Equipamentos do Sistema de Captação, Geração e Gravação de Imagens**

5.2.1.Gravador Digital de Vídeo em Rede – NVR;

5.2.1.1. Gravador Digital de Vídeo em Rede 4 Canais

Sistema de gerenciamento e gravação para até 4 câmeras IP que deve apresentar as seguintes características técnicas: Possuir resolução de 5 MP por canal; Possuir resolução de saídas de vídeo de 1920 x 1080; Possuir sistema Linux embarcado; Conter Microprocessador Dual Core de alto desempenho embutido; Possuir função pentaplex; Possuir fonte de alimentação externa 100-240 Vac, 50/60 Hz automático, 12 Vdc, 1,5ª, com consumo máximo de 2,57 W (sem HD); Possuir 1 saída de vídeo HDMI e 1 VGA; Possuir compatibilidade com protocolo Onvif perfil S; Suportar compressão de vídeo H.264 e H.265; Suportar divisão de tela de ¼; Possuir no mínimo 4 níveis configuráveis na qualidade de imagem por canal, visando otimizar o tamanho do arquivo; Possuir pelo menos 3 zonas de máscara de privacidade configurável por canal; Possibilitar ocultar câmeras para determinados usuários; Suportar configuração de Bitrate (KBPS) individual por canal; Suportar detecção de movimento, perda de vídeo e mascaramento de câmera; Suportar mínimo de 1 HD Sata de 4 TB; Possuir alarme de falha e espaço suficiente; Buscar gravação por data/hora com precisão por segundos, por tipo de evento, regular e ou detecção de movimento; Possibilitar reprodução rápida, pausa, parar, retrocesso, reprodução lenta, tela cheia, e seleção do arquivo para backup; Possibilitar backup por pen drive, disco rígido USB, Download por rede e FTP; Suporta Backup dos arquivos em formato AVI e formato proprietário; Permitir Backup em tempo real em um canal em dispositivo USB sem perda da gravação em disco rígido; Possuir programação para captura e envio de alertas e fotos por e-mail; Possuir no mínimo uma interface de rede RJ45 (10/100 Mbps); Suportar serviço DDNS próprio; Suportar transmissão TCP/IP, DDNS, FTP, NTP e filtro IP; Possuir funções auxiliares como e-mail, DHCP, NO-IP, DYNDN; Deve possuir interface local e web em português; A operação remota deve possibilitar monitoramento, configuração do sistema, reprodução, download de arquivos gravados e informações sobre registros; Deve possuir acessibilidade via web browser; Possuir interface local para verificar status do HD, gravação de registros, versão de bios, usuários online e rede ausente; Permitir a captura de pacotes via interface local e armazenamento em dispositivo USB; Permitir realizar teste de conectividade (ping) através de interface local; Possuir serviço de cloud; Possuir controle de banda individual por canal; Possuir dual bitstream; Suportar conexão com mouse USB; Possuir no mínimo 1 interface USB 2.0; Possibilitar montagem em mesa ou bandeja de rack; Ter certificações FCC, CE; Deve possuir fabricante que faça parte do fórum de padronização Onvif; Permitir configuração de entrada e saída de horário de verão programada; Permitir o envio de e-mail para no mínimo 2 destinos; Deve possibilitar o backup de arquivos de configuração do sistema; Deve possuir proteção através de filtragem de IP.

#### 5.2.1.2. Gravado Digital de Vídeo em Rede 8 Canais

Gravador digital de vídeo em com capacidade de gerenciar e gravar imagens de no mínimo 8 câmeras IP; Deverá possuir recursos no sistema básicos, como reprodução de imagens ao vivo e gravadas, gravação, backup e acesso remoto, juntamente com uma interface para o usuário amigável e com dicas de menus na tela; Deverá permitir visualização em tempo real através de ao menos saídas de vídeo HDMI e VGA, com resolução mínima de 1920 x 1080 (Full HD) e gravação dos vídeos em resolução mínima de 6MP a pelo menos 30 fps; Deverá ser compatível com ao menos a compressão de vídeo H.264; Para conseguir um menor tamanho do arquivo de vídeo e assim gerar menor tráfego na rede, o gravador deverá dispor de ao menos 4 níveis de qualidade de vídeo, configuráveis individualmente; Deverá ser compatível com a função de máscara de privacidade com a possibilidade de no mínimo 2 zonas configuráveis por canal; Deverá permitir ajuste da configuração de bit rates de forma individual por canal; Deve ainda possuir funções como detecção de perda de vídeo e detecção de mascaramento de câmera; O gravador deverá possuir a capacidade de armazenamento de ao menos 1 disco rígido (HD SATA II) de no mínimo 1 TB e funções como hibernação do HD, alarme de falha e espaço insuficiente; Deverá permitir a reprodução por buscar hora/data com

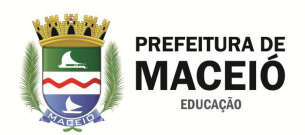

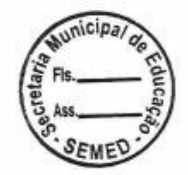

precisão de segundos e detecção de movimento, bem como permitir funções como Reproduzir, Parar, Avançar lento e seleção do arquivo para backup; Permitir configuração de entrada e saída de horário de verão programada; O gravador deverá possuir modos de backup através de dispositivo USB, FTP e download através da página web do NVD, podendo ser em formatos de arquivos como AVI; permitir backup em tempo real em um canal em dispositivo usb sem perda da gravação em disco rígido; Deverá possuir ao menos uma interface RJ45 (10/100 Mbps) e permitir funções como transmissão TCP/IP, NTP, DNS, Filtro IP, FTP; bem como permitir funções auxiliares como e-mail, DHCP, No-IP e/ou DynDNS; Deverá permitir uma programação para captura e envio de alertas e fotos por e-mail; Permitirá realizar teste de conectividade (ping) através de interface local e capturar os pacotes via interface local e armazenar em dispositivo USB; A operação remota deve possibilitar monitoramento, configuração do sistema, reprodução, download de arquivos gravados e informações sobre registros; Deve possuir ao menos dois stream de vídeo, possibilitando gravar imagens em qualidades diferentes para transmissão pela rede, podendo ser configurado independentemente por canal; Deverá ainda possuir ao menos duas interfaces auxiliares USB 2.0; Sua alimentação deverá ser através de fonte de alimentação bivolt (100 a 240 VAC, 60 Hz) automática e poderá ser externa, com saída de 12 V e corrente de no máximo 2 A, assim seu consumo (sem HD) não deverá ser maior que 3 W; O fabricante deverá fazer parte do fórum de padronização ONVIF (Open Network Video Interface Forum);

#### 5.2.1.3. Gravado Digital de Vídeo em Rede 16 Canais

Gravador digital de vídeo em com capacidade de gerenciar e gravar imagens de no mínimo 16 câmeras IP; Deverá possuir recursos no sistema básicos, como reprodução de imagens ao vivo e gravadas, gravação, backup e acesso remoto, juntamente com uma interface para o usuário amigável e com dicas de menus na tela; Deverá permitir visualização em tempo real através de ao menos saídas de vídeo HDMI e VGA, com resolução mínima de 1920 x 1080 (Full HD) e gravação dos vídeos em resolução mínima de 8MP a pelo menos 30 fps; Deverá ser compatível com ao menos a compressão de vídeo H.264; Para conseguir um menor tamanho do arquivo de vídeo e assim gerar menor tráfego na rede, o gravador deverá dispor de ao menos 4 níveis de qualidade de vídeo, configuráveis individualmente; Deverá ser compatível com a função de máscara de privacidade com a possibilidade de no mínimo 2 zonas configuráveis por canal; Deverá permitir ajuste da configuração de bit rates de forma individual por canal; Deve ainda possuir funções como detecção de perda de vídeo e detecção de mascaramento de câmera; O gravador deverá possuir a capacidade de armazenamento de ao menos 1 disco rígido (HD SATA II) de no mínimo 1 TB e funções como hibernação do HD, alarme de falha e espaço insuficiente; Deverá permitir a reprodução por buscar hora/data com precisão de segundos e detecção de movimento, bem como permitir funções como Reproduzir, Parar, Avançar lento e seleção do arquivo para backup; Permitir configuração de entrada e saída de horário de verão programada; O gravador deverá possuir modos de backup através de dispositivo USB, FTP e download através da página web do NVD, podendo ser em formatos de arquivos como AVI; Permitir backup em tempo real em um canal em dispositivo usb sem perda da gravação em disco rígido; Deverá possuir ao menos uma interface RJ45 (10/100/1000 Mbps) e permitir funções como transmissão TCP/IP, NTP, DNS, Filtro IP, FTP; bem como permitir funções auxiliares como e-mail, DHCP, No-IP e/ou DynDNS; Deverá permitir uma programação para captura e envio de alertas e fotos por e-mail; Permitirá realizar teste de conectividade (ping) através de interface local e capturar os pacotes via interface local e armazenar em dispositivo USB; A operação remota deve possibilitar monitoramento, configuração do sistema, reprodução, download de arquivos gravados e informações sobre registros; Deve possuir ao menos dois stream de vídeo, possibilitando gravar imagens em qualidades diferentes para transmissão pela rede, podendo ser configurado independentemente por canal; Deverá ainda possuir ao menos duas interfaces auxiliares USB 2.0; Sua alimentação deverá ser através de fonte de alimentação bivolt (100 a 240 VAC, 60 Hz) automática e poderá ser externa, com saída de 12 V e corrente de no máximo 2 A, assim seu consumo (sem HD) não deverá ser maior que 3 WO fabricante deverá fazer parte do fórum de padronização ONVIF (Open Network Video Interface Forum);

5.2.2. Câmera IP Fixa;

Deverá ser colorida do tipo Dome com tecnologia IP e apresentar as seguintes especificações técnicas: Sensor de imagem em estado sólido do tipo CMOS de1/2.7", ou superior, com varredura progressiva; Sua lente deverá ser fixa de pelo menos 2.8 mm, e atender aos ângulos de visão (H x V) de pelo menos 110° x 55°, com abertura máxima F2.0;

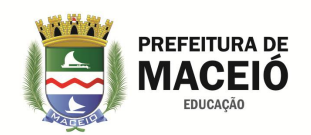

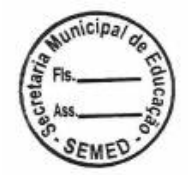

Deverá possuir iluminação mínima de 0.08 Lux com IR desligado e 0Lux com IR ligado; Deverá possuir resolução em pelo menos HD (1280 x 720) podendo atender no máximo a resolução Full HD (1920 x 1080); Possuir velocidade de obturador de 1/3 a 1/100.000s de forma manual ou automática; Deve transmitir pelo menos 2 streamings de vídeo, todos com possibilidade de configuração para compressão H.265; Suportar redução de ruído 3D; Suportar compensação de luz BLC, HLC e DWDR; Deverá possuir as compreensões de vídeo H.264 e H.265; Suportar compensação BLC sobre a área total da imagem ou escolha da região que deve ser priorizado o BLC; Deverá possuir iluminação infravermelho de alcance de no mínimo 25m, bem como deverá possuir função de IR inteligente, com possibilidade de desabilitar, automático ou definir o valor do ganho nos níveis entre 1 a 100; Possuir interface Web em Português; Possuir função de detecção de movimento com no mínimo3 regiões, possuindo para cada uma delas sensibilidade e limiar independentes; Possibilidade de visualização das imagens e configuração via Web Browser; Possibilidade de recuperação de senha via Web Browser; Possuir função de detecção de movimento com possibilidade de agendamento; Possuir função de gravação de vídeo e fotos em servidor FTP com possibilidade de agendamento; Deverá estabelecer chamada via SIP (vídeo e áudio) por detecção de movimento e ligação para um ramal SIP préconfigurado na câmera; Deverá possuir zonas de mascaramento de imagem programáveis (no mínimo 2 zonas independentes); Deverá suportar sobreposição de data, hora, texto no vídeo; Deverá suportar no texto da sobreposição no mínimo25 caracteres; Deverá possuir no mínimo mais 4 campos destinados texto, com capacidade de no mínimo 20 caracteres cada um; Deverá possuir zonas de área de interesse de imagem programáveis (no mínimo 3 zonas independentes); Suportar troca agendada de configurações como brilho, contraste, saturação, nitidez, gama, BLC, HLC, DWDR, ajustes do obturador, ajustes de ganho, balanço de branco, modo colorido, automático ou preto e branco, possibilitando aplicar um conjunto de configurações específicas durante um período e um conjunto de configurações específicas durante outro período; Possuir saída Ethernet para conexão em rede TCP/IP RJ-45 10/100BASE-T; Deverá permitir ativação de log na ocorrência de falha da rede ethernet e/ou conflito IP nesta mesma rede; Possuir arquitetura (API) aberta para integração com outros sistemas; Possuir protocolos Internet: IPv4, IPv6, HTTP, HTTPs, RTSP, RTCP, SMTP (com SSL e TLS), FTP, ICMP, DHCP, UPnP, Bonjour, DNS, DDNS, NTP, TCP/IP, UDP, SNMP, IGMP (Multicast), QoS e SIP; Deverá possuir as 3 versões do protocolo SNMP; Deverá possuir controle de acesso ilegal, com quantidade de erros de login configurável com no mínimo até 3 a 10 repetições; Deve possuir qualidade de serviço (QoS) para stream de vídeo e comandos internos; Possuir proteção através de senhas com, no mínimo, 8 níveis de acesso; Deve permitir proteção através de filtragem IP; Deve possuir acessibilidade com uso do navegador Internet Explorer; Deve possuir firmware atualizável via interface web e software do próprio fabricante. As versões do firmware deverão ser disponibilizadas gratuitamente no web site do fabricante; Deve possuir de forma integrada a compatibilidade com software de visualização em aplicativos móveis iOS e Android fornecidos pelo fabricante da mesma; Possuir suporte as seguintes entradas de alimentação: 12V DC e Power over Ethernet (PoE) definido pelo padrão IEEE 802.3af, sendo este integrado a câmera; Deverá possuir Grau de proteção para invólucros IP67; Deve possuir um consumo igual ou inferior a 5W; Permitir configuração de entrada e saída de horário de verão programada; Permitir envio de e-mail para no mínimo 3 destinos; Deve possibilitar o backup dos arquivos de configuração; Deve permitir o envio de vídeos e fotos para o servidor FTP na ocorrência de evento (detecção de movimento); Deve possuir caracteres para verificação da autenticidade do vídeo (marca d'agua) e ferramenta do fabricante para a verificação da mesma; Deve possuir visualização de Log de alarme on-line com as opções para Detecção de Movimento, Máscara de Vídeo e Reprodução de Som; Deverá possuir a função de detecção de mudança de cena; Deverá possuir funções de vídeo analítico com a possibilidade de realização de agendamento e ajuste de região mínima e máxima de análise para as seguintes funções: Detecção de direção – Com a possibilidade de inserir 10linhas com escolha da direção de detecção; Detecção de intrusão – Com a possibilidade de inserir 10regiões com escolha da direção de detecção; Deverá possuir a função de região de interesse; Deverá possuir a função de filtro de ruído, com possibilidade de ativar ou desativar; Possuir serviço de Cloud; Deverá ser fornecida com garantia de no mínimo 1 ano pelo fabricante, bem como acompanhar manual em português. 5.2.3. Rack Bastidor

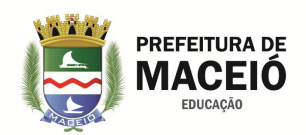

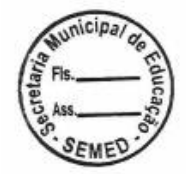

Rack outdoor 10U 19" fabricado em chapa de aço galvanizado com pintura Epoxi interna e externa; rack interno tipo basculante para fixação de equipamentos 19"; sistema de fechamento das portas anti-vandalismo com chave central e dois porta cadeados; suporte para fixação em poste/parede através de cinta BAP; sistema de ventilação por convecção natural e preparada para receber ventilação forçada; 3 entradas semi estampadas na parte inferior para passagem de cabos; 1 bandeja para equipamentos; Dimensão(mm): 550x550x390 (AxLxP) - (Externa). Armário CE

## 5.2.4. Patch Panel PoE

Fonte de alimentação de 5 amper e 48 volts tipo rack com as seguintes características mínimas: Deve permitir a ligação de até 12 equipamentos com apenas uma fonte com tráfego de dados e energia no mesmo cabo UTP tecnologia PoE, compatível com a norma IEEE 802.3AT (pinos 4 e 5 positivo/ 7 e 8 negativo); Tensão de entrada de 12 a 48VDC; Tensão de saída de 12 a 48VDC (a mesma tensão que estiver na entrada); Corrente: 1,5A por porta; Conexão RJ45 independentes, sendo uma LAN e uma PoE (compatíve com a norma IEEE 802.3.AT; pinos 4 e 5 positivo, 7 e 8 negativo); Transmissão de dados através de fast ethernet de 100Mbps por porta; Sistema de proteção individual por porta e conectores RJ45 blindados; ontagem em rack 19" 1U; MTBF: >60.000 horas (estimado); Temperatura de operação 0 a +40ºC.

## 5.2.5. Fonte Para Patch Panel PoE

Fonte de alimentação de 5 amper e 48 volts tipo rack com as seguintes características mínimas: Carregador de alta potencia; Padrão 19"; 5 Saídas POE Frontais; Saída Traseira; Sensor de corrente para proteção elétrica automática do equipamento; Dupla proteção de sobrecarga na saída; Proteção de sobrecarga na entrada; Carregador de Bateria Inteligente; Circuito de proteção de bateria descarregada; Sinalização sonora e visual em modo bateria; Proteção contra inversão de polaridade de bateria; Tensões de saída estabilizada.

#### 5.2.6. No Break 1.44 Kva

Nobreak que deve oferecer proteção para equipamentos eletrônicos (equipamentos de informática, áudio e vídeo) das oscilações da rede elétrica; Deve possuir pelo menos 2 baterias internas do tipo chumbo-ácido, selada, de 12 VDC / 7 Ah para prolongar a utilização dos equipamentos em caso de queda no fornecimento de energia elétrica; Deve ainda possuir uma função que possibilite ligar o nobreak sem a presença da energia da rede elétrica, desde que a bateria esteja com carga; Permitir carregamento automático da bateria mesmo que o nobreak esteja desligado, bastando estar conectado à rede elétrica; Deve possuir no mínimo 6 níveis de proteção, como contra sobrecarga nas tomadas de saída, contra curto-circuito nas tomadas de saída, contra sobrecarga na entrada de rede, contra sobreaquecimento no inversor, contra sub e sobre tensão da rede elétrica, bem como contra descarga total e sobrecarga da bateria; Deverá possuir capacidade de potência nominal de saída de no mínimo 1440 VA; Sua tensão nominal na entrada deverá ser de 220 VCA com fator de potência de 0,5; Possuir uma variação máxima na tensão de 165 a 265 VAC e uma frequência de 60 Hz (± 5%); Seu cabo de força deverá ser de acordo com a norma NBR 14136; Possuir tensão nominal em modo bateria de 220 VAC (± 10%) e uma frequência no modo bateria de 60 Hz (± 1%); Possuir um tempo de transferência menor que 10 ms; A forma de onda, no modo bateria, deverá ser senoidal por aproximação (retangular PWM - controle de largura de pulso); Deverá possuir no mínimo 6 tomadas com saída de acordo com norma NBR 14136; Deve possuir proteção contra sobre tensão e sub tensão na entrada AC, onde poderá mudar para operação em modo bateria; Deve possuir proteção contra descarga e sobrecarga de bateria de no mínimo 10,5 V; Deverá possuir fusível de proteção da rede de 10 A, bem como proteção contra sobrecarga na saída incorporada; Deve possuir sinalização luminosa que indique status como curto-circuito ou sobrecarga na saída, modo bateria, carga de bateria e modo de rede; Possuir ainda sinalização sonora indicando ao menos que entrou no modo de bateria, indicação de carga baixa, indicação de sobrecarga e curto-circuito; O equipamento deverá ser fornecido com no mínimo 1 ano de garantia pelo fabricante, juntamente com manual de usuário em português. 5.2.7. Disco Rígido HD

Disco rígido SATA 3,5'' desenvolvidos especialmente para uso em equipamentos de segurança eletrônica, com capacidade de operação de 24 horas por dia, 7 dias por semana; Deve possuir características como estabilidade na gravação de dados, velocidade de disco controlada, dissipação de calor otimizada,baixo consumo de energia e nível

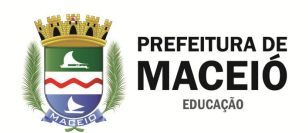

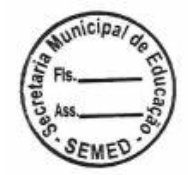

de ruído; Deve possuir um buffer de hospedagem de no mínimo6 Gb/s e drive de hospedagem de no mínimo 170 MB/s; Sua capacidade de armazenamento deve ser de no máximo6TB; Deve possuir um cache de no mínimo 64 Mb e velocidade de rotação (RPM) de 5.400; Sua capacidade de erros de leitura não recuperáveis por bits lidos deve ser menor que 1 em 1014; Não deve ter um consumo elétrico maior que 6 W nos modos de leitura e/ou escrita. 5.2.8. Cabo UTP Cat 5e

Condutor de cobre nú coberto por polietileno termoplástico; condutores trançados em pares; capa externa em material não propagante a chama em cumprimento com as diretivas européias RoHS; isolamento em polietileno de alta densidade com diâmetro nominal 0.94mm; resistência de Isolamento 10000 MΩ.km; 4 pares 24 AWG reunidos com passo adequado, formando o núcleo do cabo; Deve ser dotado de ripcord para facilitar a remoção da cap; blindagems sobre o núcleo atravs da aplicação de fita de poliéster metalizado; capa em composto PVC (RoHS compliant) retardante a chama apropriado para a classe flamabidade; diâmetro Nominal 6,2mm; classe de Flamabilidade tipo CM em cumprimento aos requisitos da UL 1685 e tipo CMR em cumprimento aos requisitos da UL 1666; temperatura de instalação de 0ºC a 50ºC; temperatura de Armazenamento de -20ºC a 70ºC; temperatura de Operação –de 20ºC a 60ºC; desequilíbrio resistivo máximo de 5%; resistência elétrica CC máxima do condutor a 20ºC de 93,8 Ω/km; capacitância mutua a 1kHz de no máximo 56 pF/m; desequilíbrio capacitivo Par x Terra a 1kHz máximo de 3,3 pF/m; impedância característica de 100±15% Ω; atraso de propagação máximo de 545ns/100m; diferença entre o atraso de Propagação máximo de 45ns/100m; prova de tensão elétrica entre condutores de 2500 VDC/3s e entre condutor e blindagem de 2500 VDC/2s; velocidade de propagação nominal de 68%.

#### 5.2.9. Unidade de Rede Ótica

Equipamento que deverá ser a interface entre cliente e provedor e que deverá receber o sinal GPON e converte-lo em sinal Ethernet, permitindo o fornecimento de todos os serviços necessários para provedores de internet; Deverá ser gerenciada via OLT,localizada na central do provedor, garantindo um controle centralizado darede sem necessidade de deslocamentos para configuração de seus usuários; Deverá ser compatível com o modo de operação Bridge e fornecimento Triple-play QoS; A ONU deverá possuir interfaces GPON com pelo menos um conector SC/APC em conformidade com ITU-T G.984, sistema óptico classe B+; A transmissão GPON (TX) deverá possuir no mínimo uma largura de banda de 1.244 Gbps para upstream com comprimento de onda de 1.310 nm e sua potência do sinal deverá ser de no mínimo entre 0,5 a 5,0 dBm; A recepção GPON (RX) deverá possuir uma largura de banda de no mínimo 2.488 Gbps para downstream com comprimento de onda de 1.490 nm; A ONU deverá possuir sensibilidade de recepção de no mínimo entre -27 dBm a -8 dBm; A unidade deverá possuir ainda ao menos uma interface Ethernet RJ45 Gigabit Ethernet (10/100/1000BASE-T Ethernet) em conformidade com as especificações IEEE 802.3 e Auto MDI/MDIX com auto negociação;bO dispositivo deverá suportar ao menos os padrõesde rede ITU-T G.984, IEEE 802.3 Ethernet, IEEE 802.1q/p VLAN's, IEEE 802.3u Fast Ethernet e IEEE 802.3ab 1000BASE-T;bDeverá ainda ter suporte para no mínimo os protocolos e funções GPONITU-T G.984 (GPON), no mínimo 8 T-CONTS por dispositivo, suporte a GEM ports por dispositivo, mapeamento flexível entre GEM ports e T-CONTScom programação baseada em fila de prioridade, ativação com descobrimento automático de SN esenha em conformidade com ITU-TG.984.3, decodificação AES-128 com geração de chave ecomutação, FEC (Forward Error Correction), Multicast GEM Port Ethernet/IP, Bridging and switching (802.1D / 802.1Q), pelo menos 4 classes de tráfego com 802.1p, 802.3x Flow control,VLAN tagging/untagging, VLAN stacking (Q-in-Q)e possuir tamanho do frame de no mínimo 2.000 Bytes; Deverá suportar IPTV através de IGMP snooping; Deve suportar temperaturas de operação de no mínimo entre -5° C a 60° C com umidade de no máximo 95%; Sua alimentação deverá ser através de fonte com entrada bivolt (100–240 V, 50/60 Hz), podendo ser externa; A alimentação de saída da fonte deverá ser de 12 VDC e corrente de no máximo 0,5 A, seu consumo deverá ser igual ou inferior a 6 W; Deverá suportar pelo menos gerenciamento através de OMCI conforme a norma G.984.4; Deverá ser fornecido com no mínimo 1 ano de garantia pelo fabricante, juntamente com fonte bivolt especificada e guia de instalação em português.

#### 5.2.10. Ativo Gerenciador de Rede Cliente

Roteador Ethernet com fio; Sistema operacional RouterOS; Freqüência nominal da CPU de 850 MHz; 1 núcleos CPU; 64 MB de RAM; Arquitetura MIPS-BE; Modelo de chip de switch QCA9531-BL3A-R; 5 Portas Ethernet de

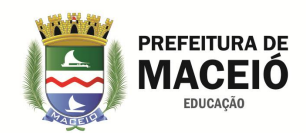

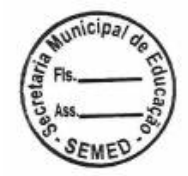

10/100; 1 plug de energia; Suporte a PoE; Tensão de entrada suportada de 6 V - V 30; Consumo máximo de energia de 2W; Temperatura ambiente de -20C a +70C; Licença nível 4; Armazenamento flash; 16MB de capacidade de armazenamento.

5.2.10. Serviços de Instalação

Abrange todos os serviços de instalação dos equipamentos, programações de hardware e sotware, mão de obra e maquinário necessários.

#### **6. DO CENTRO DE CONTROLE OPERACIONAL - CCO**

A fim de assegurar a visualização, o monitoramento, o gerenciamento remoto das imagens e eventos de alarmes gerados, a contratada deverá instalar em espaço sob sua administração na cidade de Maceió um Centro de Controle Operacional (CCO), bem como, disponiblizar equipe de pronta resposta para o atendimento local das ocorrências.

O CCO deverá ainda, estar tecnicamente preparado para recepcionar eventos gerados por sistemas de alarmes de intrusão e dispositivos ativos com recursos TCP-IP, trafegando os dados sobre a rede prevista neste termo de referência, através da qual serão realizados os endereçamentos IP para envio dos eventos gerados pelas centrais de alarme para servidores dotados de software de monitoramento de alarme de intrusão, com capacidade para gerenciar, armazenar e emitir relatórios.

O CCO deverá estar tecnicamente preparado para recepcionar imagens e dados de sistemas de câmeras e dispositivos ativos com recursos TCP-IP, trafegando imagens e dados sobre a rede prevista neste termo de referência, através da qual serão realizados os endereçamentos IP para envio das imagens captadas pelas câmeras para servidores de imagens dotado de software de monitoramento e gravação para circuito fechado de TV baseado em redes TCP/IP, com capacidade para controlar e visualizar imagens de câmeras conectadas por servidores de vídeo e DVRs.

Para o monitoramento das imagens e dados gerados, será instalado painel de monitores, controlados por estações de monitoramento tipo PC, acoplados em mobiliário fabricado especialmente para atendimento ao CCO. As estações de monitoramento (PCs) deverão possuir placa de vídeo com capacidade de atender distintamente a no mínimo 04 (quatro) monitores, sendo estas dotadas de portas HDMI.

Os monitores de visualização no painel deverão ser de no mínimo 40", não sendo permitidas mais que 32 (trinta e duas) imagens por monitor.

Os monitores de visualização de bancada deverão ser de no mínimo 22", não sendo permitido mais que 32 (trinta e duas) imagens por monitor.

Os equipamentos ativos que servirão ao CCO deverão ser instalados em bastidores tipo rack 19", dimensionados de maneira a acondicionar todos os equipamentos previstos.

A Central de Controle Operacional deverá funcionar ininterruptamente, comunicando, tempestivamente, através de relatórios, à coordenação administrativa do órgão protegido todas as ocorrências de alarme;

Verificação de funcionamento dos sistemas de captação, geração, gravação e visualização de imagens e de alarme de intrusão, deverá ser feita através de interligação entre o Centro de Controle Operacional e os equipamentos ativos instalados nos diversos órgãos. A checagem deverá ser feita pelo menos uma vez a cada período de 24 horas de segunda-feira a domingo;

Detectada falha ou inoperância de qualquer componente do sistema, a contratada deverá comunicar, tão logo possível, à administração da unidade e providenciar imediata correção do defeito.

O Centro de Controle Operacional a ser instalada na sede da CONTRATADA, deverá possuir software VMS para a perfeita gestão das imagens, bem como a operação, armazenamento e disponibilização de imagens para processos investigativos que se façam necessários;

O Centro de Controle Operacional deverá ainda possuir software com solução completa para monitoramento eletrônico de alarmes, que possibilite gerência de eventos, clientes, além da possibilidade em obter relatórios e efetuar as configurações gerais do sistema.

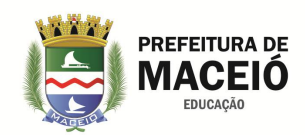

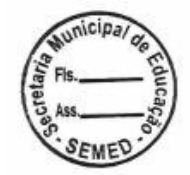

O Centro de Controle Operacional deverá possuir equipamentos de back-up e no-break com autonomia mínima de 36 horas, que deverão entrar em funcionamento imediatamente após eventual inoperância do sistema principal e/ou queda na geração de energia elétrica;

O Centro de Controle Operacional deverá ser dimensionado para monitorar as imagens através do redirecionamento automático das imagens geradas em cada site, com capacidade de visualização de no mínimo 1.262 (mil duzentos e sessenta e duas) câmeras diferentes, em resolução FULL HD (1080P), a uma taxa de 30 FPS, com protocolo de compressão de imagem H.265 e taxa de transferência (bit rate) de 4096Kbps por câmera.

## **6.1. Composição do Centro de Controle Operacional**

O Centro de Controle Operacional deverá estar organizado de maneira a receber e gerenciar os sistema de alarmes e sistemas de captação e geração de imagens de todas as unidades, com no mínimo os seguintes ambientes e equipamentos:

## 6.1.1. Ambiente de Acomodação de Equipamentos

Ambiente com armários do tipo rack para abrigar os computadores terminais de monitoramento,

# 6.1.1.1. Rack 44 Us 19"

Destinado à acomodação dos equipamentos ativos de rede do CCO.

6.1.1.2. Guia de Cabos

Destinado à organização dos cabos dentro do rack de acomodação de equipamentos.

6.1.1.3. Painel de Acabamento

Destinado ao fechamento dos espaços entre cada um dos dispositivos instalados no rack de acomodação de equipamentos.

6.1.1.4. Bandeja Fixa

Destinado à acomodação no interior do rack de equipamentos que não possuem medida de 19".

6.1.1.5. Patch Panel 24 Portas

Dispositivo de distribuição passivo, responsável pelo direcionamento dos cabos na rede, fisicamente acomodado em cada um dos prédios onde serão instalados os equipamentos de videomonitoramento e alarmes de intrusão.

6.1.1.6. Módulo Suporte Para Fixação de Monitores 40"

Destinado à fixação dos monitores de vídeo que compõe o vídeo wall, este módulo deverá ter capacidade para até 2 (dois) monitores.

6.1.1.7. Módulo Console de Operações Aberto

Destinada a acomodar os equipamentos de mesa, bem como, facilitar o trabalho dos operadores de monitoramento, deverá ter capacidade para acomodação de 1 (um) operador.

6.1.2. Equipamentos Ativos de Comunicação

6.1.2.1. Ativo Gerenciador de Rede Core

Dispositivo ativo de conexão central da rede, fisicamente instalado no Centro de Controle Operacional na sede da contratada, será o responsável pelo gerenciamento de toda a rede.

6.1.2.2. Switch 24 Portas

Dispositivo ativo de conexão das câmeras IP objetivando interligá-las uma mesma rede, fisicamente acomodado em cada um dos prédios onde serão instalados os equipamentos de videomonitoramento e alarmes de intrusão.

# 6.1.3. Ambiente de Visualização e Monitoramento

Ambiente com monitores fixados em suporte específico, destinado à apresentação das imagens geradas nas diversas unidades.

6.1.3.1. Monitor LCD 40"

Dispositivo responsável pela apresentação das imagens, dados e relatórios gerados pelo sistema.

6.1.3.2. Cabo HDMI

Destinados a interligação dos monitores aos terminais de monitoramento e gestão.

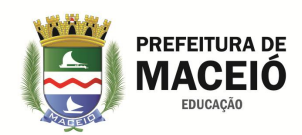

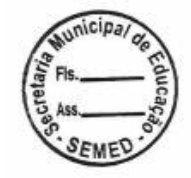

6.1.3.3. Monitor LCD 21,5"

Dispositivo responsável pela apresentação das imagens, dados e relatórios gerados pelo sistema.

# 6.1.4. Servidor de Imagens.

Hardware onde será instalado o software de gestão de imagens, localizados fisicamente no Centro de Controle Operacional.

# 6.1.5. Terminal de Monitoramento e Gestão de Vídeo.

Hardware onde será instalado o software de visualização e monitoramento das imagens geradas.

# 6.1.5.1. Terminal Desktop

Hardware onde será instalado o software de visualização e monitoramento das imagens geradas.

# 6.1.5.2. No Break 1,44 Kva

Dispositivo secundário de alimentação de energia elétrica, que entra em ação, alimentando os dispositivos a ele ligados, quando há interrupção no fornecimento de energia primária.

6.1.6. Software VMS para Visualização, Monitoramento e Gerenciamento de Imagens;

Aplicativo responsável pelo monitoramento e gerenciamento de todas as imagens geradas.

6.1.7. Software para Monitoramento e Gerenciamento de Alarmes;

Aplicativo responsável pelo monitoramento e gerenciamento de todas os eventos de alarmes.

6.1.8. Serviços de Instalação

Abrange todos os serviços de instalação dos equipamentos, programações de hardware e sotware, mão de obra e maquinário necessários.

# **6.2.Caderno de Especificação dos Equipamentos do Centro de Controle Operacional**

# 6.2.1. Ambiente de Acomodação de Equipamentos

6.2.1.1. Rack 44 Us 19"

Largura útil mínima de 450 mm; altura útil mínima de 1955 mm; profundidade útil mínima de 600 mm; porta frontal embutida com armação em aço 1,5mm de espessura e visor em fumê 2,0mm de espessura, com fechadura escamoteável; estrutura soldada em aço SAE 1020 1,5mm de espessura; pés niveladores (aço e polipropileno) confeccionados em aço (1/2″); laterais e fundos removíveis com 0,75mm de espessura, com aletas de ventilação e fecho rápido; teto chanfrado (angulado) ate 770 mm com 0,9mm de espessura; kit de 1º e 2º plano móvel com 1,5mm de espessura com furos 9x9mm para porca gaiola; guia argolas soldadas internamente nas colunas traseiras para acomodação de cabos; base de 1,9 mm de espessura com abertura na parte traseira para passagem de cabos; kit ventilação forçada para teto com 02 ventiladores 110/220v; kit rodízios 04 rodas, sendo 02 rodas com travas e 02 rodas sem travas; pintura epóxi-pó texturizada (estrutura grafite RAL 13.701, laterais, porta e fundo Bege RAL 7032). 6.2.1.2. Guia de Cabos

Comprimento de 10 metros; conector banhado a ouro; revestimento em malha de nylon 6,0 mm.

6.2.1.3. Painel de Acabamento

1U de dimensão; estrutura em Aço SAE 1020 de 0,90 mm; pintura epóxi-pó texturizada (Bege/Grafite/Preto). 6.2.1.4. Bandeja Fixa

1U de dimensão; profundidade mínima de 600 mm; padrão 19″; estrutura em Aço SAE 1020 de 1,2mm; Pintura epóxi-pó texturizada (Bege/Grafite/Preto).

6.2.1.5. Módulo Suporte Para Fixação de Monitores 40"

Suporte a monitores de 40"; capacidade de 3 monitores um sobre o outro por módulo; material em aço tubular quadrado; pintura em esmalte sintético; dimensões mínimas de 1000 mm de largura x 1200 mm de altura; suporte universal para fixação de no mínimo 03 (três) monitores de 40".

6.2.1.6. Módulo Console de Operações Aberto

Montagem totalmente modular com design para acoplamentos; tampos e prateleiras superiores em madeira (aglomerado) de 30 mm revestidos em laminado; tampas dos elementos tubulares, manípulos de ajuste e tampinhas de furos em termoplástico injetado; tampos com entrada de cabos e com borda frontal ergonômica; tratamento

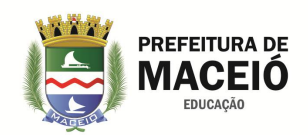

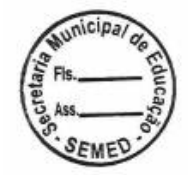

especial e antioxidante das chapas; suporte (braços) do tampo em chapa de aço dobrada com 3 mm de espessura; travessas em chapa de aço; capacidade estática dos tampos de até 150 Kg cada nível; pintura em das partes metálicas em esmalte sintético; acabamento das partes metálicas e termoplásticos na cor preta; dimensões totais do tampo de 900mm profundidade x 1200mm largura.

#### 6.2.2. Equipamentos Ativos de Comunicação

#### 6.2.2.1. Ativo Gerenciador de Rede Core

Roteador de nível industrial com CPU de 36 núcleos de ponta fornecido em gabinete de montagem em rack 19" de 1U; Sistema operacional RouterOS, Nível de licença 6; 1,2 GHz de clock por núcleo; 12 Mbytes total no chip cache; Arquitetura Tile GX; 9,5 MPPS padrão; 28,8 mpps fastpath (velocidade para todas as portas); 16 Gbit/s de throunghput; 12 portas Gigabit Ethernet, 4 portas SFPp; LCD touchscreen colorido; Memoria RAM de 4GB; Armazenamento de 1 GB NAND, 512 KB flash; 12 Portas Ethernet 10/100/1000; Tensão de entrada AC de 100 - 240 V; 4 portas de 1G SFP; Fonte redundante; 1 Porta USB tipo A; 1 Porta Serial RJ45; Temperatura operacional -20°C.. +60°C +60°C; Consumo máximo de energia 60 W.

#### 6.1.2.2. Switch 24 Portas

Switch 24 portas com as seguintes caracter[isticas mínimas: Chipset RTL8382M; Frequência do buffer de 500 MHz; Memória SDRAM DDR 128 MB; Memória flash 32 MB; 24 Portas RJ45 Gigabit Ethernet (10/10/1000 Mbps); 4 slots Mini-GBIC/SFP (1000 Mbps) 4; 1 portas console; LEDs indicativos de alimentação/sistema, link/atividade por porta e indicação de velocidade de conexão; Entrada de alimentação de 100-240 Vac, 50/60 Hz; Fonte de alimentação interna; Potência de consumo sem link de 6,5W; Potência máxima de consumo de 19,9W; Temperatura de operação de 0 °C a 50 °C; Temperatura de armazenamento de -40 °C a 70 °C ; Umidade de operação de 0% a 90% sem condensação; Umidade de armazenamento de 5% a 90% sem condensação; Suporte 10BASE-T através de cabo UTP categoria 3, 4, 5 (máximo 100 m) e cabo STP EIA/TIA-568 100Ω (máximo 100 m); Suporte 100BASE-TX através de cabo UTP categoria 5, 5e (máximo 100 m) e cabo STP EIA/TIA-568 100Ω (máximo 100 m); Suporte 1000BASE-T através de cabo UTP categoria 5e, 6 (máximo 100 m) e EIA/TIA-568 100Ω STP (máximo 100 m); Suporte 1000BASE-FX através de fibra monomodo (SMF) e multimodo (MMF); Padrões IEEE suportado através dos protocolos 802.3, 802.3u, 802.3ab, 802.3z, 802.3x, 802.1p, 802.1q , 802.1x, 802.1d, 802.1w, 802.1s, 802.1v, 802.3ac, 802.1ax e 802.3ad; Padrões IETF suportados através dos protocolos RFC1541, RFC1112, RFC2236, RFC2618, RFC1757, RFC1157, RFC2571, RFC2030; Outros padrões suportados pelos protocolos CSMA/CD, TCP/IP, SNMP v1/v2c/v3, HTTP, HTTPS, SSH v1/v2; Método de transmissão armazena e envia (Store-and-Forward); Backplane (capacidade do switch) de 56 Gbps; Tabela de endereços MAC de 8 k; Jumbo frame de 10 kB; Buffer de memória de 128 MB; MTBF de 31258 horas; Taxa de encaminhamento de pacotes de 38,7; Taxa de latência de 4,18 µs; Suporte aos protocolos IPv6, dual IPv4/IPv6 stack, MLD snooping e IPv6 neighbor Discovery; Configuração de portas através de autonegociação, MDI/MDI-X, Controle de fluxo (flow control) e estatística de tráfego; Agregação de Link (Link Aggregation) através de agregação de Link estática, agregação de Link dinâmica (LACP), 8 grupos e 8 portas por grupo; Distribuição de carga através de algoritmo baseado em endereço MAC de origem/destino e algoritmo baseado em endereço IP de origem/destino; Tabela MAC através de vínculo e filtro de endereço MAC (MAC Filter), endereço MAC Estático (Static MAC Adress) e endereço MAC Dinâmico (Dynamic MAC Adress); Possuir rede VLAN baseada em endereço MAC , VLAN baseada em protocolo, GARP/GVRP, 4k VLANs ativas, Voice VLAN, VLAN baseada em TAG (802.1Q), VLAN baseada em porta e VLAN de gerenciamento; Spanning Tree tipos 802.1d Spanning Tree Protocol (STP), 802.1w Rapid Spanning Tree Protocol (RSTP), 802.1s Multiple Spanning Tree Protocol (MSTP), Loop Guard, Root Guard, TC-BPDU Guard, BPDU Guard e BPDU Filter 802.1d; Transmissão multicast através de 256 grupos, IGMP v1/v2/v3, IGMP Snooping, Fast Leave, Multicast VLAN, Multicast Estático, Filtro Multicaste Estatística IGMP; QoS (Quality of Service) através de 4 filas de prioridade, CoS baseado em 802.1p, CoS baseado em DSCP, algoritmos de escalonamento SP, WRR e SP+WRR, Storm Control (Broadcast, Multicast e Unicast desconhecido) e Controle de banda por porta; ACL (Acess Control List) com 45 ACLs, ACL nas camadas 2, 3 e 4 (L2/L3/L4) e ACL baseada em tempo; Possui segurança das portas; Filtro de Endereço MAC (MAC Address Filter); Associações ARP Manual e ARP Scanning com 200 associações; Proteção ARP; DoS (Denial of Service); Autenticação 802.1x baseada em porta, 802.1x baseada em endereço e MAC RADIUS; Guest VLAN; TSL -

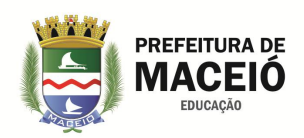

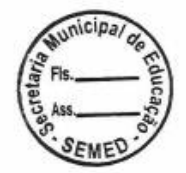

TLSv1; SSL - SSL v2/v3; SSH - SSH v1/v2; SSH - SSH v1/v2; Restrição do acesso web Baseado em endereço IP, endereço MAC e Porta; Isolamento de portas; Acesso de usuário; Detecção de Loopback (Loopback Detection); Filtro DHCP; Gerenciamento SNMP -SNMP v1/v2c/v3, RMON - RMON 4 grupos; Acesso Web (HTTP/HTTPS), SSH v1/v2 (CLI), Telnet (CLI) e Console (CLI) ; Atualização de firmware Via Web; Console ou TFTP; Manutenção DHCP - Cliente DHCP, DHCP Snooping e DHCP Option 82; SNTP - SNTP Cliente; Monitoramento e diagnósticos através de Teste Virtual do Cabo (VCT), Diagnóstico por ping, Diagnóstico por tracert , Sistema de log (local e remoto), Monitoramento de memória e Monitoramento de CPU; Roteamento estático através de 16 Interfaces; Configuração da interface através de ID da interface, Endereço IP, Máscara de sub-rede e Nome da interface; 32 Entradas de roteamento estático; Configuração de roteamento estático e entradas de roteamento estático por Destino, Máscara de sub-rede, Next hop (Próximo salto) e Distância; Interface de gerenciamento em Português; Material Aço para instalação em rack padrão EIA 19" 1 U de altura; o equipamento deverá ser certificado e homologado pela Anatel.

## 6.2.3. Ambiente de Visualização

## 6.2.3.1. Monitor LCD 40"

Tamanho (Diagonal) 40", Tipo de painel 60 Hz D-LED BLU, Resolução 1920 x 1080 (16 : 9) Espaçamento de Pixel 0.15375 (H) x 0.46125 (V), Tamanho de Exibição Ativa 885.6 (H) x 498.15 (V), Taxa de Contraste 5000 : 1, Ângulo de visão (horizontal / vertical) 178° / 178°, Tempo de resposta 8ms, Cor do visor 16.7 M, Gama de cores 72%, Frequência de digitalização horizontal 30 ~ 81 kHz, Frequência máxima de pixels 148.5 MHz, Frequência de digitalização vertical 48 ~ 75 Hz, Brilho 350 nit, HDMI In 2, DVI In 1, USB 1, Component In 1 (comum composto), Entrada RGB D-Sub, Entrada de áudio Mini-conector estéreo, RGB / DVI / HDMI / CVBS / áudio componente (comum), Saída de áudio, Mini-jack Estéreo, RS232 In Sim, RJ45 In Sim, IR In Sim.

6.2.3.2. Monitor LCD 21,5"

Tempo de resposta de 5ms, alto Brilho 250cd/m2; Contraste: 1000; Ângulo de Visão : H : 170˚, V : 160˚; Resolução 1920 x 1080; Conector de Entrada 15 Pin D-Sub e HDMI; Alimentação 100 ~ 240Vac.

#### 6.2.3.3. Cabo HDMI

Comprimento de 10 metros; conector banhado a ouro; revestimento em malha de nylon 6,0 mm.

# 6.2.4. Servidor de Imagens.

Processador core I7 650; memória RAM de 16GB; 02 HD de 8TB; placa de rede 10/100/1000 base TX; placa de vídeo VGA PCI-EXP 2GB DDR3 HDMI EVGA 128 BIT; gravador de DVD/ RW / Leitor de cartão e porta USB; 1 teclado USB; 1 mouse USB.

#### 6.2.5. Terminal de Monitoramento e Gestão de Vídeo

Processador core I5 650; memória RAM de 8GB; HD de 1TB; placa de rede 10/100/1000 base TX; placa de vídeo VGA PCI-EXP 2GB DDR3 HDMI EVGA 128 BIT; gravador de DVD/ RW / Leitor de cartão e porta USB; 1 teclado USB; 1 mouse USB.

#### 6.2.5.2. No Break 1,44 Kva

Nobreak que deve oferecer proteção para equipamentos eletrônicos (equipamentos de informática, áudio e vídeo) das oscilações da rede elétrica; Deve possuir pelo menos 2 baterias internas do tipo chumbo-ácido, selada, de 12 VDC / 7 Ah para prolongar a utilização dos equipamentos em caso de queda no fornecimento de energia elétrica; Deve ainda possuir uma função que possibilite ligar o nobreak sem a presença da energia da rede elétrica, desde que a bateria esteja com carga; Permitir carregamento automático da bateria mesmo que o nobreak esteja desligado, bastando estar conectado à rede elétrica; Deve possuir no mínimo 6 níveis de proteção, como contra sobrecarga nas tomadas de saída, contra curto-circuito nas tomadas de saída, contra sobrecarga na entrada de rede, contra sobreaquecimento no inversor, contra sub e sobre tensão da rede elétrica, bem como contra descarga total e sobrecarga da bateria; Deverá possuir capacidade de potência nominal de saída de no mínimo 1440 VA; Sua tensão nominal na entrada deverá ser de 220 VCA com fator de potência de 0,5; Possuir uma variação máxima na tensão de 165 a 265 VAC e uma frequência de 60 Hz (± 5%); Seu cabo de força deverá ser de acordo com a norma NBR 14136; Possuir tensão nominal em modo bateria de 220 VAC (± 10%) e uma frequência no modo bateria de 60 Hz (± 1%);

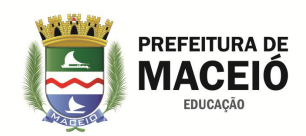

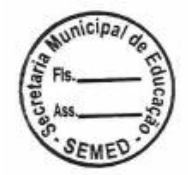

Possuir um tempo de transferência menor que 10 ms; A forma de onda, no modo bateria, deverá ser senoidal por aproximação (retangular PWM - controle de largura de pulso); Deverá possuir no mínimo 6 tomadas com saída de acordo com norma NBR 14136; Deve possuir proteção contra sobre tensão e sub tensão na entrada AC, onde poderá mudar para operação em modo bateria; Deve possuir proteção contra descarga e sobrecarga de bateria de no mínimo 10,5 V; Deverá possuir fusível de proteção da rede de 10 A, bem como proteção contra sobrecarga na saída incorporada; Deve possuir sinalização luminosa que indique status como curto-circuito ou sobrecarga na saída, modo bateria, carga de bateria e modo de rede; Possuir ainda sinalização sonora indicando ao menos que entrou no modo de bateria, indicação de carga baixa, indicação de sobrecarga e curto-circuito; O equipamento deverá ser fornecido com no mínimo 1 ano de garantia pelo fabricante, juntamente com manual de usuário em português.

6.2.6. Software VMS para Visualização, Monitoramento e Gerenciamento de Imagens;

- 6.2.6.1. Será dada a preferência para o software de fabricação nacional conforme trata o artigo 3. Inciso I da lei n. 8248 de 1991, artigo 5. Inciso II do decreto federal n. 7.174 e parágrafo 2. Incisos II e IV do artigo 3. da lei 8666.
- 6.2.6.2. Descrição geral do software de monitoramento e gravação:
- 6.2.6.3. Software de monitoramento e gravação para circuito fechado de TV baseado em redes TCP/IP com capacidade de controlar e visualizar imagens de câmeras IP ou analógicas conectadas por servidores de vídeo ou codificadores, bem como gravar as imagens para posterior pesquisa e recuperação seletiva. O software deverá possuir interface gráfica amigável baseada em Windows e exibição de tela, funções, cardápio, janelas de auxílio, estar todo em português Brasil, assim como todos os seus manuais.
- 6.2.6.4. Arquitetura do Software:
- 6.2.6.4.1. Trabalhar com câmeras IP e câmeras analógicas simultaneamente desde que estejam conectadas à rede TCP/IP diretamente ou através de um Vídeo Server (Servidor de Vídeo TCP/IP).
- 6.2.6.4.2. O Sistema deverá ser baseado na arquitetura cliente/servidor que permite que o servidor realize as gravações e gerenciamento das câmeras e os clientes (Não deverá haver limite de clientes) monitore as câmeras. As funções de gravação e monitoramento poderão eventualmente estar no mesmo equipamento PC/servidor.
- 6.2.6.4.3. Permitir operações simultâneas como gravação, reprodução de vídeo, configuração do sistema, monitoramento ao vivo, consulta de eventos, pesquisa de imagens, monitoramento do servidor e diversas outras tarefas, sendo que a execução de uma tarefa não poderá afetar na execução da outra.
- 6.2.6.4.4. Suportar gravação e monitoramento de imagens em Motion-JPEG, MPEG-4, H.263 H.264 e H.265.
- 6.2.6.4.5. Possibilitar a decodificação de vídeo (H.264 e H.265) via QuickSync através da placa de vídeo de processadores Intel.
- 6.2.6.4.6. Possuir sistema de Multi-Streaming, permitindo que a gravação seja realizada em uma determinada configuração de vídeo e o monitoramento seja feito com outra configuração, através de Perfis de Vídeo. (Ex: Gravação em 4CIF com 7FPS e Monitoramento em 1CIF com 15FPS).
- 6.2.6.4.7. Estar preparado para trabalhar com dois ou mais processadores, dividindo as tarefas do software em ambos processadores a fim de aumentar o desempenho do sistema.
- 6.2.6.4.8. Permitir utilizar qualquer resolução de imagem (Mesmo acima de 1280x1024). Importante ressaltar que resolução de imagem aqui informada refere-se à resolução da imagem gerada pela câmera e não resolução de vídeo do computador.
- 6.2.6.4.9. Possuir teclado virtual no Cliente de Monitoramento, facilitando a operação do sistema quando um teclado físico não estiver presente.
- 6.2.6.4.10. Possuir recurso de Filtro de IP, liberando acesso ao servidor apenas aos IPs autorizados.
- 6.2.6.4.11. Possibilitar a autenticação dos usuários do sistema por biometria, evitando-se , desta maneira, acessos internos e externos indevidos.
- 6.2.6.4.12. Possuir compatibilidade com Caracteres Unicode.

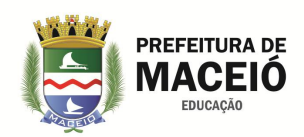

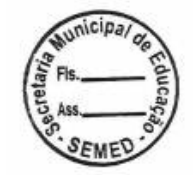

- 6.2.6.4.13. Trabalhar com sistema de licenciamento por câmeras, permitindo a expansão do sistema com licenças adicionais.
- 6.2.6.4.14. Permitir que, nas atualizações de upgrades, os clientes de monitoramento sejam atualizados automaticamente quando o servidor for atualizado, sem a necessidade de reinstalação dos clientes, tornando esses, totalmente compatíveis com o servidor.
- 6.2.6.4.15. Possuir arquitetura de servidores Mestre e Escravo, permitindo que o sistema compartilhe uma mesma base de usuários com todos os servidores, facilitando a administração do sistema, quando o mestre cair os escravos assumem as configurações do mestre.
- 6.2.6.4.16. Suportar no mínimo 10 fabricantes de câmeras IP incluindo a ofertada para este processo.
- 6.2.6.4.17. Suportar vídeos e áudio de câmeras ONVIF.
- 6.2.6.4.18. O software deverá ter suporte a protocolos TCP-IP e UDP (Unicast e Multicast).
- 6.2.6.4.19. O software deverá permitir a distribuição de vídeos através de um sistema de multicast por demanda.
- 6.2.6.4.20. O sistema deverá permitir que e-mails enviados por SMTP possam utilizar-se de servidores com autenticação SSL.
- 6.2.6.4.21. Possuir um gerenciador de serviços automático onde são apresentados os status de cada serviço disponível no sistema.
- 6.2.6.4.22. Suportar áudio bidirecional e unidirecional sincronizado com vídeo, ao vivo, gravado e setorizado.
- 6.2.6.4.23. O sistema deverá permitir suporte completo para dewarping de lentes panomórficas 360 graus com controles de visualização em quad, áreas virtuais e PTZ virtual, tanto nas imagens ao vivo como nas imagens gravadas.
- 6.2.6.4.24. Possuir um servidor RTSP de mídia integrado que poderá ser utilizado para fornecer mídia para qualquer player que suporte o protocolo RTSP, além de poder ser utilizado também para enviar mídia para servidores de broadcast como Wowza.
- 6.2.6.4.25. Permitir que o servidor RTSP de mídia possa ser integrado com sistemas de terceiros.
- 6.2.6.4.26. O Servidor RTSP de mídia deverá suportar os formatos de vídeo: H.264, H.265, MPEG4 e Motion JPEG.
- 6.2.6.4.27. O Servidor RTSP de mídia deverá suportar os formatos de áudio: PCM, G.711, G.726 e AAC.
- 6.2.6.4.28. O Servidor RTSP deverá suportar envio de mídia em TCP e por UDP.
- 6.2.6.4.29. Possuir módulo de gerenciamento de banco de dados onde o administrador poderá efetuar um backup do banco de dados do sistema, restaurar esse banco e reparar um arquivo corrompido.
- 6.2.6.4.30. O software deverá ter um sistema seguro de acesso através de usuário e senha, acesso ao AD ( Active Directory Windows ), restringindo por data e hora e o computador que poderá ser acessado e confirmação por biometria.
- 6.2.6.4.31. Permitir o bloqueio e a expiração de contas de usuários importados do Active Directory.
- 6.2.6.4.32. O software deverá desconectar o operador quando o seu horário de login no sistema for finalizado, ex: O operador tem autorização para operar o sistema das 08:00hs as 18:00hs, findo este horário o sistema automaticamente fará o logout do operador.
- 6.2.6.4.33. Estar integrado nativamente com DVR's dos seguintes fabricantes: Intelbras, Samsung. LG, Dahua, Dynacolor, HDL, Hikivision, Pelco, Bosch, LuxVision e Venetian.
- 6.2.6.4.34. Permitir capturar câmeras analógicas de DVR´s integrados ao sistema e visualizá-las nos mesmos mosaicos utilizados pelas câmeras Ip´s, em conjunto ou separadas.
- 6.2.6.4.35. Possuir matriz que permite criar e salvar diferentes mosaicos personalizados para visualização no cliente de monitoramento. Estes mosaicos são diferentes dos pré-definidos que acompanham os sistemas de CFTV.
- 6.2.6.4.36. Possuir a facilidade de bookmark para marcação rápida de eventos.

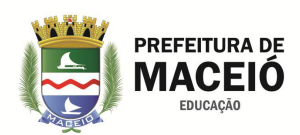

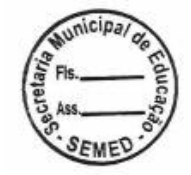

- 6.2.6.4.37. Possibilitar, dentro do bookmark, a escolha de títulos, cores, data inicial, data final e observações dos eventos.
- 6.2.6.4.38. Permitir a pesquisa e reprodução do vídeo, através do bookmark, que são apresentados na linha do tempo.
- 6.2.6.4.39. Permitir a criação automática de bookmark quando houver uma detecção de movimento.
- 6.2.6.4.40. Permitir a criação automática de um bookmark, sempre que um evento ocorrer.
- 6.2.6.4.41. Possibilitar a gravação de borda ( Edge recording ).
- 6.2.6.4.42. Ser compatível com protocolos ONVIF V1.02 ou superior e ONVIF Profile S.
- 6.2.6.4.43. Deve estar integrado nativamente com os softwares CMS de fabricantes de vídeo wall, tais como Barco e Mauell.
- 6.2.6.4.44. Senhas de acesso a dispositivos de alarmes e de computadores cliente de monitoramento devem ser armazenadas com criptografia.
- 6.2.6.4.45. Suportar o protocolo SNMP para envio de TRAPs para notificar a ocorrência de algum evento do sistema.
- 6.2.6.4.46. Suportar IPv4 e IPv6.
- 6.2.6.4.47. Permitir cadastrar automaticamente dispositivos multicanal como DVR's, NVR's e câmeras com múltiplas lentes.
- 6.2.6.4.48. Possibilitar, ao cadastrar uma nova câmera, acionar, dentro do próprio cadastro, o preview imediato das imagens para garantia do funcionamento do dispositivo.
- 6.2.6.4.49. Operar com servidores e estações de monitoramento em 32bit e 64 bit.
- 6.2.6.4.50. Permitir o cadastramento de comandos auxiliares de câmeras que possuam essa função, para facilitar o acesso a algumas funções específicas dessas câmeras.
- 6.2.6.4.51. Permitir a exclusão simultânea de múltiplos objetos selecionados em uma lista de objetos do sistema, como câmeras, usuários, dispositivos de I/o, mapas e outros.
- 6.2.6.4.52. No cadastro de equipamentos, permitir o cadastramento do nome do fabricante e modelo do dispositivo para facilitar a pesquisa dos mesmos, tendo a possibilidade de informar apenas parte do nome.
- 6.2.6.5. Gravação:
- 6.2.6.5.1. Suportar velocidade de gravação e visualização ao vivo de até 30 FPS por câmera.
- 6.2.6.5.2. Suportar gravação de N câmeras por servidor, sendo que o limite máximo de câmeras deve ser de acordo com a capacidade de disco e de processamento do servidor. O Software não deverá ter limite de câmeras por Servidor.
- 6.2.6.5.3. Suportar gravação por detecção de movimento e Eventos (Sendo estes, Eventos Manuais ou Alarmes Externos).
- 6.2.6.5.4. O sensor de movimento para gravação deverá permitir que sejam selecionadas ilimitadas áreas sensíveis ou não, ao movimento.
- 6.2.6.5.5. Permitir gravação de Banco de Dados redundante, permitindo que o segundo Servidor assuma os controles no caso de queda do primeiro, sem intervenção humana. (Failover).
- 6.2.6.5.6. Permitir a configuração de Faiover 1 para 1, 1 para N e N para N.
- 6.2.6.5.7. Permitir a configuração de Failback, onde quando o servidor principal retornar suas operações, automaticamente as operações do sistema voltam a ser processadas pelo servidor principal sem intervenção humana.
- 6.2.6.5.8. Suportar agendamento de gravação por hora e dia da semana, sendo que o agendamento deve permitir a que o administrador especifique para cada faixa de hora o modo de gravação das imagens (Sempre Gravar, Por Movimento, Por Evento, Por Movimento e Evento) de cada câmera.

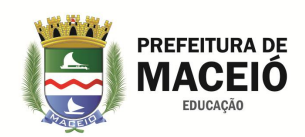

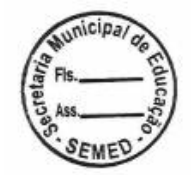

- 6.2.6.5.9. Possuir recurso para aumentar a taxa de quadros da gravação se reconhecer movimento nas imagens. (Ex: Gravação padrão em 4FPS, se reconhecer movimento, gravar em 15FPS e quando parar o movimento, voltar a gravação para 4FPS).
- 6.2.6.5.10. Possuir sistema de certificado digital que cria uma assinatura digital para cada foto gravada, garantindo a autenticidade da imagem.
- 6.2.6.5.11. Possuir sistema de gravação que não tenha limite de gravação diário, ou seja, deve suportar mais de 600.000 imagens por dia, por câmera sem a necessidade de mover as gravações para outro disco ou outra pasta de gravação.
- 6.2.6.5.12. Permitir a visualização simultânea das gravações de mais de uma câmera, através de mosaicos, permitindo assim a reprodução de várias câmeras ao mesmo tempo, durante um mesmo período de tempo, facilitando a consulta e análise das imagens gravadas.
- 6.2.6.5.13. Trabalhar com gravação no formado JPEG, MPEG-4, H.263, H.264 e H.265
- 6.2.6.5.14. Possuir controle de buffer para pré e pós-alarme.
- 6.2.6.5.15. Possuir sistema de arquivamento de imagens e áudio.
- 6.2.6.5.16. O Sistema deverá, todos os dias a Meia Noite, copiar todas as gravações do dia anterior em um esquema de pastas no formato X:\ANOMESDIA\Camera (Ex: d:\20050410\Cam1 d:\20050410\Cam2). Seguindo este formato, todas as gravações de todas as câmeras do dia, devem estar na pasta raiz do dia, que poderá ser arquivada em fita através de um software qualquer de backup. O sistema não poderá apagar as gravações da mídia rápida (oficial) após realizar a sua cópia para a pasta temporária de armazenamento.
- 6.2.6.5.17. Possuir sistema avançado para gerenciamento de disco, onde o sistema deve alocar automaticamente a quantidade de espaço em disco necessário para a gravação de cada câmera, baseando-se em uma especificação de número de dias ou horas que o usuário deseja manter as gravações. O sistema de gerenciamento de disco também deve oferecer um sistema de cotas de disco, sendo que o administrador poderá limitar uma quantidade de disco que deseja utilizar, compartilhando essa cota com todas as câmeras.
- 6.2.6.5.18. Permitir que o usuário possa configurar um diretório para o backup das configurações do sistema e a quantidade de dias que deseja manter os arquivos de backup.
- 6.2.6.5.19. Permitir a reprodução das imagens que foram armazenadas através do processo de backup com o próprio reprodutor de imagens do sistema.
- 6.2.6.5.20. Permitir a gravação automática de imagens em SD-Card quando uma falha na rede ocorrer.
- 6.2.6.5.21. Permitir que imagens gravadas em SD-Card, possam ser baixadas automaticamente na ocorrência de qualquer evento programado ou não e com opção de resoluções diferenciadas.
- 6.2.6.5.22. Permitir que toda vez que uma gravação em borda for transferida para o servidor principal, seja criado um bookmark automático para uma identificação clara na linha do tempo , diferenciando assim as gravações originais das gravações baixadas dos Sd-Cards.
- 6.2.6.5.23. Possibilitar o log de atividades da gravação de borda ( Edge Recording ).
- 6.2.6.5.24. Permitir a impressão de uma ou de várias imagens recuperadas ou mesmo relatórios e que estes, opcionalmente, possuam um código de originalidade impresso com código de barras para comparações futuras. Estas imagens e ou relatórios impressos deverão ser armazenadas no servidor de imagens com possibilidades de consultas e novas impressões através desses códigos. Este código deverá ser único e gerado automaticamente pelo sistema.
- 6.2.6.5.25. Permitir a criação de um servidor de mídia com a finalidade de disponibilizar imagens para a internet sem que os acessos sejam feitos no servidor principal. Essas imagens devem ser disponibilizadas via Relay para evitar duplicidade de conexão com as câmeras.
- 6.2.6.5.26. Permite capturar tela, teclado e mouse de qualquer computador Windows existente na rede e gravar suas telas no mesmo storage de CFTV para posterior pesquisa.

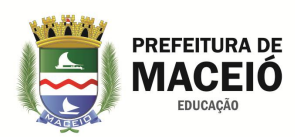

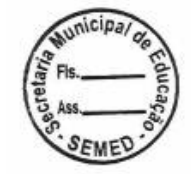

- 6.2.6.5.27. Permite a gravação das telas de computadores em Mjpeg, Mpeg4 ou H.264.
- 6.2.6.5.28. Permite escolher quantos frames por segundo deseja-se gravar as telas dos computadores.
- 6.2.6.5.29. Permite zoom digital e PTZ virtual sobre as imagens capturadas ao vivo e gravadas, dos computadores da rede.
- 6.2.6.5.30. Permite a operação remota dos computadores capturados na rede.
- 6.2.6.5.31. Permitir a gravação de áudio nos formatos : PCM, G.711, G.726 e AAC.
- 6.2.6.5.32. Permitir a gravação de imagens geradas por lentes panomórficas 360 graus.
- 6.2.6.5.33. Permitir a gravação de metadados com informação de detecção de movimento ou gravação de evento para possibilitar a fácil identificação, na linha de tempo, de movimento ou evento gravado através de uma linha especial com cores identificando o movimento ou evento.
- 6.2.6.5.34. Permitir a gravação de áudio apenas quando houver movimento em câmeras que estejam cadastradas gravações por movimento, para manter a sincronia das trilhas de áudio e vídeo.
- 6.2.6.6. Monitoramento ao Vivo:
- 6.2.6.6.1. Suportar monitoramento ao vivo de ilimitadas câmeras por cliente com diversos estilos de tela, oferecendo no mínimo sete formatos padrões de tela.
- 6.2.6.6.2. Suportar a criação de novos formatos de tela para monitoramento.
- 6.2.6.6.3. Permitir o funcionamento via Matriz Virtual completa, através de uma lista de monitores definidos para este fim, podendo o operador escolher o monitor desejado e enviar seqüência ilimitada de imagens, mapas e mosaicos, juntamente com todas suas configurações como: (Perfil de mídia, posição de zoom, posição da lente 360, filtro de imagens e deteção de movimento ) , operados por joystick, teclado e mouse.
- 6.2.6.6.4. Permitir o controle de Matriz Virtual através de SDK/API para criação de macros e scripts em outras linguagens.
- 6.2.6.6.5. Possibilitar que o operador, ao enviar um objeto para a Matriz Virtual, possa escolher a posição do objeto , em um quadrante do mosaico atual desejado em exibição no monitor de destino.
- 6.2.6.6.6. Possuir sistema de seqüênciamento de câmeras, onde o sistema troca automaticamente um grupo de câmeras em tela por um outro grupo de câmeras ou câmera em um tempo específico para cada grupo ou câmera, permitindo também a troca manual no seqüênciamento através de botões de avançar e voltar.
- 6.2.6.6.7. Possuir mosaico automatizado de modo que o sistema deverá ajustar o formato de visualização da tela automaticamente, dependendo do número de câmeras em tela.
- 6.2.6.6.8. Permitir que os usuários criem mosaicos públicos que poderão ser compartilhados com todos os usuários do sistema.
- 6.2.6.6.9. Permitir que os mosaicos de monitoramento sejam atualizados dinamicamente em tempo real quando criados, atualizados ou apagados em todos os clientes de monitoramento , sem a necessidade de reconexão com o servidor.
- 6.2.6.6.10. Permitir que o usuário faça um filtro dos objetos da lista de objetos constantes na tela do cliente de monitoramento. O filtro é aplicado a todos os objetos da lista, procurando por nome e descrição do objeto.
- 6.2.6.6.11. Permitir aumentar a taxa de quadros de uma determinada câmera no monitoramento, quando selecionada (Ex: Monitoramento normal em 4FPS, se o usuário selecionar a câmera, aumentar para 30FPS, quando o usuário deselecionar a câmera, sua taxa de quadros deve retornar para 4FPS).
- 6.2.6.6.12. Possuir sistema de perfil de usuários, de forma que de qualquer lugar que o usuário se conectar ele tenha o seu perfil de posicionamento das câmeras.
- 6.2.6.6.13. Possuir detecção de movimento em tempo real no monitoramento ao vivo, independente da câmera possuir ou não essa função. Esta função deverá fazer com que o movimento seja marcado com uma cor específica (Padrão Verde) na tela.

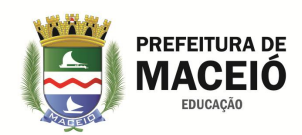

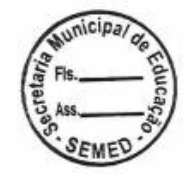

- 6.2.6.6.14. Permitir que o usuário que esteja visualizando remotamente as imagens tenha a possibilidade de realizar uma gravação local de emergência, gravando assim as imagens que estão sendo monitoradas, em seu disco local.
- 6.2.6.6.15. No monitoramento ao vivo, o sistema deve permitir que seja feito zoom (Digital) de diferentes partes da tela, abrindo assim uma tela para cada zoom digital realizado.
- 6.2.6.6.16. Possuir sistema de zoom com tratamento bilinear para evitar que a imagem fique quadriculada.
- 6.2.6.6.17. Possibilitar a visualização de câmeras de vários servidores (Pode ser vários locais diferentes) em uma mesma tela.
- 6.2.6.6.18. Possibilitar a criação de diversos mosaicos de monitoramento cada qual com configuração independente de posicionamento de câmeras.
- 6.2.6.6.19. Suportar dois ou mais monitores de vídeo por estação cliente para o monitoramento ao vivo.
- 6.2.6.6.20. Possuir duplo clique em uma câmera para selecioná-la e maximizá-la (Tela Cheia Cliente de Monitoramento).
- 6.2.6.6.21. Possibilitar a opção de remover câmera da tela, através do seu menu popup.
- 6.2.6.6.22. Possibilitar informações das câmeras como resolução da imagem, Frames por segundo "FPS", Taxa de Transferência e Decoder.
- 6.2.6.6.23. Deve ser identificado automaticamente na tela do cliente de monitoramento, o status de funcionamento das câmeras através de diferentes ícones da lista de objetos, ex: câmera gravando por movimento, por evento, por evento e movimento, parada, em funcionamento, etc..
- 6.2.6.6.24. Possuir recurso de privacidade das câmeras. Com este recurso de modo de privacidade, o administrador poderá determinar uma lista de usuários que irão perder o acesso à câmera quando o operador ativar o modo de privacidade pelo cliente de monitoramento. Este recurso é muito útil quando as câmeras de uma instalação estiverem disponíveis externamente, com isto, o operador poderá bloquear temporariamente o acesso externo à câmera no momento que desejar.
- 6.2.6.6.25. Permitir limitar o acesso simultâneo de câmeras. Com esta opção, o administrador poderá limitar a quantidade de câmeras simultâneas que um usuário ou grupo de usuários poderá visualizar simultaneamente por estação de trabalho .
- 6.2.6.6.26. Permitir que o usuário, no cliente de monitoramento, configure o modo de exibição dos nomes e dos objetos nas listas de objetos do sistema. O usuário poderá escolher entre exibir apenas o nome dos objetos, apenas a descrição ou ambos no formato "Nome (Descrição)".
- 6.2.6.6.27. Permitir o monitoramento do áudio ao vivo e setorizado, onde o operador poderá escolher a câmera desejada ou um grupo de câmeras que receberão ao mesmo tempo o áudio desejado, utilizando-se de microfones e auto-falantes.
- 6.2.6.6.28. Permitir que o áudio seja transmitido de forma ininterrupta sem a necessidade de ficar apertando e segurando qualquer botão.
- 6.2.6.6.29. Permitir o monitoramento das imagens geradas pelas lentes panomórficas de 360 graus ao vivo ou gravadas com controles em quad, áreas virtuais e PTZ virtual.
- 6.2.6.6.30. Possuir Mapa Sinótico para monitoramento ao vivo com os seguintes recursos:
- 6.2.6.6.31. Exibir informações sobre os dispositivos, tais como câmeras, sensores e relês, informando através de indicadores visuais o status do dispositivo.
- 6.2.6.6.32. Permitir criar um único mapa com diversos objetos de múltiplos servidores.
- 6.2.6.6.33. Permitir abrir as câmeras clicando diretamente no seu ícone do mapa.
- 6.2.6.6.34. Permitir abrir outro mapa através de um link, tornando-o assim um mapa de níveis.
- 6.2.6.6.35. Permitir acionamento de comando através dos indicadores visuais (tal como abrir porta, ligar luz, disparar sirene)
- 6.2.6.6.36. Permitir que ao passar o mouse sobre uma câmera no mapa sinótico, possa se ter um preview das imagens ao vivo junto com as informações das câmeras.

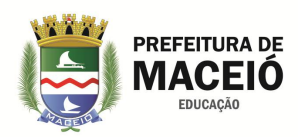

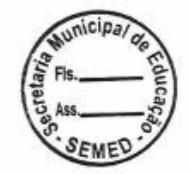

- 6.2.6.6.37. Permitir imagens JPEG, WMF, BMP, GIF e PNG.
- 6.2.6.6.38. Permitir importar imagens estáticas de mapas do Google Maps e adicionar sensores tais como câmeras, sensores e relês, informando através de indicadores visuais o status do dispositivo.
- 6.2.6.6.39. Permitir posicionar as câmeras em mapas do Google Maps e ajustar automaticamente suas coordenadas ( latitude e longitude ),
- 6.2.6.6.40. Permitir a visualização em tempo real do status dos eventos de alarmes associados ao mapa , provocando a animação do ícone para alertar o operador.
- 6.2.6.6.41. Permitir que o sistema informa automaticamente se a câmera está ou não em operação.
- 6.2.6.7. Controle de Pan / Tilt / Zoom:
- 6.2.6.7.1. Possuir controle para câmeras PTZ e mais de 64 presets por câmera (O número de Presets depende da câmera).
- 6.2.6.7.2. Possuir interface de joystick para controle das câmeras PTZ, sendo que deverá aceitar controles de joystick de mercado com entrada USB e não proprietários.
- 6.2.6.7.3. Possuir joystick visual, onde o usuário clica na imagem e arrasta o mouse para a direção que ele deseja que a câmera se mova. Também deve suportar o zoom através da roda do mouse.
- 6.2.6.7.4. Possuir joystick visual com controle de zoom através de botões.
- 6.2.6.7.5. Possuir bloqueio de PTZ por prioridade, ou seja, permitir a configuração de uma pessoa responsável pelo monitoramento, que quando necessitar utilizar o recurso de PTZ terá prioridade no manuseio, quando qualquer outra pessoa estiver manuseando a câmera, a sua movimentação é pausada para que o responsável com maior prioridade obtenha o controle no momento.
- 6.2.6.7.6. Possuir sistema de Vigilância PTZ, onde o sistema irá seguir uma lista de presets para o posicionamento da câmera, alternando entre os presets no tempo específico para cada preset. O sistema de Vigilância PTZ também deverá permitir criar diversos esquemas de vigilância, com o devido agendamento dos esquemas baseando-se em dia e hora do dia.
- 6.2.6.7.7. O Sistema de PTZ deverá permitir controle sobre Foco, Íris, Auto-Foco e Auto-Íris além de também permitir controle do PTZ Absoluto e Relativo das câmeras com estas funcionalidades.
- 6.2.6.7.8. Possuir suporte nativo para o protocolo de câmeras analógicas.
- 6.2.6.7.9. Possuir PTZ Virtual para câmeras fixas e móveis.
- 6.2.6.7.10. Permitir que a vigilância PTZ possa ser configurada para executar automaticamente através de agendamento ou manualmente pelo cliente de monitoramento e mesa operadora homologada, permitindo que o operador ative, desative e troque a vigilância.
- 6.2.6.7.11. Permitir que no esquema de vigilância PTZ possa ser aplicado um número, além do nome. O número será utilizado para chamar o esquema através de uma mesa controladora homologada.
- 6.2.6.7.12. Possibilitar que o operador identifique qual a pessoa que se utilizou do bloqueio de PTZ.
- 6.2.6.7.13. Permitir especificar direitos de controle de PTZ individualmente para cada usuário e desta maneira cada câmera poderá ter direitos de controle de PTZ para diferentes usuários e grupos de usuários.
- 6.2.6.7.14. Permitir informar o registro do último usuário que movimentou uma câmera pelo PTZ.
- 6.2.6.7.15. Possibilitar adicionar múltiplos presets simultaneamente a um perfil de vigilância PTZ .
- 6.2.6.8. Reprodução, pesquisa e exportação de vídeo:
- 6.2.6.8.1. Permitir um usuário selecionar um monitor padrão para abrir o Reprodutor de Mídia. (Multi Monitor)
- 6.2.6.8.2. O sistema de reprodução de imagens deve ser baseado por recuperação utilizando uma faixa de data e hora, especificados pelo usuário.
- 6.2.6.8.3. Permitir a reprodução sincronizada de diversas câmeras simultâneas.
- 6.2.6.8.4. Permitir, em um único cliente de monitoramento, a reprodução de vídeos de ilimitadas câmeras ao mesmo tempo.
- 6.2.6.8.5. Permitir exportação de vídeo sincronizada de diversas câmeras simultâneas

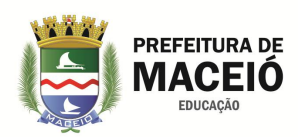

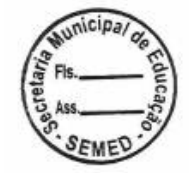

- 6.2.6.8.6. Permitir o processo de exportação e reprodução de vídeo simultaneamente
- 6.2.6.8.7. Possuir linha de tempo das imagens gravadas que deve mostrar os pontos onde existem gravação e/ou movimento, bem como permitir a seleção do horário corrente através da linha de tempo
- 6.2.6.8.8. Possuir sistema de desentrelaçamento de imagens para a reprodução de vídeo
- 6.2.6.8.9. Na reprodução de vídeo, o sistema deve permitir que seja feito zoom (Digital) de diferentes partes da tela, abrindo assim uma tela para cada zoom digital realizado, cada qual com independência de controle sobre a imagem principal, podendo ser impresso ou salvo em arquivos JPG).
- 6.2.6.8.10. Possibilitar Pesquisa por Movimento nas imagens gravadas, recuperando um vídeo com movimento apenas nas áreas selecionadas da imagem.
- 6.2.6.8.11. Possibilita a abertura do Media Player modo não modal, o que permite que o usuário continue trabalhando com o cliente enquanto o player está aberto.
- 6.2.6.8.12. Exportar para meio removível o vídeo gravado nos formatos AVI e CD de Ocorrência, que no segundo caso, deverá acompanhar um reprodutor de vídeo nativo do sistema, possibilitando anexar o nome e a descrição da câmera.
- 6.2.6.8.13. O sistema deverá, na exportação e pesquisa de movimento em vídeos gravados, exibir o tempo restante para o término da operação.
- 6.2.6.8.14. Possibilitar imprimir uma determinada foto da reprodução de vídeo com um descritivo, data e hora do ocorrido.
- 6.2.6.8.15. Vídeos exportados em AVI e imagens em JPEG deverão conter marca dágua com nome da câmera, data e hora,
- 6.2.6.8.16. Possibilitar a reprodução instantânea de vídeos a partir de eventos.
- 6.2.6.8.17. O software deverá ter a capacidade de limitar, dentro das políticas de usuário e grupos de usuários, a reprodução e exportação de vídeos, impedindo que uma reprodução ou exportação por mais de X minutos ( configurável ) possa ser feita.
- 6.2.6.8.18. Permitir adicionar marca d'água por usuário para identificação de propriedade de imagem. Com este recurso, o administrador poderá adicionar uma marca d´água por usuário que será adicionada nas imagens ao vivo e reprodução de vídeo. Esta marca d´água tem o objetivo de identificar o proprietário das imagens quando as imagens do sistema forem fornecidas para usuários externos.
- 6.2.6.8.19. Permitir adicionar marca d´água de texto em imagens exportadas. Esta opção permite que o operador adicione um texto nas imagens exportadas como prova de propriedade e origem das imagens.
- 6.2.6.8.20. Permitir que na pesquisa de eventos pelo cliente de monitoramento, a reprodução de vídeo das câmeras ligadas ao evento possam reproduzir o vídeo das câmeras associadas com aquele evento, emitidos através do popup de alarmes.
- 6.2.6.8.21. O software deverá permitir na reprodução, acelerar o vídeo em: 2x, 4x, 8x, 16x, 32x, 64x, 128x, 256x e 512x.
- 6.2.6.8.22. O software deverá permitir que a reprodução de vídeo seja realizada com recursos de multi-thread, aumentando significativamente a performance para reprodução de câmeras simultâneas, especialmente em megapixel.
- 6.2.6.8.23. O reprodutor de vídeo deverá redimensionar as imagens de acordo com a configuração do cliente de monitoramento, tais como centralizar, redimensionar para ocupar todo o espaço e redimensionar mantendo a proporção original da imagem.
- 6.2.6.8.24. Permitir a reprodução de áudio e vídeo sincronizado no formato proprietário e em AVI.
- 6.2.6.8.25. Possibilitar a reprodução das imagens gravadas através de lentes panomórficas de 360 graus, fornecendo alguns controles como visualização em quad, visualização de áreas virtuais e PTZ virtual.
- 6.2.6.8.26. Permitir que o usuário possa escolha o intervalo que deseja pular (Xminutos) para frente ou para traz no vídeo gravado, facilitando assim a análise do vídeo gravado.

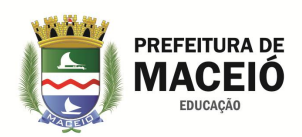

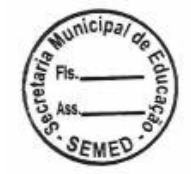

- 6.2.6.8.27. Permitir o redimensionamento de vídeo na exportação em AVI para garantir melhor compatibilidade com os codecs existentes.
- 6.2.6.8.28. Permitir avançar e retroceder o vídeo frame a frame.
- 6.2.6.8.29. Permite avançar e retroceder o vídeo ao próximo bookmark.
- 6.2.6.8.30. Permite pesquisas pelo código de originalidade, de uma imagem gerada em um relatório.
- 6.2.6.8.31. A exportação de mídia deverá ser auditorada, permitindo futura pesquisa no banco de auditoria tais como: período exportado, diretório onde o arquivo foi exportado, tamanho total da exportação, etc..
- 6.2.6.8.32. Na exportação de vídeo, possibilitar que nome da empresa e dados do operador sejam preenchidos automaticamente pelo sistema , gravando-os na mídia exportada.
- 6.2.6.8.33. Permitir o playback de eventos no exato momento em que ele aconteceu e disponibilizar as imagens até uma hora antes do ocorrido.
- 6.2.6.8.34. Possibilitar a pesquisa de movimento acelerada através de frames chaves.
- 6.2.6.8.35. Exportação de vídeo deverá ser feito com senha de proteção e criptografia para evitar acessos indevidos.
- 6.2.6.8.36. No reprodutor de Mídia permitir a pesquisa por miniaturas exibindo uma miniatura de diferentes horários da gravação, permitindo a localização rápida de uma cena desejada.
- 6.2.6.8.37. Possibilidade de gerar miniaturas baseadas em fatia de tempo onde o sistema irá exibir as miniaturas com intervalo de tempo fixo ou por bookmark onde o sistema irá exibir uma miniatura para cada bookmark da câmera. O sistema ainda deverá permitir a escolha personalizada do intervalo de tempo e o tamanho / quantidade de miniaturas em tela. Ao clicar em uma miniatura o vídeo deverá ser sincronizado com o horário da miniatura para rápida visualização do evento.
- 6.2.6.8.38. O sistema deverá permitir a pesquisa por miniaturas em vídeo exportados no formato nativo.
- 6.2.6.8.39. Permitir a pesquisa por nome de objeto para a devida reprodução.
- 6.2.6.8.40. Permitir exportar para meio removível o vídeo gravado nos formatos AVI, ASF, H.264, JPEG, PNG, PDF, BITMAP, WMF, GIF, TIFF, MJPEG, MPEG1, MPEG2, MP4.
- 6.2.6.8.41. Deve permitir exportar snapshot em JPEG, PNG, Bitmap, WMF e GIF de vídeos ao vivo e gravados.
- 6.2.6.8.42. Permitir a utilização dos codecs XviD MPEG-4 e X264 para exportação em AVI.
- 6.2.6.8.43. Permitir, na reprodução do vídeo, atualizar instantaneamente as imagens na linha do tempo e poder usar o mouse para arrastar e soltar com a finalidade de acelerar o vídeo.

6.2.6.8.44. Permitir a reprodução de imagens das câmeras associadas com as configurações de analíticos e LPR 6.2.6.9. Alertas e Eventos:

- 6.2.6.9.1. O sistema deverá ter um completo gerenciamento de alarmes e eventos, sendo que ele deve reconhecer alarme de qualquer dispositivo com contato seco que esteja ligado nas câmeras ou servidores de vídeo. Este gerenciamento de alarmes deve contemplar as seguintes funcionalidades:
- 6.2.6.9.1.1. Na ocorrência de um alarme externo (Qualquer sensor de alarme conectado nas câmeras ou servidores de vídeo) o sistema deverá tomar ações pró-ativas para alertar os operadores, sendo que o sistema deve fornecer a possibilidade de: Enviar um E-mail e/ou SMS para um grupo de pessoas alertando sobre o ocorrido, abrir em telas do tipo Popup imagens de câmeras, mapas , analíticos , LPR, Emitir sons de alarme, Enviar Mensagens Instantâneas ao operador através de telas do tipo Popup, Posicionar câmeras com Movimento (PTZ) em Presets definidos e Acionar saídas de alarmes das câmeras onde nestas saídas podem estar conectadas sirenes. Todas estas ações de alarme devem ser configuradas independentemente para cada câmera e todas devem ter um agendamento de operação, sendo que apenas serão chamadas se o agendamento permitir.
- 6.2.6.9.1.2. O Sistema deverá tomar ações pró-ativas na detecção de movimento das câmeras em horários prédefinidos, ou seja, se em determinado horário que não pode haver movimento em determinada câmera o sistema reconhecer um movimento, então este deverá ter a possibilidade de tomar todas as ações de alarme descritas anteriormente (Enviar E-Mail / SMS, Abrir imagens das câmeras em

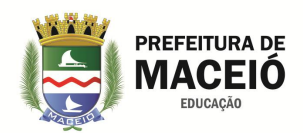

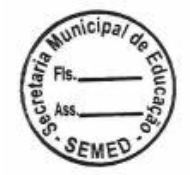

Popups, Emitor Sons de Alarme, Enviar Mensagens Instantâneas ao operador, Posicionar câmeras PTZ em determinados pontos pré-definidos e Acionar saídas de alarme das câmeras e/ou servidores de vídeo).

- 6.2.6.9.1.3. O Sistema também deverá ter a possibilidade de tomar estas mesmas ações pró-ativas caso a câmera ou servidor de vídeo venha a ficar fora de funcionamento e / ou ocorrer algum erro na gravação das imagens.
- 6.2.6.9.1.4. O Sistema deverá fornecer ações de alarme manual, onde o operador poderá através de um clique em uma lista de ações, disparar as ações pró-ativas.
- 6.2.6.9.1.5. O Sistema deverá fornecer um agendamento de reconhecimento de alarmes externos por câmera, ou seja, ter a possibilidade de reconhecer os alarmes apenas em horários específicos.
- 6.2.6.9.1.6. O Sistema deverá ter a capacidade de gravar as imagens na ocorrência de um evento e também fornecer um agendamento de transmissão de imagens onde forneça a possibilidade de transmitir as imagens apenas na ocorrência de um alarme.
- 6.2.6.9.1.7. O Sistema deve permitir que o acionamento do alarme de uma câmera possa iniciar a gravação e/ou transmissão de imagens de quaisquer outras câmeras.
- 6.2.6.9.1.8. O Sistema deverá ter diversos sons de alarme (Mínimo de 15) para que os operadores possam diferenciar cada alarme através de um som diferente.
- 6.2.6.9.1.9. O Sistema deverá ter eventos de alarme direcionados apenas para Usuários ou Grupos de Usuários específicos.
- 6.2.6.9.1.10. O Sistema deverá permitir o agendamento de um ou mais eventos para que eles ocorram em qualquer dia do mês e ano desejado.
- 6.2.6.9.1.11. O software deverá permitir o recebimento de notificação de detecção de movimento de câmeras através de chamadas HTTP. Com isso, a detecção de movimento poderá ser processada diretamente pelas câmeras, diminuindo o uso de processador do servidor.
- 6.2.6.9.1.12. O software deverá permitir utilizar um perfil de vídeo alternativo para detecção de movimento no servidor. Com este recurso, a utilização de processador para detecção de movimento no servidor cairá drasticamente, aumentando significativamente a quantidade de câmeras que um servidor poderá processar.
- 6.2.6.9.1.13. Permitir pesquisar no banco de dados de eventos, através do tipo de evento, filtro por datas, objetos e outros, as ocorrências internas e externas ao software, relacionadas aos alarmes do sistema.
- 6.2.6.9.1.14. Permitir que no sistema de análise de imagens, os objetos que estiverem alarmados por alguma regra de analítico tenham o seu contorno alterado para uma determinada cor, por exemplo vermelho. O usuário ainda deverá ter a opção de apenas exibir os objetos alarmados.
- 6.2.6.9.1.15. Na ocorrência de qualquer evento, o sistema deverá permitir anexar qualquer imagem de qualquer câmera para que esta possa ser enviada via email.
- 6.2.6.9.1.16. Deverá ter integração dom pelo menos 3 ( três ) fabricantes de módulos de I/O ethernet com contato seco para possibilitar o tratamento de eventos como: abrir e fechar portas, portões, ligar e desligar motores, acender e apagar luzes , tocar sirenes, etc...
- 6.2.6.9.1.17. Permitir o agendamento personalizados de dias ( Feriados, fins de semana, datas importantes ).
- 6.2.6.9.1.18. Permitir a configuração de agendamentos independentes para cada evento de entrada de alarme ( câmeras e dispositivos de I/O ).
- 6.2.6.9.1.19. Permitir que no próprio POP-UP de alarmes e eventos, possa ser reproduzido o vídeo do acontecido imediatamente, com a informação do servidor que gerou tal alarme.
- 6.2.6.9.1.20. Permitir evento de detecção de áudio caso o nível esteja acima ou abaixo de um limite especificado por um tempo determinado.

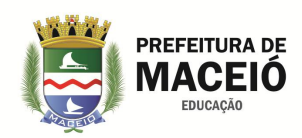

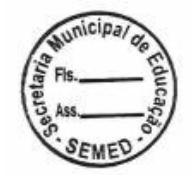

- 6.2.6.9.1.21. Permitir gerar evento de falha de comunicação se o dispositivo permanecer fora de funcionamento por mais de X segundos. O sistema ainda deve permitir a opção de continuar gerando o evento a cada X segundos enquanto o dispositivo estiver off-line.
- 6.2.6.9.1.22. Permitir o fechamento automático do pop-up de alarmes em um tempo determinado pelo administrador do sistema.
- 6.2.6.9.1.23. Permitir o cancelamento automático do fechamento da tela de pop-up no caso de movimentação pelo operador.
- 6.2.6.9.1.24. Permitir limitar a quantidade de janelas de pop-ups abertas simultaneamente e quando o limite for atingido a janela mais antiga será fechada automaticamente.
- 6.2.6.9.1.25. Permitir criar uma fila de de pop-up de alarmes que podem ser definidos em um único monitor ou em vários monitores, podendo ser arrastados de uma tela para outra.
- 6.2.6.9.1.26. Permitir qua ao arrastar um pop-up de uma tela para outra esse seja retirado da fila de alarmes e não seja excluído automaticamente, possibilitando assim seu tratamento diferenciado.
- 6.2.6.9.1.27. Permitir estipular um valor máximo de pop-ups por monitor.
- 6.2.6.9.1.28. Possuir botão de reprodução rápida nos pop-ups para agilizar os eventos de câmeras , LPR e analíticos.
- 6.2.6.9.1.29. O pop-up de alarme deverá fornecer o horário local do servidor e do cliente de monitoramento.
- 6.2.6.9.1.30. Os pop-ups de alarmes deverão ter a opção de não serem abertos novamente no caso de ocorrer o mesmo evento.
- 6.2.6.9.1.31. Possuir evento de restauração de conexão de câmeras e dispositivos de I/Os.
- 6.2.6.9.1.32. Permitir que registre o tempo total que o equipamento ficou fora de funcionamento e que esse registros possam ser pesquisados na lista de eventos.
- 6.2.6.9.1.33. Permitir que sejam extraídos relatórios das falhas dos equipamentos.
- 6.2.6.9.1.34. Permitir extração de múltiplos relatórios com configuração de filtros individuais.
- 6.2.6.9.1.35. Permite que usuário autorizado receba todos os controles para operação do sistema.
- 6.2.6.9.1.36. Permitir personalizar as janelas de alarme e organiza-las em um monitor no Cliente de Monitoramento.
- 6.2.6.9.1.37. Permitir eventos de timer e possibilitar cancelá-lo antes que o evento ocorra.
- 6.2.6.9.1.38. Permitir enviar um email na ocorrência de qualquer evento anexando um arquivo script que ao executá-lo irá abrir o cliente de monitoramento e reproduzir automaticamente o vídeo das câmeras selecionadas.
- 6.2.6.9.1.39. Possibilitar enviar e-mails com alertas de eventos de analíticos, anexando a foto com os metadados do objeto do ambiente invadido.
- 6.2.6.10. Administração:
- 6.2.6.10.1. Possuir recurso para envio automático por e-mail de relatórios do servidor, contendo informações como status das gravações e últimos acessos ao servidor.
- 6.2.6.10.2. O sistema deve possuir ferramenta de configurações globais de câmeras, onde o administrador pode aplicar a mesma configuração para um grupo de câmeras ao mesmo tempo, facilitando assim a sua administração.
- 6.2.6.10.3. Possuir controle de usuário e senha com direitos diferenciados para cada usuário.
- 6.2.6.10.4. Possuir integração com o Active directory da Microsoft , facilitando assim, a integração com usuários cadastrados no sistema.
- 6.2.6.10.5. Possuir grupo de usuários que permite a aplicação das mesmas configurações de permissão para todos os usuários pertencentes ao grupo. Um usuário poderá fazer parte de mais de um grupo, recebendo as permissões referentes a todos os grupos de que fizer parte.

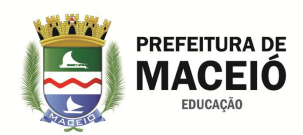

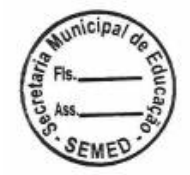

- 6.2.6.10.6. Possuir calculadora de disco para calcular o espaço em disco necessário para gravação baseando-se em dados como Resolução, Quadros por Segundo, Tempo Desejado para Armazenar e Estimativa de Detecção de Movimento.
- 6.2.6.10.7. Trabalhar com conceito de grupos de alerta onde na ocorrência de um determinado evento, apenas o grupo configurado para receber o alerta deve ser notificado.
- 6.2.6.10.8. Possuir log de eventos do sistema que deverá registrar todas as atividades dos usuários bem como as atividades do próprio sistema.
- 6.2.6.10.9. Possuir servidor web embutido no sistema para monitoramento ao vivo e reprodução de vídeo remoto.

Possuir suporte a HTTPS e SSL.

Fornecer ferramenta de monitoramento de desempenho do servidor através de gráficos históricos com informações como: Consumo de processador, Consumo de memória, Usuários conectados, Tráfego de Entrada em KB/s e Tráfego de Saída em KB/s.

- 6.2.6.10.10. Permitir que as modificações em objetos do sistema como câmera, mapa, configurações de analítico, configurações de LPR e estilos de tela sejam refletidos automaticamente no cliente de monitoramento, sem a necessidade de atualizar o cliente, assim quando uma câmera é adicionada ou alterada, o cliente de monitoramento já recebe as alterações automaticamente.
- 6.2.6.10.11. Possibilitar que, as fontes dos títulos das câmeras na tela de monitoramento, possam ser alteradas em seu formato tamanho, modelo e cores.
- 6.2.6.10.12. Permitir configurar diretório padrão para exportação de mídia e fotos de tela do cliente de monitoramento. Através desta configuração, as exportações de mídia ou fotos de tela irão utilizar, por padrão, o caminho definido nas configurações do cliente de monitoramento.
- 6.2.6.10.13. Os clientes de administração e monitoramento devem localizar automaticamente todos os servidores de gravação de vídeo disponíveis na rede local.
- 6.2.6.10.14. O software deverá permitir a busca automática de câmeras na rede através de protocolo UPnP.
- 6.2.6.10.15. Permitir a localização automática de câmeras que utilizam protocolo ONVIF.
- 6.2.6.10.16. O software deverá possuir um sistema auditoria de ações de usuários e conexões ao servidor que permitirá pesquisar as atividades dos usuários no sistema.
- 6.2.6.10.17. O software deverá possibilitar a exportação de registros de auditoria e os registros de pesquisas de eventos para um arquivo .CSV.
- 6.2.6.10.18. O sistema deverá fornecer o tempo de desconexão de cada câmera.
- 6.2.6.10.19. O sistema deverá garantir que o acesso aos logs de eventos seja feito somente pelo administrador do sistema ou por usuário por ele autorizado.
- 6.2.6.10.20. O software deverá possuir limite de acesso simultâneos de um mesmo usuário. Este recurso deverá limitar a quantidade de logins simultâneos que um determinado usuário ou grupo de usuário pode realizar no sistema.
- 6.2.6.10.21. Possibilitar a exportação de relatórios e gráficos do sistema nos formatos PDF, CSV, TXT, RTF, XLS e HTML.
- 6.2.6.10.22. Possibilitar a troca do logotipo dos relatórios para logotipos próprios dos usuários.
- 6.2.6.10.23. No cadastro de câmeras, possibilitar que o usuário possa escolher as colunas desejadas para melhor identificação , tais como: nome, descrição, firmware, porta, endereço, usuário, se está ativa ou não, etc..
- 6.2.6.10.24. Permitir a importação de qualquer objeto de outros servidores com a finalidade de agilizar a configuração de um novo servidor. Permitir a importação de câmeras, dispositivos de alarmes, usuários, configurações de analíticos e LPR.
- 6.2.6.10.25. Permitir que todas as telas de cadastros de objetos do cliente de administração do sistema, possam ser exportadas em tela e com isso possa o administrador gerar relatórios com as informações desejadas.

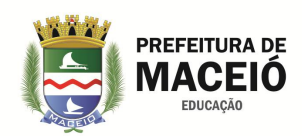

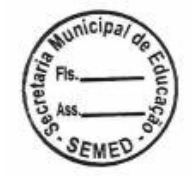

- 6.2.6.10.26. Permitir pesquisas por data e hora inicial e final, palavra exata ou parte da palavra no sistema de auditoria.
- 6.2.6.10.27. Permitir que ao clicar duas vezes sobre um registro de auditoria, este possa ser expandido mostrando todos os seus detalhes.
- 6.2.6.10.28. Permitir enviar via email, relatórios sobre o funcionamento do servidor.
- 6.2.6.10.29. Permitir bloquear acesso ao sistema após x tentativas de senha inválida.
- 6.2.6.10.30. Permitir bloquear totalmente o acesso do operador para qualquer operação a não ser visualização ao vivo.
- 6.2.6.10.31. A Estação de monitoramento deverá em todo o tempo, fornecer o nome do operador a ela conectado.
- 6.2.6.10.32. Permitir a configuração de buffer de áudio com a finalidade de oferecer uma reprodução contínua e limpa.
- 6.2.6.10.33. O sistema deve oferecer a opção de corte de imagens ( CROP ) com a finalidade de selecionar uma área da imagem que deseja manter visível para os usuários.
- 6.2.6.10.34. Possuir um sumário com gráficos de uso de disco ligados ao servidor de gravação.
- 6.2.6.10.35. Permitir a impressão de uma imagem feita em zoom digital das câmeras de monitoramento.
- 6.2.6.10.36. Permitir configurar buffer de vídeo para câmeras fixas e PTZ com a finalidade de aumentar a fluidez na visualização da imagem.
- 6.2.6.10.37. Possuir snapshot rápido através de atalhos utilizando as teclas do teclado de monitoramento.
- 6.2.6.10.38. Permitir em um mosaico exposto na tela de monitoramento com diversas câmeras, que ao clicar em uma dessas câmeras e ampliá-la em tela cheia, que o sistema desative as imagens que ficaram por traz a fim de economizar banda e processamento.
- 6.2.6.10.39. Permitir a execução em sistemas com resolução de fonte maior que 96DPI.
- 6.2.6.10.40. Ao enviar um objeto para a Matriz Virtual o sistema deverá exibir o nome dos objetos que estão sendo exibidos atualmente no monitor selecionado da matriz.
- 6.2.6.10.41. Deve permitir ativar e desativar mapas.
- 6.2.6.10.42. Permitir a alteração dos dados de conexão (Endereço, Autenticação e Timeout) de múltiplas câmeras simultaneamente.
- 6.2.6.10.43. Possibilitar extrair relatório periódico de funcionamento do servidor com a quantidade de dias gravados e estimativa de gravação de cada câmera do sistema.
- 6.2.6.10.44. Permitir pesquisar dispositivos através de filtro de Ips.
- 6.2.6.11. Acesso via Browser:
- 6.2.6.11.1. O sistema deve ser desenhado para possibilitar acesso remoto, permitindo o acesso às imagens ao vivo e à reprodução de vídeo remotamente através de um servidor WEB integrado ou do cliente do sistema.
- 6.2.6.11.2. O sistema de monitoramento via web browser deve permitir que o usuário visualize as câmeras através de mosaicos, criados previamente.
- 6.2.6.12. Acesso Dispositivo Móvel:
- 6.2.6.12.1. Possuir visualização das imagens via celular ou por qualquer dispositivo móvel compatível com Android Armset ou superior e IOS.
- 6.2.6.12.2. Permitir conectar-se com múltiplos servidores.
- 6.2.6.12.3. Permitir visualização de câmeras individualmente.
- 6.2.6.12.4. Permitir salvar Screenshot (Foto) da imagem no dispositivo móvel.
- 6.2.6.12.5. Permitir visualização da imagem em tela cheia e em mosaicos.
- 6.2.6.12.6. Permitir controle de PTZ.
- 6.2.6.12.7. Permitir usar Preset.
- 6.2.6.12.8. Permitir configuração da visualização por Resolução, Qualidade da imagem e Frames por Segungo (FPS).
- 6.2.6.12.9. Possuir status de Banda Consumida em KBytes.

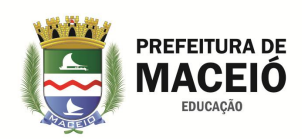

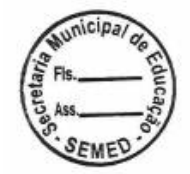

- 6.2.6.12.10. Permitir ativação de alarmes (Ligar uma lâmpada, acionar uma sirene, abrir e fechar um portão e etc).
- 6.2.6.12.11. Permitir utilizar a câmera de seu celular integrado ao sistema, como se fosse uma câmera do sistema, possibilitando transmitir as imagens ao vivo via 3G, 4G ou wi-fi, diretamente para a central de monitoramento e que essas possam ser gravadas automaticamente no sistema de CFTV.
- 6.2.6.12.12. Ter a possibilidade de gerar um perfil de mídia exclusivo para dispositivos móveis, com a finalidade de criar uma configuração diferente , visando uma menor utilização de banda de transmissão, para estes dispositivos.
- 6.2.6.12.13. Permitir operação via matriz virtual possibilitando transmitir a imagem de uma câmera dentro de um mosaico diretamente para o vídeo-wall.
- 6.2.6.13. Outros Recursos:
- 6.2.6.13.1. Possuir recurso de máscara de privacidade com possibilidades de embaçamento (Inibe determinadas áreas da tela para que seja ocultado algum detalhe da imagem para o operador) para câmeras fixas.
- 6.2.6.13.2. Possuir filtros para controle da imagem (Blur, Gaussian Blur, Sharpen, Emboss, Flip, Flop, Grayscale e Invert) por câmera (Reprodução de vídeo e Monitoramento ao Vivo) com configurações pré definidas.
- 6.2.6.13.3. Possuir controle sobre as tonalidades de imagem (Vermelho, Verde, Azul, Contraste, Brilho e Nível de cor) por câmera (Reprodução de Vídeo e Monitoramento ao Vivo) com configurações pré definidas.
- 6.2.6.13.4. Possuir interfaces amigáveis para o operador e o administrador. As interfaces de monitoramento e administração devem ser programas diferentes, sendo que o sistema de monitoramento deverá ter uma interface voltada ao operador, e esta deve ser bem intuitiva e simples para um usuário leigo operar e a interface de administração deverá fornecer uma visão completa do sistema, através de uma lista do tipo Tree-View muito utilizada por sistemas de administração.
- 6.2.6.13.5. Deverá permitir a integração com qualquer sistema de mercado, entre eles controle de acesso, proteção perimetral, vídeo-porteiro eletrônico, Psim, e outros, através do fornecimento das API's.
- 6.2.6.13.6. Deverá ser fornecido sem custos, dentro da versão adquirida, todas as atualizações, sejam por correção de eventuais problemas ou novas facilidades implementadas. EX: O cliente adquiriu a versão 6.0 e receberá gratuitamente todas as alterações dentro dessa versão.
- 6.2.6.13.7. O sistema ainda deve oferecer os módulos abaixo totalmente integrados ao sistema de monitoramento, cuja aquisição será de forma opcional.
- 6.2.6.14. Mesa Operacional
- 6.2.6.14.1. Possibilitar a operação de todo o sistema, através de mesa operacional USB totalmente compatível com o fabricante do software, sem necessidade de aquisição de licenças. Fornecer manuais em português do Brasil. Esta mesa deve conter minimamente as seguintes funções:
- 6.2.6.15. Funções Gerais:
- 6.2.6.15.1. Atalho de câmera, matriz virtual, retroceder estilo de tela, avançar estilo de tela, tela cheia, ocultar barra de ferramentas, atualizar, detecção de movimento, alterar mosaico, foto da tela, eventos, mouse virtual, botão esquerdo do mouse, botão direito do mouse, teclado virtual, abertura de íris, fechamento de íris, foco perto, foco longe, bloqueio ptz, presets, vigilância ptz, ptz virtual, ptz simples, menos zoom, mais zoom, reprodutor de mídia, play & pause, visor para identificação da câmera, Joystick.
- 6.2.6.16. Modo ao Vivo:
- 6.2.6.16.1. Navegação por objetos, chamada de câmera por atalho, matriz virtual, navegação por estilos de tela, modo tela cheia no objeto, ocultar barra de ferramentas, atualizar cliente de monitoramento, detecção de movimento, alterar mosaico, foto da tela, disparando eventos, mouse virtual, teclado virtual, ajuste de íris, ajuste de foco, ptz, bloqueio ptz, presets, vigilância ptz, ptz virtual, ptz simples.
- 6.2.6.17. Modo Reprodução:
- 6.2.17.1. Iniciar reprodução, seleção de horário, avançar gravação, retroceder gravação, iniciar e pausar reprodução.

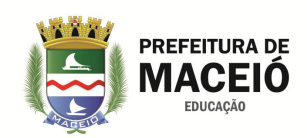

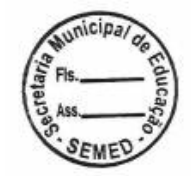

- 6.2.17.2. O equipamento descrito acima trata-se apenas de um hardware e não deverá existir licença de software para que esta funcione no sistema de monitoramento.
- 6.2.6.18. Leitor Biométrico USB ( biopass)
- 6.2.6.18.1. O leitor biométrico USB tem a finalidade de garantir a segurança de acesso ao sistema de monitoramento através de reconhecimento das digitais dos funcionários autorizados envolvidos no processo. Desta maneira evita-se que senhas pessoais sejam transferidas a outras pessoas e que acessos indesejados possa ser feito ao sistema. Deve ser totalmente compatível com o sistema ofertado. O leitor deve ter a seguinte característica:
- 6.2.6.18.2. Deve reconhecer digitais humanas
- 6.2.6.18.3. Captura de 650 DPI
- 6.2.6.18.4. Sem sensibilidade à eletroestática (ESD)
- 6.2.6.18.5. Não absorver oleosidades da pele nem nicotina
- 6.2.6.18.6. Suportar 1.5 milhões de toques
- 6.2.6.18.7. Permitir a reposição da película
- 6.2.6.18.8. Ser de tecnologia Bioluminescente ( Emissor de Luz )
- 6.2.6.19. Sistema de gerenciamento e arquivamento de imagens de eventos e Help-Desk
- 6.2.6.19.1. Possuir um sistema de gerenciamento e arquivamento de imagens exclusivamente dos eventos ocorridos no sistema, permitindo sua classificação, organização, documentação e emissão de relatórios e gráficos. Ainda neste sistema permitir a administração da manutenção das câmeras instaladas através de ordens de serviços. O sistema deve:
- 6.1.6.19.1.1. Possibilitar a abertura de boletim de ocorrência quando ocorrer um evento.
- 6.1.6.19.1.2. Possibilitar a criação de campos personalizados no boletim de ocorrência.
- 6.1.6.19.1.3. Permitir a criação de categorias para os eventos.
- 6.1.6.19.1.4. Possibilitar a gravação do vídeo do evento de uma ou mais câmeras, anexado ao boletim de ocorrência.
- 6.1.6.19.1.5. Permitir a classificação de todos os eventos ocorridos.
- 6.1.6.19.1.6. Permitir que qualquer documento escaneado possa ser anexado a este boletim para fins de documentação completa do evento.
- 6.1.6.19.1.7. Possibilitar a emissão de relatórios e gráficos em PDF dos eventos ocorridos.
- 6.1.6.19.1.8. Possibilitar a pesquisa de um evento por qualquer campo definido no boletim de ocorrência.
- 6.1.6.19.1.9. Possibilitar a abertura de ordem de serviço para equipamentos relacionados ao monitoramento.
- 6.1.6.19.1.10. Ter
	- possibilidade, na ordem de serviços, de cadastrar um SLA ( Acordo de nível de serviços) para conserto dos equipamentos.

#### 6.1.6.19.1.11. O sistema

- deverá ter a capacidade de gerenciar as ordens de serviços emitidas.
- 6.1.6.19.1.12. O sistema deverá possibilitar a emissão de relatórios e gráficos das ordens de serviços e equipamentos envolvidos na manutenção. 6.1.6.19.1.13. Gerar relatórios baseados em filtros especificados pelo usuário.
- 6.1.6.19.1.14. Suporte a multiusuários com gerenciamento por nível de acesso para administradores, técnicos e operadores. 6.1.6.19.1.15. Permitir
	- que todo o acesso ao sistema seja feito via WEB.

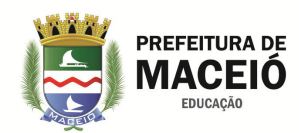

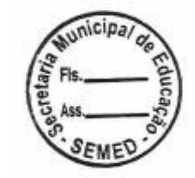

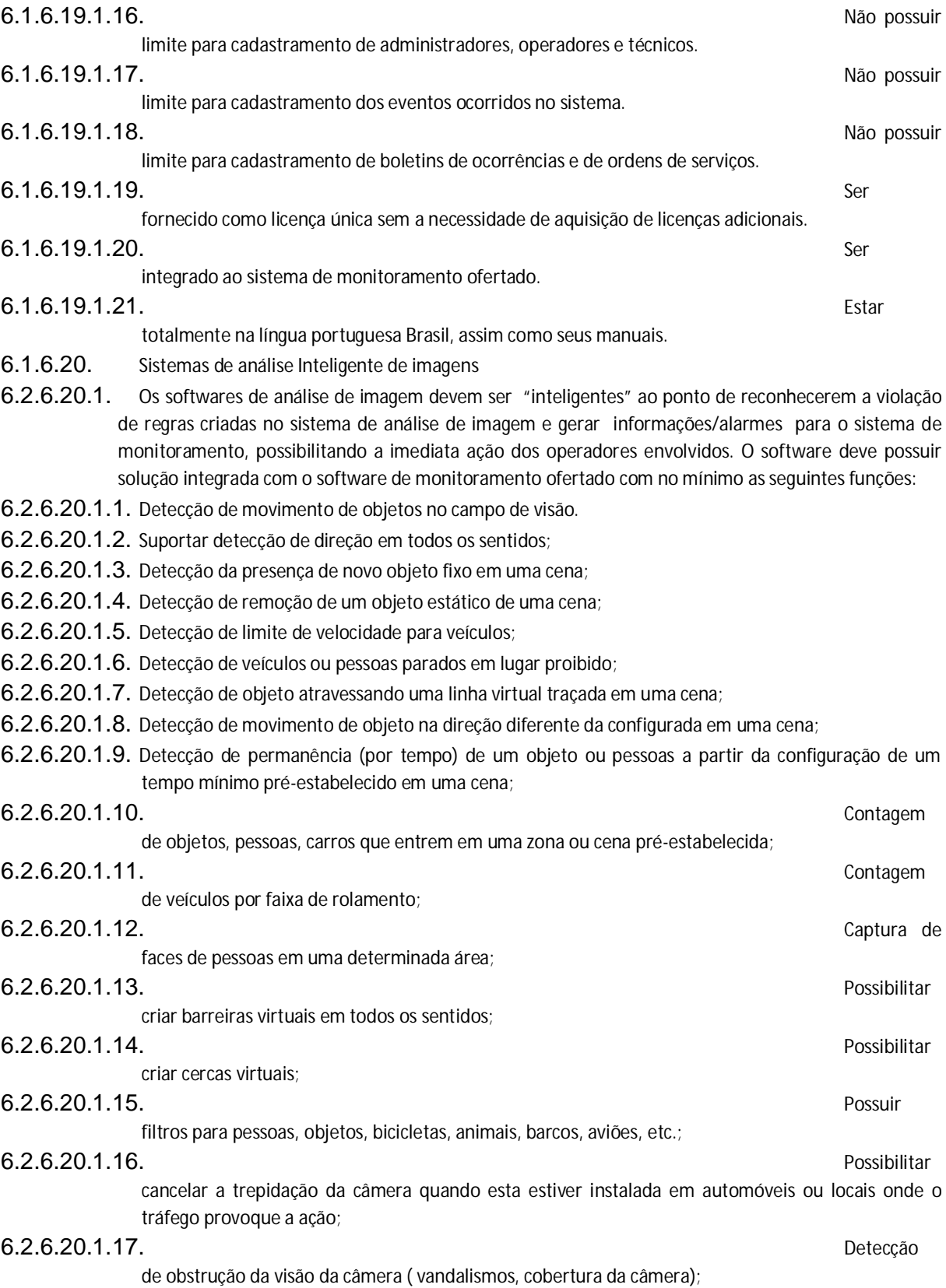

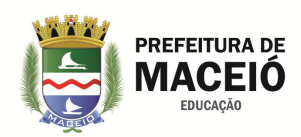

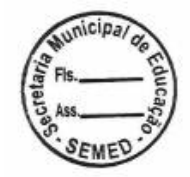

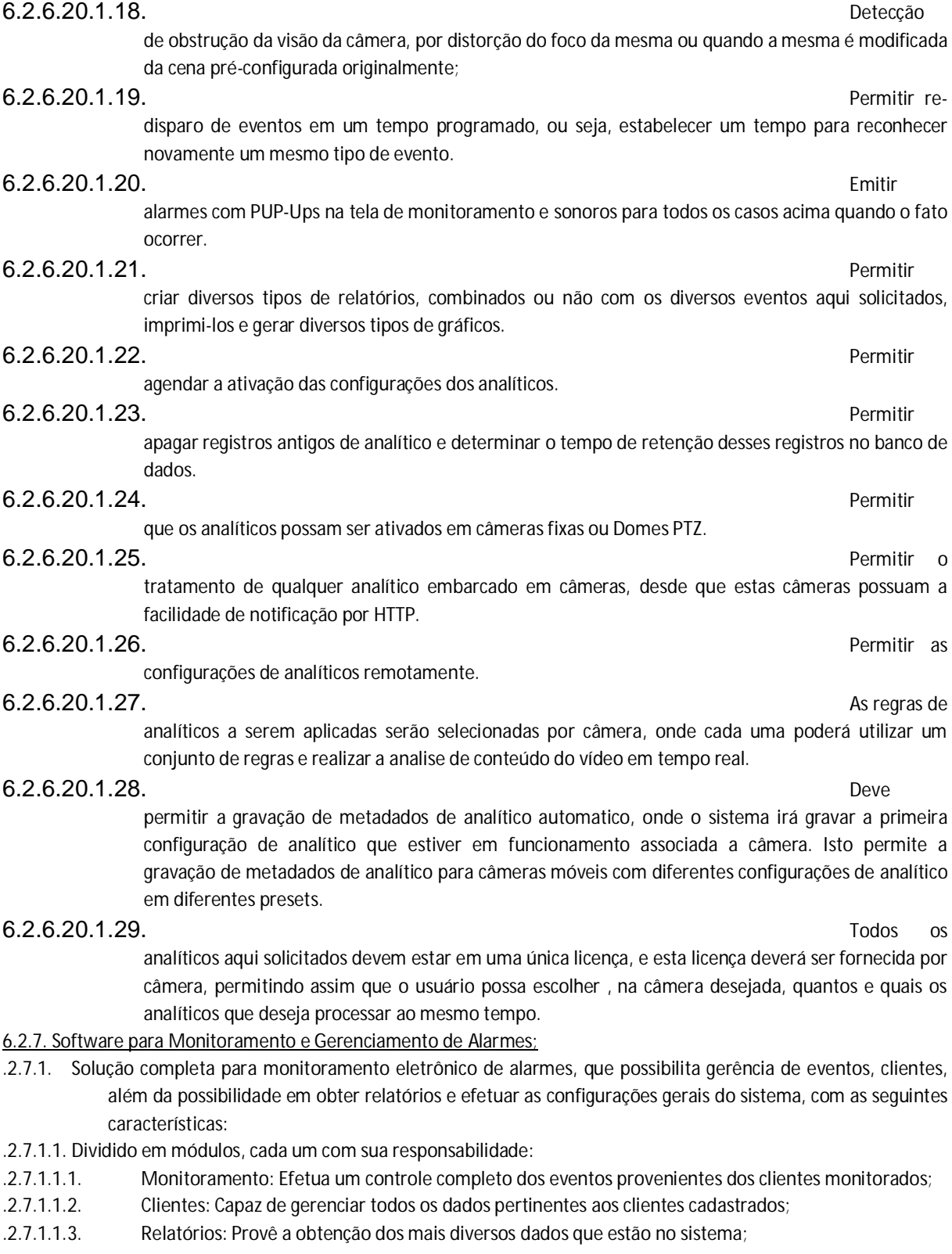

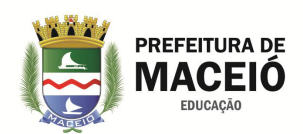

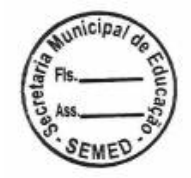

- .2.7.1.1.4. Configurações: Disponibiliza a configuração do sistema e a gerência dos dados base para o perfeito funcionamento;
- .2.7.1.1.5. Mapas: Possibilita o monitoramento de eventos, técnicos, viaturas, assim como a visualização da localização de clientes com diversos filtros disponíveis.

## .2.7.2. MONITORAMENTO

- .2.7.2.1. A área de monitoramento deve permitir o controle dos eventos provenientes dos clientes monitorados, gerenciar ordens de serviço, viaturas deslocadas, e sistemas em manutenção. Deve se apresentar dividida visualmente em duas áreas, uma pertinente a eventos e outra pertinente aos dados do cliente associado ao evento selecionado.
- .2.7.2.2. Na área pertinente aos eventos deve permitir o controle dos eventos recebidos e dos eventos que já estão em tratamento, além de mostrar informações do evento selecionado, tais como:
- .2.7.2.2.1. Evento: Código do evento;
- .2.7.2.2.2. Recepção via: Modo de recepção do evento;
- .2.7.2.2.3. Atendimento: Duração do atendimento do evento;
- .2.7.2.2.4. Descrição: Descrição do evento selecionado;
- .2.7.2.2.5. Ícone : Operador responsável pelo evento;
- .2.7.2.2.6. Linha: Informa por qual linha o evento foi recebido.
- .2.7.2.2.7. Ícone : Viatura deslocada para o local (ao clicar neste ícone é possível alterar a viatura que foi deslocada).
- .2.7.2.3. Os eventos devem assumir diversos status, desde a sua recepção até seu fechamento. Estes status são representados pelas seguintes colunas:
- .2.7.2.3.1. Não Atendidos: São eventos que ainda não foram atendidos por algum operador;
- .2.7.2.3.2. Em Espera: São eventos já em tratamento por um operador;
- .2.7.2.3.3. Deslocamento: Indica que ocorreu o deslocamento para o local;
- .2.7.2.3.4. No Local: Indica que há uma viatura no local;
- .2.7.2.3.5. Observação: Este status é utilizado em situações específicas de cada empresa, como por exemplo, quando ainda não é o momento de fechar o evento e é necessário permanecer em observação pelo operador
- .2.7.2.4. A transição dos eventos entre os status deve ser efetuada através dos seguintes botões:
- .2.7.2.4.1. Em Espera: Altera o status do evento de "Não Atendidos" para "Em Espera";
- .2.7.2.4.2. Deslocamento: Altera o status do evento de "Em Espera" para "Deslocamento";
- .2.7.2.4.3. No Local: Altera o status1 de "Deslocamento" para "Viatura no Local";
- .2.7.2.4.4. Observação: Eventos de qualquer status podem ser colocados em observação.
- .2.7.2.5. Na área pertinente aos "Dados do Cliente" deverão estar contidas as informações do cliente relacionado ao evento selecionado. Vinte oito ícones estão visíveis na parte superior direita, sendo que cinco são fixos, três são configuráveis de acordo com as características do cliente e vinte ícones podem ser personalizados de acordo com suas necessidades.
- .2.7.2.6. O sistema deve apresentar os campos "Senha (Pergunta)", "Contrassenha (Resposta)" e "Senha de Coação". O campo "Senha (Pergunta)" contém a pergunta a ser realizada aos contatos do cliente em caso de atividade suspeita na mesma, já o campo "Contrassenha (Resposta)" identifica a resposta que o contato do cliente deve informar ao operador e, por sua vez, o campo "Senha de Coação" que, quando utilizada, indica que o cliente está sendo coagido.
- .2.7.2.7. Informações do Local
- .2.7.2.7.1. O sistema deve conter aba especifica para informações do local monitorado como, por exemplo, se existem armas, pessoas ou cachorro no local, nível de risco, data de habilitação do monitoramento, as referências sobre a sua localização, observações sobre o local, entre outros.

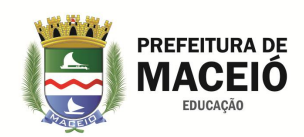

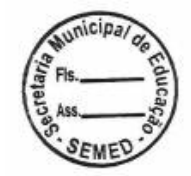

- .2.7.2.7.2. O sistema deve contar aba para anotações, composta pela data de expiração das anotações, as anotações temporárias e as providências a serem tomadas em caso de eventos.
- .2.7.2.7.3. O sistema deve apesentar histórico de eventos do local monitorado, com data de recebimento, nome do evento recebido, o auxiliar e a descrição do evento.

#### .2.7.2.8. Eventos

- .2.7.2.8.1. Deve disponibilizar área para filtrar os eventos visualizados. O filtro permite mostrar os eventos recebidos com até 10 dias de antecedência e, com o botão "Atualizar", é possível refazer a pesquisa dos eventos considerando o filtro já selecionado. Junto com o botão "Atualizar", deve apresentar a opção chamada "part" que significa Partição. Esta opção permite que se visualizem os eventos de todas as partições desta conta, o botão de imagens, possibilita a visualização das imagens associadas a este evento, caso ele tenha sido atendido por uma viatura utilizando o VTR Mobile. Também é possível visualizar as imagens em forma de relatório, salvar todas as imagens associadas ao evento, salvar uma imagem específica, rotacionar as imagens para visualiza-las de forma correta e excluir a imagem.
- .2.7.2.8.2. Deve permitir a visualização dos dados do evento selecionado, como data e hora em que foi recebido, colocado em espera, deslocado, o momento em que a viatura chegou ao local, o nome da viatura, a situação em que se encontra e a receptora utilizada, o "Op. Fecha" que indica o operador que fechou o evento e o campo "Log do Evento" que contém toda a documentação do atendimento.
- .2.7.2.9. Contatos
- .2.7.2.9.1. O sistema deve contar uma área para contatos, onde estrão disponíveis os contatos dos clientes, alguns filtros para pesquisa e o recurso de discagem automática pelo sistema. O filtro deve permitir a listagem dos contatos de interesse para a situação atual e disponibilizar cinco opções: Todos, Violação, Emergência Médica, Pânico e Incêndio.
- .2.7.2.9.2. Deve possuir recurso de discagem automática para permitir que o operador efetue as ligações para os contatos diretamente pelo sistema. Ao clicar no botão "Fone 1" ou "Fone 2" será efetuada uma discagem automática para o respectivo telefone do contato cadastrado.
- .2.7.2.9.3. Na listagem dos contatos deverão estar disponíveis a Lista, Prioridade, Nome, Fone 1 e Fone 2. Após o contato ser selecionado, se tornarão visíveis as funções do contato e o e-mail, juntamente com a situação em que o contato deverá ser chamado. Após efetuar a discagem para o contato cadastrado, estarão disponíveis as seguintes opções (apenas para usuário que seja do tipo "Operador"): Sucesso, Falha, Não Atende, Ocupado, Caixa Postal, Não Existe. Quando selecionada uma destas opções, o status da discagem será adicionado automaticamente ao log do evento e se tornará visível na parte inferior esquerda da tela a data e hora em que a ligação foi efetuada, o operador responsável pela ligação e uma mensagem informando se o operador obteve sucesso ou não na tentativa de contatar a pessoa responsável.
- .2.7.2.10. Log´s
- .2.7.2.10.1. O sistema deve possuir campos para log´s, especificamente para "Log do Evento", "Log para Gerência" e "Log da Viatura". Estas opções permitem a documentação do evento, desde a chegada até o seu fechamento.

#### .2.7.2.11. Usuários

- .2.7.2.11.1. O sistema deve possuir campo com as informações dos usuários de cada conta, listadas da seguinte forma: código, o nome da pessoa cadastrada, CPF e o recurso de discagem automática pelo sistema. Deve permitir que após a seleção do usuário, estará disponível a sua função, sua senha, RG e um campo com as observações que poderão auxiliar os operadores em eventual contato.
- .2.7.2.11.2. Deve possuir recurso de discagem automática, permitindo ligações entre o operador e os contatos diretamente pelo sistema. Ao clicar no botão "Ligar" será efetuada uma discagem automática para o respectivo telefone do usuário cadastrado.
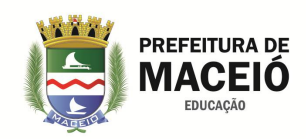

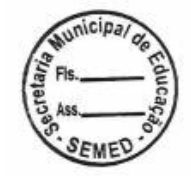

# .2.7.2.12. Zonas

.2.7.2.12.1. Deve possuir campos para cadastro das zonas monitoradas de cada conta. A listagem de zonas informa o número da zona monitorada, o local da zona, o produto instalado - como, por exemplo, um sensor, o número da câmera (caso instalada nesta zona) e a opção "Observação" – para possíveis anotações sobre a zona do cliente.

# .2.7.2.13. Configurações

.2.7.2.13.1. Deve possuir campos destinados a configurações da conta, tais como: "Monitoramento" - informa se o monitoramento do cliente está habilitado, "Senha Mestre", "Controle de Horário", "WebAlarm" juntamente com o "Login" e a "Senha", "Meio de Comunicação" e "Modo Férias".

# .2.7.2.14. Horários

.2.7.2.14.1. Deve possuir campos para registro de tabelas de horários utilizados pelo cliente, ou seja, os horários de arme e desarme do sistema de alarmes. Para alternar entre as tabelas de horários, deve-se utilizar o campo próprio que contenha todas as tabelas configuradas para o cliente. Além disso, deve estar disponível legenda que informe quando o sistema deverá estar "Desarmado" (Verde), em "Período de Transição" (Amarelo), "Armado" (Vermelho) e "Sem Controle de Horário" (Branco) este último indica que o cliente não faz o controle de horário, ou seja, não utiliza tabelas de horário.

# .2.7.2.15. Ordens de Serviços

- .2.7.2.15.1. Devem possuir campos destinados as informações de todas as ordens de serviço do cliente. Esta área deve possuir filtro para facilitar a localização das ordens de serviço com as opções: Todas, OS Abertas, OS Fechadas, OS em Execução, OS em Pausa e Aguardando Fechamento. Na listagem de ordens de serviço deverão conter as seguintes informações: nº da OS, o defeito apresentado, a data e hora de abertura e de fechamento e a cor para o alerta.
- .2.7.2.15.2. Deve possuir recurso que permita pausar uma OS em execução, Executar uma OS, imprimir a OS selecionada e ver as imagens associadas a esta ordem de serviço, gerar relatório das imagens associadas, salvar todas, salvar uma específica, girar as imagens ou exclui-las.
- .2.7.2.15.3. Possuir recurso que permita que após a seleção de uma ordem de serviço serão disponibilizadas as seguintes informações: o técnico responsável, o status da OS, o solicitante, a solução e a descrição

# .2.7.2.16. Manutenção

.2.7.2.16.1. Possuir recurso que permita colocar a conta em manutenção, possibilitando selecionar o "Tempo para Manutenção" e o "Técnico Responsável". Se a conta selecionada já estiver em processo de manutenção, as seguintes informações deverão estar visíveis: "Início da Manutenção", o usuário que a ativou, o "Tempo Previsto", o "Término da Manutenção Previsto" - indica a data e a hora prevista para a finalização, e o "Técnico Responsável".

# .2.7.2.17. Imagens

.2.7.2.17.1. O sistema deve possuir campo que permita mostrar algumas imagens relacionadas ao cliente, tais como a planta (planta baixa), mapa e foto - todas do local monitorado.

# .2.7.2.18. Satélite

.2.7.2.18.1. Possuir recurso que permita selecionar um evento e o sistema mostre a localização do cliente com imagens de satélite. A localização é efetuada através das coordenadas geográficas (localização exata) ou do endereço cadastrado (localização aproximada).

# .2.7.2.19. Agenda

- .2.7.2.19.1. Deve possibilitar o cadastro de contatos que podem ser utilizados para diversos fins. Estes contatos estão disponíveis no sistema para todos com acesso à Agenda
- .2.7.2.19.2. A listagem de contatos deverá ser formada pela função do contato, nome, telefone 1 e telefone 2, permitindo ainda a gerência dos dados, ou seja, cadastro e alteração das informações.
- .2.7.2.19.3. Deve permitir a discagem automática para números informados, diretamente da agenda.
- .2.7.2.20. Compromissos

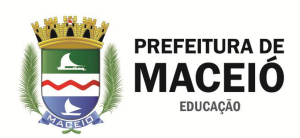

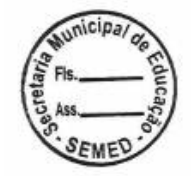

- .2.7.2.20.1. Deve permitir o agendamento de compromissos em data única ou em uma periodicidade para os operadores. Para cadastrar um compromisso, informar os seguintes dados:
- .2.7.2.20.2. Data/Hora: Data e hora em que o compromisso deverá ser lembrado;
- .2.7.2.20.3. Mostrar somente para: Permite selecionar a pessoa que visualizará o compromisso (opcional);
- .2.7.2.20.4. Descrição: Descrição do compromisso.
- .2.7.2.20.5. A cada indica a periodicidade em que o compromisso será lembrado, Finaliza em indica a última data e a hora em que o compromisso será mostrado.
- .2.7.2.21. Anotações Pessoais
- .2.7.2.21.1. Deve permitir que cada operador tenha suas anotações pessoais.
- .2.7.2.22. Status das Viaturas
- .2.7.2.22.1. O sistema deve possibilitar a verificação do status das viaturas que utilizam o aplicativo mobile.
- .2.7.2.23. Viaturas Deslocadas
- .2.7.2.23.1. O sistema deve permitir a visualização das viaturas que foram deslocadas de uma forma agrupada por cliente ou por viatura. Desta forma, é possível visualizar se mais de uma viatura foi deslocada para o mesmo local e se a mesma viatura foi deslocada para mais de um local, respectivamente.
- .2.7.2.23.2. As seguintes informações deverão ser listadas:
- .2.7.2.23.2.1. Viatura: indica o nome da viatura deslocada;
- .2.7.2.23.2.2. Atendente: Nome do encarregado do atendimento;
- .2.7.2.23.2.3. Evento: nome do evento que motivou o deslocamento da viatura (caso queira consultar o evento, basta efetuar um duplo clique sobre o mesmo);
- .2.7.2.23.2.4. Conta: número da conta do cliente;
- .2.7.2.23.2.5. Status: status do evento;
- .2.7.2.23.2.6. Recepção: Data e hora que o evento foi recebido;
- .2.7.2.23.2.7. Deslocamento: Data e hora em que o evento foi deslocado;
- .2.7.2.23.2.8. Tempo Atendimento: Tempo em que o evento está em atendimento;
- .2.7.2.23.2.9. Endereço: indica o local para onde a viatura foi deslocada.
- .2.7.2.24. Ordenar Eventos por
- .2.7.2.24.1. Possuir recurso que permite a escolha de alguns critérios para ordenar os eventos listados na área de Monitoramento, através das seguintes opções:
- .2.7.2.24.2. Data de Recebimento: Ordena os eventos de acordo com a data de recebimento do evento;
- .2.7.2.24.3. Prioridade: Ordena os eventos de acordo com a prioridade dos eventos;
- .2.7.2.24.4. Número de Eventos do Agrupamento: Ordena os eventos de acordo com o total de eventos agrupados;
- .2.7.2.24.5. Prioridade das Características Adicionais do Cliente: Ordena os eventos pela prioridade das características do cliente selecionado;
- .2.7.2.24.6. Prioridade das Rotas: Ordena os eventos pela prioridade das Rotas;
- .2.7.2.24.7. Rota e Prioridade do Evento: Ordena os eventos pela rota e prioridade do evento.
- .2.7.2.25. Mostrar Eventos
- .2.7.2.25.1. Deve possuir recurso que permita ao operador visualizar todos os eventos do cliente ou apenas os seus.
- .2.7.2.26. Últimos 200 Eventos Recebidos
- .2.7.2.26.1. Possuir recurso que permita visualizar os 200 últimos eventos recebidos pelo sistema, permitindo a visualização detalhada de cada evento.
- .2.7.2.27. Lixeira/Pacotes Recusados
- .2.7.2.27.1. Possuir recurso que permite a visualização dos eventos recusados ou não interpretados pelo sistema. Essa tela deverá ser dividida em:

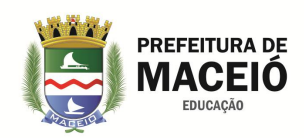

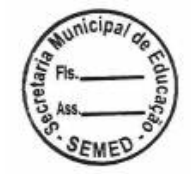

- .2.7.2.27.1.1. Conta sem Cadastro: São eventos que chegam, mas a conta do cliente ainda não está cadastrada;
- .2.7.2.27.1.2. Contas Duplicadas: Neste caso, o Sistema Processor foi configurado incorretamente, ocasionando a existência de clientes com a mesma conta. O processor então deve ser configurado com uma empresa para cada receptora;
- .2.7.2.27.1.3. Informações com Formato Desconhecido: São pacotes recebidos pelo Sistema que não foram reconhecidos pelo sistema.
- .2.7.2.27.1.4. Conta do evento diferente da conta do IMEI (GPRS): Eventos enviados por uma conta com IMEI diferente do IMEI cadastrado no Sistema Desktop.
- .2.7.2.28. Falhas Operacionais
- .2.7.2.28.1. Possuir recurso que permita a listagem das falhas operacionais ocorridas no sistema. Será fornecida uma listagem com as seguintes informações: evento (código do evento recebido), conta (número do cliente), falha operacional (informa a falha ocorrida) e tempo limite (informa o tempo limite da falha ocorrida).
- .2.7.2.29. Nova Ordem de Serviço
- .2.7.2.29.1. Possuir recurso que permita abrir uma nova ordem de serviço através da área de Monitoramento, além de possibilitar a visualização de um resumo das ordens de serviço abertas para o cliente selecionado.
- .2.7.2.29.2. Para cadastrar uma nova OS devem-se preencher os seguintes campos: técnico responsável, defeito, solicitante – indica quem solicitou a abertura da OS, descrição do defeito, tempo previsto para solução do problema e, caso a manutenção seja agendada com o cliente, a opção "Agendado com o Cliente" deve ser habilitada e deverão ser especificadas data e hora do agendamento.
- .2.7.2.30. Informações Adicionais do Cliente
- .2.7.2.30.1. Possuir recurso que permita o comparativo entre o horário do monitoramento e o horário no cliente. Este recurso é muito utilizado em casos de fusos horários diferentes entre a equipe de monitoramento e cliente.
- .2.7.2.31. Clientes em Manutenção
- .2.7.2.31.1. Possuir recurso que identifique os clientes que estão em manutenção e a possibilidade de finalizar a manutenção dos mesmos. Disponibiliza uma listagem com os seguintes dados dos clientes: o nome da empresa responsável, o cliente que está em manutenção, a razão social/fantasia do cliente, início da manutenção (data), término (data), o usuário que ativou, a duração e o técnico responsável.
- .2.7.2.32. Pesquisar Cliente
- .2.7.2.32.1. Possuir recurso que permita que os operadores pesquisem clientes na área de Monitoramento, com a possibilidade de selecioná-lo e visualizar todos os detalhes do cliente, como Contatos, Usuários, Tabelas de Horário, Histórico de Eventos etc.
- .2.7.2.32.2. A pesquisa deve ser feita através dos seguintes filtros:
- .2.7.2.32.2.1. Pesquisar por: Tipo de dados do cliente considerado na pesquisa. Estão disponíveis as seguintes opções de filtro: Conta, Razão Social, Fantasia, Endereço, Bairro, Fone 1, Fone 2, Senha, Contrassenha e Senha de Coação;
- .2.7.2.32.2.2. Descrição da Consulta: Dado para consulta;
- .2.7.2.32.2.3. Tipo da Pesquisa: São formas condicionais para efetuar a pesquisa. Estão disponíveis as
- .2.7.2.32.2.4. seguintes opções: "Que contenha", "Que inicie com" e "Que seja exatamente";
- .2.7.2.32.2.5. Empresa: Empresa responsável pelo cliente a ser pesquisado, sendo que a opção "Todas" também está disponível para seleção.
- .2.7.2.32.2.6. Status/Controle: Esta opção permite selecionar o status do cliente. As seguintes opções estão disponíveis no filtro: Todas, Armadas, Desarmadas, Armadas que controlam horários, Desarmadas que controlam horários, Falha de teste automático.
- .2.7.2.32.2.7. Grupo: Grupo ao qual o cliente pertence, com a opção "Todos" disponível para seleção.

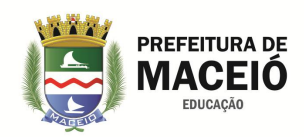

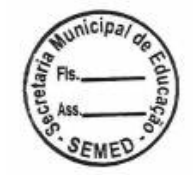

- .2.7.2.33. Clientes Ociosos
- .2.7.2.33.1. Possuir recurso que permita a listagem de clientes que estão ociosos, ou seja, sem enviar eventos de arme ou desarme no período selecionado. Deve possibilitar o filtro por empresa e imprimir a lista gerada.
- .2.7.2.34. Discador
- .2.7.2.34.1. Possuir recurso que permita discagem para um número para realizar uma chamada.
- .2.7.3. CLIENTE
- .2.7.3.1. Possuir módulo que gerencie todos os dados dos clientes cadastrados no sistema, assim como suas configurações e serviços. Deve ser formado por duas áreas, uma para pesquisa de cliente e outra onde serão visualizados os dados do cliente selecionado.
- .2.7.3.2. Pesquisa
- .2.7.3.2.1. Possuir recurso que permita localizar qualquer cliente cadastrado no sistema. Devem ser disponibilizados vários filtros para proporcionar a pesquisa nos mais diversos dados do cliente.
- .2.7.3.2.2. A pesquisa de um cliente pode ser efetuada através dos seguintes filtros:
- .2.7.3.2.2.1. Pesquisar por: Tipo de dados do cliente considerado na pesquisa. Estão disponíveis as seguintes opções de filtro: Nº Conta, Razão Social, Fantasia, Endereço, Bairro, Fone 1, Fone 2, Senha, Contrassenha, Senha de Coação e Contrato;
- .2.7.3.2.2.2. Descrição da Consulta: Dado para consulta;
- .2.7.3.2.2.3. Tipo da Pesquisa: São formas condicionais para efetuar a pesquisa. Estão disponíveis as seguintes opções: "Que contenha", "Que inicie com" e "Que seja exatamente";
- .2.7.3.2.2.4. Empresa: Empresa responsável pelo cliente a ser pesquisado, sendo que a opção "Todas" também está disponível para seleção;
- .2.7.3.2.2.5. Grupo: Grupo o qual o cliente faz parte. A opção "todos" também está disponível para seleção;
- .2.7.3.2.2.6. Exibir clientes desabilitados: Pesquisa clientes que não estão ativos.
- .2.7.3.3. Dados do Cliente
- .2.7.3.3.1. Possuir recurso que permita gerenciar todas as informações dos clientes cadastrados no sistema, serviços utilizados, eventos recebidos, ordens de serviço, entre outras opções.
- .2.7.3.4. Cadastro
- .2.7.3.4.1. Possuir recurso que permita gerenciar os dados cadastrais do cliente, os detalhes do local, a rota em que este cliente pertence, o instalador e ramo de atividade.
- .2.7.3.4.2. No cadastro do cliente deverá conter no mínimo os seguintes campos:
- .2.7.3.4.2.1. Ativo: Informa se o cliente está "excluído" ou não;
- .2.7.3.4.2.2. Empresa: Empresa responsável pelo cliente;
- .2.7.3.4.2.3. Conta: Código do cliente;
- .2.7.3.4.2.4. Contrato: Contrato de monitoramento que este cliente está utilizando;
- .2.7.3.4.2.5. Complemento: Campo para complemento do contrato;
- .2.7.3.4.2.6. Habilitar Controle de Partição: Permite habilitar o controle de partição;
- .2.7.3.4.2.7. Partição: Número da partição deste cliente;
- .2.7.3.4.2.8. Unificar Cadastro das Partições: Permite habilitar a opção de replicar alterações entre as partições, ou seja, toda alteração realizada em uma partição será copiada para as demais partições;
- .2.7.3.4.2.9. Grupo: Grupo o qual o cliente faz parte;
- .2.7.3.4.2.10. Pessoa Jurídica, Pessoa Física ou Público;
- .2.7.3.4.2.11. Razão Social;
- .2.7.3.4.2.12. Fantasia;
- .2.7.3.4.2.13. CNPJ/CPF;
- .2.7.3.4.2.14. Responsável;

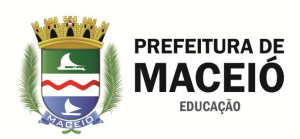

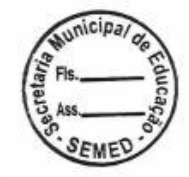

- .2.7.3.4.2.15. E-mail;
- .2.7.3.4.2.16. Fone 01, Fone 02; Nextel;
- .2.7.3.4.2.17. CEP, Endereço, Estado, Cidade, Bairro, Região;
- .2.7.3.4.2.18. Data de Cadastro: Informa a data de cadastro do cliente no sistema;
- .2.7.3.4.2.19. Status: Informa o status do alarme do cliente armado ou desarmado;
- .2.7.3.4.2.20. Detalhes do Local
- .2.7.3.4.2.21. Pessoas no Local: Indica se existem pessoas no local permanentemente;
- .2.7.3.4.2.22. Cachorro no Local: Indica se existem cachorros no local permanentemente;
- .2.7.3.4.2.23. Arma no Local: Indica se existem armas no local;
- .2.7.3.4.2.24. Outras Informações: Permite selecionar o nível de risco, se o cliente é proprietário do equipamento, se forneceu as chaves do local e o número do chaveiro onde estão as chaves;
- .2.7.3.4.2.25. Cliente proprietário do equipamento: Indica se o cliente é proprietário do equipamento;
- .2.7.3.4.2.26. Chaves do local: Indica se a empresa possui as chaves do local.
- .2.7.3.4.2.27. Chaveiro: Caso possua as chaves do local, indica em qual chaveiro se encontra.
- .2.7.3.4.2.28. Coordenadas Geográficas: Esta opção permite o cadastro das coordenadas geográficas para localização do cliente via satélite. Abaixo temos um botão que pode fazer essa busca dessas informações, porém dependendo da localidade essas informações podem não ser totalmente precisas.
- .2.7.3.4.2.29. Rotas: Rotas em que o cliente pertence;
- .2.7.3.4.2.30. Instalador: Técnico responsável pela instalação do sistema de alarme no cliente;
- .2.7.3.4.2.31. Ramo de Atividade: Ramo de atividade do cliente;
- .2.7.3.4.2.32. Forçar OS para Técnico Responsável: Com esta opção é possível direcionar novas ordens de serviço sempre para o responsável técnico. Esta situação é pertinente às empresas que possuem gerentes para distribuição de OS, ou seja, todas as ordens de serviços abertas pelos operadores serão encaminhadas para um responsável, que por sua vez, redirecionará ao técnico executante definitivo. Para selecionar um técnico responsável, basta selecioná-lo no campo "Téc. Responsável";
- .2.7.3.4.2.33. Rastreador: Caso utilize integrações de monitoramento de viaturas, esse campo deve conter o código do rastreador da viatura;
- .2.7.3.4.2.34. Referências sobre sua Localização: Permite adicionar informações sobre a localização do cliente;
- .2.7.3.4.2.35. Observações sobre o Local: Permite adicionar informações sobre o local.
- .2.7.3.5. Configurações
- .2.7.3.5.1. Possuir recursos que permitiam ser efetuadas diversas configurações relacionadas ao cliente, como a gerência da habilitação do monitoramento do cliente, ativação do WebAlarm e do modo férias, meio de comunicação primário, botton no local, além de configurações técnicas relacionadas aos serviços utilizados pelo cliente como teste automático, configuração do painel, controle de eventos, características adicionais, entre outros.
- .2.7.3.5.2. Os recursos de "Configurações" devem ser habilitados com as seguintes opções:
- .2.7.3.5.2.1. Monitoramento: Nesta opção é possível habilitar o monitoramento do cliente e, a partir deste momento, o Sistema estará apto a receber seus eventos na área de Monitoramento. Caso contrário, os eventos recebidos serão fechados automaticamente pelo Sistema;
- .2.7.3.5.2.2. Monitoramento On Demand: Nesta opção é possível habilitar o monitoramento On Demand para o cliente. Esta função (sob demanda) permite que o cliente, através do aplicativo móvel, receba todos os eventos da sua conta, fazendo com que estes eventos sejam arquivos/fechados automaticamente. Caso seja de interesse do cliente, ele pode, através do aplicativo, solicitar um atendimento On Demand;

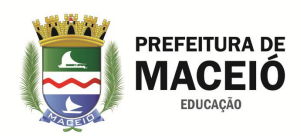

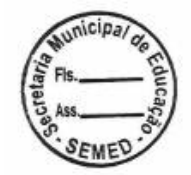

- .2.7.3.5.2.3. WebAlarme: Efetua o envio de informações deste cliente para o WebAlarme. Esta área informa o código do cliente para login e disponibiliza um campo para a senha que será utilizada no acesso ao portal na Internet;
- .2.7.3.5.2.4. Modo Férias: Ao habilitar o modo férias, as configurações de visualização dos eventos na área de Monitoramento para este cliente serão sobrescritas, ou seja, os eventos provenientes deste cliente sempre serão visualizados na área de Monitoramento;
- .2.7.3.5.2.5. Meio de Comunicação Primário: Permite a descrição do meio de comunicação primário utilizado pelo cliente;
- .2.7.3.5.2.6. Botton do Local: É possível informar o identificador do botton que está no local.
- .2.7.3.5.2.7. Ignorar Manutenção: Ao colocar um cliente (conta) em manutenção, os eventos deste cliente não vão chegar à área de monitoramento até que a manutenção seja concluída. Ao habilitar a opção "Ignorar Manutenção" em uma conta ou em uma partição em particular, os eventos chegarão normalmente no monitoramento.
- .2.7.3.5.2.8. Habilitar Mobile: Permite o uso do Aplicativo Mobile.
- .2.7.3.6. Teste Automático
- .2.7.3.6.1. Possuir recurso de teste automático independente de qualquer ação dos usuários do cliente. Esta informação é interpretada pelo sistema como uma confirmação do status do alarme, ou seja, o funcionamento do alarme está perfeito se o teste automático for recebido, caso contrário, o painel de alarme deve ser verificado.
- .2.7.3.7. Painel
- .2.7.3.7.1. Possui recursos que permitam o cadastro das informações dos painéis de alarme, especialmente as seguintes:
- .2.7.3.7.1.1. Fone Painel: Número da linha telefônica ligada ao painel de alarme;
- .2.7.3.7.1.2. Modelo Instalado: Modelo de painel utilizado;
- .2.7.3.7.1.3. Protocolo Utilizado: Protocolo de comunicação utilizado pelo painel. O usuário poderá escolher entre cinco opções: 4x2, Contact ID, SIA, Modem IIIA2 e High Speed;
- .2.7.3.7.1.4. Localização do Painel: Informações sobre o local onde foi instalado o painel;
- .2.7.3.7.1.5. Rádio: Permite informar o número e o modelo do rádio utilizado pelo cliente.
- .2.7.3.8. Controle de Eventos
- .2.7.3.8.1. Possuir recurso que permita o controle de horários do cliente (tabelas de horário) e o controle de eventos do sistema relacionados às tabelas de horário. Os eventos possíveis de serem controlados são:
- .2.7.3.8.2. Controlar Evento X2 (Não Armado);
- .2.7.3.8.3. Controlar Evento X3 (Não Desarmado);
- .2.7.3.8.4. Controlar Evento X4 (Armado fora do Horário);
- .2.7.3.8.5. Gerar X4 também no período de Arme;
- .2.7.3.8.6. Controlar Evento X5 (Desarmado fora do Horário);
- .2.7.3.8.7. Gerar X5 também no período de desarme.
- .2.7.3.8.8. Possuir recursos que permitam controlar o número eventos recebidos diariamente por cliente.
- .2.7.3.9. Horários
- .2.7.3.9.1. Possuir recurso que permita controlar os períodos em que o cliente deve estar com seu sistema de alarme armado ou desarmado. Caso o status do sistema de alarmes seja diferente do definido na tabela de horários, o sistema deverá gerar um evento "X" correspondente à anomalia. Nestes casos, os eventos que podem ser gerados são:
- .2.7.3.9.1.1. X2 Não Armado;
- .2.7.3.9.1.2. X3 Não Desarmado;
- .2.7.3.9.1.3. X4 Armado fora do horário;

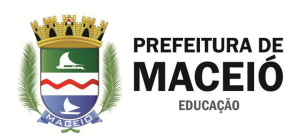

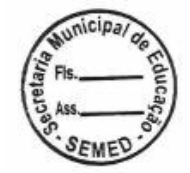

- .2.7.3.9.1.4. X5 Desarmado fora do horário.
- .2.7.3.9.2. A tabela de horários é definida em intervalos de 30 minutos no período total de 24hs. A definição de quando o sistema de alarmes deve estar armado ou desarmado deve ser simbolizada por cores, ou seja, armado é simbolizado pela cor vermelha, desarmado verde e período de transição pelo amarelo. Caso o cliente não faça o controle de horários, ou seja, não utilize tabelas de horários, a cor utilizada na tabela é o branco, indicando "Sem Controle de Horário".
- .2.7.3.10. Contatos
- .2.7.3.10.1. Possuir recurso que permitam cadastrar os contatos do cliente, ou seja, todas as pessoas que deverão ser acionadas em casos de emergência no local. Para localizar um contato será necessário utilizar o campo "Filtro", que disponibilizará as seguintes opções:
- .2.7.3.10.1.1. Todos: Lista de todos os contatos do cliente;
- .2.7.3.10.1.2. Violação: Lista de contatos que devem ser informados em caso de violação no local;
- .2.7.3.10.1.3. Emergência Médica: Lista de contatos que devem ser informados em caso de emergência médica no cliente;
- .2.7.3.10.1.4. Pânico: Lista de contatos que devem ser informados caso o cliente utilize a função pânico do painel de alarme ou encontra-se em uma situação de pânico;
- .2.7.3.10.1.5. Incêndio: Lista de contatos que devem ser informados em caso de incêndio no local;
- .2.7.3.11. Usuários
- .2.7.3.11.1. Possuir recurso que permita o cadastro de usuários do sistema com acesso permitido, ou seja, somente estas pessoas possuem senha para armar ou desarmar o sistema de alarmes. São campos obrigatórios no cadastro de usuários:
- .2.7.3.11.1.1. Código: Código do usuário;
- .2.7.3.11.1.2. Nome: Nome do usuário;
- .2.7.3.11.1.3. E-mail, Telefone, RG, CPF, Senha do Usuário, Função e Observações.
- .2.7.3.12. Zonas
- .2.7.3.12.1. Possuir recursos que permitam incluir na zona monitorada no cliente e deve conter ao menos um sensor. Deve permitir cadastrar os dados da zona, habilitar ronda e indicar o produto instalado, podendo ser sensores, teclados etc. Para cadastro da zona, deve=se preencher os seguintes campos:
- .2.7.3.12.1.1. Número: Número identificador da zona;
- .2.7.3.12.1.2. Local da Zona: Descrição do local no estabelecimento;
- .2.7.3.12.1.3. Servidor CFTV: Código do cliente no servidor;
- .2.7.3.12.1.4. Câmera: Número identificador da câmera instalada na zona;
- .2.7.3.12.1.5. Ativar: Após habilitar esta opção, será possível especificar o intervalo de tempo da ronda, ou seja, a periodicidade em que a ronda será realizada;
- .2.7.3.12.1.6. Intervalo (min): Periodicidade em que a ronda será realizada;
- .2.7.3.12.1.7. Tolerância (min): Tempo de tolerância antes de gerar o evento de falta de ronda;
- .2.7.3.12.1.8. Button: Número identificador do Button da Ronda;
- .2.7.3.12.1.9. Observações: Informações diversas referentes à zona;
- .2.7.3.12.1.10. Produto: Produto instalado na zona;
- .2.7.3.12.1.11. Anular: Anula temporariamente a recepção de eventos desta zona, fazendo com que todos os eventos desta zona sejam fechados automaticamente;
- .2.7.3.13. Eventos
- .2.7.3.13.1. Possuir recursos que permitam gerenciar os eventos recebidos do cliente. Deve contar área disponível para pesquisa de eventos com diversos filtros e ainda recursos para editar os dados dos eventos. Para efetuar uma pesquisa de eventos, devem-se utilizar os seguintes filtros:
- .2.7.3.13.1.1. Tipo de Evento: Lista os tipos possíveis de eventos, sendo eles; Todos, Alarme, Teste Automático, Armado, Desarmado, Sem Controle e Ronda;

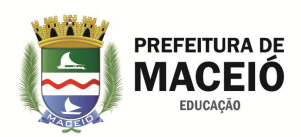

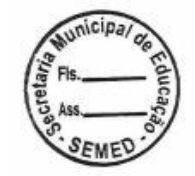

- .2.7.3.13.1.2. Usuários: À direita do Tipo de Evento, existe a possibilidade de filtrar por eventos de um usuário específico;
- .2.7.3.13.1.3. Últimos eventos: Deve ser informado o número máximo de eventos a serem listados na pesquisa (campo obrigatório);
- .2.7.3.13.1.4. Intervalo de Data: Pode ser informado um intervalo de data para a pesquisa, sendo que a data considerada é a data de recebimento do evento;
- .2.7.3.13.1.5. Todas as partições: Permite que sejam pesquisados eventos de todas as partições desta conta;
- .2.7.3.13.2. Possuir recursos que permitam editar alguns campos dos eventos resultantes, bastando para isto, selecionar o evento de interesse que em seguida serão disponibilizados os campos abaixo:
- .2.7.3.13.2.1. Recebido: Data e horário em que o evento foi recebido (não editável);
- .2.7.3.13.2.2. Processado: Data e horário do processamento do evento;
- .2.7.3.13.2.3. Espera: Data e horário em que o evento foi colocado "Em Espera" (não editável);
- .2.7.3.13.2.4. Usuário: Nome do usuário que colocou o evento "Em espera";
- .2.7.3.13.2.5. Deslocamento: Data e horário em que o evento foi colocado "Em Deslocamento" (não editável);
- .2.7.3.13.2.6. Usuário: Nome do usuário que colocou o evento "Em Deslocamento";
- .2.7.3.13.2.7. Viatura: Viatura deslocada;
- .2.7.3.13.2.8. Observação: Data e horário em que o evento foi colocado em "Observação" (não editável);
- .2.7.3.13.2.9. Usuário: Nome do usuário que colocou o evento em "Observação";
- .2.7.3.13.2.10. No local: Data e horário em que o evento foi colocado como "No Local" (não editável);
- .2.7.3.13.2.11. Usuário: Nome do usuário que colocou o evento em "No Local";
- .2.7.3.13.2.12. Fechamento: Data e horário em que o evento foi fechado (não editável);
- .2.7.3.13.2.13. Usuário: Nome do usuário que fechou o evento;
- .2.7.3.13.2.14. Log do Evento: Informa o log do evento e possibilita a verificação do áudio do log (editável apenas quando o evento está fechado);
- .2.7.3.13.2.15. Log para Gerência: Texto dos operadores, geralmente destinado aos seus superiores. Esta documentação é interna da empresa e está restrita ao Sistema (editável apenas quando o evento está fechado);
- .2.7.3.13.2.16. Log da Viatura: Informa o log da viatura (editável apenas quando o evento está fechado).
- .2.7.3.14. OS
- .2.7.3.14.1. Possuir recurso que permita gerenciar as ordens de serviço do cliente selecionado. Para isto, deverão estar disponíveis alguns recursos como a pesquisa de ordem de serviço, a criação, alteração e fechamento das ordens de serviço existentes.
- .2.7.3.14.2. A pesquisa de OS pode ser efetuada através dos seguintes filtros
- .2.7.3.14.2.1. Status da OS: Lista os status das OS:
- .2.7.3.14.2.1.1. Aberta: OS encontra-se aberta, à espera de uma solução;
- .2.7.3.14.2.1.2. Fechada: OS já executada e finalizada;
- .2.7.3.14.2.1.3. Em Execução: Indica que a OS está sendo executada por um técnico;
- .2.7.3.14.2.1.4. Em Pausa: Indica que a execução da OS foi pausada por um técnico;
- .2.7.3.14.2.1.5. Aguardando Fechamento: Indica que a OS já foi executada e está aguardando o fechamento e revisão do serviço por um determinado setor.
- .2.7.3.14.2.1.6. Intervalo de Data: É possível fornecer um intervalo de data para localizar determinada (s) OS. A data considerada para a pesquisa de OS fechada é a data de fechamento da OS. Para as demais pesquisas (Aberta, Em Execução e Em Pausa), será considerada a data de abertura da OS;
- .2.7.3.14.2.1.7. Nº da OS: Número da OS a ser pesquisada;
- .2.7.3.14.3. Possuir recurso que permite abrir uma ordem de serviço, com no mínimo os seguintes campos:
- .2.7.3.14.3.1. Técnico Responsável: O usuário deverá selecionar o técnico responsável pela execução da ordem de serviço;

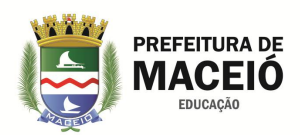

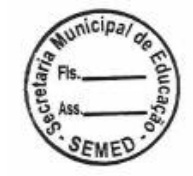

- .2.7.3.14.3.2. Defeito/Solicitação: O usuário deverá informar o defeito ou solicitação que ocasionaram a abertura da OS;
- .2.7.3.14.3.3. Solicitante: Indica quem solicitou a abertura da OS;
- .2.7.3.14.3.4. Criada Por: Informa o usuário que abriu a OS;
- .2.7.3.14.3.5. Data/Hora: Informa a data e a hora em que a OS foi aberta;
- .2.7.3.14.3.6. Tempo Previsto: Tempo estimado para finalização da OS. O usuário poderá selecionar a opção mais adequada para resolução da OS: 1h, 2h, 3h, 5h, 8h, 12, 24h e 48h;
- .2.7.3.14.3.7. Descrição: O usuário pode descrever detalhadamente o problema ou solicitação que levou a geração da OS;
- .2.7.3.14.3.8. Agendado com Cliente: Caso tenha sido agendado horário com o cliente para execução da OS, o usuário poderá registrar a data e hora deste agendamento:
- .2.7.3.14.3.9. o Data: Data do agendamento com o cliente;
- .2.7.3.14.3.10. o Hora: Determinar o horário em que foi agendado com o cliente;
- .2.7.3.14.3.11. Lista de OS's Abertas para este Cliente: É apresentada uma lista com as Ordens de Serviço abertas para este cliente. Desta forma você não abre Ordens de Serviço duplicadas;
- .2.7.3.14.4. Possuir recurso que permita realizar o fechamento de ordem de serviço, através do preenchimento dos seguintes campos:
- .2.7.3.14.4.1. Data/Hora: informa a data e a hora do fechamento da ordem de serviço;
- .2.7.3.14.4.2. Fechada por: informa o responsável pelo fechamento da OS;
- .2.7.3.14.4.3. Solução: indica a solução do defeito/solicitação relatado na OS;
- .2.7.3.14.4.4. Causa do Defeito: indica a causa do defeito apresentado;
- .2.7.3.14.4.5. Data/Hora de Chegada: Data e hora em que o técnico chegou no local para execução da OS;
- .2.7.3.14.4.6. Informações Adicionais (Texto de Fechamento): é possível adicionar informações coletadas pelo técnico durante o atendimento ao cliente e/ou um texto complementar ao fechamento da OS;
- .2.7.3.14.4.7. Produtos Adicionados ou Retirados do Cliente: neste item é possível adicionar ou remover produtos que foram utilizados para solução do defeito. Ao clicar no botão "Adicionar", serão exibidos os produtos cadastrados no Sistema. Também é possível informar o valor e a quantidade do produto. Para remoção do produto, basta clicar em "Remover";
- .2.7.3.14.4.8. Forma de Pagamento: o usuário deverá informar a forma de pagamento realizado;
- .2.7.3.14.4.9. Observações: campo destinado a observações relacionadas ao pagamento ou a OS;
- .2.7.3.14.4.10. Data/Hora de Saída: devem ser informadas data e hora em que o técnico saiu do local;
- .2.7.3.14.4.11. Observações do Cliente sobre o Serviço Realizado: campo destinado aos comentários realizados pelo cliente em relação ao serviço realizado.
- .2.7.3.14.5. Possuir recurso que permita imprimir as ordens de serviços abertas e fechadas.
- .2.7.3.15. Mensagens
- .2.7.3.15.1. Possuir recurso que permita configurar o envio de mensagens automáticas para os responsáveis do cliente, tais como e-mail, SMS, AutoReport, ImageReport (envia relatórios periódicos automaticamente via e-mail) e através do aplicativo móvel.
- .2.7.3.15.2. Possuir recurso que permita cadastrar os usuários que receberão as mensagens, através do preenchimento dos seguintes campos:
- .2.7.3.15.2.1. Nome;
- .2.7.3.15.2.2. Telefone;
- .2.7.3.15.2.3. E-mail;
- .2.7.3.15.2.4. Senha ;
- .2.7.3.15.2.5. Habilitação: Nesta opção é possível habilitar ou desabilitar o envio de mensagens para esta pessoa específica;

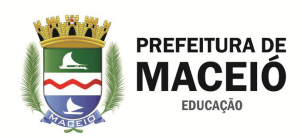

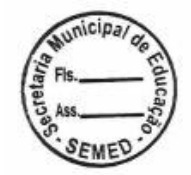

- .2.7.3.15.2.6. Tipo de Mensagem: Tipos de mensagens que esta pessoa receberá, tendo como opções: E-mail, SMS, AutoReport, ImageReport, MySecurity e AMT Mobile;
- .2.7.3.15.3. Possuir recurso que permita enviar mensagens de e-mail e SMS através do sistema, relacionado aos eventos do cliente, ou seja, quando ocorrer determinado evento no cliente, a pessoa cadastrada poderá receber um aviso tanto via e-mail quanto via SMS.
- .2.7.3.15.4. Possuir recursos que permita o envio de relatórios periódicos em PDF, por e-mail, para as pessoas cadastradas.
- .2.7.3.15.5. Possuir recurso que permita a disponibilização do histórico do envio de mensagens para as pessoas cadastradas.

### .2.7.3.16. Rondas

- .2.7.3.16.1. Possuir recurso que possibilite configurar rondas nas zonas do cliente. As rondas podem ser configuradas para acontecerem em dias e horários específicos e, caso não seja efetuada, o sistema irá gerar um evento X7 que indica "Falta do Evento de Ronda".
- .2.7.3.17. Agendamentos
- .2.7.3.17.1. Possuir recurso que permita agendar tarefas a ser realizadas pelo sistema em uma data e horário pré-determinados. As tarefas possíveis de serem executadas são:
- .2.7.3.17.1.1. Habilitar Monitoramento;
- .2.7.3.17.1.2. Desabilitar Monitoramento;
- .2.7.3.17.1.3. Habilitar Modo Férias;
- .2.7.3.17.1.4. Desabilitar Modo Férias;
- .2.7.3.17.1.5. Limpar Zonas Anuladas.
- .2.8. RELATÓRIOS
- .2.8.1. Relatórios Fixos
- .2.8.1.1. Possuir recursos que permitam a emissão de relatórios fixos, para obtenção de diversos dados referentes aos clientes, os CUC's, Eventos, Protocolos, Viaturas, entre outros. Abaixo seguem os detalhes de cada relatório.
- .2.8.2. Relatório de Clientes
- .2.8.2.1. Possuir recursos que permitam a obtenção de informações relacionadas aos clientes cadastrados no sistema.
- .2.8.2.2. Possuir recurso que possibilite a emissão de relatórios comparativos, que proporcione a comparação estatística entre o número de Centrais Cadastradas, Monitoradas, Canceladas e com o WebAlarm Habilitado. Para gerar este relatório será necessário selecionar um período inicial e final para que haja comparação estatística entre os períodos seja realizada.
- .2.8.2.3. Possuir recurso que possibilite a emissão de Relatório Gráfico do Total de Clientes por Bairro, gráfico com o percentual do total de clientes referentes à localidade selecionada. O relatório disponibilizará um gráfico com o percentual de clientes cadastrados por cidade referente ao estado selecionado. Para gerar este relatório é necessário selecionar um "Estado" específico.
- .2.8.2.4. Possuir recurso que possibilite a emissão de relatório gráfico por total de clientes com o percentual de clientes por contrato.
- .2.8.2.5. Possuir recurso que permita a emissão de relatório Gráfico do Total de Clientes por Estado, este relatório disponibilizará um gráfico com o percentual de clientes monitorados por estado.
- .2.8.2.6. Possuir recurso que permita a emissão de Relatório Gráfico do Total de Clientes por Painel, este relatório disponibilizará um gráfico com o percentual de clientes por modelo de painel de alarme instalado
- .2.8.2.7. Possuir recurso que permita a emissão de Relatório Gráfico do Total de Clientes por Rota, este relatório disponibilizará um gráfico com o percentual de clientes por rota.
- .2.8.2.8. Possuir recurso que permita a emissão de Relatório Totalizador das Alterações Cadastrais da Central por Período, este relatório informa o total de alterações cadastrais realizadas em uma ou várias centrais em

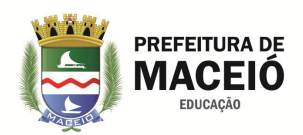

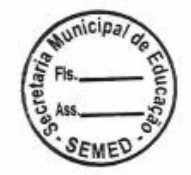

um determinado período. Para gerar este relatório é possível selecionar um período para análise, um cliente específico ou um intervalo de clientes, entre outras opções.

- .2.8.2.9. Possuir recurso que permita a emissão de Relatório Totalizador das Desabilitações do Monitoramento da Central, este relatório disponibiliza o total de desabilitações do monitoramento de uma ou várias centrais em um determinado período. Para gerar este relatório é possível selecionar uma localização, empresa e cliente específicos, entre outras opções.
- .2.8.2.10. Possuir recurso que permita a emissão de Relatório Totalizador das Desabilitações do WebAlarm, este relatório fornece o total de desabilitações do WebAlarm por cliente em um determinado período. Para gerar este relatório é possível selecionar uma localização, o status do WebAlarm, um cliente específico, entre outras opções.
- .2.8.2.11. Possuir recurso que permita a emissão de Relatório Totalizador das Habilitações do Monitoramento, este relatório fornece o total de habilitações do monitoramento por cliente em um determinado período. Para gerar este relatório é possível selecionar uma localização, um cliente específico, entre outras opções.
- .2.8.2.12. Possuir recurso que permita a emissão de Relatório Totalizador das Habilitações do WebAlarm, este relatório informa o total de habilitações do WebAlarm por cliente em um determinado período. Para gerar este relatório é possível selecionar uma localização, um cliente específico, entre outras opções.
- .2.8.2.13. Possuir recurso que permita a emissão de Relatório de Clientes cadastrados, este relatório informa em uma listagem de diversos dados dos clientes cadastrados no Sistema em um determinado período. Para gerar o relatório é possível selecionar a data do cadastro, a empresa responsável, entre outras opções.
- .2.8.2.14. Possuir recurso que permita a emissão de Relatório de Clientes Com Ocorrência de Determinado Evento, este relatório disponibilizará uma listagem dos clientes que tiveram a ocorrência de um determinado evento. Para gerar este relatório é necessário informar o evento a ser considerado e selecionar o período de recebimento do evento.
- .2.8.2.15. Possuir recurso que permita a emissão de Relatório de Clientes por Localidade, este relatório informa a quantidade de clientes existentes em uma determinada localidade – UF, cidade e bairro podem ser selecionados. Para gerar o relatório é possível selecionar o "Status do Monitoramento", "Empresa", entre outras opções.
- .2.8.2.16. Possuir recurso que permita a emissão de Relatório de Clientes por Empresa, este relatório provê uma listagem de clientes agrupados por empresa e disponibiliza diversos filtros com foco nos clientes. Para gerar este relatório é possível selecionar o "Status do Monitoramento", uma empresa específica, entre diversas outras opções.
- .2.8.2.17. Possuir recurso que permita a emissão de Relatório de Clientes que Forneceram Chaves do Local, para gerar este relatório é possível selecionar a localidade, empresa, um contrato, entre outras opções. O relatório fornecerá os clientes que fornecem chave do local, agrupadas por empresa.
- .2.8.2.18. Possuir recurso que permita a emissão de emissão de Relatório do Castro Completo de clientes, este relatório possibilita reunir diversos dados relacionados ao cadastro do cliente, além de permitir a escolha de quais serão listados – exp.: Configurações, Tabelas de Horário, Contatos, Usuários etc. É possível listar o cadastro completo de um ou diversos clientes, para isto utilize as opções "Selecionar um único cliente" ou "Especificar critérios para relatório de múltiplos clientes". A opção "Listar" permite a seleção dos dados que serão visualizados no relatório.
- .2.8.3. Relatório de CU
- .2.8.3.1. Este relatório informa todos os dados referentes ao CUC, como por exemplo, a prioridade, se envia para o WebAlarm, entre outros. Para gerar o relatório é possível informar se permite deslocamento de viatura, se descarta eventos, entre outros filtros.
- .2.8.3.2. Possuir recurso que permita a emissão de emissão de Relatoria Totalizador de Eventos por CUC, este relatório disponibiliza o total de eventos recebidos de acordo com um ou vários CUC's. Para gerar este relatório é

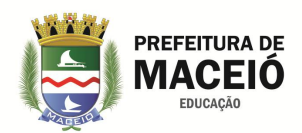

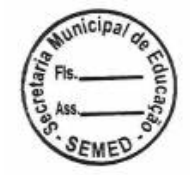

necessário informar o período de recebimento do evento e, opcionalmente, selecionar um ou vários CUC's, um cliente ou intervalo de conta, entre diversos outros filtros.

- .2.8.4. Relatório de Eventos
- .2.8.4.1. Esta opção disponibiliza relatórios capazes de extrair informações dos eventos recebidos pelo sistema. Além dos relatórios padrões de eventos, estão disponíveis os relatórios Estatísticos e Gráficos. Abaixo segue o detalhamento de cada um deles:
- .2.8.4.2. Possuir recurso que permita a emissão de Relatório Estatístico de Eventos por CUC, este relatório fornece uma estatística do total de eventos recebidos por um CUC específico. Para gerar este relatório é necessário selecionar a data de recebimento do evento, além da possibilidade de selecionar um operador específico, entre outras opções.
- .2.8.4.3. Possuir recurso que permita a emissão de Relatório Estatístico de Eventos por Usuário Fechamento, este relatório informa o percentual e o total de eventos fechados por usuário. Para gerar o relatório é preciso informar a data de recebimento do evento, além da possibilidade de selecionar um operador e um cliente específico, entre outras opções.
- .2.8.4.4. Possuir recurso que permita a emissão de Relatório Gráfico do Total de Eventos por Dia no Período, esta opção disponibiliza um gráfico com o percentual de eventos recebidos agrupados por dia em um determinado período. Para gerar o relatório é necessário selecionar um período e, opcionalmente, selecionar o tipo do evento, um cliente específico ou intervalo de conta, painel, CUC, entre diversos outros filtros
- .2.8.4.5. Possuir recurso que permita a emissão de Relatório Gráfico do Total de Eventos por Hora no Período, o relatório fornecerá um gráfico com o percentual de eventos recebidos agrupados por hora. Para gerar este relatório é necessário informar a data de recebimento do evento, além da possibilidade de selecionar o tipo do evento, um ou vários clientes, entre outros filtros.
- .2.8.4.6. Possuir recurso que permita a emissão de Relatório de Eventos com log do Evento, este relatório fornecerá os dados dos eventos com seus respectivos logs, o operador responsável pelo fechamento do evento, entre outros. Para gerar este relatório é necessário informar a data de recebimento do evento e, opcionalmente, uma "Localidade" etc
- .2.8.4.7. Possuir recurso que permita a emissão de Relatório de Eventos com log para Gerência, o diferencial deste relatório é a possibilidade de extrair os dados direcionados somente para a gerência, informados pelos Operadores ao tratar os eventos. Para gerar este relatório é necessário informar o período a ser considerado e, opcionalmente poderá ser utilizado como filtro o nome de um evento específico, de um determinado cliente, uma Localidade, Empresa, entre outros.
- .2.8.4.8. Possuir recurso que permita a emissão de Relatório de Eventos Detalhado, este relatório disponibiliza uma listagem detalhada dos eventos recebidos pelo Sistema no período selecionado. A listagem mostra todas as datas, desde o recebimento do evento até seu fechamento, além do tempo total do atendimento. Para gerar o relatório é necessário informar o período de interesse (obrigatório) - considerado a data de recebimento do evento, além de possibilitar a seleção de um evento específico, de um determinado cliente, entre outras opções.
- .2.8.4.9. Possuir recurso que permita a emissão de Relatório de Eventos Detalhado com Log do Evento, este relatório disponibiliza as mesmas informações do "Relatório de Eventos Detalhado" somadas ao Log do Evento, ou seja, são listados o detalhamento e o log de cada evento no período. Para gerar o relatório, é necessário informar o período da data de recebimento do evento, além de possibilitar a seleção de uma Localidade, Empresa, entre outros.
- .2.8.4.10. Possuir recurso que permita a emissão de Relatório de Eventos de Desarme N segundos após Alarme, Este relatório fornece uma listagem de eventos do tipo "desarmado" que foram gerados N segundos após um evento do tipo "alarme". Com este relatório é possível detectar disparos em falso e onde ocorrem em maior quantidade. Para gerar este relatório, é necessário informar a data de recebimento

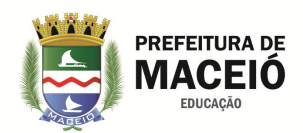

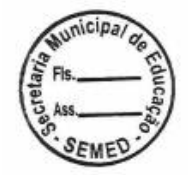

do evento e um intervalo de tempo (segundos) entre o desarme e o alarme. Ainda é possível considerar o deslocamento - caso tenha ocorrido, através do filtro "Deslocamento seja igual a" com as opções "Todos", "SEM chegada ao Local" e "COM chegada ao Local".

- .2.8.5. Relatório de Motivos de Alarme
- .2.8.5.1. Este relatório disponibiliza os motivos de alarme cadastrados e seus respectivos status. Caso estejam ativos, aparecem como opção para os operadores no fechamento dos eventos de alarme e, caso inativos, aparecem somente em relatórios.
- .2.8.5.2. Possuir recurso que permita a emissão de Relatórios de Ordem de Serviço, esta opção disponibiliza os relatórios referentes às ordens de serviço. Está dividido em Gráficos e Totalizadores, além dos relatórios padrões.
- .2.8.5.3. Possuir recurso que permita a emissão de Relatório Gráfico do Total de Ordem de Serviço por Causa do Defeito, com este relatório é possível analisar as causas de defeito mais comuns nos clientes. O relatório informa através de um gráfico o total e o percentual de ordens de serviço por causa do defeito.
- .2.8.5.4. Possuir recurso que permita a emissão de Relatório Gráfico do Total de Ordem de Serviço por Defeito/Solicitação, este relatório gráfico mostra o total e percentual de ordens de serviço por defeito/solicitação. Desta forma é possível detectar os defeitos ou solicitações mais comuns que estão gerando ordens de serviço.
- .2.8.5.5. Possuir recurso que permita a emissão de Relatório Gráfico do Total de Ordem de Serviço por Solicitante, este relatório informa através de um gráfico o total e percentual de ordens de serviço por solicitante.
- .2.8.5.6. Possuir recurso que permita a emissão de Relatório Gráfico do Total de Ordem de Serviço por Solução, este relatório gráfico mostra o total e percentual de ordens de serviço por solução. Neste caso possível analisar as soluções mais comuns adotadas pelos técnicos na resolução das ordens de serviço.
- .2.8.5.7. Possuir recurso que permita a emissão de Relatório Gráfico do Total de Ordem de Serviço por Técnico Responsável, com este relatório é possível detectar os técnicos que possuem maior quantidade de ordens de serviço a fim de promover o balanceamento de atividades. O relatório informa através de um gráfico o total e percentual de ordens de serviço agrupados por técnico responsável.
- .2.8.5.8. Possuir recurso que permita a emissão de Relatório Totalizador de Ordens de Serviço por Instalador, este relatório informa a quantidade de ordens de serviço de um ou todos instaladores. Para gerar este relatório é possível selecionar um colaborador - ou todos, período de abertura da ordem de serviço, entre outras opções.
- .2.8.5.9. Possuir recurso que permita a emissão de Relatório Totalizador Mensal de Ordens de Serviço por Data de Habilitação, este relatório informa a quantidade mensal de ordens de serviço por data de habilitação de um determinado cliente. Para gerar este relatório é possível selecionar a data e hora de habilitação do cliente.
- .2.8.5.10. Possuir recurso que permita a emissão de Relatório de Ordens de Serviço Agrupadas por Modelo de Painel e Defeito, este relatório fornece a listagem das ordens de serviço agrupadas por modelo de painel de alarme e pelos defeitos informados pelos clientes. Para gerar este relatório é possível selecionar uma empresa, um cliente específico, o status da ordem de serviço, o defeito, entre outras opções
- .2.8.6. Relatórios de Protocolo
- .2.8.6.1. Possuir recurso que permita a emissão de Relatório do Protocolo 4x2, este relatório disponibiliza a listagem completa do protocolo 4x2 cadastrado no Sistema. Ao gerar o relatório é possível selecionar o modelo do painel de alarme ou utilizar a opção "Todos".
- .2.8.6.2. Possuir recurso que permita a emissão de Relatório do Protocolo CONTACT ID, este relatório disponibiliza todos os dados referentes ao protocolo CONTACT ID cadastrado no Sistema.
- .2.8.6.3. Possuir recurso que permita à emissão de Relatório do Protocolo SIA, a listagem completa do Protocolo SIA cadastrado no sistema é disponibilizada neste relatório. Os dados visualizados são o código do evento, descrição e CUC.

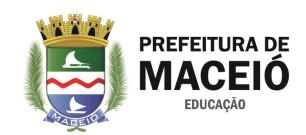

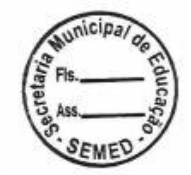

### .2.8.7. Relatórios de Usuário

- .2.8.7.1. Possuir recurso que permita a emissão de Relatório de Atendimento de Evento por Usuário, este relatório proporciona a visualização dos atendimentos de eventos recebidos agrupado por usuário. Mostra alguns dados do cliente, do evento atendido e o tempo de atendimento de cada evento. Para gerar o relatório é necessário selecionar o período da data de recebimento do evento e, opcionalmente, o operador responsável (usuário), empresa e cliente.
- .2.8.7.2. Possuir recurso que permita a emissão de Relatório de Operações do Usuário no Cliente, o relatório de operações permite visualizar as operações realizadas por usuário nos clientes. Para gerar este relatório é preciso selecionar o período da "Data da Operação", também é possível utilizar outros filtros tais como "Tipo da Operação" realizada, "Nome do Usuário", "Empresa", nome fantasia do cliente, entre outros.
- .2.8.7.3. Possuir recurso que permita a emissão de Relatório de Solicitação Periódica de Senha por Usuário, este relatório propicia a verificação das respostas dos operadores à solicitação periódica de senha na área de Monitoramento. É possível analisar por usuário a data/hora da solicitação, data/hora da resposta do usuário, tempo calculado de resposta e se foi um usuário diferente que respondeu à solicitação. Como filtros, é possível indicar um período de data e horário da solicitação de senha e operador/usuário
- .2.8.8. Relatórios de Viaturas
- .2.8.8.1. Possuir recurso que permita a emissão de Relatório Comparativo do Total de Viaturas Deslocadas, este relatório proporciona a comparação da quantidade dos deslocamentos realizados por cada viatura em dois períodos pré-estabelecidos. Para gerar o relatório é necessário informar os dois períodos para comparação. É possível ainda informar uma "Localidade", a "Rota" do cliente, a "Viatura" que foi deslocada, entre outros.
- .2.8.8.2. Possuir recurso que permita a emissão de Relatório Estatístico de Deslocamento de Viatura, este relatório fornece uma estatística com o total e percentual de deslocamentos realizados por viatura. Para gerar este relatório é necessário selecionar o período de deslocamento da viatura e pode-se ainda selecionar a rota percorrida, uma viatura específica, entre outros.
- .2.8.8.3. Possuir recurso que permita a emissão de Relatório Gráfico do Total de Viaturas Deslocadas por Dia no Período, com este relatório é possível analisar quais dias possuem picos de deslocamentos no período informado a fim de nivelar e realocar as viaturas de forma mais eficiente. O relatório disponibiliza um gráfico com o total e percentual de deslocamentos realizados por uma viatura, agrupados por dia, de acordo com o período pré-estabelecido. Para gerar este gráfico deve-se selecionar um período e, opcionalmente, uma viatura específica, rota percorrida, cliente ou intervalo de conta, entre outras opções.
- .2.8.8.4. Possuir recurso que permita a emissão de Relatório Gráfico do Total de Viaturas Deslocadas por Hora no Período, este relatório visa à análise de horários com picos de deslocamento em determinado período a fim de prover a realocação de viaturas de forma mais eficiente. O relatório informa através de um gráfico o percentual de deslocamentos que uma viatura realizou por hora. Para gerar este gráfico é necessário informar o período a ser analisado, além da possibilidade de selecionar a viatura deslocada, a rota percorrida, entre outras opções.
- .2.8.8.5. Possuir recurso que permita a emissão de Relatório Gráfico do Total de Viaturas Deslocadas por Rota, este relatório informa através de um gráfico o total e percentual de deslocamentos de viatura ocorridos agrupados por rota. Proporciona a análise das rotas com maior quantidade de deslocamentos, ou seja, rotas mais problemáticas.
- .2.8.8.6. Possuir recurso que permita a emissão de Relatório Gráfico do Total de Viaturas Deslocadas por Viatura, com este relatório é possível analisar quais são as viaturas mais requisitadas e utilizadas em deslocamentos. O relatório fornece um gráfico com o total e percentual de deslocamentos realizados por viatura.
- .2.8.8.7. Possuir recurso que permita a emissão de Relatório Totalizador de Deslocamentos de Viaturas por Cliente Com Chegada no Local, este relatório propõe a análise e detecção dos clientes que mais demandam

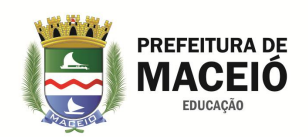

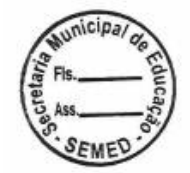

deslocamentos de viaturas. O relatório lista diversos dados cadastrais dos clientes e o total de deslocamentos de viaturas com chegada no local por cliente. Para gerar este relatório é necessário informar o período para os deslocamentos e, opcionalmente, uma localidade, uma viatura específica, rota, entre outras opções.

- .2.8.8.8. Possuir recurso que permita a emissão de Relatório de Deslocamentos de Viaturas por Cliente Sem Chegada no Local, este relatório propõe a análise e detecção dos clientes que mais demandam deslocamentos de viaturas sem chegada no local. O relatório lista diversos dados cadastrais dos clientes e o total de deslocamentos de viaturas realizados sem chegada no local. Para gerar este relatório é preciso informar o período do deslocamento e, se necessário, uma viatura específica, a rota de interesse, entre outras opções.
- .2.8.8.9. Possuir recurso que permita a emissão de Relatório de Viaturas Deslocadas com Chegada no Local, este relatório considera somente os deslocamentos com chegada no local e serve para uma análise focada na eficiência do deslocamento. Estão disponíveis totalizadores e médias para análises. Para gerar o relatório é necessário informar o período de deslocamento da viatura e, pode-se ainda, selecionar as viaturas a serem pesquisadas, a rota percorrida, entre outros.
- .2.8.8.10. Possuir recurso que permita a emissão de Relatório de Viaturas Deslocadas por Localidade, este relatório considera somente os deslocamentos com e sem chegada no local e serve para uma análise focada na eficiência do deslocamento por localidade. Para gerar o relatório é necessário informar o período de deslocamento da viatura e, pode-se ainda, selecionar as viaturas a serem pesquisadas, a rota percorrida, entre outros.
- .2.8.8.11. Possuir recurso que permita a emissão de Relatório de Viaturas Deslocadas sem Chegada no Local, este relatório considera somente os deslocamentos sem chegada no local e, para gerá-lo, é necessário informar o período de deslocamento da viatura e, pode-se ainda, selecionar as viaturas a serem consideradas, a rota de interesse, entre outros.
- .2.8.8.12. Possuir recurso que permita a emissão de Relatório de Deslocamentos de Viaturas por Conta, este relatório informa detalhes sobre o deslocamento e considera deslocamentos com e sem chegada ao local. Disponibiliza informações como o cliente, data de recebimento do evento que ocasionou o deslocamento, data do deslocamento, data da chegada ao local, tempo do deslocamento da viatura, entre outros. Para gerar o relatório é necessário informar o período de deslocamento da viatura e, podese ainda, pesquisar através do nome da viatura, a rota percorrida, entre outras opções.
- .2.9. CONFIGURAÇÃO
- .2.9.1. O sistema deve possuir recursos que permitam à configuração de funcionamento do software, sendo possível gerenciar os colaboradores, usuários, as localidades representadas pelos bairros, cidades e estados, os auxiliares, diversas informações utilizadas, por exemplo, viaturas, rotas, as empresas, filiais e terceirizadas, gerência dos painéis de alarme, dos protocolos compatíveis com o sistema e configurações do sistema.
- .2.9.1.1. Pessoas
- .2.9.1.1.1. Deve possuir recurso que permita gerenciar as pessoas que utilizam o sistema, além dos "Grupos de Permissão" que contém as regras para cada usuário.

.2.9.1.2. Colaborador

- .2.9.1.2.1. O sistema deve permitir a pesquisa de colaboradores que o utilizam através de diversos filtros, como:
- .2.9.1.2.1.1. Pesquisar por: Palavra-chave para efetuar a pesquisa;
- .2.9.1.2.1.2. Tipo de Colaborador: Disponibiliza os tipos de colaboradores do sistema, dentre eles estão: Instalador, Vendedor, Operador e Atendente – além da opção Todos;
- .2.9.1.2.1.3. Pesquisar em: Este filtro possibilita pesquisar nos dados cadastrais do colaborador, tais como: nome, RG, CPF e endereço;

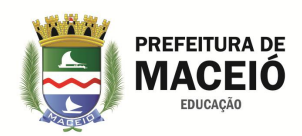

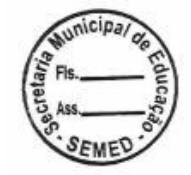

- .2.9.1.2.1.4. Mostrar Colaboradores Desabilitados: Ao selecionar esta opção os colaborados desabilitados estarão inclusos no resultado da sua pesquisa;
- .2.9.1.2.1.5. Deve permitir a inserção de novos colaboradores, com no mínimo os seguintes campos:
- .2.9.1.2.1.6. Nome;
- .2.9.1.2.1.7. RG, CPF, E-mail, Fone 01 e Fone 02;
- .2.9.1.2.1.8. UF, Cidade, Bairro e Endereço, CEP;
- .2.9.1.2.1.9. Complemento;
- .2.9.1.2.1.10. Habilitado: Indica se o colaborador está ativo no Sistema;
- .2.9.1.2.1.11. Associar a TODAS AS Empresas como: Associa o colaborador a todas as empresas cadastradas no sistema. Estão disponíveis algumas funções exercidas pelo colaborador, dentre elas: Instalador, Vendedor, Operador, Atendente e, se o instalador está habilitado a executar uma ordem de serviço, a opção "Executa OS" deve ser marcada. Caso o colaborador exerça outra função, nenhuma opção deve ser selecionada.
- .2.9.1.2.1.12. Associar a outras Empresas: Permite associar um colaborador a empresas específicas e, além disso, suas características para cada empresa, individualmente. Estão disponíveis funções exercidas pelo colaborador, dentre elas: Instalador, Vendedor, Operador, Atendente e, se o instalador está habilitado a executar uma ordem de serviço, a opção "Executa OS" deve ser selecionada. Caso o colaborador exerça outra função, nenhuma opção deve ser selecionada. -
- .2.9.1.3. Usuários
- .2.9.1.3.1. Deve possuir recurso de login e senha para qualquer usuário acessar ao sistema.
- .2.9.1.3.2. Possuir recurso que permita relacionar o usuário a um grupo de permissões e, opcionalmente, controlar seu horário permitido para login.
- .2.9.1.3.3. Possuir os seguintes campos para cadastro de usuários:
- .2.9.1.3.3.1. Colaborador: Será disponibilizada a lista de colaboradores que ainda não possuem um usuário cadastrado;
- .2.9.1.3.3.2. Login: Login para identificação do usuário e acesso ao sistema;
- .2.9.1.3.3.3. Senha: Senha de acesso ao sistema;
- .2.9.1.3.3.4. Grupo de Permissões: Lista de grupos de permissões cadastrados no Sistema. As permissões do usuário serão correspondentes às permissões do grupo selecionado;
- .2.9.1.3.3.5. Horário permitido para Login: Horário em que o usuário está permitido a efetuar o login no sistema;
- .2.9.1.3.3.6. Habilitado: Indica se o usuário está habilitado a utilizar o Sistema;
- .2.9.1.3.3.7. Controlar horário: Indica se o Sistema deve controlar o horário permitido para login deste usuário;
- .2.9.1.3.3.8. Acesso a TODAS as empresas cadastradas: Indica se o usuário possui acesso a todas as empresas cadastradas no sistema, mesmo sem o colaborador estar relacionado a todas as empresas. O objetivo desta opção é proporcionar ao usuário a pesquisa de dados de outras empresas, como clientes. Caso não seja selecionada, o usuário terá acesso somente às empresas relacionadas ao colaborador;
- .2.9.1.3.3.9. Acesso somente as suas Ordens de Serviço (abertas): Limita o usuário a acessar somente as suas ordens de serviço abertas, ou seja, somente as ordens de serviço em que está como técnico responsável;
- .2.9.1.3.3.10. Integrar Login com o Windows: Área habilitada para usuários do tipo "Operador".
- .2.9.1.3.3.11. Opções de Visualização de Clientes: Esta área é habilitada para casos em que o usuário é do tipo "Operador", portanto, para configurar a forma de visualização, deve-se selecionar uma das opções:
- .2.9.1.3.3.12. Visualização por Rota: Através deste recurso o operador pode efetuar o monitoramento de uma rota específica ou diversas rotas;
- .2.9.1.3.3.13. Visualização por Cliente: Neste caso, o operador efetuará o monitoramento somente dos clientes selecionados;

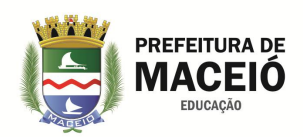

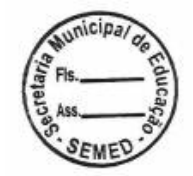

- .2.9.1.3.3.14. Visualização por Intervalo de Conta: Com este tipo de monitoramento, o operador irá monitorar somente o intervalo de conta especificado;
- .2.9.1.3.3.15. Tipos de Eventos Visualizados: Nesta área são listados os tipos de eventos do Sistema, ou seja, Alarme, Armado, Desarmado, Teste Automático, Sem Controle e Ronda. O usuário estará apto a monitorar os tipos de eventos selecionados.

### .2.9.1.4. Permissões

- .2.9.1.4.1. Possuir recursos que permitam a configuração de Grupos de Permissões dos usuários do sistema, portanto, quando um usuário é relacionado a um grupo de permissões, este passa a ter as mesmas permissões especificadas no grupo. As permissões permitem restringir o acesso aos módulos completos ou somente funcionalidades específicas de cada módulo.
- .2.9.1.4.2. Possuir recurso que permita o cadastro de um grupo de permissões através do "Nome" do grupo e quais módulos este grupo terá acesso (Monitoramento, Clientes, Relatórios, Configurações, Mapas, Intelligence). Para cada módulo deverão ser disponibilizadas suas funcionalidades e as operações possíveis para cada funcionalidade, como segue: Inclusão, Alteração, Exclusão e Visualização – quando pertinentes à funcionalidade.

### .2.9.1.5. Auxiliares

- .2.9.1.5.1. Possuir recurso que permita a gerência de dados extras utilizados pelo sistema, como Localidade, Viatura, Rota, Função, Ramo de Atividade, Feriado, Produto, Ordem de Serviço, Motivos de Alarme, Características Adicionais do Cliente, Tipos de Seguro, Frase de Fechamento de Evento do VTR Mobile, Grupo do Cliente e Escala de Rotas.
- .2.9.1.6. Empresa
- .2.9.1.6.1. Possuir recurso que permita efetuar o cadastro de uma empresa, além de permitir a pesquisa e a gerência de todos os locais monitorados, cadastrados no sistema.
- .2.9.1.6.2. Possuir recursos que permitam a pesquisa de empresas através dos seguintes filtros:
- .2.9.1.6.2.1. Pesquisa por: Determinar uma palavra-chave para efetuar a pesquisa;
- .2.9.1.6.2.2. Pesquisar em: Permite selecionar onde a palavra-chave será pesquisada através das
- .2.9.1.6.2.3. opções: Razão Social / Fantasia, CNPJ, Responsável, Endereço e Bairro;
- .2.9.1.6.2.4. Tipo da Pesquisa: Este item permite selecionar a forma que o Sistema efetuará a pesquisa.
- .2.9.1.6.2.5. As opções são: "Que Contenha", "Que Inicie Com" e "Que seja Exatamente".
- .2.9.1.6.3. Possuir recursos que permitam o cadastro de uma empresa, através dos seguintes campos mínimos:
- .2.9.1.6.3.1. Razão Social, Fantasia, CNPJ, Responsável, Endereço, CEP, Complemento;
- .2.9.1.6.3.2. E-mail, Fone 01 e Fone 02, Nextel, UF, Cidade e Bairro.
- .2.9.1.6.3.3. Flag: ''Desconsiderar esta empresa nas receptoras associadas a todas as empresas'': Quando temos uma receptora direcionando o evento para ''Todas as empresas'' podemos desconsiderar esta empresa na listagem de ''Todas as empresas''.
- .2.9.1.6.4. Possuir recursos que possibilitem direcionar as novas ordens de serviço criadas para os clientes desta empresa, sempre para o responsável técnico selecionado. Esta situação é pertinente às empresas que possuem gerentes para distribuição de OS, ou seja, todas as ordens de serviços abertas pelos operadores serão encaminhadas para um responsável, que por sua vez, redirecionará ao técnico executante definitivo.
- .2.9.1.6.5. Possuir recurso que limite o acesso somente leitura desta forma, é possível somente visualizá-los, independente do grupo de permissões do usuário.
- .2.9.1.6.6. Possuir recurso que permita a inserção de logomarca da empresa.
- .2.9.1.7. Painel
- .2.9.1.7.1. Possuir recurso que permita gerenciar os modelos de painéis de alarme utilizados pelos clientes.
- .2.9.1.8. Protocolo

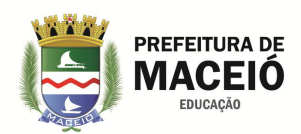

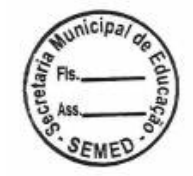

- .2.9.1.8.1. Possuir recurso que permita efetuar a gerência dos protocolos utilizados pelo sistema, além da gerência dos CUC's.
- .2.9.1.8.2. O sistema deve atendar aos seguintes protocolos: CUC, 4 x 2, Contact ID, SIA, Modem III A2, Rastreador, High Speed e Pégasus.
- .2.9.1.9. Sistema
- .2.9.1.9.1. Configurações Gerais de Eventos
- .2.9.1.9.1.1. Possuir recursos que permitam habilitar algumas configurações relacionadas aos eventos do sistema, especialmente as configurações abaixo:
- .2.9.1.9.1.1.1. Configurações dos Eventos do Sistema
- .2.9.1.9.1.1.2. Controlar Evento X1 (Falta de Teste Automático): O evento de teste automático é um evento enviado periodicamente pelo painel de alarme. O sistema deverá efetuar o controle destes eventos para garantir que o painel de alarme está operante. Caso ocorra a falta de um teste automático, o sistema deverá irá gerar automaticamente um evento X1 para o cliente;
- .2.9.1.9.1.1.3. Controlar Evento X2 (Não Armado): O evento X2 é pertinente somente para clientes que utilizam controle de horário (tabelas de horário). Caso o sistema de alarme deva estar armado em determinado horário e isto não ocorre, ou seja, continua desarmado, o sistema deverá gerar um evento X2 para o cliente;
- .2.9.1.9.1.1.4. Fechar Evento X2 automaticamente quando Cliente arma: Indica que o sistema pode efetuar o fechamento automático dos eventos X2 em tratamento quando receber algum evento que indique a ativação do sistema de alarme;
- .2.9.1.9.1.1.5. Controlar Evento X3 (Não Desarmado): O evento X3 é pertinente somente para clientes que utilizam controle de horário (tabelas de horário). Caso o sistema de alarme deva estar desarmado em determinado horário e isto não ocorre, ou seja, continua armado, o sistema deverá gerar um evento X3 para o cliente;
- .2.9.1.9.1.1.6. Gerar X3 quando Cliente em Modo Férias: Esta opção permite gerar o evento X3 mesmo se o cliente estiver com o modo férias habilitado;
- .2.9.1.9.1.1.7. Controlar Evento X4 (Armado fora do Horário): O evento X4 é pertinente somente para clientes que utilizam controle de horário (tabelas de horário). Caso o sistema de alarme deva estar desarmado em determinado horário e o sistema foi armado, o sistema deverá gerar um evento X4 para o cliente;
- .2.9.1.9.1.1.8. Gerar X4 também no período de arme: Esta opção indica que o sistema deve gerar um X4 mesmo se o sistema de alarme for armado no período de armado. Esta opção serve para obter maior controle sobre as atividades no local;
- .2.9.1.9.1.1.9. Controlar Evento X5 (Desarmado fora do Horário): O evento X5 é pertinente somente para clientes que utilizam controle de horário (tabelas de horário). Caso o sistema de alarme deva estar armado em determinado horário e o sistema foi desarmado, o sistema deverá gerar um evento X5 para o cliente;
- .2.9.1.9.1.1.10. Gerar X5 também no período de desarme: Esta opção indica que o sistema deve gerar um X5 mesmo se o sistema de alarme for desarmado no período de desarme. Esta opção serve para obter maior controle sobre as atividades no local;
- .2.9.1.9.1.1.11. Controlar Evento X6 (Término do Cartão): Indica o término do cartão de celular pré-pago.
- .2.9.1.9.1.1.12. Emitir às: Horário em que o evento será gerado (hora);
- .2.9.1.9.1.1.13. Avisar Vencimento: Quantidade de dias anteriores à data de término do cartão.
- .2.9.1.9.1.1.14. Controlar Evento X7 (Falta do Evento de Ronda): É possível cadastrar rondas em zonas de clientes e, para controlar falhas nestas rondas, o sistema deverá gerar o evento X7 - caso o evento de ronda não seja recebido;

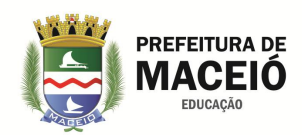

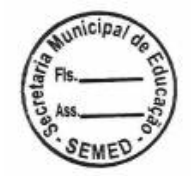

- .2.9.1.9.1.1.15. Permitir geração de Evento X8 (Evento Manual): O evento X8 é um evento gerado pelo próprio operador na área de Monitoramento e é utilizado para diversos fins, de acordo com o processo de cada empresa;
- .2.9.1.9.1.1.16. Gerar X2 com X5 em atendimento: Gera o evento X2 mesmo que já exista um evento X5 em atendimento;
- .2.9.1.9.1.1.17. Gerar X2 com X2 em atendimento: Gera novamente o evento X2 mesmo que já exista um X2 em atendimento.
- .2.9.1.9.1.1.18. Gerar X2 e X3 para contar com falha de comunicação: Gera o evento X2 e X2 mesmo se o cliente esteja com falha de comunicação com a empresa de monitoramento.
- .2.9.1.9.1.1.19. Controlar Evento X14 (Mudança de linha): Permite que o sistema controle a mudança de linha na comunicação do cliente, caso o cliente envie um evento por uma linha diferente da padrão o evento X14 será gerado.
- .2.9.1.9.2. Criação Automática de Eventos
- .2.9.1.9.2.1. Gerar Evento X para Início e Fim de Manutenção: O evento gerado ao iniciar a manutenção é o EXXF e ao finalizar é o RXXF;
- .2.9.1.9.2.2. Gerar Evento X para Início e Fim de Modo Férias: O evento gerado ao iniciar o modo férias é o EXXD e ao finalizar é o RXXD;
- .2.9.1.9.2.3. Habilitar Controle do Número de Deslocamentos de Viaturas
- .2.9.1.9.2.4. Usar este limite mensal para todas as Contas: Permite informar um limite mensal de deslocamentos para todos os clientes.
- .2.9.1.9.2.5. Habilitar Controle do Número de Eventos Recebidos
- .2.9.1.9.2.6. Usar este limite diário para todas as Contas: Permite informar uma quantidade limite diário de eventos para todos os clientes.
- .2.9.1.9.2.7. Usar este limite por hora para todas as Contas: Permite informar uma quantidade limite por hora de eventos para todos os clientes.
- .2.9.1.9.3. Fechamento Automático de Eventos
- .2.9.1.9.3.1. Fechar Automaticamente Eventos quando Cliente em Manutenção: Esta opção faz com que o Sistema feche automaticamente todos os eventos recebidos de um cliente quando o mesmo estiver em manutenção. Geralmente os técnicos efetuam diversos testes no painel de alarme e isto evita que os eventos de teste cheguem à área de Monitoramento;
- .2.9.1.9.3.2. Fechar Automaticamente Eventos que já estão em Atendimento: Indica que o Sistema deve efetuar o fechamento automático de novos eventos iguais aos já em atendimento na área de Monitoramento;
- .2.9.1.9.3.3. Fechar Automaticamente Eventos "X" que já estão em Atendimento: Indica que o Sistema deve efetuar o fechamento automático de novos eventos do sistema iguais aos já em atendimento na área de Monitoramento;
- .2.9.1.9.3.4. Habilitar atraso ao mostrar eventos na área de Monitoramento: Este item habilita no Sistema o recurso que oculta o evento da área de Monitoramento por determinado período ou atrasa sua visualização de acordo com as configurações possíveis nos CUC's.
- .2.9.1.9.4. Configuração de OS
- .2.9.1.9.4.1. Possuir recursos que permitam efetuar configurações mais detalhadas da ordem de serviço impressa, tais como: cadastro de perguntas para o cliente - cinco campos deverão estar disponíveis para formulação destas perguntas, configuração do rodapé utilizado na ordem de serviço impressa, a possibilidade de habilitar as opções "Forçar abertura de Os para Técnico Responsável", "Permitir fechamento de Os via OS Mobile" e "Mostrar se a OS foi vista pelo técnico no OS Mobile", se imprimirá a logomarca da empresa, o patrimônio do cliente, os produtos e seus valores, os usuários e as zonas cadastradas para esse cliente e dentre todos os produtos cadastrados no sistema quais podem ou não serem impressos em uma ordem de service.

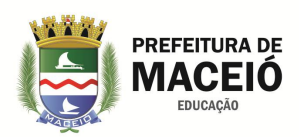

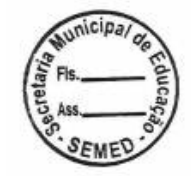

- .2.9.1.9.5. Configuração de E-mail/SMS
- .2.9.1.9.5.1. Possuir recursos que permitam a configuração de um servidor SMTP para que o Sistema consiga efetuar o envio de e-mails automaticamente, com no mínimo os seguintes campos:
- .2.9.1.9.5.1.1. Host SMTP: Nome/IP do servidor SMTP;
- .2.9.1.9.5.1.2. Porta SMTP: Porta utilizada para comunicação;
- .2.9.1.9.5.1.3. Nome do Remetente: Informar o nome do remetente;
- .2.9.1.9.5.1.4. E-mail do Remetente: Informar o e-mail do remetente;
- .2.9.1.9.5.1.5. Realizar Autenticação
- .2.9.1.9.5.1.6. Usuário: Nome de usuário para autenticação;
- .2.9.1.9.5.1.7. Senha: Senha para autenticação;
- .2.9.1.9.5.1.8. Utilizar SSL: Indica que o SSL está habilitado para este SMTP;
- .2.9.1.9.5.1.9. Utilizar TLS: Indica que o TLS está habilitado para este SMTP;
- .2.9.1.9.5.1.10. Notificação de Eventos: Permite a configuração de envio de mensagem para notificação de eventos por e-mail e SMS. Os campos disponíveis são:
- .2.9.1.9.5.1.11. Habilitar notificação de eventos por e-mail: Habilita a notificação de eventos para o cliente por email;
- .2.9.1.9.5.1.12. Habilitar AutoReport: Habilita a notificação de eventos (via relatório em PDF Semanal/Quinzenal/Mensal) para o cliente por e-mail;
- .2.9.1.9.5.1.13. Habilitar notificação de eventos via SMS: Habilita o envio de eventos via SMS, integrando com as operadoras Comunika, Zenvia, Nuswit, Cellmidia, Grupo Telco e SMS Digital.
- .2.9.1.9.5.1.14. Habilitar notificação de eventos via Push: Notifica eventos através do aplicativo móvel.
- .2.9.1.9.5.1.15. Habilitar Image Report: Habilita o envio de relatórios de imagens.
- .2.9.1.9.5.1.16. Notificar somente o primeiro X2 até o novo arme: Com esta opção habilitada o Sistema notifica somente o primeiro X2 gerado para o cliente até a geração de um novo arme;
- .2.9.1.9.5.1.17. Notificar eventos com log de gerência após o fechamento: Habilitando esta opção, todos os eventos fechados com log para gerência, são enviados para o e-mail definido;
- .2.9.1.9.5.1.18. E-mail: E-mail para envio de eventos fechados com log para gerência;
- .2.9.1.9.6. Configuração de Discagem
- .2.9.1.9.6.1. Possuir recursos que permitam as configurações para discagem automática através do Sistema. É necessário informar o DDD da sua localidade e o código da operadora de telefonia padrão para DDD's.
- .2.9.1.9.6.2. Possuir recursos que permitam a integração e ativação de soluções de parceiros na opção de "Discagem Automática" selecionando as duas opções disponíveis:
- .2.9.1.9.6.2.1. Webservices: para configurar informe a URL para discagem: endereço utilizado para realizar a discagem automática (verificar com o parceiro a URL);
- .2.9.1.9.6.2.2. TAG's disponíveis;
- .2.9.1.9.6.2.3. [RAMAL]: Ramal de onde será efetuada ligação;
- .2.9.1.9.6.2.4. [TELEFONE]: Telefone de destino;
- .2.9.1.9.6.2.5. [CIDADE]: Cidade destino;
- .2.9.1.9.6.2.6. [UF]: Estado destino.
- .2.9.1.9.6.2.7. POST / GET: Método utilizado pela URL do parceiro;
- .2.9.1.9.6.2.8. LisPBX (Post):
- .2.9.1.9.6.2.9. Opens (Get):
- .2.9.1.9.6.2.10. URL para ouvir as chamadas: endereço para o arquivo de som da ligação efetuada.
- .2.9.1.9.6.2.11. Tag: [ID]: Identificador da ligação.

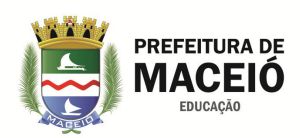

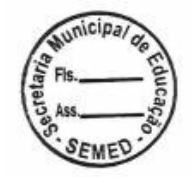

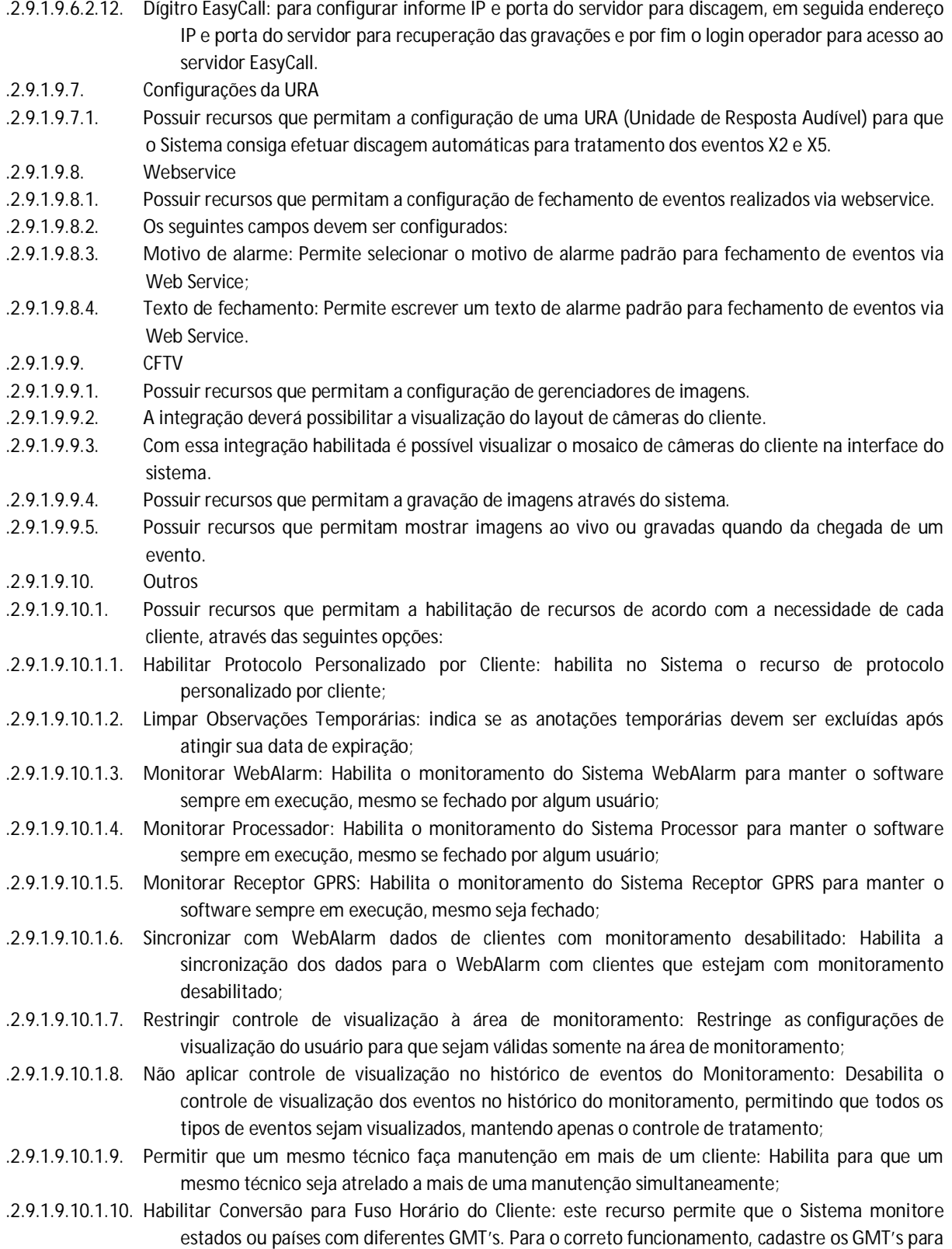

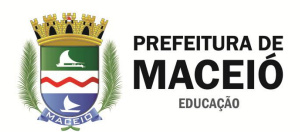

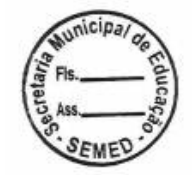

os estados e habilite esta opção. Além disso, selecione o GMT local do seu cliente de monitoramento;

- .2.9.1.9.10.1.11. Habilitar limitação de um deslocamento por viatura: Habilita o limite de deslocamento de uma viatura por evento;
- .2.9.1.9.10.1.12. Habilitar verificação de conexão com a internet: Habilita a verificação de conexão com a internet, permitindo que sejam gerados eventos de falha e restauração.
- .2.9.1.9.10.1.13. Permitir fechar evento em deslocamento: Permite que um evento seja fechado mesmo que este esteja no status em deslocamento.
- .2.9.1.9.10.1.14. Permitir deslocamentos apenas para viaturas da frota: Permite que apenas as viaturas cadastradas na frota sejam exibidas para deslocamento.
- .2.9.1.9.10.1.15. Criar agendamento para retirar cliente do modo férias: Obriga a informação de uma data para retirar o cliente do modo férias, quando ele é habilitado.
- .2.9.1.9.10.1.16. Permitir autenticação com monitoramento desabilitado: Permite que módulos GPRS de contas com monitoramento desabilitado conectem no Sistema. Esses módulos aparecerão em vermelho na lista de módulos conectados.
- .2.9.1.9.10.1.17. Habilitar Monitoramento de Viaturas: Possibilita o monitoramento de viaturas através do Sistema VTR Mobile.
- .2.9.1.9.10.1.18. Tempo para falha de Keep Alive (min): Tempo limite para que o Sistema VTR Mobile fique sem comunicação com o Sistema. Caso exceda este tempo, será gerada uma falha de keep-alive para o Sistema VTR Mobile do usuário;
- .2.9.1.9.10.1.19. Permitir fechamento do evento pelo VTR Mobile: Permite que os atendentes em campo realizem o fechamento dos eventos atendidos através do Sistema VTR Mobile. Caso esta opção não seja habilitada, os eventos poderão ser fechados somente através do Monitoramento.
- .2.9.1.9.10.1.20. Restringir ação No Local do VTR: Permite que o evento seja colocado No Local somente se a viatura chegar a uma distância especifica do cliente.
- .2.9.1.9.10.1.21. Raio (m): Define qual a distância mínima que a viatura deve chegar do endereço do cliente para que o evento seja colocado na etapa No Local;
- .2.9.1.9.10.1.22. Habilitar Integração via Web Service: Permite realizar a integração com a ChipSat através de Web Service para possibilitar a utilização dos novos recursos do Sistema Mapas. Os seguintes dados deverão ser informados: Usuário e Senha. É possível ainda importar as coordenadas dos clientes cadastradas no sistema da ChipSat através do recurso "Importar Coordenadas Geográficas dos Clientes";
- .2.9.1.9.10.1.23. Integração: permite realizar a integração com a ChipSat através de uma URL, código e senha fornecidos pela ChipSat. Há a possibilidade de selecionar a opção "Habilitar integração com rastreamento para todos os clientes cadastrados".
- .2.9.1.9.11. Configurações Gerais
- .2.9.1.9.11.1. Possuir recursos que permitam o cadastro de no mínimo 15 frases padrões para fechamento dos eventos, Gerência, Priorização de Rotas e efetuar algumas configurações relacionadas ao funcionamento da área de Monitoramento, através das seguintes opções:
- .2.9.1.9.11.1.1. Ativar Solicitação Periódica de Senha na área de Monitoramento: Ao habilitar este recurso, o usuário que estiver logado no sistema receberá solicitações periódicas de senha de acordo com o tempo informado;
- .2.9.1.9.11.1.2. Somente no Período: Nesta opção o usuário pode informar o período em que as solicitações de senha devem ser efetuadas;
- .2.9.1.9.11.1.3. Solicitar em um intervalo de segundos: Este item determina o intervalo de tempo (segundos) entre uma solicitação de senha e outra.

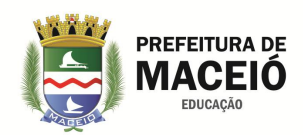

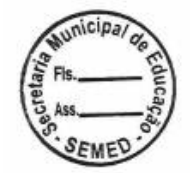

- .2.9.1.9.11.1.4. Habilitar Sons na área de Monitoramento: Ao habilitar esta opção, os eventos recebidos na área de Monitoramento podem ser identificados através de sons. Os sons são configurados por CUC e em caso de concorrência de sons, será tocado o som do evento que possui o CUC com maior a prioridade;
- .2.9.1.9.11.1.5. Habilitar Assinatura com Nome do Operador no Log de Evento: Ao habilitar esta opção, uma assinatura automática com o nome do operador que fechou o evento será inserida no log do evento pelo Sistema. Caso o cliente possua WebAlarme, o nome do operador aparecerá nas consultas on-line, no log dos eventos;
- .2.9.1.9.11.1.6. Habilitar Agrupamento de Eventos por Conta: Marcando esta opção os eventos recebidos da mesma conta serão agrupados no Monitoramento em forma de árvore.
- .2.9.1.9.11.1.7. Agrupar eventos por tipo: Permite que seja desabilitado o agrupamento de eventos por tipo (padrão é habilitado);
- .2.9.1.9.11.1.8. Incluir texto de fechamento do evento pai nos eventos filhos: Esta opção inclui o texto de fechamento do evento pai nos eventos filhos.
- .2.9.1.9.11.1.9. Habilitar Tela de Alerta das Anotações Temporárias: Ao habilitar esta opção, uma tela de alerta referente à anotação temporária do cliente será fornecida na área de Monitoramento;
- .2.9.1.9.11.1.10. Notificar Quando o Evento Estiver em Atendimento: Esta opção, habilita uma notificação na área de Monitoramento quando outro usuário selecionar um evento já em atendimento;
- .2.9.1.9.11.1.11. Bloquear o evento ao selecioná-lo: Habilitando esta opção o evento selecionado por um usuário na tela de monitoramento será bloqueado para outro usuário;
- .2.9.1.9.11.1.12. Exibir abreviatura da rota no monitoramento: Ao habilitar esta opção, a abreviatura da Rota irá aparecer junto com o evento na área de monitoramento;
- .2.9.1.9.11.1.13. Inserir data automaticamente no log do evento: Habilitando esta funcionalidade todo e qualquer texto inserido automaticamente (frases padrões) no log do evento, serão incluídos com data e hora da ação;
- .2.9.1.9.11.1.14. Inserir telefone da rota no log do evento: Habilitando esta opção, ao realizar contato com uma rota, será registrado o número de telefone da rota no log do evento;
- .2.9.1.9.11.1.15. Mostrar somente viaturas da rota do cliente ao deslocar viatura: Vai mostrar apenas as viaturas associadas às rotas do cliente, no momento de enviar uma viatura para atender um evento na área de Monitoramento.
- .2.9.1.9.11.1.16. Registrar as mudanças de status de evento no log da gerencia: Vai registrar as mudanças de status dos eventos no log para a gerencia de forma automática.
- .2.9.1.9.11.1.17. Registro e log incremental: Habilita a utilização do log incremental.
- .2.9.1.9.11.1.18. Ícones Personalizados: Esta área permite selecionar os ícones que estão visíveis nas três posições fixas para ícones da área de Monitoramento. Os ícones representam as características dos clientes e diversas opções estão disponíveis para escolha.
- .2.9.1.9.11.1.19. Desbloquear Eventos: Ao clicar no botão "Desbloquear Eventos", todos os eventos são desbloqueados instantaneamente, os usuários perdem a seleção dos eventos e são notificados.
- .2.9.1.9.12. Falhas Operacionais
- .2.9.1.9.12.1. Possuir recursos que permitam notificações de falhas operacionais quando um usuário não concluir uma das etapas do atendimento do evento no prazo determinado. Uma falha operacional constituise de um tipo – tipo da falha operacional, tipo do evento considerado para gerar a falha e tempo para ocorrer à falha. Os tipos de notificação para as falhas operacionais deverão ser no mínimo os seguintes:
- .2.9.1.9.12.1.1. E-mail: são disponibilizados os e-mails dos colaboradores para seleção. É possível selecionar vários emails para receberem a notificação da falha operacional;
- .2.9.1.9.13. No Monitoramento:

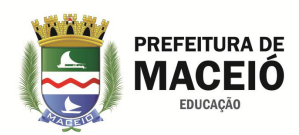

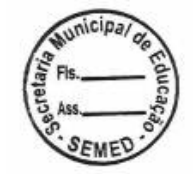

- .2.9.1.9.13.1. Mudar cor de fundo do evento: Ao selecionar a cor para o alerta, esta será a cor de fundo dos eventos que ocorreram falha operacional;
- .2.9.1.9.13.2. Exibir notificação através de janelas pop-up: Neste caso, uma janela será mostrada ao usuário para informar que ocorreu a falha operacional;
- .2.9.1.9.13.3. Possuir recurso que permita ignorar as falhas operacionais quando o evento estiver no status "Em observação".
- .2.9.1.9.14. Configuração de deslocamento automático
- .2.9.1.9.14.1. Possuir recursos que permitam a configuração de deslocamentos através dos seguintes campos:
- .2.9.1.9.14.1.1. Habilitar o Deslocamento automático: Habilita o Deslocamento automático
- .2.9.1.9.14.1.2. Tempo para enviar o evento para a área de monitoramento caso: Deslocamento não tenha sido iniciado no tempo especificado em minutos. Deverá ser possível também selecionar a opção para, gerar evento XDA1 quando esse tempo for excedido.
- .2.9.1.9.14.1.3. Viatura não tenha chegado ao local no tempo especificado: Deverá ser possível também selecionar a opção para, gerar evento XDA2 quando esse tempo for excedido.
- .2.9.1.9.14.1.4. Atendimento não tenha sido concluído no tempo especificado em minutos: deverá ser possível também selecionar a opção para, gerar evento XDA3.
- .2.9.1.9.14.1.5. Tempo em "Não atendidos" antes de iniciar o deslocamento automaticamente: Tempo máximo que um evento pode ficar no status de não atendidos na área de monitoramento antes de iniciar deslocamento automaticamente, em minutos.
- .2.9.1.9.14.1.6. Fuga autorizada: Devera ser possível também deslocar uma viatura para atender em uma zona a qual ela não está associada.
- .2.9.1.9.14.1.7. Gerar evento XDA4 de fuga de zona de atendimento: Gera evento XDA quando uma viatura sai da zona de atendimento definida para ela.
- .2.9.1.9.14.1.8. Tempo padrão: é o tempo padrão que será exibido caso o operador libere a fuga de zona para a viatura.
- .2.9.1.9.14.1.9. Tempo máximo: É o maior valor que o operador pode liberar em minutos para que uma viatura permaneça fora da sua zona de atendimento.
- .2.9.1.9.14.1.10. Intervalo para troca de plantão: Período em que a viatura pode ficar fora da sua zona sem gerar fuga de zona, geralmente utilizado durante as trocas de plantões.
- .2.10. SLA
- .2.10.1. Possuir recursos que permitam o controle de qualidade das Ordens de Serviço. Este controle devem ser feitos por vários parâmetros pré-definidos, onde o usuário pode definir o tempo que determinado defeito numa Ordem de Serviço deve ser solucionado, caso contrário o Sistema tem a possibilidade de gerar dois alertas como: troca da cor de fundo da Ordem de Serviço e aviso por e-mail para responsável.
- .2.11. MAPAS
- .2.11.1. Possuir recursos que permitam visualizar os clientes cadastrados no mapa, deve ser dividido em:
- .2.11.1.1. Eventos no Monitoramento: Eventos que estão em atendimento na área de Monitoramento.
- .2.11.1.2. Colaboradores: Permite a seleção dos técnicos que estão com o Sistema OS Mobile;
- .2.11.1.3. Viaturas: Permite a seleção dos atendentes que estão com o Sistema VTR Mobile, caso a viatura esteja atendendo um evento, será possível ver a localização do destino do atendimento;
- .2.11.1.4. Clientes: Listagem de todos os clientes que possuem coordenadas geográficas (latitude e longitude);
- .2.11.1.5. Ordens de Serviço: Permite visualizar os clientes que possuem Ordens de Serviço.
- .2.11.1.6. Filtros adicionais: Nessa opção estão disponíveis as seguintes informações:
- .2.11.1.7. Status: Informa o status do monitoramento;
- .2.11.1.8. Empresa: Fornece a listagem de todas as empresas cadastradas no sistema, além de permitir listar apenas os clientes de uma empresa específica;
- .2.11.1.9. Rota: Rota do cliente;

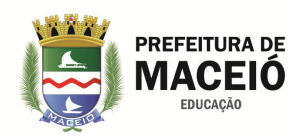

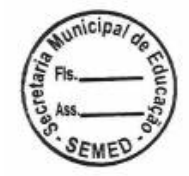

- .2.11.1.10. Ramo de Atividade: Ramo de atividade do cliente;
- .2.11.1.11. Estado: Estado de localização do cliente;
- .2.11.1.12. Cidade: Cidade de localização do cliente;
- .2.11.1.13. Bairro: Bairro de localização do cliente;
- .2.11.1.14. Faixa de conta: Este item permite filtrar informações através de um intervalo de conta dos clientes;
- .2.12. MENU SISTEMA
- .2.12.1. Possuir menu com no mínimo as seguintes opções: Status, Log de Operações, Alterar Senha, Logoff/Trocar Operador e Fechar.
- .2.12.2. Status
- .2.12.2.1. Esta opção deve permitir a verificação do Status do Sistema. Deverá ser possível visualizar a situação de todas as empresas e as informações estão divididas em "Clientes Cadastrados" e "Clientes Cadastrados Agrupados por Conta".
- .2.12.2.2. Os seguintes dados devem ser visualizados: Total (total de contas), Ativas (número de contas ativas), Inativas (número de contas inativas) e o total de clientes que estão "Enviando para o WebAlarme"
- .2.12.3. Log de Operações
- .2.12.3.1. Possuir recursos que permitam visualizar uma lista com todas as alterações efetuadas pelos usuários do Sistema no sistema. Assim se algum usuário apagou, alterou ou inseriu algum registro no Sistema Desktop, estas operações poderão ser visualizadas no Log de Operações. Deverão operara través dos seguintes filtros para pesquisa por operações:
- .2.12.3.1.1. Data Inicial/Hora: Período inicial para pesquisa por operações realizadas pelos usuários;
- .2.12.3.1.2. Data Final/Hora: Período final para pesquisa por operações realizadas pelo (s) usuário (s);
- .2.12.3.1.3. Grupo: Grupo de permissão ao qual o usuário pertence;
- .2.12.3.1.4. Usuário: Permite selecionar um usuário em particular;
- .2.12.3.1.5. Cliente: Permite selecionar um cliente em particular;
- .2.12.3.1.6. Operação: Permite selecionar o tipo de operação realizada pelo usuário (Inserção, Alteração ou Exclusão);
- .2.12.3.1.7. Entidade: Área do sistema em particular que se deseja realizar a pesquisa.
- .2.12.4. Alterar Senha
- .2.12.4.1. Possuir recurso que permita a troca de senha para acesso ao Sistema Desktop do usuário logado;
- .2.12.5. Logoff/Trocar Operador
- .2.12.5.1. Possuir recurso que permita a troca de usuário do Sistema sem finalizar o sistema.
- .2.12.6. Fechar
- .2.12.6.1. Possuir recurso que permita efetua o logoff do usuário e finalizar o Sistema.
- .2.12.7. Menu Relatórios
- .2.12.7.1. Possuir menu que permita a criação de um Novo Relatório.
- .2.12.8. Menu Livro Ata
- .2.12.8.1. Possuir recurso que permita listar as seguintes opções:
- .2.12.9. Gerência de Plantão
- .2.12.9.1.1. Possuir recurso que permita disponibilizar a gerência de plantões, ou seja, pesquisa de plantões, edição de plantões abertos e visualização de plantões fechados. Os plantões resultantes da pesquisa estarão disponíveis em uma listagem com os seguintes dados:
- .2.12.9.1.1.1. Data de Início do Plantão;
- .2.12.9.1.1.2. Saldo Inicial;
- .2.12.9.1.1.3. Saldo Final;
- .2.12.9.1.1.4. Data de Fim do Plantão;
- .2.12.9.1.1.5. Status (Aberto ou Fechado).

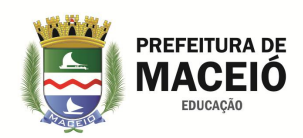

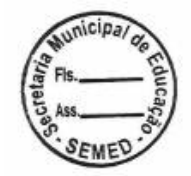

- .2.12.9.1.2. Possuir recurso que permita a criação de um "Livro Ata Plantão" que possibilite visualizar as informações do plantão selecionado no resultado da pesquisa, através do seguinte detalhamento:
- .2.12.9.1.2.1. Início do Plantão: Este item fornece a data e a hora do início do plantão. Para iniciar um plantão é preciso clicar no botão "Iniciar Plantão";
- .2.12.9.1.2.2. Saldo Inicial: Informa o saldo no início de um plantão;
- .2.12.9.1.2.3. Outro Valor: Esta opção permite alterar o valor inicial que será destinado ao plantão, ou seja, permite alterar o saldo inicial;
- .2.12.9.1.2.4. Descrição: Este item fornece todas as anotações que foram realizadas durante o plantão;
- .2.12.9.1.2.5. Fim do Plantão: Informa a data e a hora da finalização do Plantão.
- .2.12.10. Colaboradores
- 6.2.12.10.1 Possuir recurso que permita registrar a entrada e a saída de todos os colaboradores que pertencem a determinado plantão, além de disponibilizar uma listagem com as seguintes informações:
- .2.12.10.1.1. Colaborador: Informa os colaboradores pertencentes ao plantão ativo.
- .2.12.10.1.2. Entrada: Informa data e hora de entrada dos colaboradores no plantão;
- .2.12.10.1.3. Saída: Informa data e hora de saída dos colaboradores no plantão.
- .2.12.10.1.4. Registrar Entrada/Saída de Colaborador: Esta opção fornece os seguintes dados:
- .2.12.10.1.5. Plantão Aberto: Informa a data e o horário de abertura do plantão corrente;
- .2.12.10.1.6. Colaborador: Esta opção será habilitada ao registrar a entrada de um colaborador no plantão.
- .2.12.11. Frota
- 6.2.12.10.2 Possuir recursos que permitam obter um controle sobre as viaturas que foram deslocadas, além de fornecer uma listagem com o Colaborador, a Viatura, o Início do Uso e o Fim do Uso.
- .2.12.12. Menu Ordem de Serviço
- .2.12.12.1. Possuir recursos que permitam a obtenção de informações referentes a uma ordem de serviço específica.
- .2.12.13. Enviar Ordem de Serviço por E-mail
- .2.12.13.1. Possuir recursos que o envio de ordens de serviço para destinatários de e-mail, além de fornecer uma listagem com as seguintes informações: número da ordem de serviço, cliente, a empresa responsável pelo monitoramento, o defeito informado, o técnico responsável e a data e horário de abertura da ordem de serviço.
- .2.12.14. Menu Janelas
- .2.12.14.1. Aparência: Possuir recurso que permita a configuração da interface do sistema, podendo ser "Modo Padrão" ou "Modo Windows".
- .2.12.14.2. Restaurar Layout Padrão: Possuir recurso que o permita a restauração do layout padrão do Sistema.
- .2.12.15. Menu Ajuda
- .2.12.15.1. FAQ: Possuir recurso que permita ao usuário visualize a FAQ (perguntas frequentes) e suas respostas relacionadas às funcionalidades do Sistema.
- .2.12.16. Sobre
- .2.12.16.1. Possuir recurso que permita obter informações a versão do Sistema.
- .2.13. SISTEMA PROCESSADOR
- .2.13.1. Possuir recursos que permitam a recepção dos eventos que chegam através de receptoras conectadas as portas seriais, e via TCP/IP (eventos transmitidos pelo módulo Sistema Transmissor ou por outro módulo Sistema Processador – vide "Replicação TCP/IP").
- .2.13.2. Recepção de Eventos
- .2.13.2.1. Possuir recursos que permitam obter informações sobre o número de eventos recebidos, processados, recusados e gerados, além de exibir mensagens que informam sobre a geração de eventos internos do sistema, através das seguintes interfaces:
- .2.13.2.1.1. Eventos Processados: Informa o número de eventos processados pelo Sistema Processador;

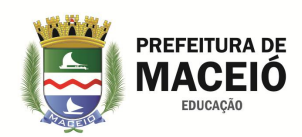

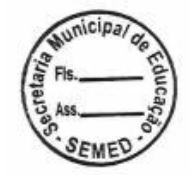

- .2.13.2.1.2. Eventos Recebidos via Porta Serial: Informa o número de eventos recebidos através da porta serial;
- .2.13.2.1.3. Eventos Recusados via Porta Serial: Informa o número de eventos recebidos via porta serial, mas que foram recusados, ou seja, a informação foi recebida, porém ocorreu algum problema no tratamento dos dados.
- .2.13.2.1.4. Eventos Gerados pelo Sistema: Informa o número de eventos gerados pelo sistema.
- .2.13.2.1.5. Eventos no Buffer: Informa o número de eventos no buffer do Processador, ou seja, eventos que estão na fila de processamento.
- .2.13.2.1.6. Eventos Recebidos via Porta TCP/IP: Informa o número de eventos recebidos via porta TCP/IP.
- .2.13.2.1.7. Eventos Recusados via Porta TCP/ IP: Informa o número de eventos recebidos via TCP/IP que foram recusados.
- .2.13.3. Mensagens do Sistema
- .2.13.3.1. Possuir recursos que permitam a exibição de mensagens relativas às atividades realizadas pelo Sistema Processador, como por exemplo, a geração de um evento interno ou ocorrência de um erro de processamento e mensagens de comunicação com as receptoras.
- .2.13.4. Recepção via Porta Serial
- .2.13.4.1. Possuir recursos que permitam obter uma listagem com as receptoras que recebem eventos via porta.Os seguintes dados serão listados:
- .2.13.4.1.1. Status: informa se a receptora está ativa para o Processador;
- .2.13.4.1.2. Tipo: informa o tipo de receptora utilizada;
- .2.13.4.1.3. Porta: informa a porta serial utilizada;
- .2.13.4.1.4. Última Recepção: informa data e hora da última recepção de eventos;
- .2.13.4.1.5. Falha Keep Alive: Este item informa data e hora em que ocorreu a falha.
- .2.13.4.1.6. Último Evento: Informa data e hora do último evento recebido pela receptora;
- .2.13.4.1.7. Falha Eventos: informa data e hora em que ocorreu falha na recepção de eventos, ou seja, o Sistema Processador permaneceu sem receber eventos válidos.
- .2.13.4.1.8. Recebidos: Informa o número de eventos recebidos por uma receptora;
- .2.13.4.1.9. Recusados: Informa a quantidade de eventos recusados por uma receptora.
- .2.13.4.1.10. Eventos Recebidos: Lista os eventos recebidos das conexões seriais.
- .2.13.4.1.11. D. Inclusão/Alteração de Receptora Serial
- .2.13.4.1.12. Possuir recursos que permitam a inclusão e alteração de uma receptora no Sistema Processador.
- .2.13.5. Exclusão de Receptora Serial
- .2.13.5.1. Possuir recursos que permitam a exclusão de uma receptora.
- .2.13.6. Área de Eventos Recebidos
- .2.13.6.1. Possuir recursos que permitam a exibição de informações sobre os eventos recebidos (data, hora, evento, cliente, empresa) e o motivo da recusa do evento, caso ele tenha sido recusado.
- .2.13.7. Replicação de Eventos
- .2.13.7.1. Possuir recursos que permitam a replicação de eventos recebidos para outro módulo Sistema Processador via TCP/IP.
- .2.13.8. Área de Eventos Enviados
- .2.13.8.1. Possuir recursos que permitam a exibição de eventos enviados (data, hora, evento, cliente, empresa) e o motivo da recusa do evento, caso ele tenha sido recusado.
- .2.13.9. Recepção via Porta TCP/IP
- .2.13.9.1. Possuir recursos que permitam a recepção de eventos enviados pelo módulo Sistema Transmissor ou por outra instância do Processador (Vide Replicação TCP/IP) através da Internet.
- .2.13.10. Listagem das receptoras TCP/IP
- .2.13.10.1. Possuir recurso que permita informar a listagem das receptoras TCP/IP.
- .2.13.11. Inclusão/ Alteração de Receptora TCP/IP

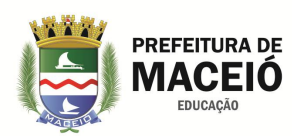

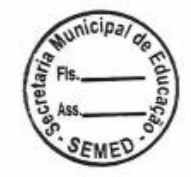

- .2.13.11.1. Possuir recursos que permitam a inclusão ou alteração de uma receptora TCP/IP.
- .2.13.12. Exclusão de Receptora TCP/IP
- .2.13.12.1. Possuir recursos que permitam a exclusão de uma receptora TCP/IP.
- .2.13.13. Geração Manual de Eventos
- .2.13.13.1. Possuir recursos que permitam a geração de um evento manualmente.
- .2.13.14. Notificações
- .2.13.14.1. Possuir recursos que permitam a habilitação e notificação de eventos e status do Sistema Processador por e-mail.
- .2.13.15. Eventos Gerados Automaticamente pelo Processador
- .2.13.15.1. Possuir recursos que permitam a listagem dos eventos gerados automaticamente pelo Sistema Processador para controles e informativos do sistema, são eles:
- .2.13.15.1.1. XXX1 Auto teste não recebido: Ocorre quando o cliente fica um determinado período (configurável) sem receber eventos de teste automático;
- .2.13.15.1.2. XXX2 Não armado: Ocorre quando o sistema identifica que o cliente não foi armado como deveria, segundo a tabela de horário;
- .2.13.15.1.3.
- .2.13.15.1.4. XXX3 Não desarmado: Ocorre quando o sistema identifica que o cliente não foi desarmado como deveria, segundo a tabela de horário;
- .2.13.15.1.5. XXX4 Armado fora do horário: Ocorre quando o cliente é armado em um período em que, segundo a tabela de horário, deveria estar desarmada;
- .2.13.15.1.6. XXX5 Desarmado fora do horário: Ocorre quando o cliente é desarmado em um período em que, segundo a tabela de horário, deveria estar armada;
- .2.13.15.1.7. XXX6 Alarme de término do crédito do telefone: Gerado a X dias (configurável) do vencimento dos créditos do telefone do cliente;
- .2.13.15.1.8. XXX7 Evento de ronda não recebido: Ocorre quando uma zona do cliente fica um determinado período (configurável) sem receber um evento de ronda;
- .2.13.15.1.9. XXX8 Evento gerado manualmente pelo operador;
- .2.13.15.1.10. XXX9 Limite de deslocamentos alcançado: Ocorre quando o número de deslocamentos atinge o limite configurado para o cliente;
- .2.13.15.1.11. XX11 Falta de sincronia entre os relógios do transmissor e do Processador: Ocorre quando é identificada uma diferença superior a 1 minuto entre o relógio do transmissor e o relógio do Processador;
- .2.13.15.1.12. XX12 Evento gerado manualmente pelo operador;
- .2.13.15.1.13. XX13 Limite de Eventos por Hora Atingido: Ocorre quando o número de eventos recebido pelo cliente na hora atual atinge o limite configurado;
- .2.13.15.1.14. EXXA Falha de comunicação da receptora com o Processador: Ocorre quando a receptora fica um determinado tempo (configurável) sem enviar nenhuma informação ao Processador;
- .2.13.15.1.15. RXXA Restauração da comunicação do da receptora com o Processador: Ocorre quando a receptora volta a se comunicar com o Processador depois de uma falha de comunicação;
- .2.13.15.1.16. EXXB Falha de comunicação do sistema transmissor com o Processador: Ocorre quando o sistema transmissor fica mais de três minutos sem enviar informações ao Processador;
- .2.13.15.1.17. RXXB Restauração da comunicação do sistema transmissor com o Processador: Ocorre quando o transmissor volta a se comunicar com o Processador depois de uma falha de comunicação;
- .2.13.15.1.18. EXXC Tempo sem recepção de eventos excedido: Ocorre quando a receptora fica um determinado tempo (configurável) sem enviar um evento válido ao Processador;
- .2.13.15.1.19. RXXC Receptora voltou a receber eventos: Ocorre quando a receptora volta a enviar um evento válido ao Processador depois de ter excedido o tempo sem enviar eventos válidos;

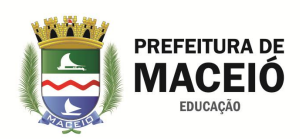

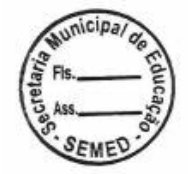

- .2.13.15.1.20. EXXD Início de manutenção no Cliente: Ocorre toda vez que o cliente entra em manutenção;
- .2.13.15.1.21. RXXD Fim de manutenção no Cliente: Ocorre toda vez que o cliente sai da manutenção;
- .2.13.15.1.22. XXXE Limite diário de eventos atingido: Ocorre quando o número de eventos no dia atual recebido pelo cliente atinge o limite configurado;
- .2.13.15.1.23. EXXF Início do modo férias: Ocorre toda vez que o cliente entra em modo férias;
- .2.13.15.1.24. RXXF Fim do modo férias: Ocorre toda vez que o cliente sai do modo férias;
- .2.13.15.1.25. EX10 Falha da comunicação com a viatura: Ocorre toda vez que uma viatura monitorada fica um determinado tempo (configurável) sem comunicação com o Sistema;
- .2.13.15.1.26. RX10 Restauração da comunicação da viatura: Ocorre toda vez que uma viatura volta a se comunicar com o Sistema, depois de ter provocado um evento de falha de comunicação;
- .2.14. SISTEMA TRANSMISSOR
- .2.14.1. Possuir recursos que permitam centralizar todos os eventos em uma única base operacional. Viabiliza a recepção dos eventos que chegam através de receptoras conectadas as portas seriais, e encaminha via TCP/IP para a central.
- .2.14.2. Recepção de Eventos
- .2.14.2.1. Possuir recursos que permitam a exibição de mensagens relativas às atividades realizadas pelo Sistema Transmissor, como as mensagens de comunicação com as receptoras ou um erro de processamento.
- .2.14.3. Receptoras
- .2.14.3.1. Possuir recursos que possibilitem a exibição de uma listagem com as receptoras.
- .2.15. SISTEMA WEBALARME
- .2.15.1. Possuir recursos que possibilite a publicação dos eventos dos clientes na internet através do portal WebAlarme. Desta forma, é possível que os responsáveis pelos clientes acessem de qualquer local, através da internet, seu relatório de eventos assim como seus dados cadastrais. Opcionalmente, estão disponíveis para visualização os contatos, usuários, tabelas de horário, ordens de serviço e zonas do cliente.

A Contratada se responsabilizará pelo fornecimento e instalação dos materiais e equipamentos necessários à prestação dos serviços no Centro de Controle Operacional, devendo estes serviços serem cobrados nos itens "Monitoramento de alarmes e Monitoramento de CFTV" na planilha de preços a ser apresentada, conforme modelo do anexo I deste TR.

Os equipamentos previstos neste item 6 referem-se aos recurso mínimos aceitáveis e seus quantitativos são indicativos mínimos, cabendo ao licitante dimensionar seu Centro de Controle Operacional de maneira a atender na integra os objetivos deste Termo de Referência.

### **7. DO PLANO DE EMPREGO OPERACIONAL**

O Plano de Emprego Operacional estabelece como deverão ser empregados os recursos humanos e materiais no trabalho preventivo e repressivo de apoio a segurança eletrônica.

### **7.1. Objetivos**

# 7.1.1. Geral

Atuar de maneira preventiva e repressiva no combate a meliantes que, após o encerramento do expediente das unidades, invadem os prédios para o cometimento de furto ou depredação que lesam o patrimônio da Secretaria Municipal de educação de Maceió - SEMED.

Acionar o aparato de segurança pública do Estado e do Município quando da constatação de violação de qualquer unidade onde estejam instalados o sistema dos locais contemplados com os serviços de segurança eletrônica.

# 7.1.2. Particular

Monitorar as atividades desenvolvidas e proporcionar o apoio necessário, sempre que um funcionário sentirse ameaçado e acionar o botão de pânico através do envio do patrulheiro da área.

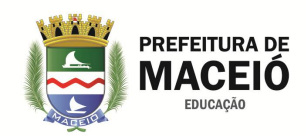

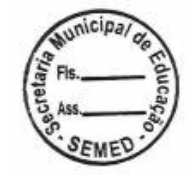

# 7.1.3. Eventual

Fornecimento de imagens sempre que o gestor do contrato solicitar, para esclarecimento de algum fato ocorrido ou para ajudar na investigação, quando algum inquérito administrativo for instaurado.

# **7.2. Execução**

# 7.2.1. Divisão de Área

A cidade de Maceió deverá ser dividida em 07 (sete) áreas operacionais, considerando-se a quantidade de prédios protegidos, de forma que o atendimento das ocorrências seja realizado dentro do tempo de resposta máximo estipulado.

Nessa divisão, também, serão considerados a criticidade da área e o porte da cada prédio e sua distribuição, ou seja, a densidade dentro daquela área.

### 7.2.2. Pessoal de Serviço

# 7.2.2.1. Supervisor

A contratada deverá disponibilizar 01 (um) supervisor 24 horas por dia, revezando-se em turno de serviço de 12 (doze) horas, com no mínimo 36 (trinta e seis) horas de descanso.

O Supervisor terá como responsabilidade fiscalizar o desenvolvimento do serviço, desde os meios materiais empregados ao efetivo que se apresentar naquele turno.

Este Supervisor deverá ter a sua disposição um veículo tipo motocicleta para seus deslocamentos durante suas atividades de supervisão.

Em caso de ocorrência em qualquer dos órgãos protegidos o supervisor deverá se dirigir ao local assim que tomar conhecimento para o devido apoio ao patrulheiro e levantamento da ocorrência, preenchendo o formulário de Investigação preliminar.

### 7.2.2.2. Patrulheiros

A contratada deverá disponibilizar, 01 (um) patrulheiro 24 horas por área operacional, revezando-se em turno de serviço de 12 (doze) horas, com no mínimo 36 (trinta e seis) horas de descanso. Fica estabelecido portanto que a contratada deverá disponibilizar no mínimo 07 (sete) postos de patrulhamento 24 horas na cidade de Maceió.

Os patrulheiros deverão ter a sua disposição um veículo tipo motocicleta para seus deslocamento durante suas atividades de patrulhamento.

O patrulhamento deverá ser preventivo, através de rondas diárias, preferencialmente após o horário de funcionamento, quando o sistema de alarme for ativado, e o expediente estiver sido encerrado.

O patrulhamento repressivo ocorrerá quando do acionamento, através da Central de Operações, sempre que ocorrer uma invasão em qualquer prédio onde estejam instalados os sistemas, em sua área de atuação.

Deverá agir, também, quando for solicitado em apoio a outras áreas, em virtude da gravidade da ocorrência ou quando o outro patrulheiro já estiver atendendo outra ocorrência.

O patrulheiro ao se deslocar para o atendimento da ocorrência deverá fazê-lo no mais curto espaço de tempo possível, sempre obedecendo à legislação de trânsito e sem jamais trazer risco para sua vida ou de terceiros.

No local deverá fazer uma avaliação para em seguida decidir como será realizada a intervenção. No entanto, deverá informar imediatamente a sua chegada à Central de Operações.

Caso não consiga entrar na prédio para averiguar a violação e/ou não consiga visualizar o setor violado, deverá informar à Central de Operações que acionará o responsável pelo local.

Em caso de prisão deverá, juntamente com o responsável pelo prédio, conduzir o infrator à Central de Polícia para o devido registro e confecção do Boletim de Ocorrência.

No caso de não encontrar o meliante invasor dentro do prédio, deverá realizar uma varredura nas imediações para, a partir de informações sobre as suas características, passadas pela central, tentar localizá-lo.

### 7.2.2.3. Rádio Operadores

A contratada deverá disponibilizar, na sua sede, no mínimo 03 (três) postos 24 horas de operador para o monitoramento das unidades dotadas de sistema de segurança eletrônica na cidade de Maceió, cujas imagens e relatórios de dados deverão ficar exibidas em monitores de 40 polegadas, em painel à sua frente.

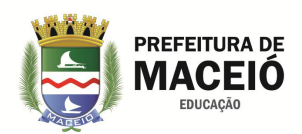

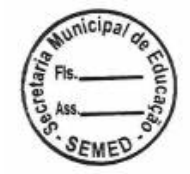

Os operadores são os responsáveis pelo acionamento do servidor preposto da unidade sempre que houver necessidade. Sendo nestes casos, obrigatório, acionar o supervisor de serviço.

Em nenhuma hipótese o Operador poderá passar informações para qualquer pessoa que se diga usuária do sistema, sem a confirmação de seus dados e sem motivo justificável. Sendo nestes casos, registrada a solicitação.

Não será permitida a transmissão de senhas sob qualquer pretexto a qualquer pessoa, mesmo que conste na relação de usuários. Neste caso informar ao solicitante que um técnico será encaminhado, no primeiro dia útil seguinte, para o cadastramento de novas senhas, após a autorização do responsável pelo prédio.

#### **7.3. Logística**

#### 7.3.1. Sistema de Comunicação

A comunicação dos operadores com os patrulheiros e supervisão, e entre estes, deverá ser realizado através do sistema de rádio Hand Talkie, com alcance em toda a cidade de Maceió, eventualmente através de telefone, quando o diálogo tiver o caráter restrito ou sigiloso.

A central de Operações deverá possuir uma linha telefônica dedicada aos operadores para comunicação dos usuários do sistema com os operadores.

#### 7.3.2. Transporte

O transporte usado pelos supervisores e patrulheiros deverá ser motocicleta, a fim de facilitar o deslocamento pela cidade, principalmente nos horários de pico no trânsito.

O transporte deverá ser individual e distribuído em todas as áreas operacionais. Deverá possuir um sistema de socorro em caso de pane, com substituição imediata em caso de baixa.

#### **7.4. Fases do Atendimento de Ocorrência**

#### 7.4.1. Cadeia de Subordinação

Dentro da escala de serviço do grupo de cada turno deverá existir uma escala de subordinação que deverá ser rigorosamente obedecida, sob pena de haver um mau atendimento em prejuízo para a os serviços de monitoramento.

Na hierarquia da guarnição de serviço o SUPERVISOR está no topo, em seguida vem o RÁDIO OPERADOR e por último o PATRULHEIRO.

Nessa cadeia compete ao Supervisor gerenciar todas as ocorrências e intervir sempre que necessário, adotando as medidas necessárias para corrigir possíveis falhas em seu atendimento.

#### 7.4.2. Rotina Operacional

As fases do atendimento da ocorrência inicia-se com o sistema alertando sobre uma possível invasão. A partir daí todos os atores operacionais deverão agir de acordo com a sua responsabilidade.

O operador, que visualizou a invasão através do sistema de videomonitoramento, acionará o patrulheiro que se dirigirá até o endereço informado e adotará as medidas de praxe. Caso necessário o Supervisor é acionado.

Algumas circunstâncias podem romper ou alterar essas fases:

O primeiro caso ocorre quando o patrulheiro identifica a violação. Nesse caso, ele deve informar ao Operador, que passa a acompanhar o desenrolar do levantamento.

O segundo caso ocorre quando a contratante descobre que foi violado, nesse caso o operador é alertado que, por sua vez, aciona o patrulheiro e o supervisor.

O terceiro caso ocorre quando a contratante, com o sistema desarmado, aciona o botão de pânico. O operador aciona imediatamente o patrulheiro, que chegando ao local avalia a situação e decide se necessita de reforço policial ou não. Confirmando a situação crítica aciona o Supervisor.

#### 7.4.3. Reforço Operacional

O reforço operacional deverá ocorrer sempre que as forças do invasor forem superiores às do patrulheiro, devendo nesse caso acionar os patrulheiros mais próximos e comunicar o fato ao supervisor, a fim de ele possa mensurar a necessidade de apoio externo, envolvendo a Polícia Militar nessa ocorrência.

Como regra, sempre que um invasor for visualizado dentro de um prédio, além do patrulheiro, uma guarnição da Polícia Militar deverá ser solicitada para o apoio e prisão do meliante.

7.4.4. Tempo de Resposta

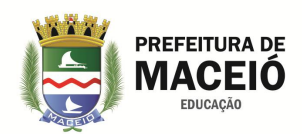

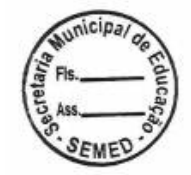

O tempo de resposta no atendimento da ocorrência começa com o Operador, que deverá ser ágil no acionamento do patrulheiro. Ele deverá acionar imediatamente ao perceber a invasão ou sua tentativa.

O patrulheiro terá no máximo 10 (dez) minutos para chegar ao local da ocorrência, devendo envidar todos os esforços para que este tempo seja menor.

#### 7.4.5. Acionamento da Botoeira

Quando o operador receber o evento de pânico em seu monitor deverá parar todo o tipo de atendimento e dedicar toda a sua atenção ao cliente que está em perigo iminente.

O patrulheiro da área deverá dar prioridade nesse atendimento, deslocando-se para o local imediatamente ao ser acionado.

Chegando ao local deverá, inicialmente, observar para ter certeza que se trata de um evento real. Confirmando, verificar se tem condições de agir sem colocar em risco a vida do usuário.

O supervisor deverá ser acionado imediatamente, juntamente com os reforços necessários.

Caso o usuário esteja coagido, a policia militar deverá ser acionada para negociar a rendição do agressor.

O patrulheiro e o supervisor deverão permanecer no local até o encerramento total da crise.

O local deverá ser isolado e ninguém deverá entrar até que a situação tenha sido contornada e a polícia libere a área.

#### **7.5. Responsabilidade**

### 7.5.1. Do Pessoal de Monitoramento

Manter o sistema operando e sendo monitorado e acompanhar em tempo real toda movimentação nos prédios protegidos, durante o período em que o sistema estiver armado, utilizando para isto todo o aparato operacional.

#### 7.5.2. Unidades Monitoradas

Armar o sistema todas as vezes que o último funcionário sair do local, protegendo as senhas do conhecimento de pessoas não autorizadas e reforçando os acessos para dificultar possíveis invasões.

### **7.6. Disponibilidade**

O pessoal destinado às operações de monitoramento e atendimento de pronta resposta não será de caráter exclusivo dos órgãos que compõem a Secretaria Municipal de Educação do Município de Maceió - SEMED, podendo a contratada compartilhar com outros tomadores de serviços da mesma natureza, desde que não traga prejuízo para o atendimento do objeto deste TR.

#### **7.7. Modelo de Contratação**

A contratada será responsável pela contratação dos recursos humanos e materiais no trabalho preventivo e repressivo de apoio a segurança eletrônica, em caráter não exclusivo, ficando esse pessoal sob inteira responsabilidade de contratada.

Os serviços previstos neste item 7 deverão serem cobrados nos itens "Monitoramento de alarmes e Monitoramento de CFTV" na planilha de preços a ser apresentada, conforme modelo do anexo I deste TR.

Os quantitativos previstos neste item referem-se aos recurso e quantitativos mínimos aceitáveis e são apenas indicativos, cabendo ao licitante dimensionar suas equipes de maneira a atender na integra os objetivos deste Termo de Referência.

### **8. DA INFRAESTRUTURA DE COMUNICAÇÃO DE REDE**

#### **8.1. Memorial Descritivo**

A solução deverá ser baseada na disponibilização de links de dados em rede privada (VPN) de alta velocidade, GPON totalmente em fibra ótica, de propriedade da contratada, com capacidade de tráfego integrado, bidirecional e fullduplex de dados e vídeo para o envio das imagens dos pontos de captação e geração ao Centro de Controle Operacional da contratada.

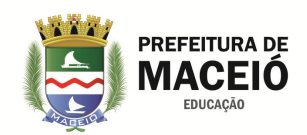

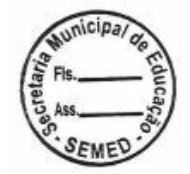

Os links de dados disponibilizados para envio das imagens captadas nos diversos pontos deverão proporcionar uma velocidade mínima de 1024 Kbps bidirecional e full-duplex por câmera instalada. A velocidade final a ser disponibilizada em cada ponto de captação deverá ser resultado do produto do número de câmeras vezes 1024 Kbps. Em cada órgão onde for instalado sistema de alarme deverá ser instalado link de dados com velocidade mínima de 512 Kbps

A velocidade final a ser disponibilizada por unidade deverá ser resultado do produto do número de câmeras vezes 1024 Kbps mais 512 kbps destinado ao envio dos eventos gerados pelo sistema de alarme de intrusão, bidirecional e full-duplex.

Para a recepção no Centro de Controle Operacional da contratada das imagens e dados gerados em cada unidade será disponibilizado link de dados concentrador, em rede privada (VPN) GPON totalmente em fibra ótica, de propriedade da contratada, com capacidade de recepção de 1024 Kbps por câmera mais 512 kbps destinado ao envio dos eventos gerados pelo sistema de alarme de intrusão, bidirecional e full-duplex, devendo a capacidade de concentração final ser resultado do produto do número de câmeras vezes 1024 Kbps somados aos 512 Kbps destinados ao sistema de alarme de intrusão.

O Terminal de Linha Óptica (OLT) da rede GPON será o responsável pela concentração de todo o processamento dos sinais ópticos oriundos dos clientes (ONUs) e posterior conversão em sinais elétricos no protocolo TCP/IP como também o sentido contrário reciprocamente, possuindo portas ópticas GPON SFP com capacidade de conexão de até 64 clientes e portas lógicas Gigabit Ethernet.

O compartilhamento ótico deverá ser feito através da utilização de divisores ópticos (Splitters), resultando em configurações de divisões de canais de 1:4, 1:8 ou 1:16.

A rede deve permitir o atendimento a até 64 pontos por porta GPON de forma que a taxa máxima de 2,5 Gbit/s seja compartilhada por todos de forma balanceada. Para que uma única porta GPON atenda à necessidade do projeto, deverá ser adotada uma razão de divisão por splitters de 1:64. Caso haja necessidade de taxas maiores essa razão deverá ser alterada para 1:16, 1:8 ou 1:4, multiplicando a taxa de transmissão dos clientes ativos na fibra alimentadora.

A rede deverá suportar taxa de upstream de 1.25 Gbit/s e de downstream de 2.5 Gbit/s.

O primeiro nível de divisão deverá ser feito na sala GPON localizada no Centro de Controle Operacional da contratada na proporção 1:2, criando um primeiro ponto de derivação da rede possibilitando a otimização das portas GPON.

A rede deverá atender a todos os pontos captação (câmeras) estabelecidos no item 4 deste TR.

A licitante deverá apresentar como documento de qualificação técnica, projeto executivo de rede de dados GPON em fibra ótica de sua propriedade, existente com adaptações ou a instalar, do tipo FTTC (Fiber no meio-fio) com a fibra originando no Centro de Controle Operacional da contratada através de Terminal de Linha Óptica (OLT)**,** interligando o cabo óptico às Unidades de Rede Óptica (ONU) de cada um dos pontos de instalação e destes para as câmeras através de cabo UTP Cat 5e.

O projeto executivo de rede de que trata o item acima deverá conter no mínimo os seguintes itens:

a. Normas Técnicas de ABNT/NBR;

Descrever as normas regulamentadoras que embasou o projeto, especificamente as relacionadas aos procedimentos básicos para execução de serviços de cabeamento de telecomunicações para rede estruturada.

b. Topologia da Rede;

Apresentar arquitetura e topologia da rede, desde o Terminal de Linha Óptica (OLT) passando pelas Caixas de Terminação Óptica e Unidades Ópticas de Rede (ONU), até os equipamentos de captação e geração das imagens (Câmeras).

c. Enlaces

Apresentar a divisão dos enlaces onde se verifique o ponto inicial e final, logradouro a percorrer, posicionamento das caixas de terminações ópticas, metragem de cabo entre caixas de terminação, número de postes nos enlaces, esquinas e intersecções, calculo de tráfego e especificações elétricas.

d. Caixas de Terminações Ópticas (CTO)

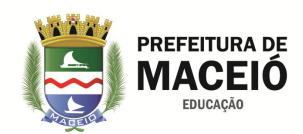

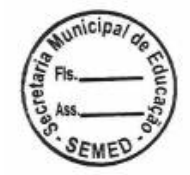

Apresentar quadro representativo das Caixas de Terminações Ópticas (CTO) ao longo do backbone projetado, com numero de ordem, localização, capacidade de tráfego, capacidade de portas e especificações elétricas.

e. Planejamento de Lançamento da Fibra

O planejamento prevê o tipo e percurso da fibra com as informações de metragens e número de postes previstos ao longo do backbone, apresentando em mapa georeferenciado através do sistema SIRGAS2000, com as respectivas datas de emissão e revisões.

O plano de lançamento da fibra deverá conter no mínimo as seguintes informações:

- Sinalização dos cabos nas plantas conforme sua designação, com identificação de tipo e quantidade de fibras ópticas por trecho.
- Indicar nas plantas pontos de travessia sobre vias de tráfegos.
- Flechas máximas e tensões indicadas no projeto de acordo com as normas estabelecidas na NTC 01 (Normas de Compartilhamento de Infraestrutura).
- As informações necessárias, exigidas para cada poste deverá ser devidamente indicada no projeto, especialmente as seguintes:
	- Proprietário do poste;
	- Número do poste;
	- Tipo de poste;
	- Tensão máxima exercida em cada poste;
	- Indicação dos pontos de emenda e terminações;
	- Localização do cabo no poste;
	- Pontos de reserva técnica com indicação da localização do poste;
	- Indicação dos pontos de aterramento cabeamento Drop.
- A rota dos cabos indicadas no desenho de maneira a permitir a identificação de cada trecho, especialmente com as seguintes informações:
	- Indicação das Caixas de Terminações Ópticas;
	- Indicação do posicionamento dos Distribuidores Internos Óticos (DIO);
	- Símbolo dos Distribuidores Internos Óticos e sobra de cabo;
	- Tipo e contagem das fibras do cabo;
	- Marcação de cada reserva técnica de cabo e emenda;
	- Identificação do cabo e emenda.
- 7.O plano deverá conter tanto nas plantas, quanto em tabelas a elas anexas, as informações do cabo aéreo, identificando o tipo, tamanho e distância entre cada enlace de cabo e o número de fibras existentes em cada ponto de emenda.
- 8.Os cabos deverão ser identificados nos postes e nos pontos de emenda, na planta e em tabelas anexas a estas.
- 9.Todo o cabeamento deverá estar identificado através de placas em cada um dos postes e nas caixas de emenda.
- 10. Nos pontos de terminação deverá estar devidamente indicada a posição dos bastidores e dos painéis de terminação, com informações sobre as reservas técnicas de cabos, e o detalhamento das entradas dos cabos nos bastidores onde estão localizados os pontos de acesso, bem como, seu retorno para continuidade do enlace.
- f. Plano de Emenda Óptica

No projeto executivo deverá ser apresentado plano de emenda óptica devidamente assinada pelo responsável técnico da contratada levando em consideração as seguintes características básicas:

Baixa Atenuação: típica de 0,2 a 0,02dB por emenda;

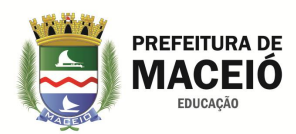

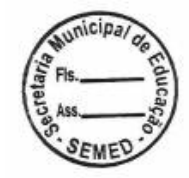

- Alta Estabilidade Mecânica: 4 kgf de tração;
- Emenda por Fusão: as fibras serão fundidas entre si;

g. Folha de Fusões

No projeto deverá ser apresentado plano de fusão com no mínimo as seguintes informações:

Número da emenda;

- Local da emenda;
- Código do local da emenda;
- Origem do cabo;
- Destino do cabo;
- Número de fibras fusionadas no local, designando as fibras acesas e as apagadas e o total de fibras fusionadas naquele local;
- Número de fibras sem fusão em cada trecho;
- Informações do cabo (revestimento, nº de fibras, núcleo e estrutura);
- Data da emenda (a ser preenchido no ato da fusão);
- Perda máxima permitida na fusão;
- Quantidade da sobra de fibra em cada emenda (entrada e saída);
- Equipamentos de aferição, data e validade da aferição;
- Dados da equipe técnica;
- Sistema de identificação de cores.

h. Composição da Rede de Dados.

Relação dos equipamentos a serem instalados e suas respectivas funções no contexto do projeto.

i. Caderno de Especificações dos Equipamentos da Rede de Dados

Descrever as especificações dos equipamentos empregados na rede de dados existente ou a instalar.

### **8.2. Composição da Infraestrutura de Comunicação de Dados**

8.2.1. Link de Dados dos Pontos de Captação

Serviço que proporciona a conectividade das câmeras e sistemas de alarmes de intrusão ao Centro de Controle Operacional da contratada.

8.2.2. Link de Dados Concentrador

Serviço que proporciona a recepção, no Centro de Controle Operacional da contratada, do tráfego de imagens e dados gerados a partir dos sistemas de captação e geração de imagens e dos dados gerados a partir do sistema de alarme de intrusão.

8.2.3. Serviços de Instalação

Abrange todos os serviços de instalação dos equipamentos, programações de hardware e sotware, mão de obra e maquinário necessários.

### **8.3. Caderno de Especificação dos Links de Dados**

8.3.1. Link de Dados dos Pontos de Captação

Link de dados em fibra ótica em rede GPON de propriedade da empresa a ser contratada objetivando: Prover conectividade entre os pontos de captação de imagens e sistema de alarmes das unidades monitoradas e o Centro de Controle Operacional da contratada, em rede VPN de propriedade da contratada, com taxa de transmissão de 1024 Kbps por câmera e 512 Kbps por sistema de alarme instalado, bidirecional e full-duplex, isto é, a taxa de transmissão fornecida deverá suportar 1024 Kbps por câmera e 512 por sistema de alarmes na entrada e na saída simultaneamente; A taxa total a ser especificada para transmissão para o CCO será o resultado do produto do número de câmeras vezes 1024 Kbps somados ao numero de sistemas de alarmes vezes 512 Kbps, bidirecional e full-duplex; A taxa de transmissão deverá sempre estar disponível na totalidade do fluxo contratado e não deve incluir a taxa de

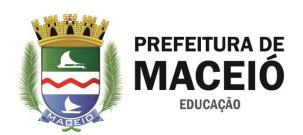

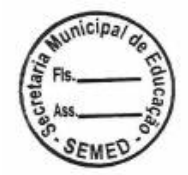

overhead de protocolos até a camada 2 do modelo OSI; As interligações devem ser em conexão permanente, dedicadas e exclusivas, desde os pontos de captação até a conexão à infraestrutura de comunicação do Centro de Controle Operacional da contratada, obedecendo às recomendações elaboradas pela EIA/TIA (Electronic Industries Alliance / Telecomunications Industry Association), e pela ABNT (Associação Brasileira de Normas Técnicas) e demais normas, quando couber; A Contratada se responsabilizará pelo fornecimento e instalação dos materiais e equipamentos necessários à prestação do serviço, inclusive os ativos especificados, assumindo todos os custos dessa instalação; Os componentes utilizados nas interligações físicas do link de comunicação de dados deverão possuir certificado de homologação UL (Underwriters Laboratories).

8.3.2. Link de Dados Concentrador

Link de dados em fibra ótica em rede GPON de propriedade da empresa a ser contratada objetivando: Recepcionar no CCO da contratada o fluxo de dados e imagens enviados pelas unidades monitoradas, com taxa de recepção inicial de 1024 Kbps por câmera mais 512 Kbps por sistema de alarme de intrusão instalado, bidirecional e full-duplex, na entrada e na saída simultaneamente; A taxa total a ser especificada para recepção no CCO será o resultado do produto do número de câmeras vezes 1024 Kbps somados ao numero de sistema de alarmes de intrusão vezes 512 Kbps, bidirecional e full-duplex; A taxa de recepção/transmissão deverá sempre estar disponível na totalidade do fluxo contratado e não deve incluir a taxa de overhead de protocolos até a camada 2 do modelo OSI; As interligações devem ser em conexão permanente, dedicadas e exclusivas, desde de cada ponto de captação de dados e imagens até a conexão à infraestrutura de comunicação do Centro de Controle Operacional da contratada, obedecendo às recomendações elaboradas pela EIA/TIA (Electronic Industries Alliance / Telecomunications Industry Association), e pela ABNT (Associação Brasileira de Normas Técnicas) e demais normas, quando couber; A Contratada se responsabilizará pelo fornecimento e instalação dos materiais e equipamentos necessários à prestação do serviço, inclusive os roteadores especificados, assumindo todos os custos dessa instalação; Os componentes utilizados nas interligações físicas do link de comunicação de dados deverão possuir certificado de homologação UL (Underwriters Laboratories).

### **9. DO SISTEMA DE MONITORAMENTO ATRAVÉS DISPOSITIVO MÓVEL**

A solução deverá ser baseada na disponibilização de aplicativo para dispositivo móvel que permita a visualização de imagens e eventos de alarmes, remotamente, através de dispositivos tipo smartphone.

O aplicativo deverá ser capaz de permitir o arme e desarme dos sistemas de alarmes das unidades monitoradas, receber notificações de eventos, apresentar histórico de eventos, permitir a visualização de imagens das câmeras do sistema de captação e geração de imagens, emitir ordens de serviços de solicitação de manutenções, permitir envio de informativos tipo push entre a central de operação e o software móvel e permitir acionamentos de interfaces PGM para acionamentos remotos.

As funções de monitoramento de alarme e imagens deverão fazer parte de um único aplicativo, não sendo permitida a instalação de aplicativos diferentes para o monitoramento de alarme e imagens em separado.

O aplicativo deverá ser instalado em qualquer dispositivo móvel tipo smartphone com suporte aos sistemas operacionais iOS ou Android.

Os dispositivos móveis para a instalação e monitoramento dos sistemas deverão ser fornecidos pela CONTRATANTE.

Para disponibilização das imagens e eventos de alarmes aos usuários dos dispositivos móveis dotados do aplicativo, a CONTRATADA deverá instalar servidor de autenticação e acesso a estes dispositivos.

Para acesso ao servidor a CONTRATADA deverá disponibilizar logins e senhas para autenticação dos dispositivos móveis ao servidor do sistema, para este acesso a CONTRATADA deverá disponibilizar também, link dedicado full duplex com redundância em capacidade suficiente para atender as demandas de acesso de no mínimo 304 aplicativos em funcionamento.
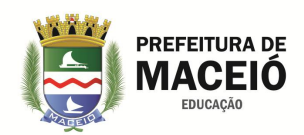

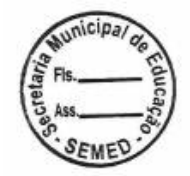

Para acesso às imagens e dados a partir do dispositivo móvel, será utilizado link de dados do próprio dispositivo do usuário, e deverão possuir velocidade mínima de 1024 Kbps, este link correrá a ônus da CONTRATANTE.

A CONTRATADA deverá disponibilizar a instalação do aplicativo para até 02 (dois) dispositivos por unidade.

Para cada kit de sistema de alarme será aberta uma conta de monitoramento através do aplicativo móvel, sendo que esta conta servirá para o monitoramento dos eventos de alarmes e do sistema de câmeras.

O aplicativo deverá estar disponível para ser baixado gratuitamente, através das lojas de aplicativos apple iTunes e google play.

## **9.1. Composição do Sistema de Monitoramento Através de Dispositivo Móvel**

## 9.1.1. Dispositivo Móvel

Dispositivo móvel tipo smartphone, onde será instalado o aplicativo de monitoramento móvel a ser utilizado pelos gestores de cada unidade dotada de sistema de alarme e videomonitoramento. Estes equipamentos deverão ser disponibilizados pela CONTRATANTE.

9.1.2. Aplicativo de Monitoramento Para Dispositivo Móvel

Aplicativo para dispositivo móvel responsável pelo monitoramento e gerenciamento de eventos de alarme e imagens geradas.

9.1.3. Serviços de Instalação

Abrange todos os serviços de instalação dos equipamentos, programações de hardware e sotware, mão de obra e maquinário necessários.

# **9.2. Caderno de Especificação de Equipamentos e Aplicativo Para Monitoramento Através Dispositivo Móvel**

## 9.2.1. Dispositivo Móvel – Fornecido pela CONTRATANTE

Dispositivo móvel tipo smarpone; Sistema operacional iOS ou Android. (versões a partir do ano de 2016); Acesso à internet; Display para operação e visualização; Banda mínima para operação:3G

## 9.2.2. Aplicativo de Monitoramento Para Dispositivo Móvel

Aplicativo de Monitoramento de Alarmes e imagens com as seguintes características mínimas: Permitir visualizar eventos de alarme e imagens em um único aplicativo; Permitir o filtro de eventos (por data e por tipo); Permitir o recebimento de notificações dos eventos em tempo real; Permitir Armar e Desarmar o sistema de alarme (todo ou individual partição A e B); Permitir a visualização das câmeras em tempo real; Permitir a visualização do cadastro da unidade; Permitir a visualização dos contatos e número de telefone dos mesmos; Permitir a visualização das zonas cadastradas; Permitir a adição de contas diretamente do aplicativo;

Permitir abertura de ordem de serviço diretamente do aplicativo; Permitir o filtro de eventos; Permitir acionamentos PGM; Permitir comunicação via PUSH entre a CONTRATADA e o aplicativo; Permitir notificações via smartwatch.

## **10. DEMANDA**

## **10.1. Demanda Por Unidade**

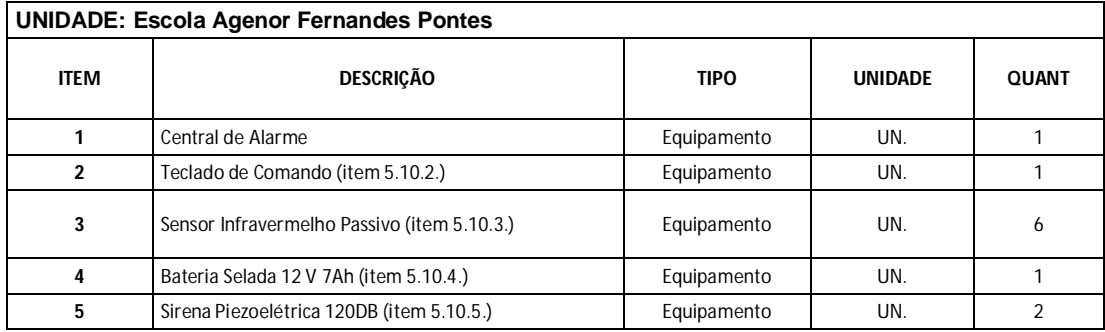

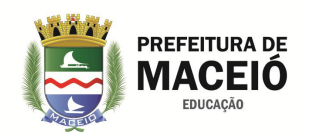

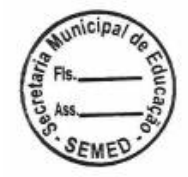

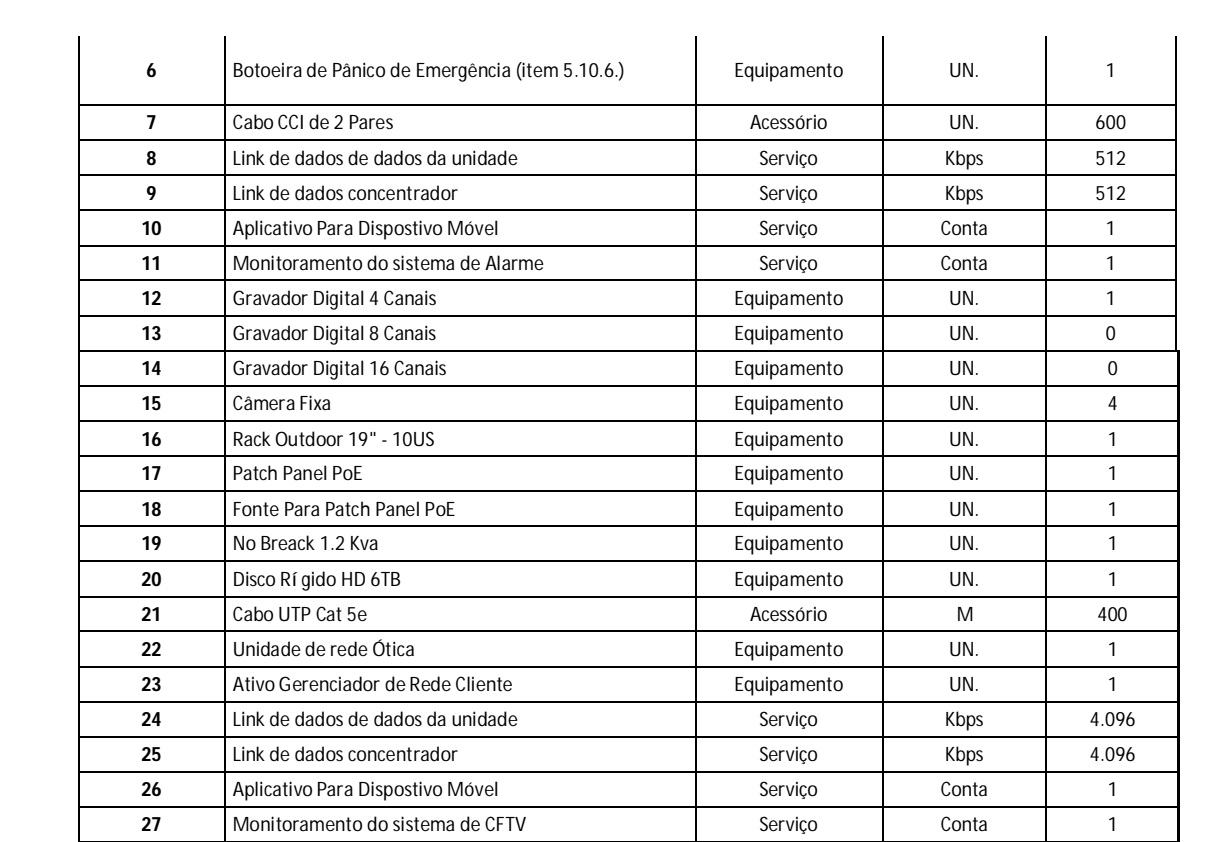

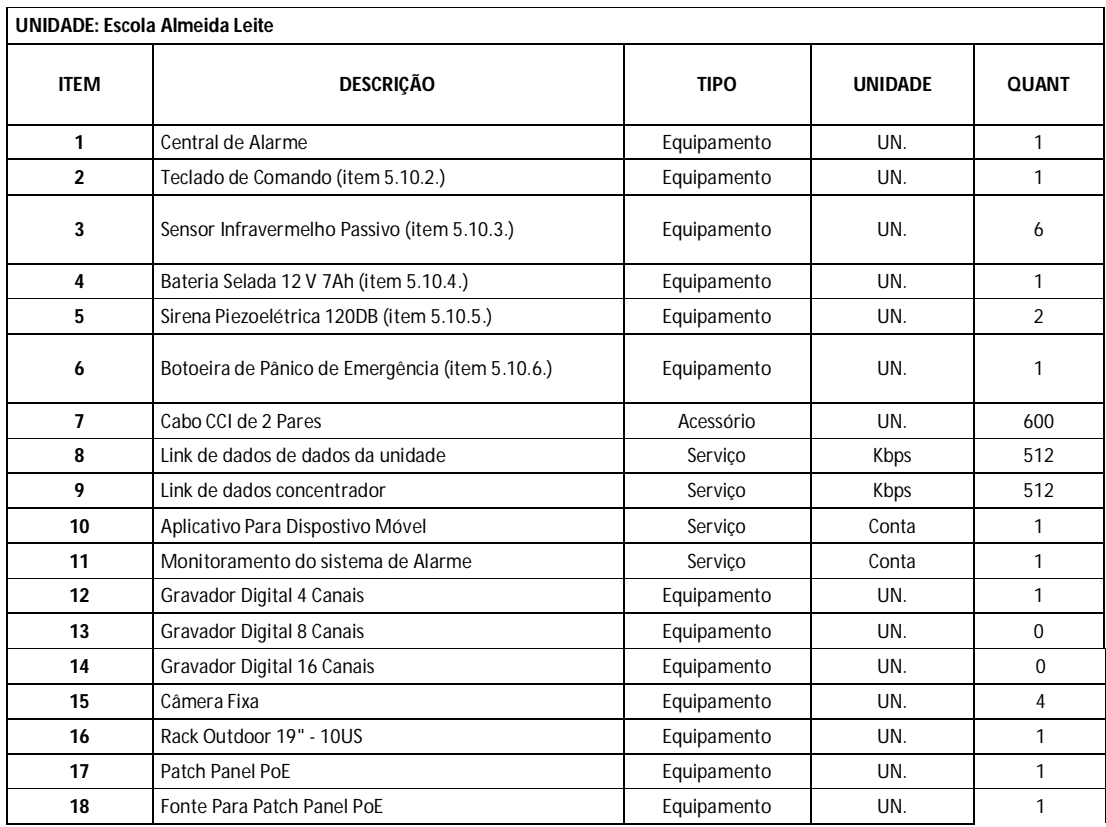

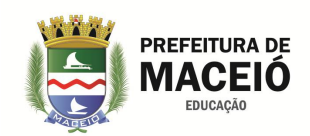

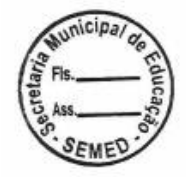

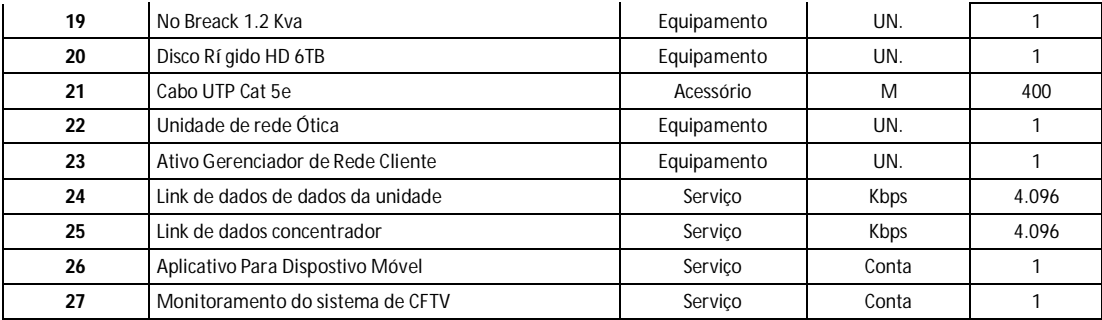

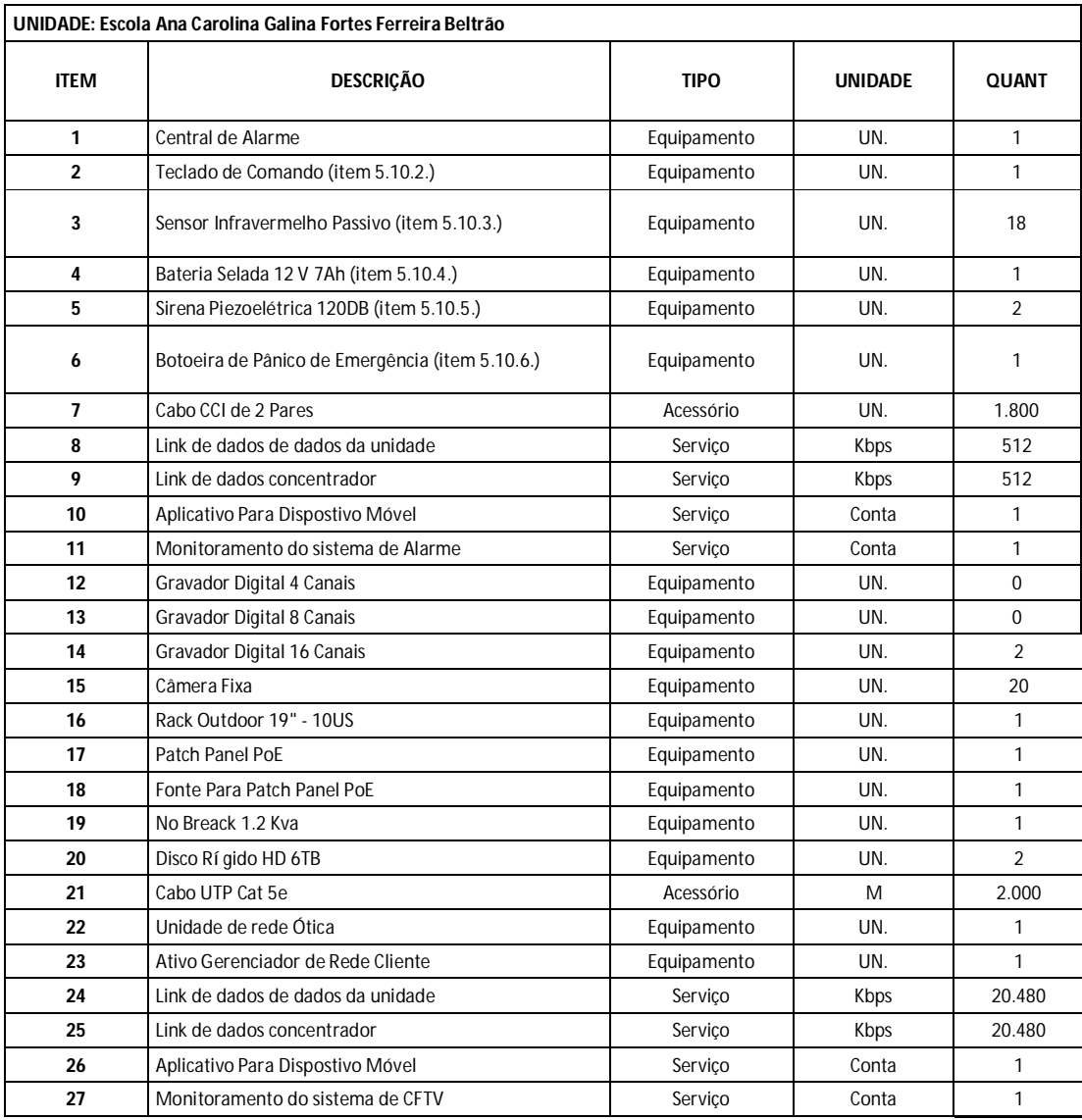

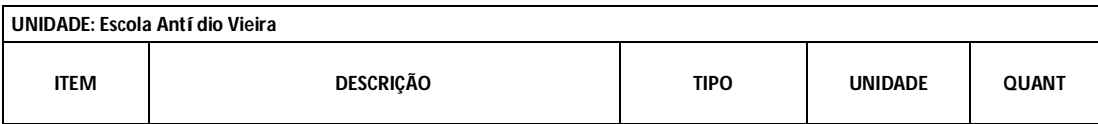

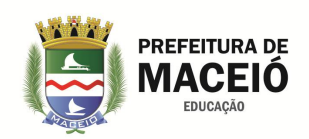

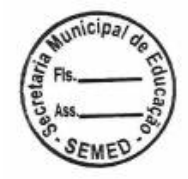

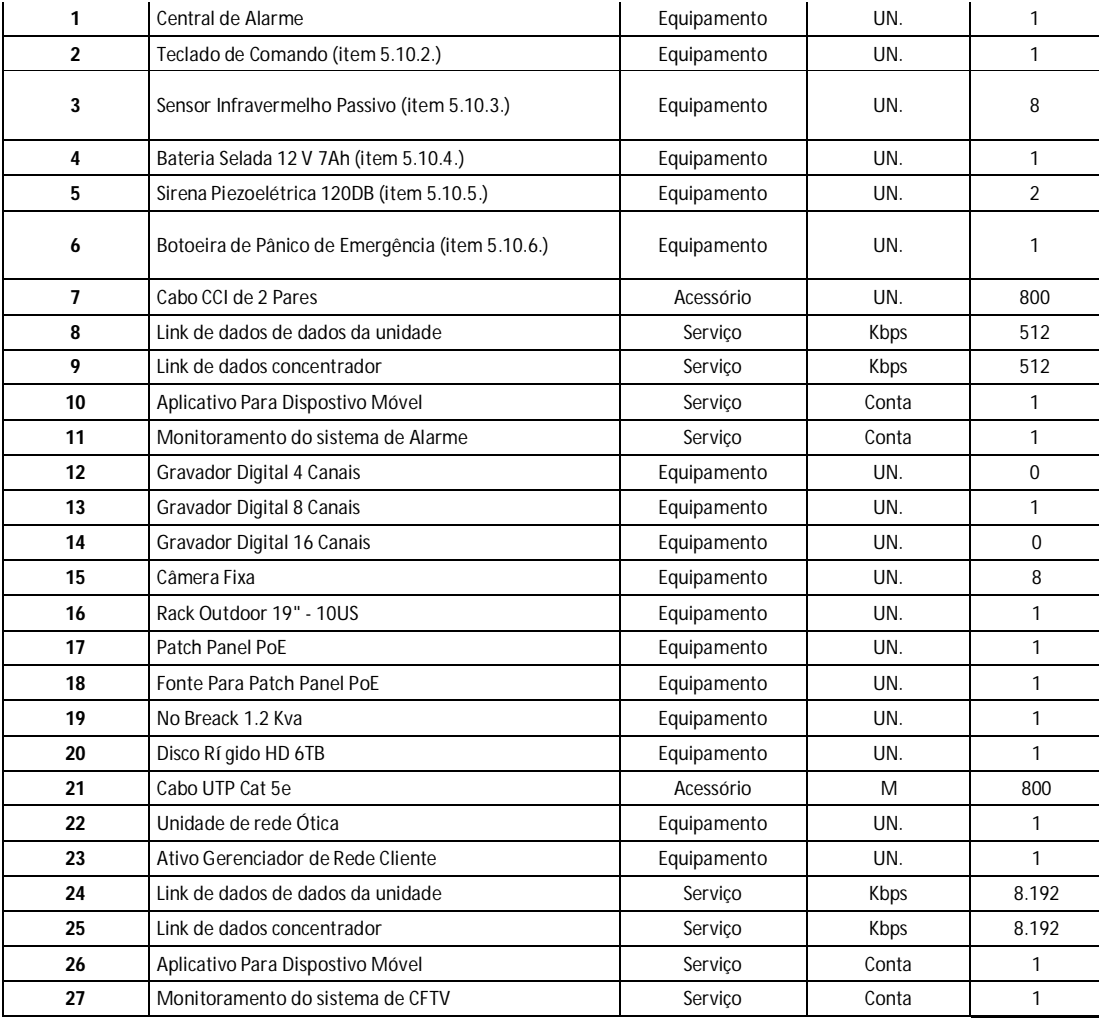

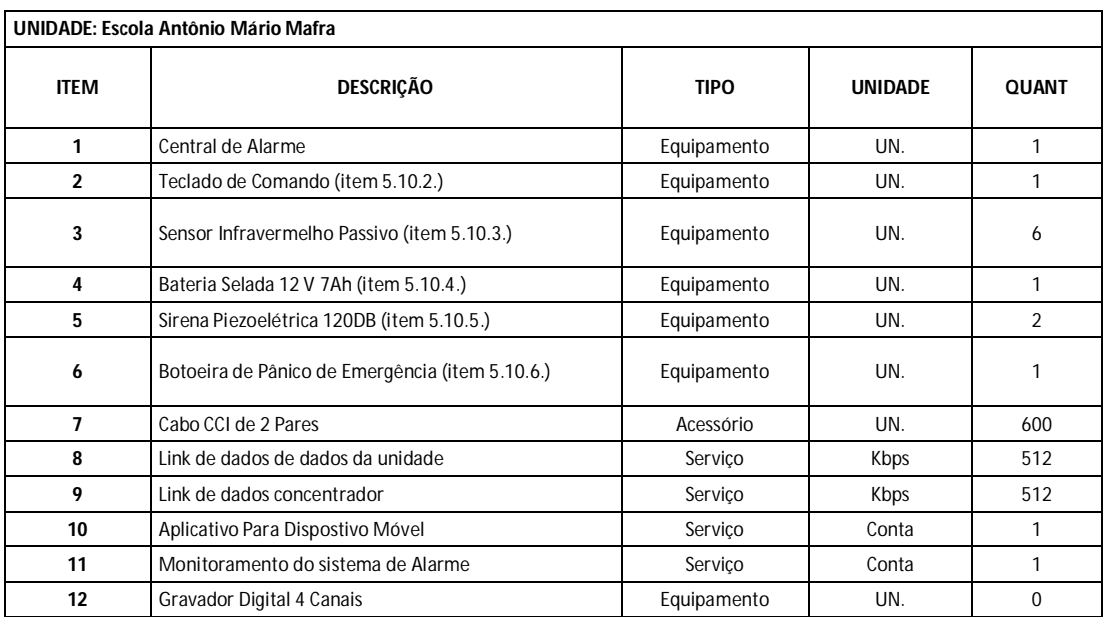

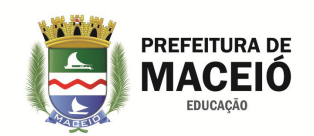

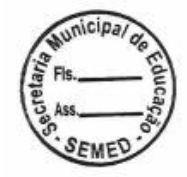

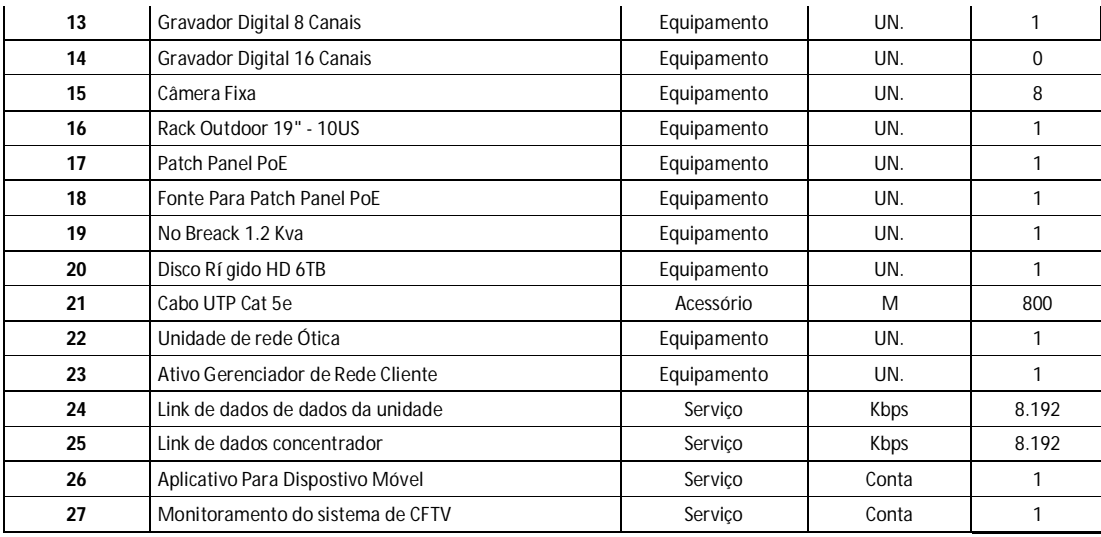

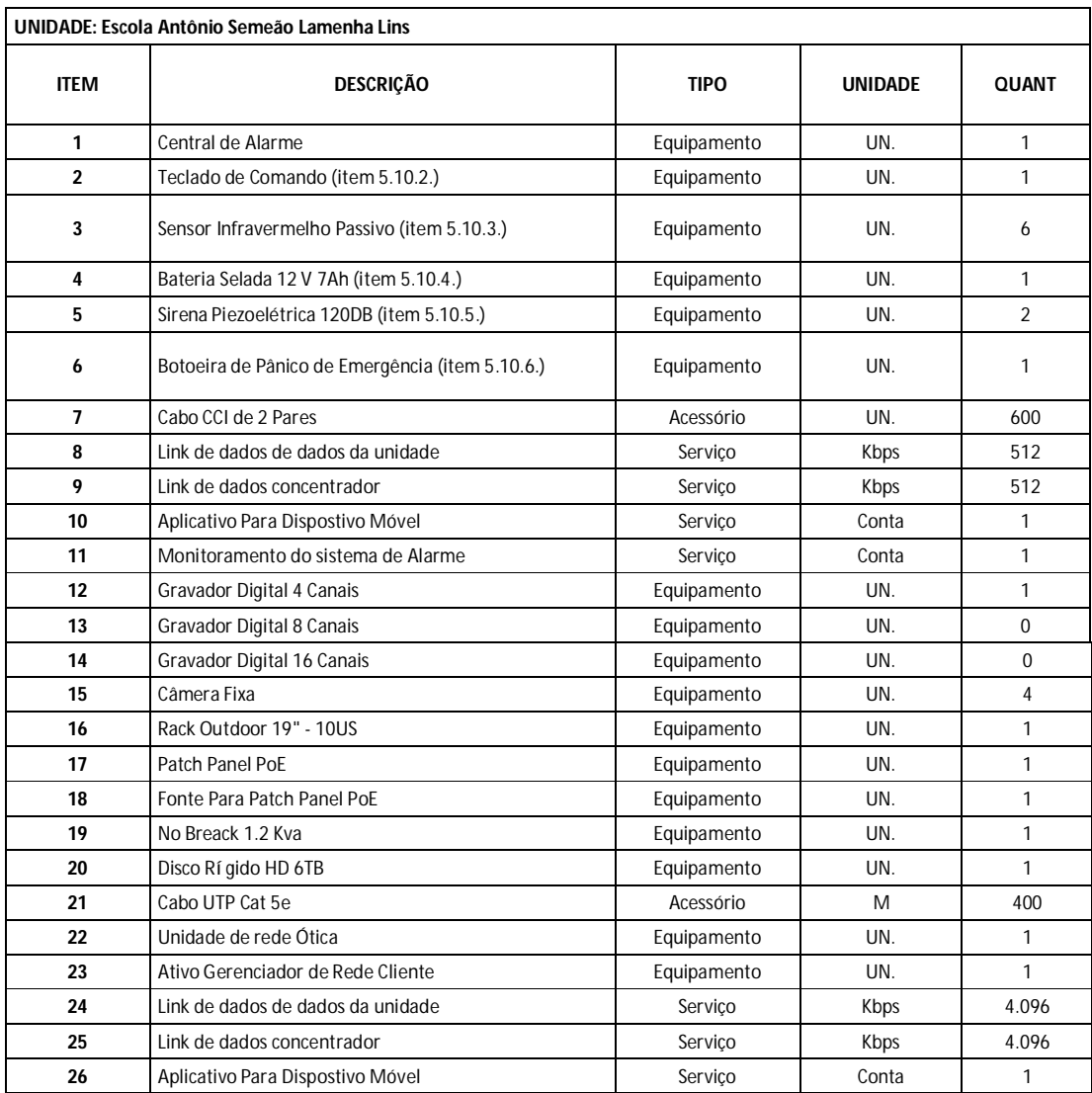

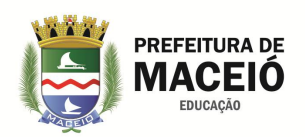

Monitoramento do sistema de CFTV Serviço Conta 1

 $\mathbf{I}$ 

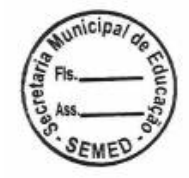

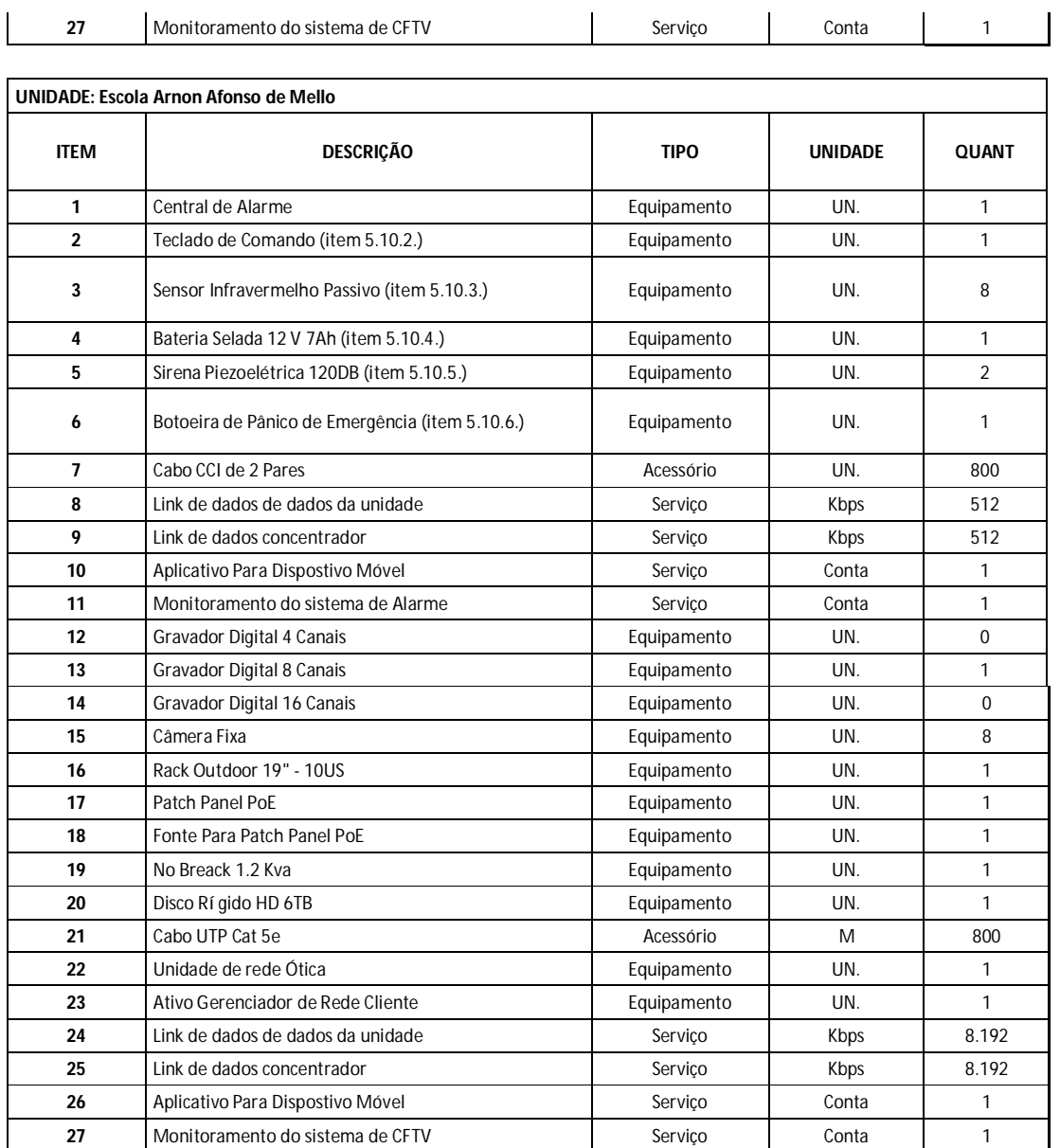

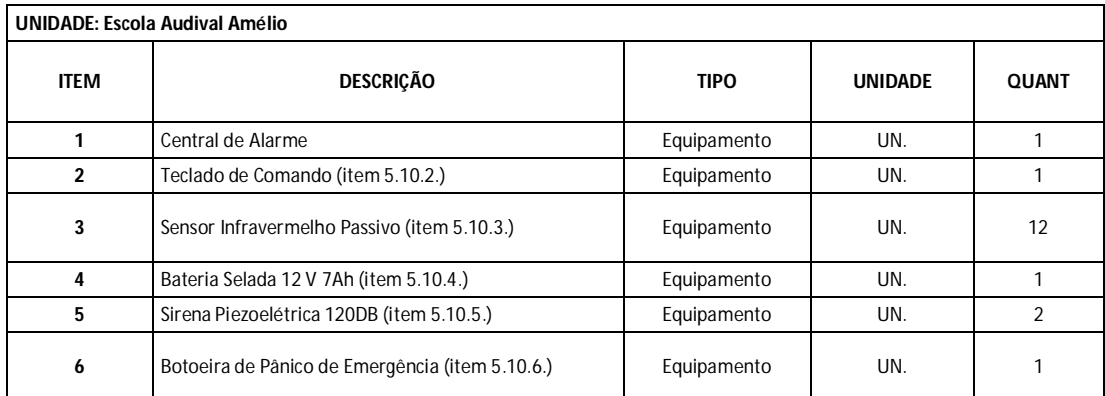

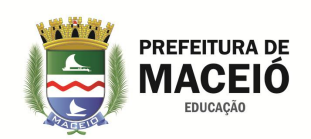

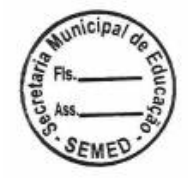

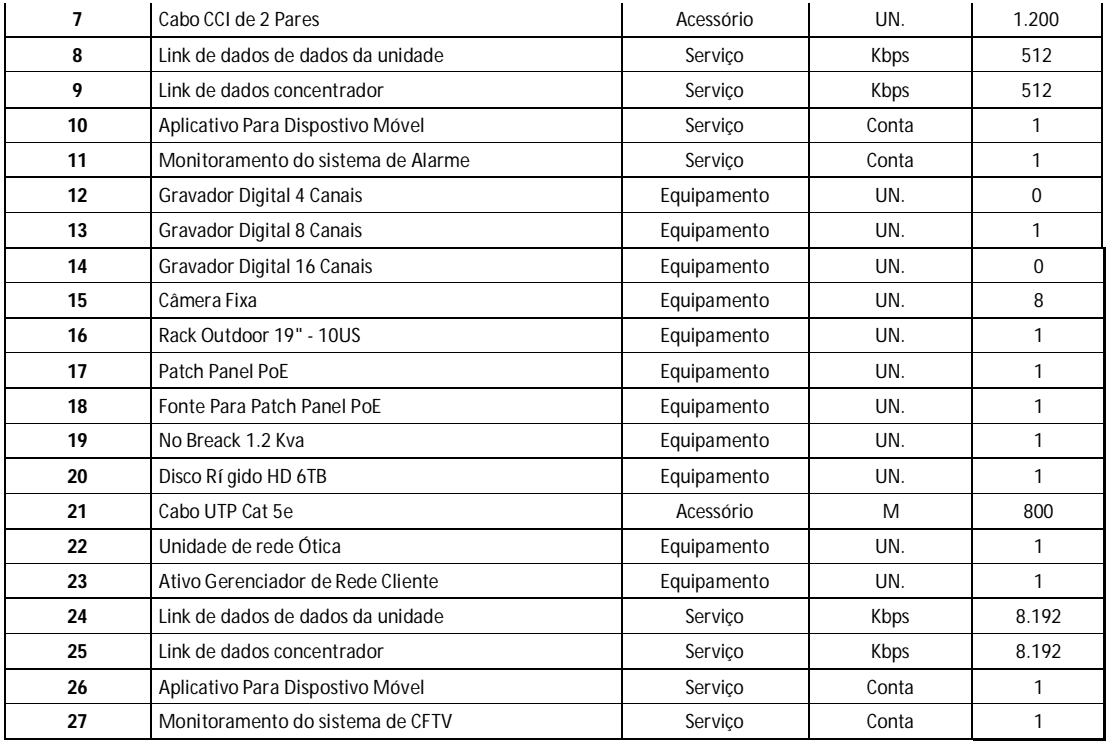

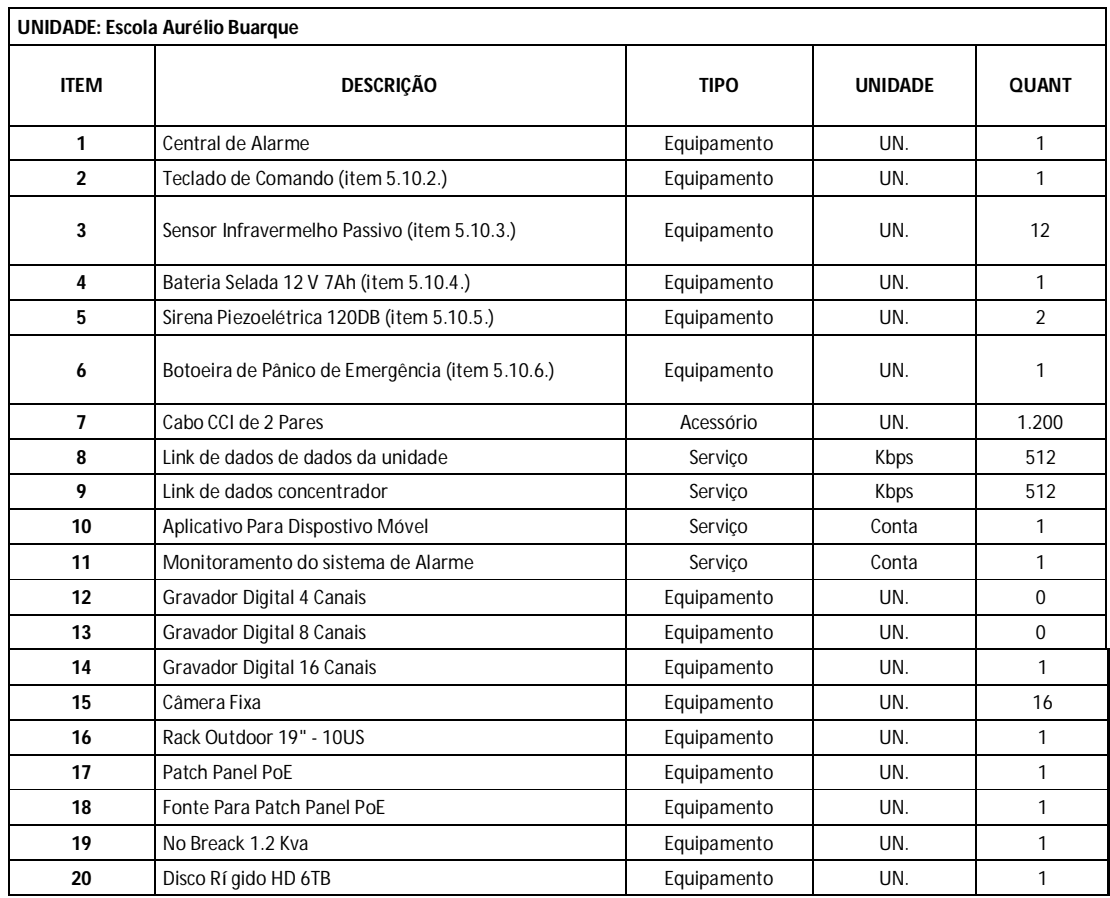

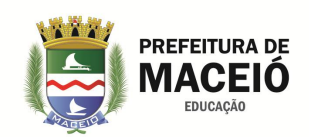

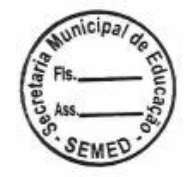

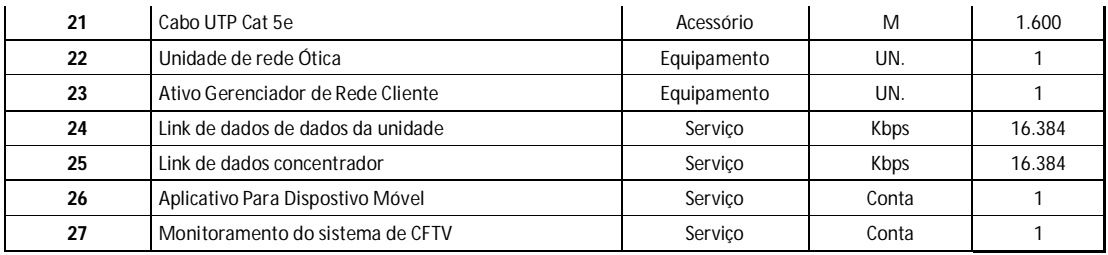

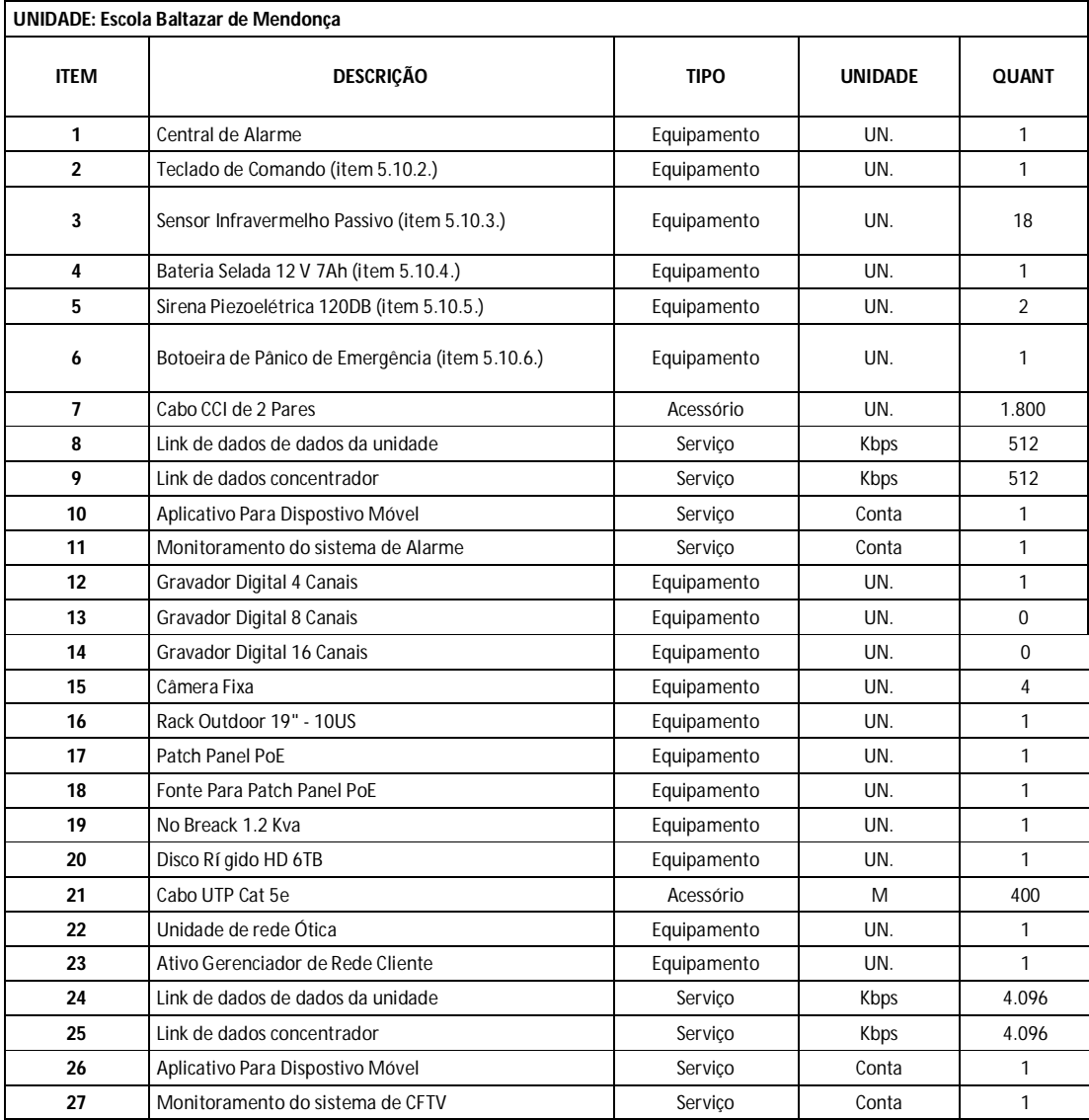

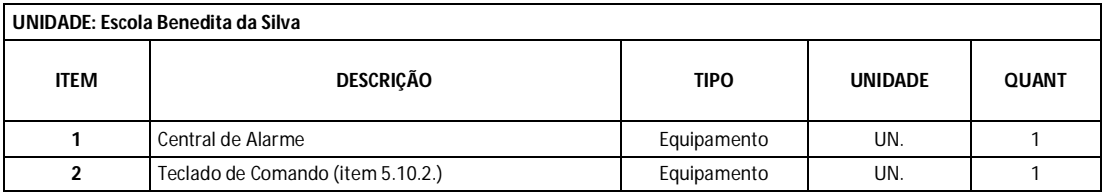

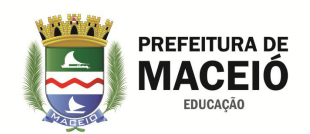

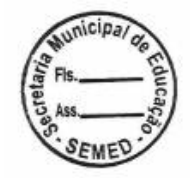

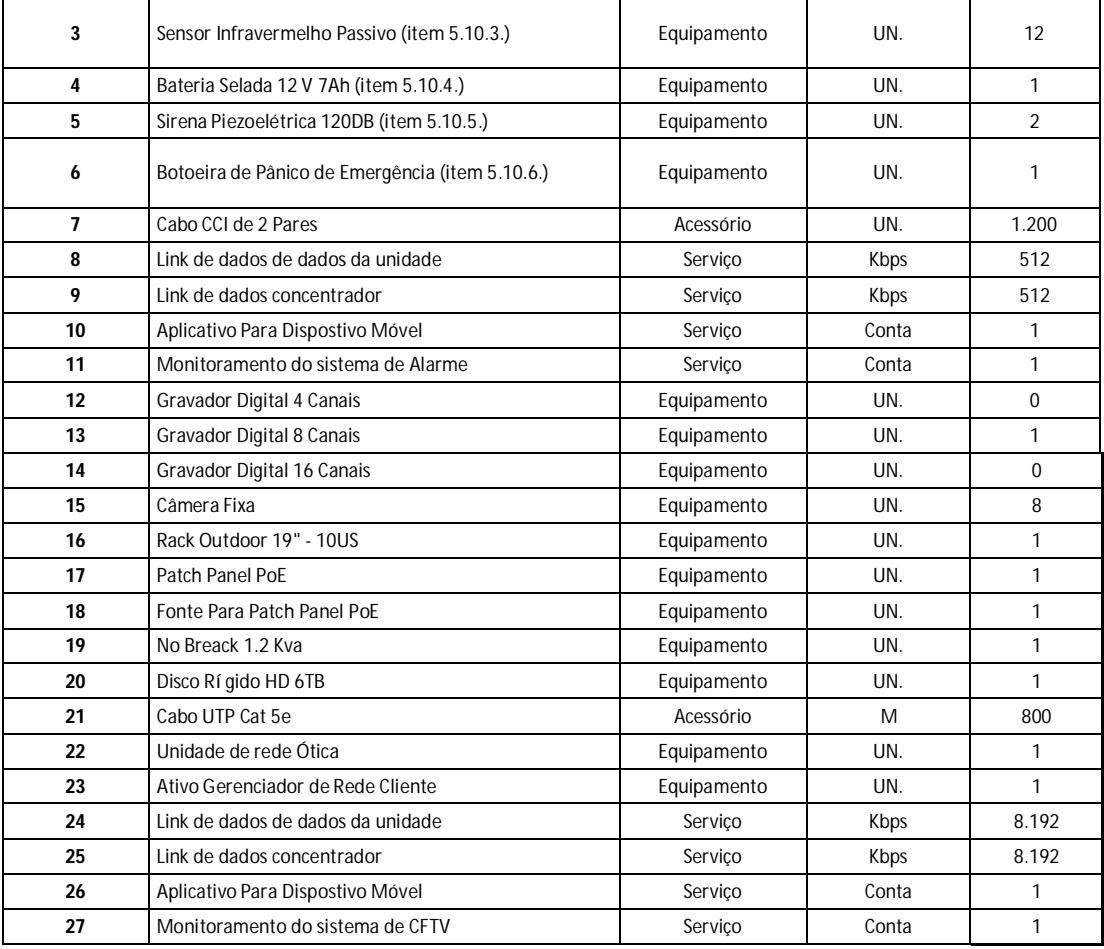

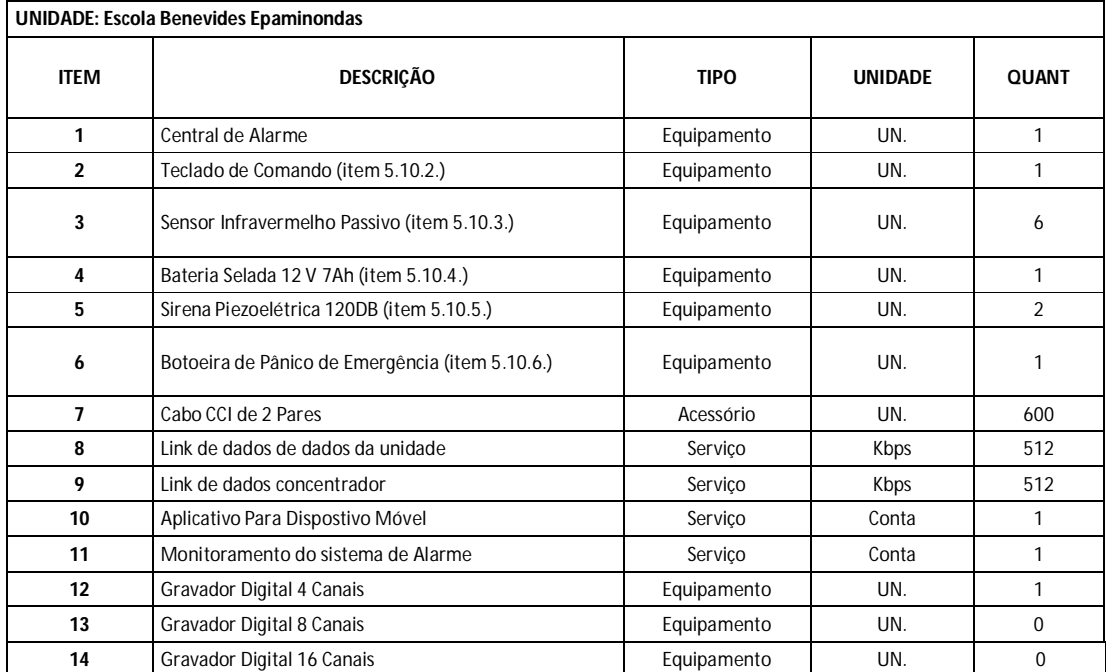

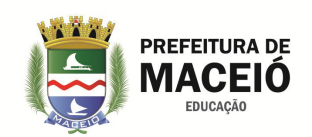

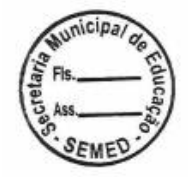

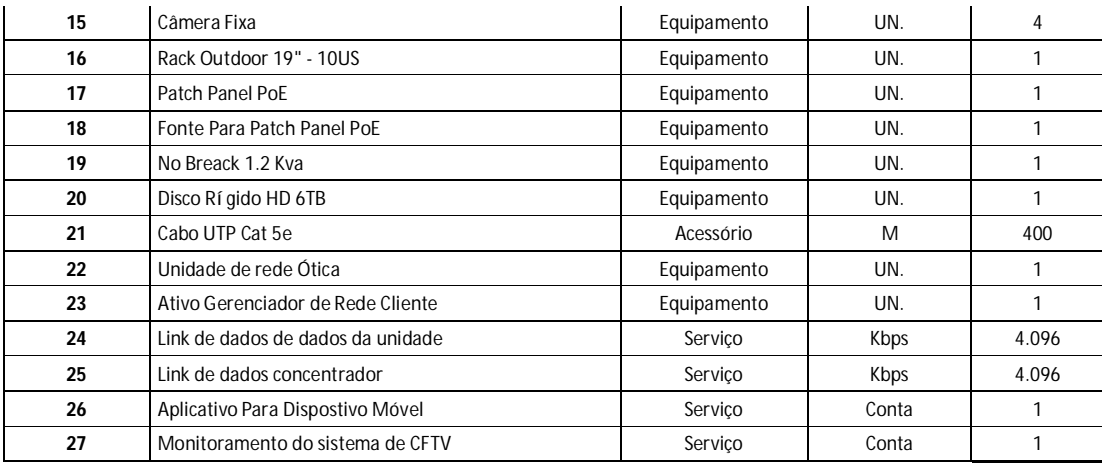

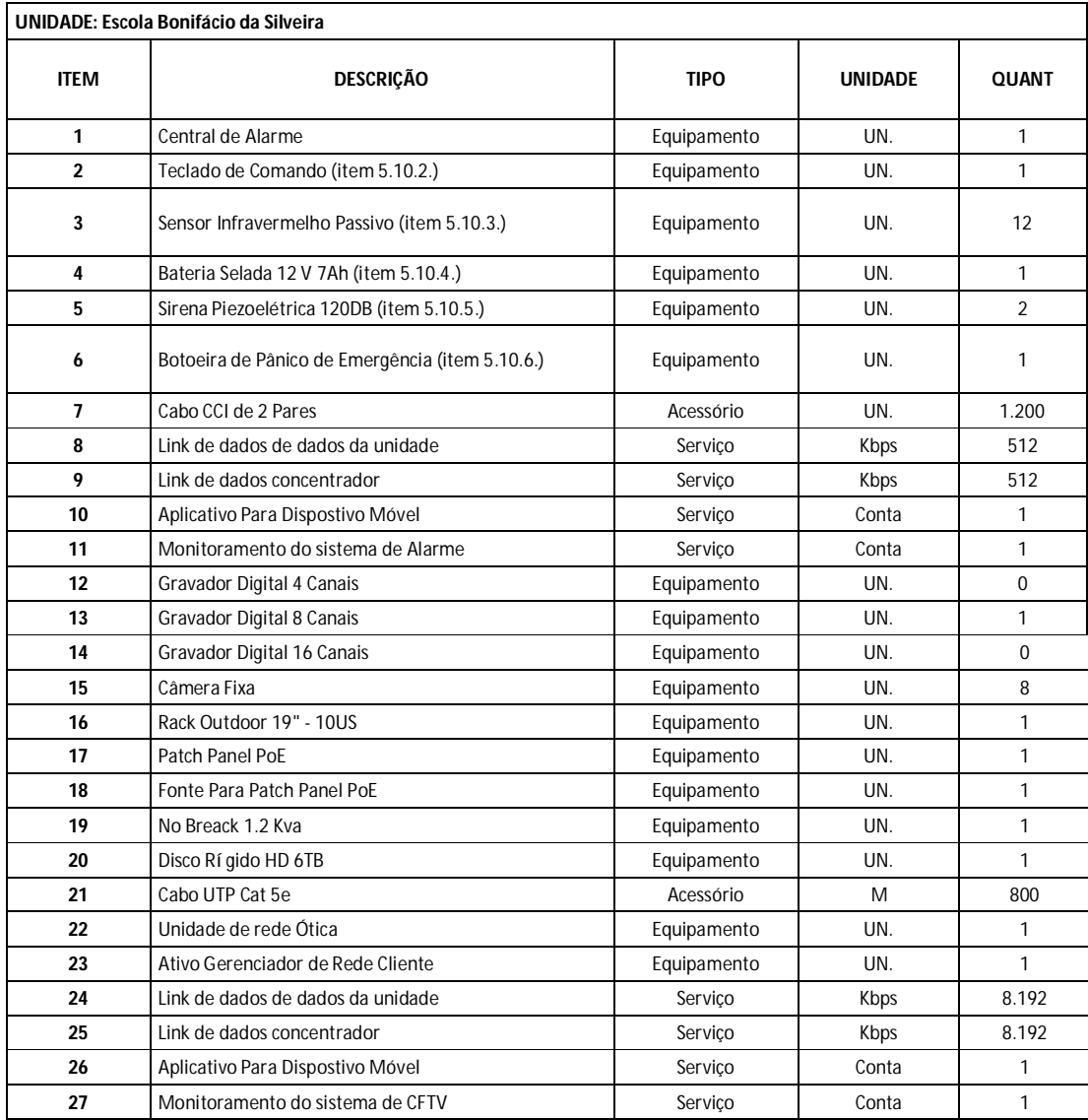

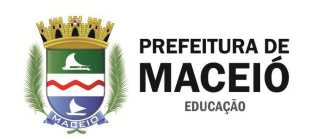

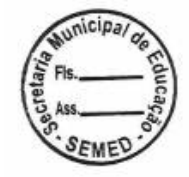

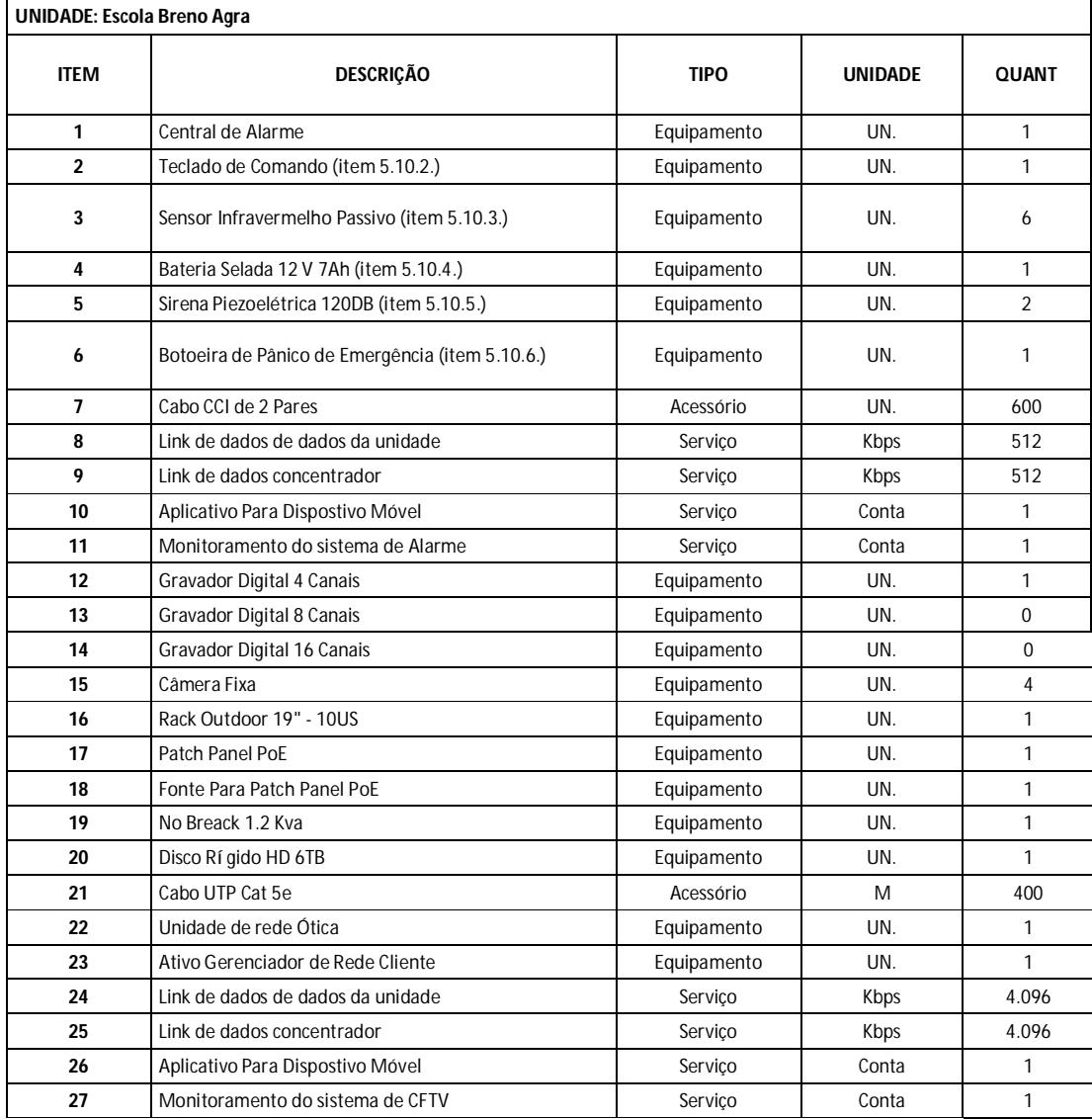

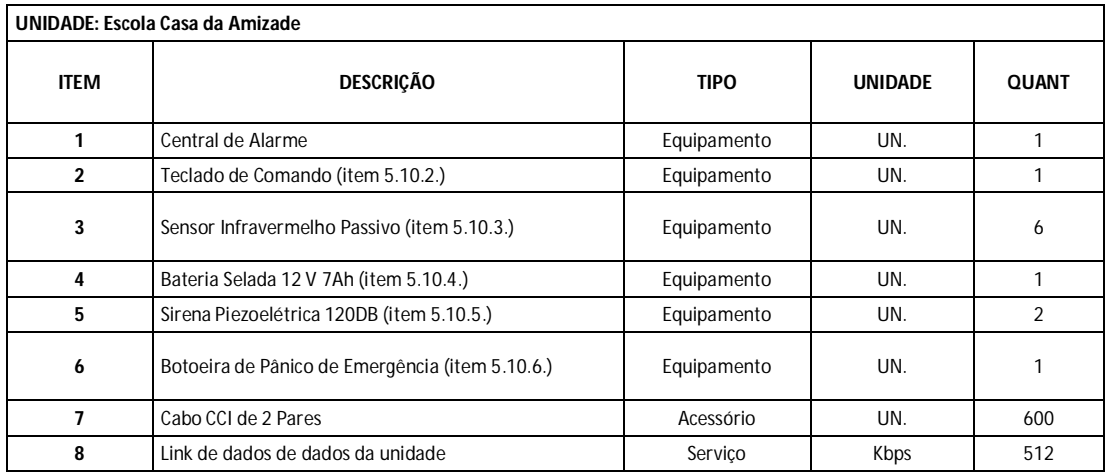

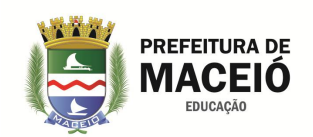

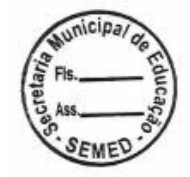

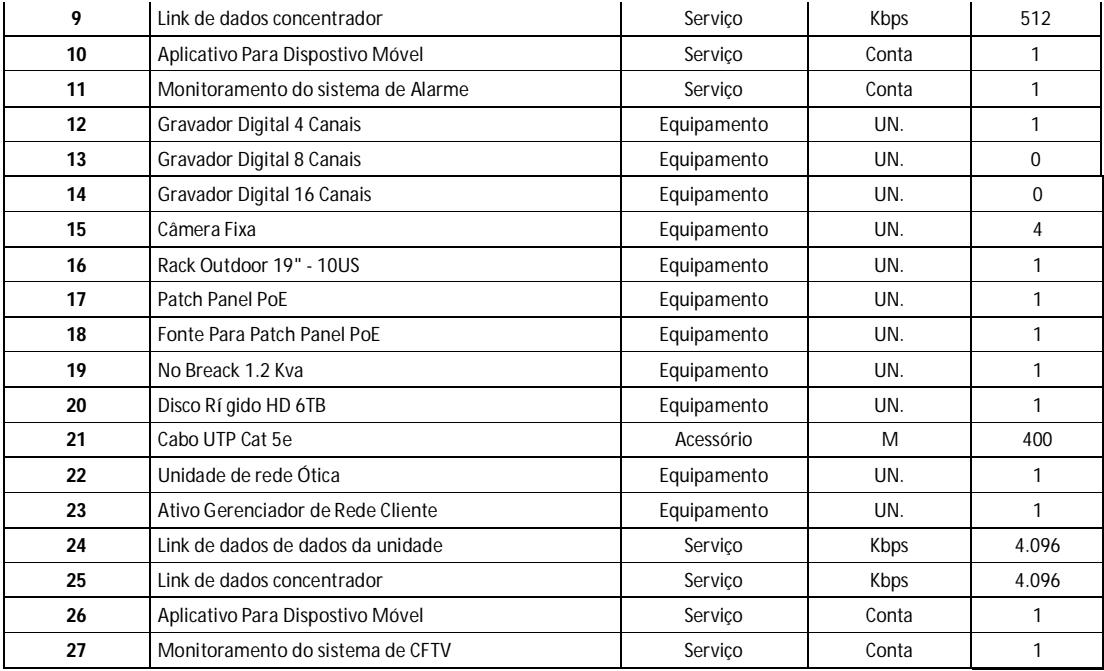

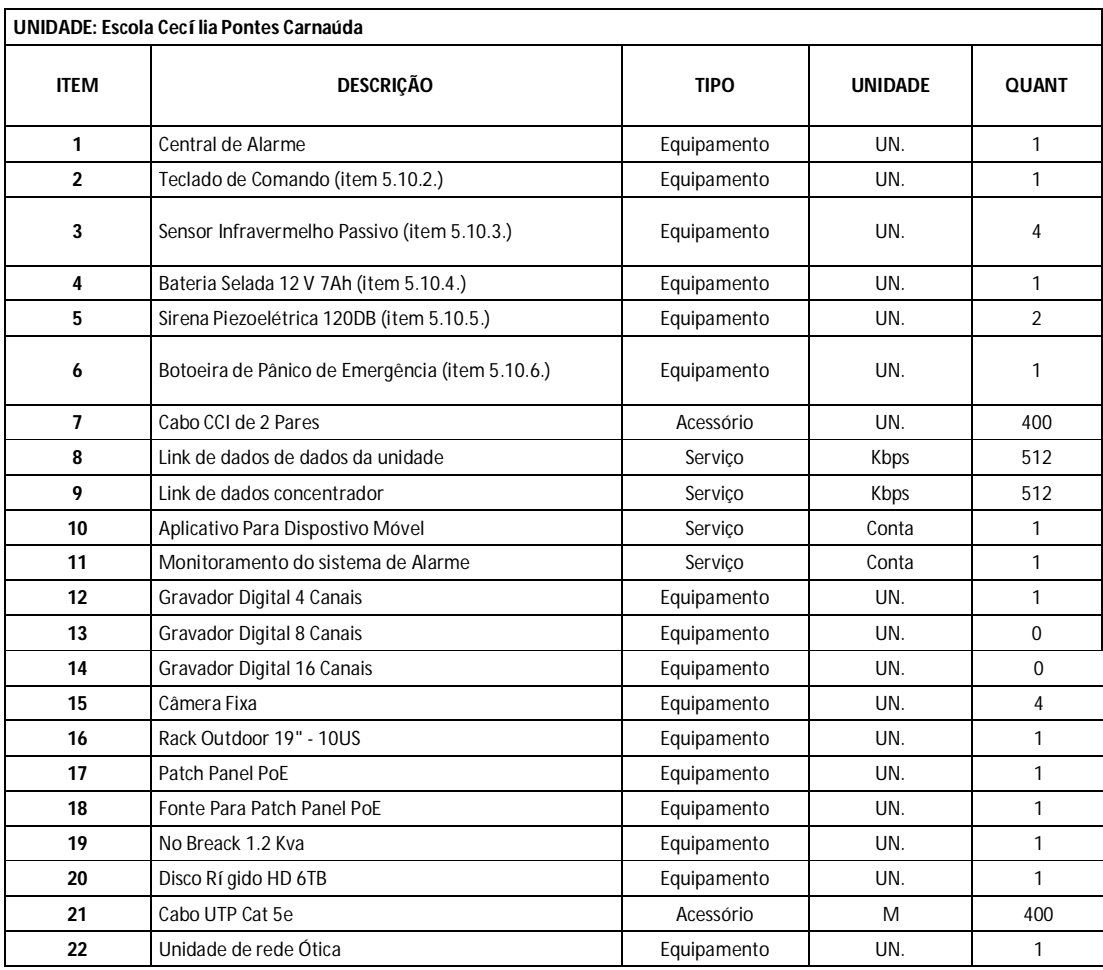

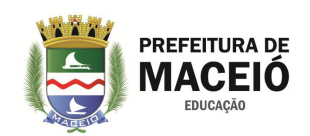

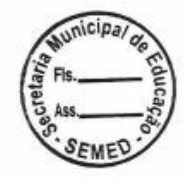

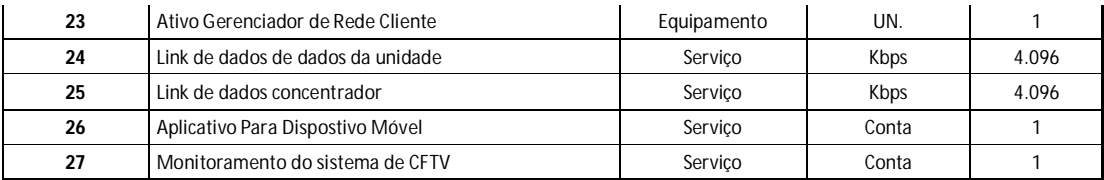

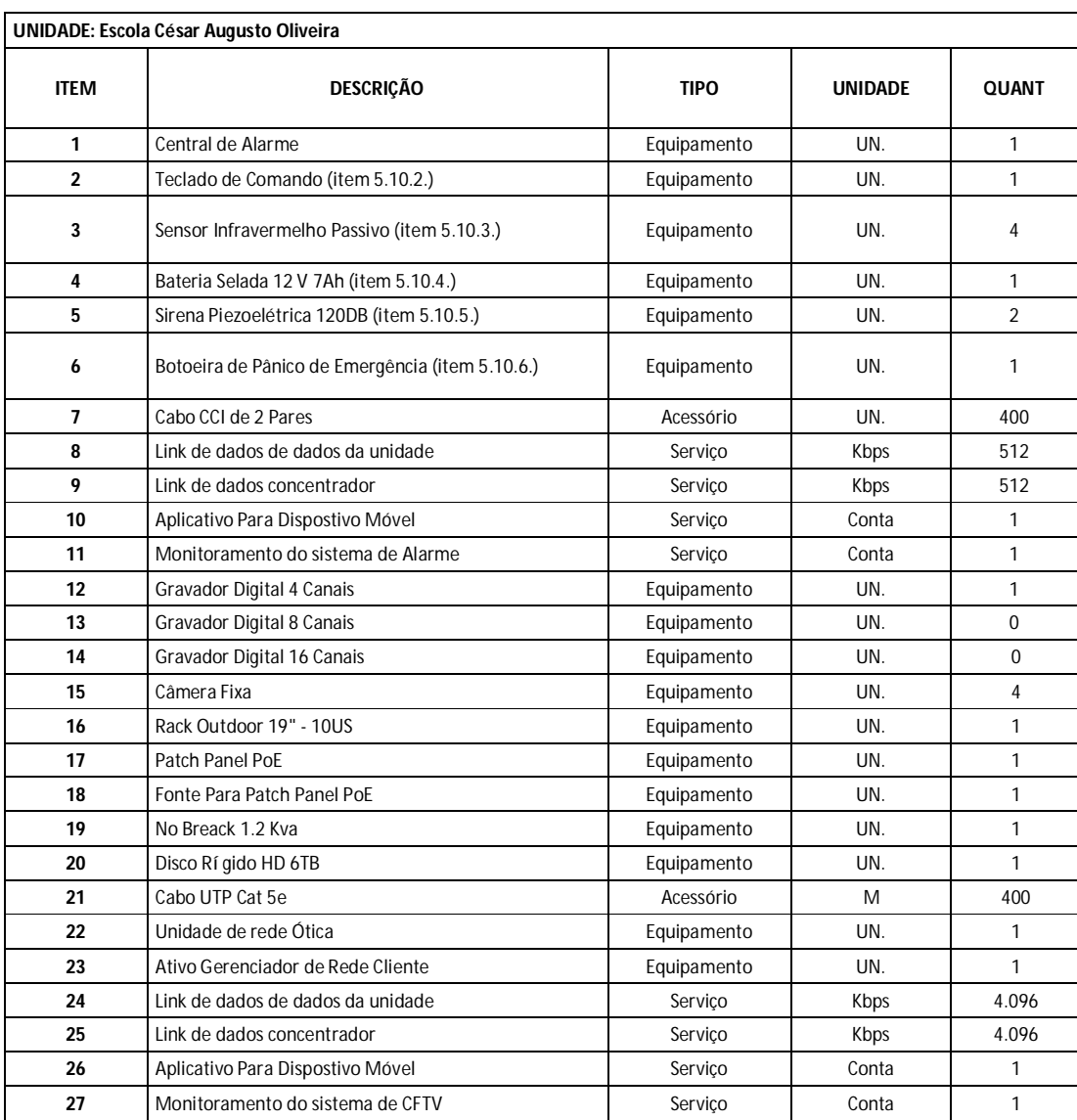

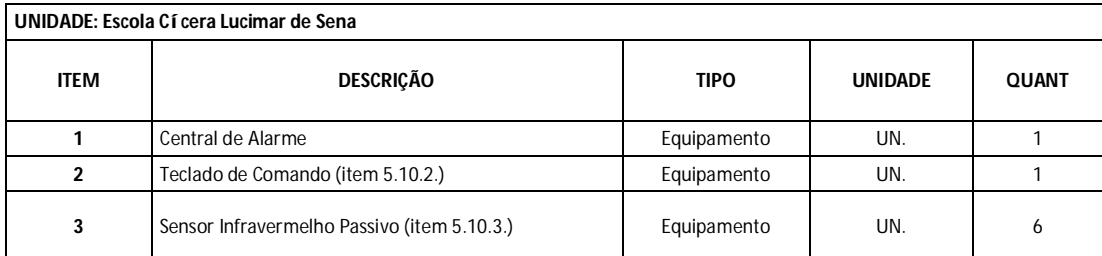

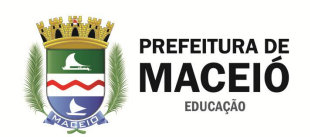

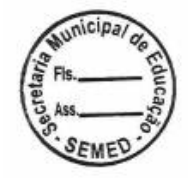

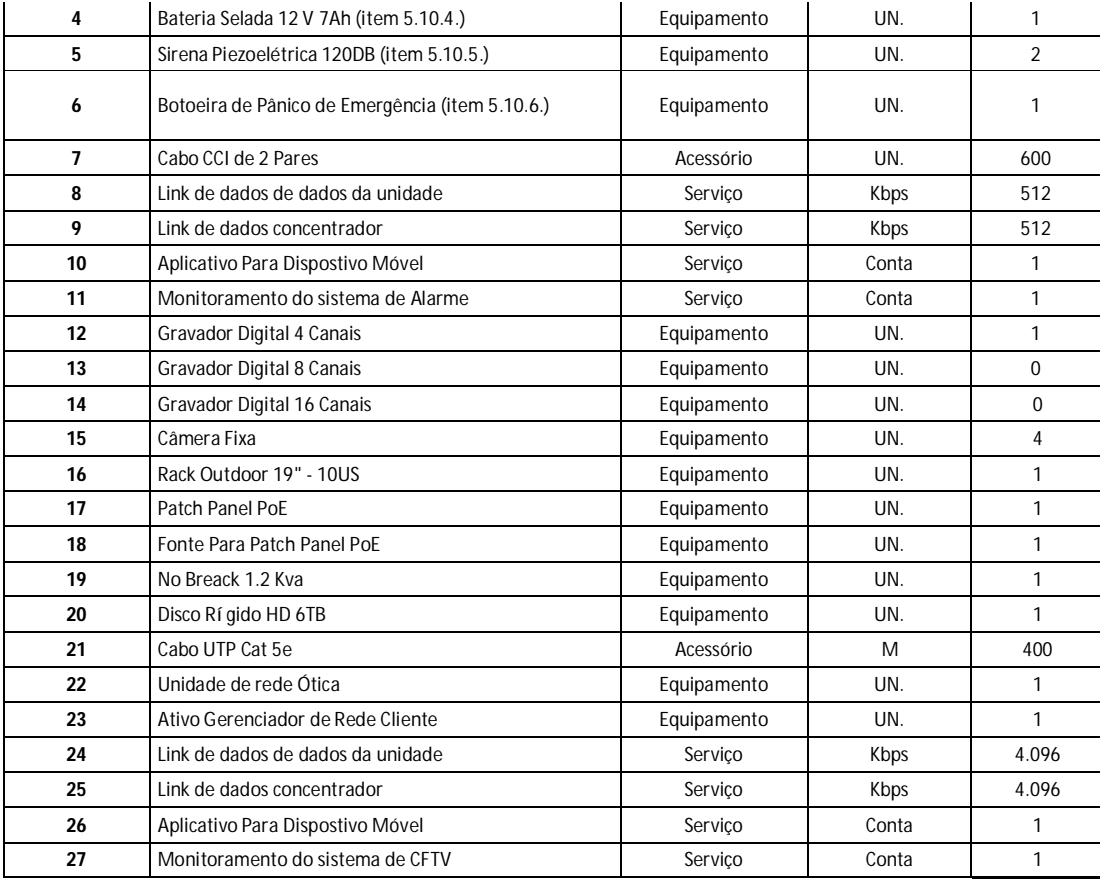

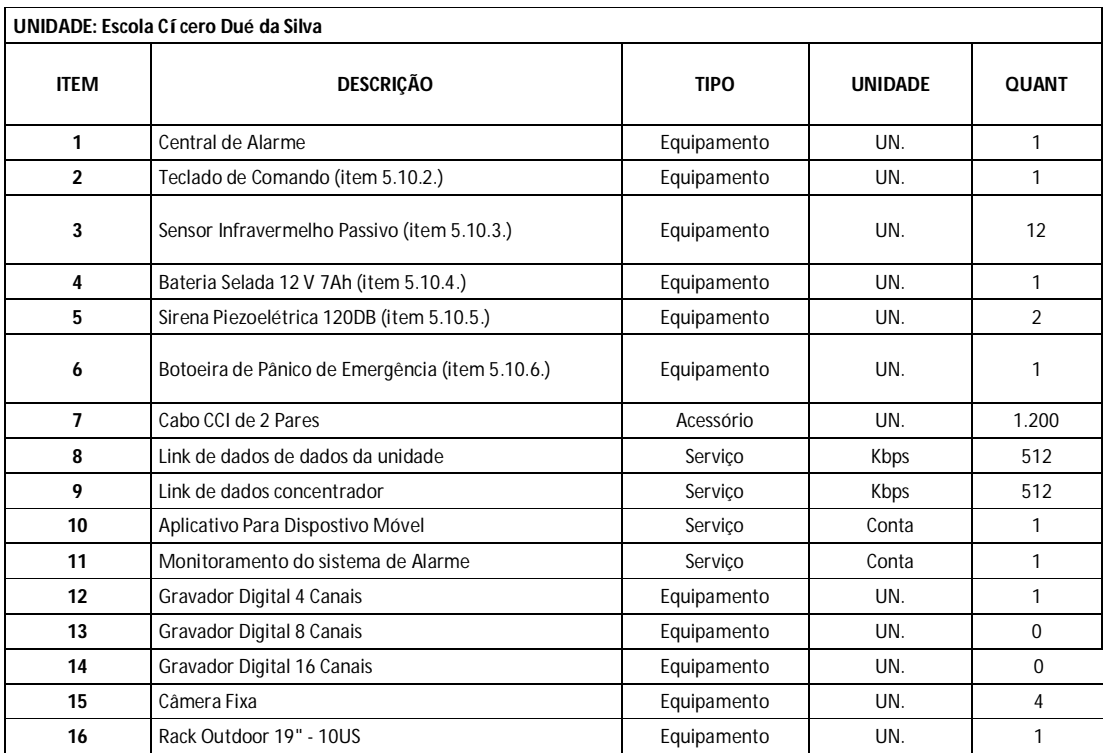

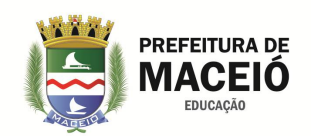

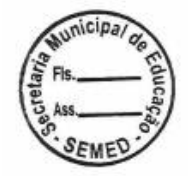

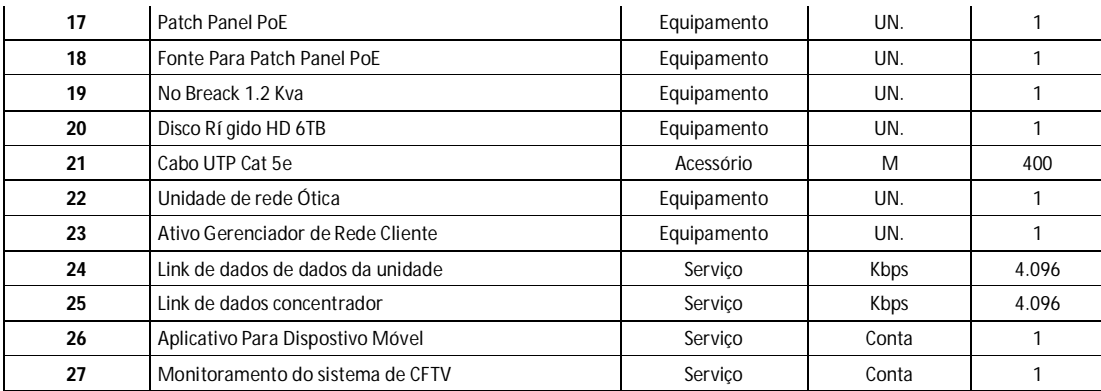

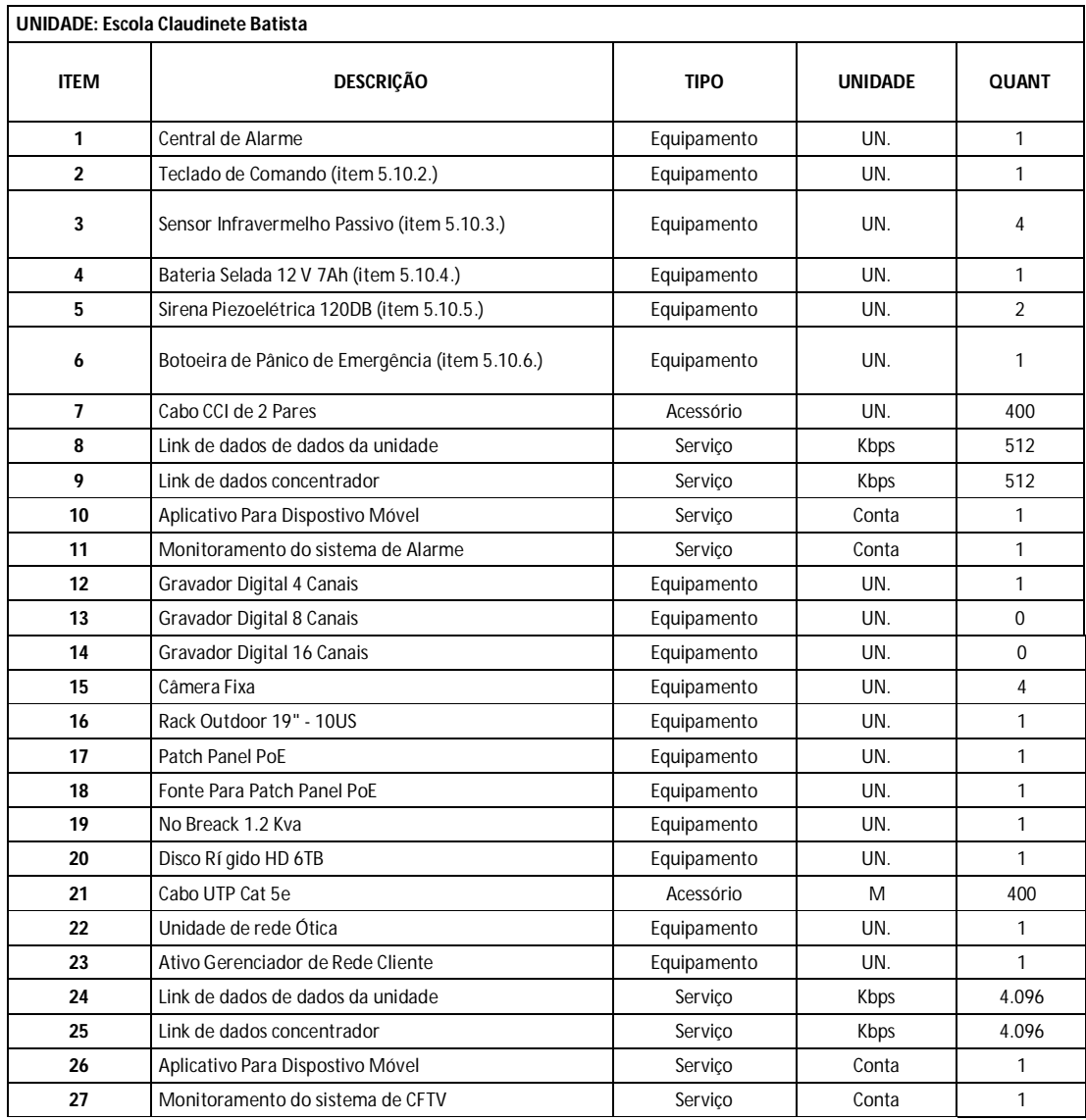

**UNIDADE: Escola Cleto Marques Luz** 

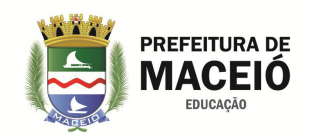

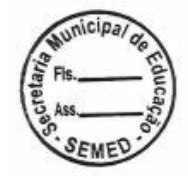

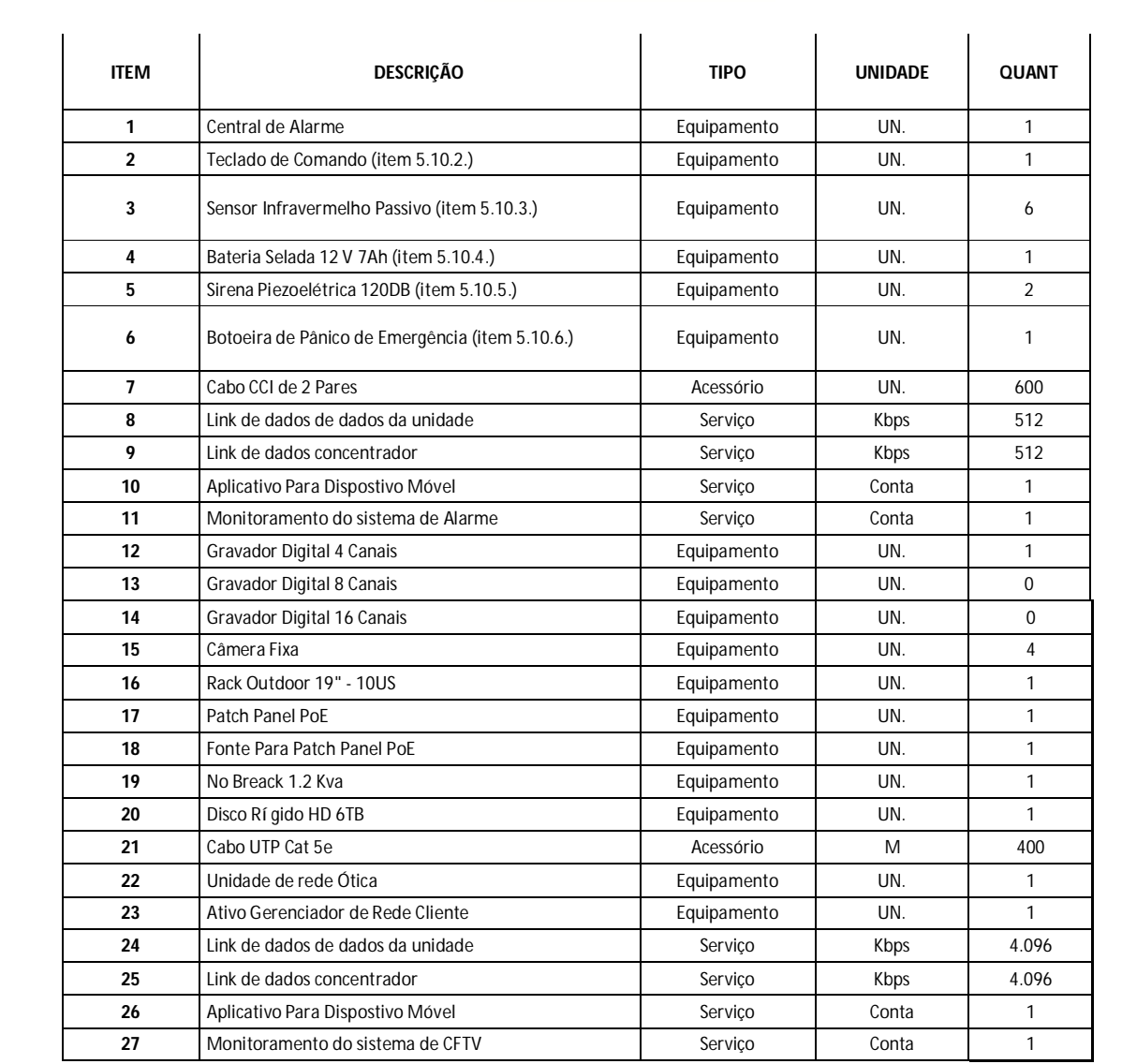

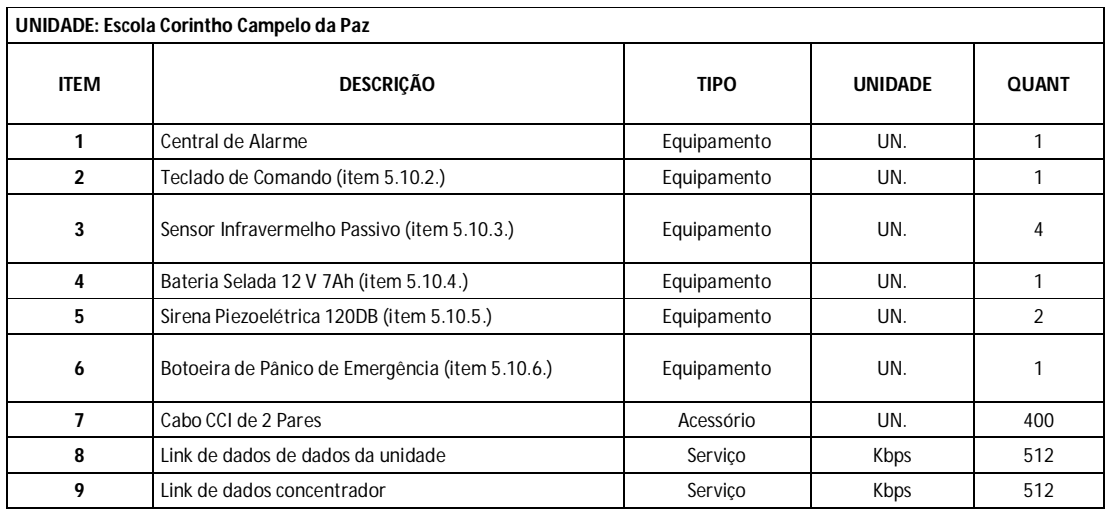

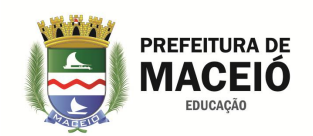

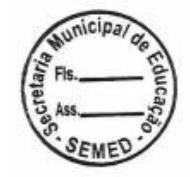

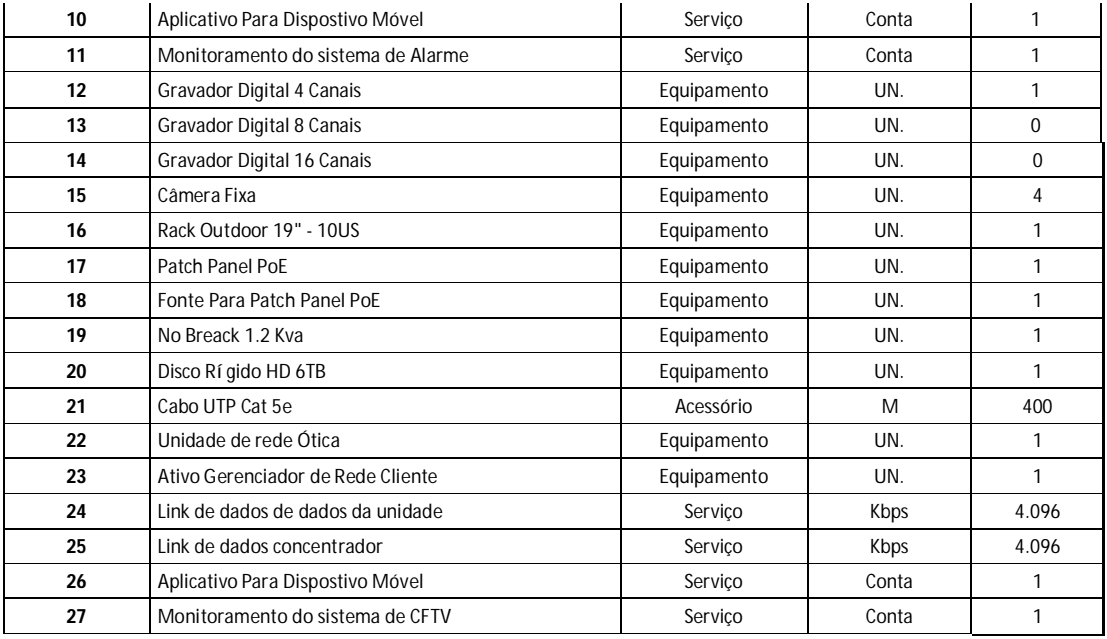

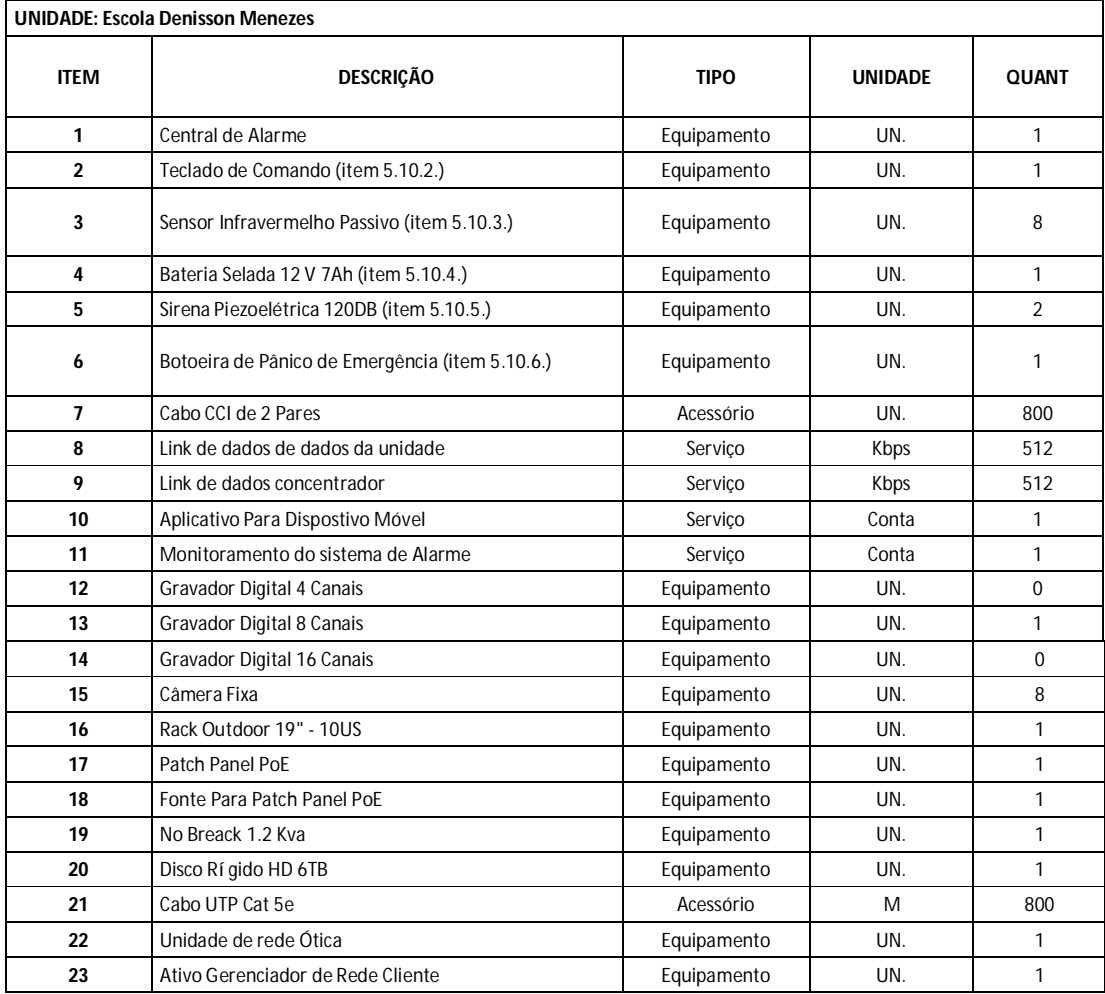

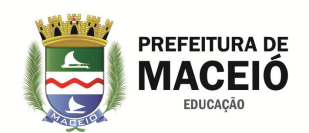

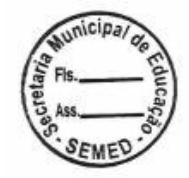

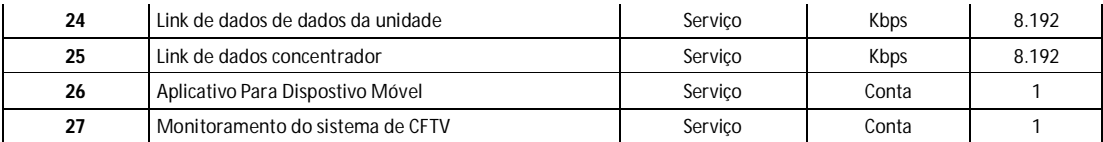

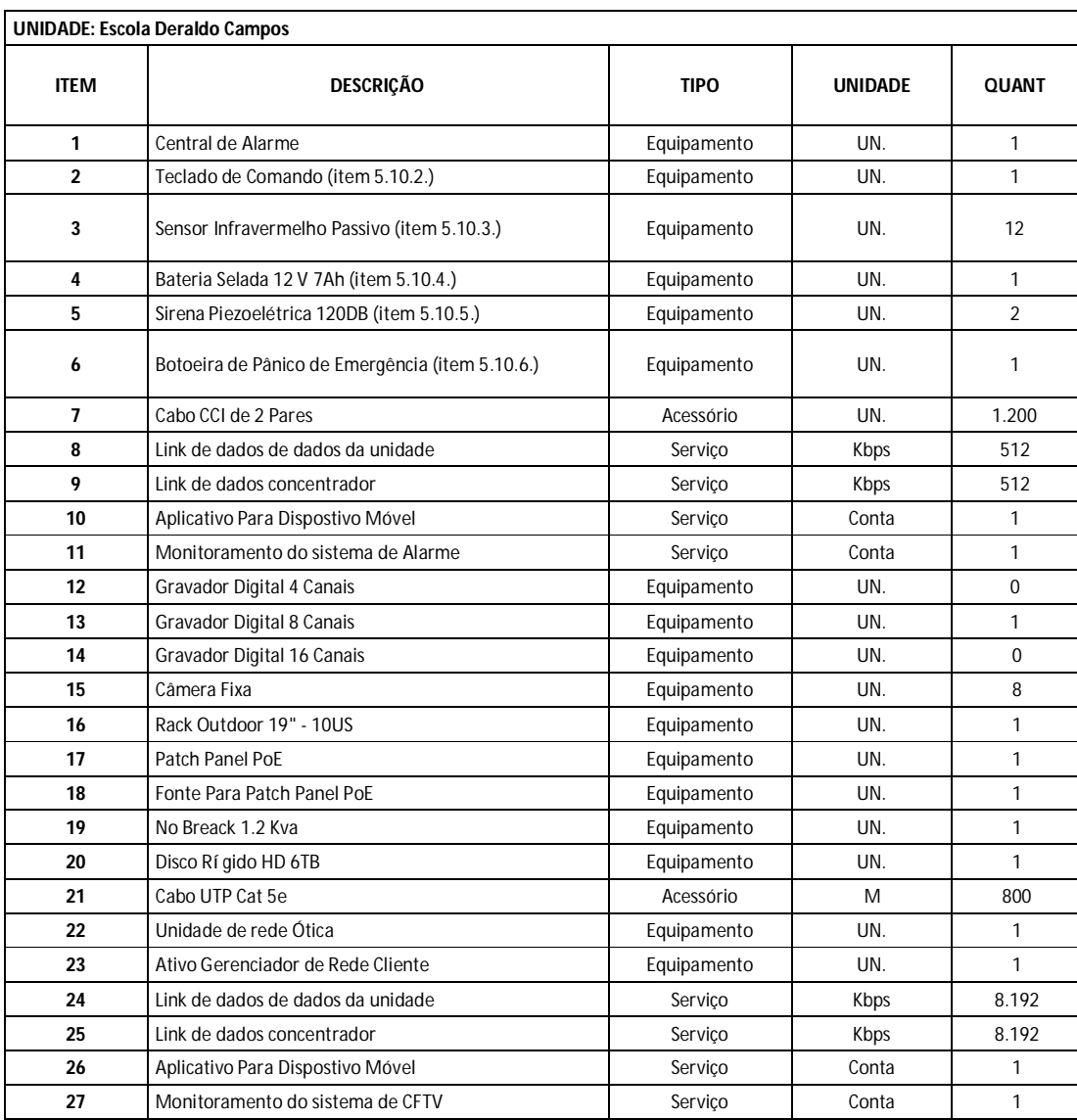

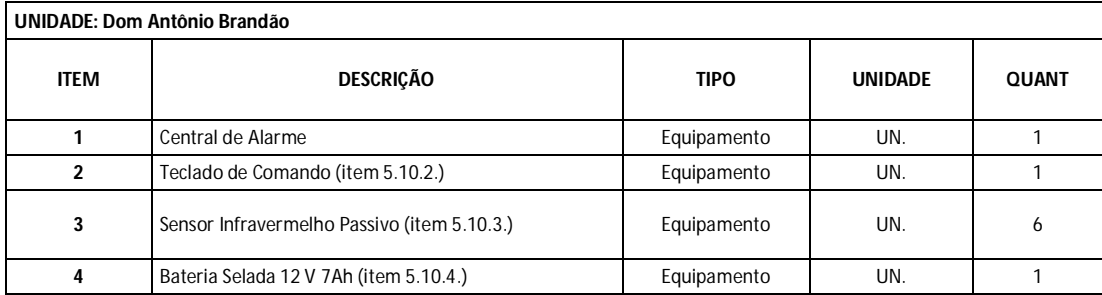

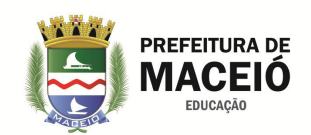

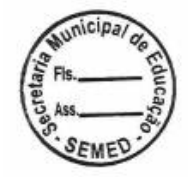

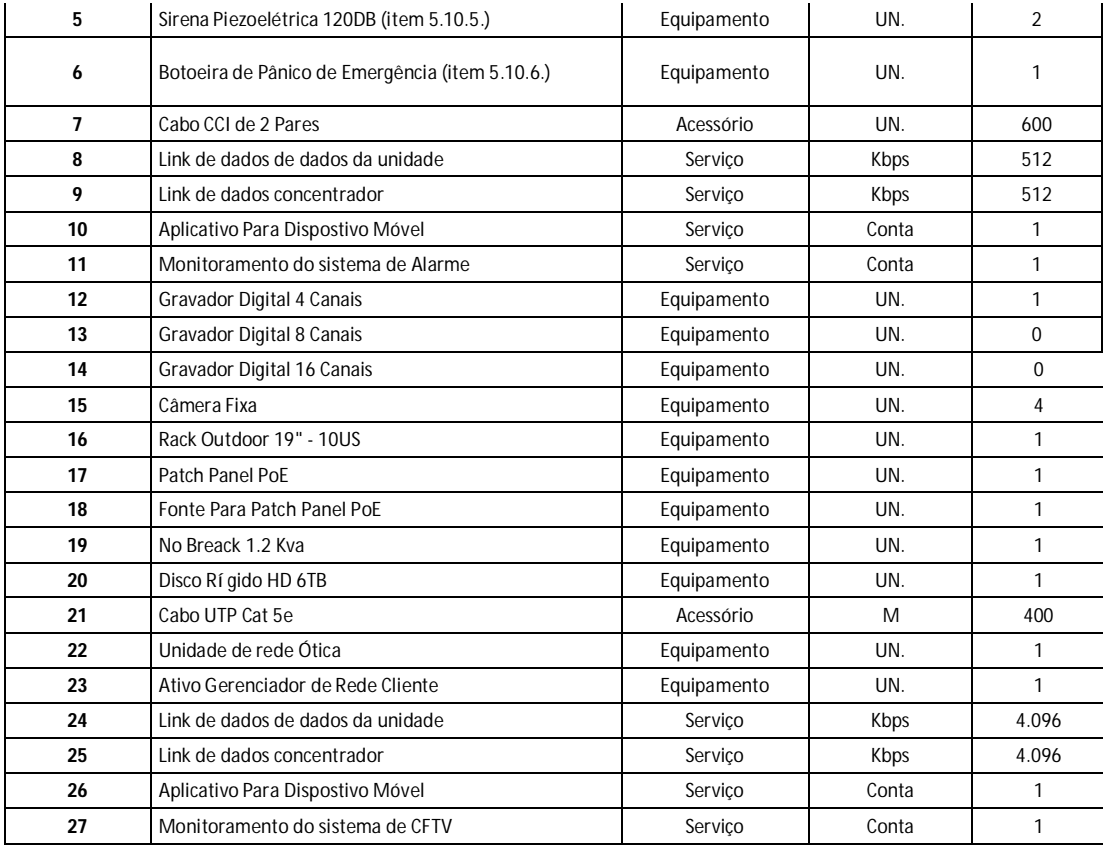

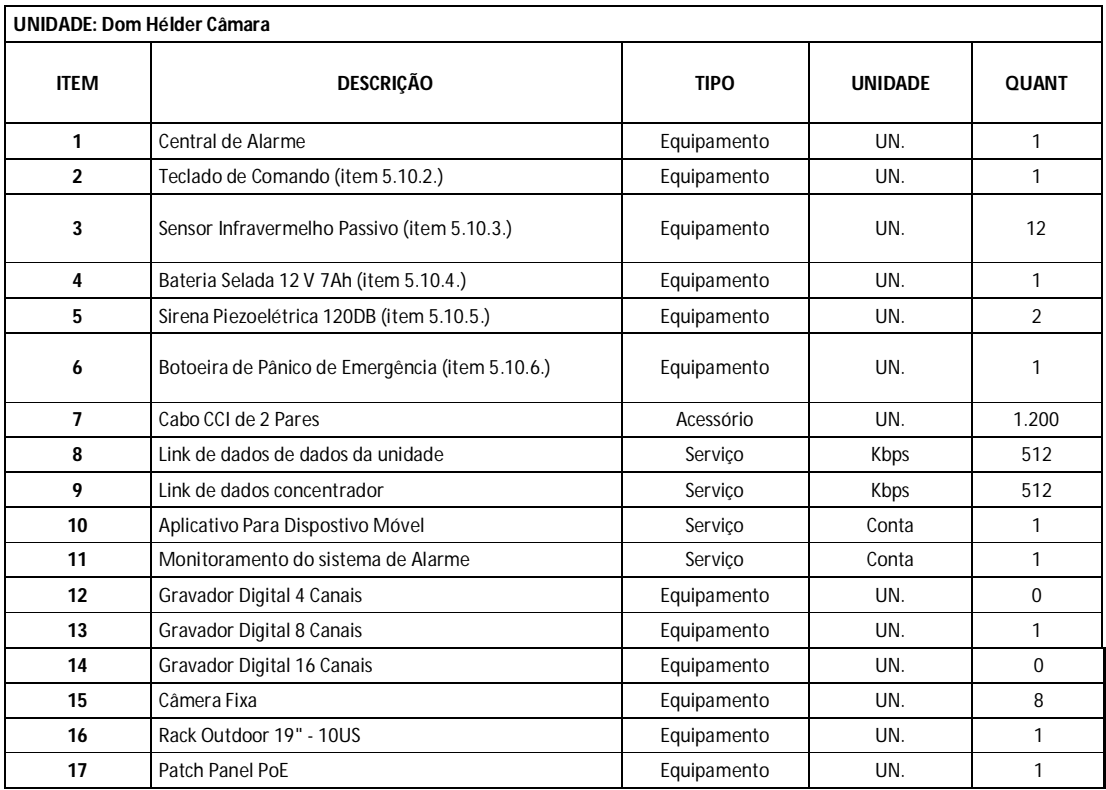

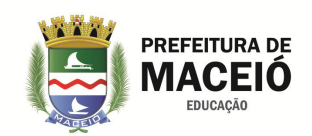

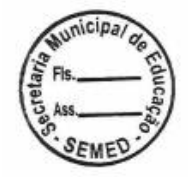

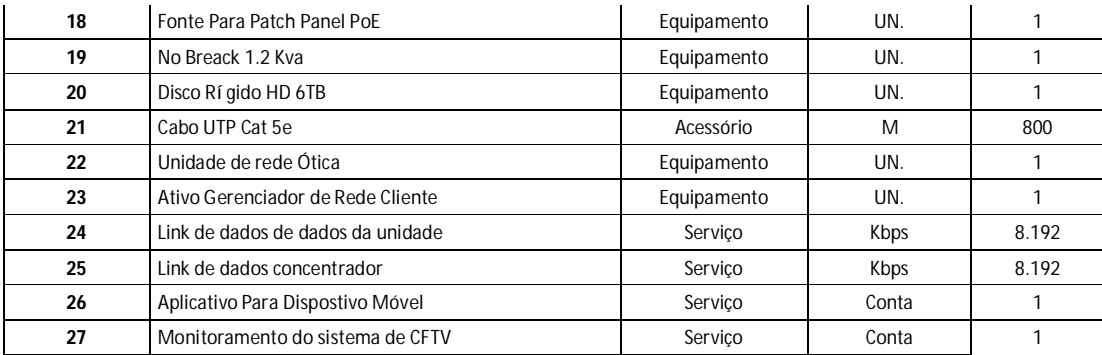

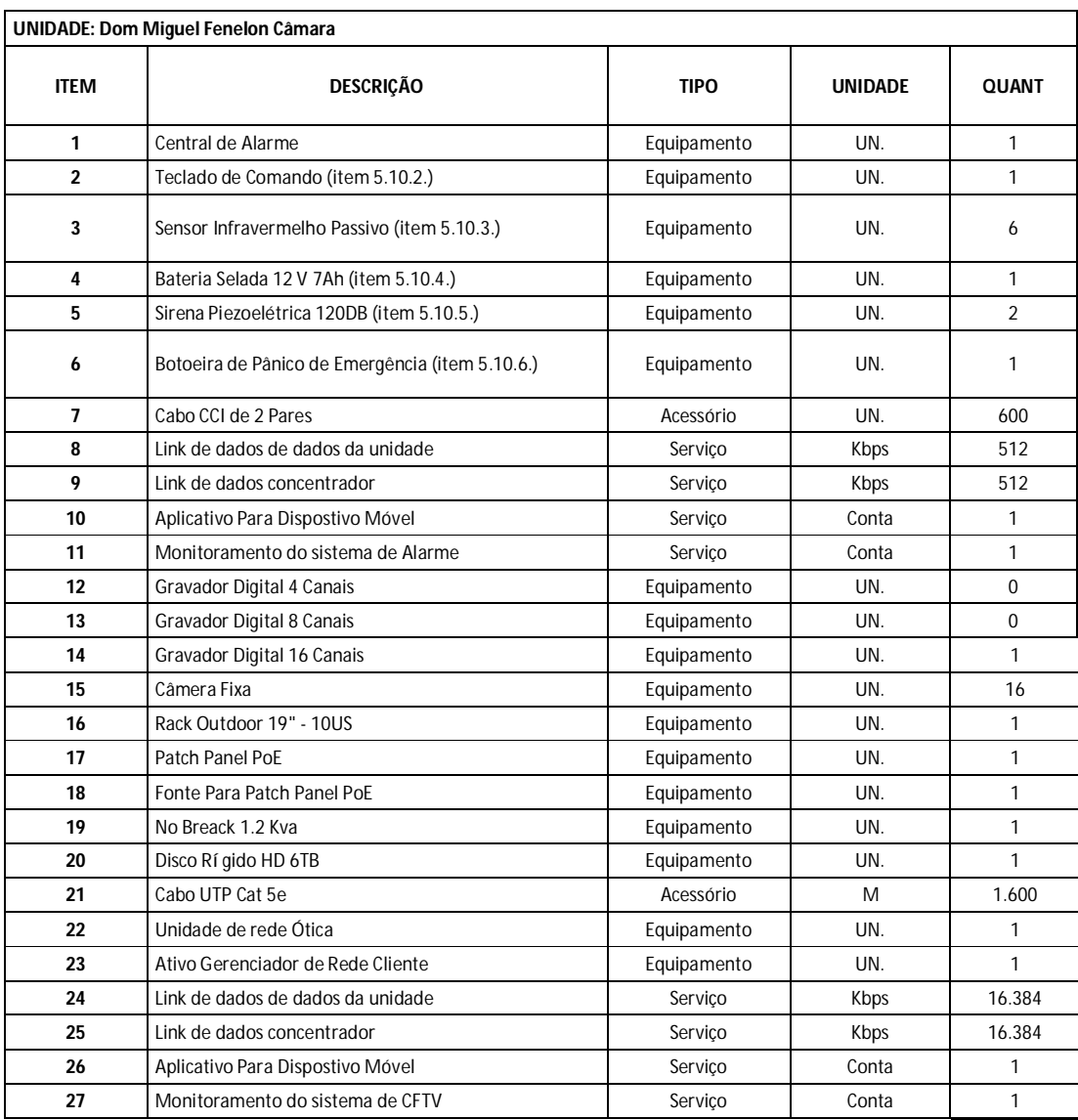

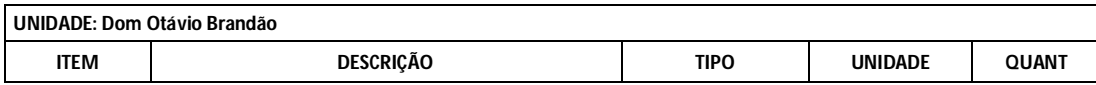

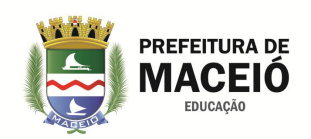

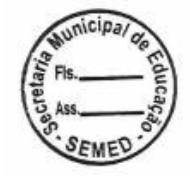

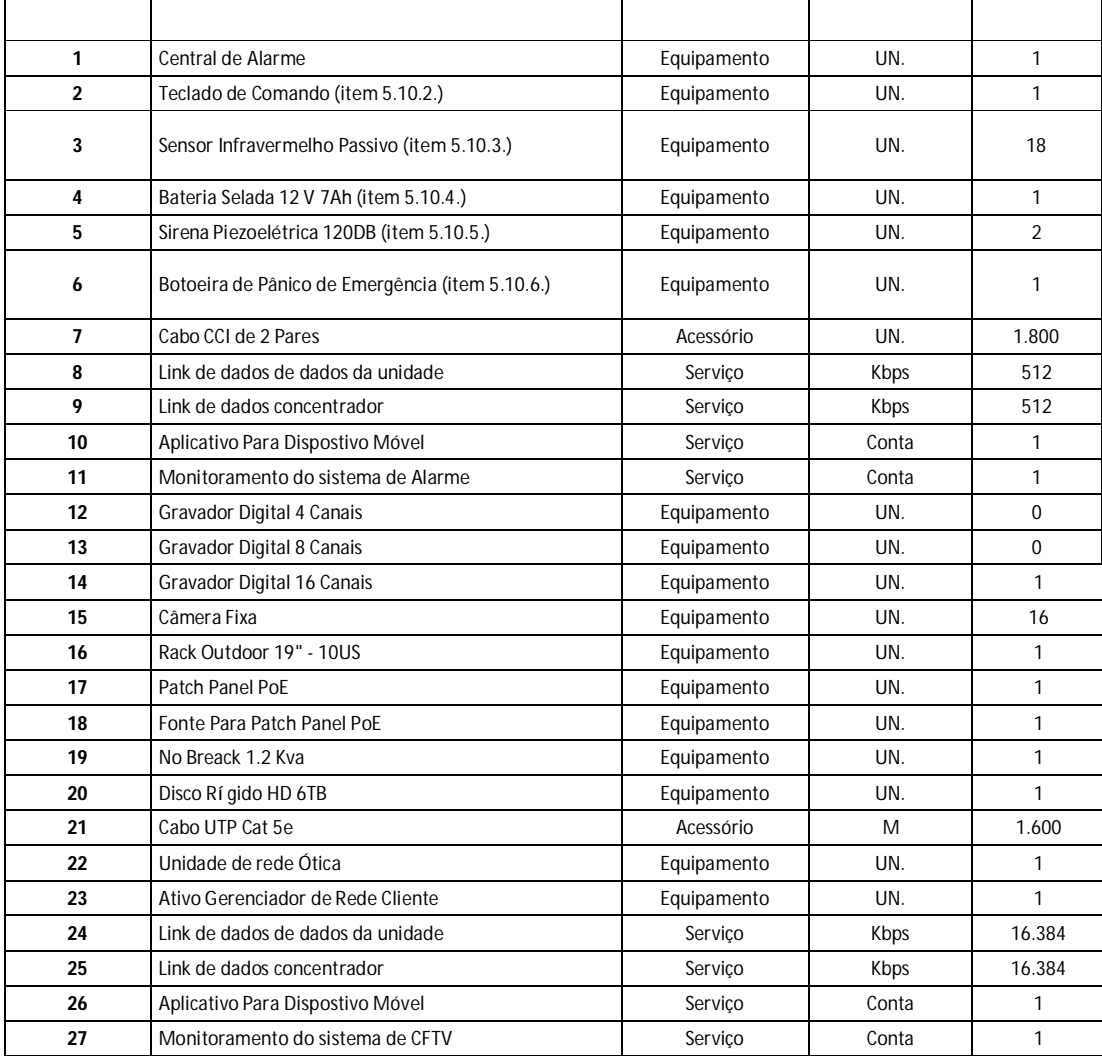

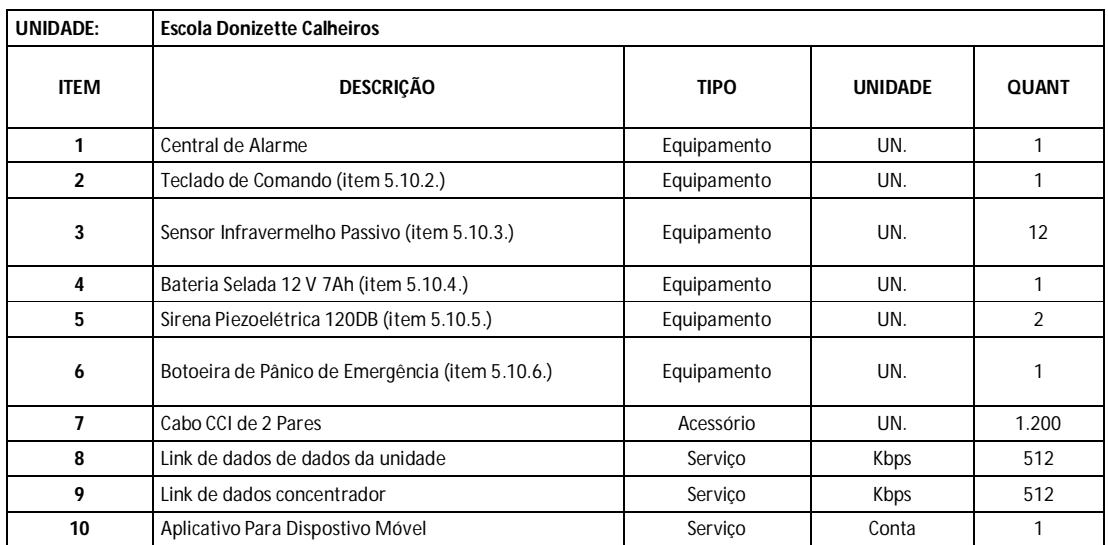

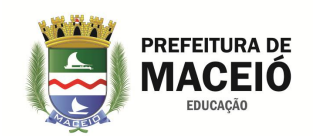

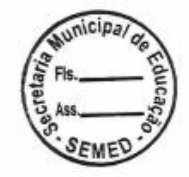

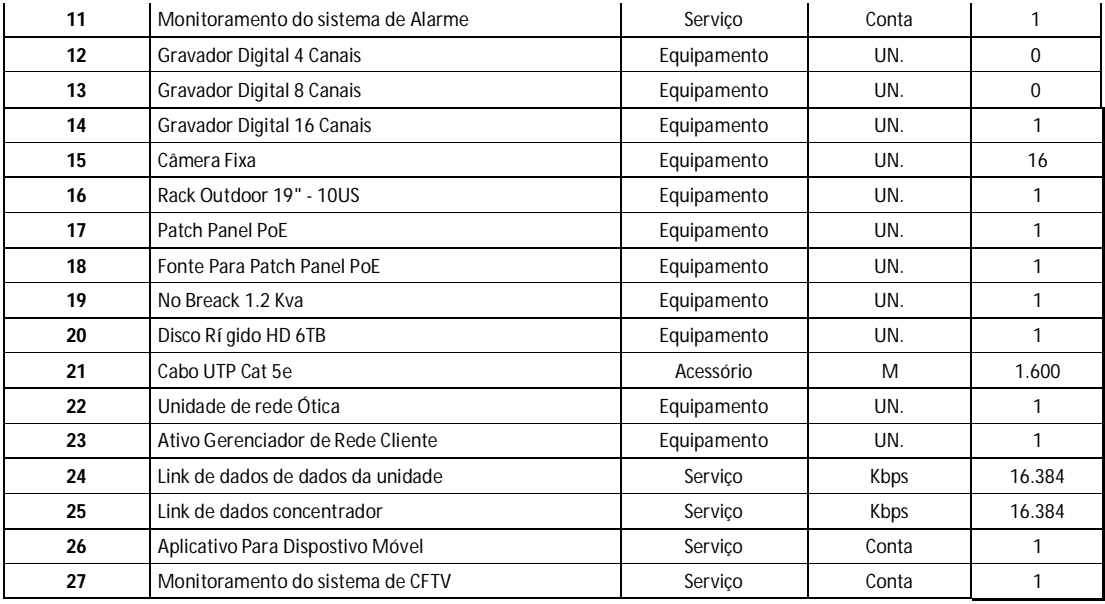

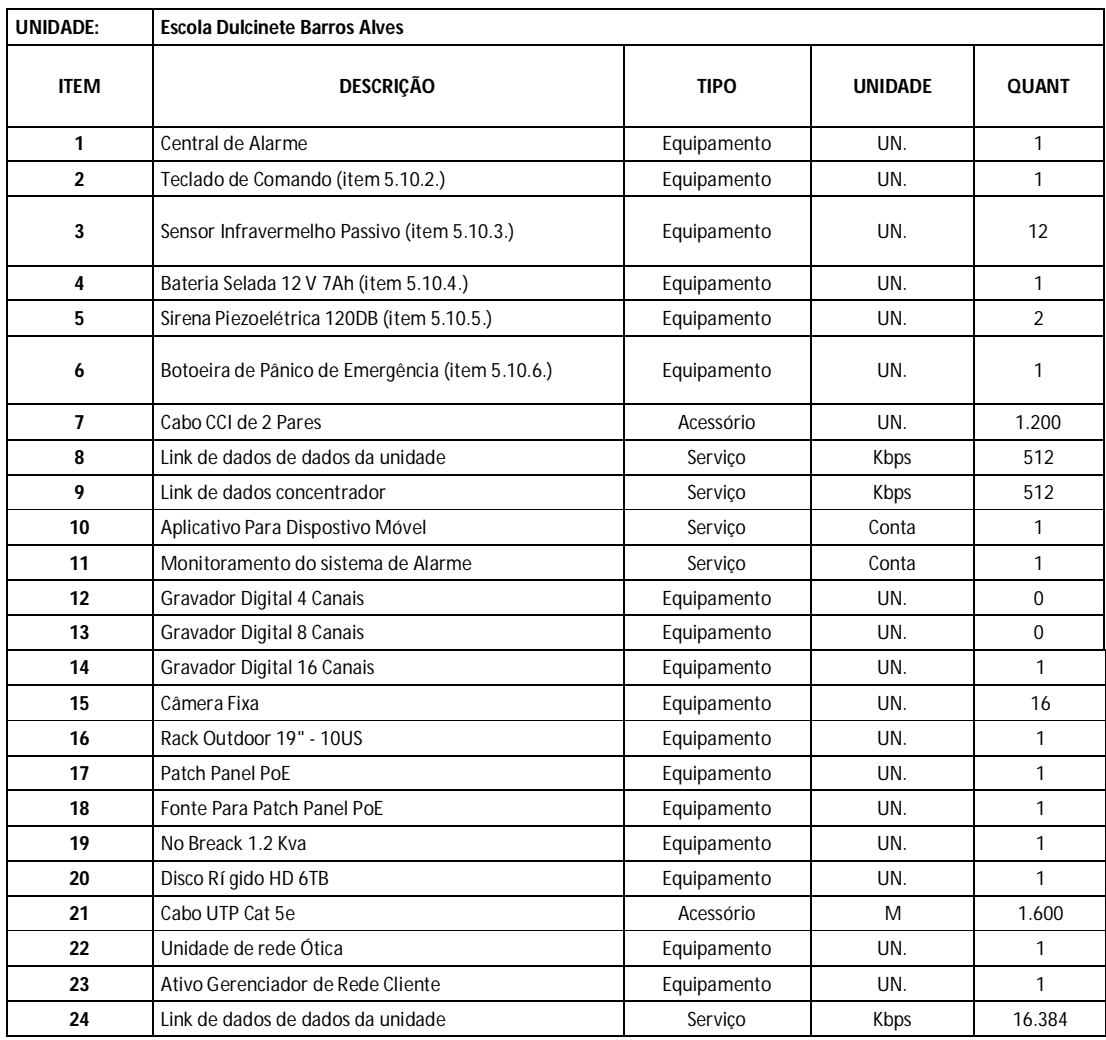

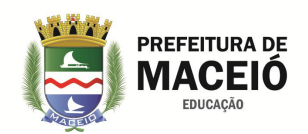

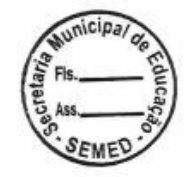

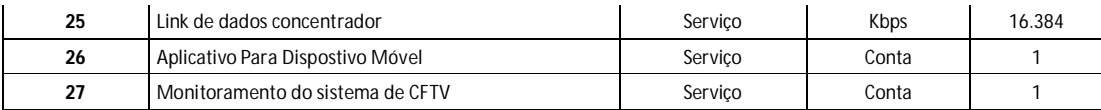

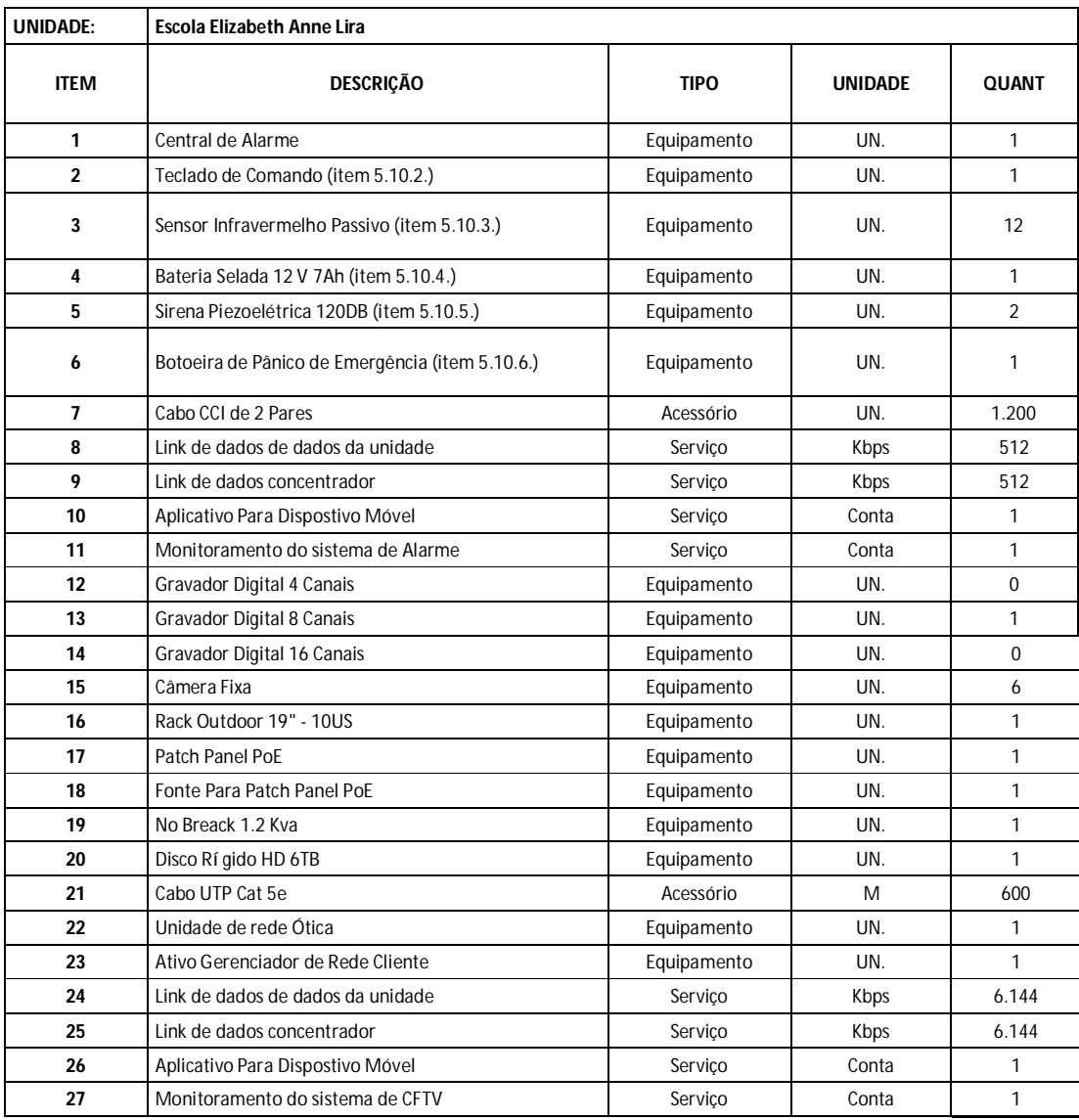

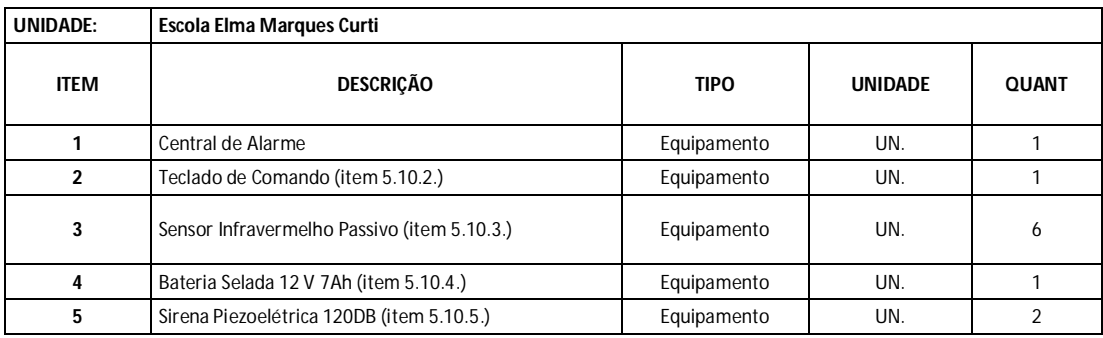

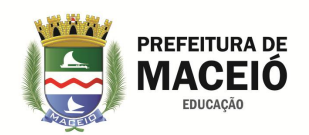

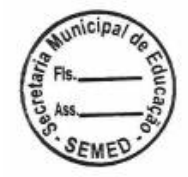

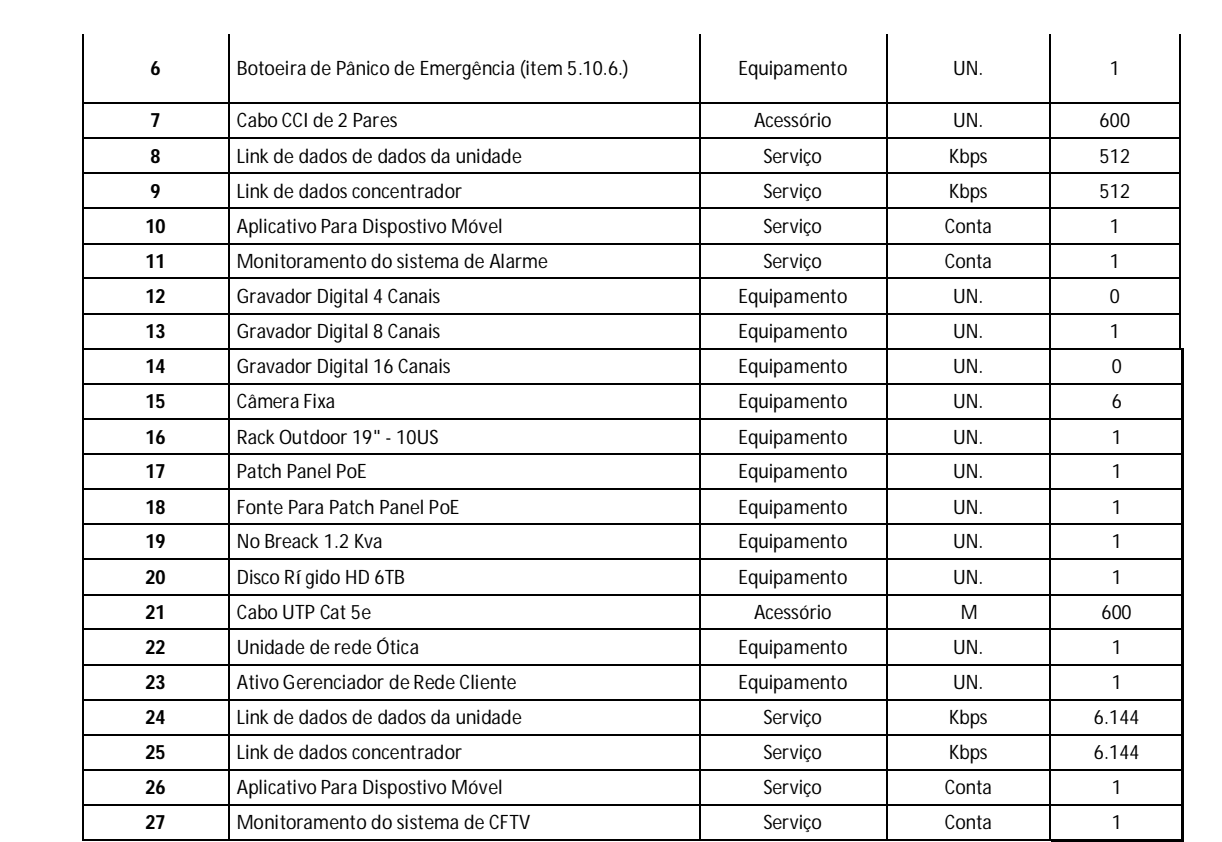

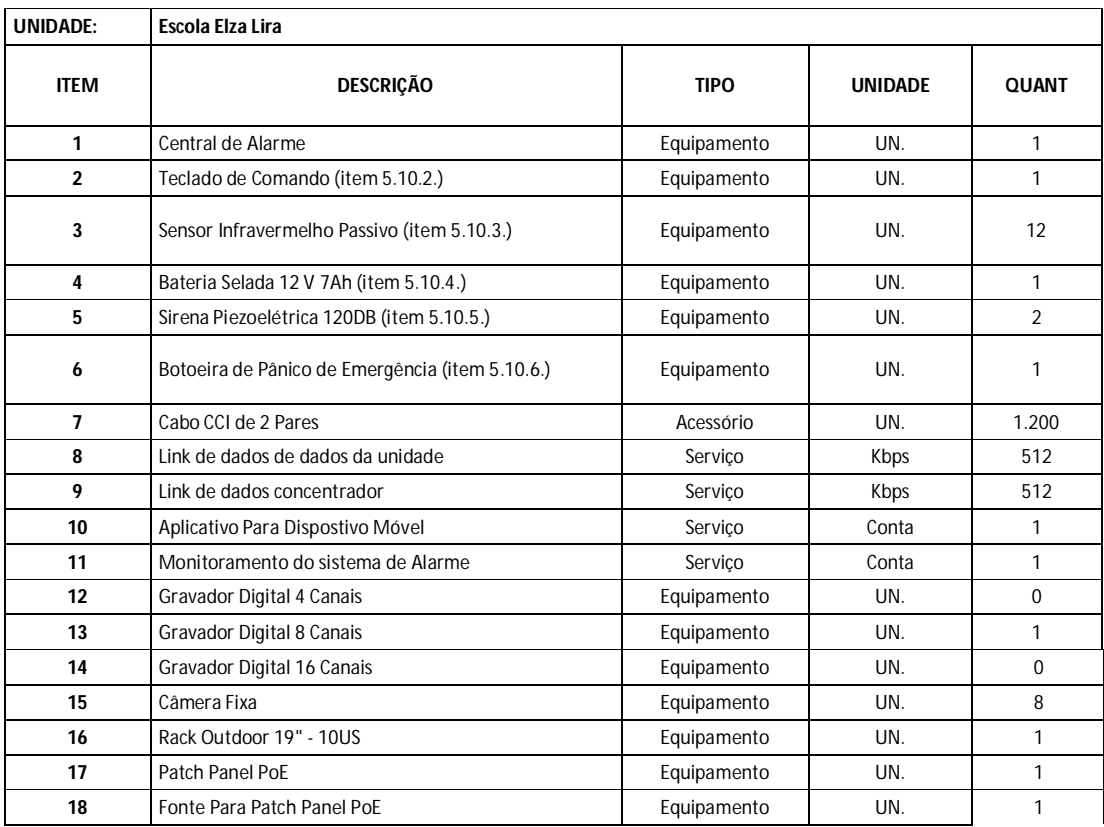

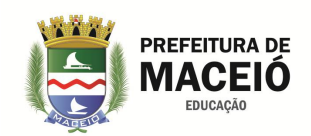

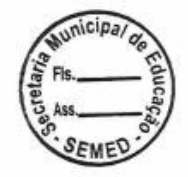

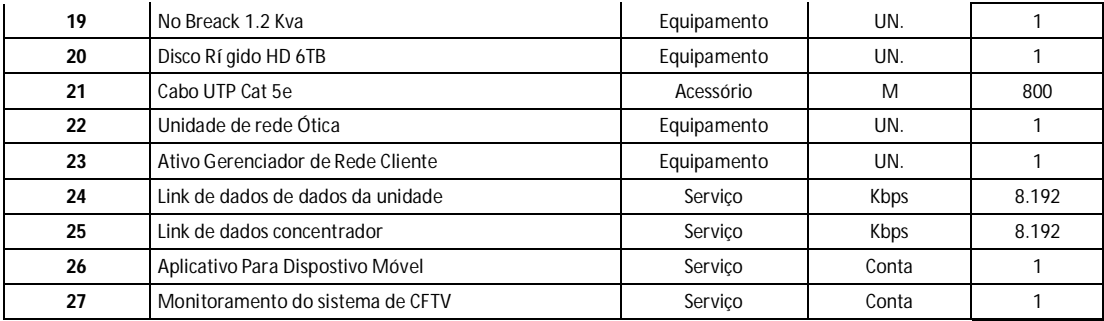

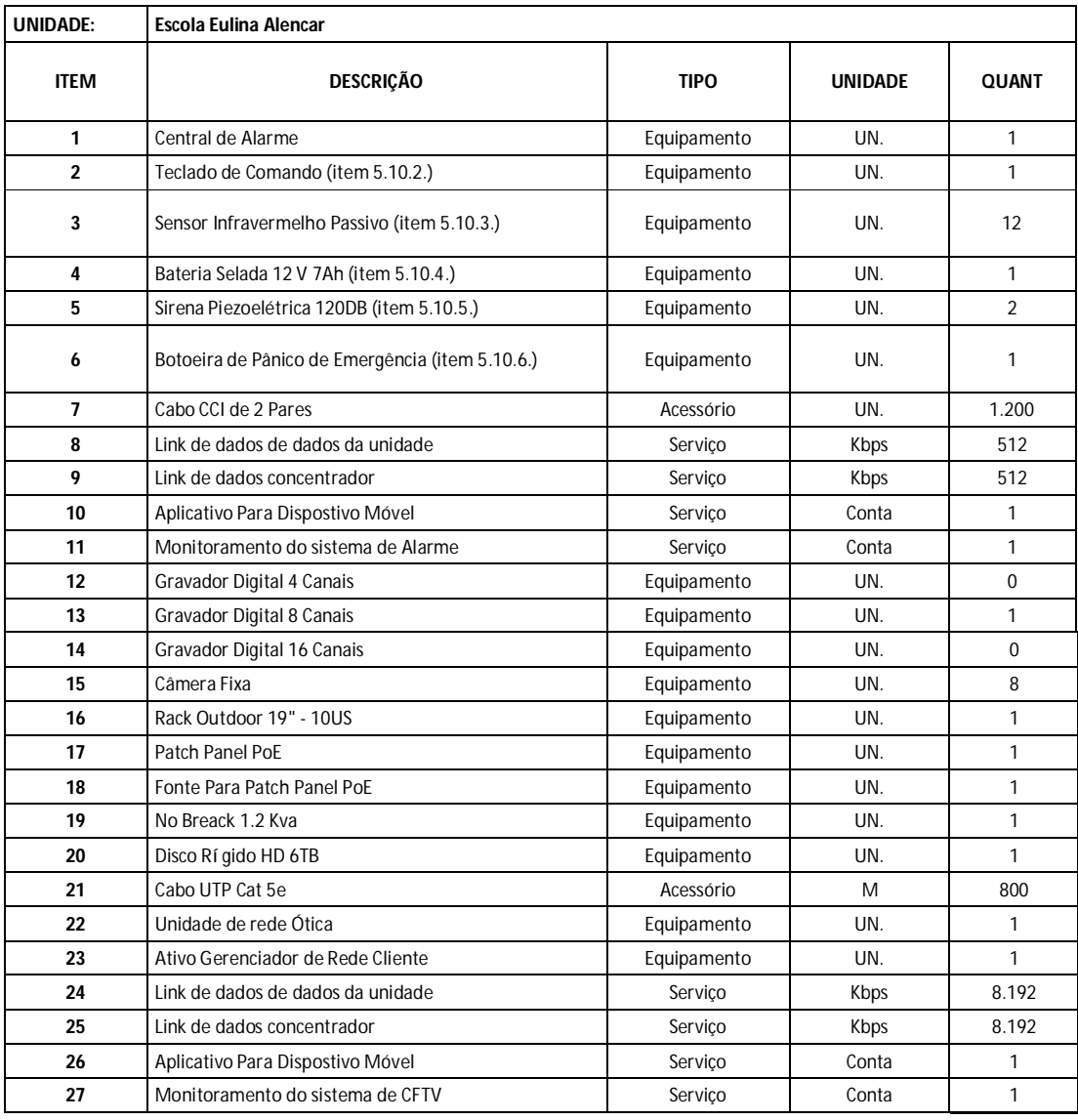

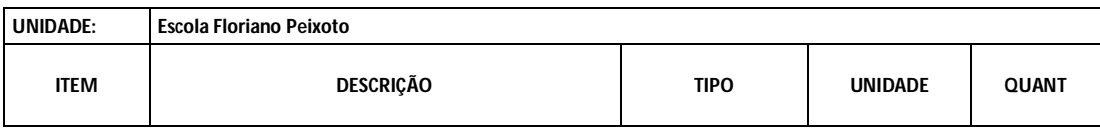

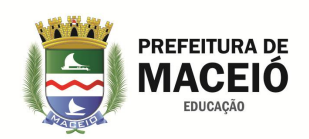

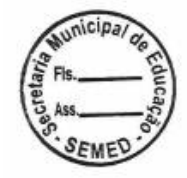

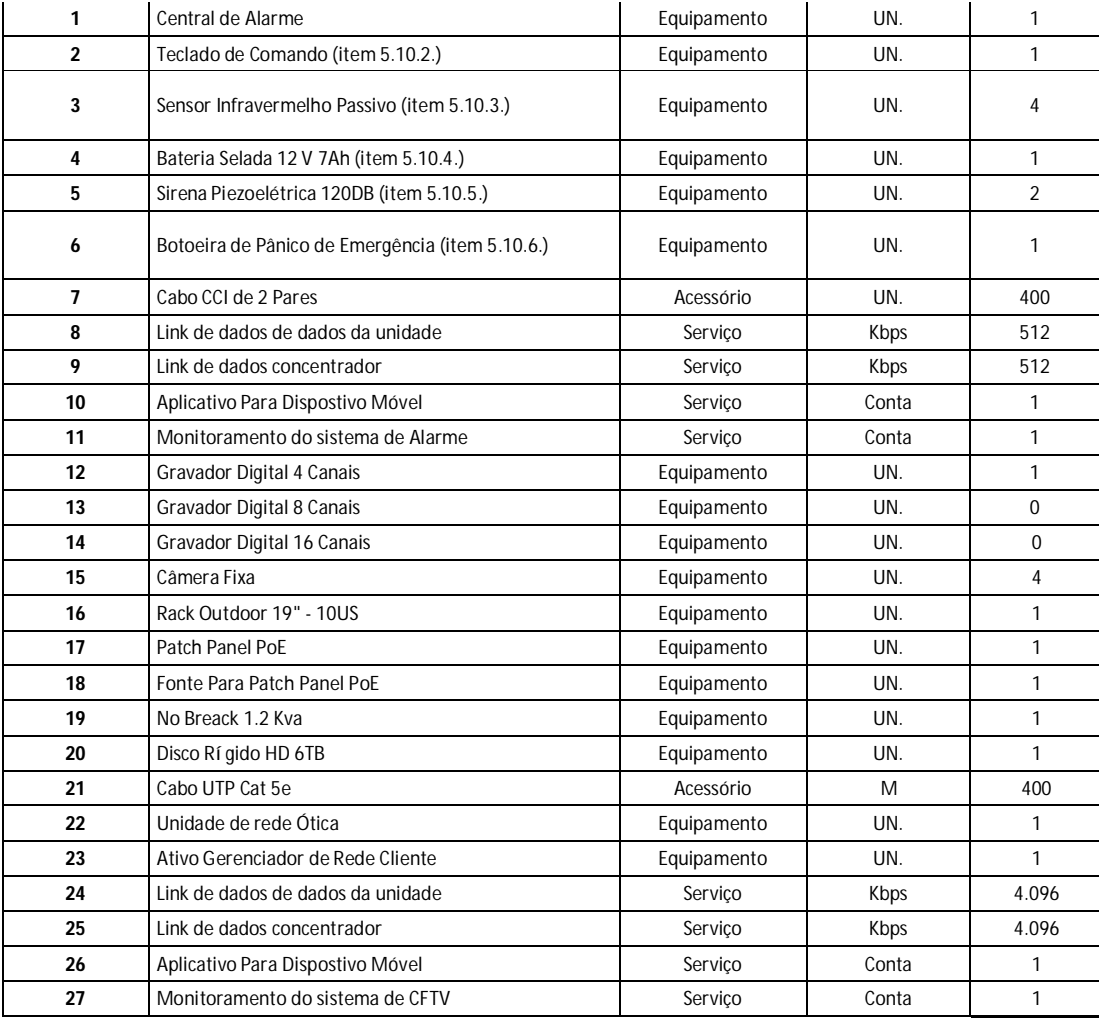

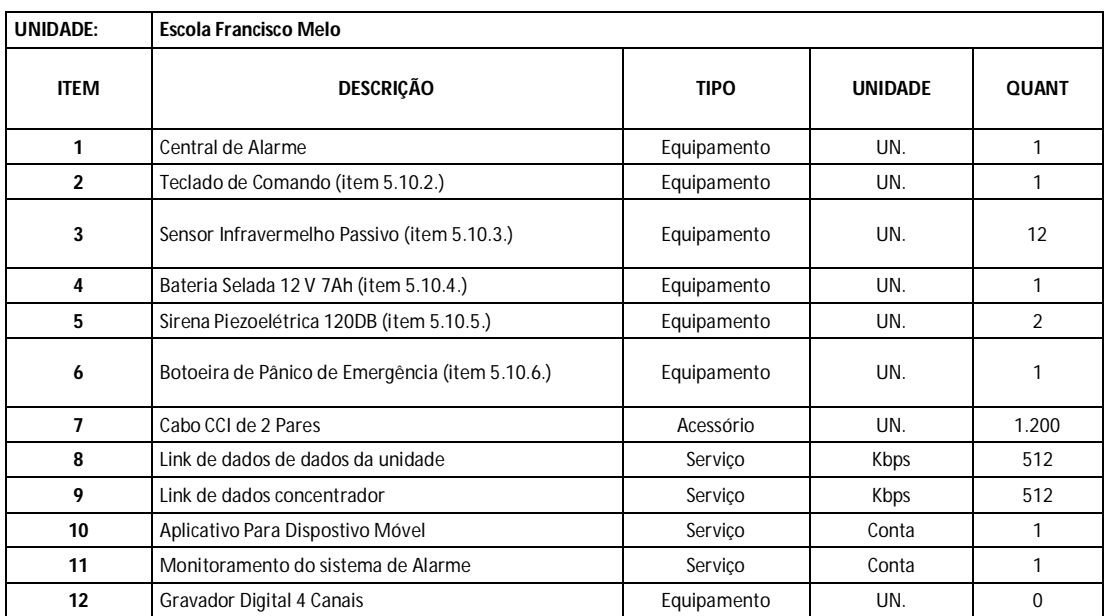

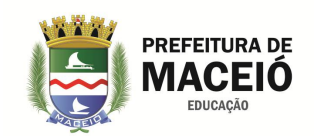

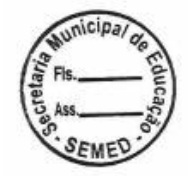

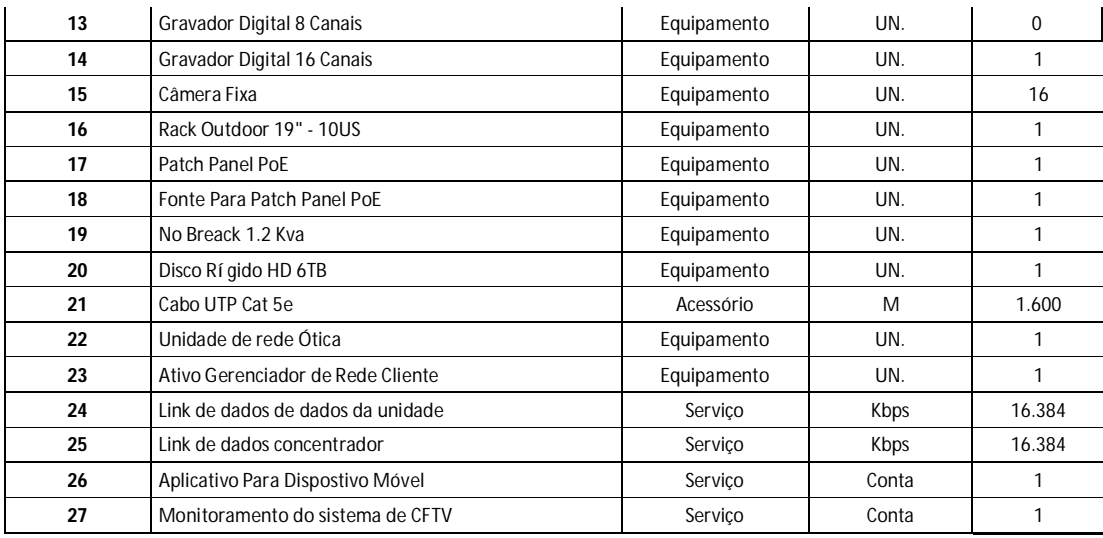

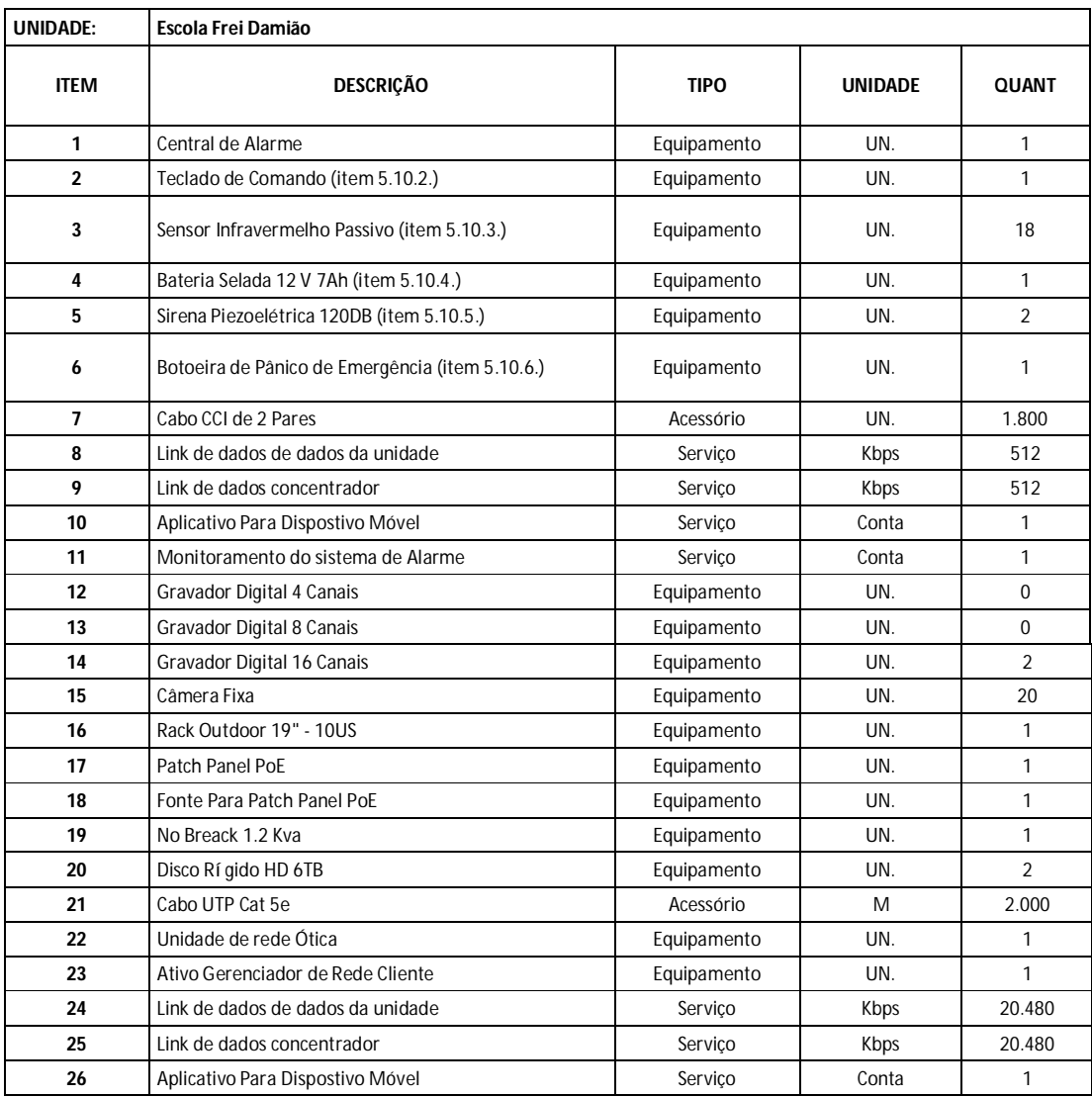

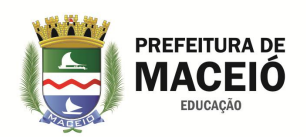

Monitoramento do sistema de CFTV Serviço Conta 1

 $\mathbf{I}$ 

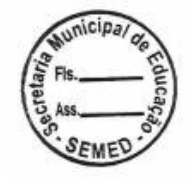

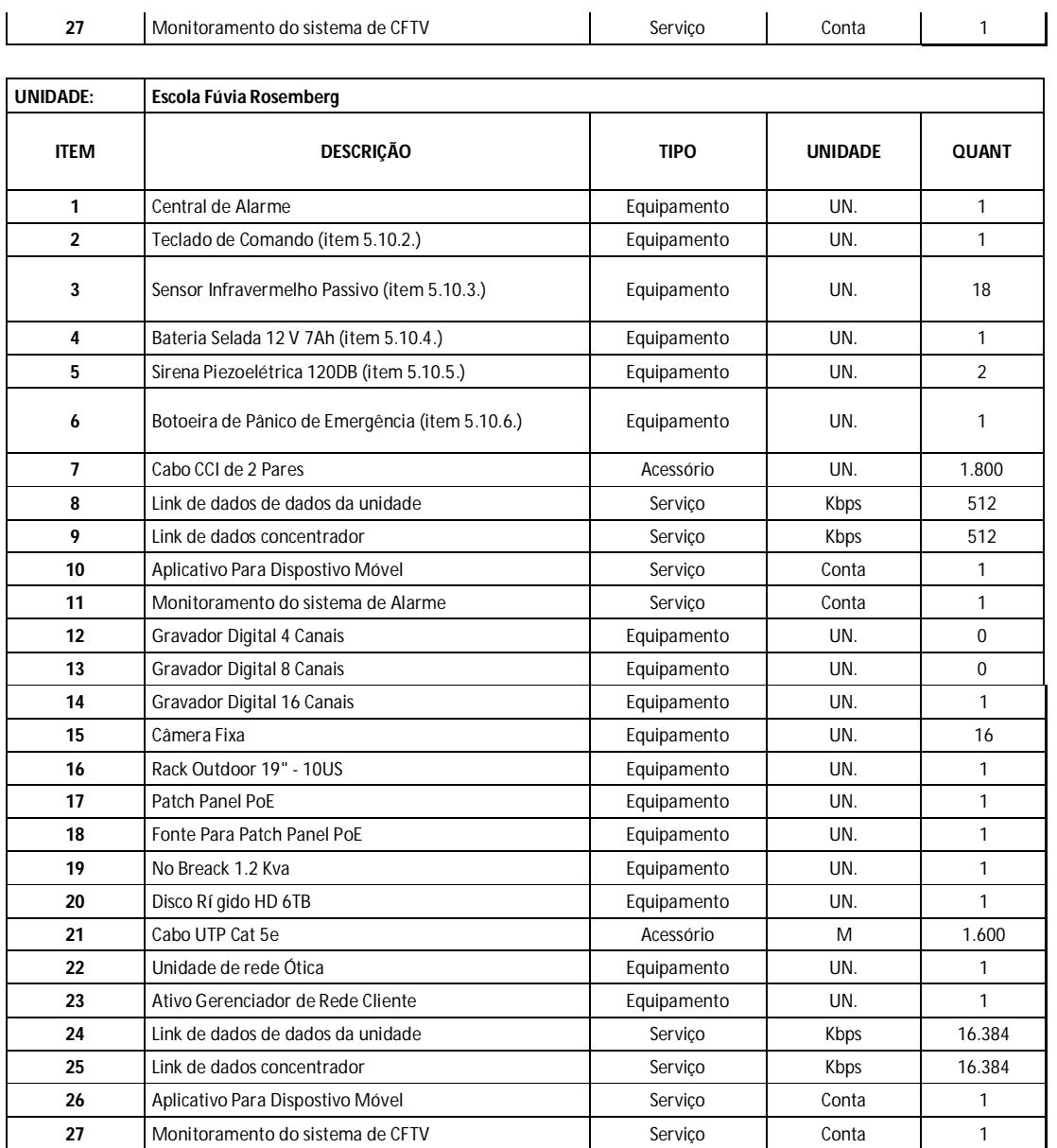

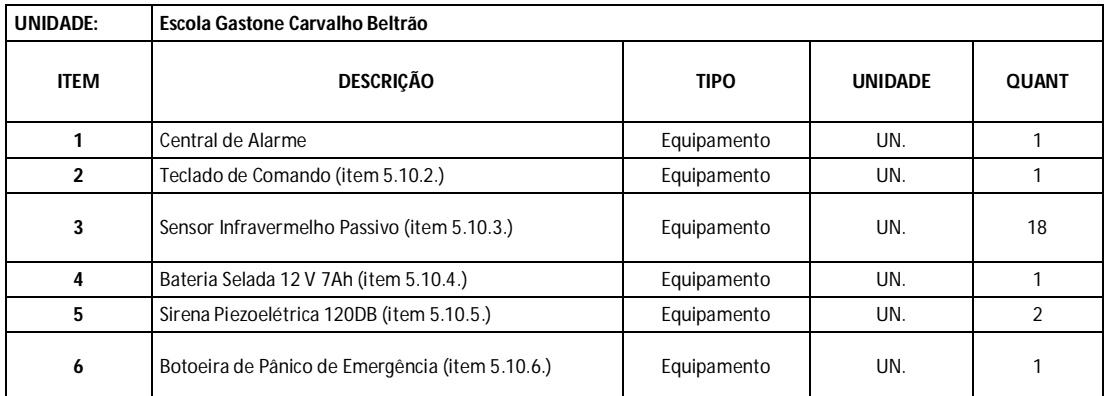

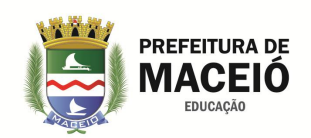

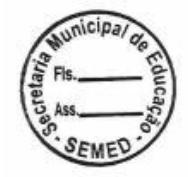

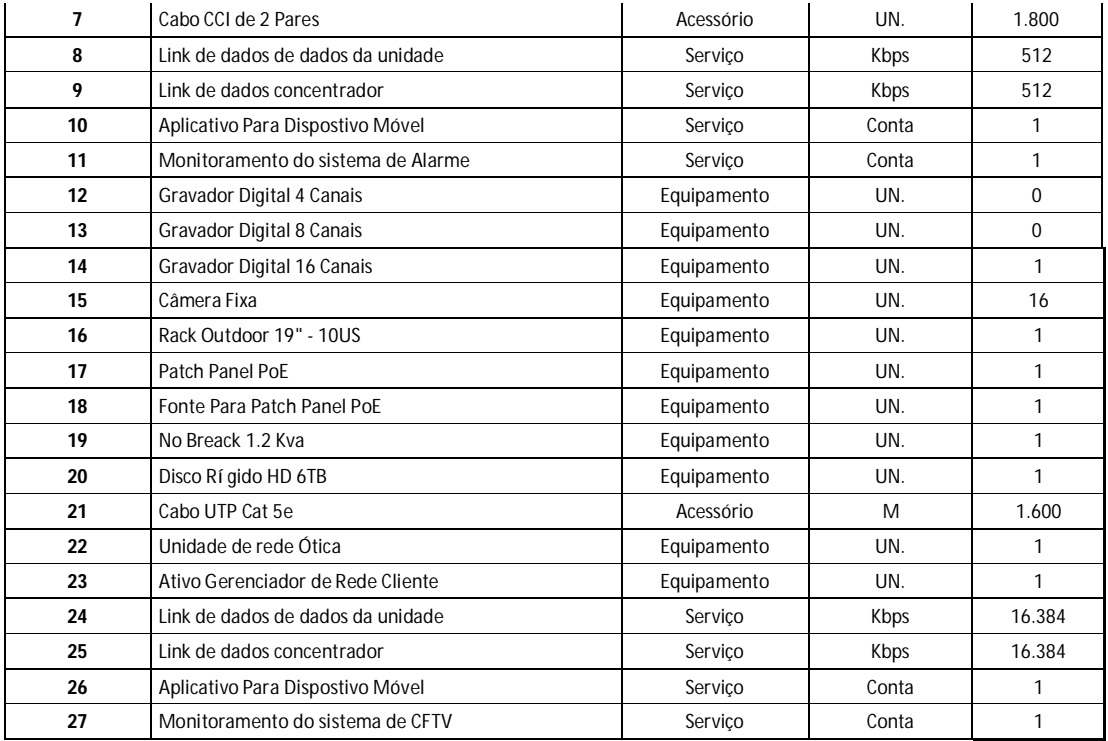

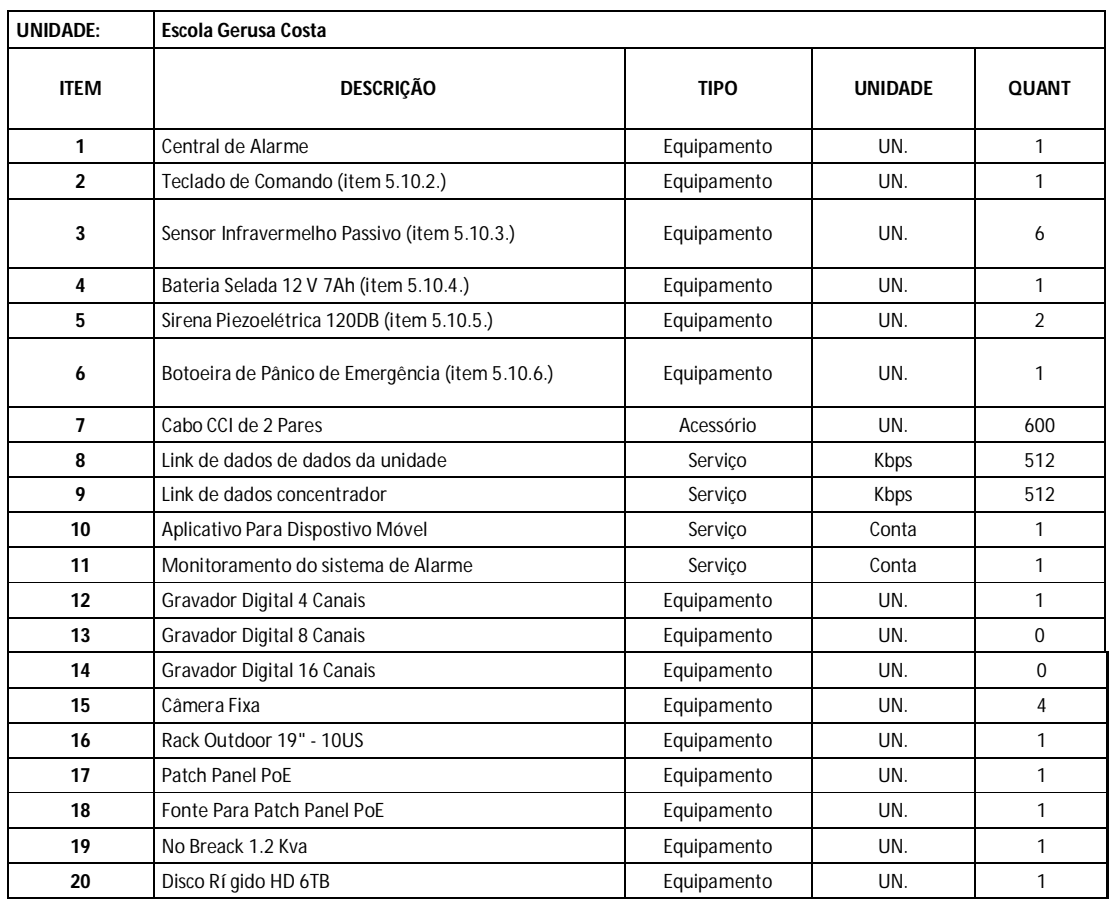

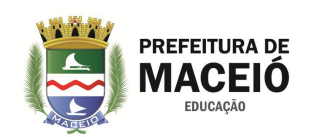

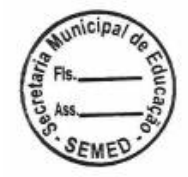

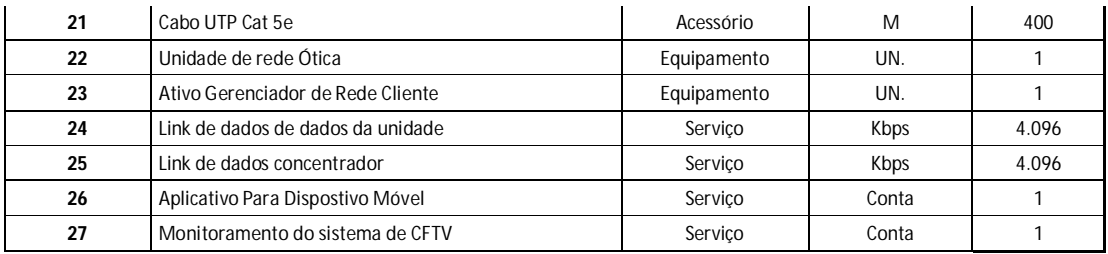

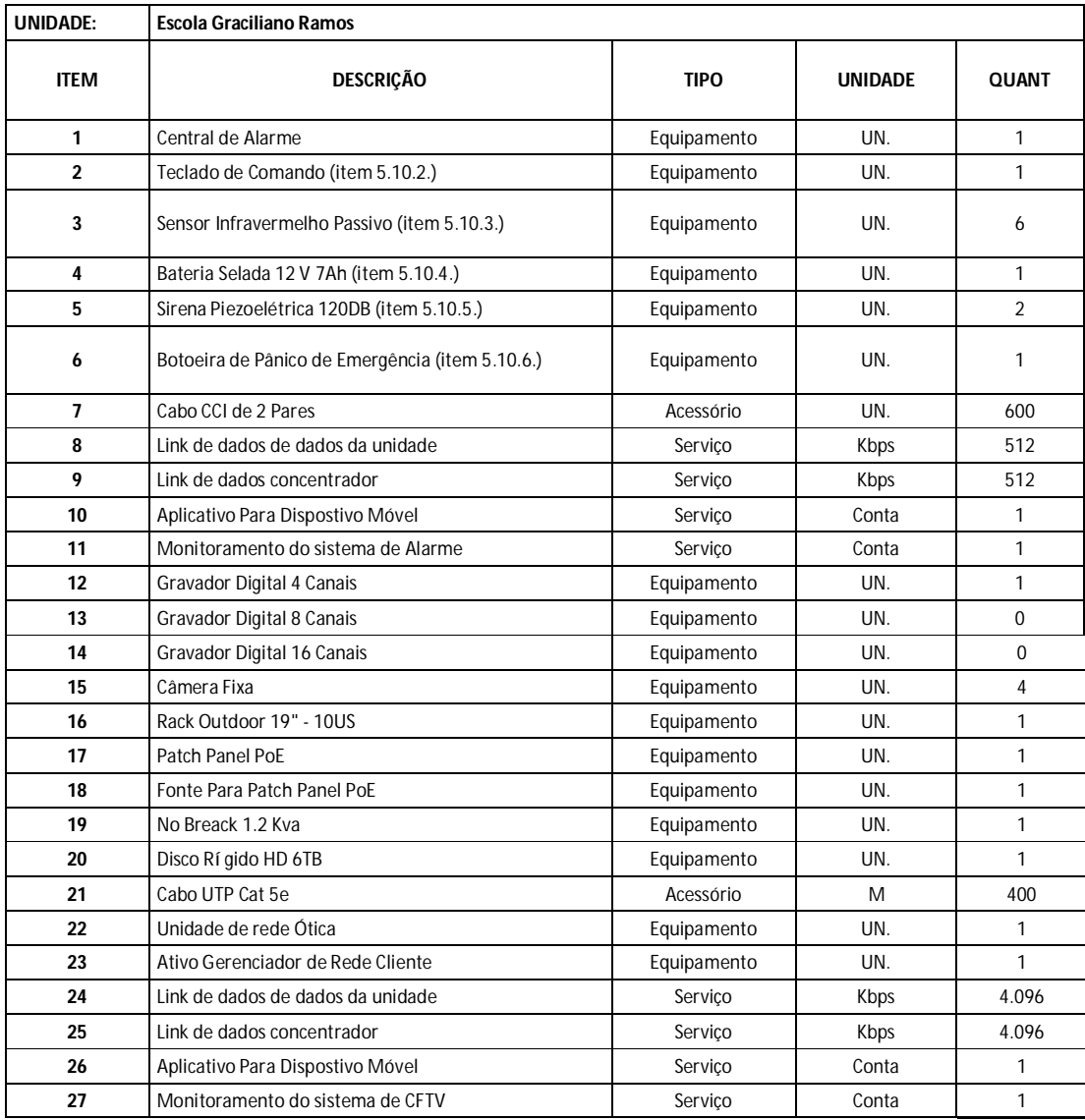

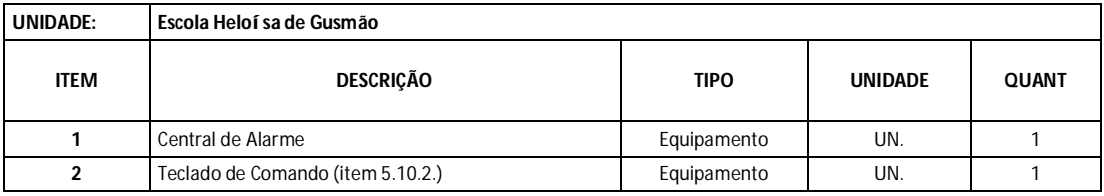

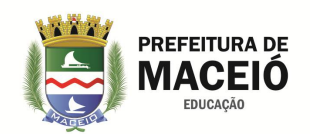

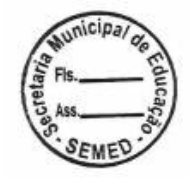

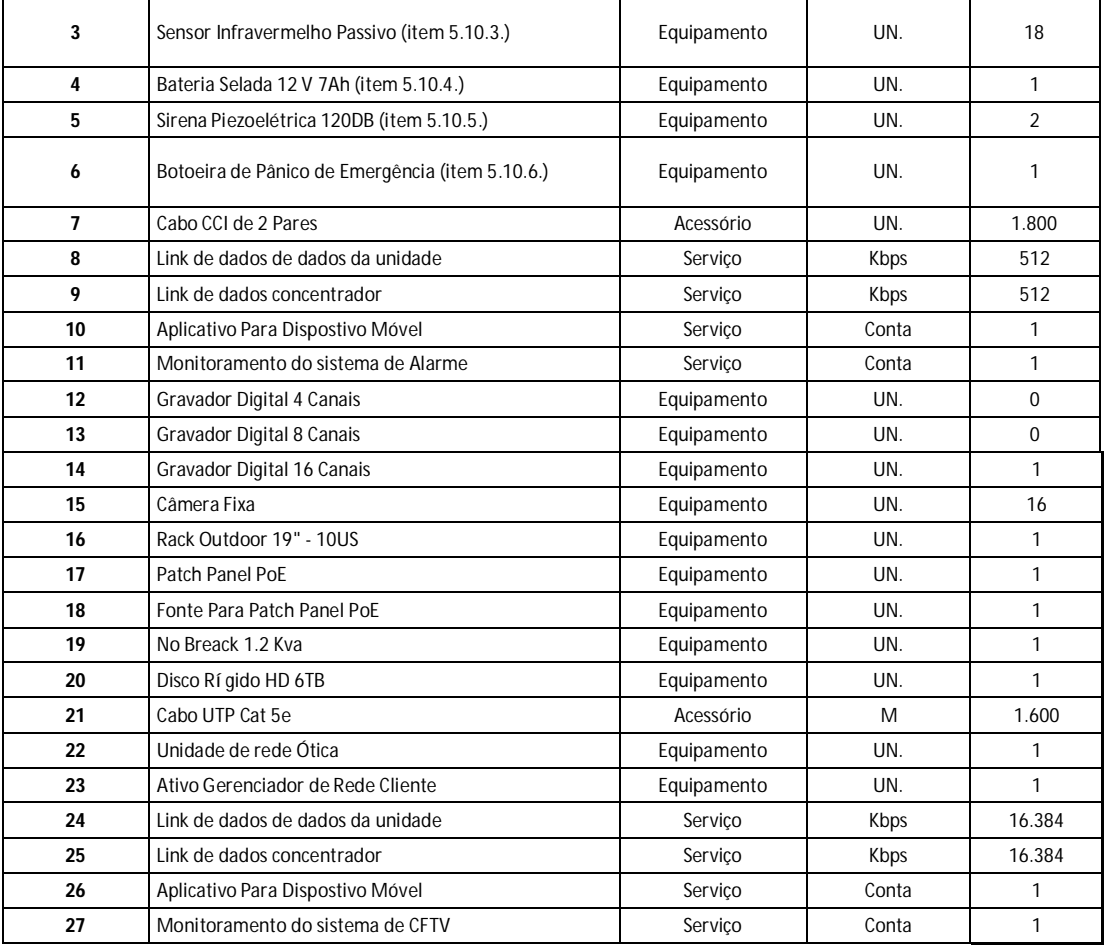

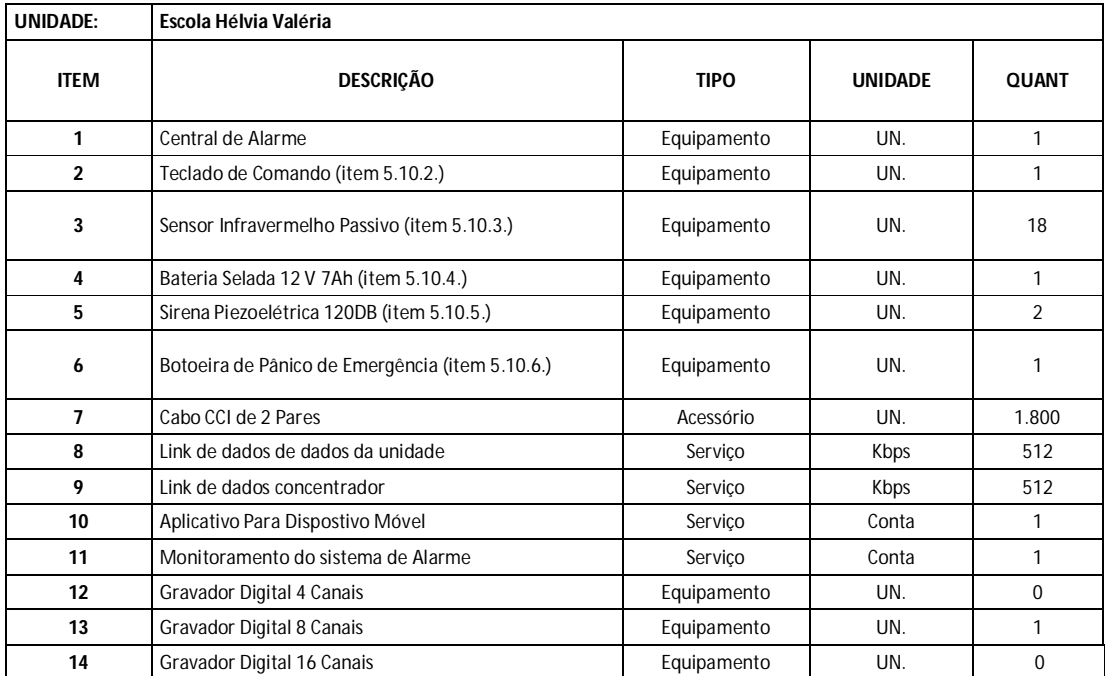

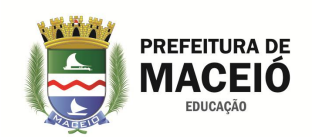

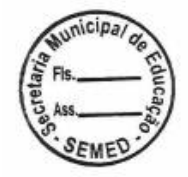

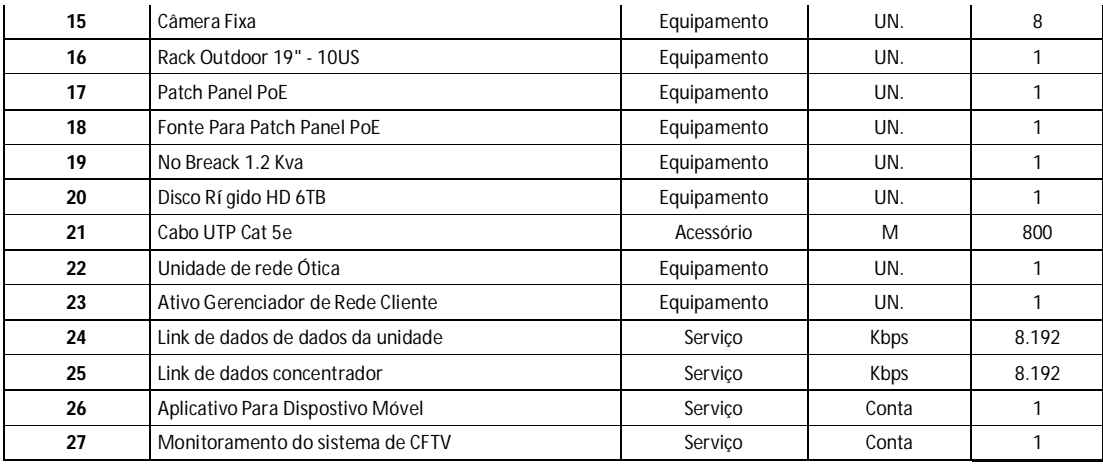

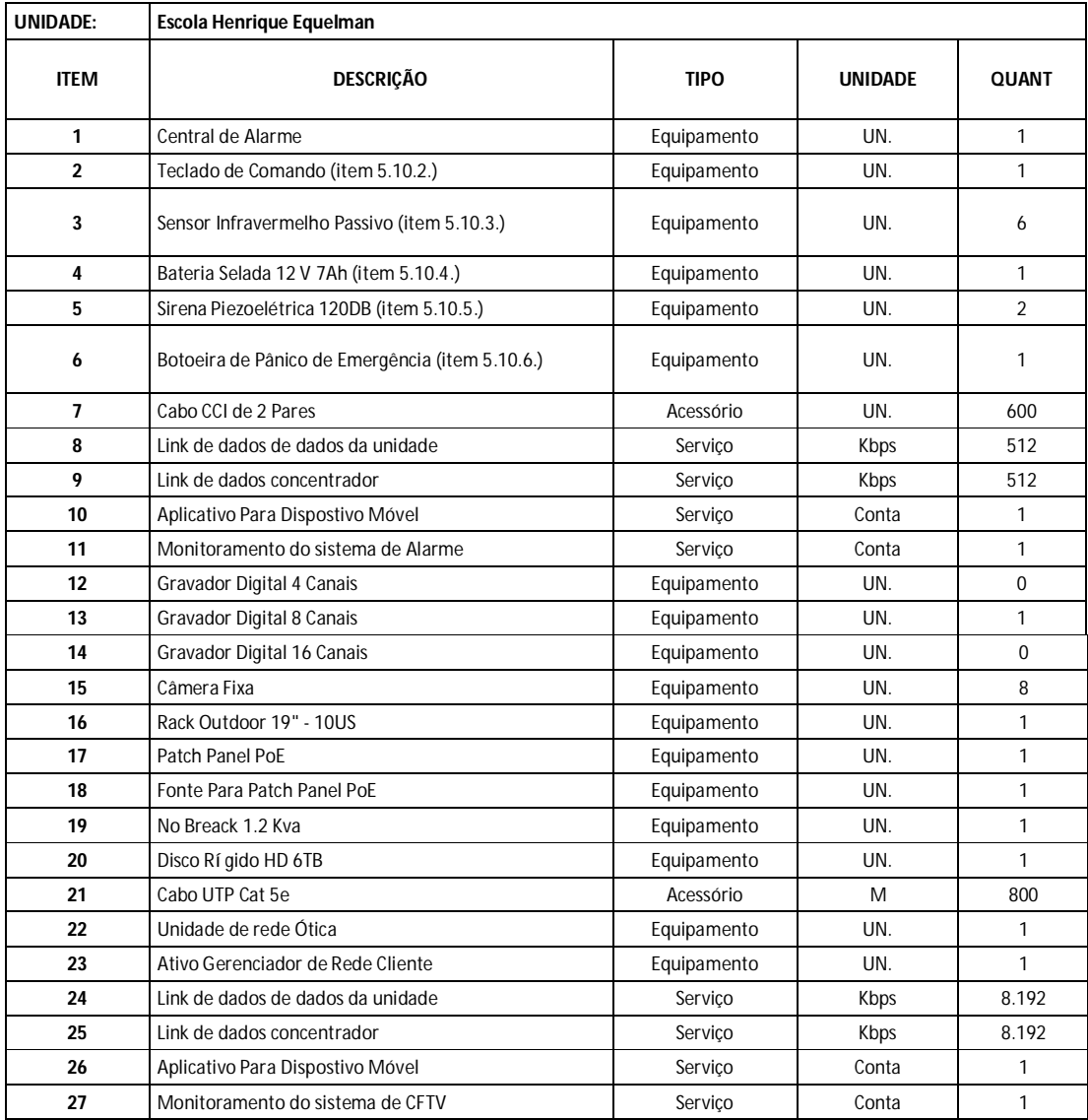

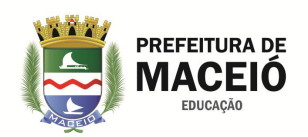

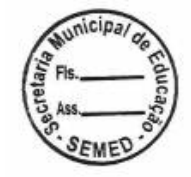

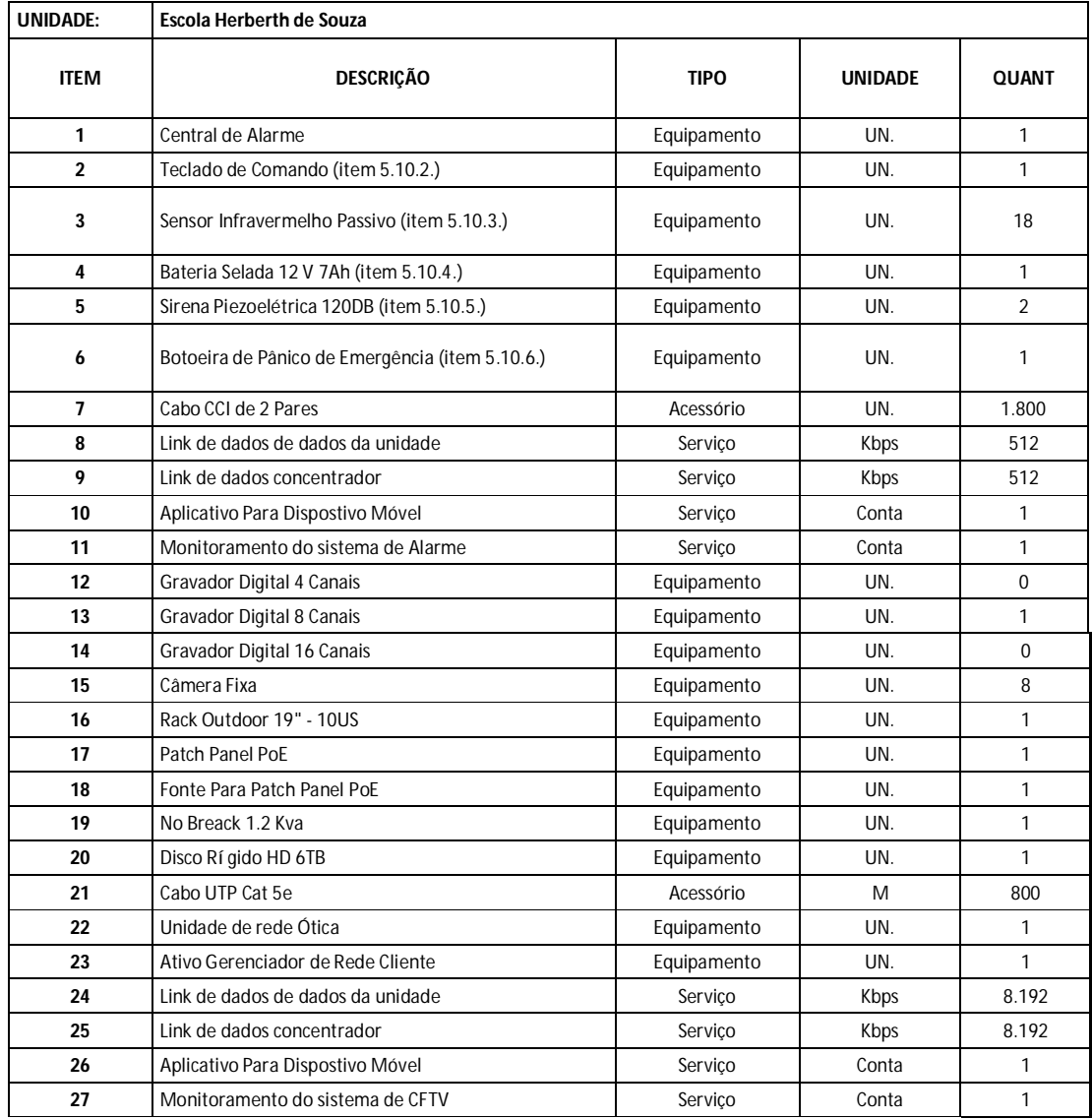

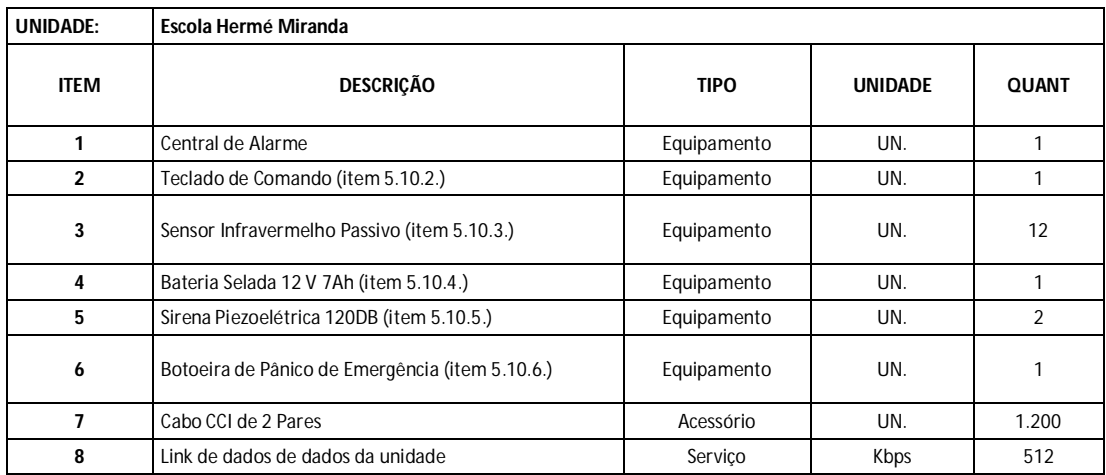

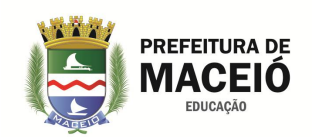

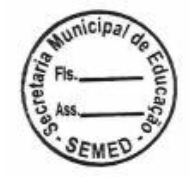

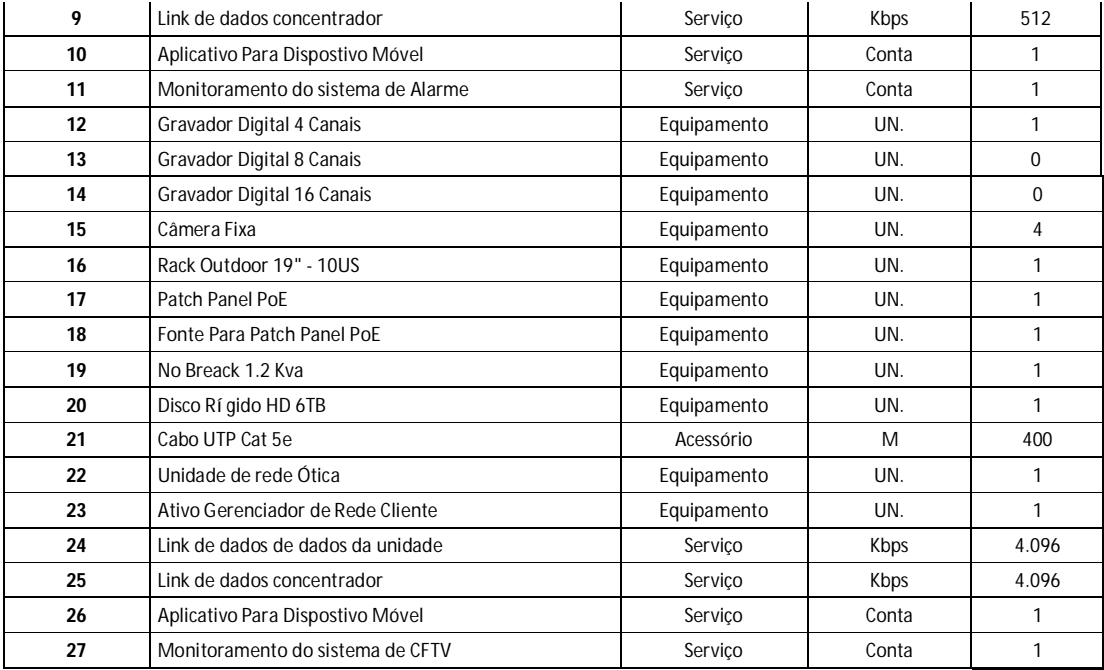

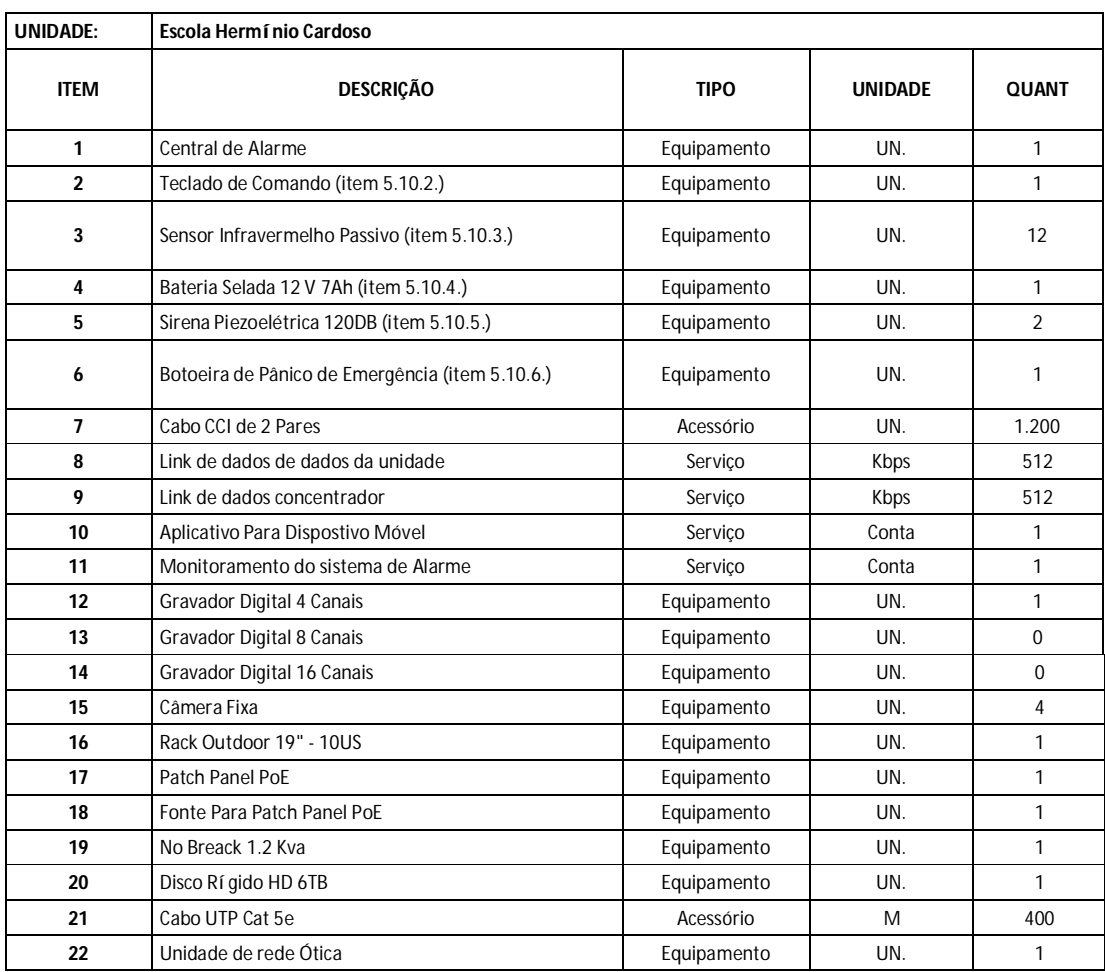

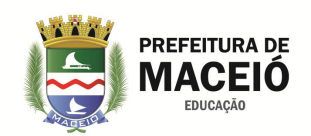

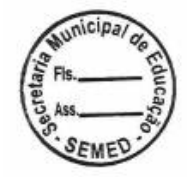

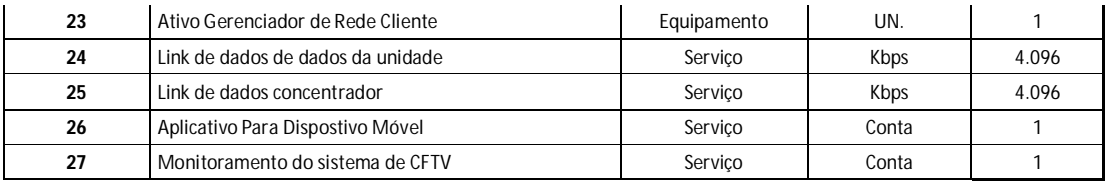

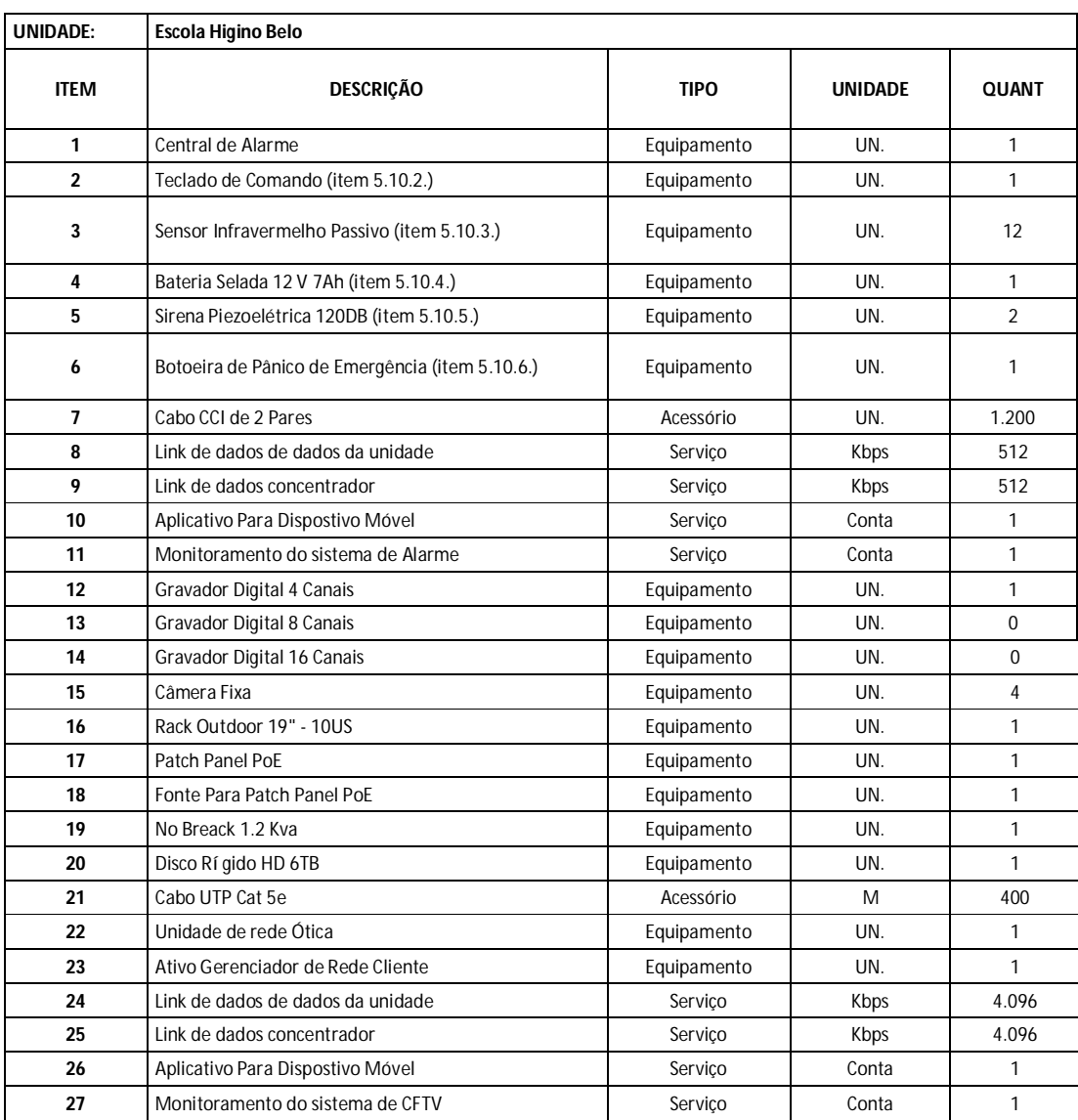

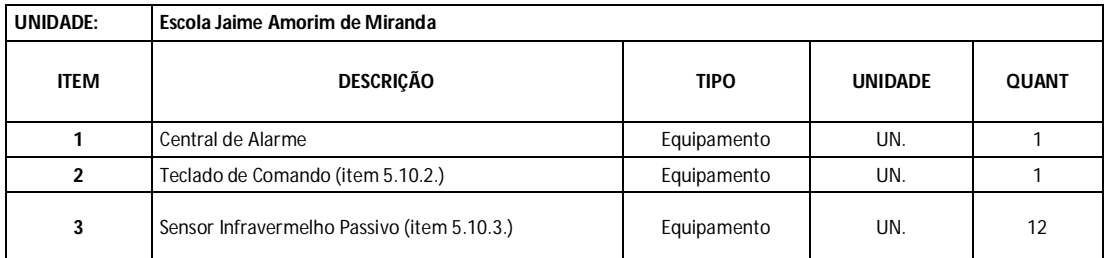

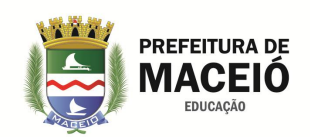

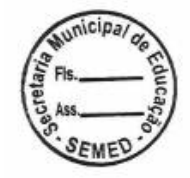

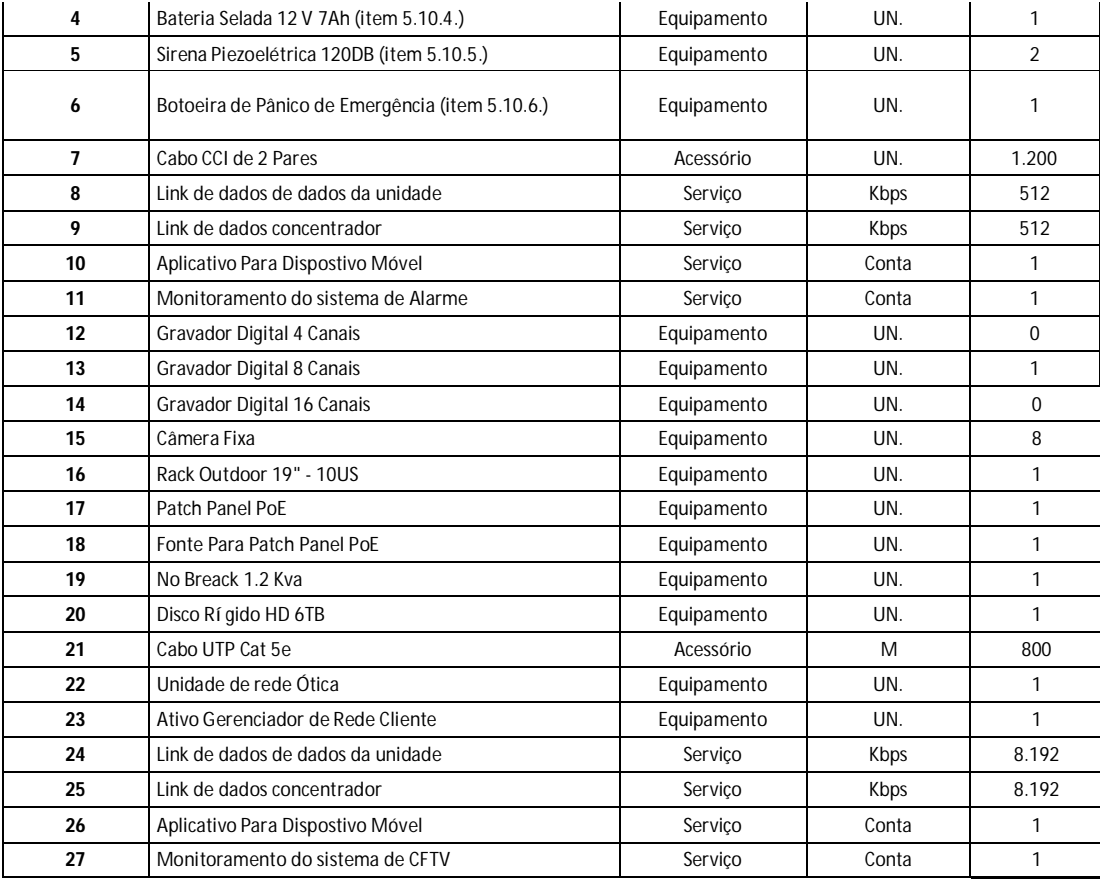

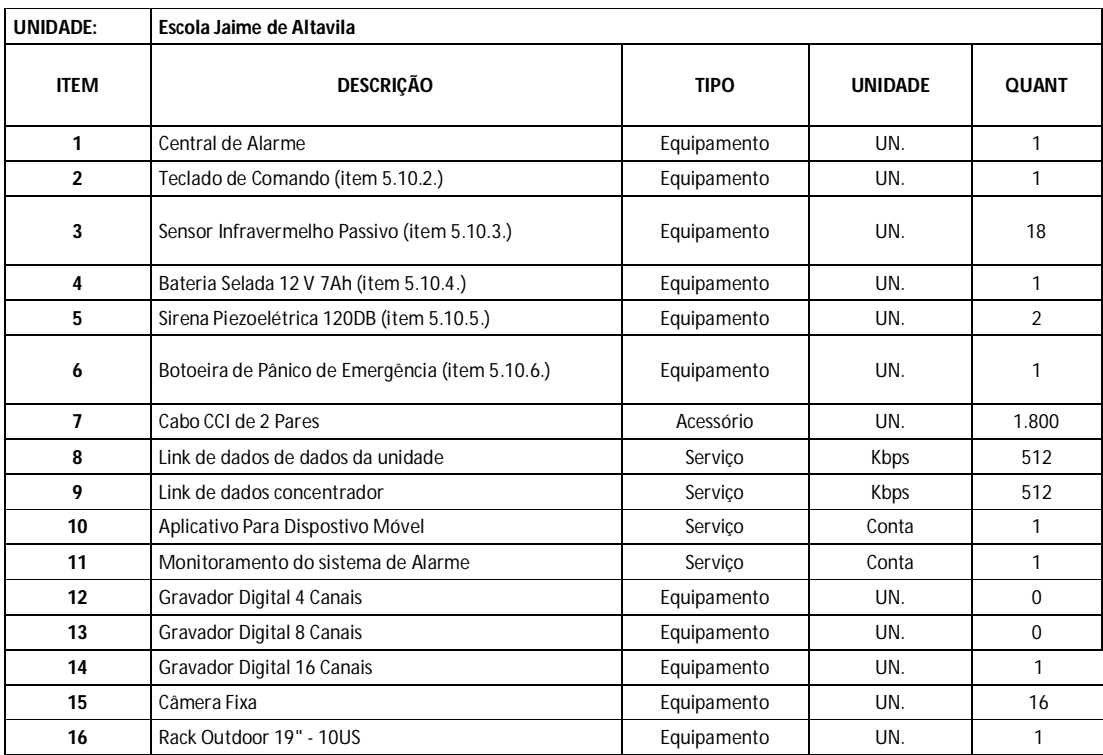
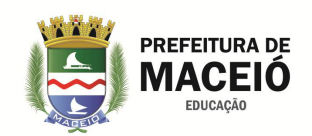

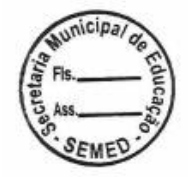

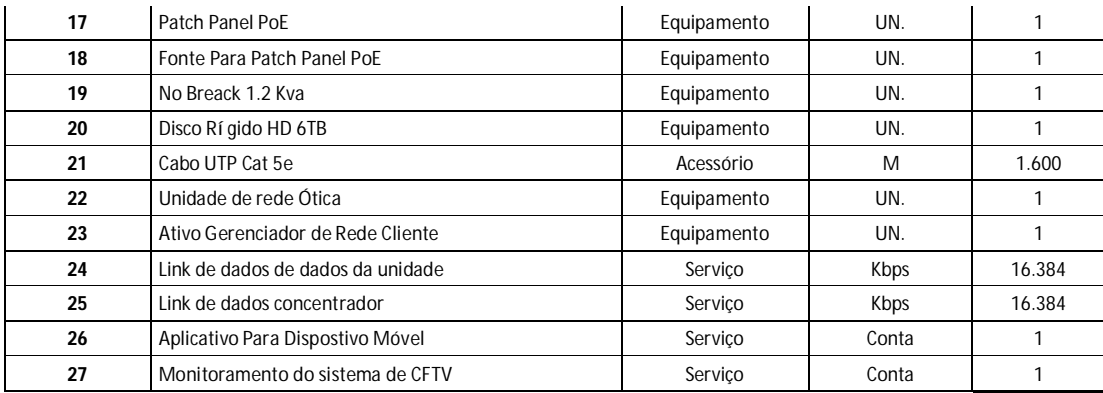

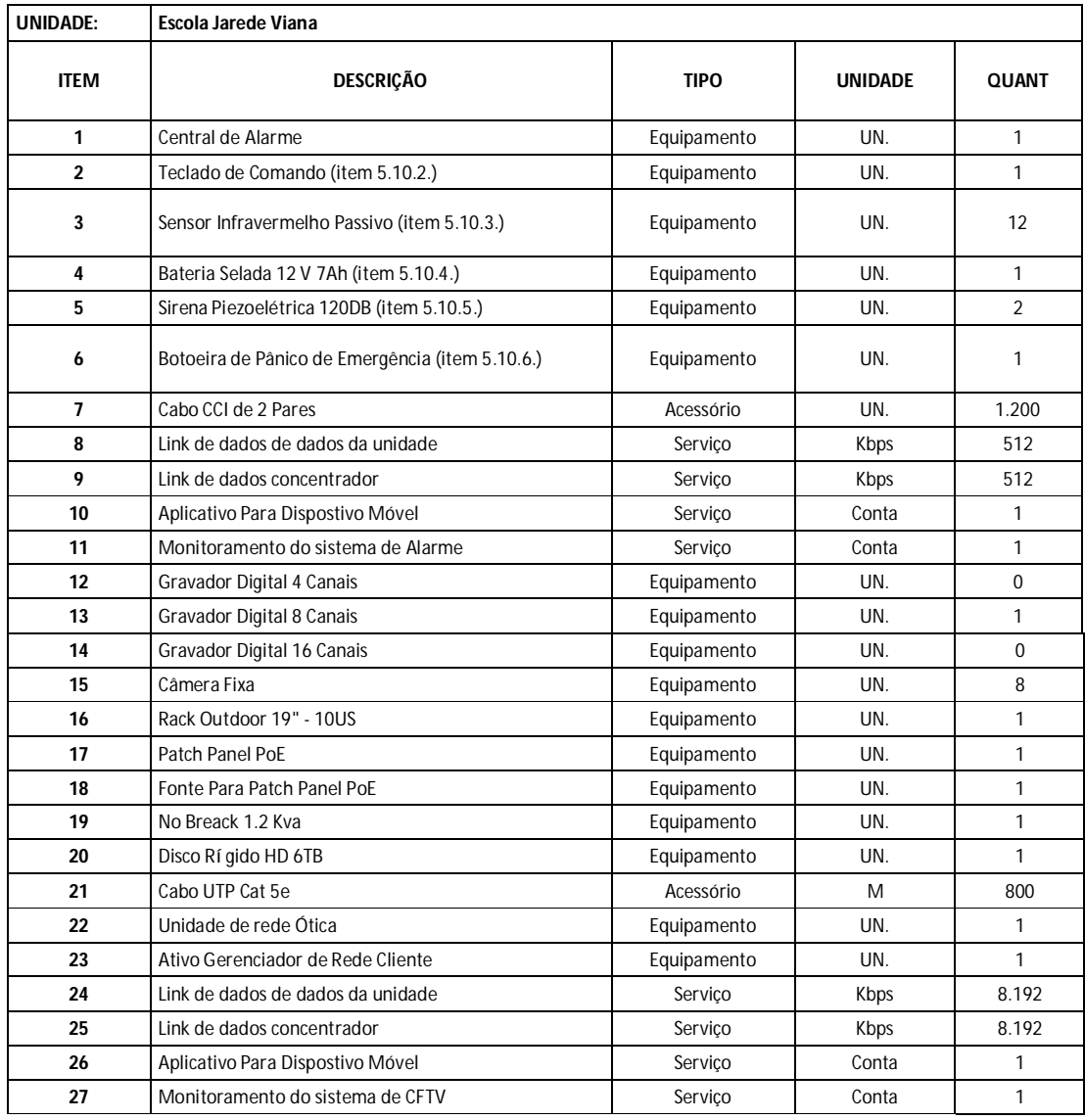

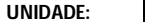

**UNIDADE: Escola João Feitosa (Escola Rio Novo)**

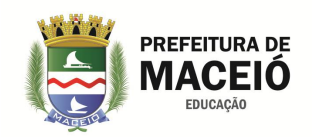

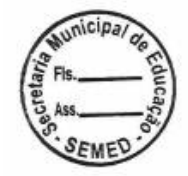

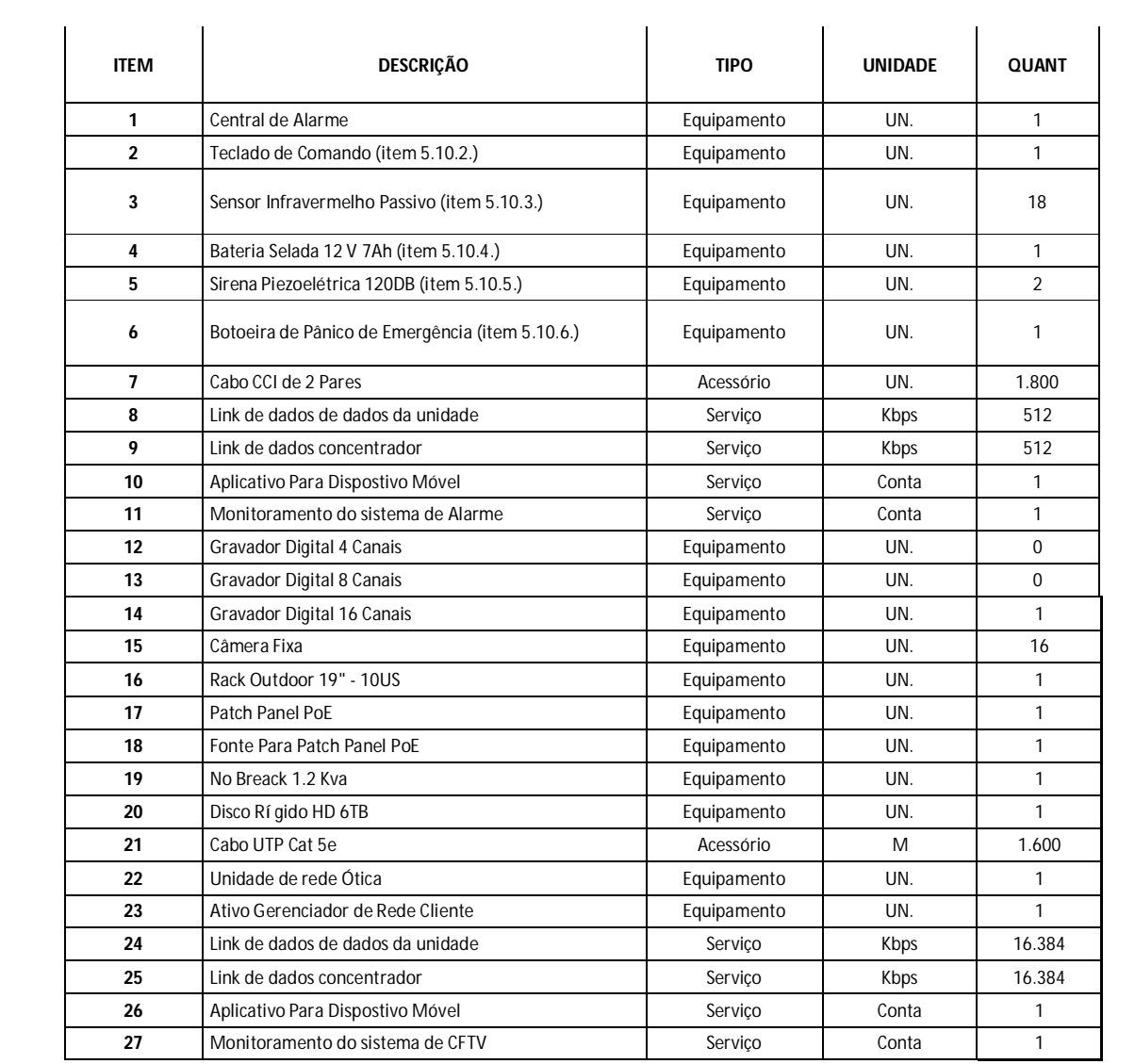

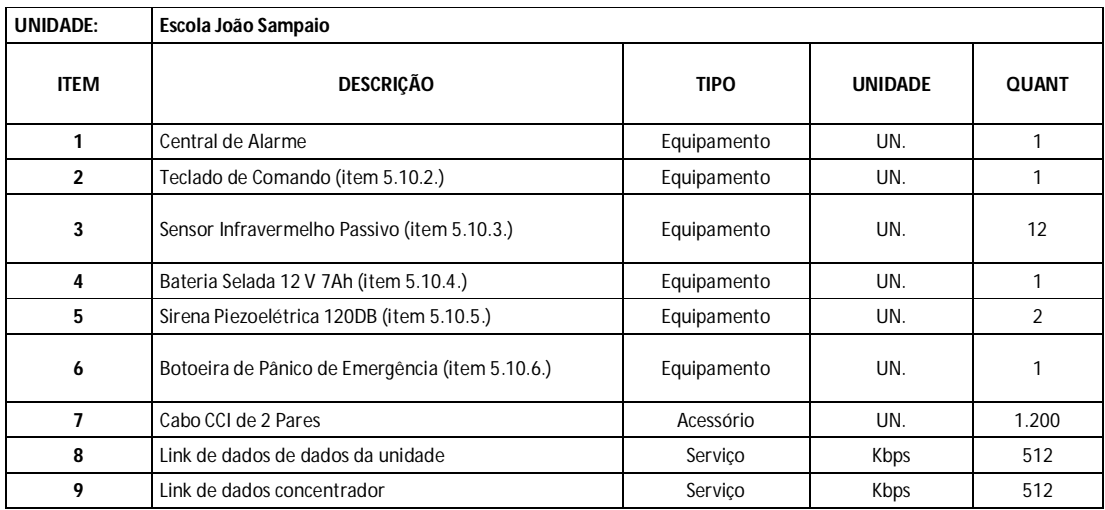

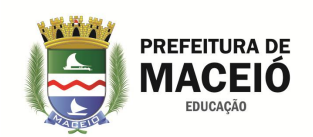

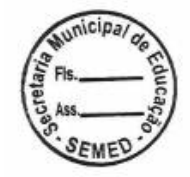

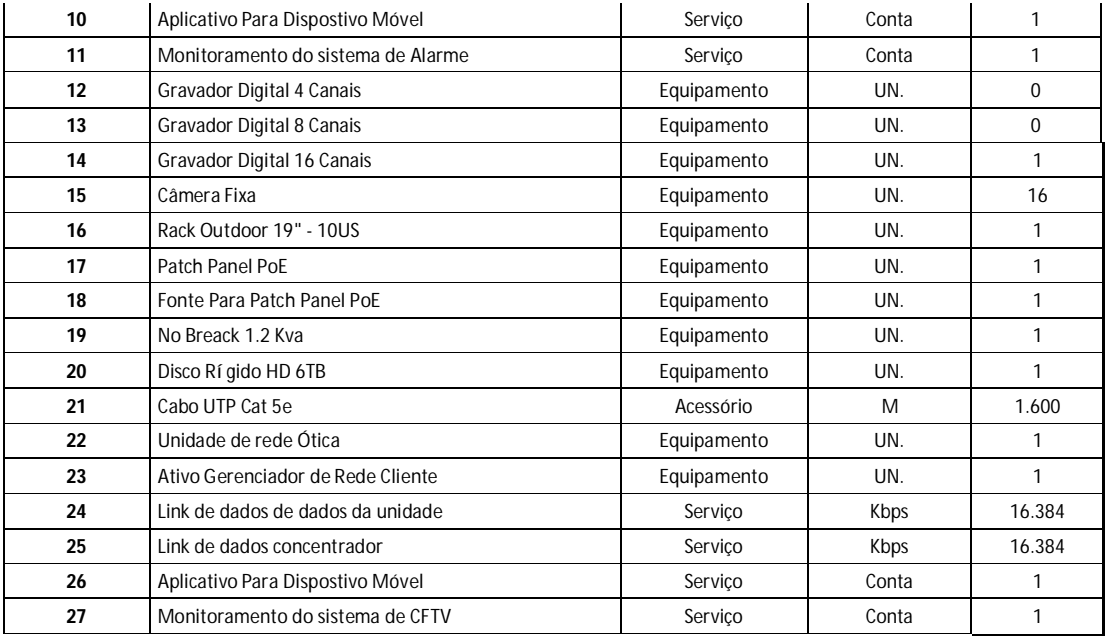

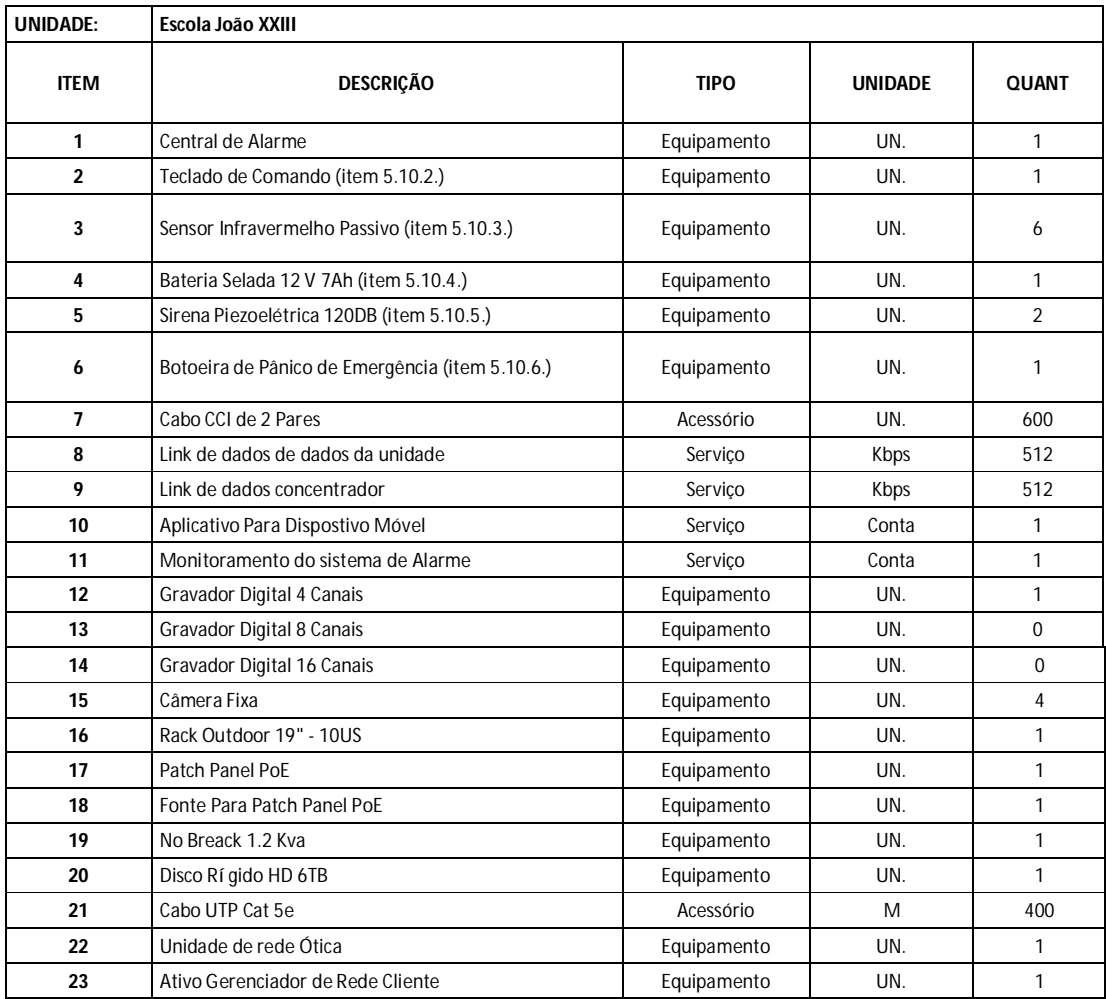

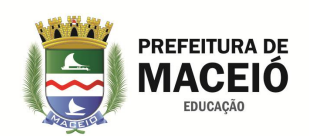

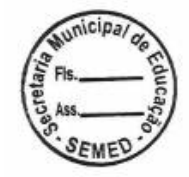

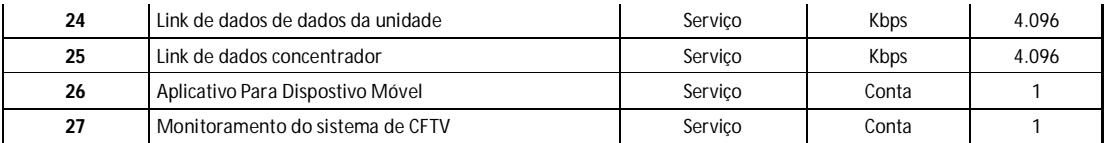

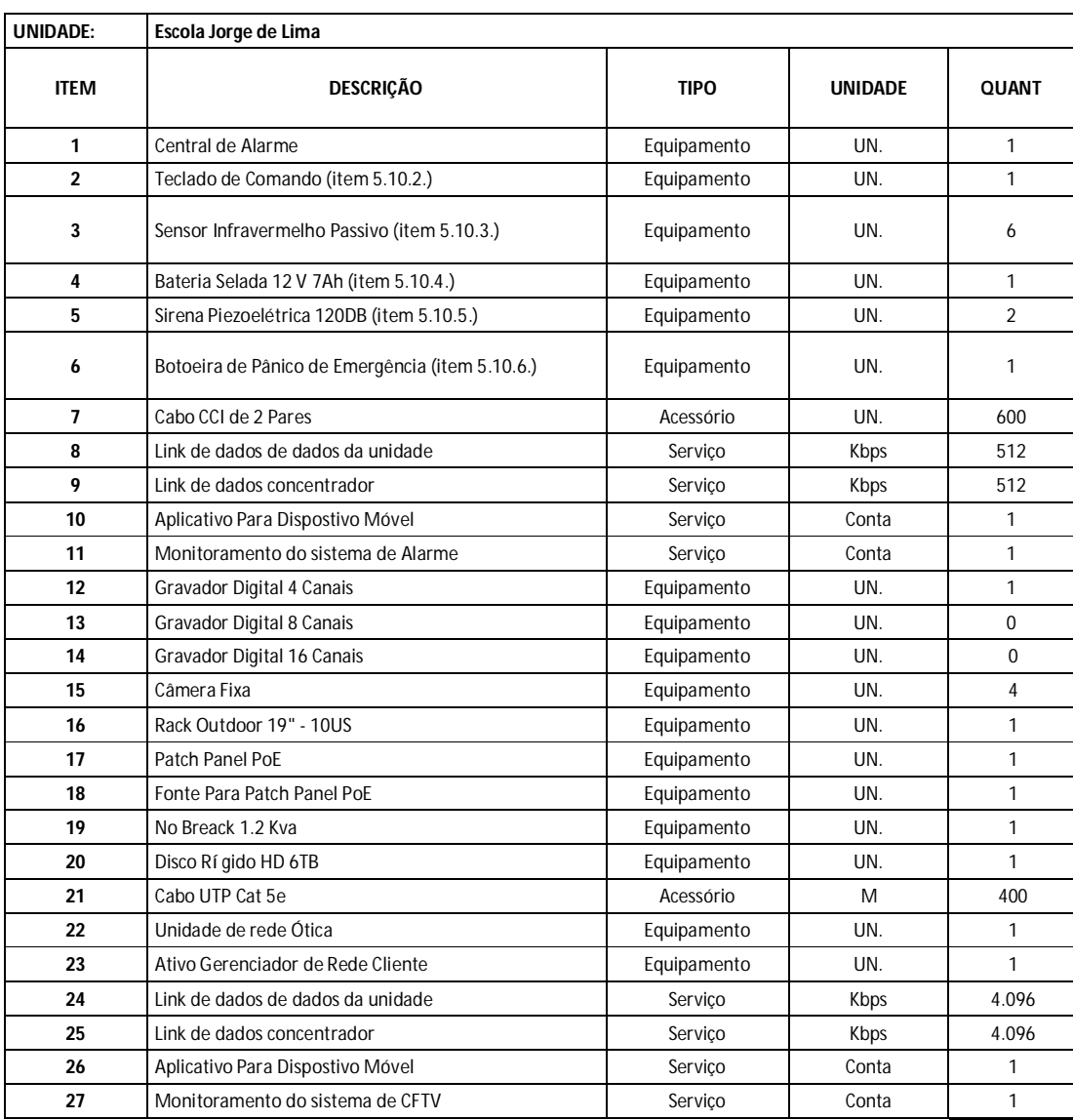

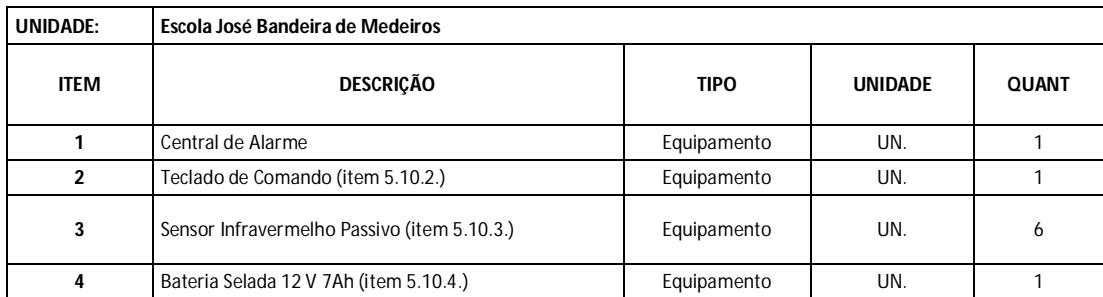

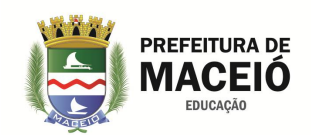

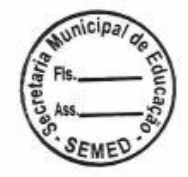

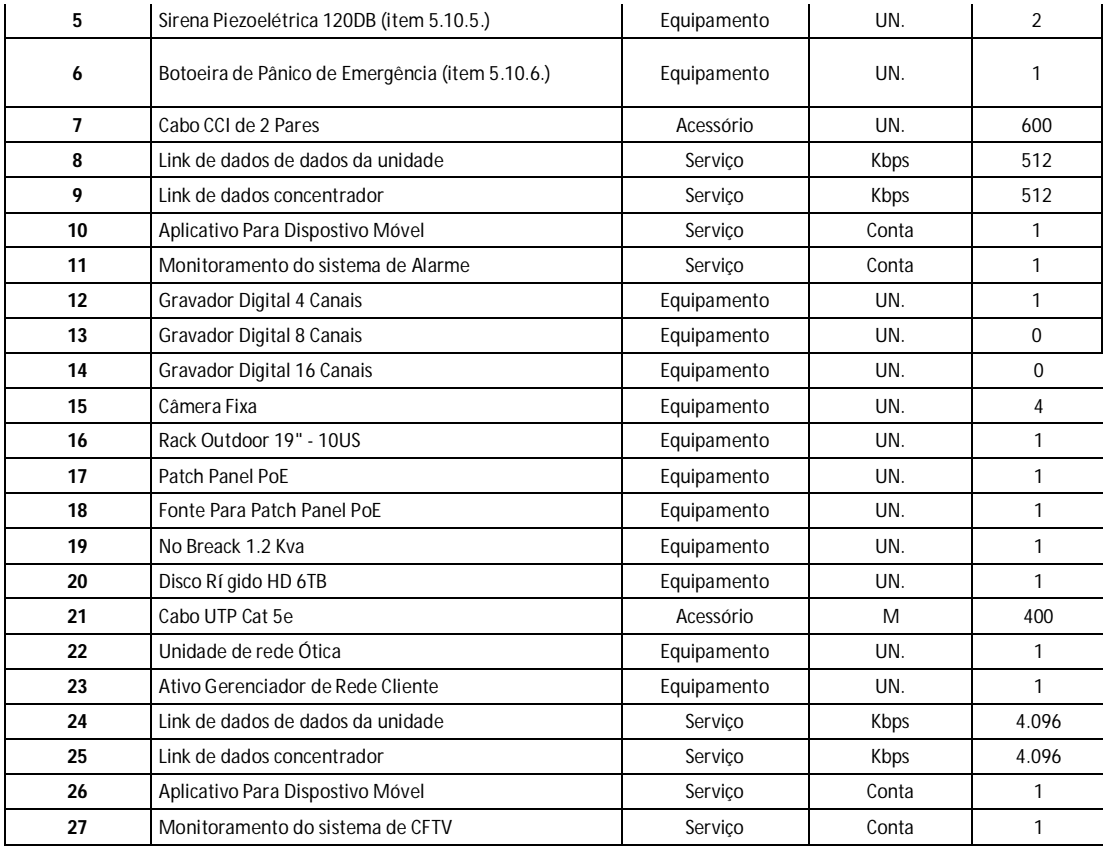

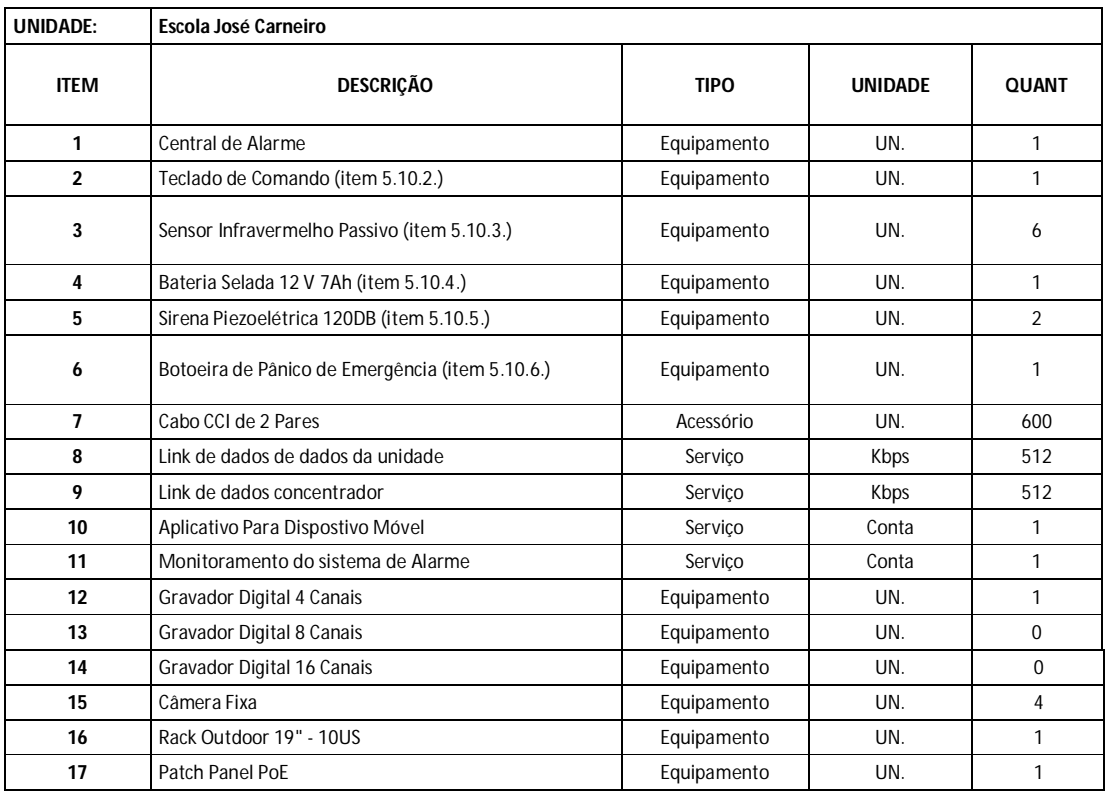

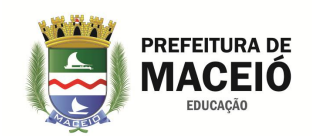

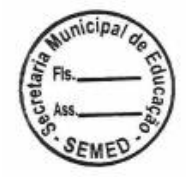

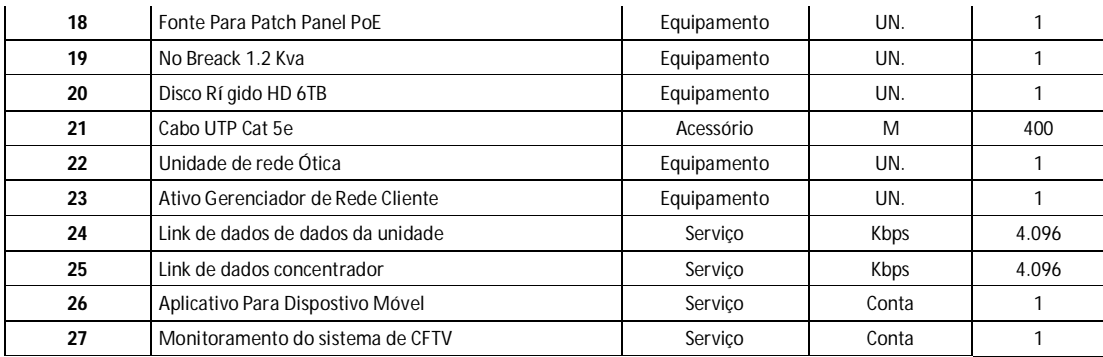

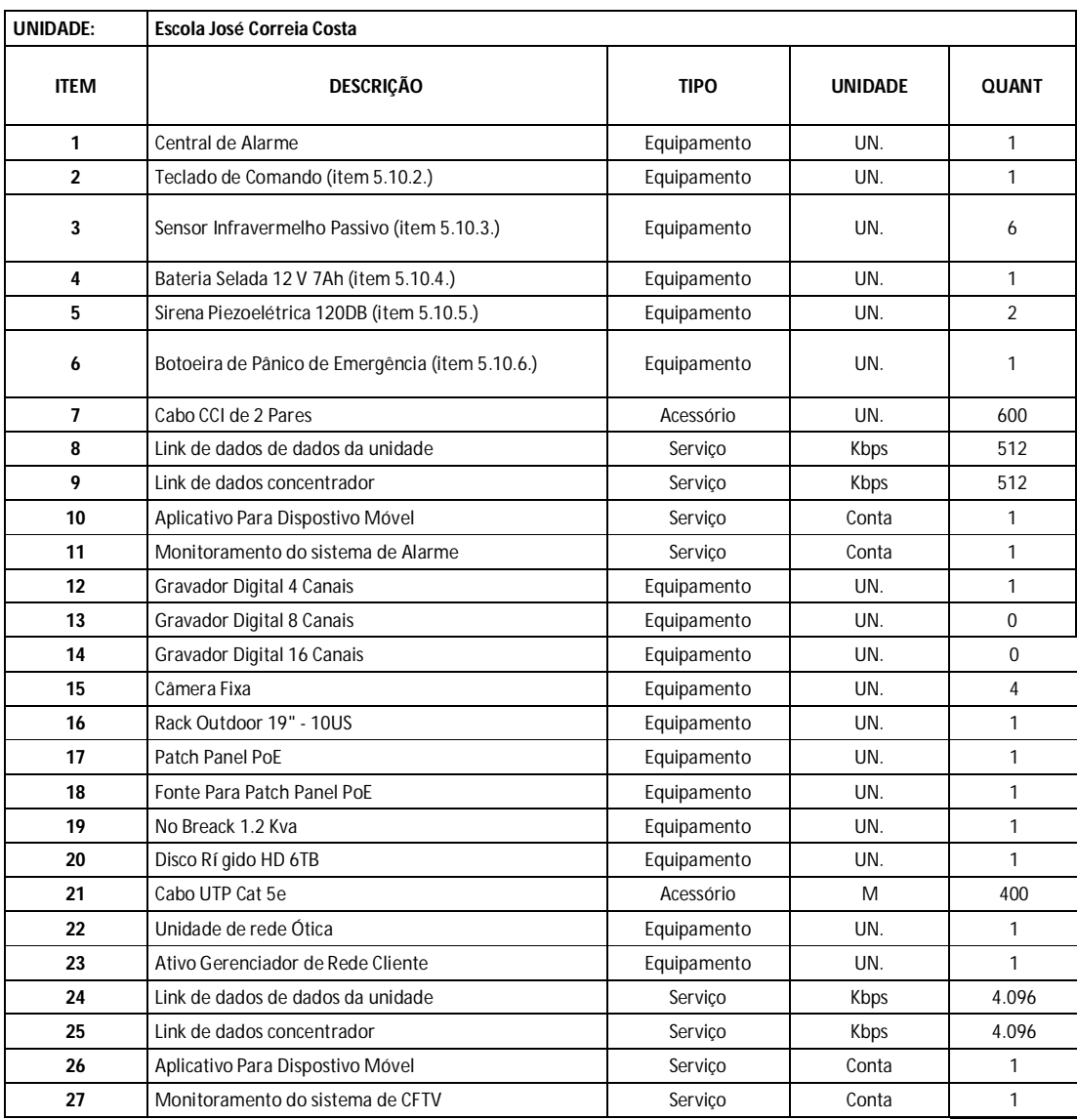

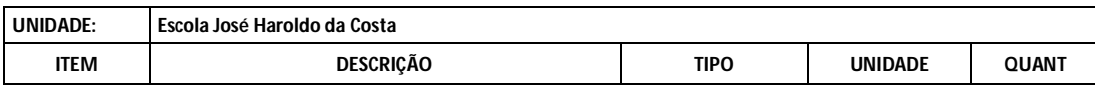

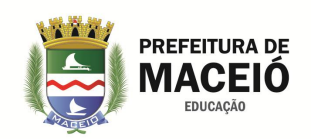

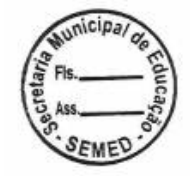

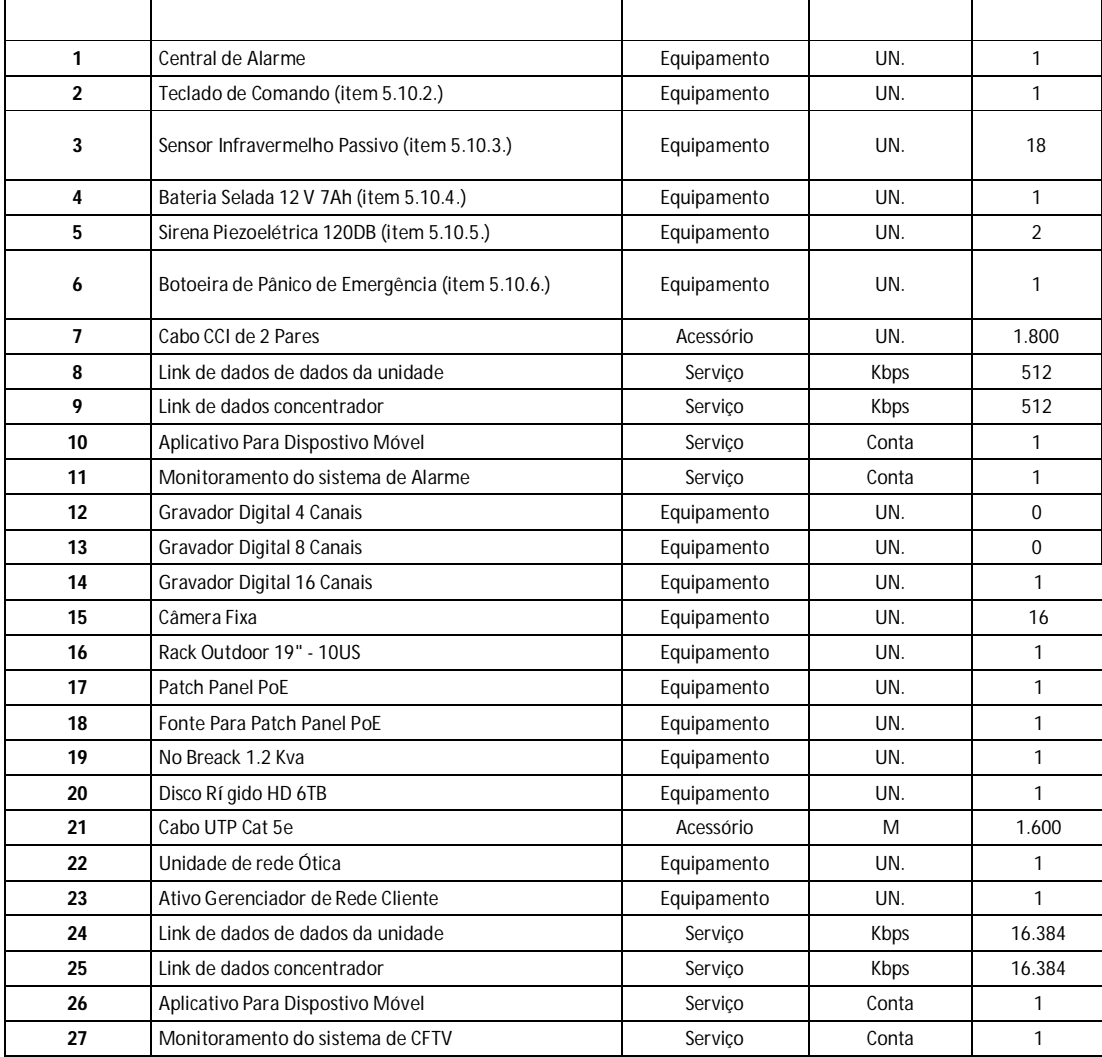

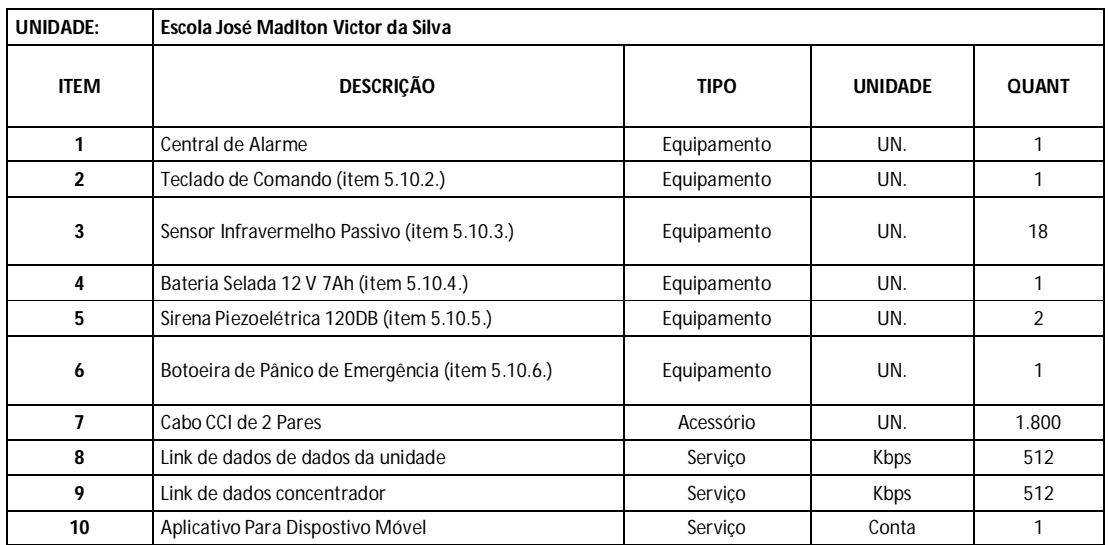

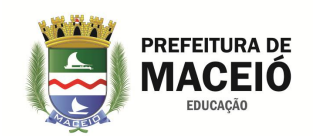

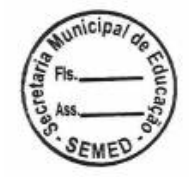

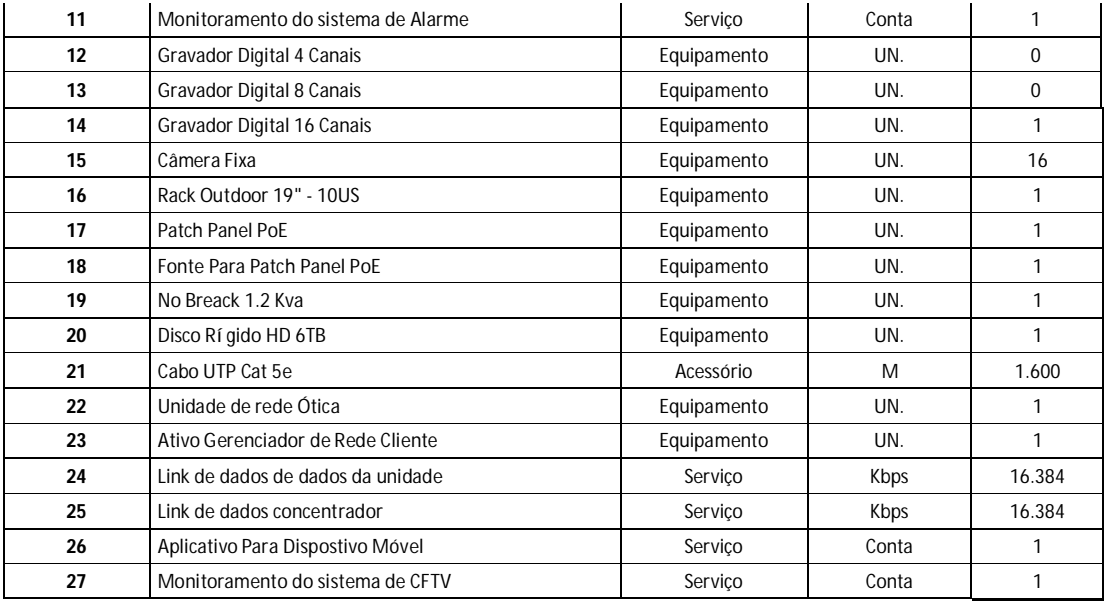

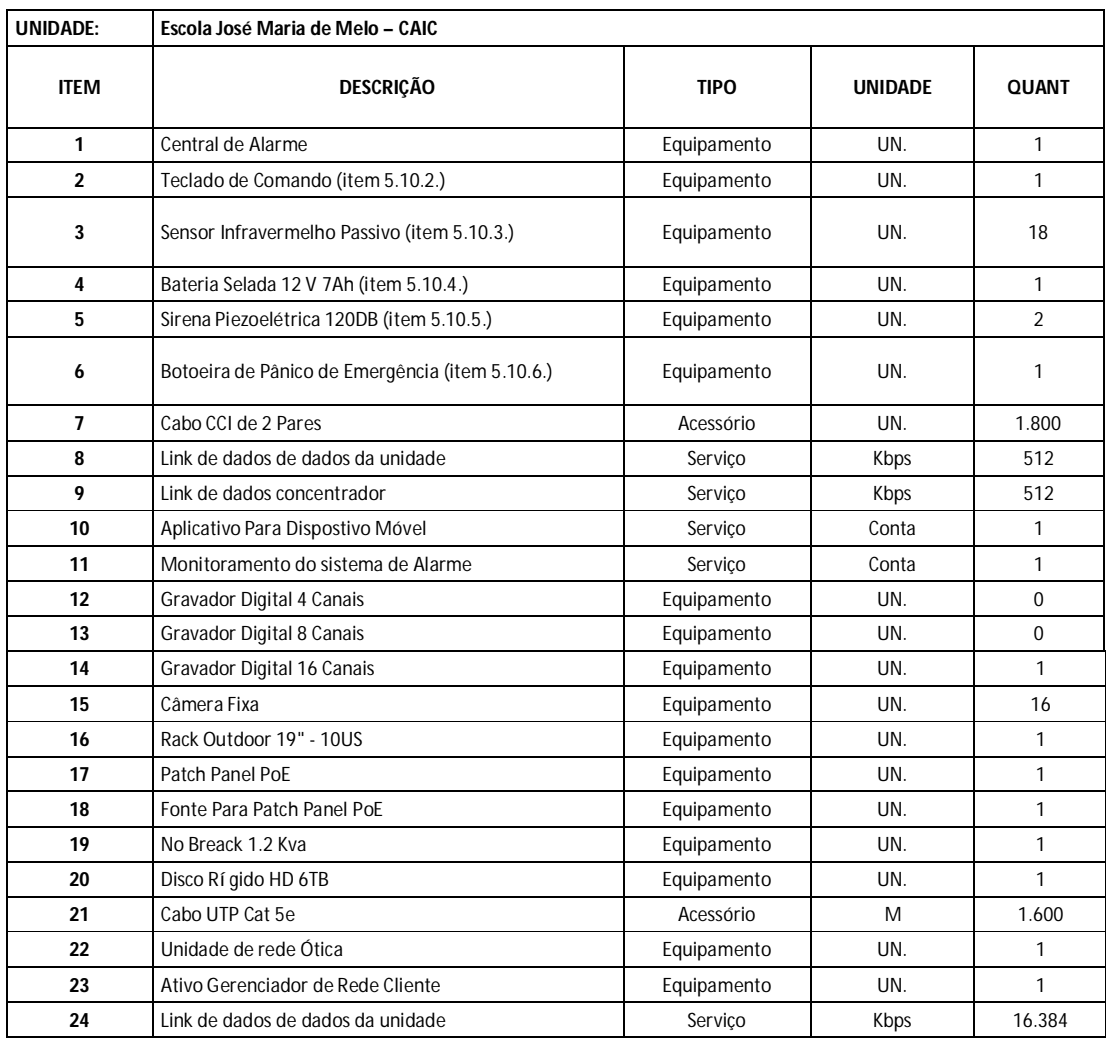

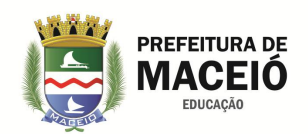

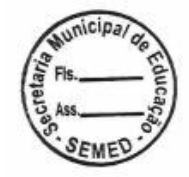

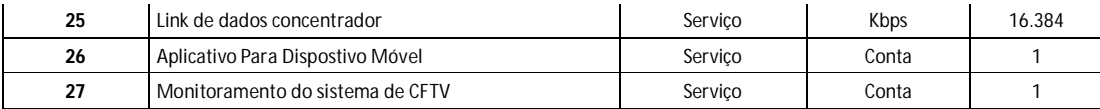

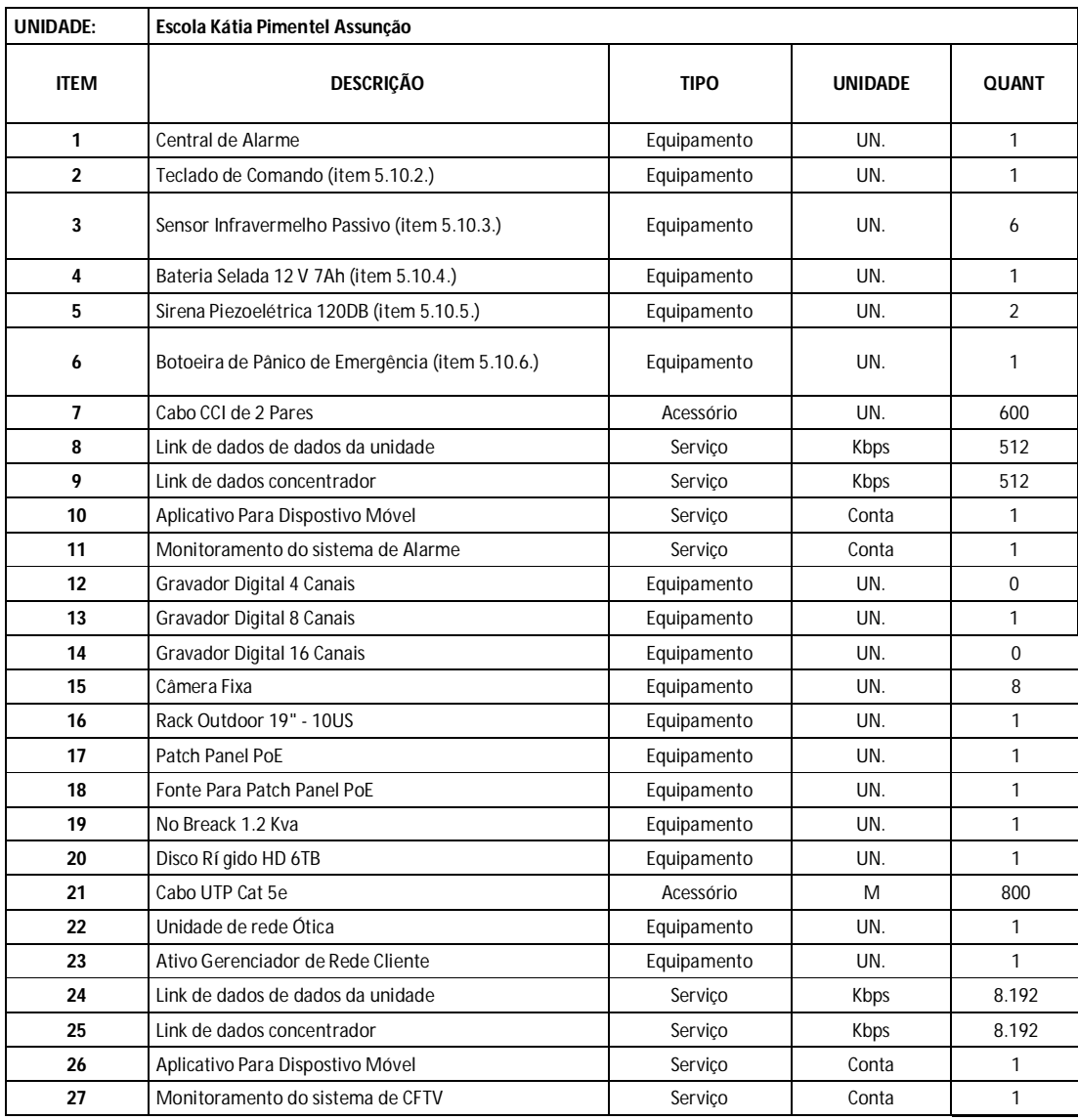

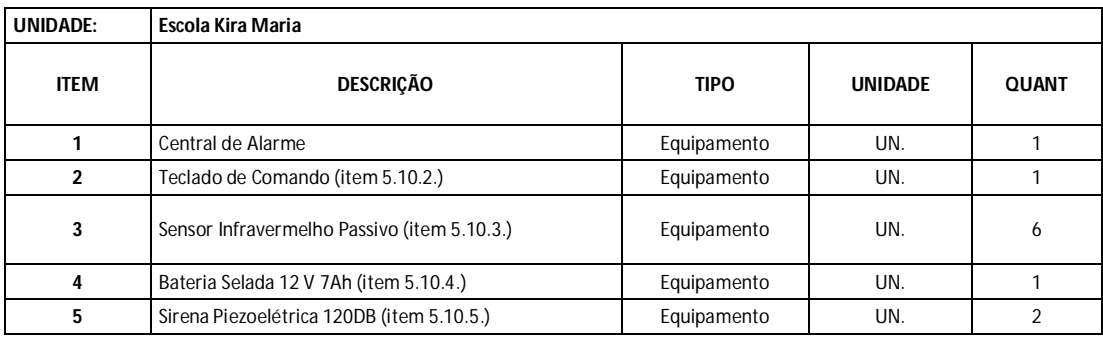

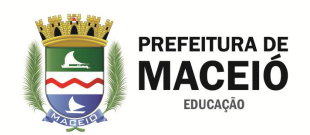

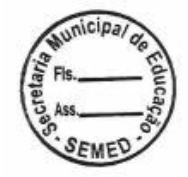

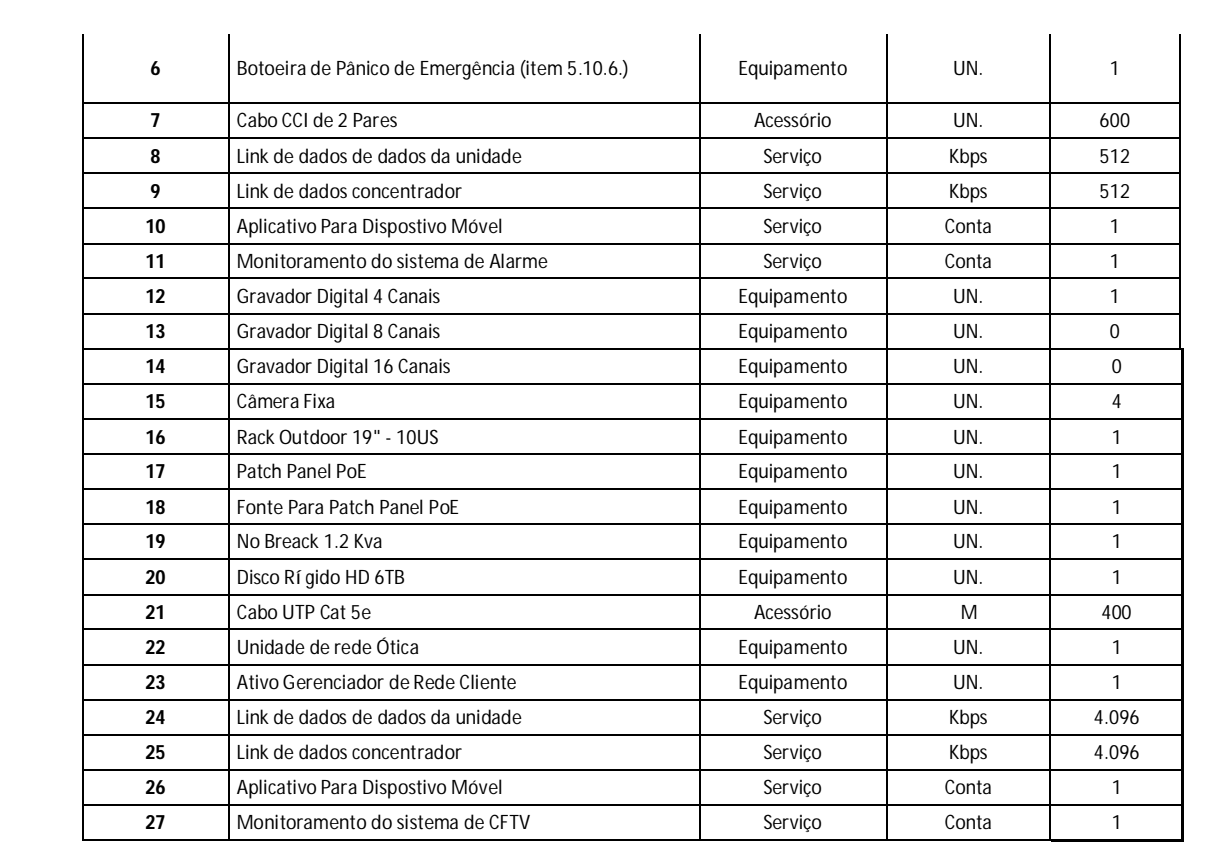

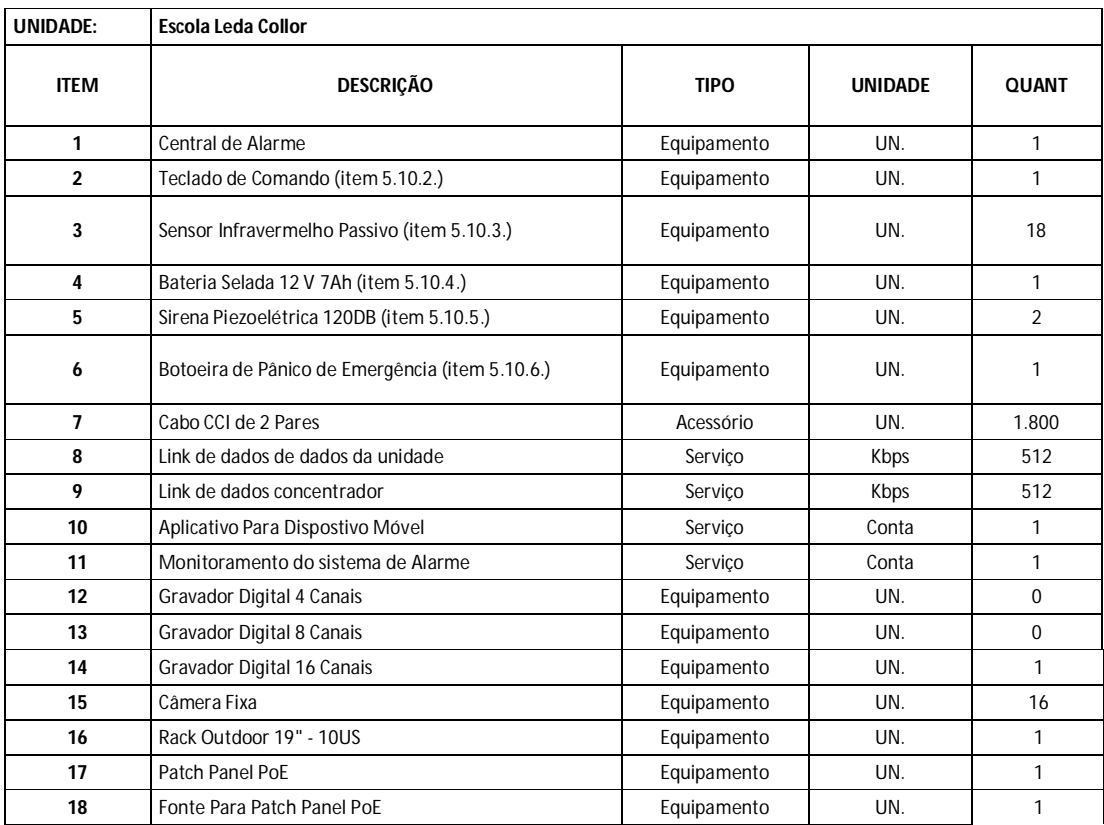

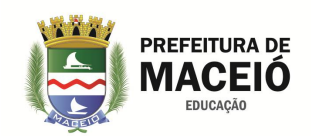

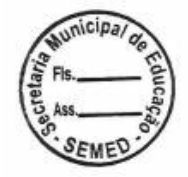

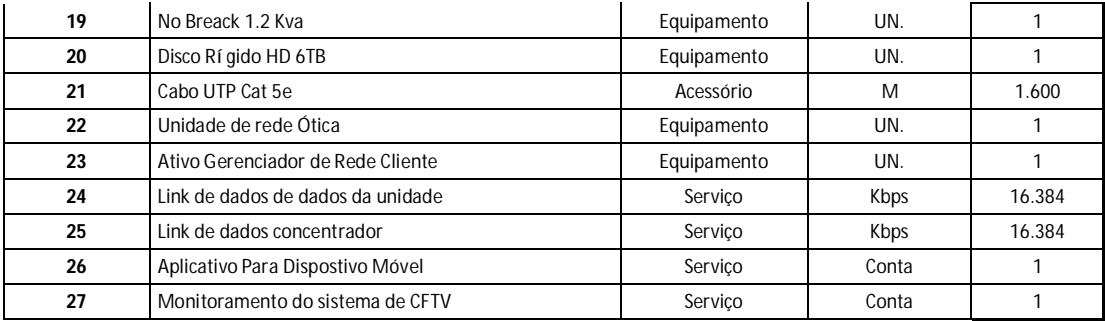

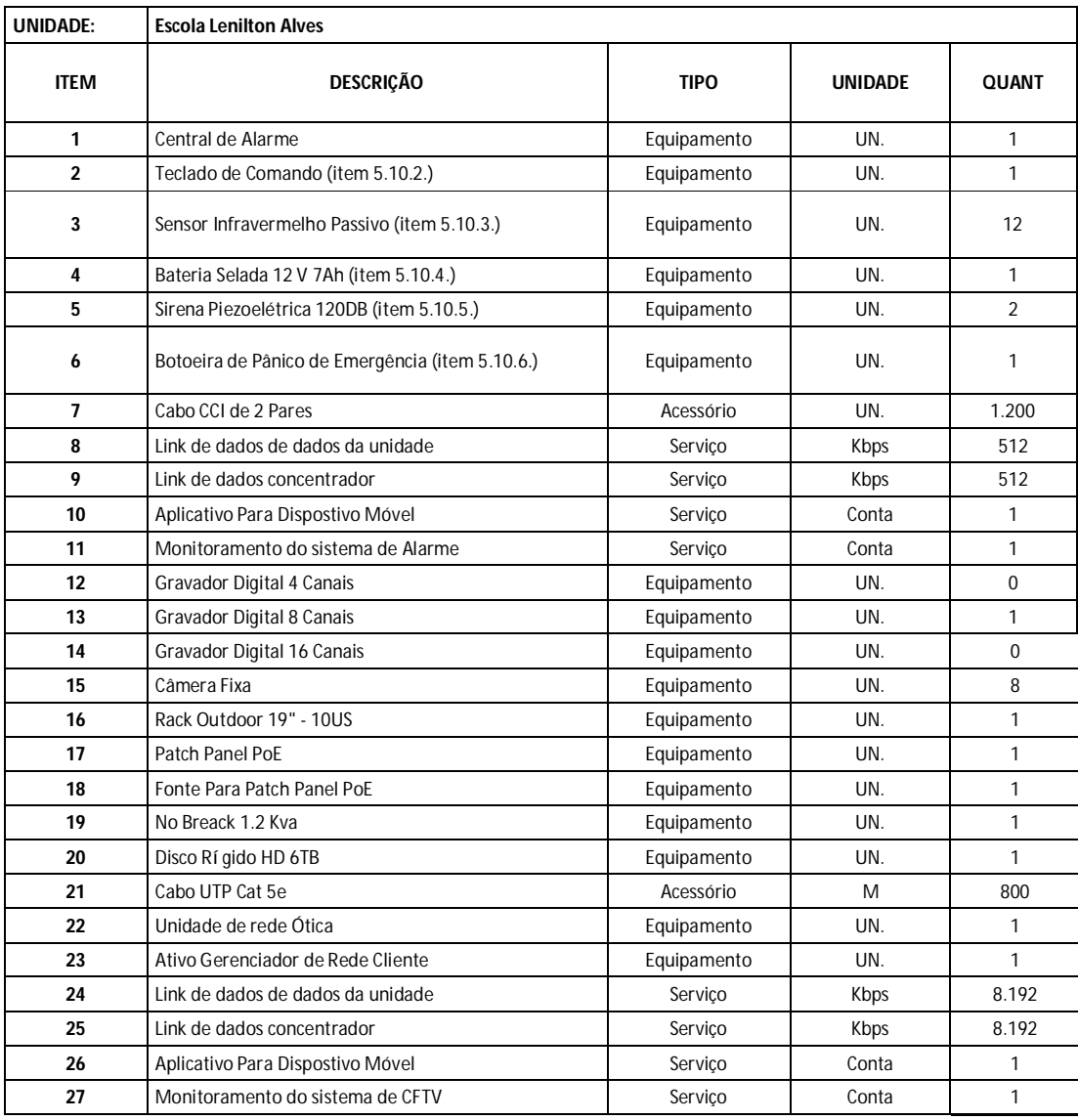

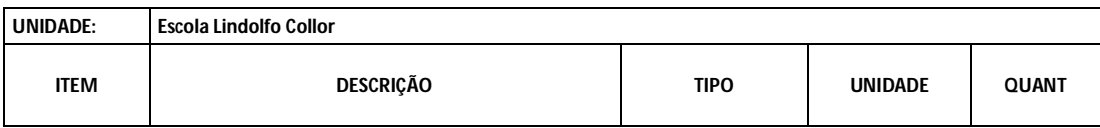

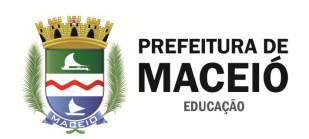

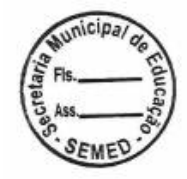

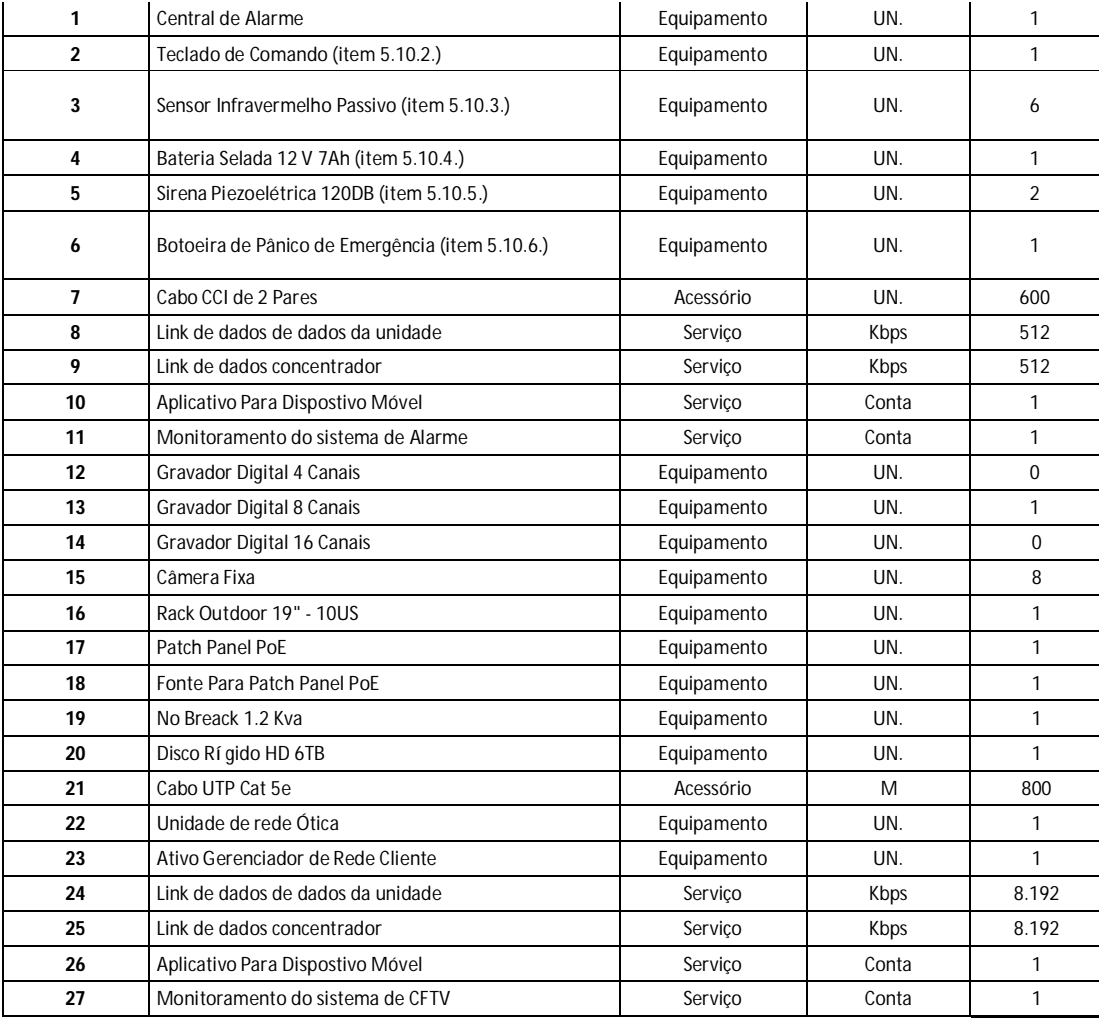

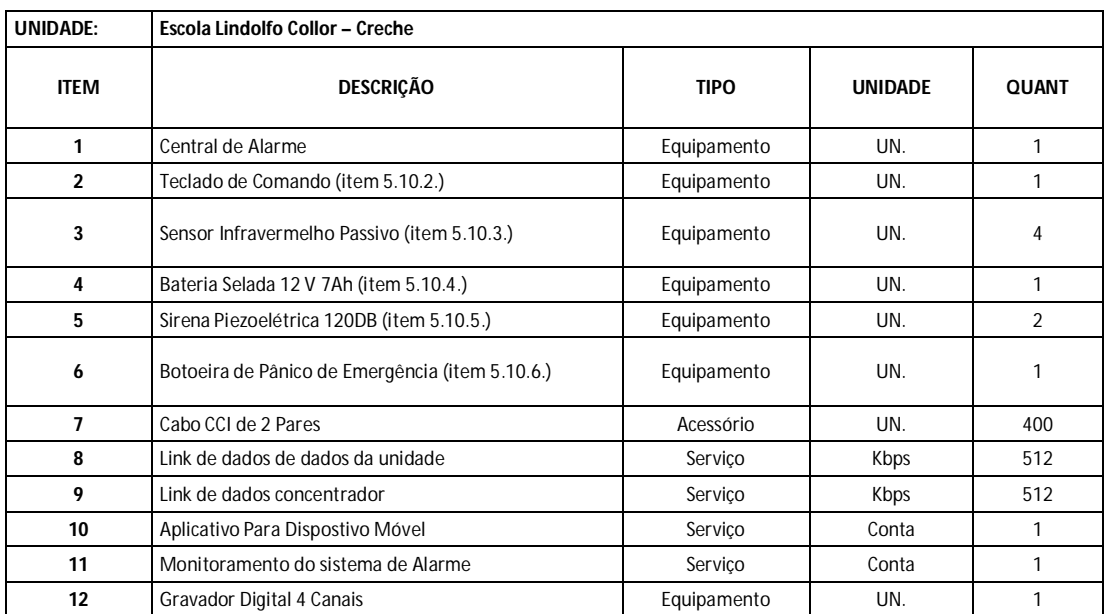

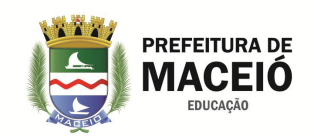

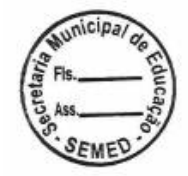

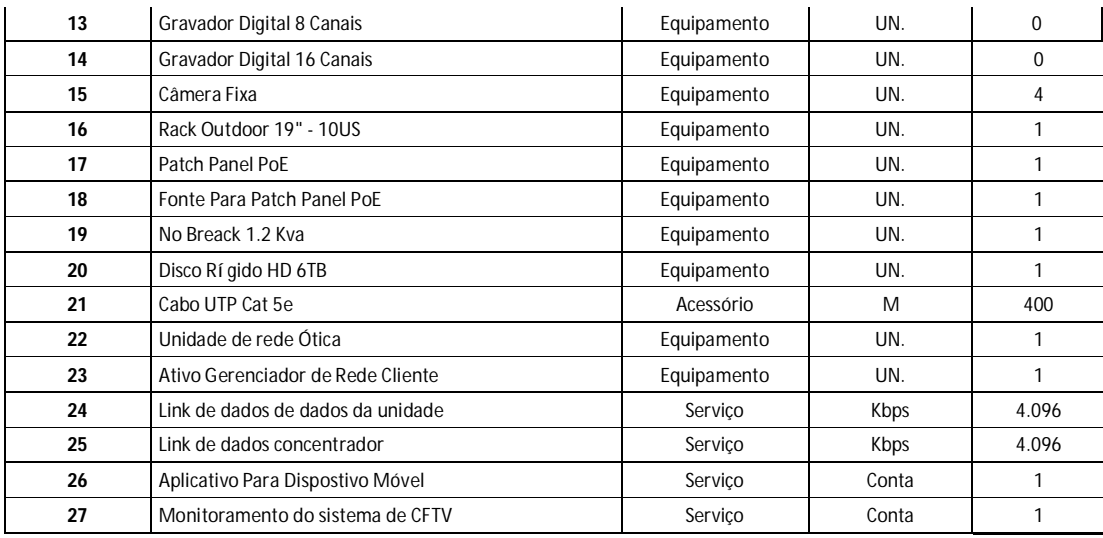

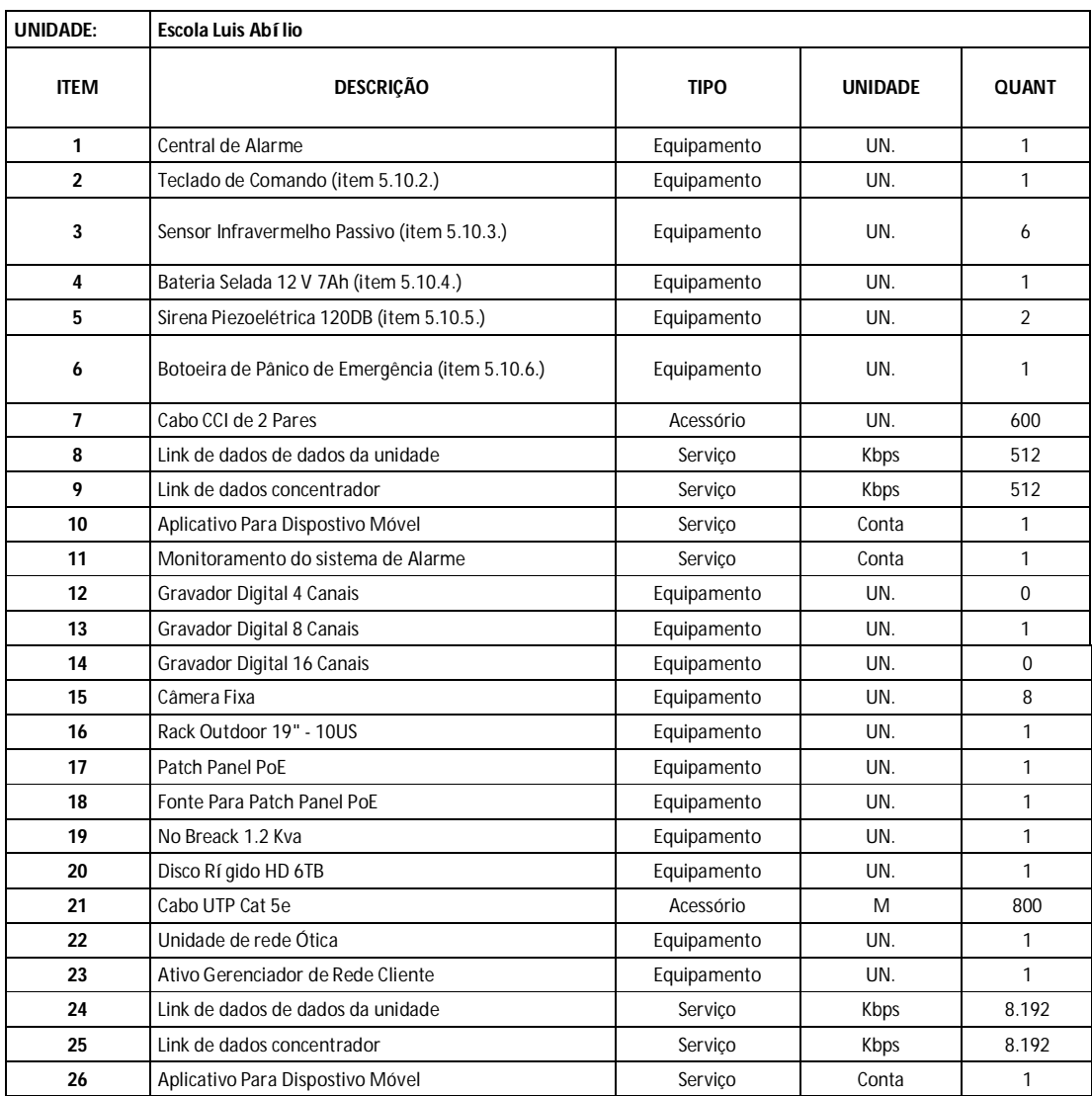

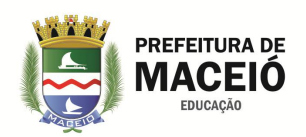

 $\begin{array}{c} \hline \end{array}$ 

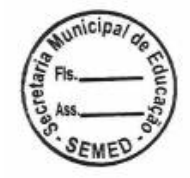

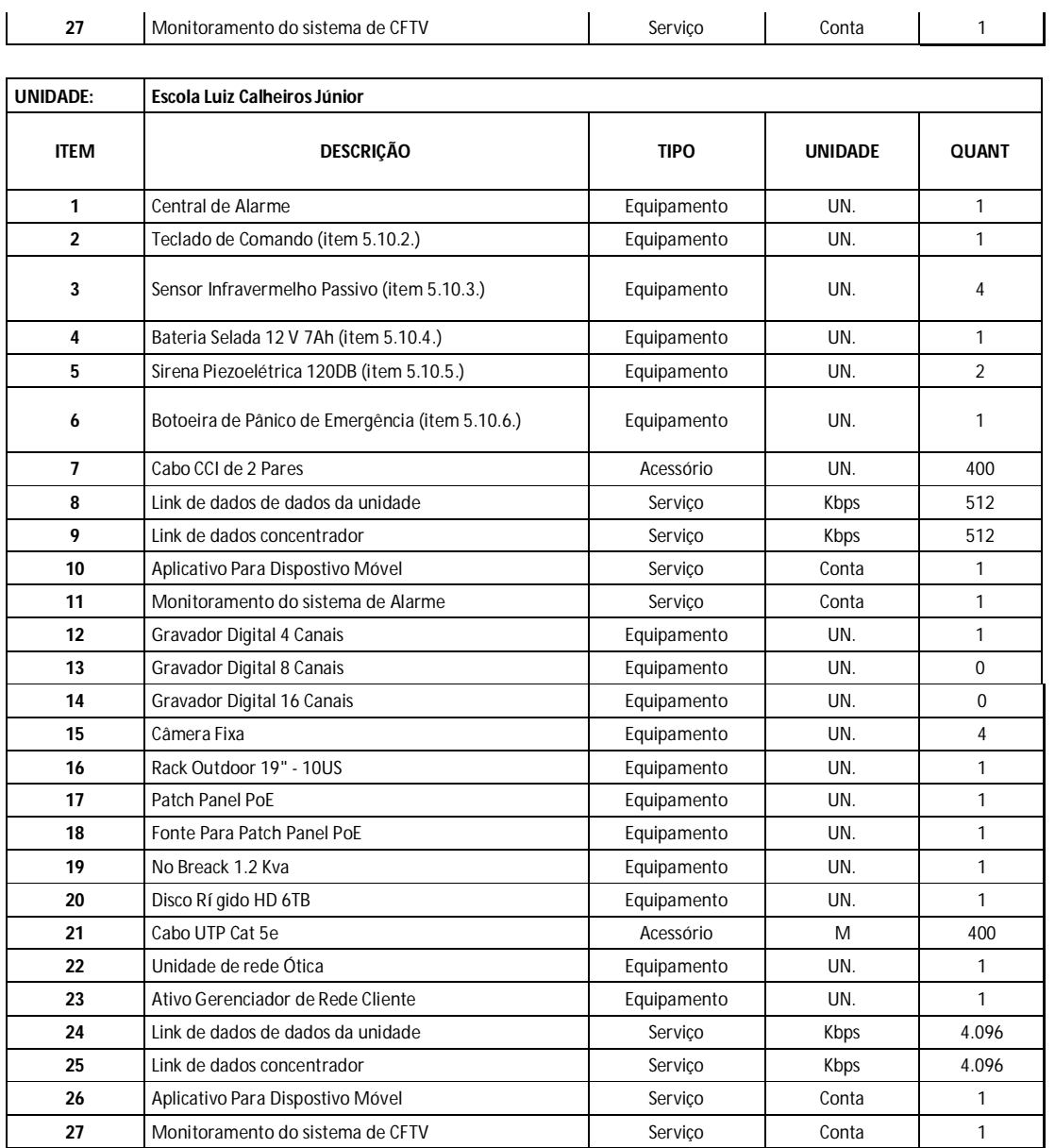

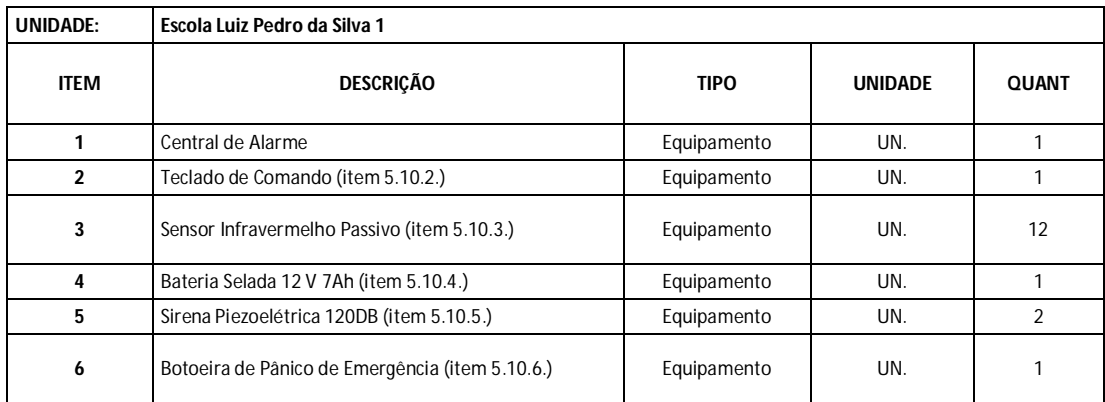

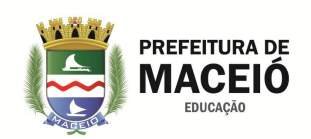

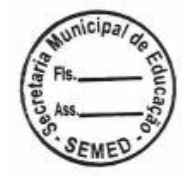

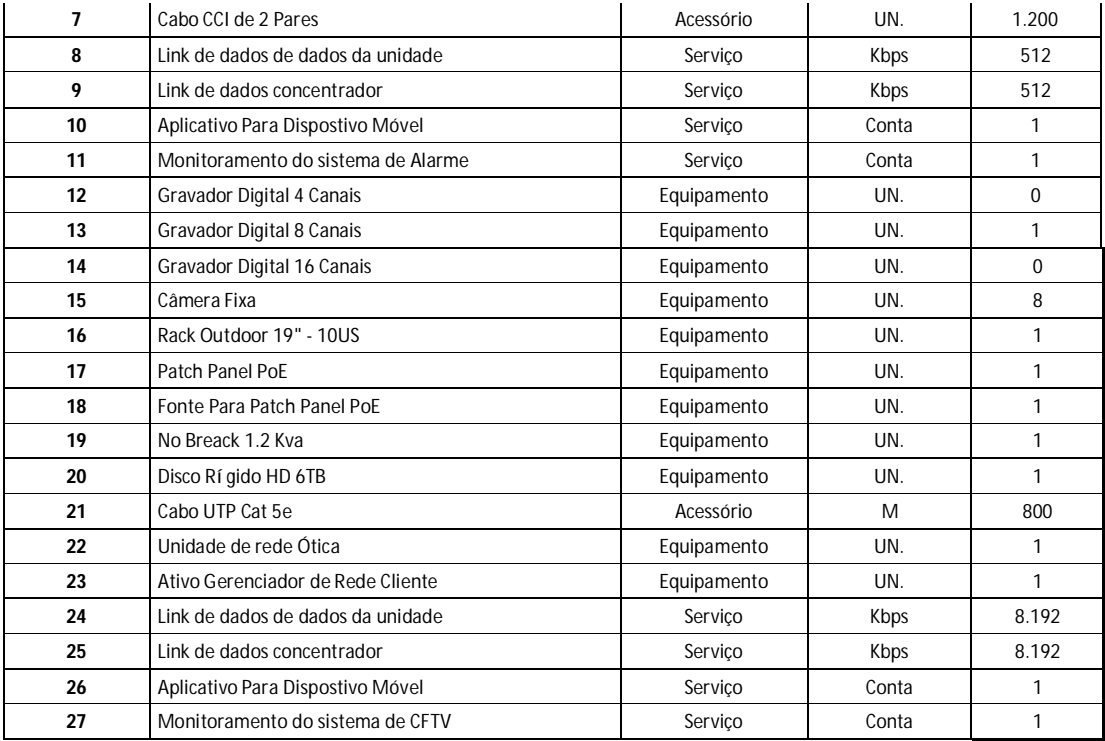

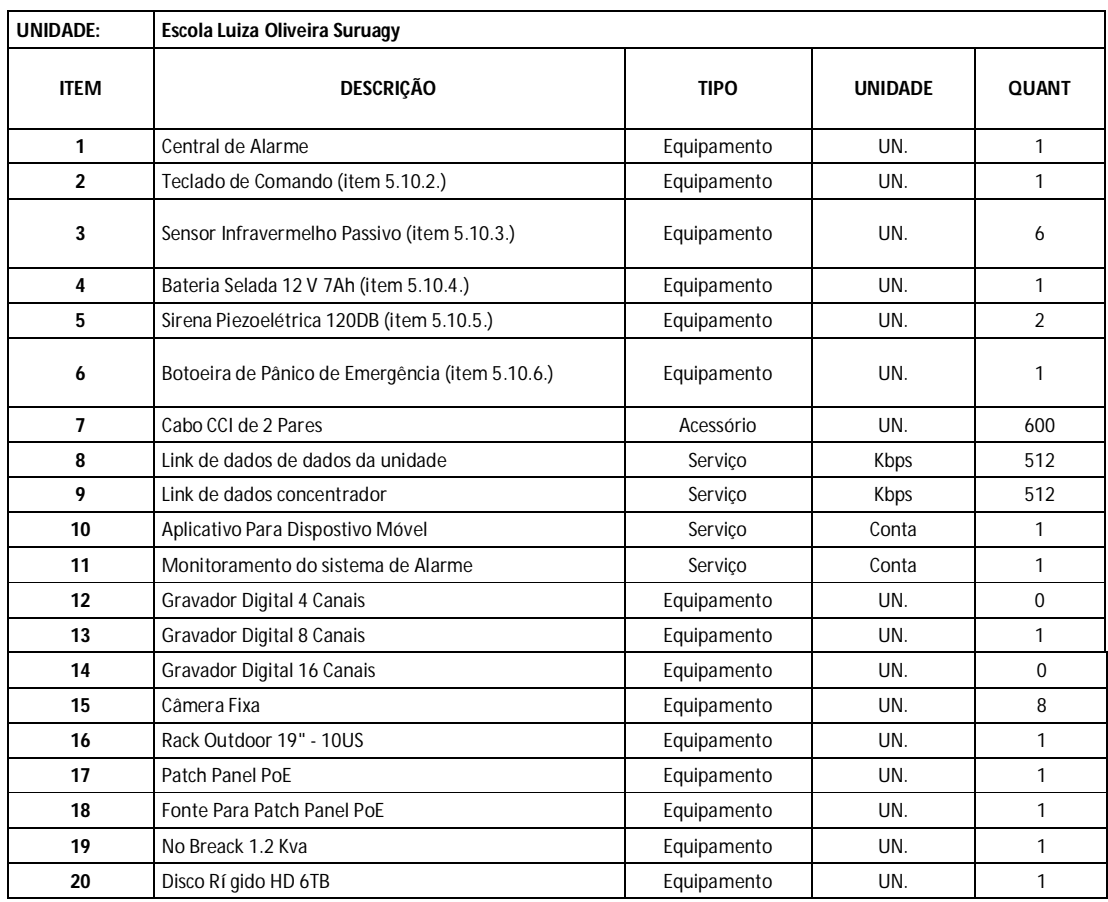

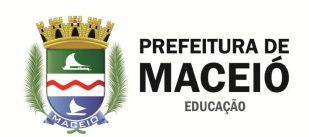

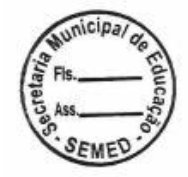

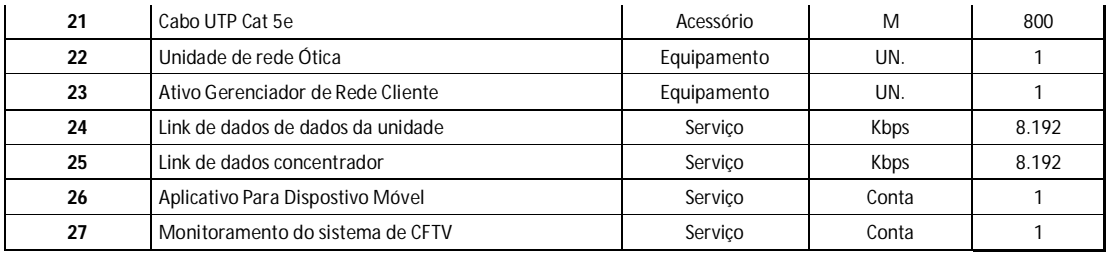

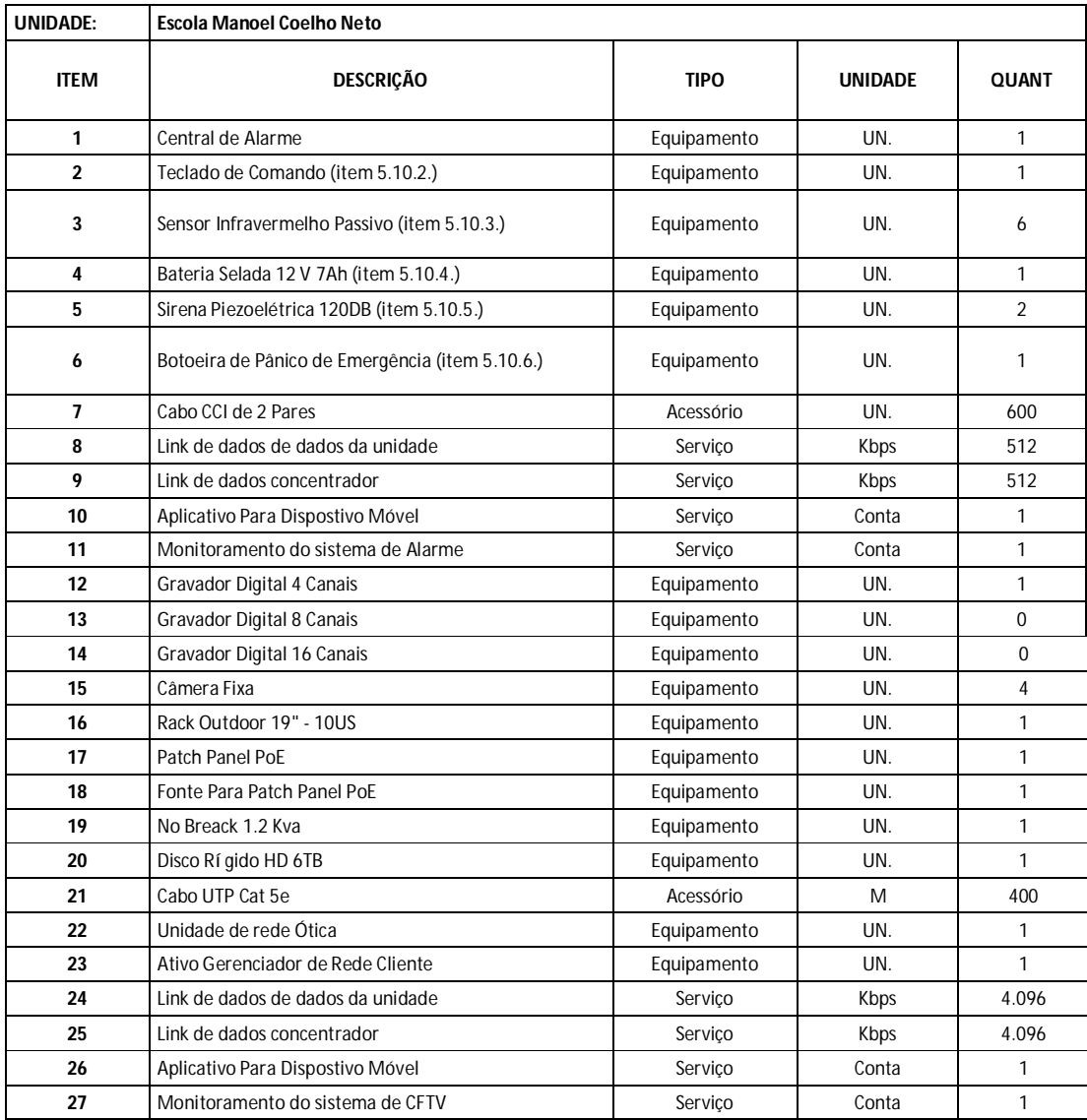

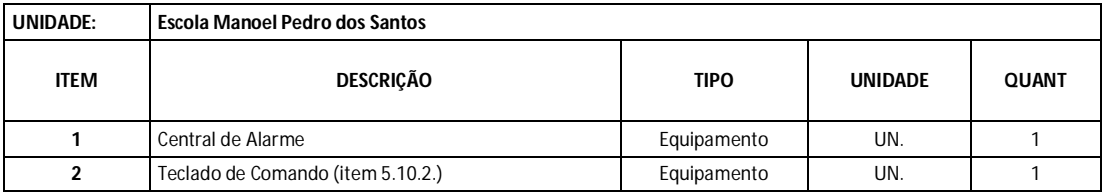

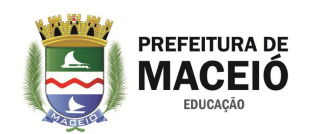

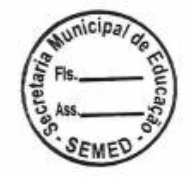

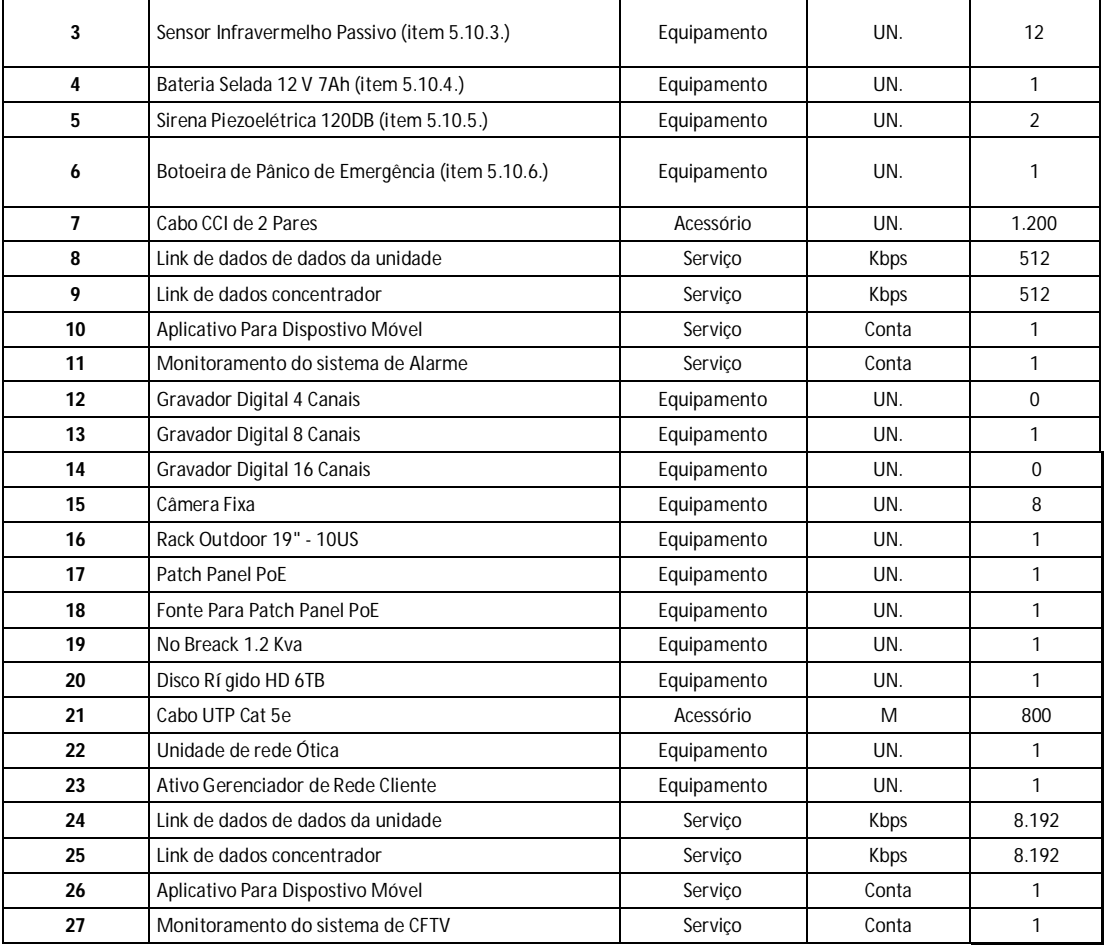

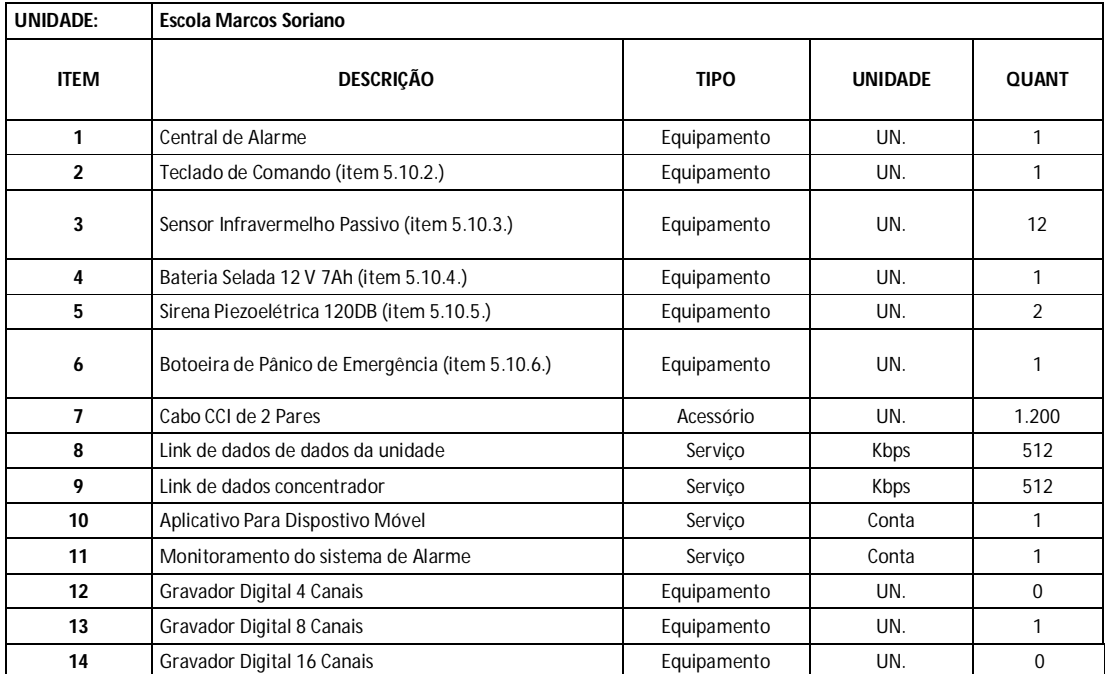

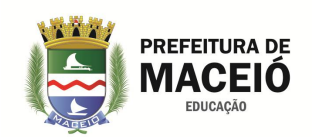

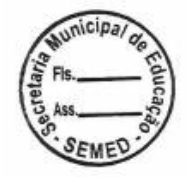

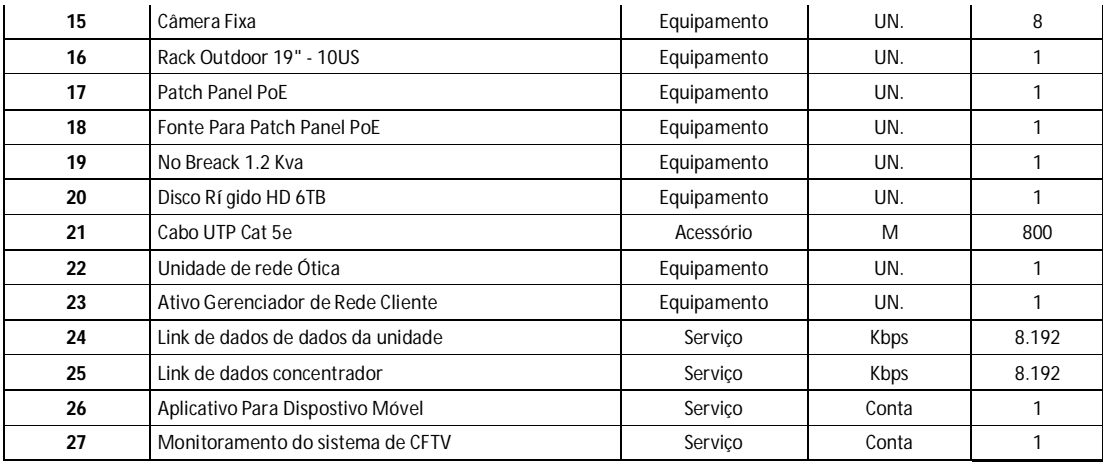

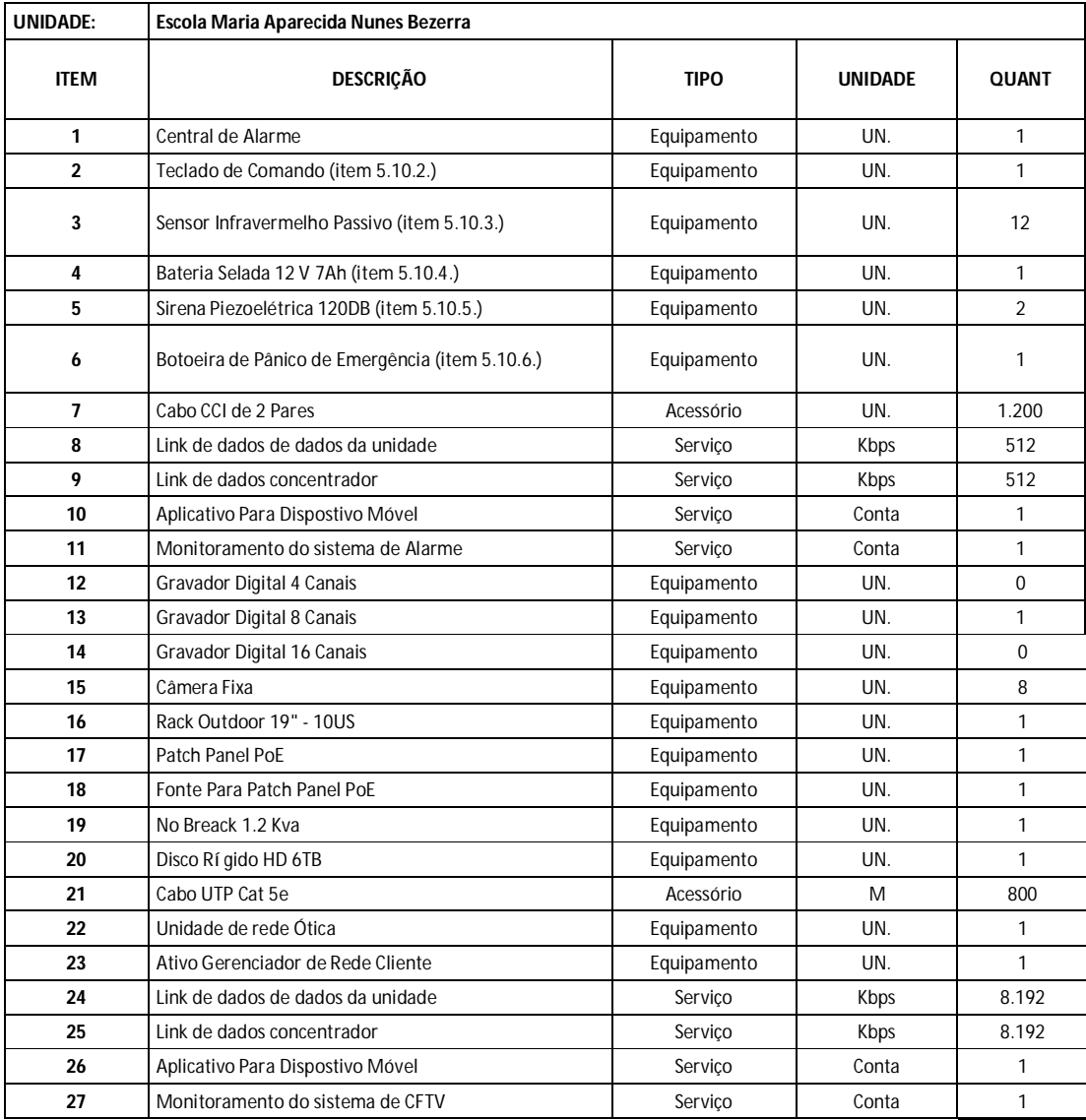

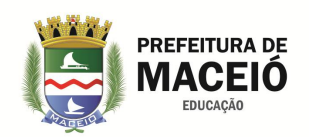

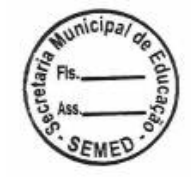

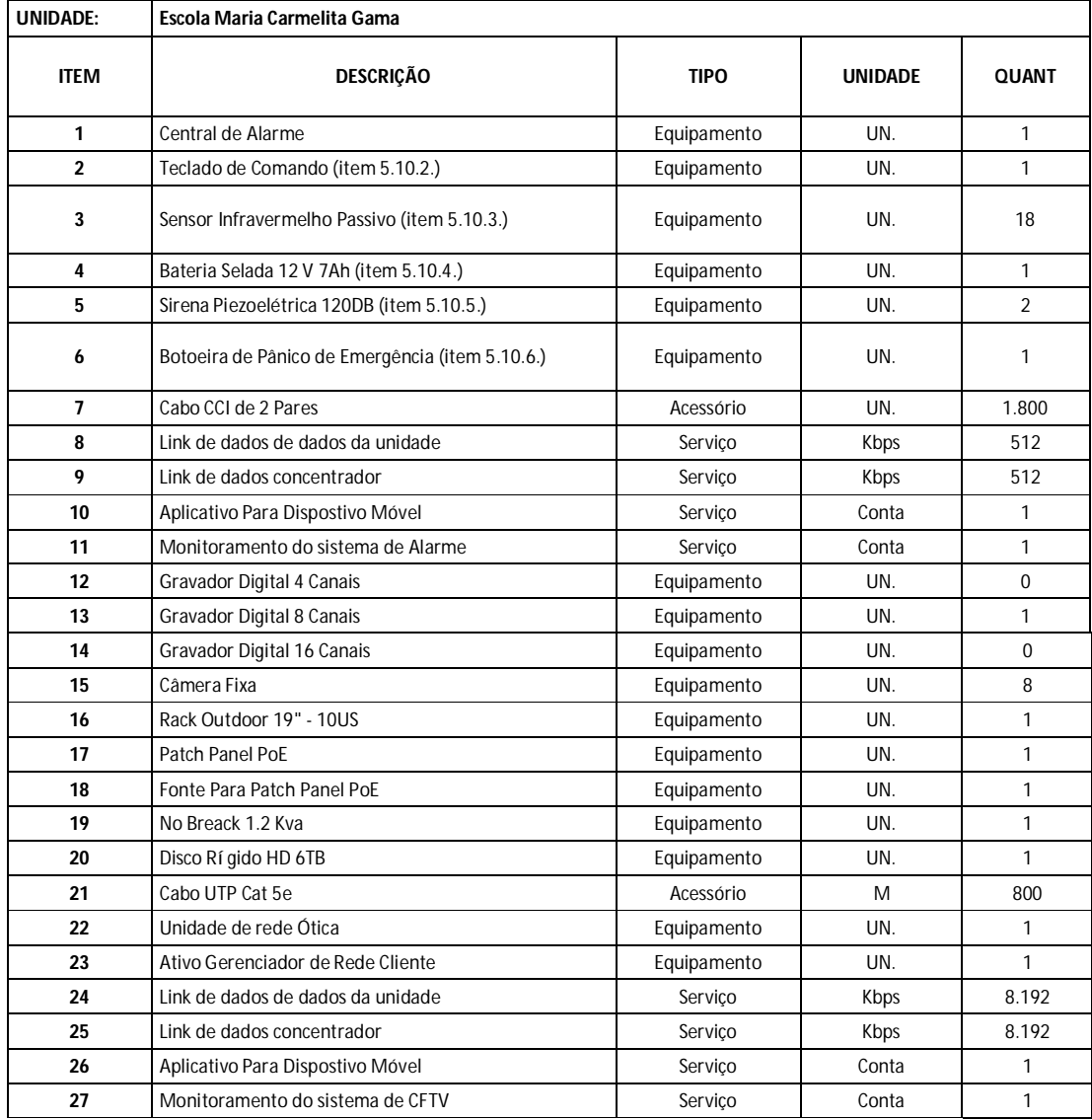

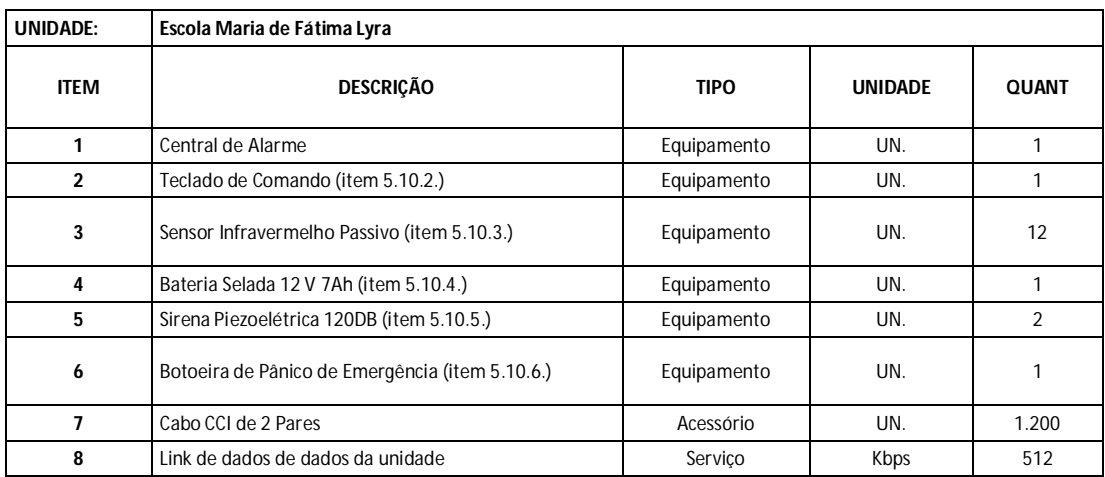

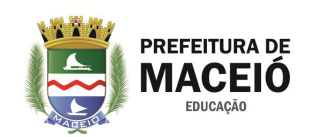

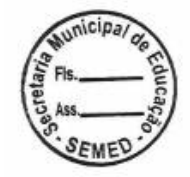

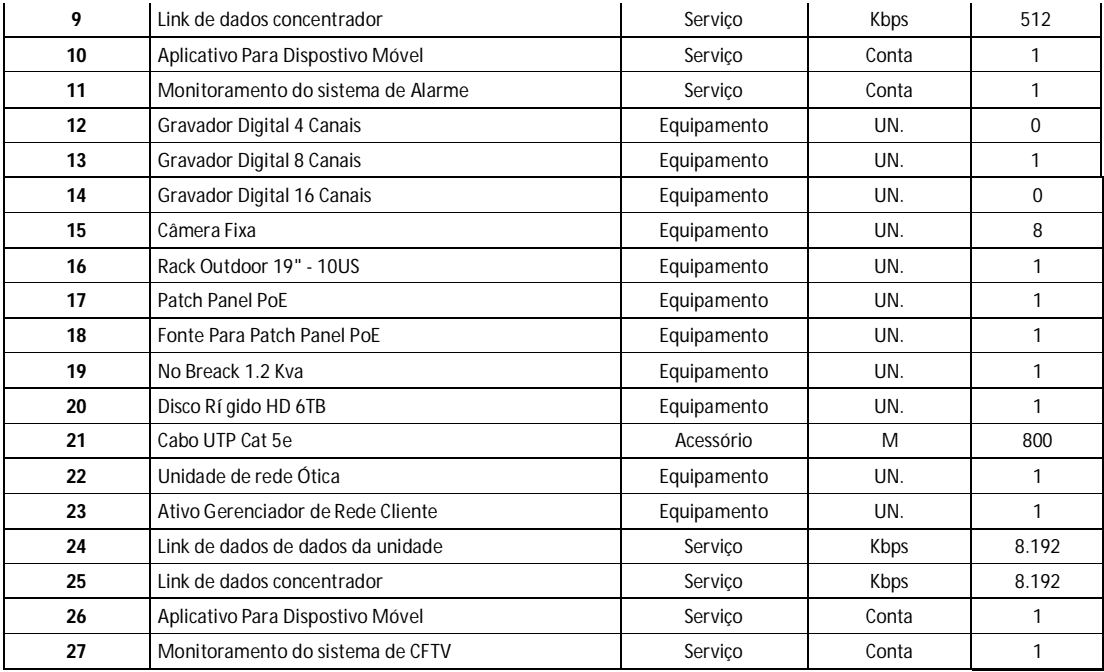

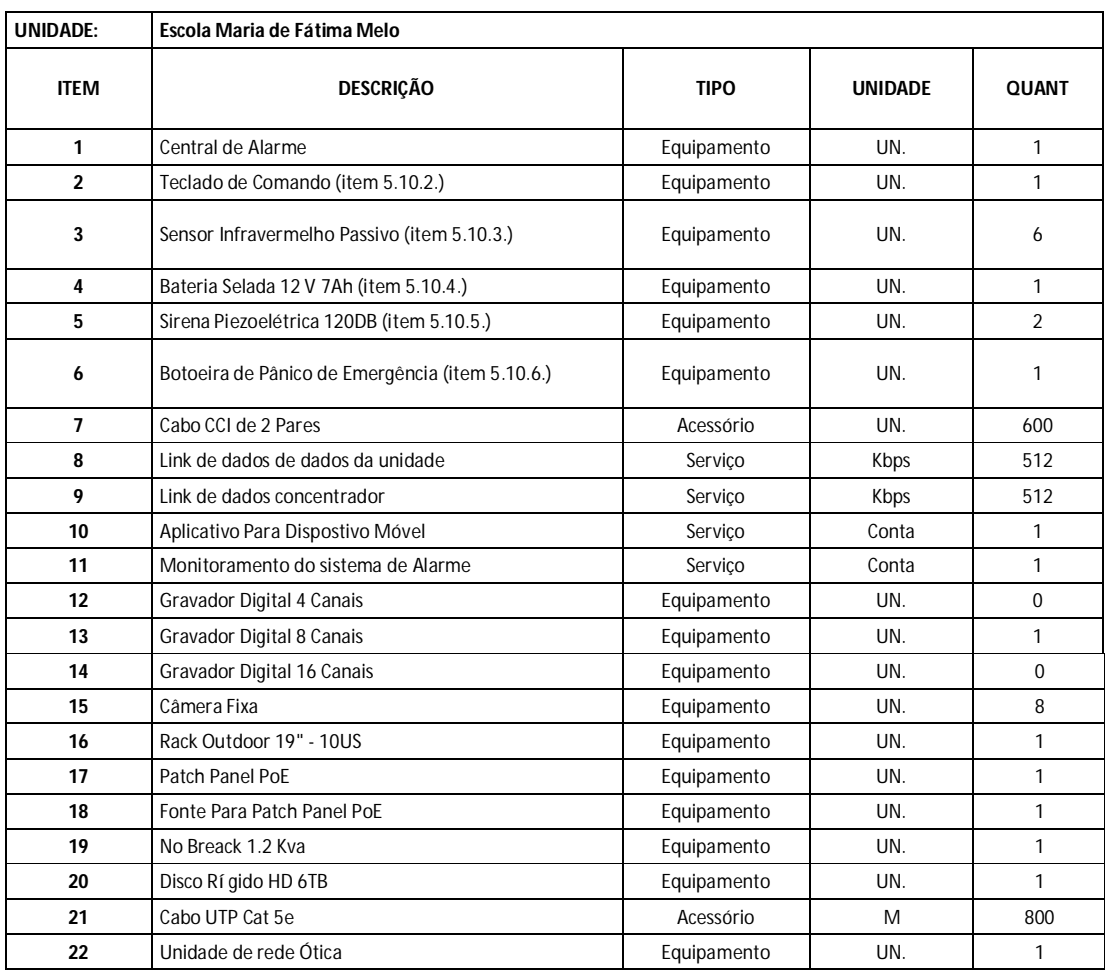

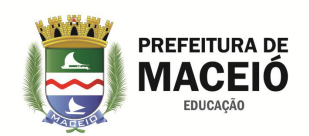

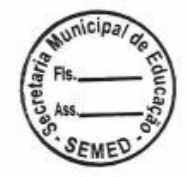

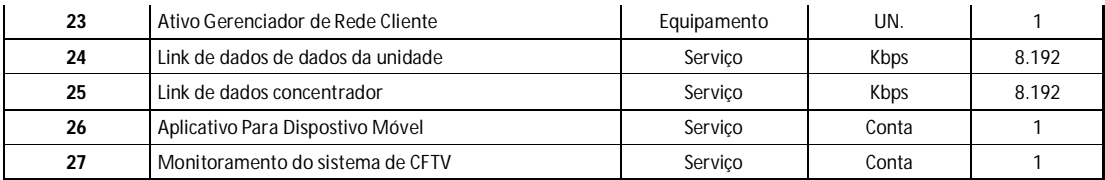

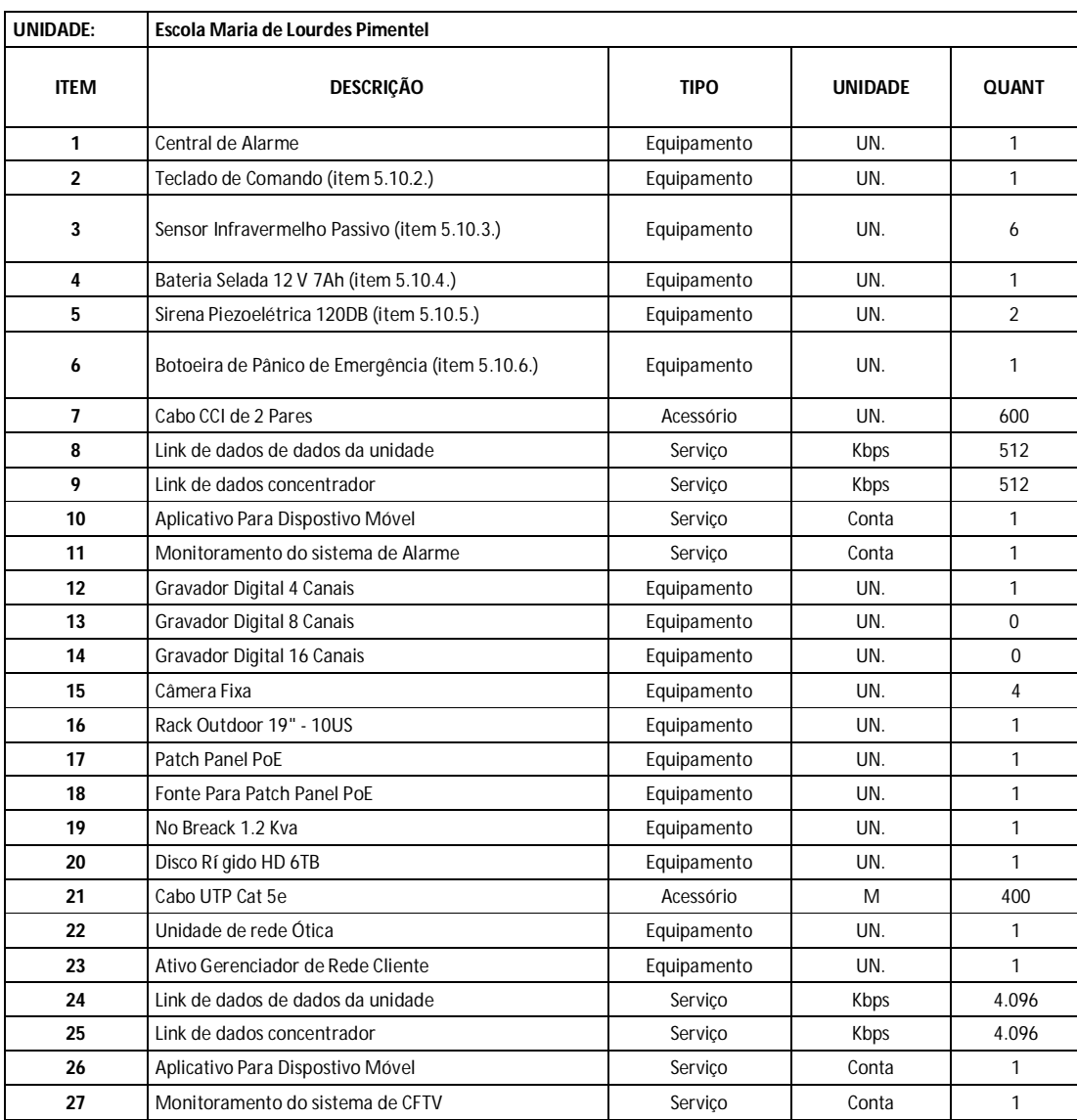

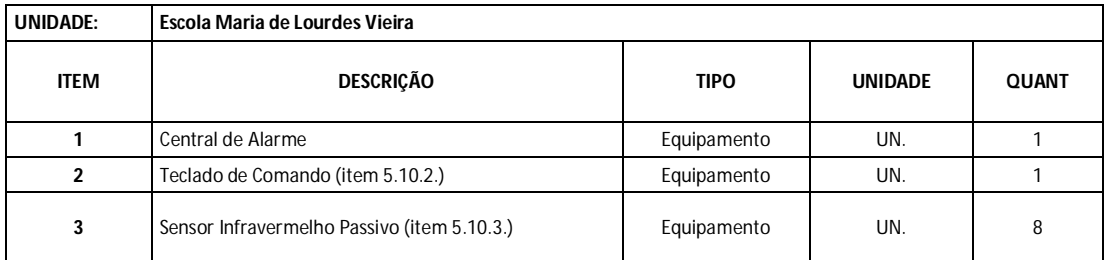

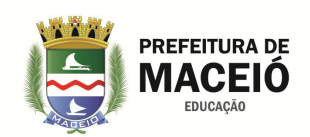

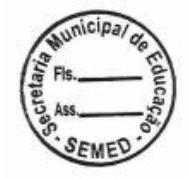

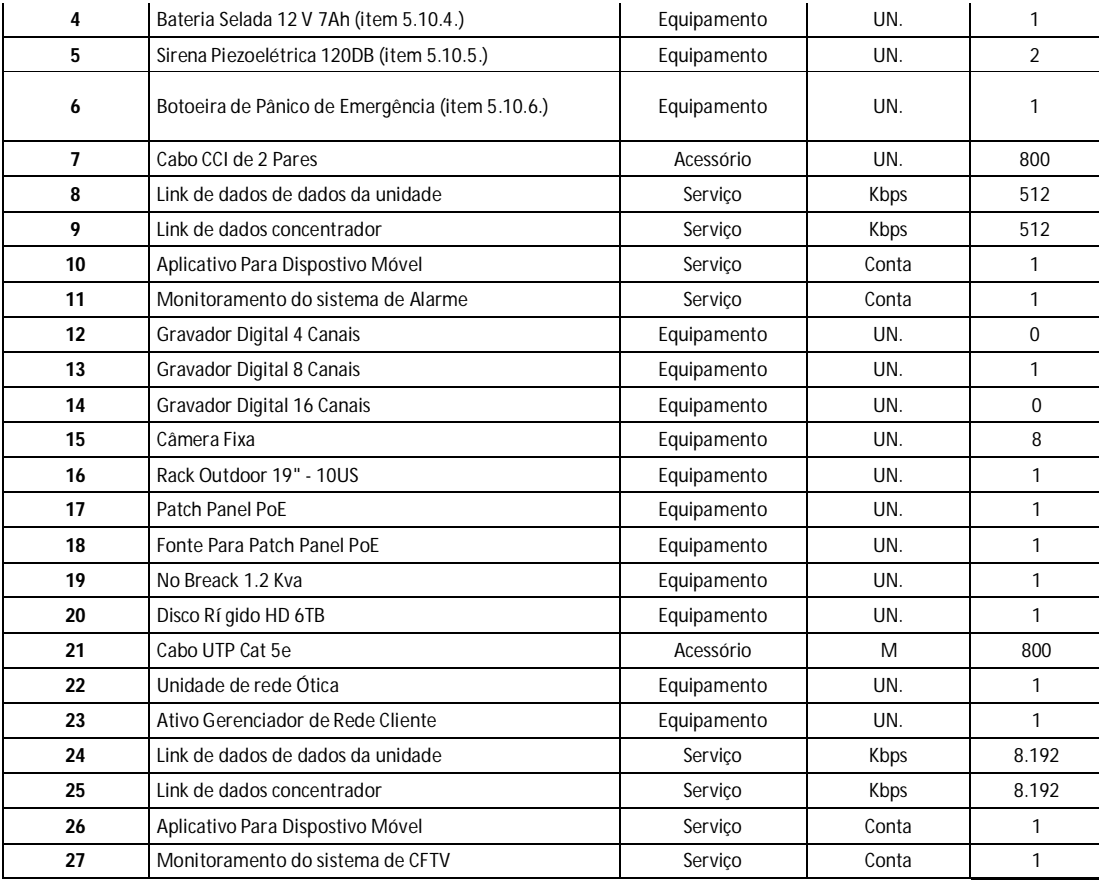

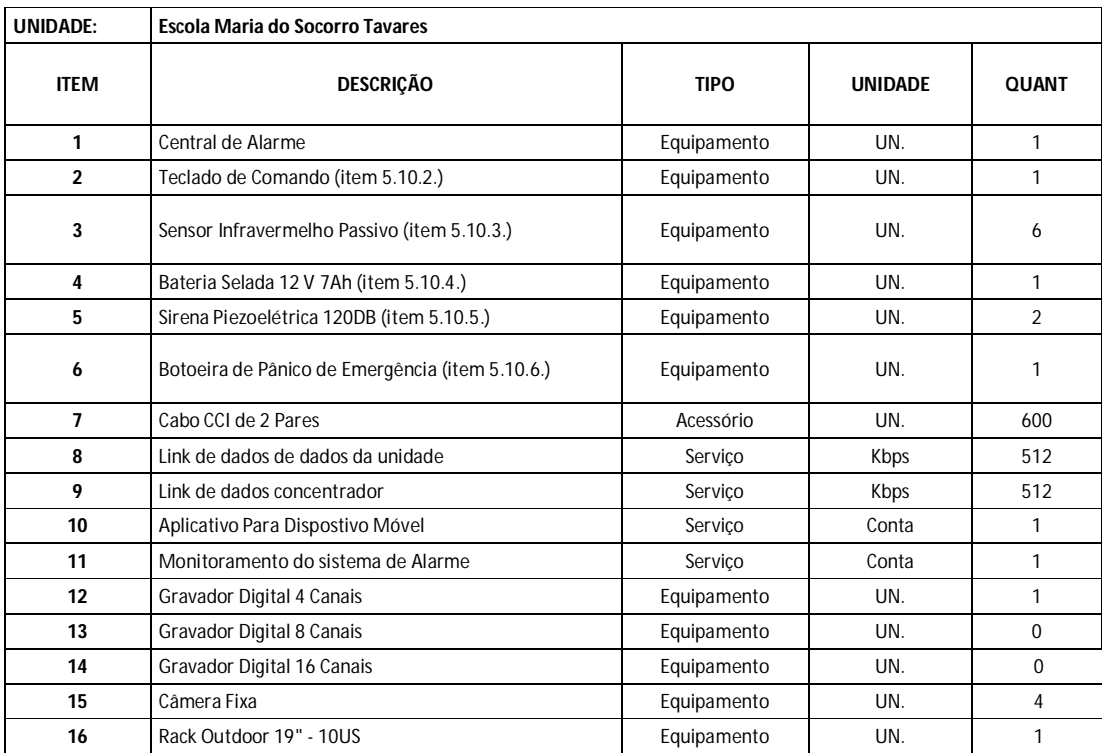

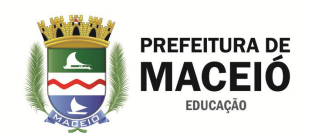

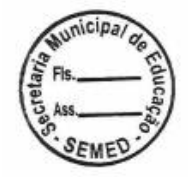

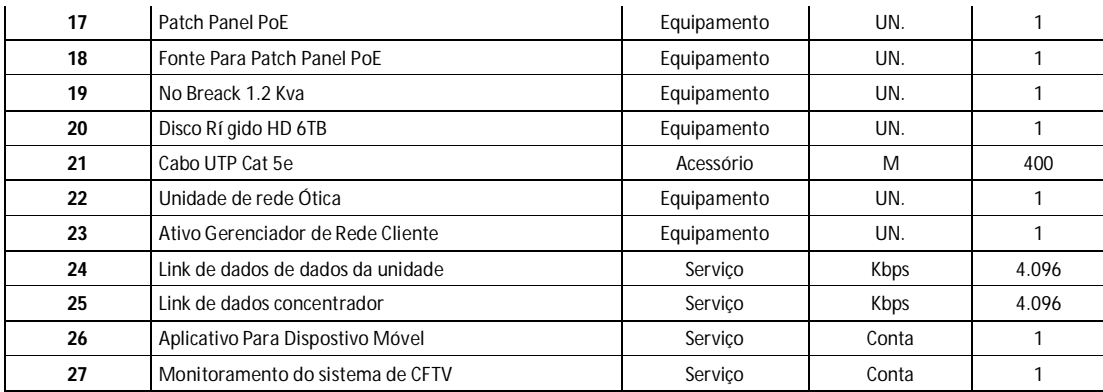

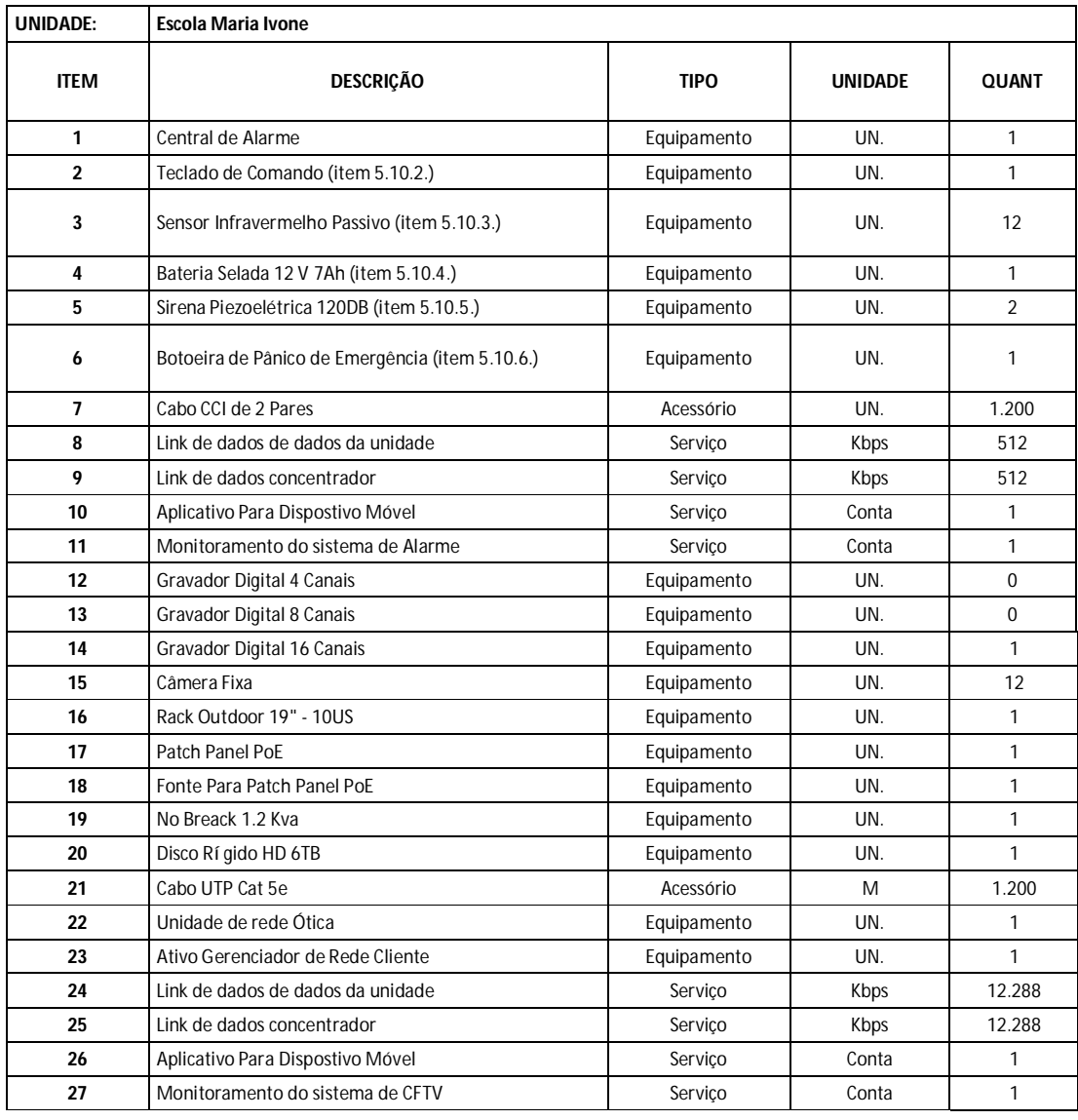

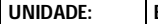

**UNIDADE: Escola Maria José Carrascosa**

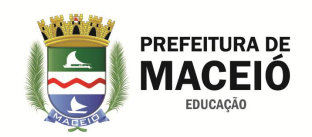

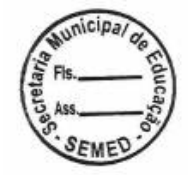

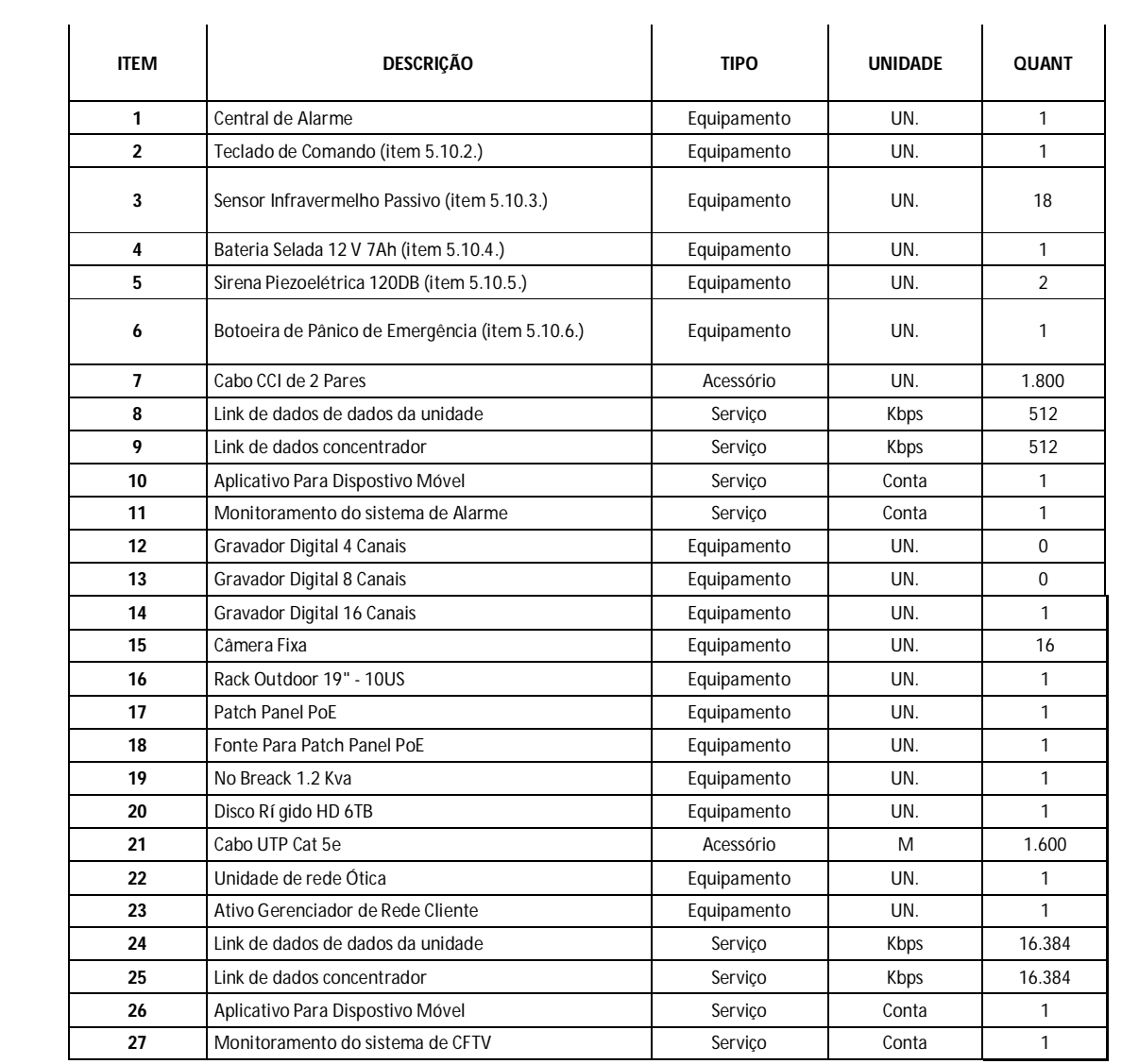

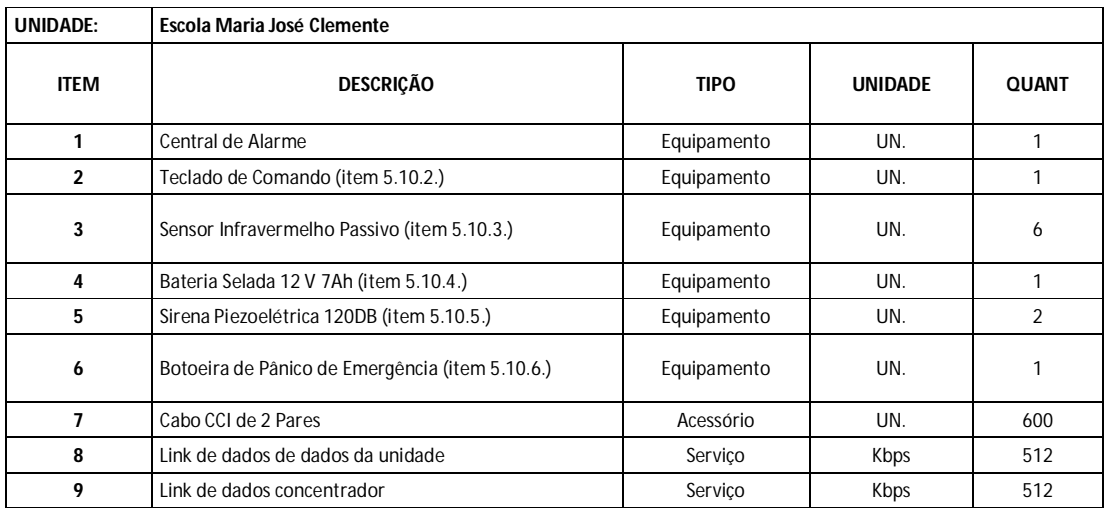

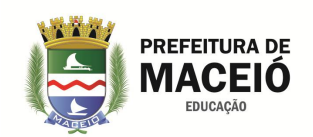

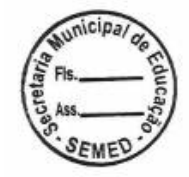

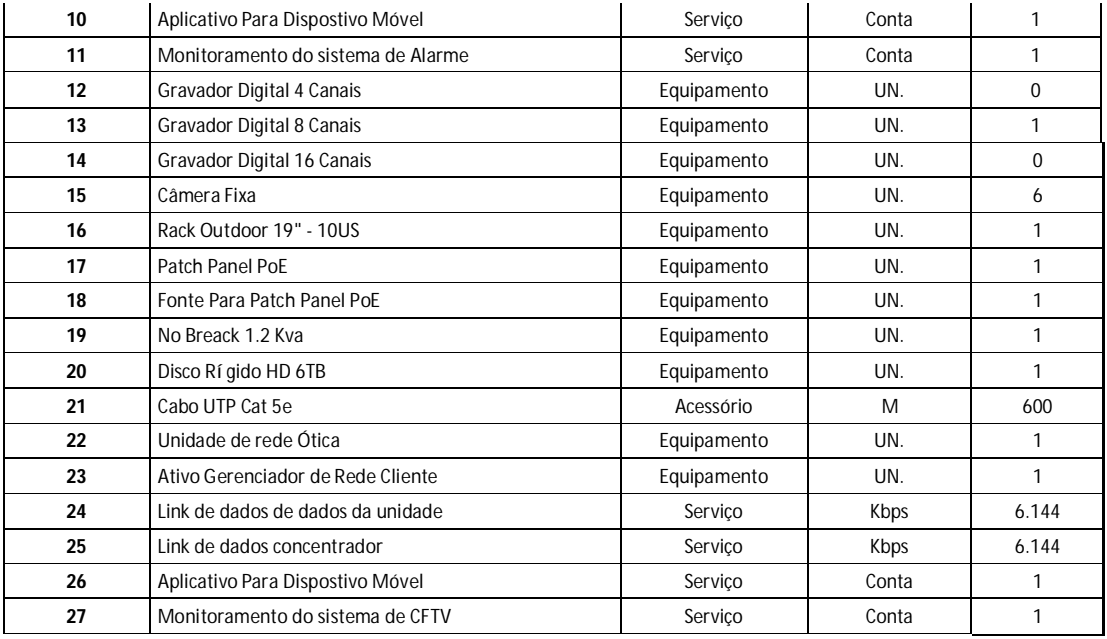

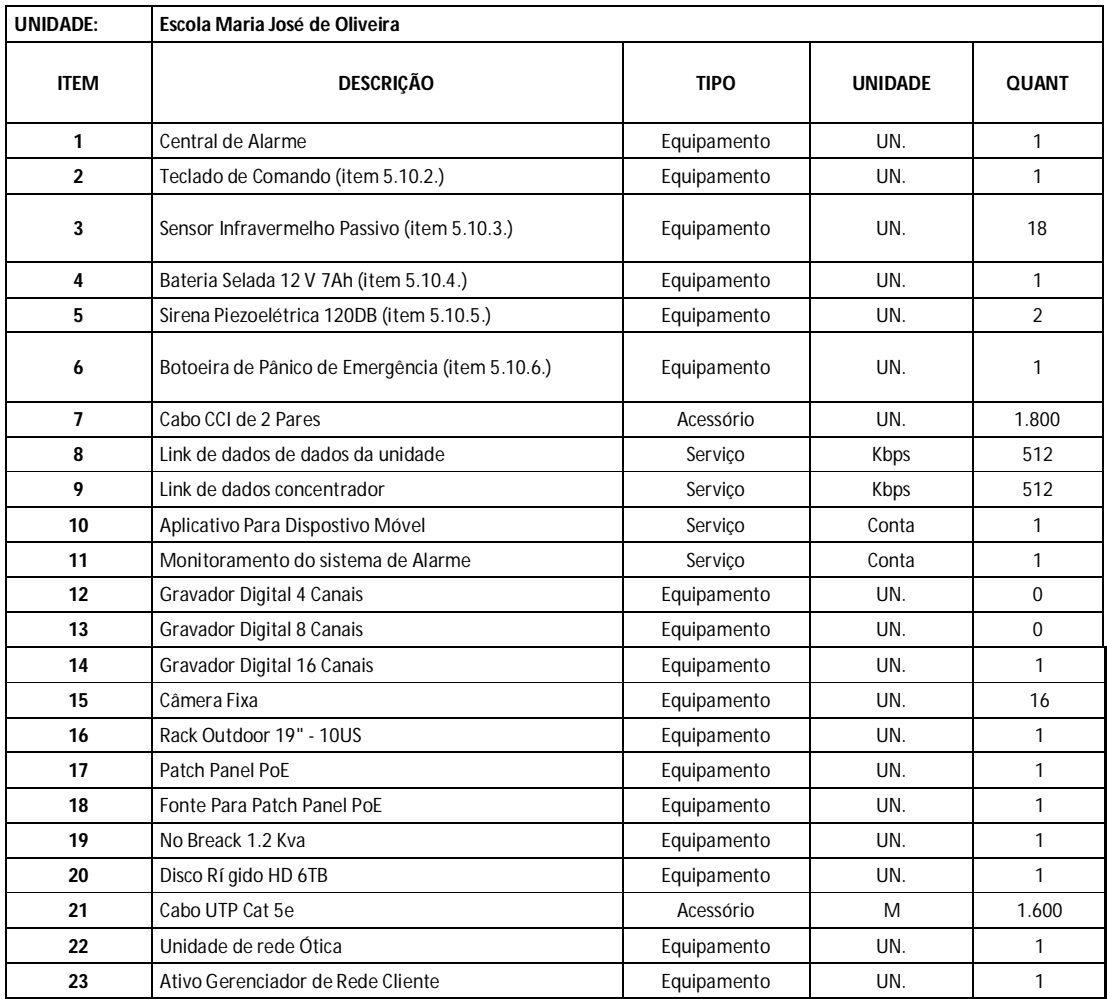

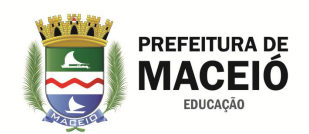

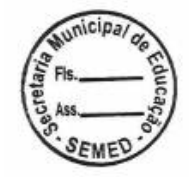

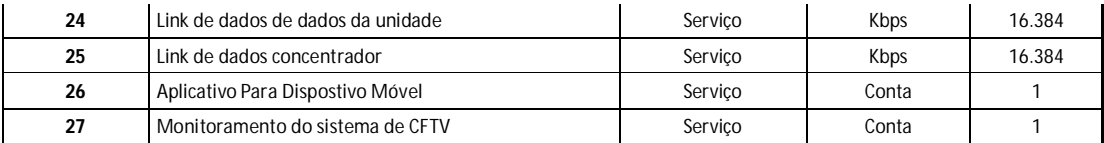

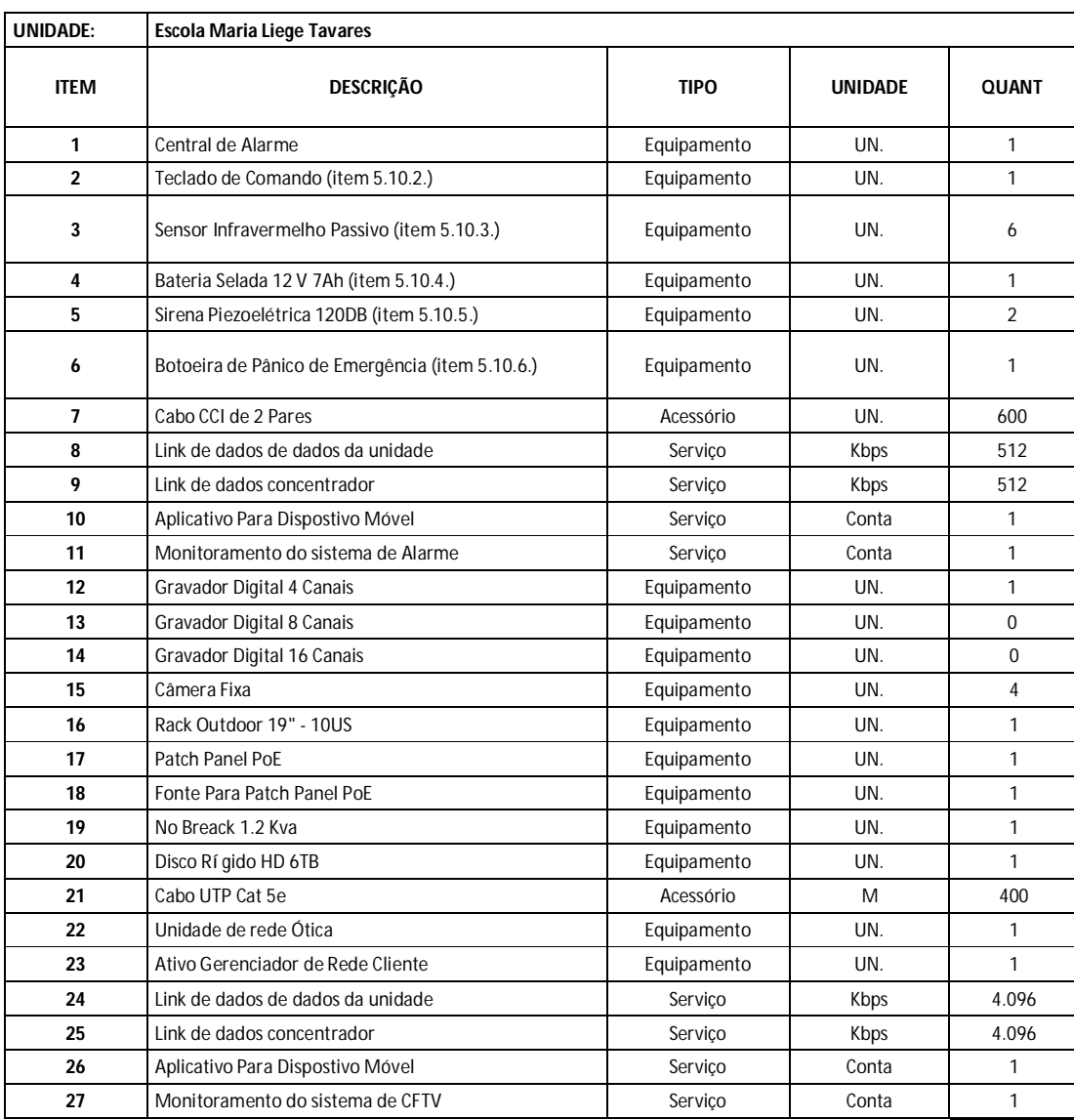

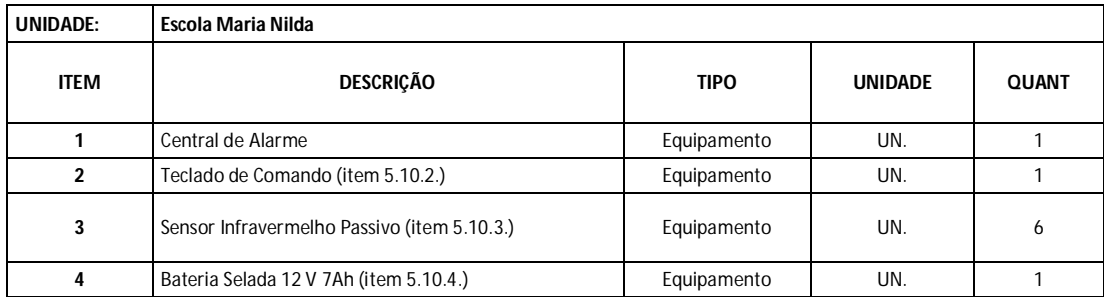

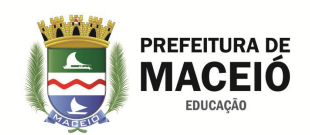

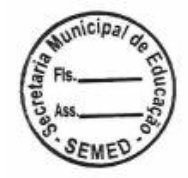

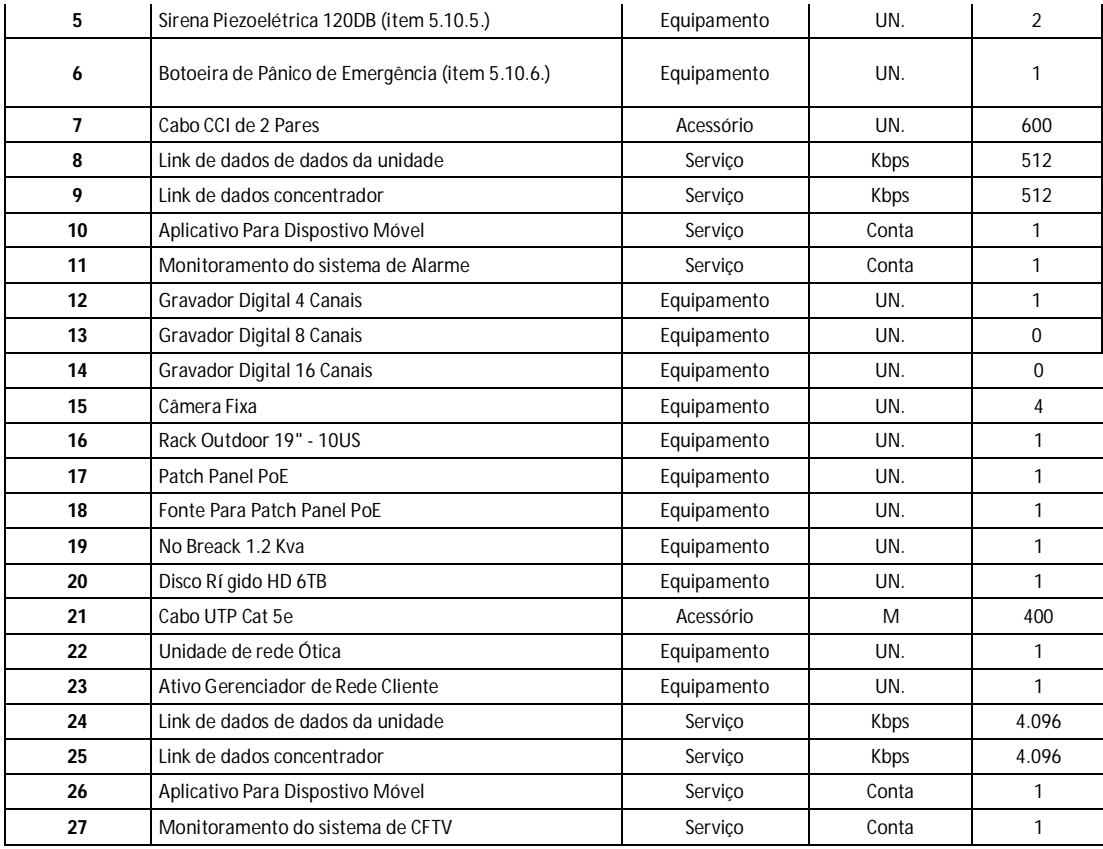

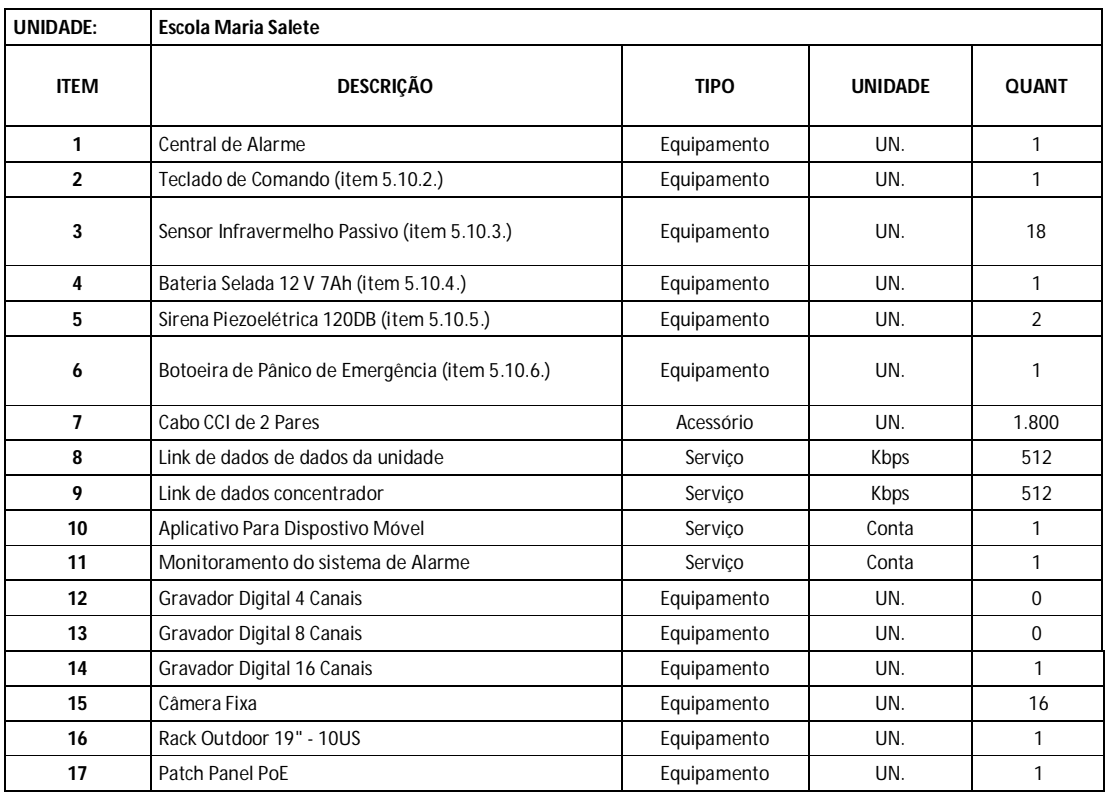

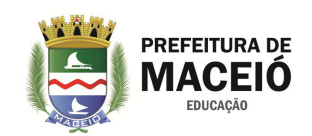

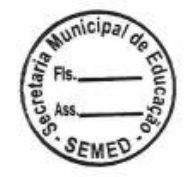

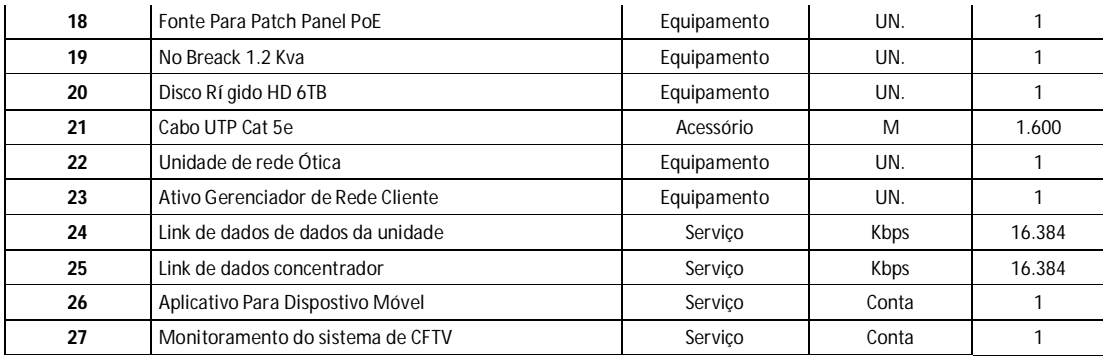

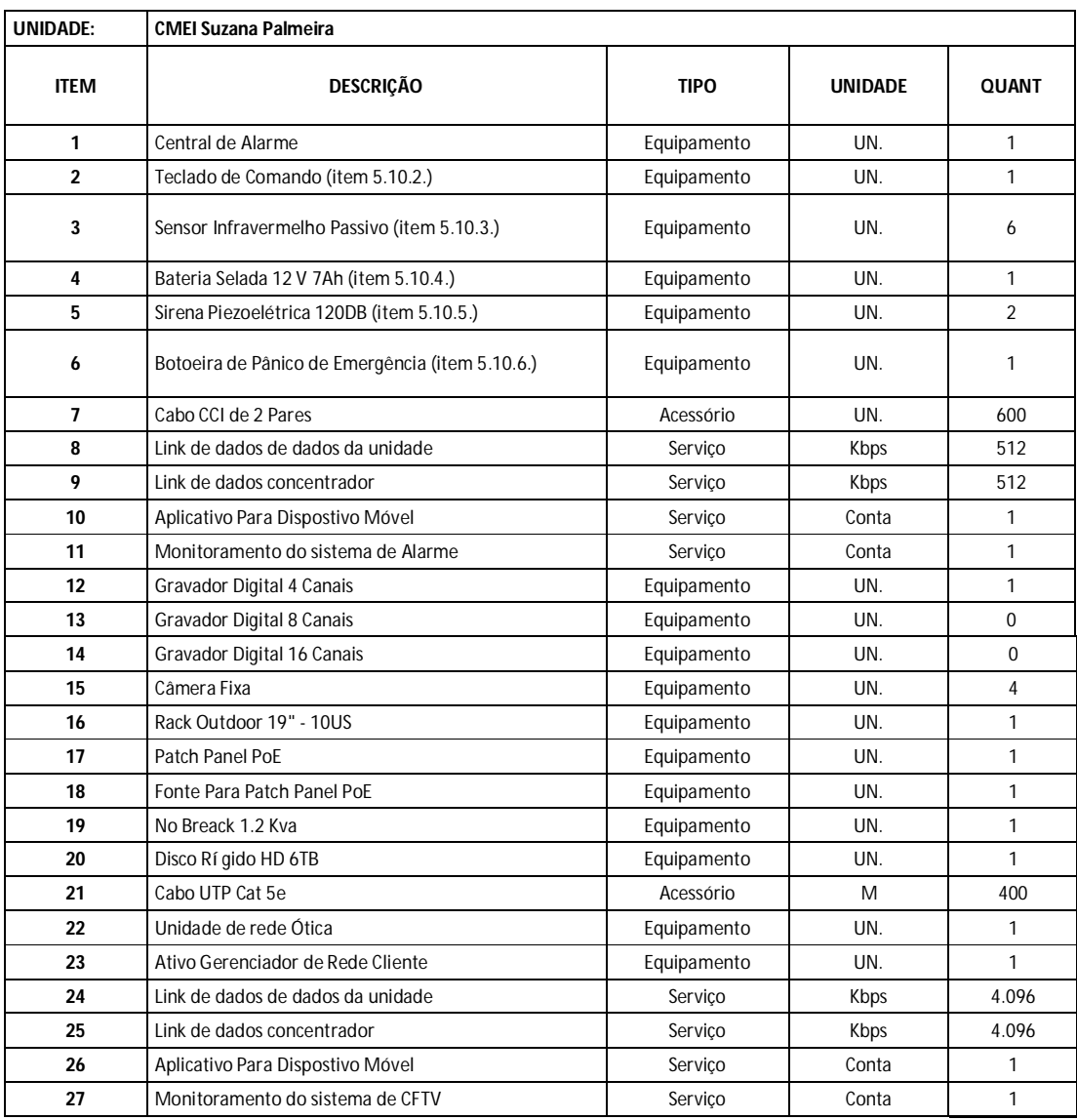

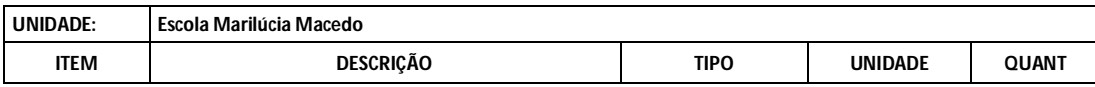

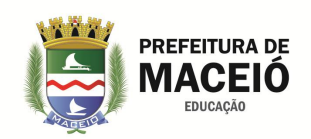

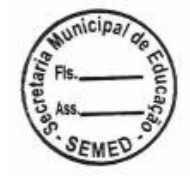

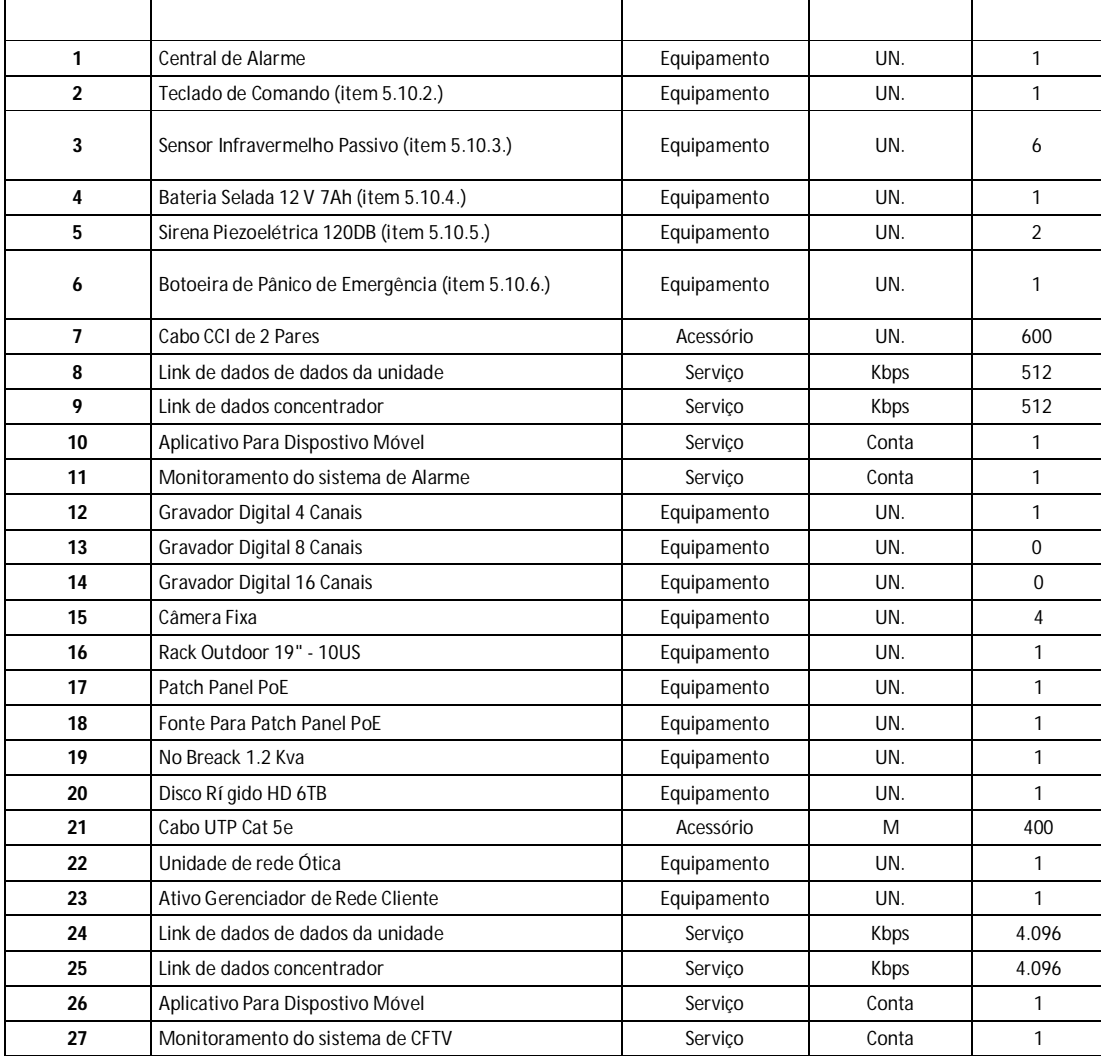

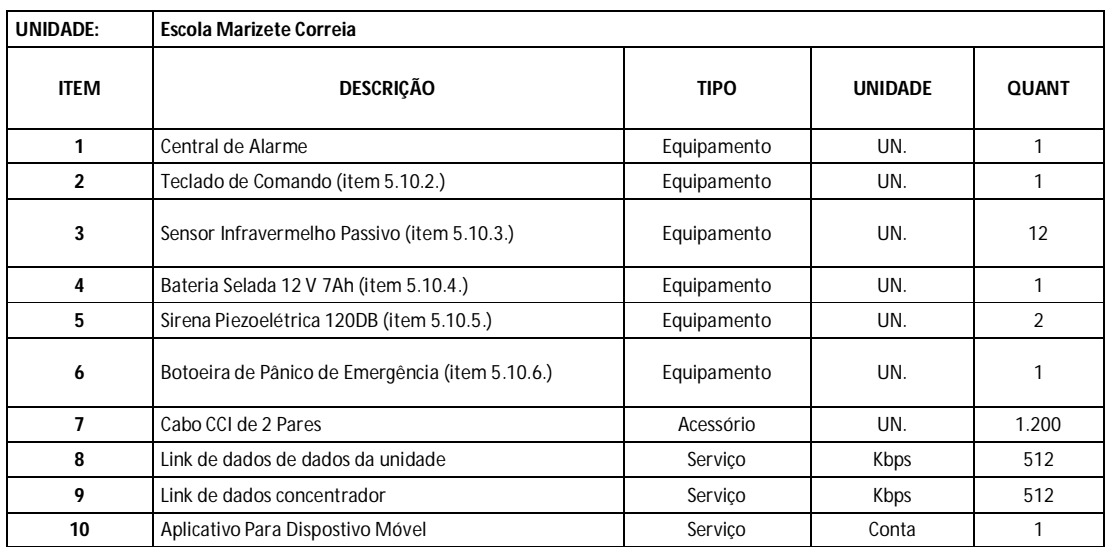

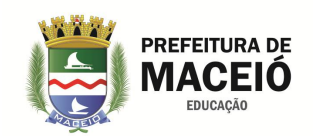

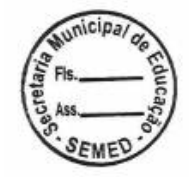

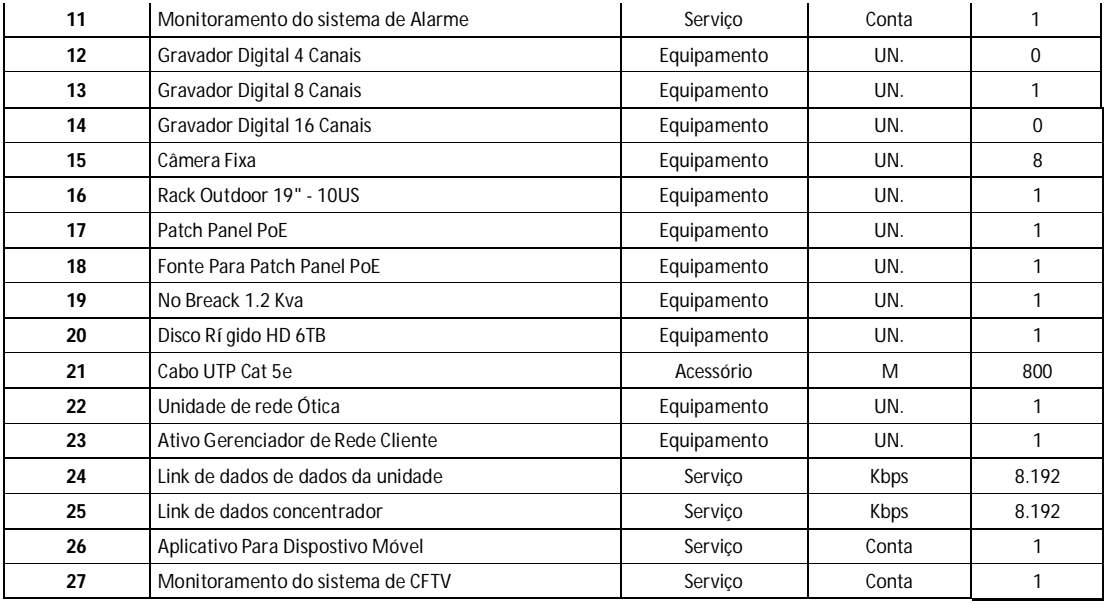

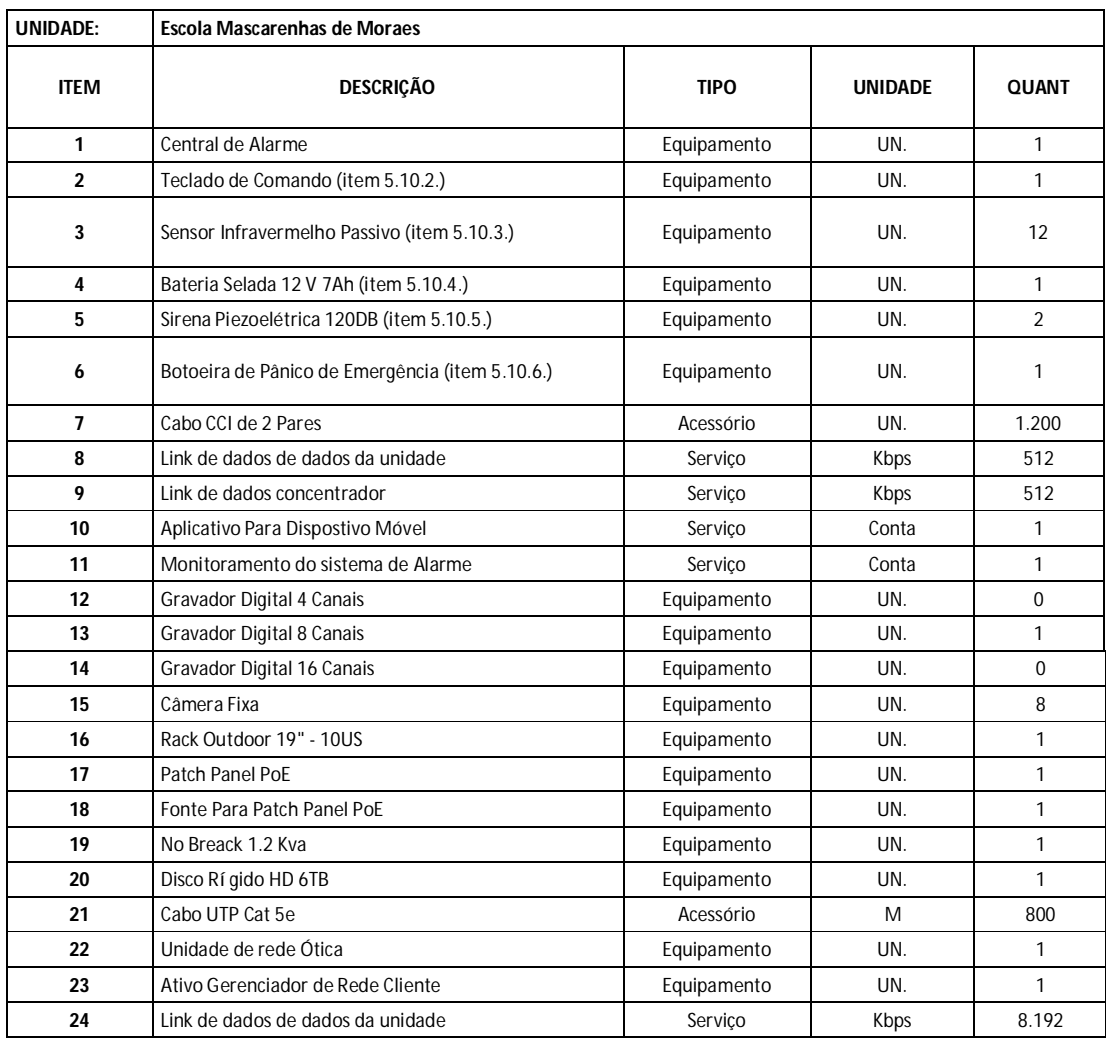

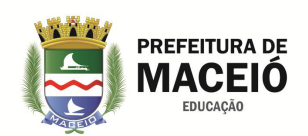

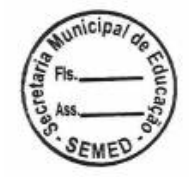

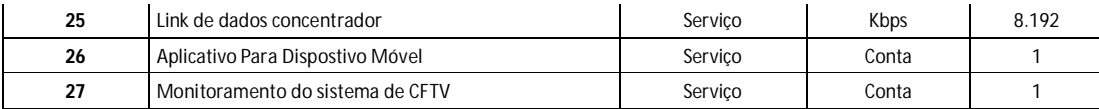

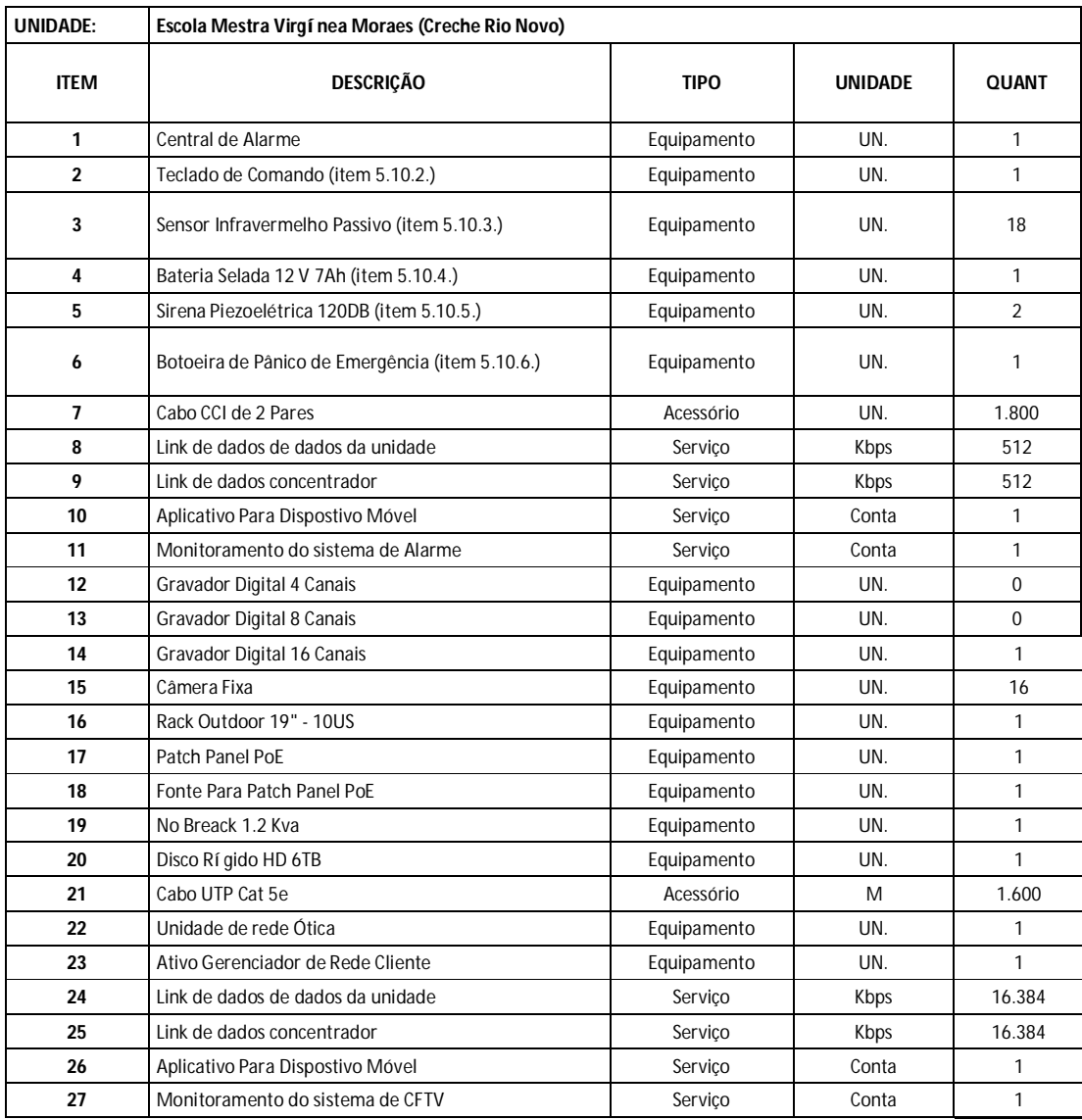

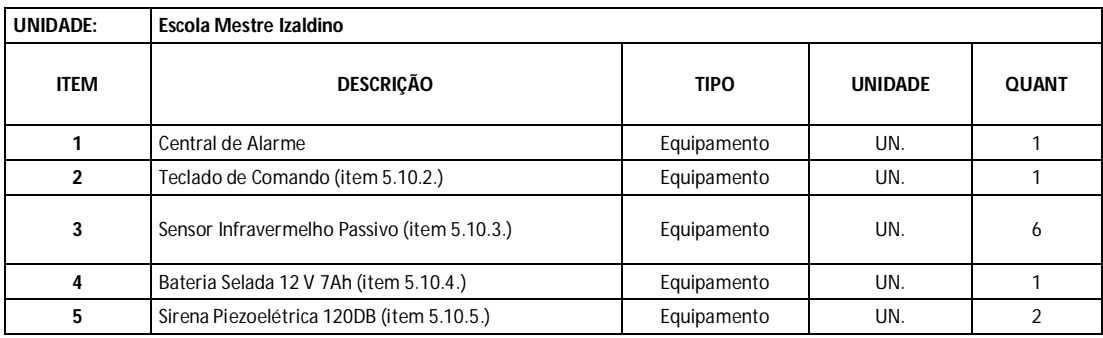

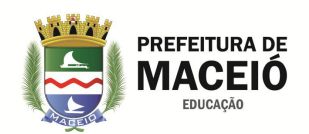

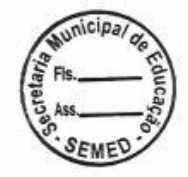

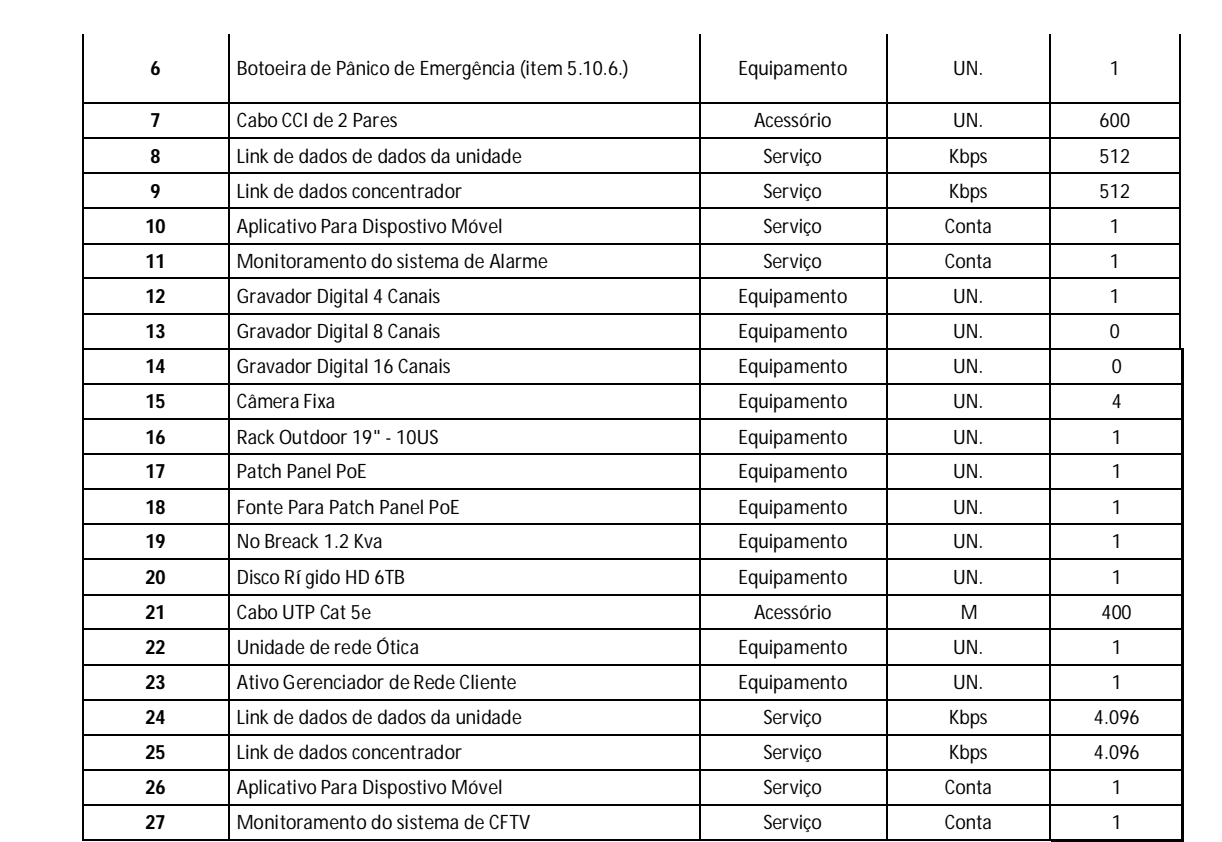

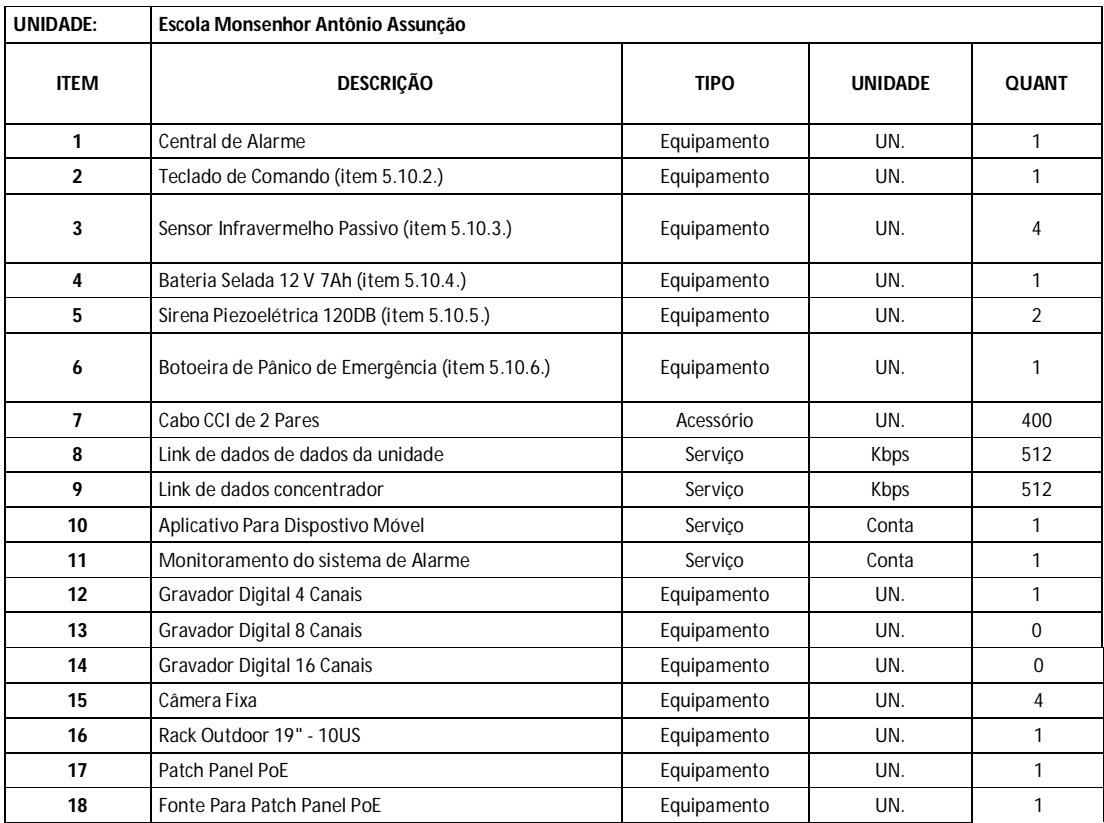

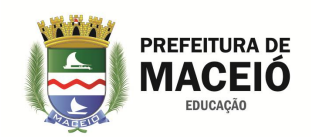

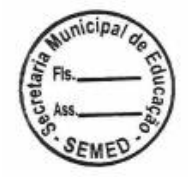

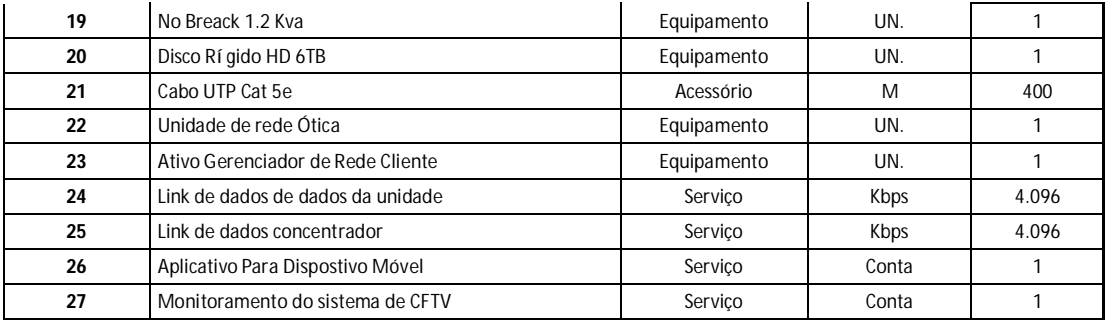

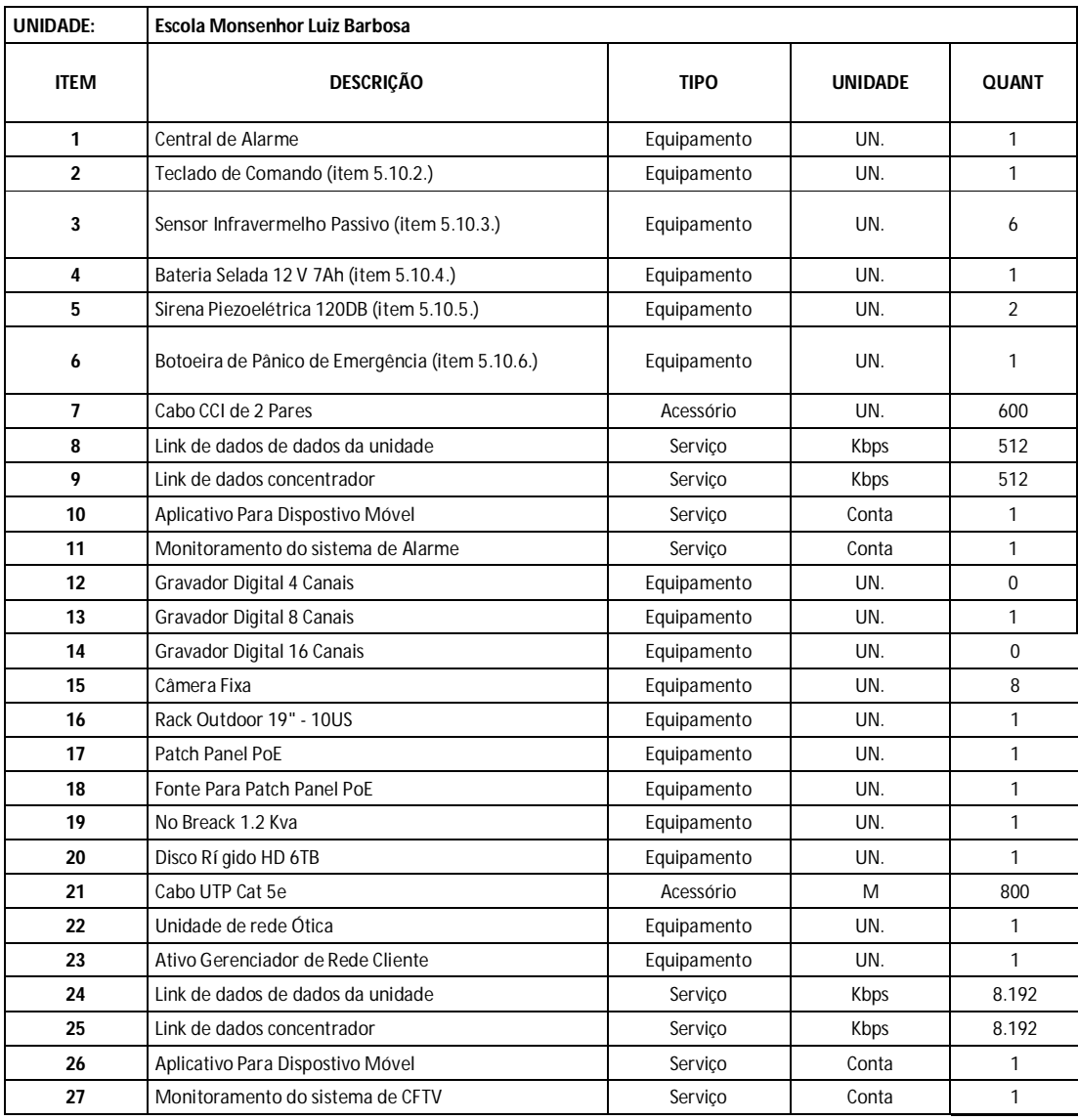

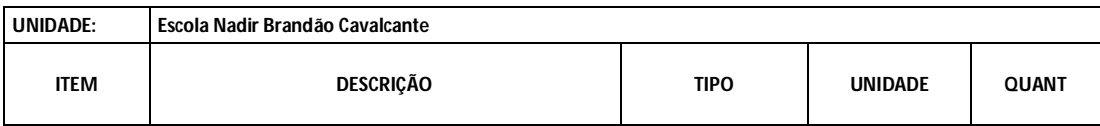

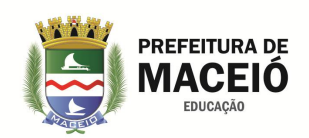

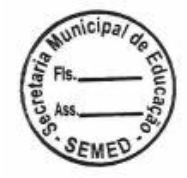

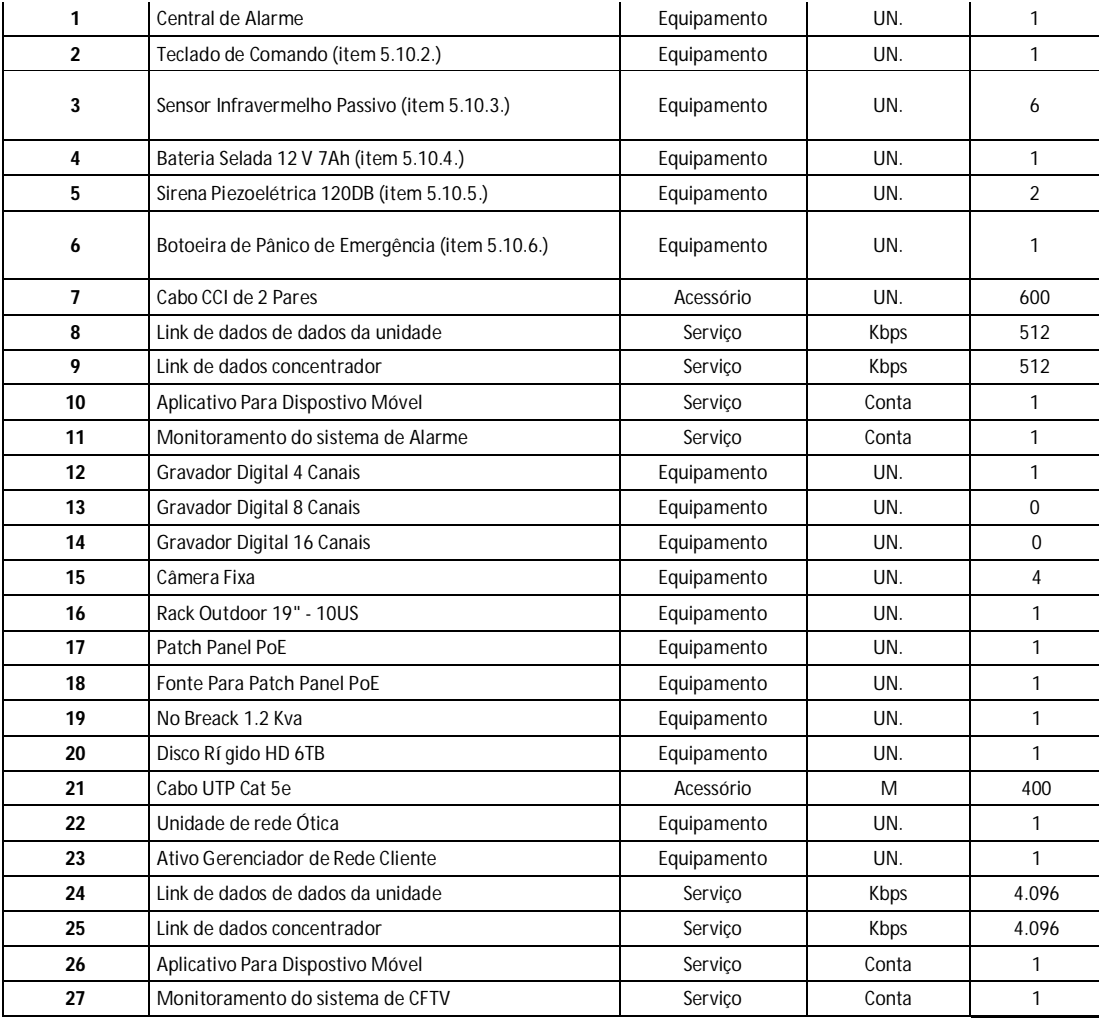

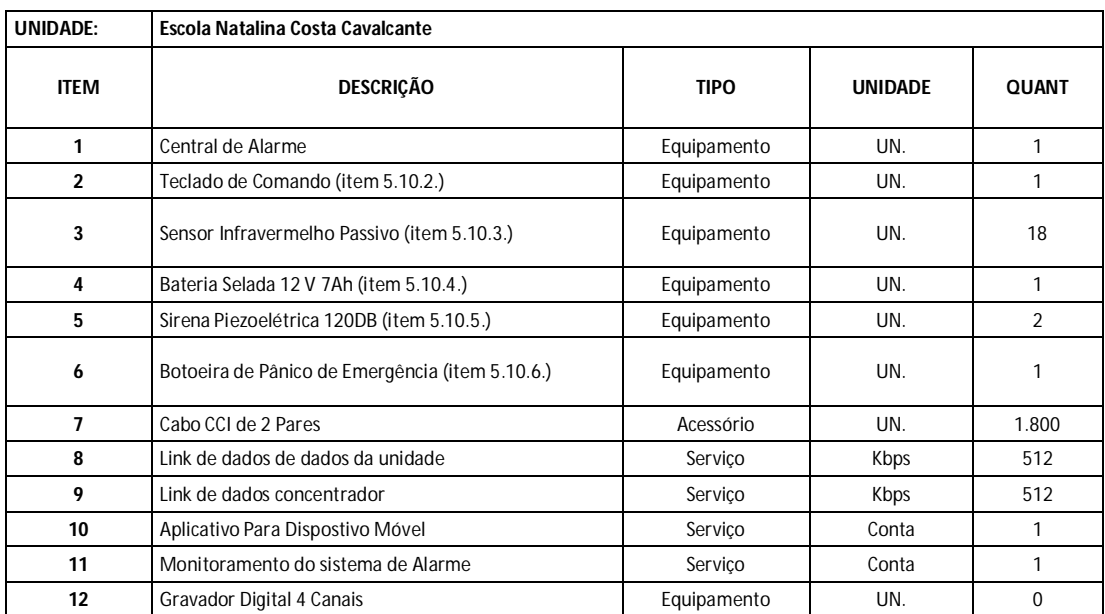

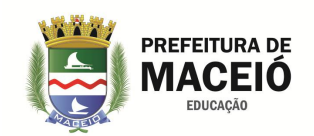

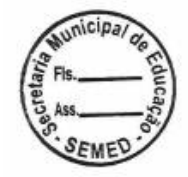

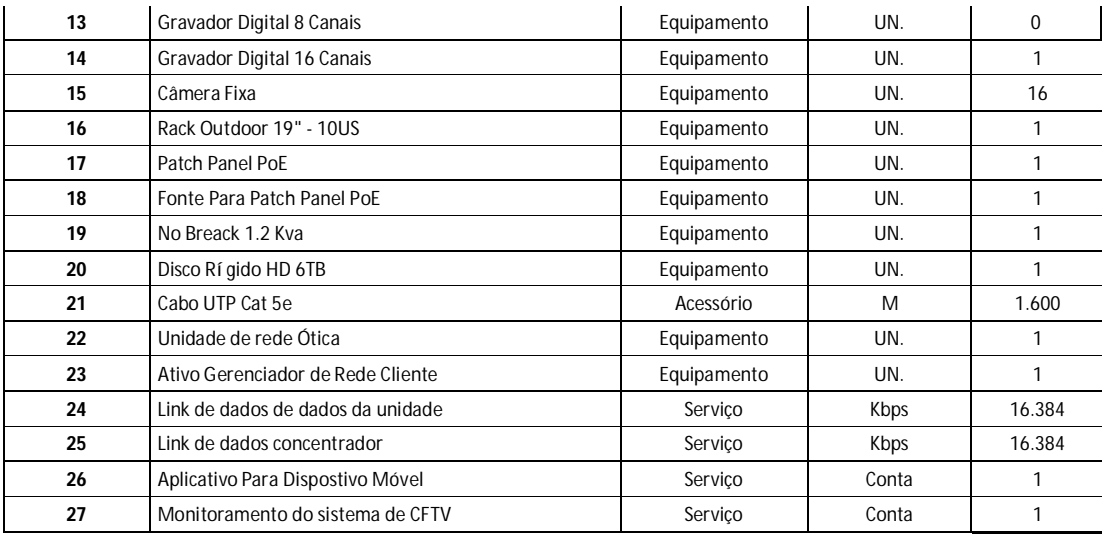

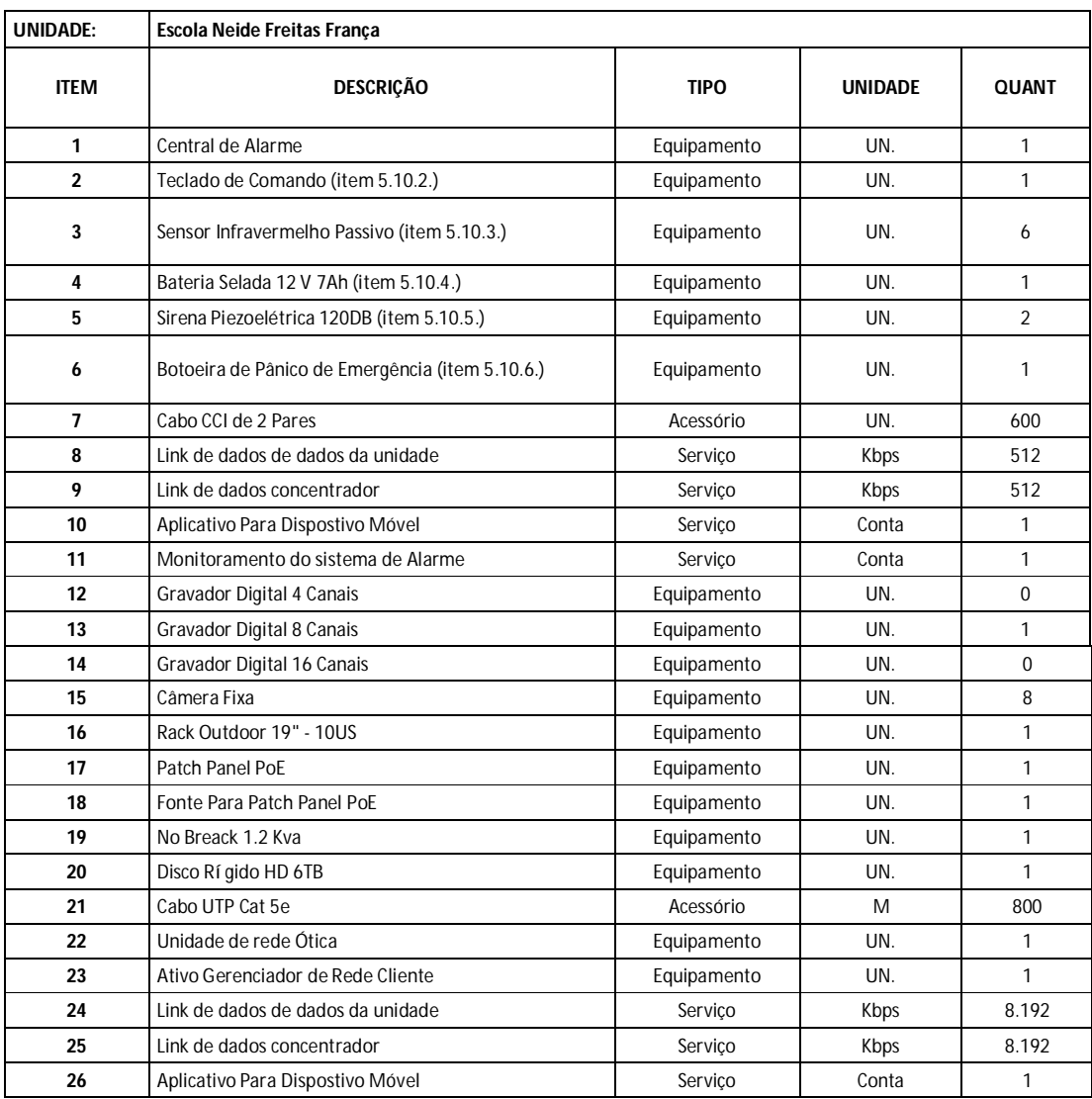

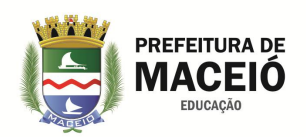

 $\mathbf{I}$ 

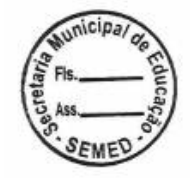

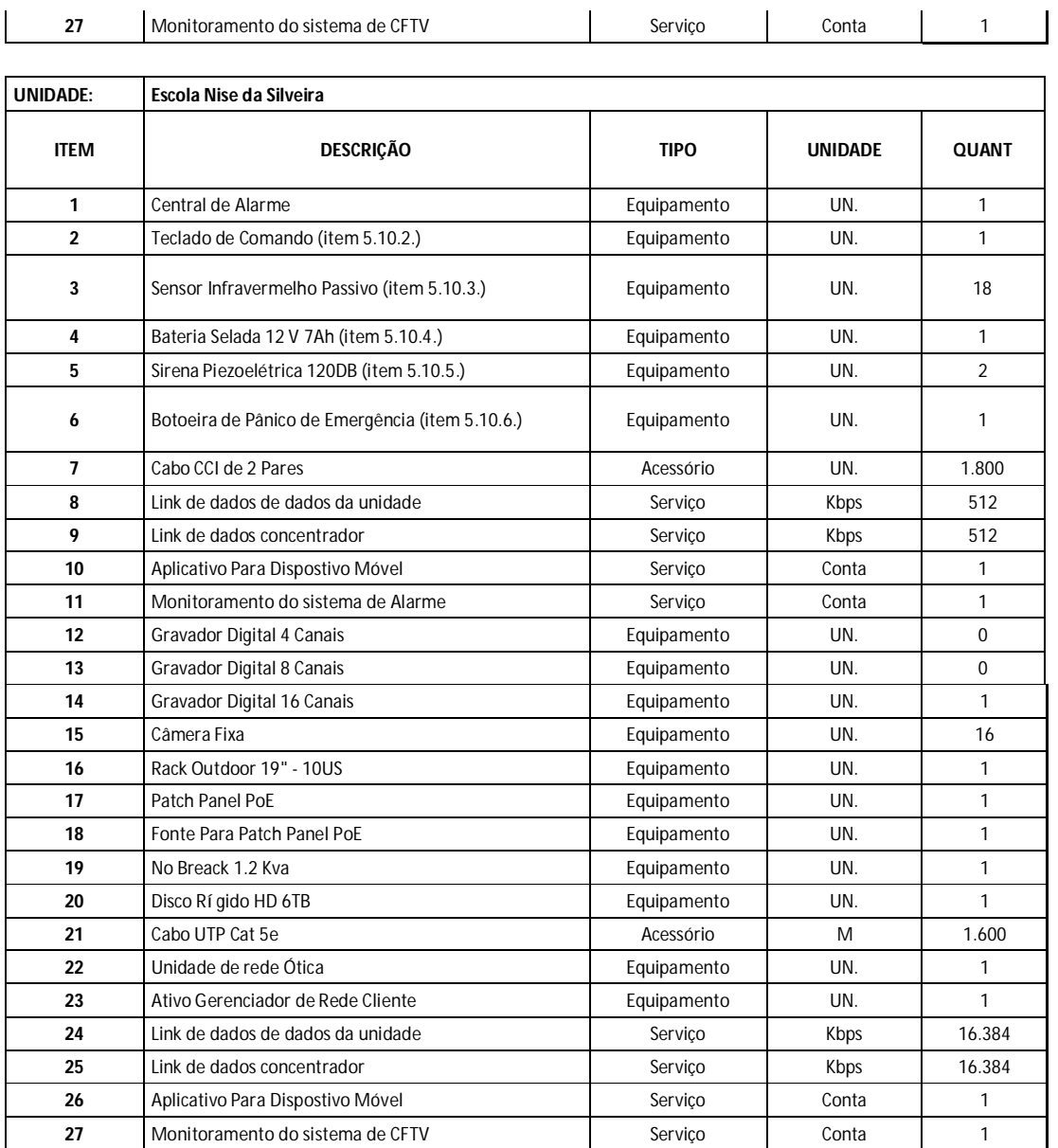

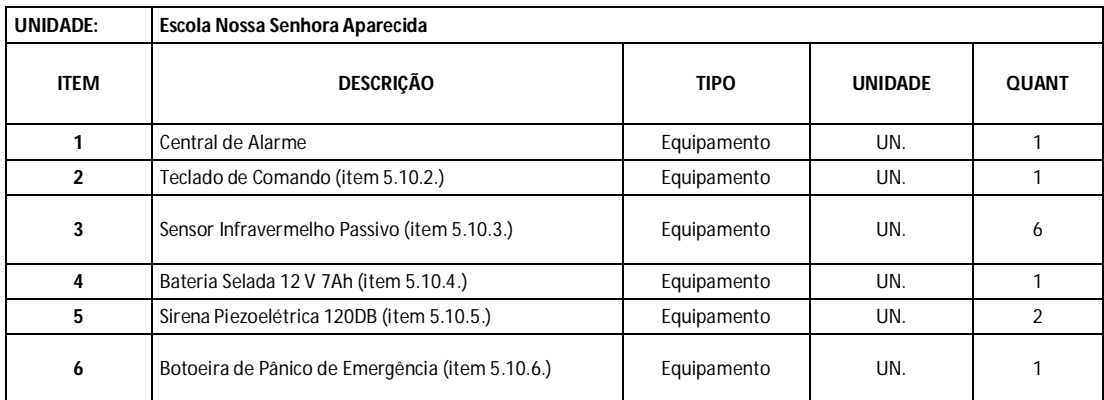
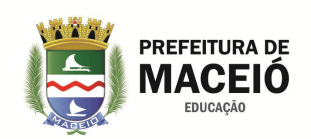

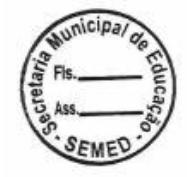

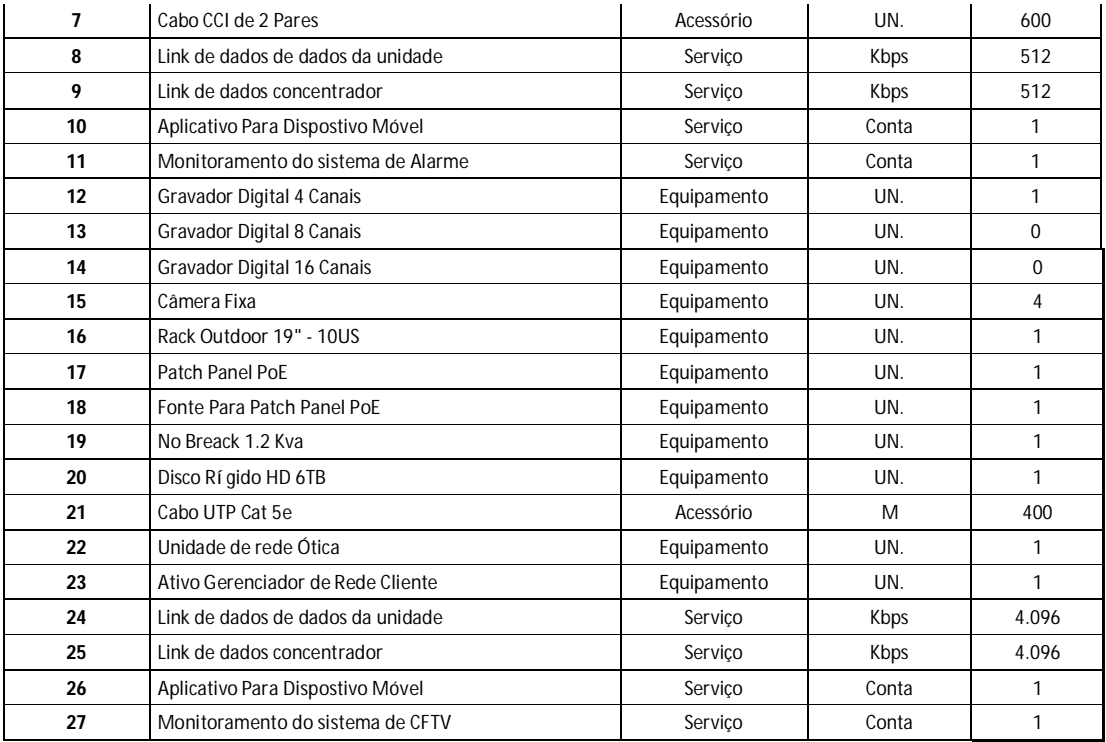

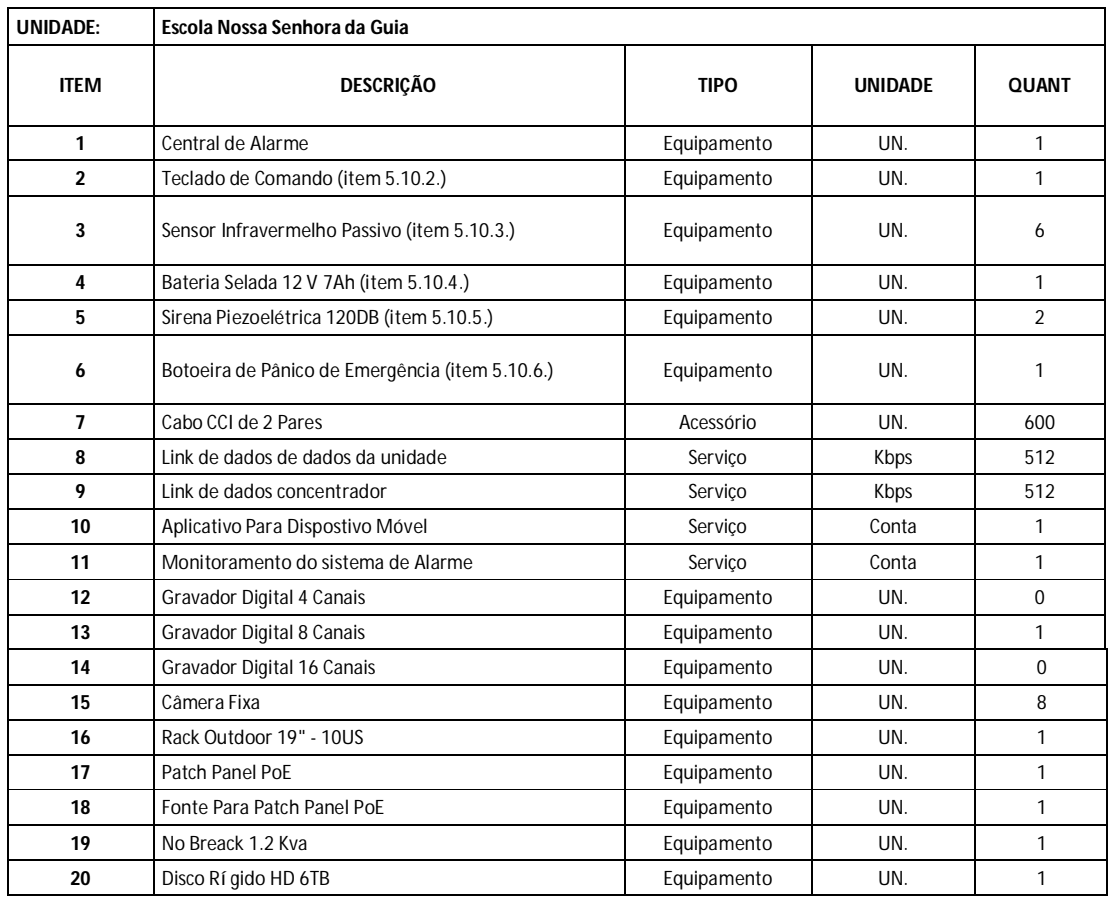

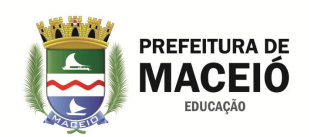

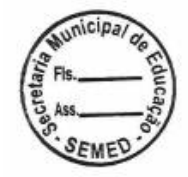

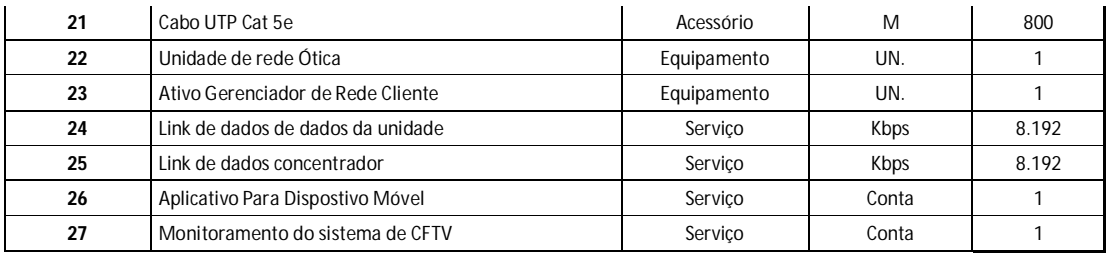

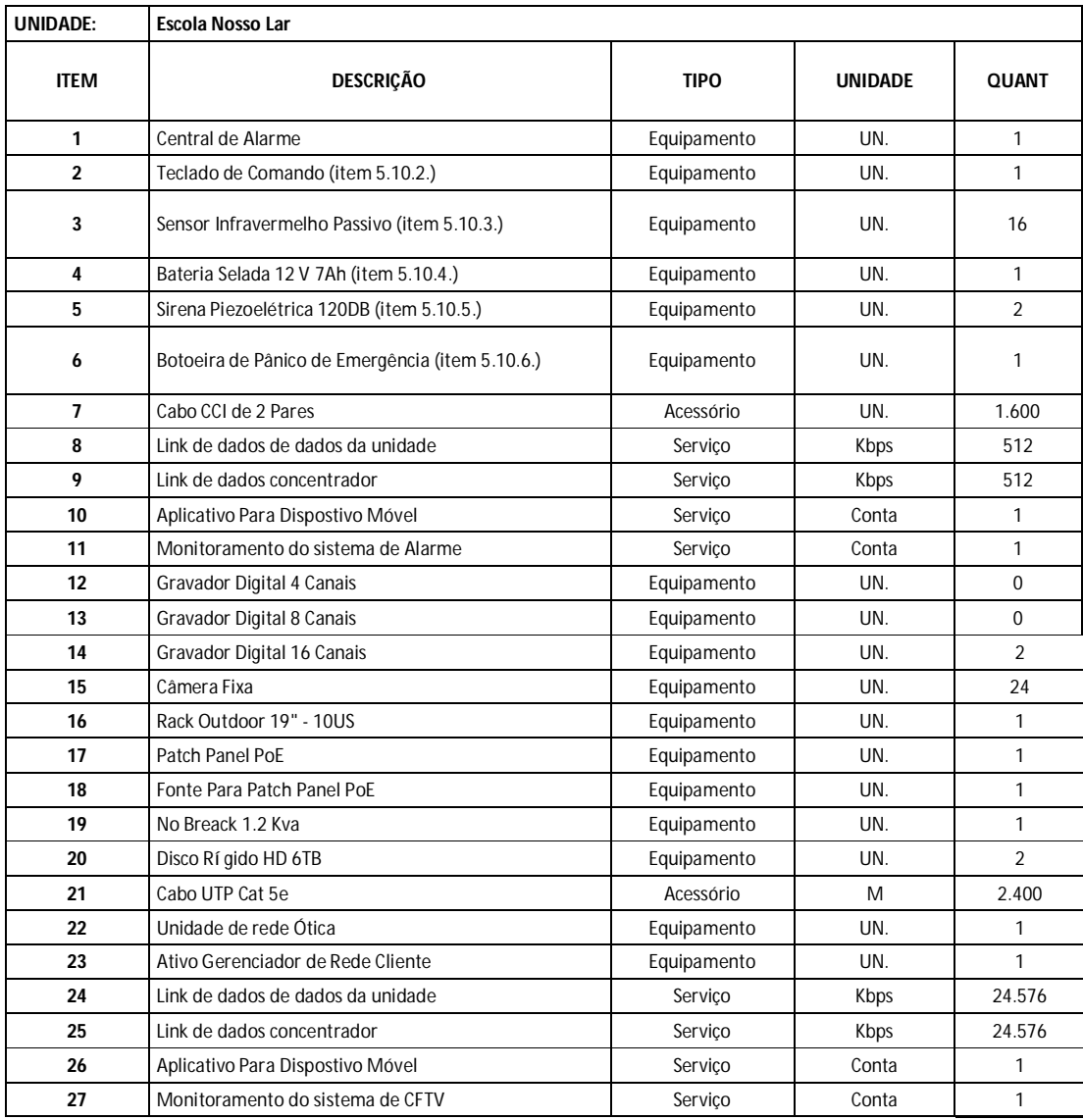

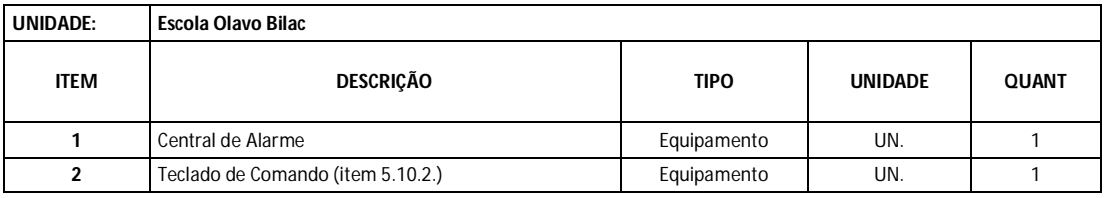

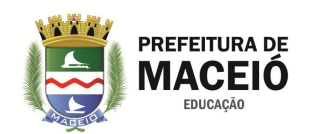

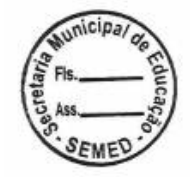

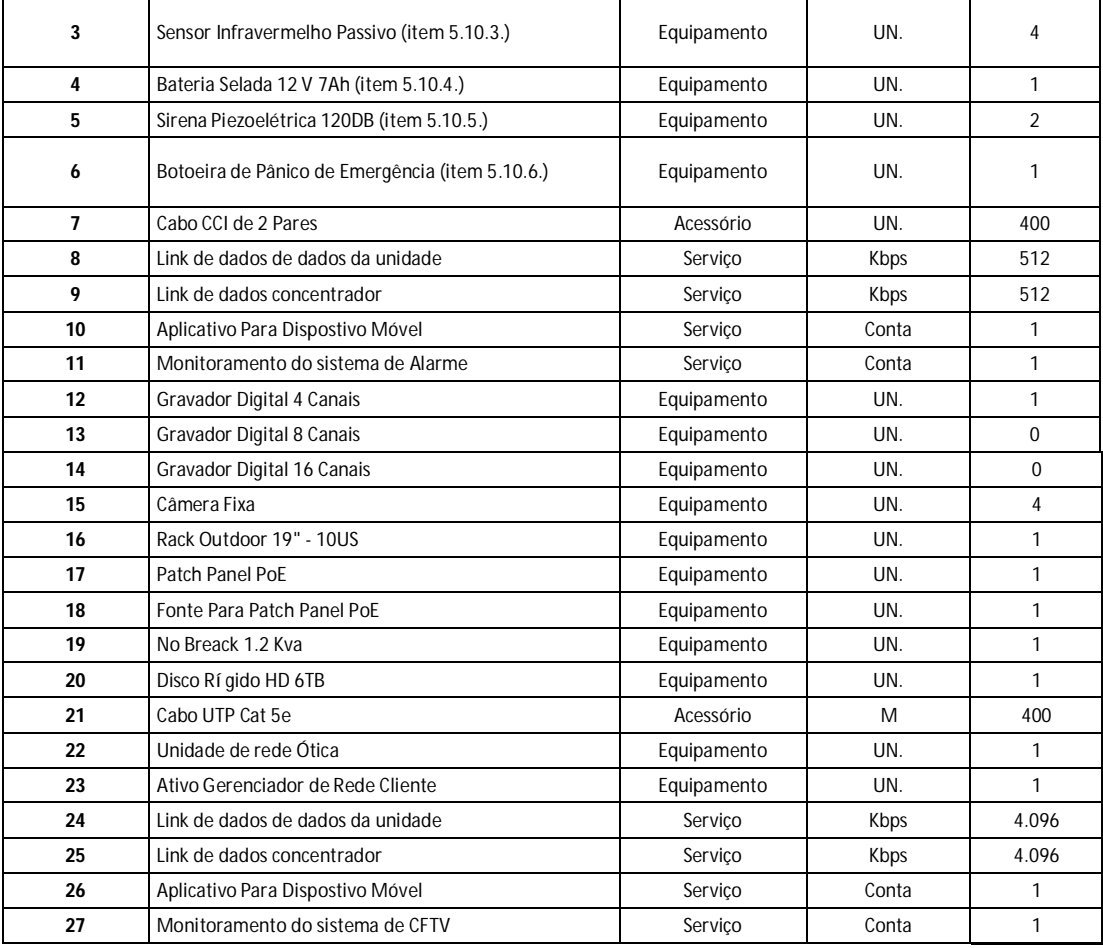

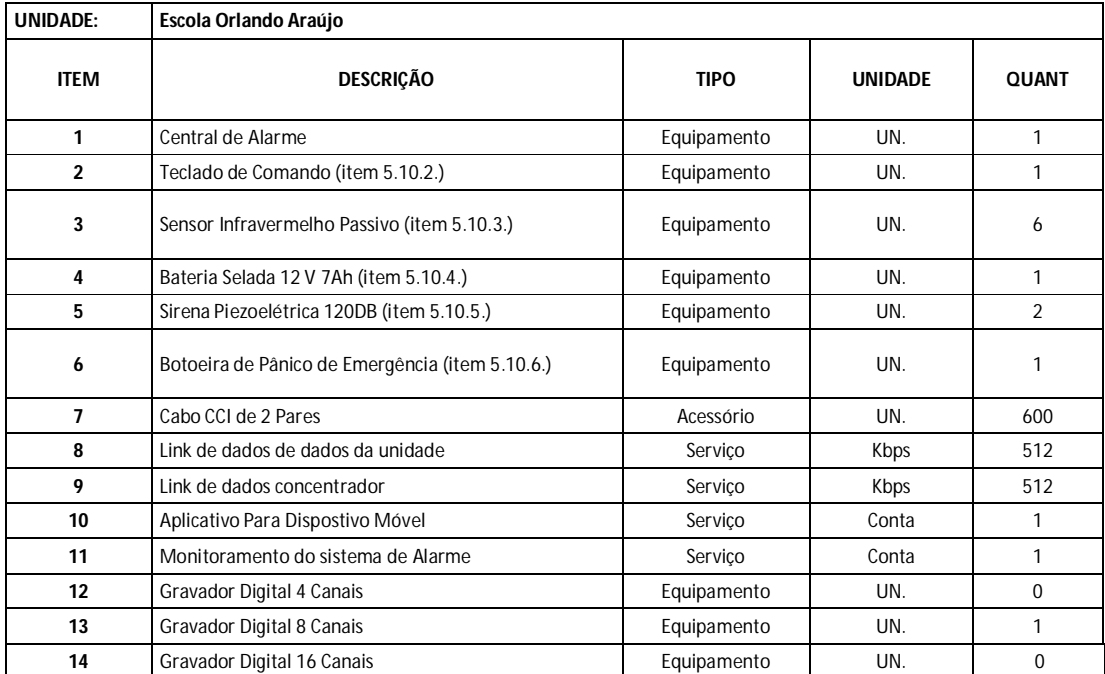

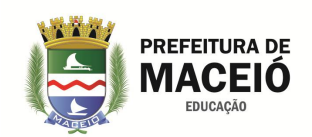

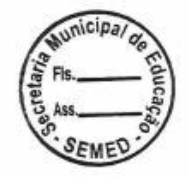

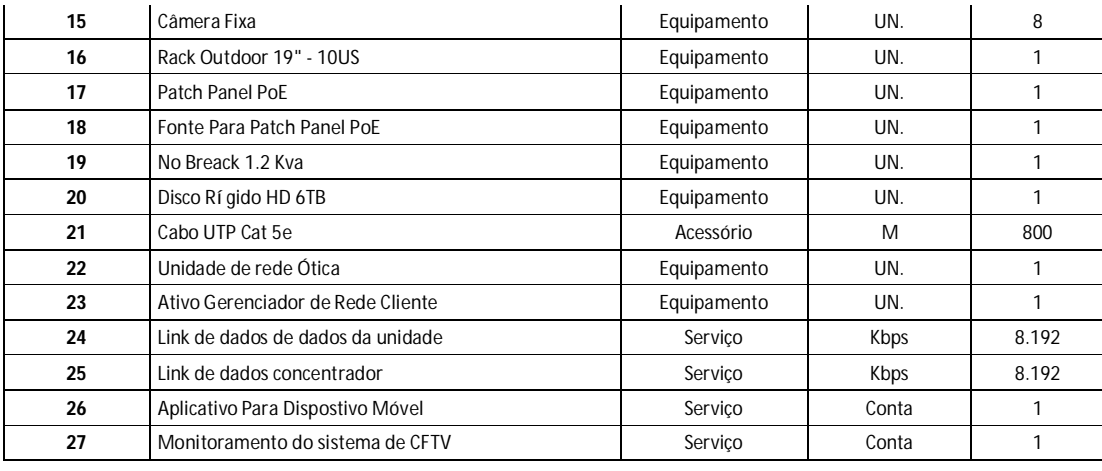

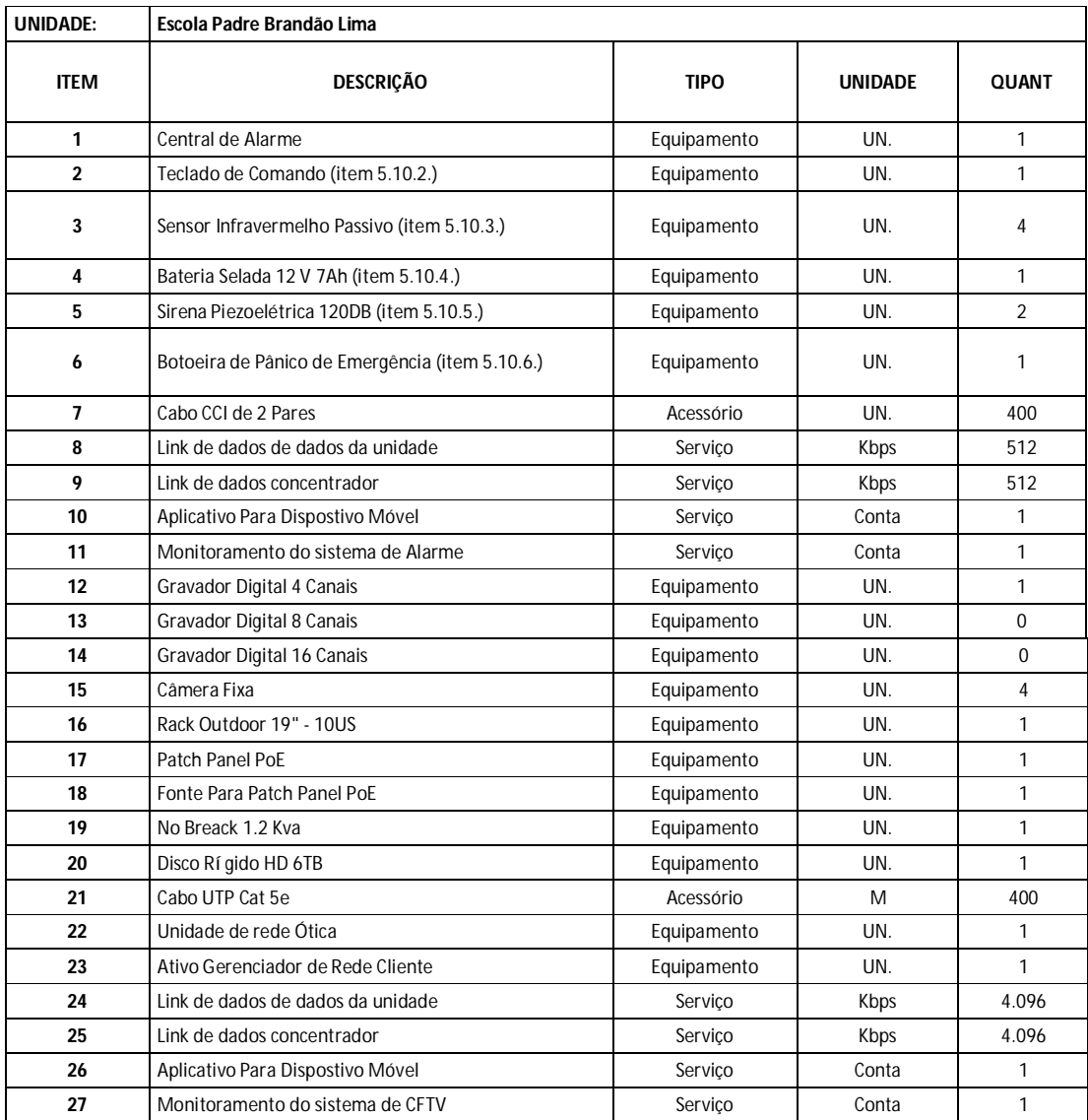

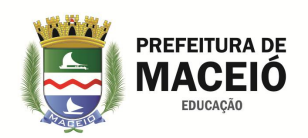

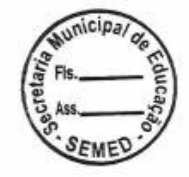

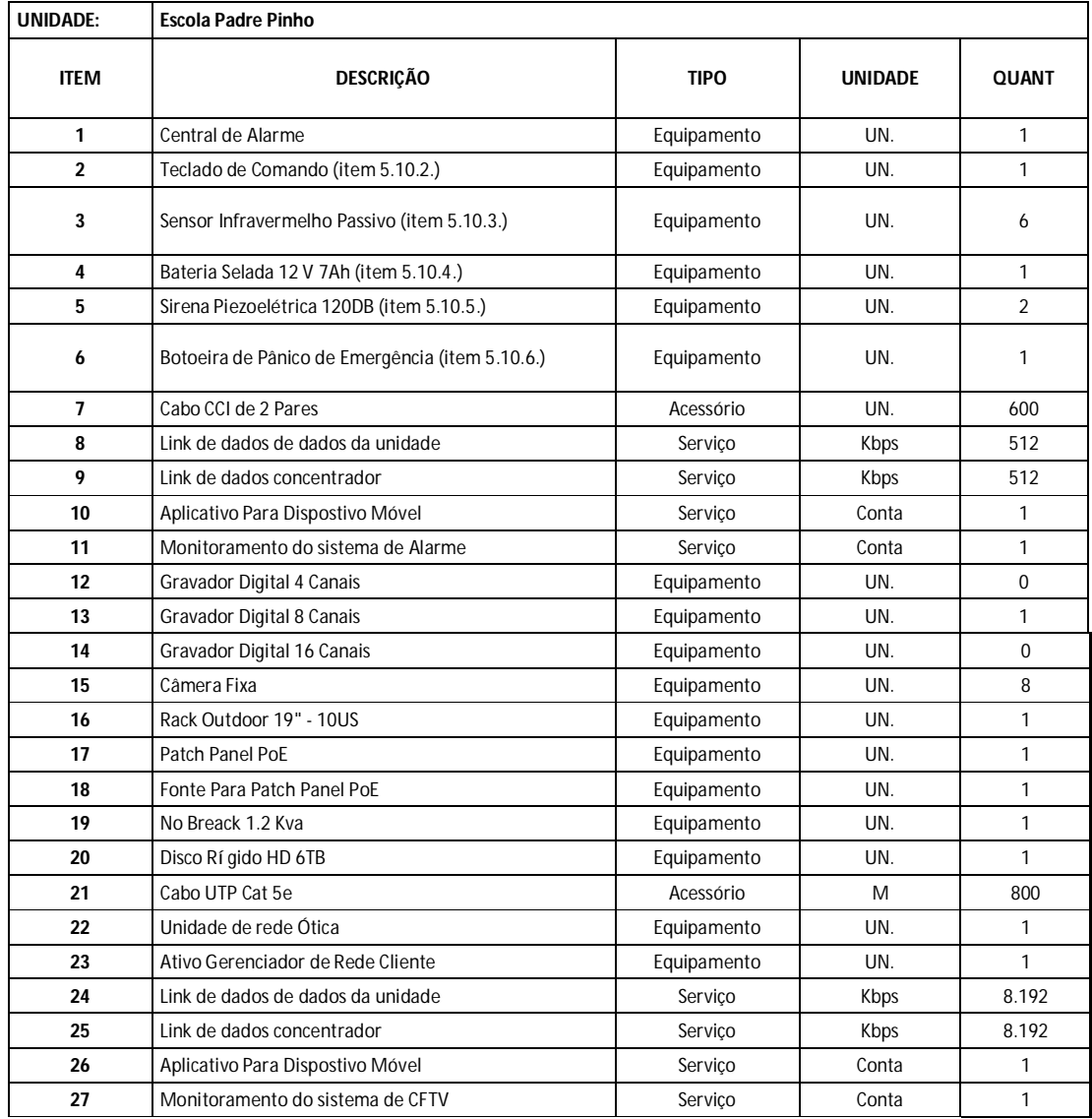

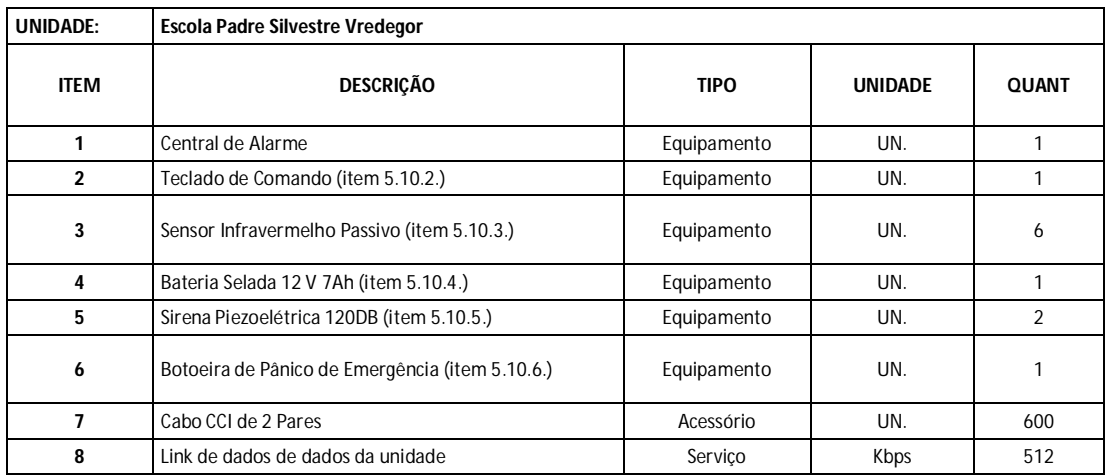

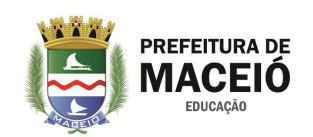

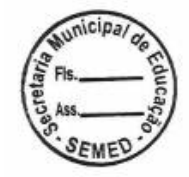

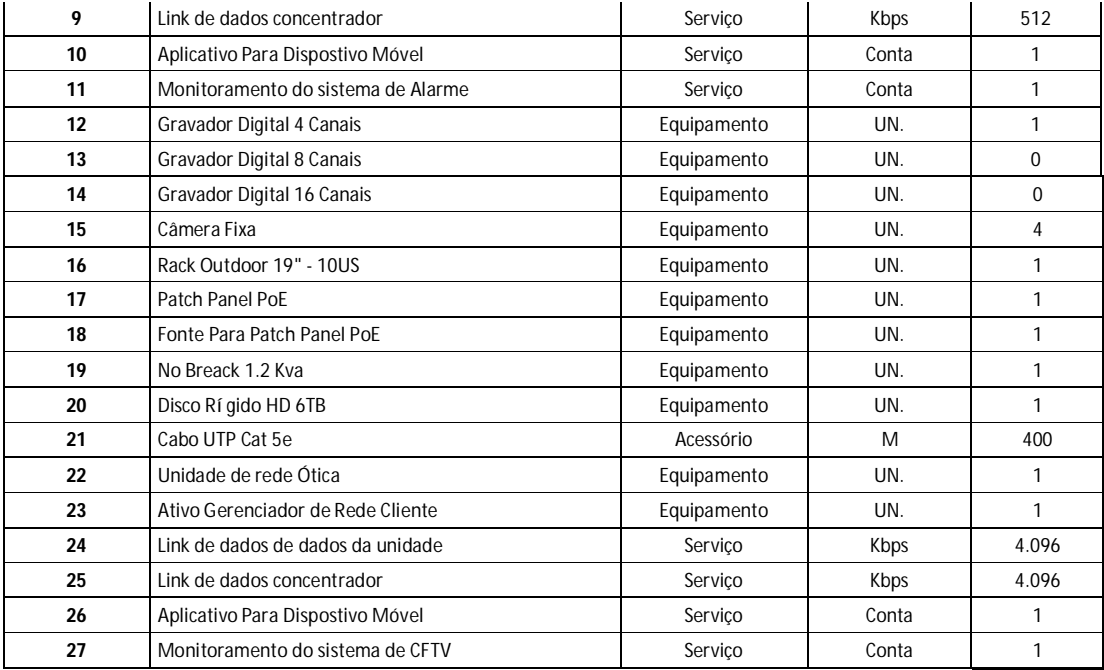

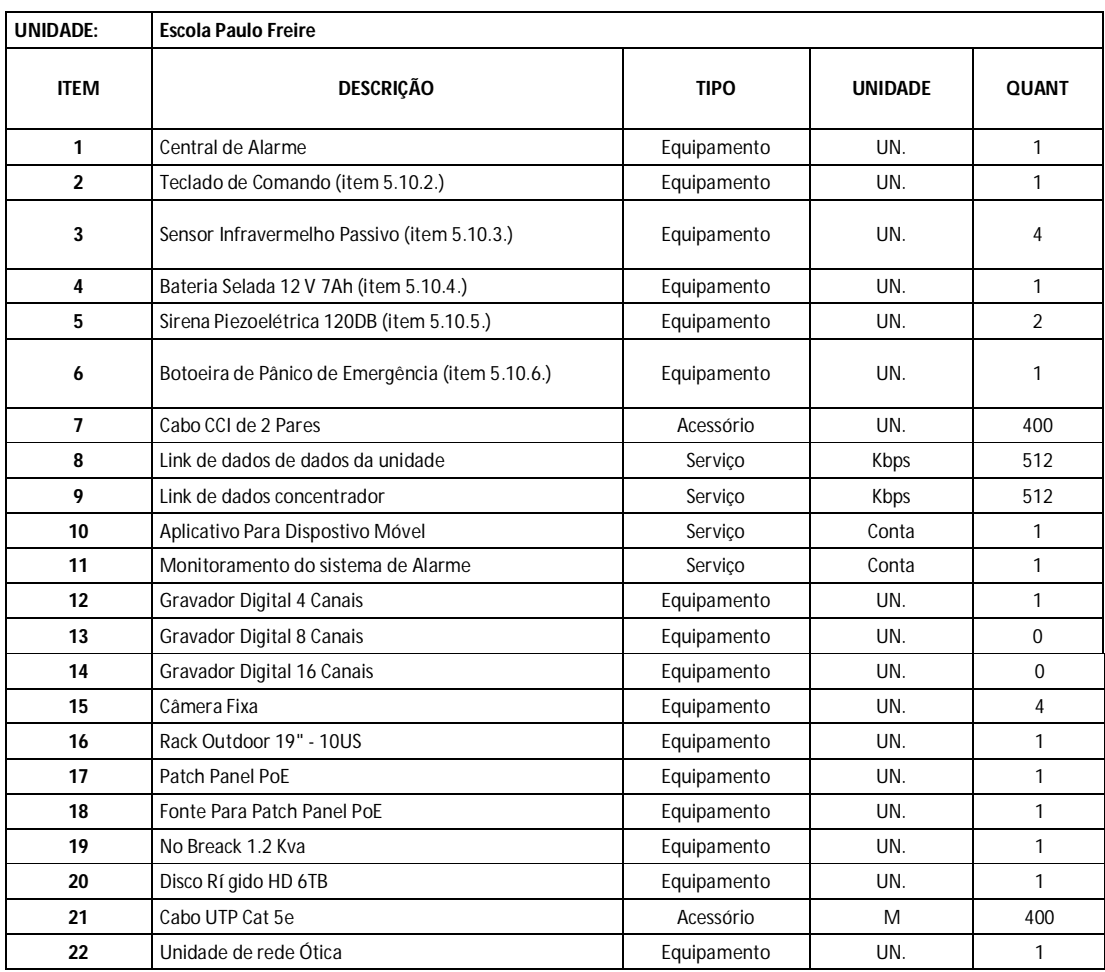

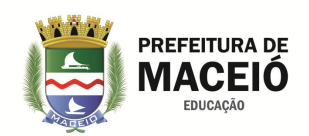

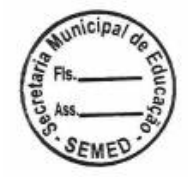

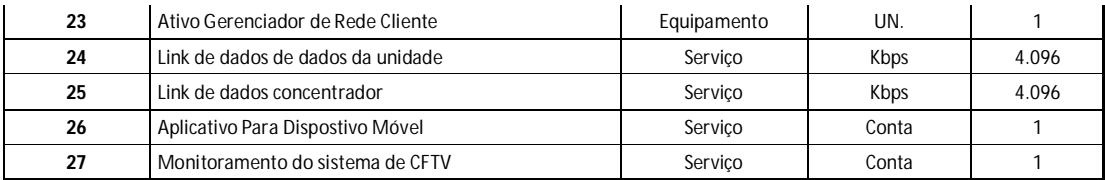

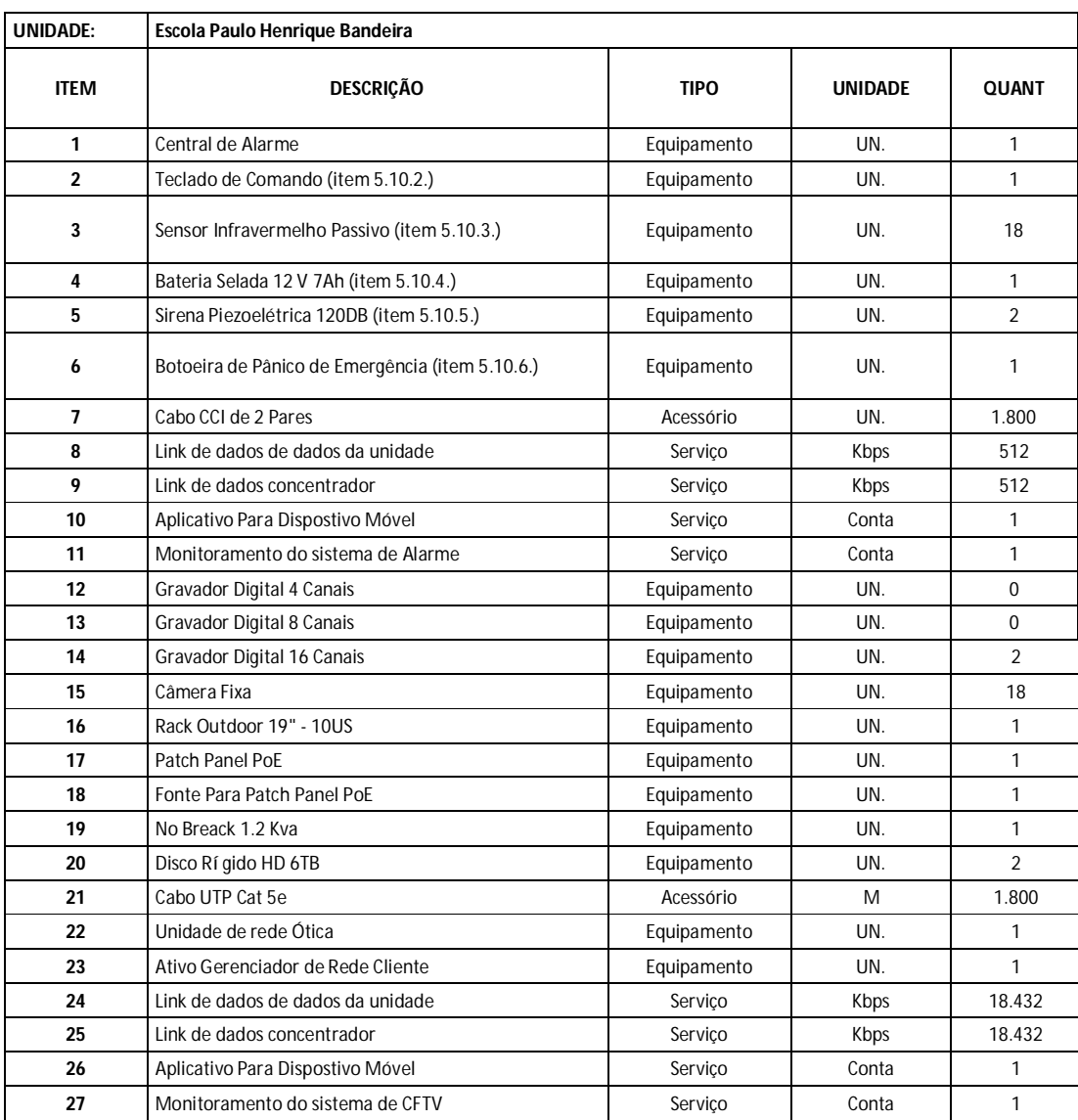

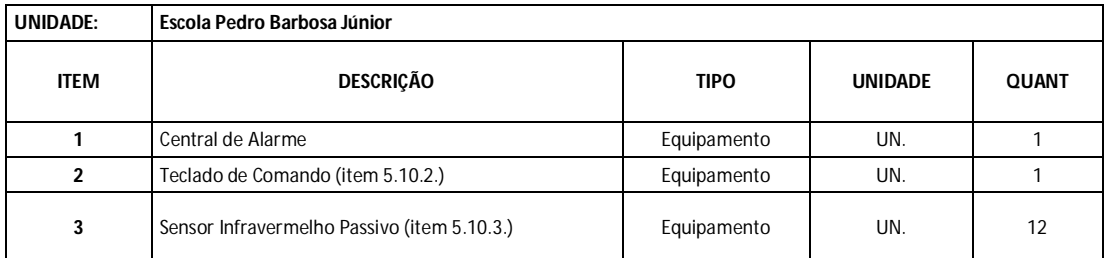

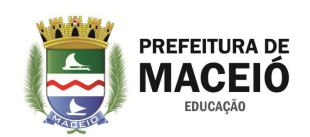

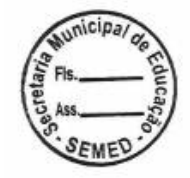

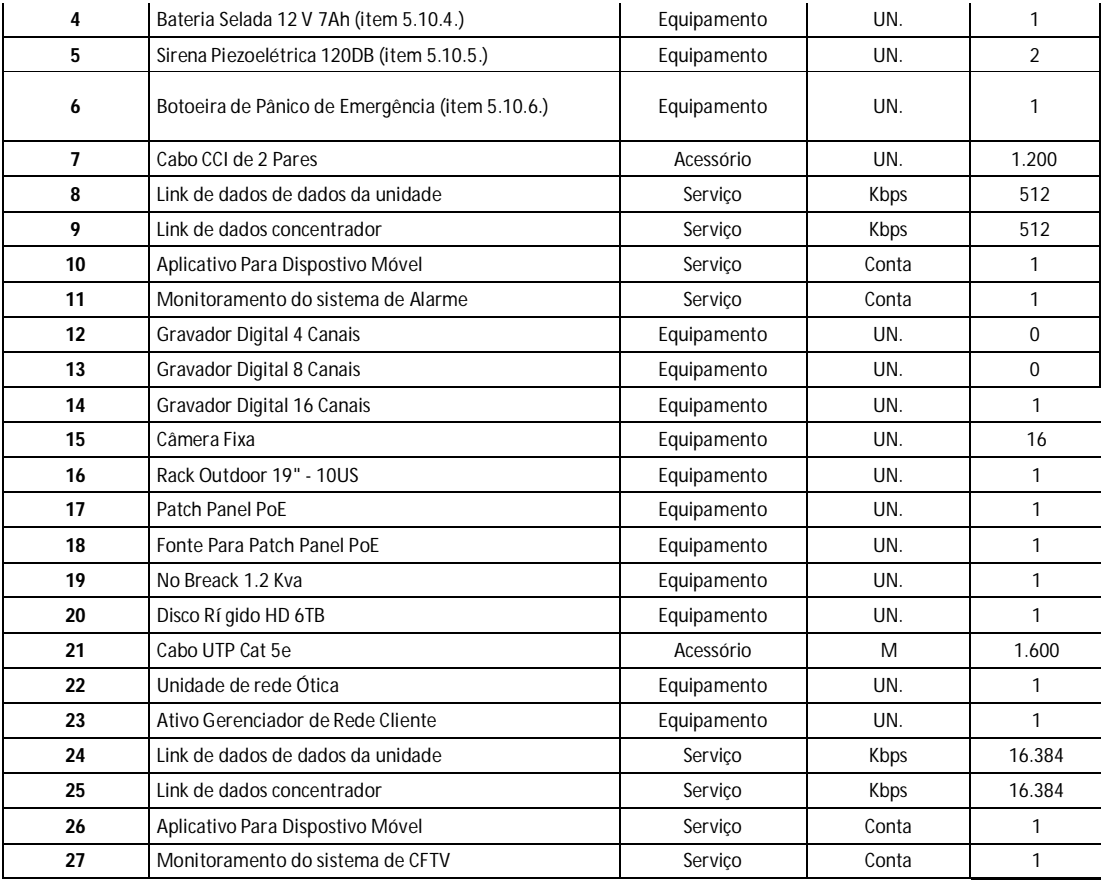

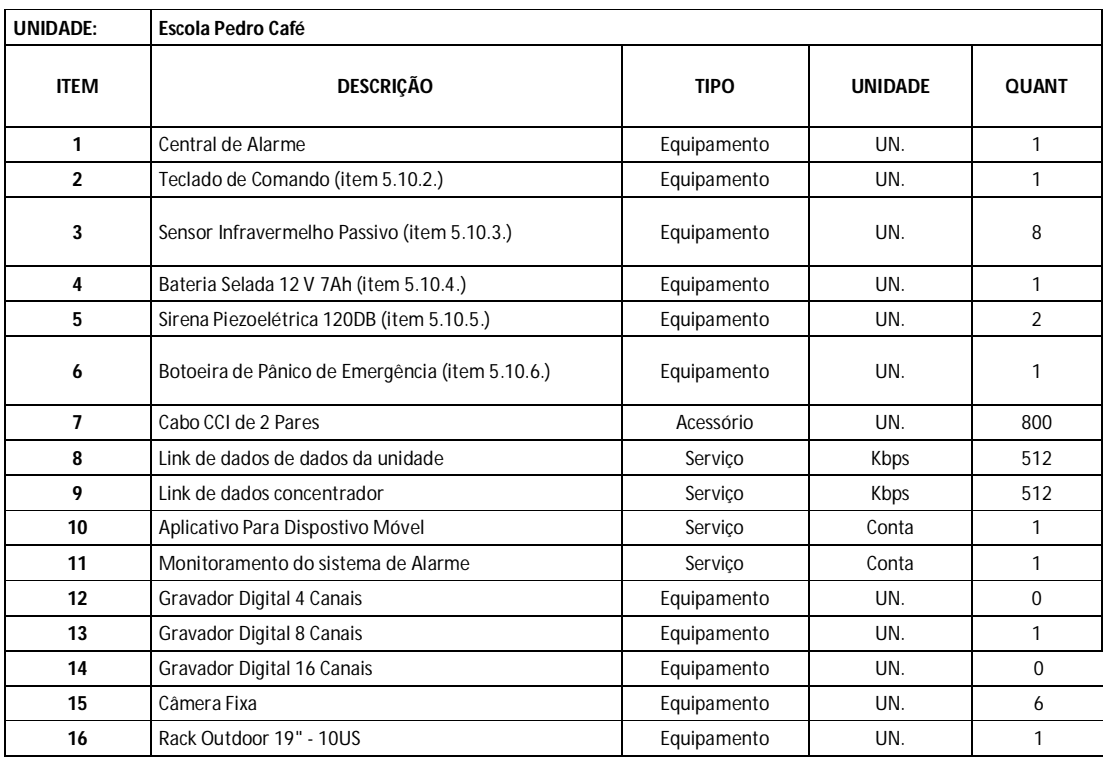

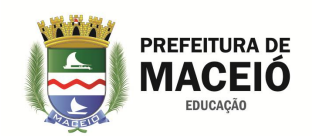

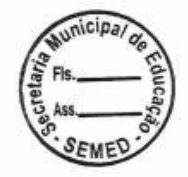

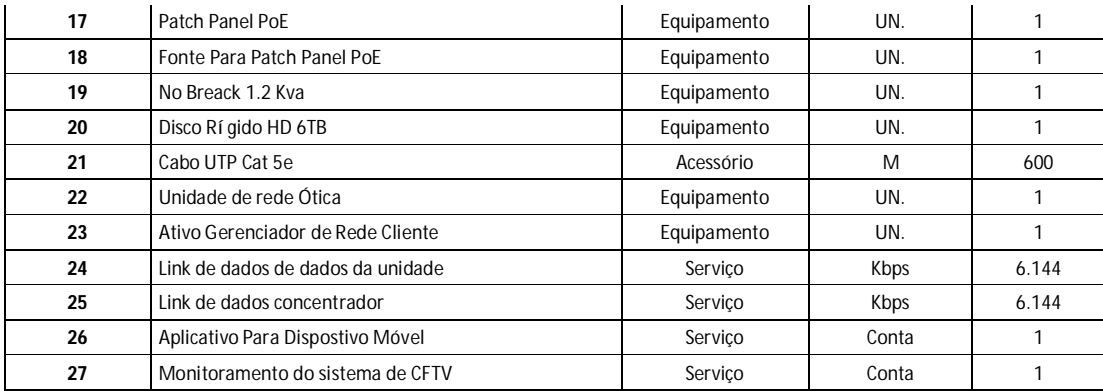

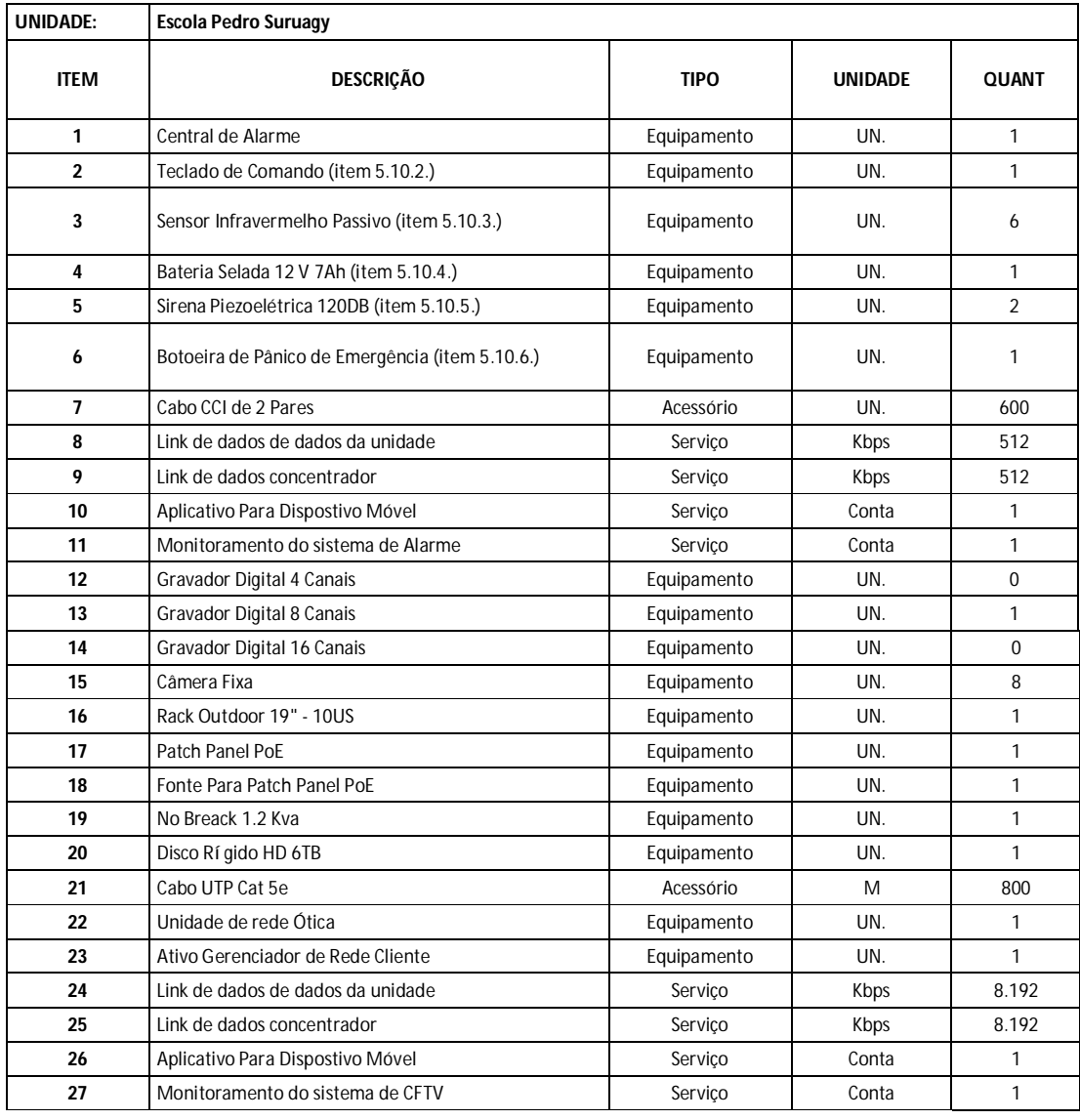

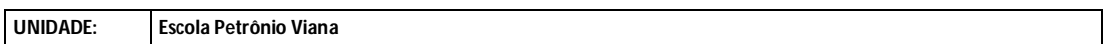

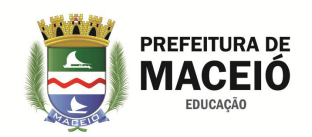

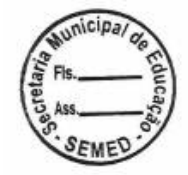

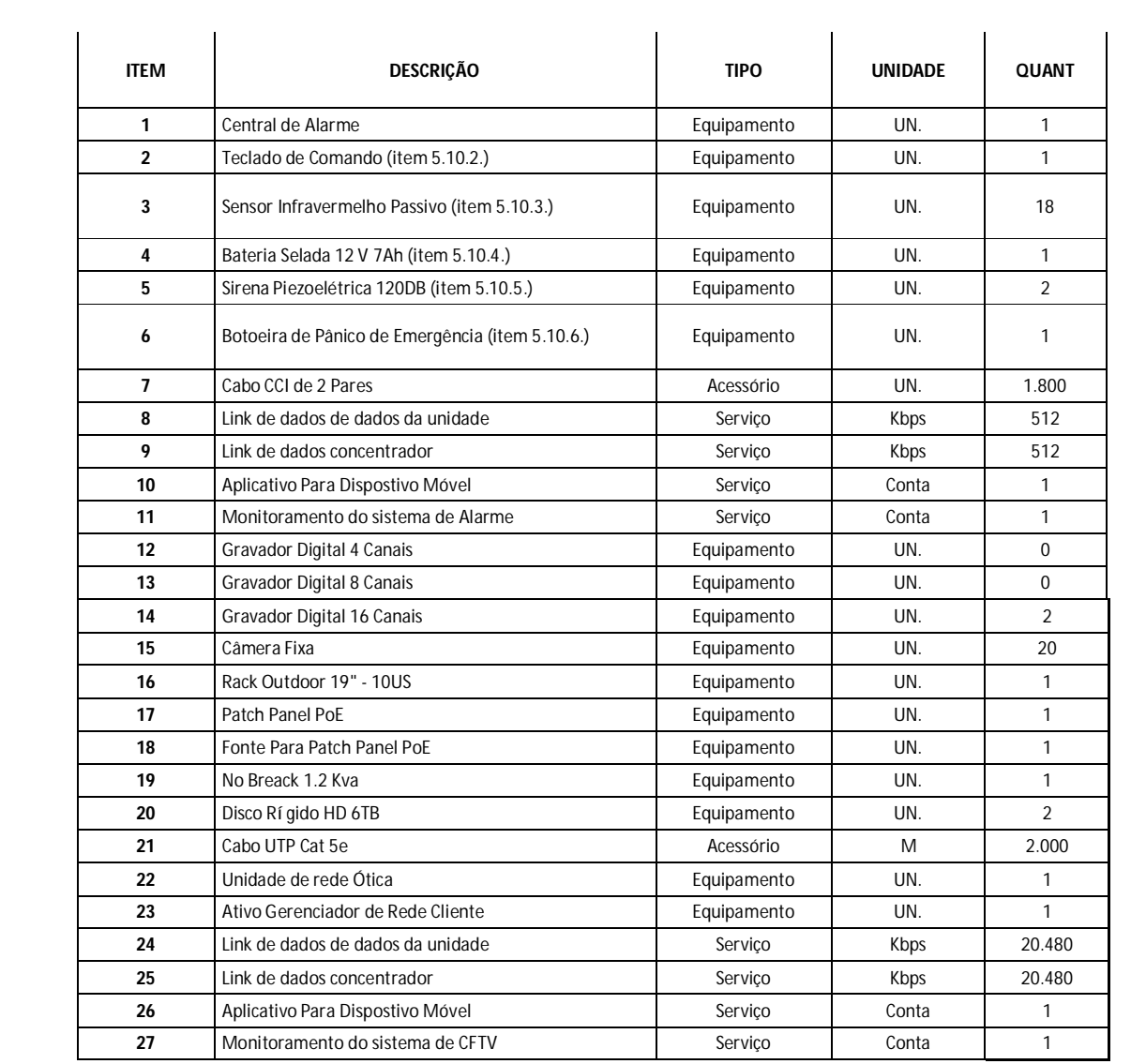

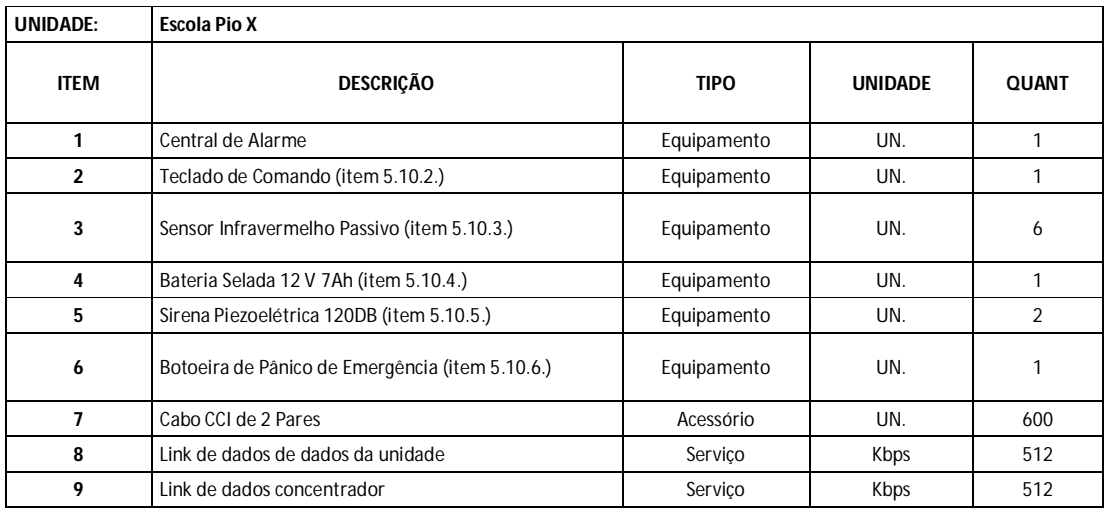

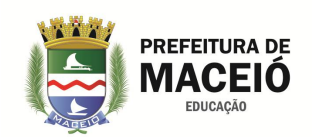

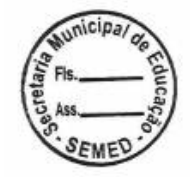

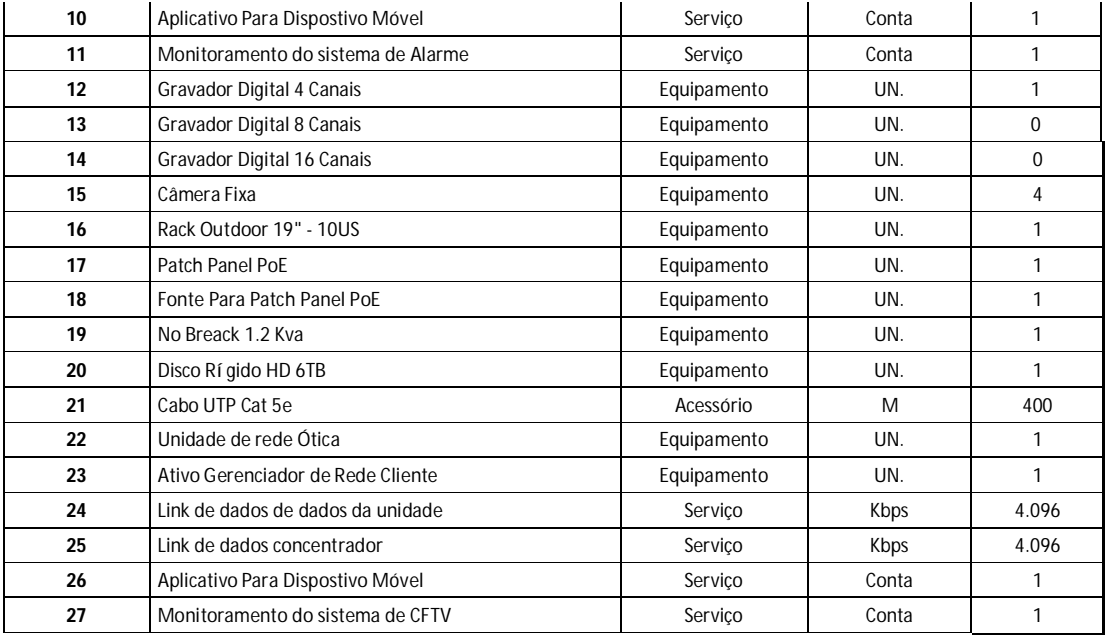

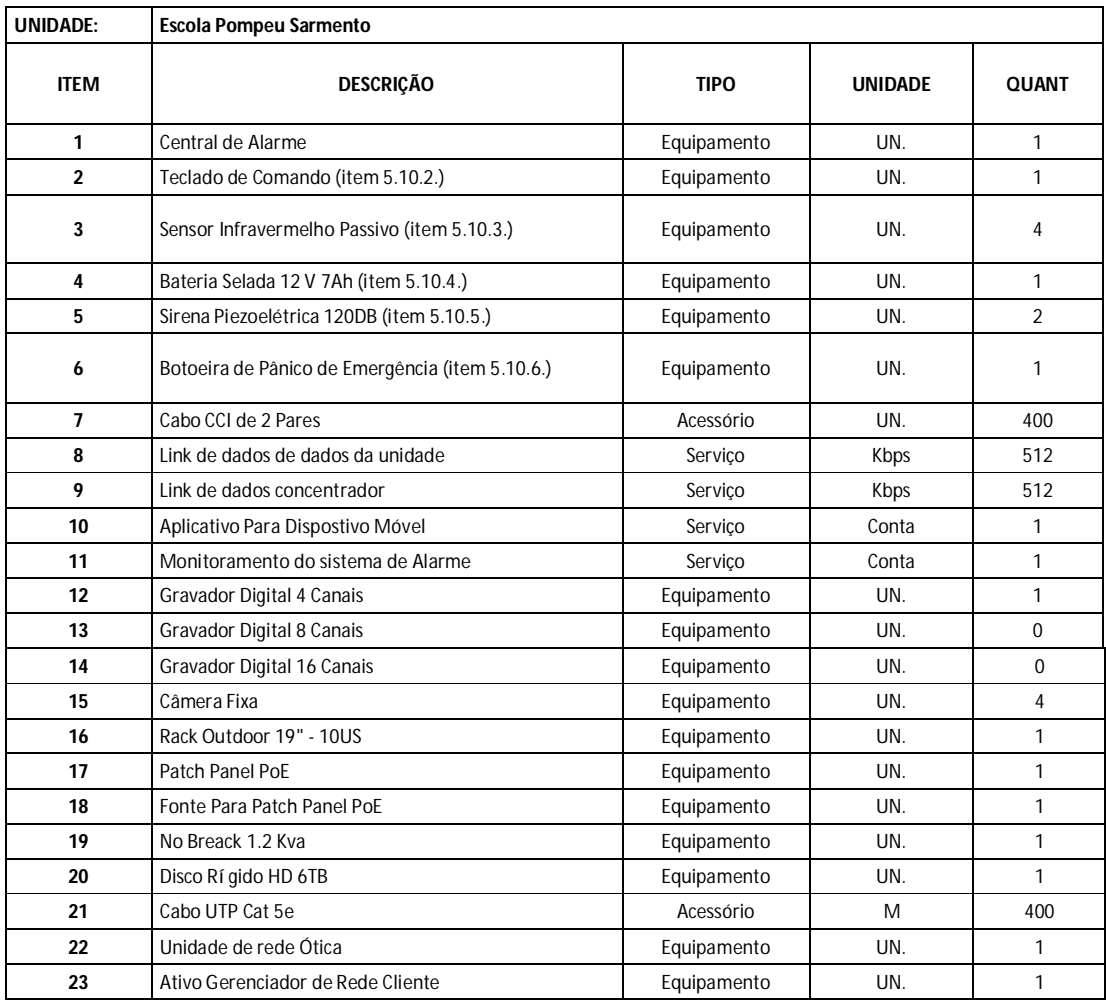

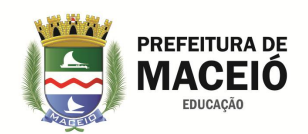

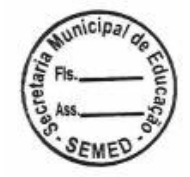

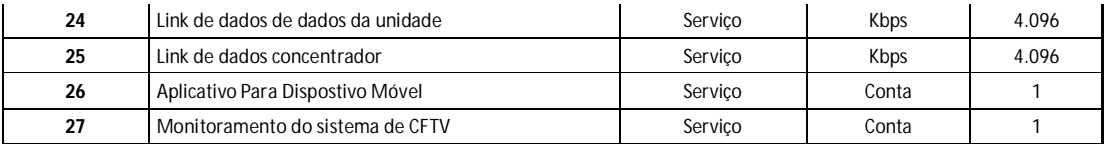

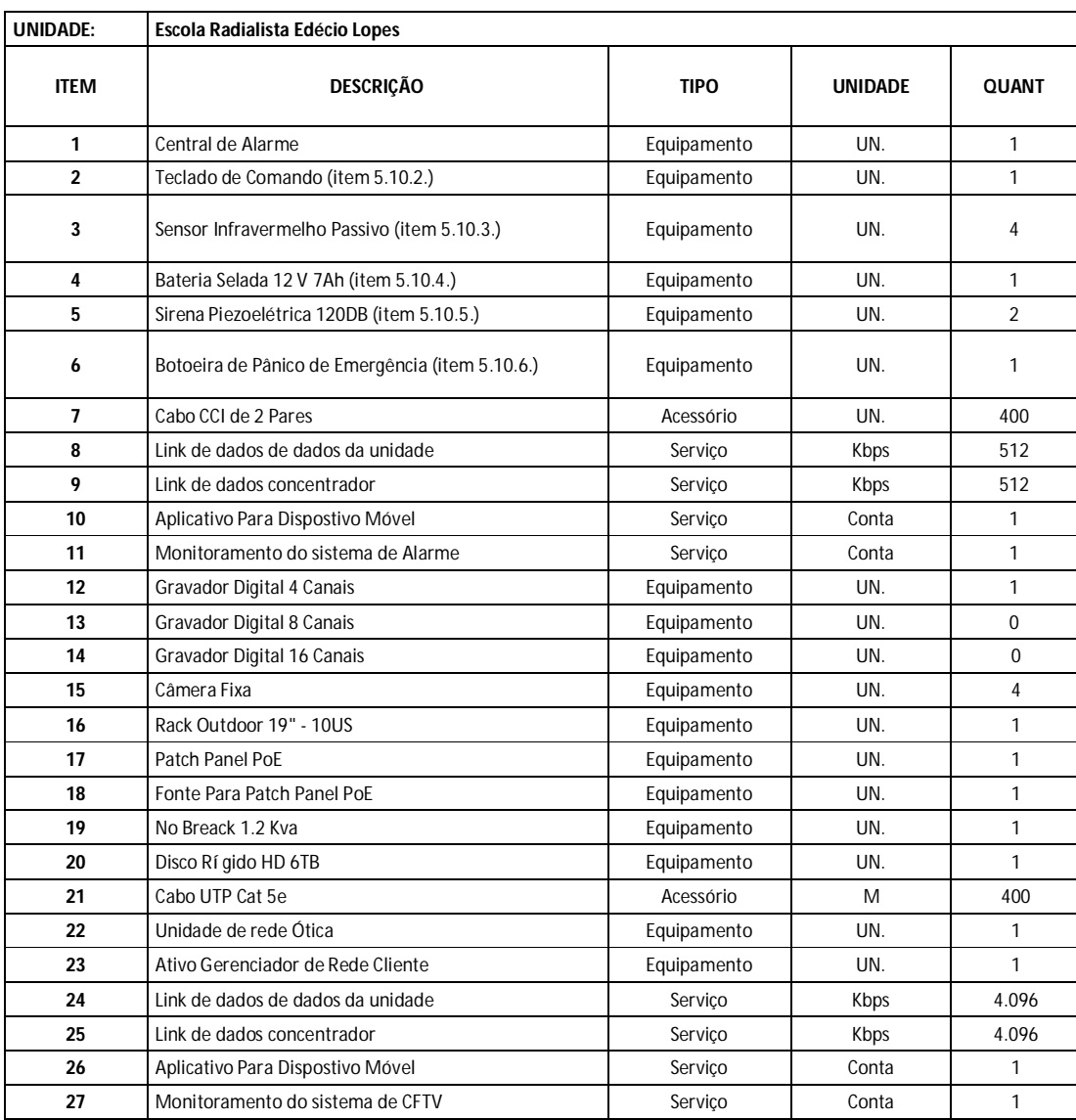

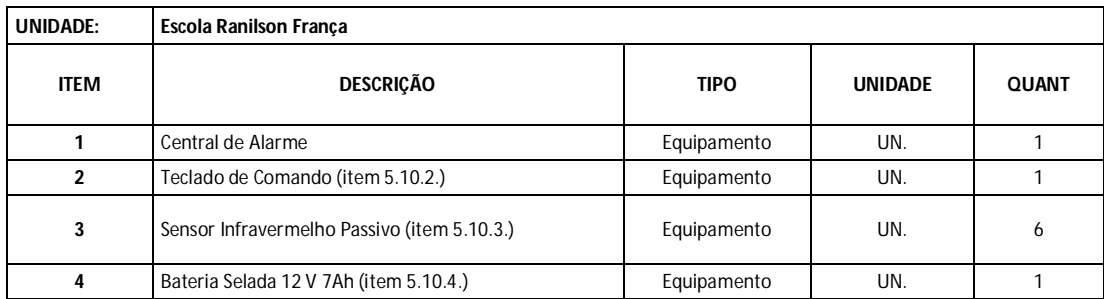

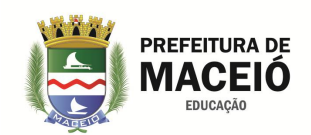

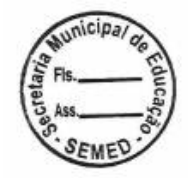

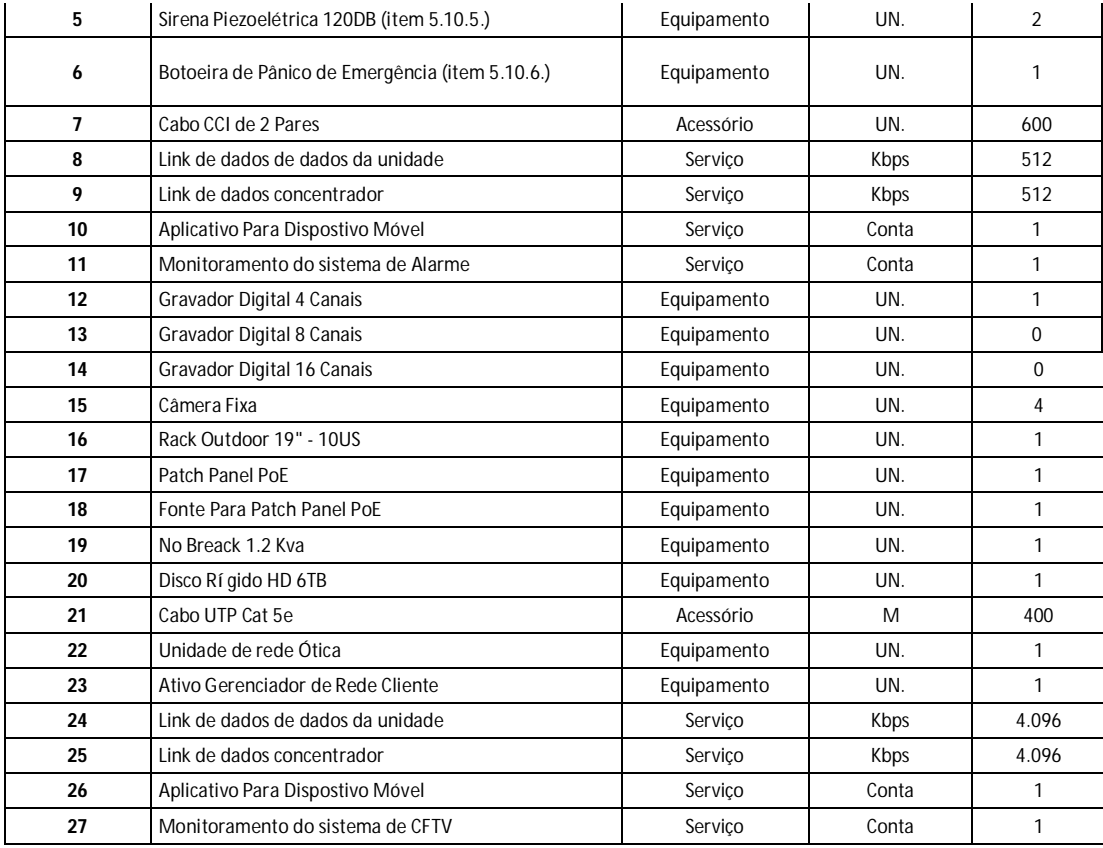

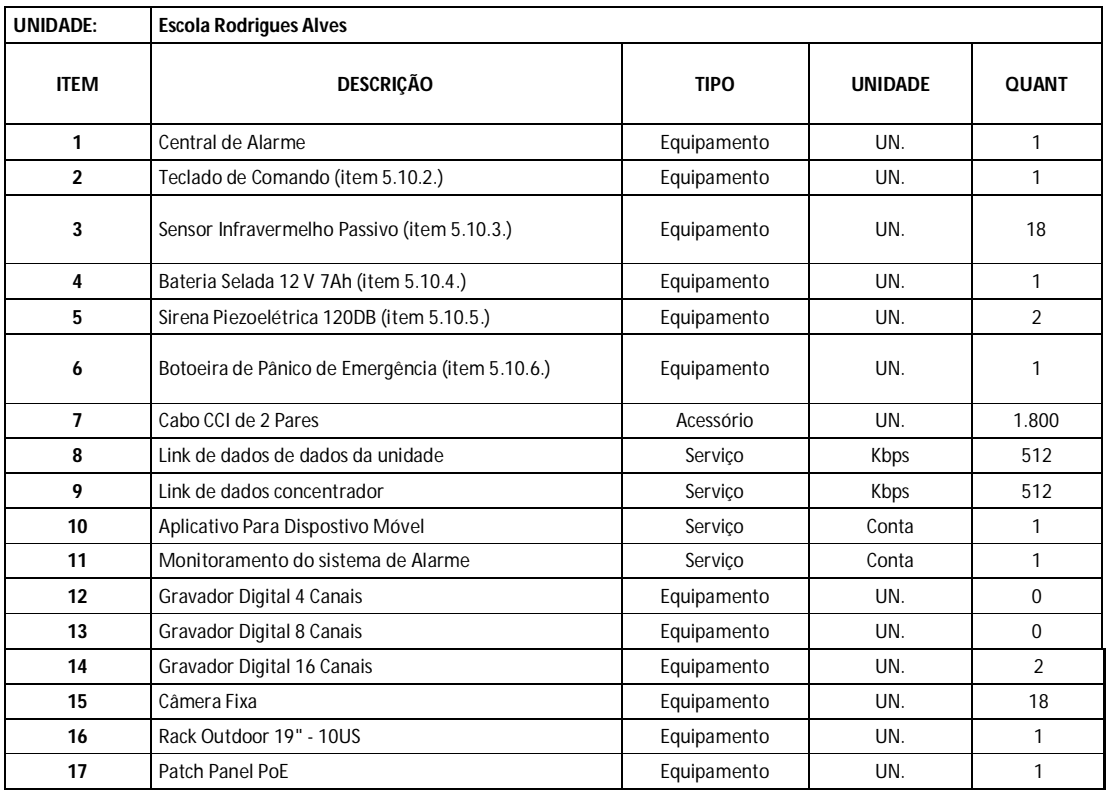

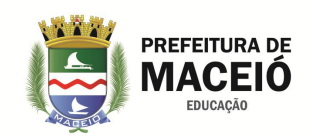

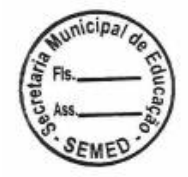

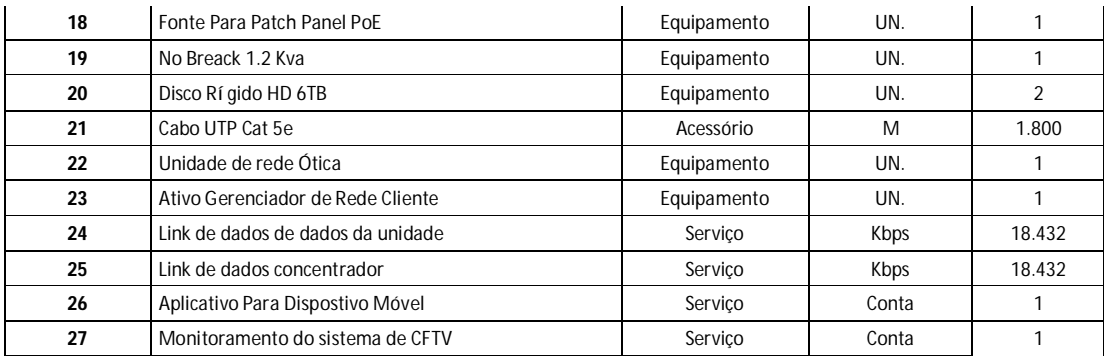

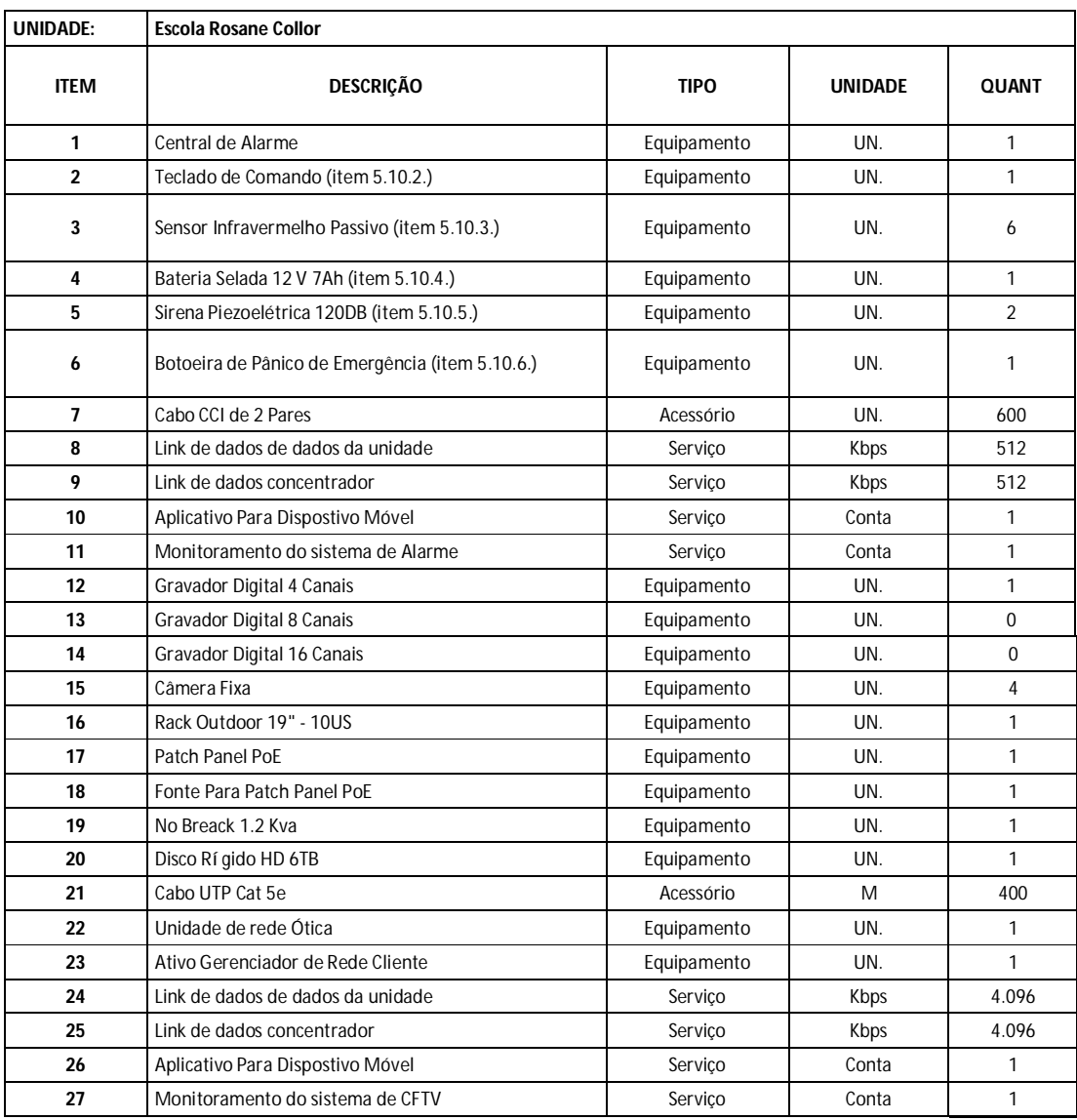

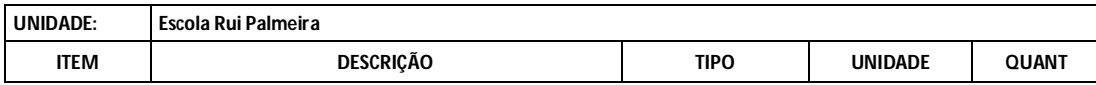

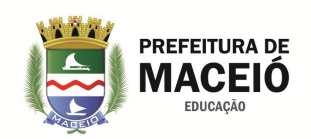

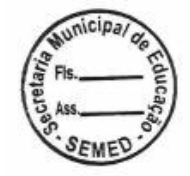

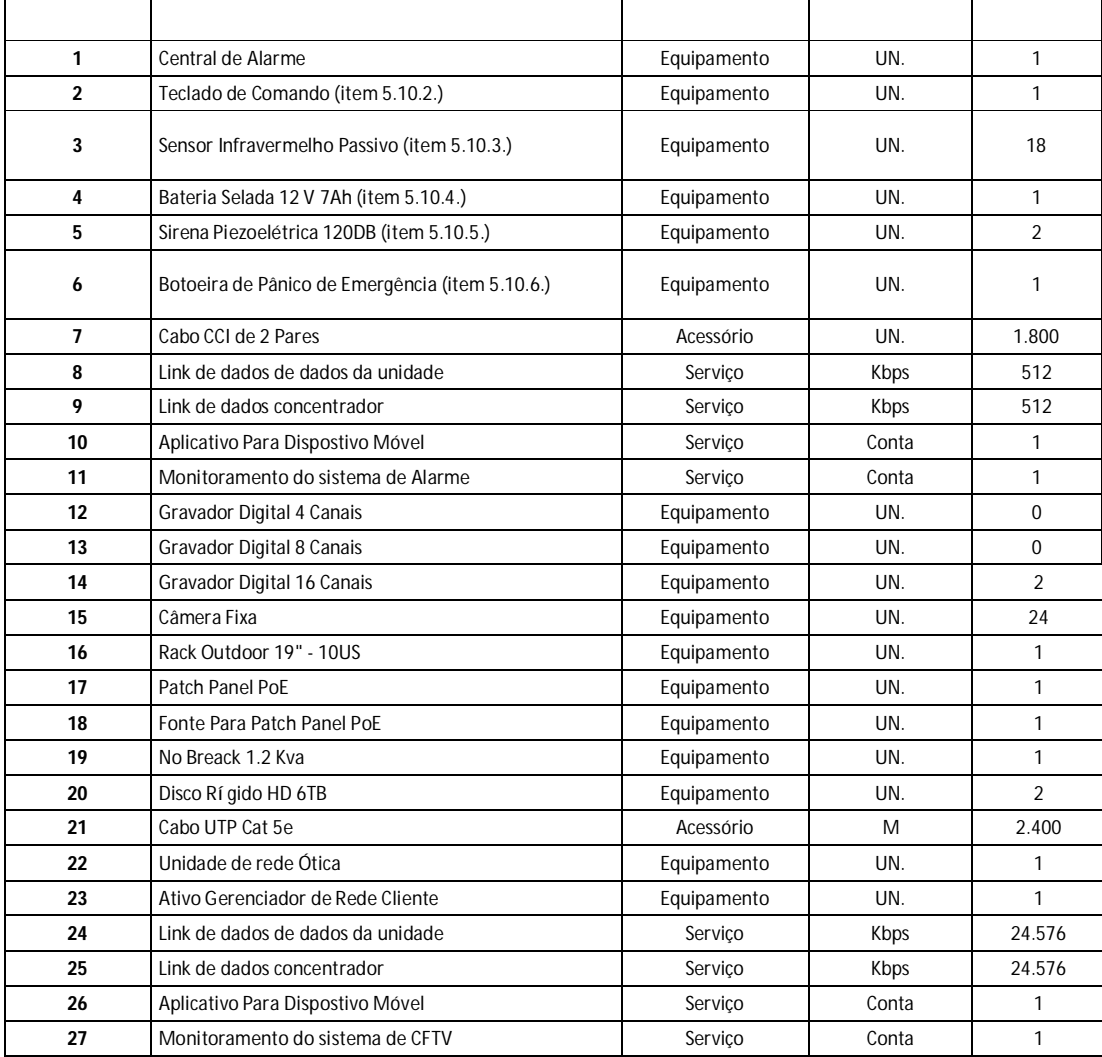

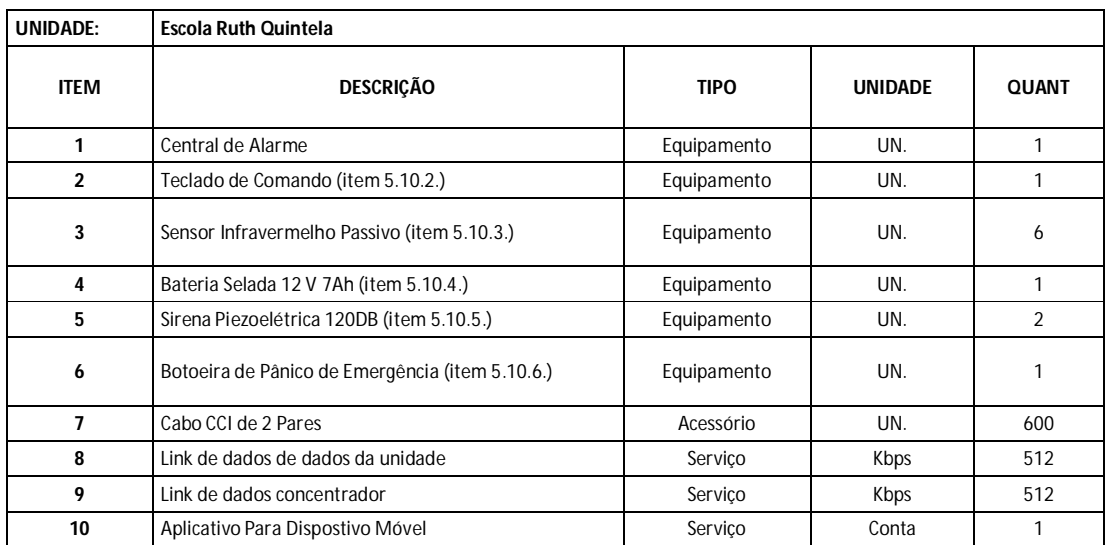

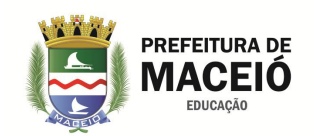

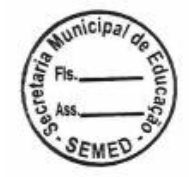

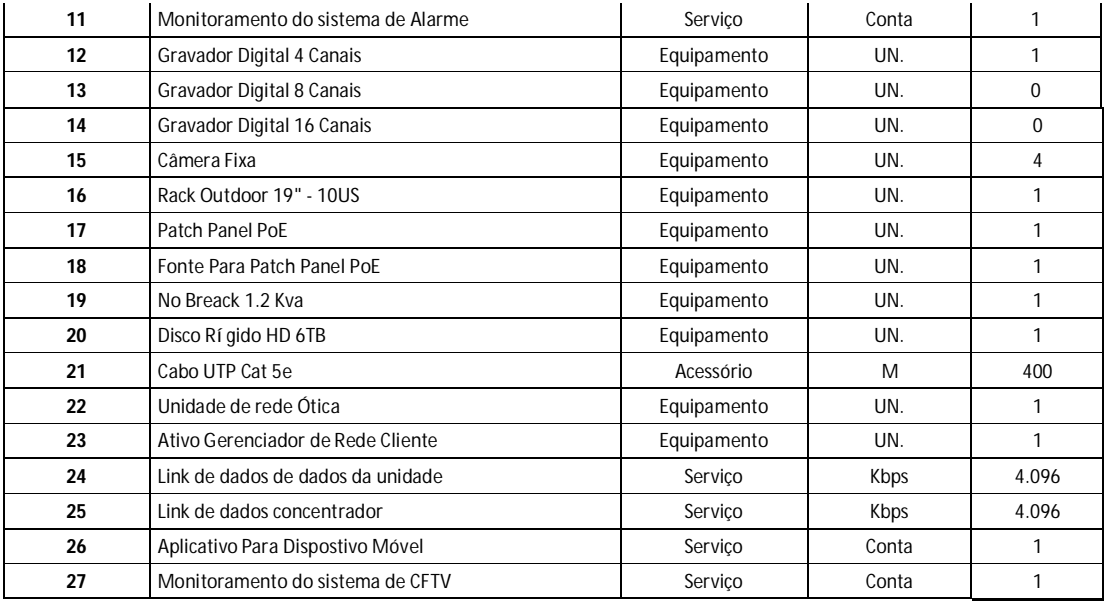

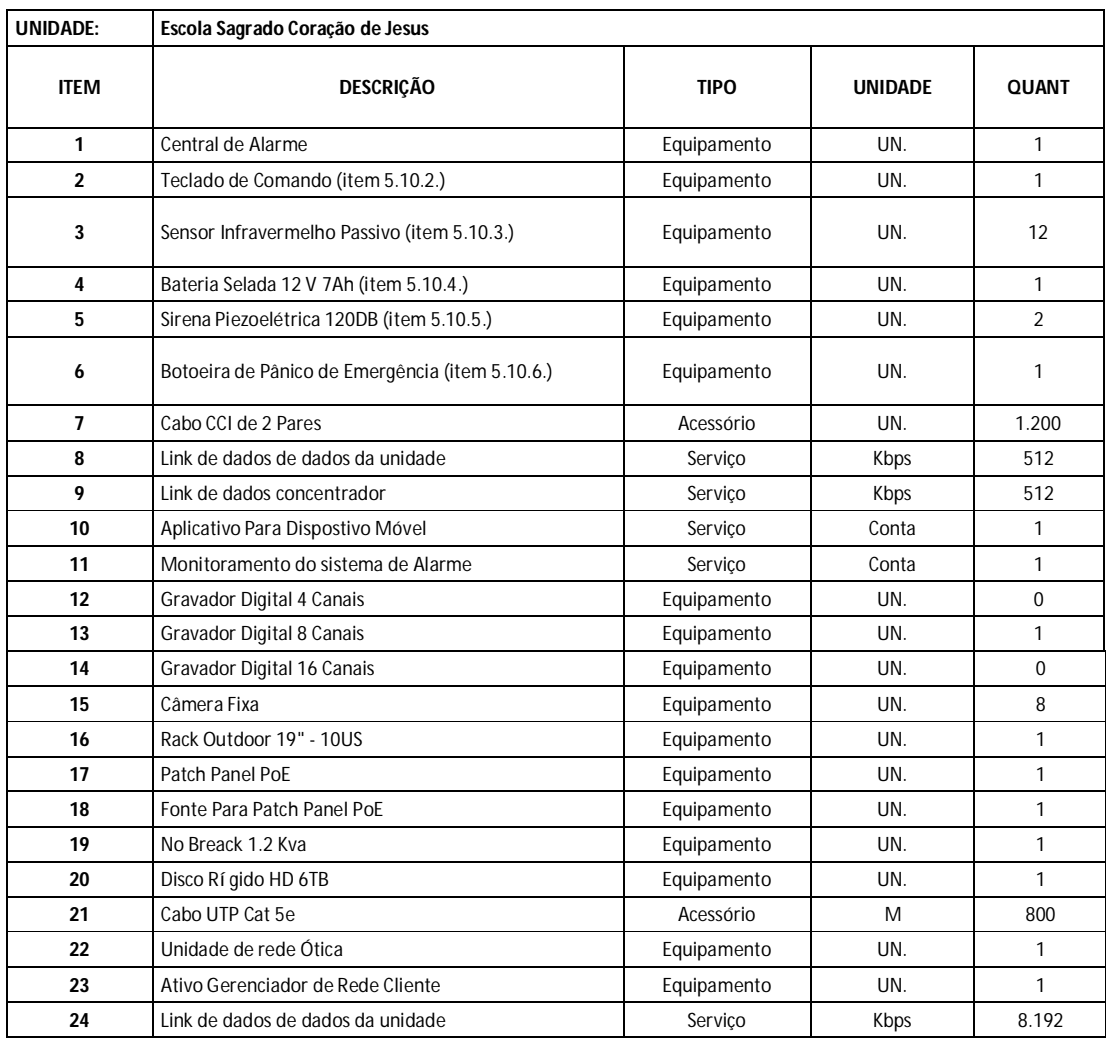

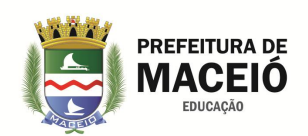

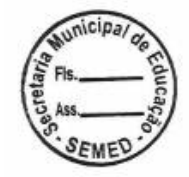

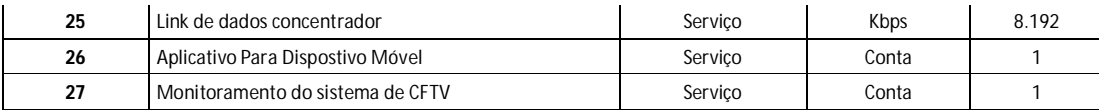

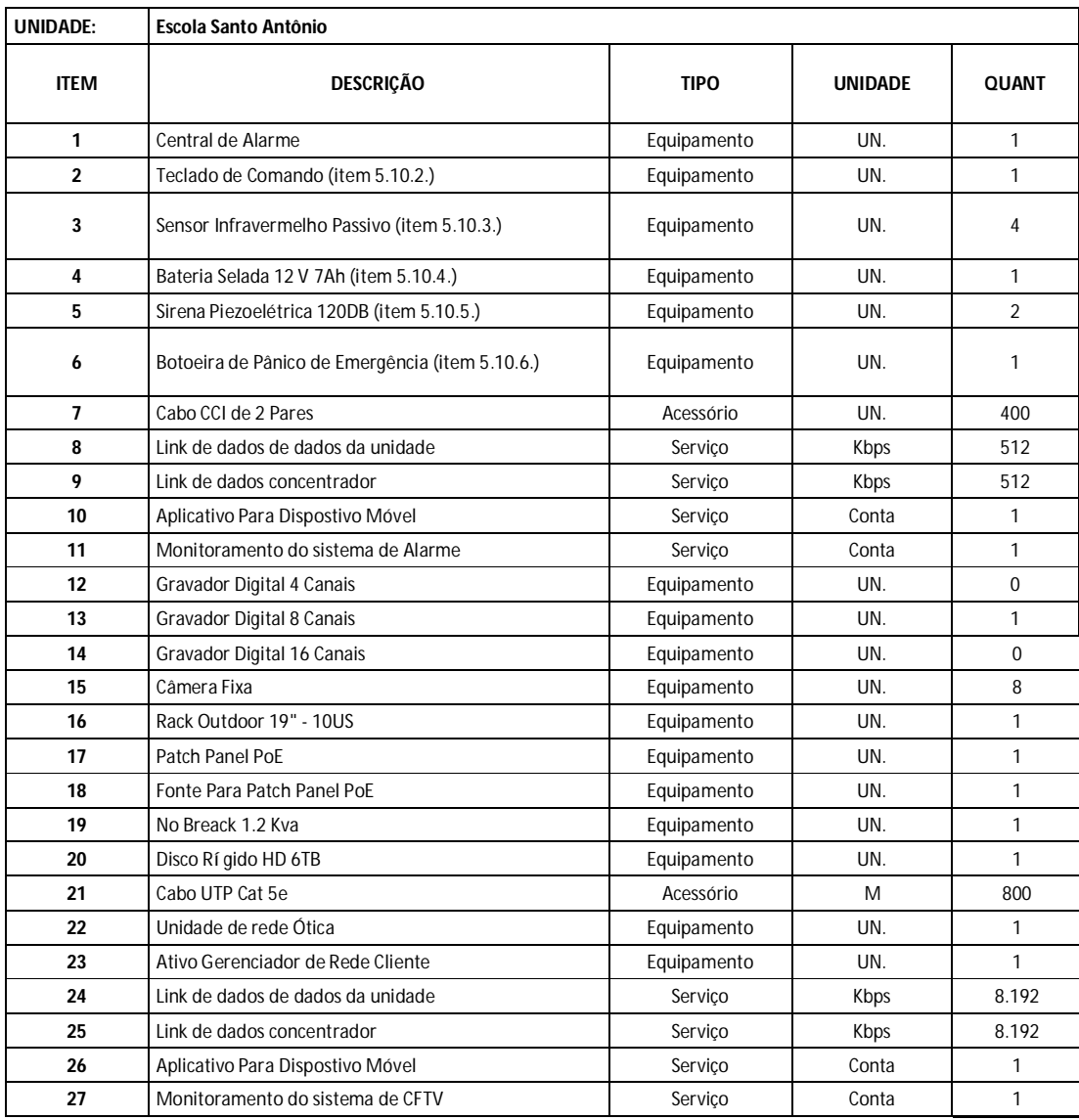

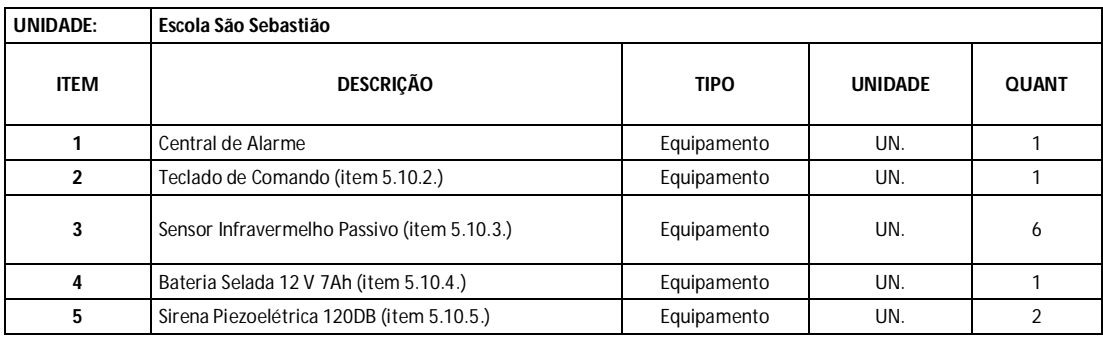

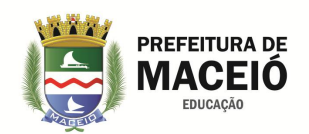

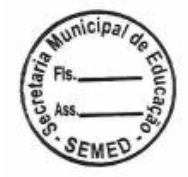

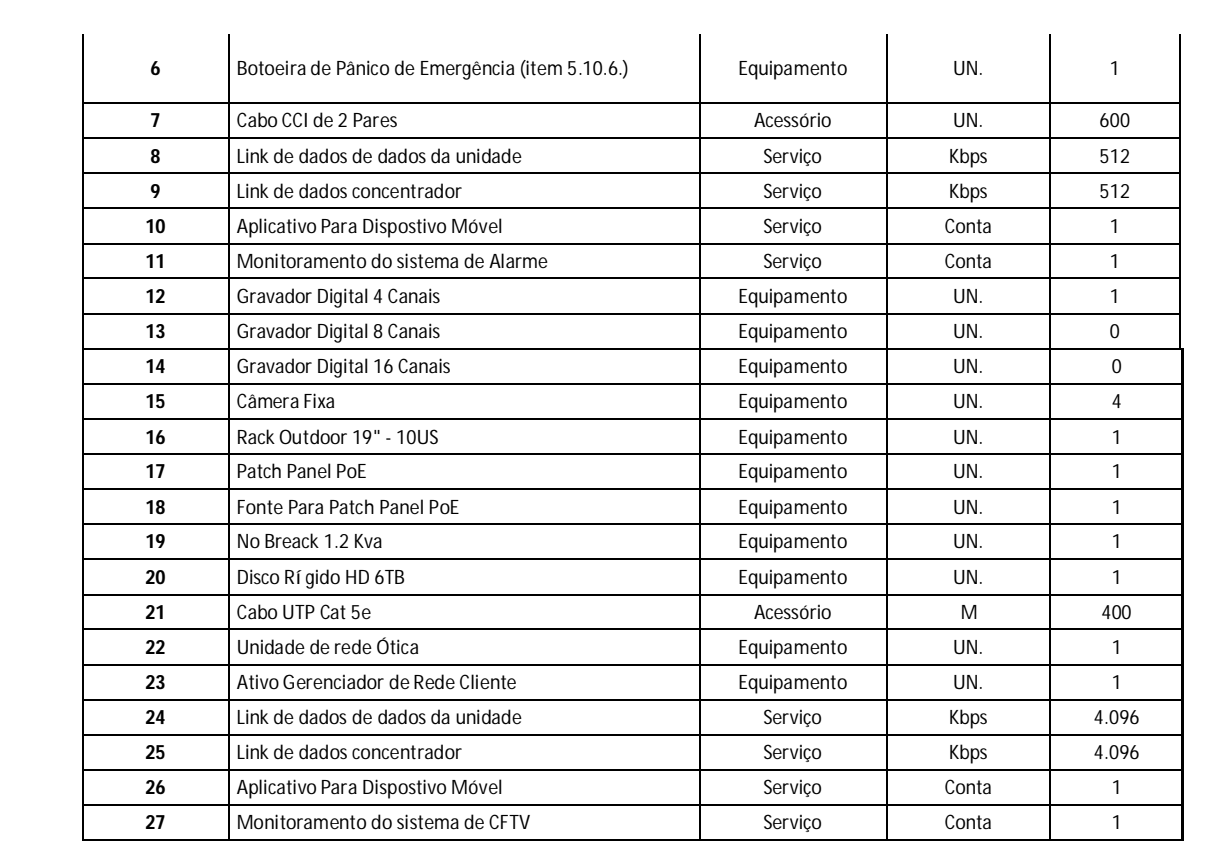

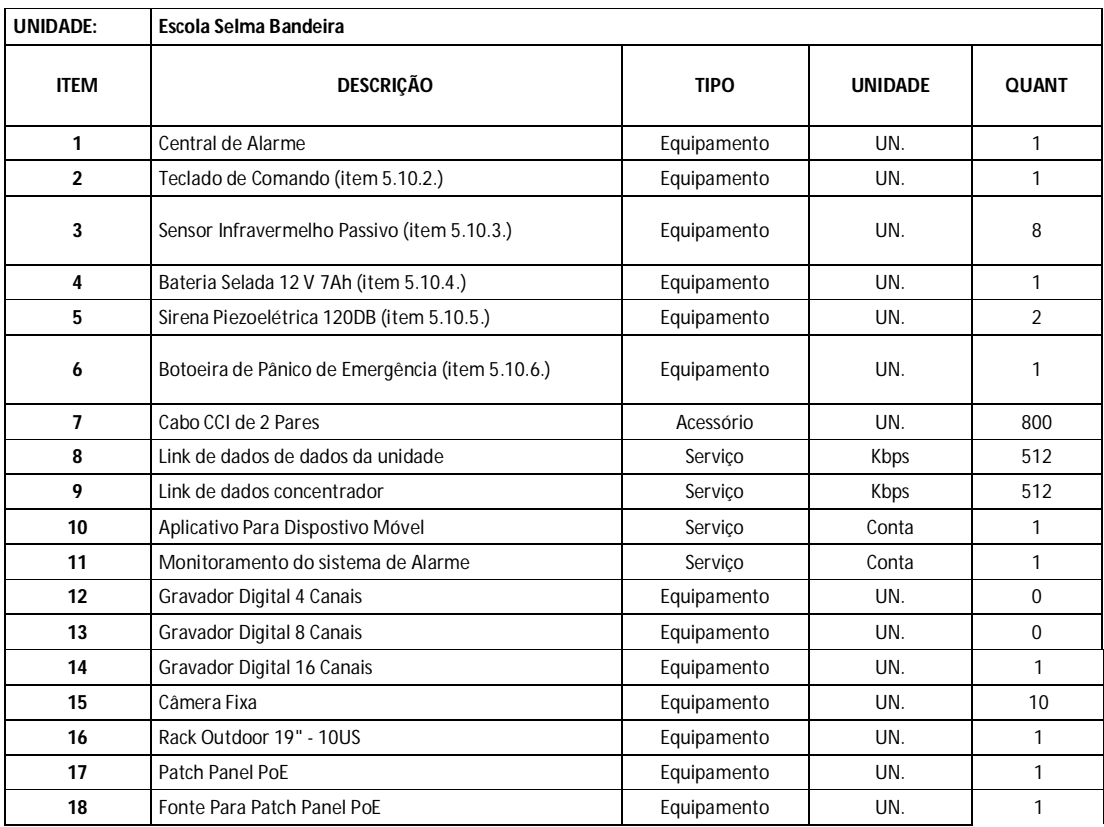

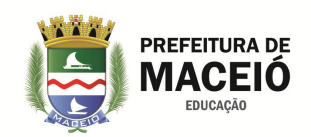

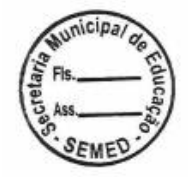

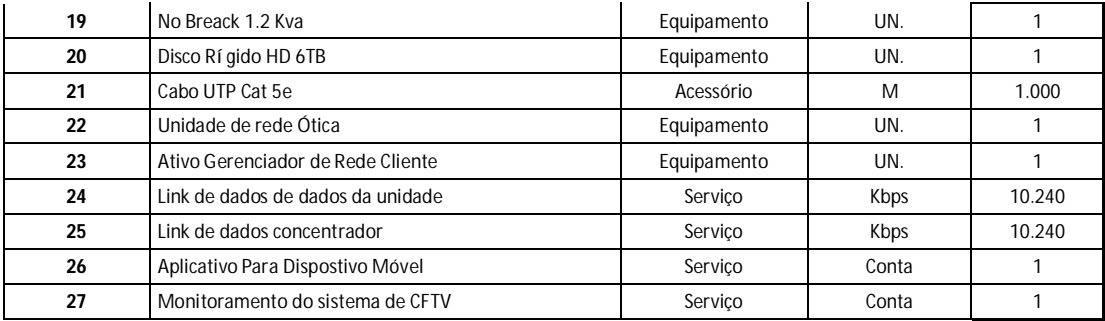

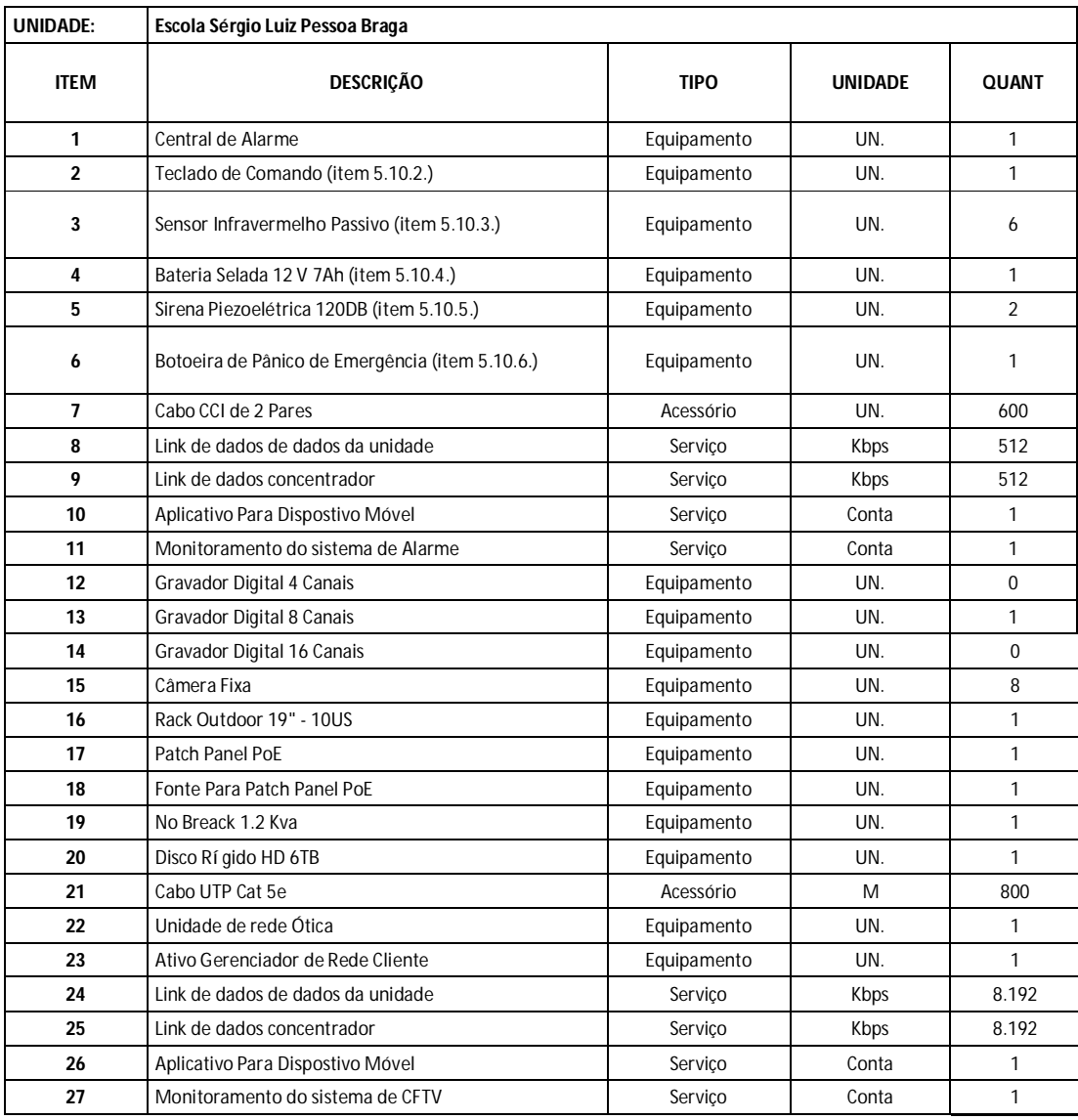

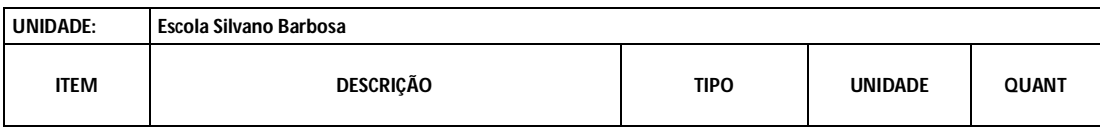

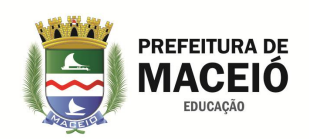

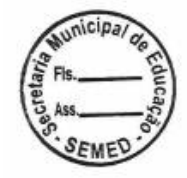

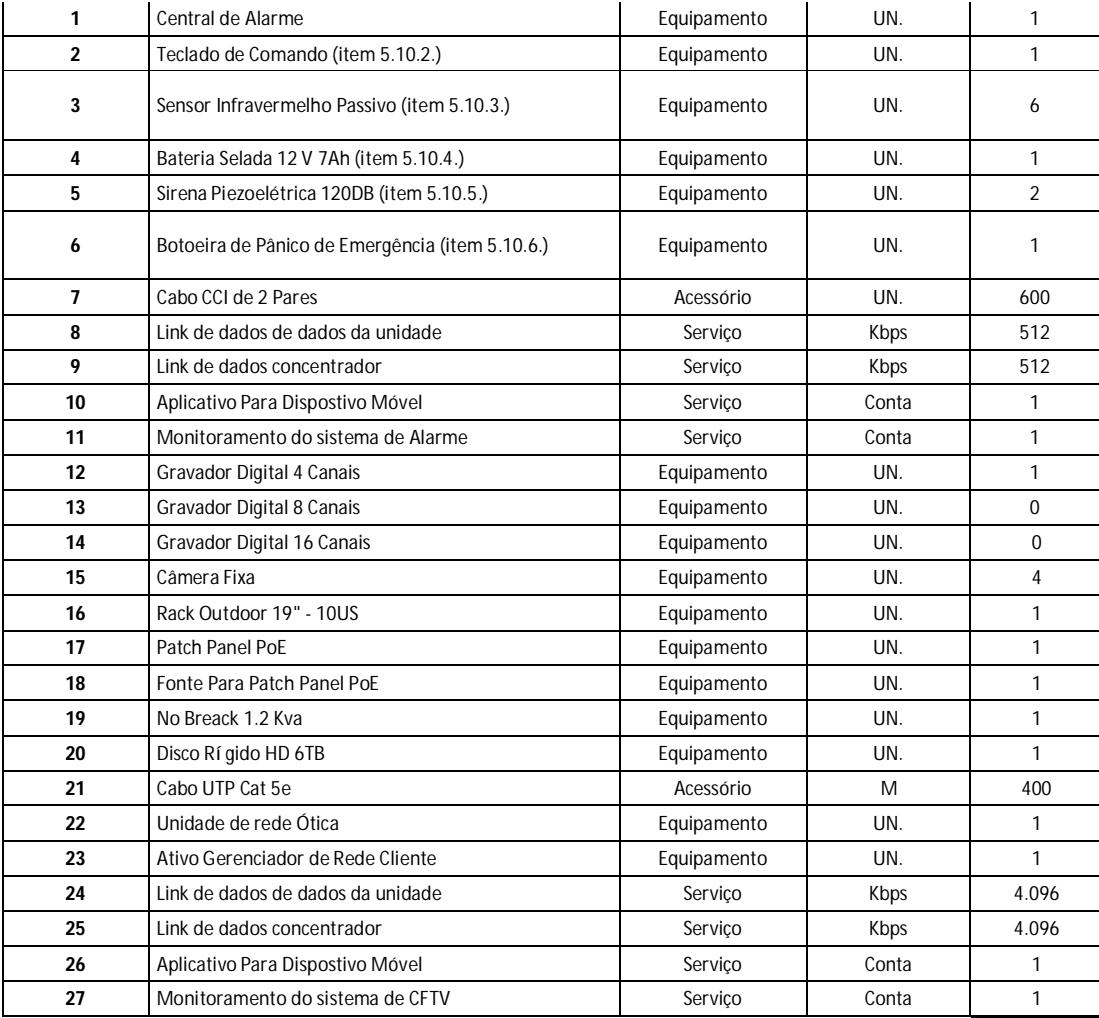

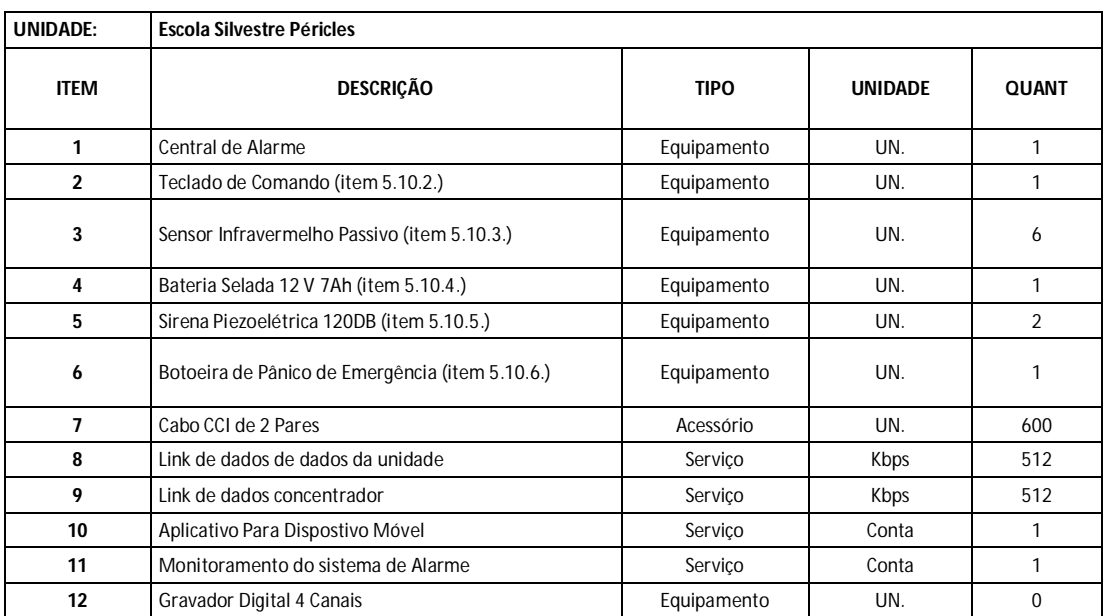

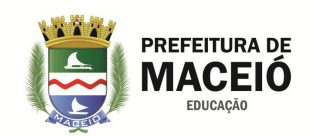

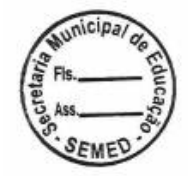

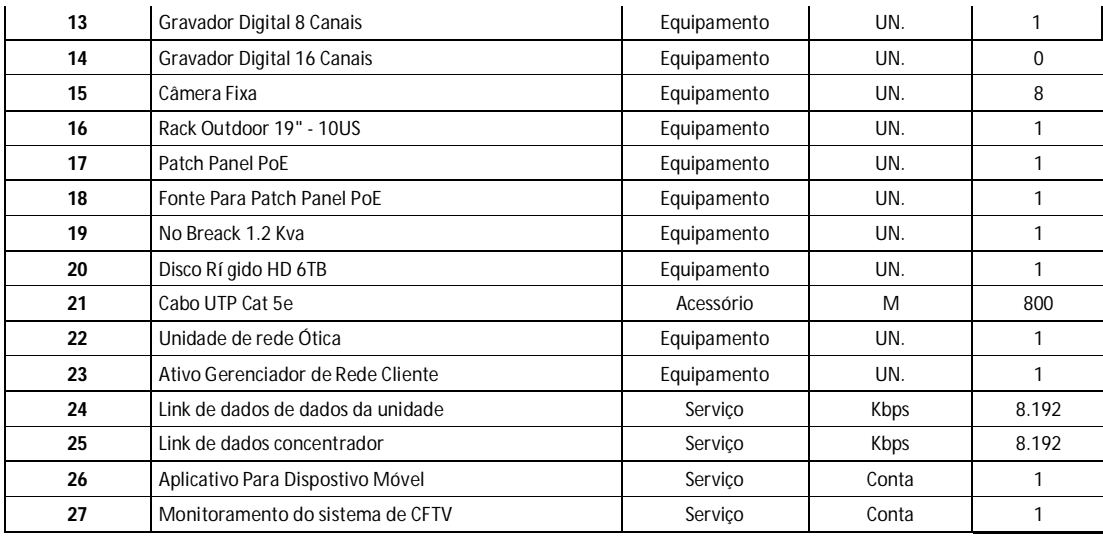

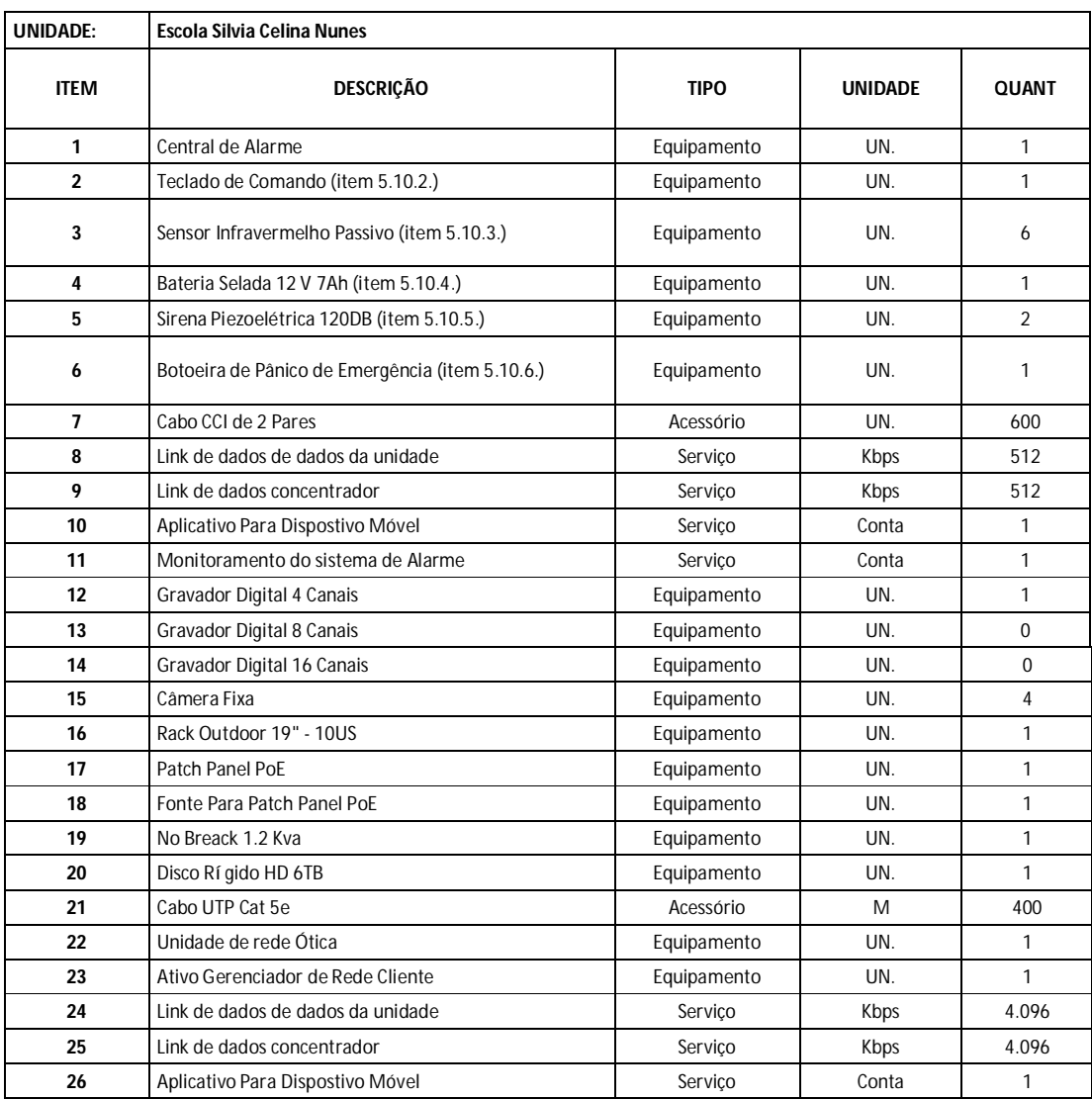

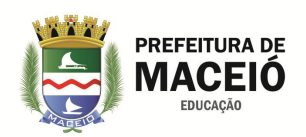

 $\overline{1}$ 

Serviço

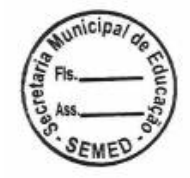

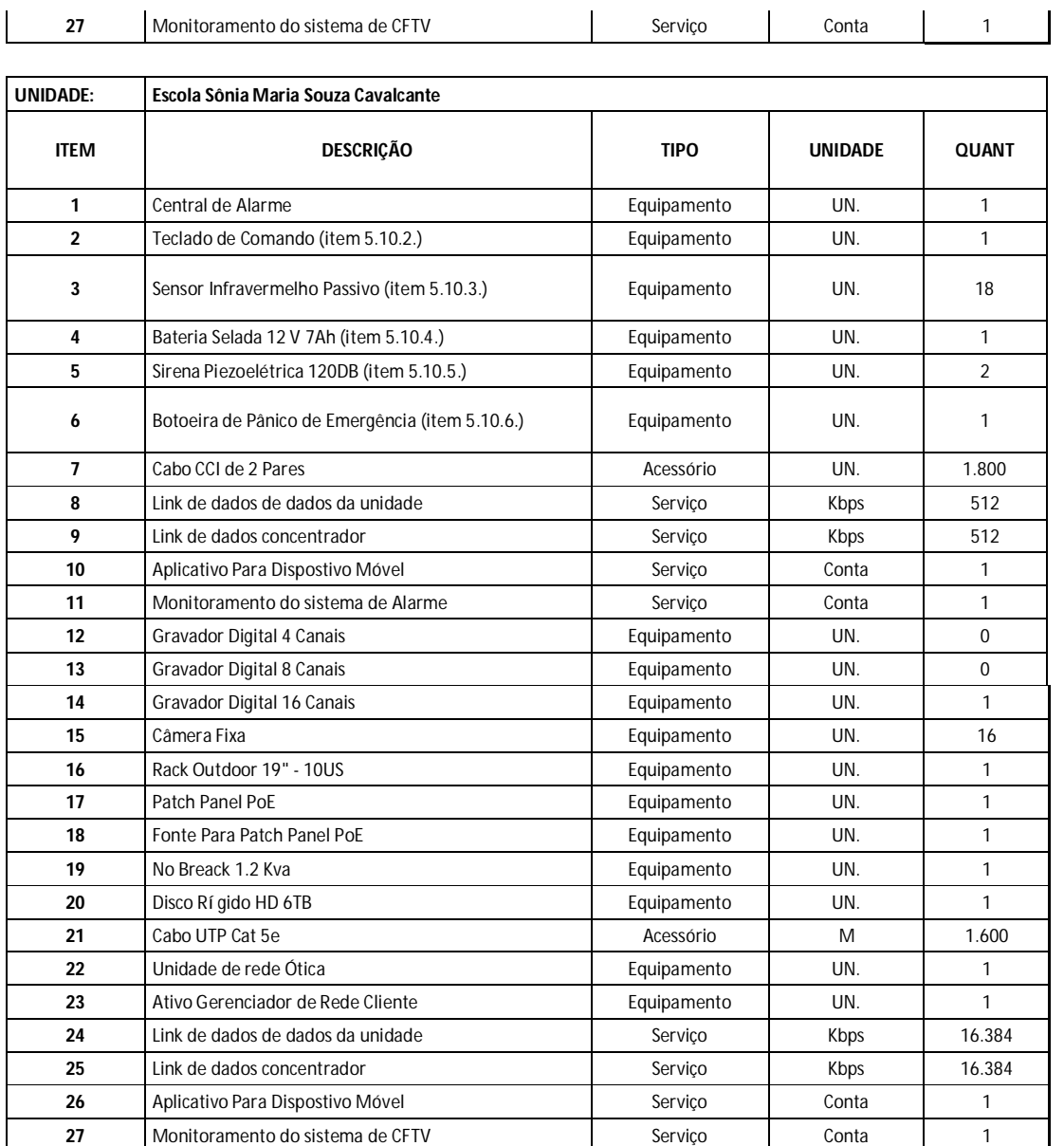

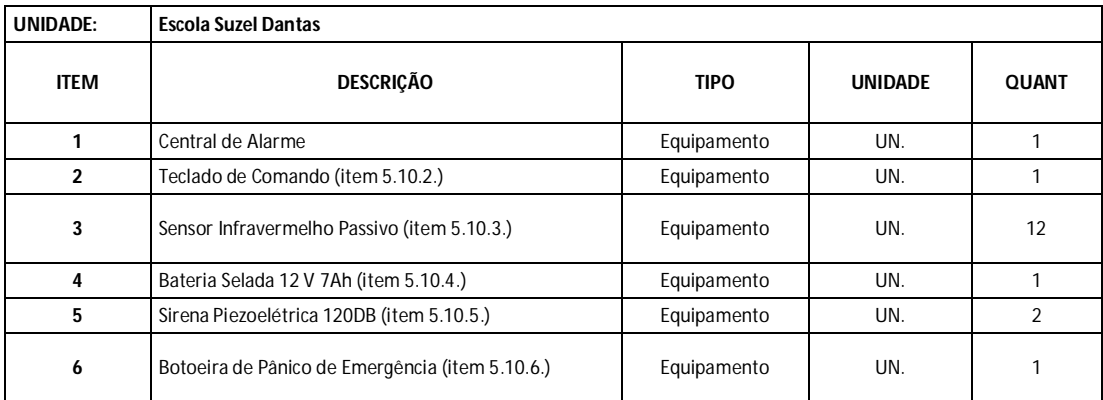

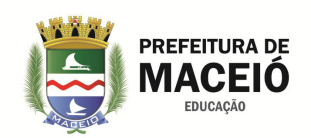

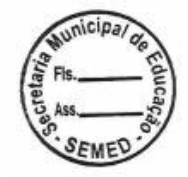

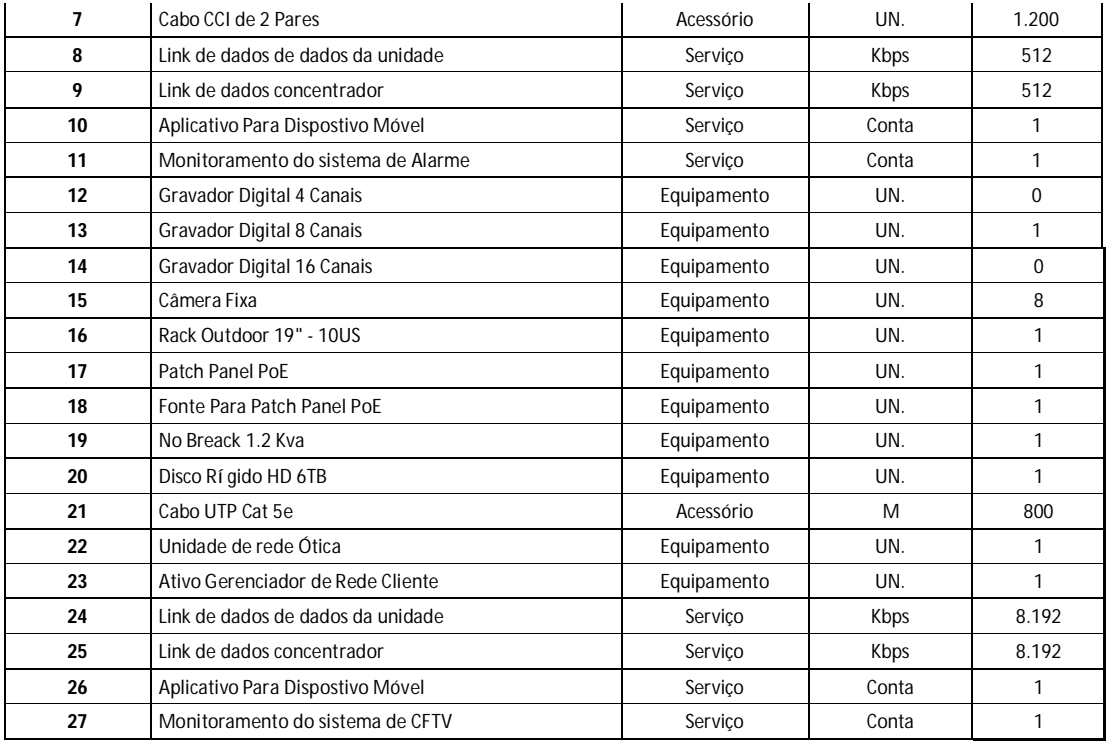

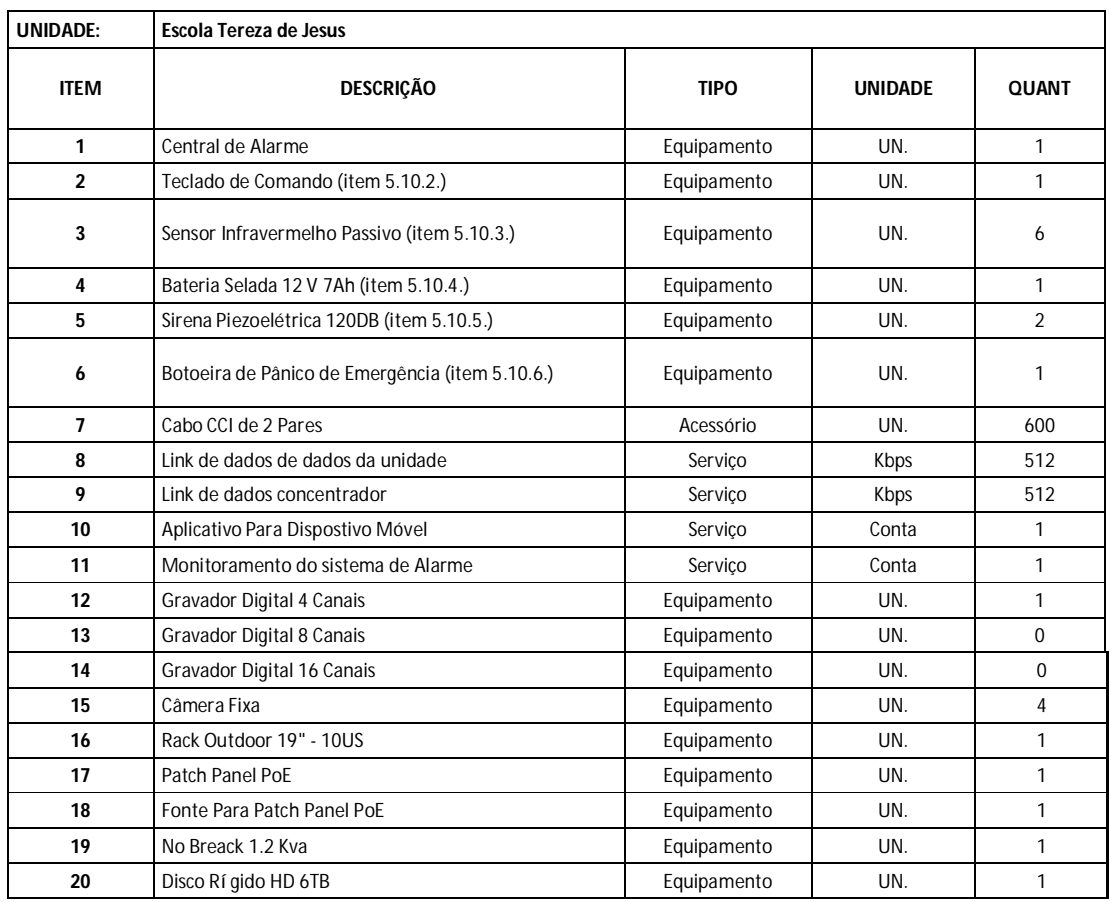

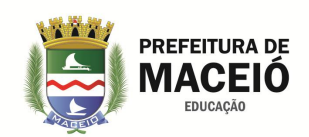

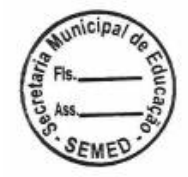

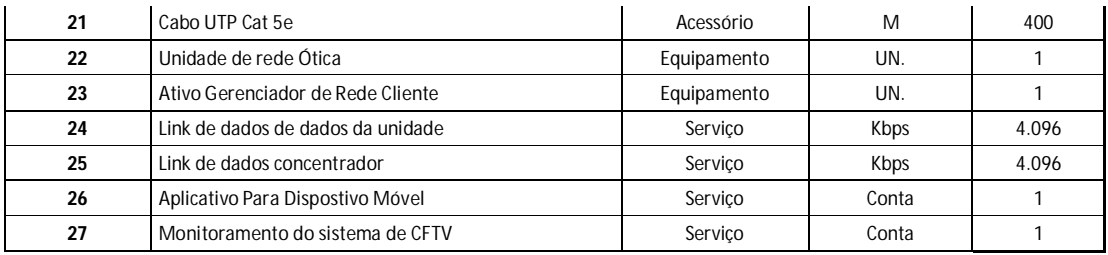

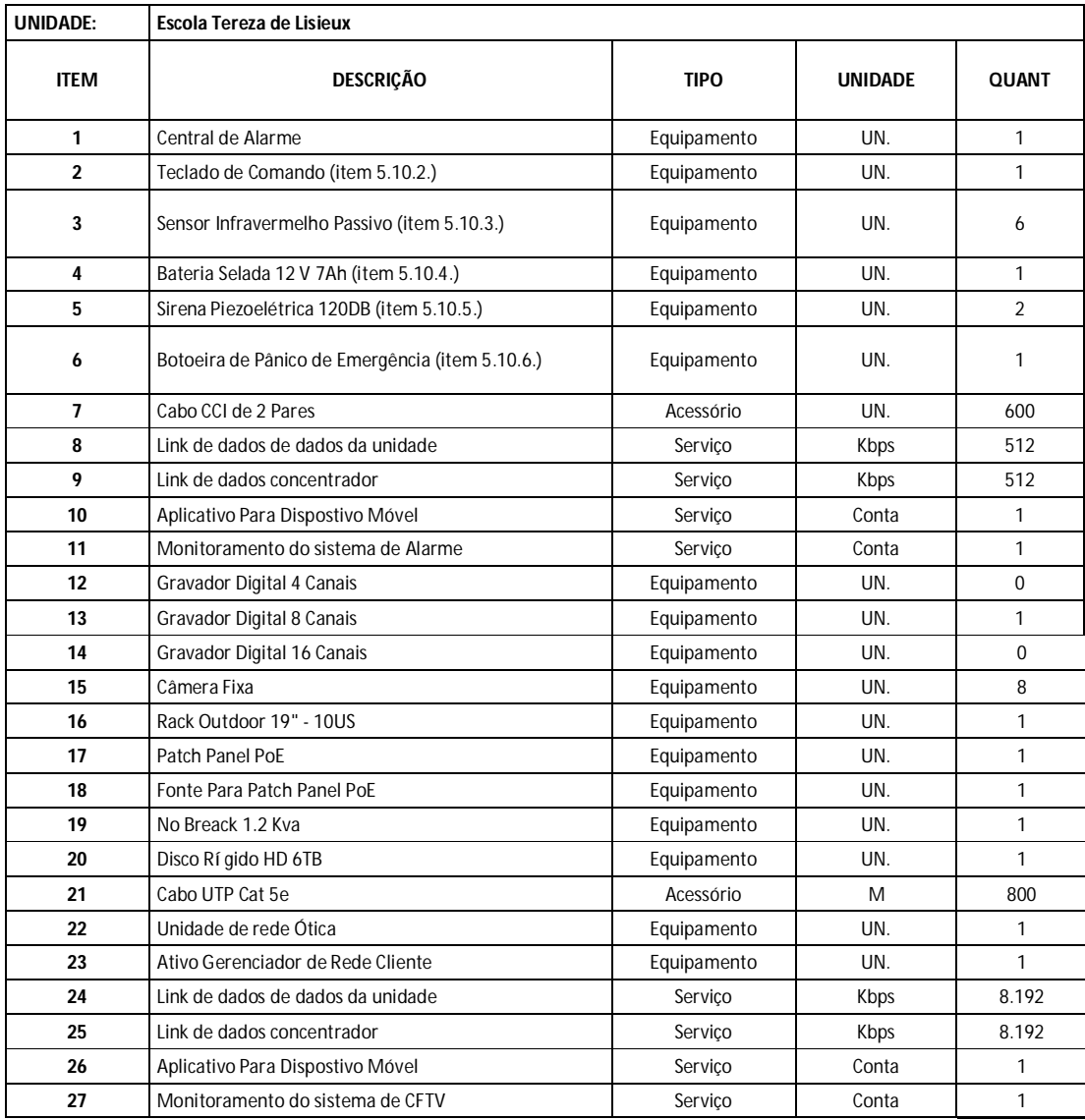

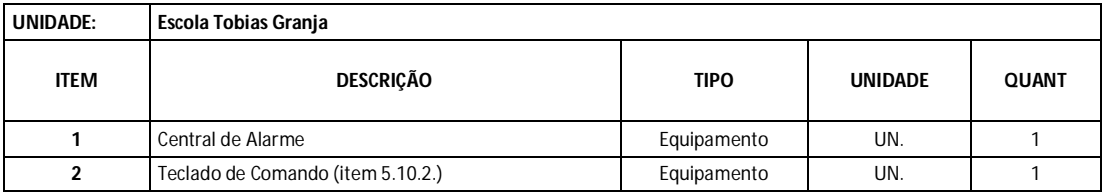

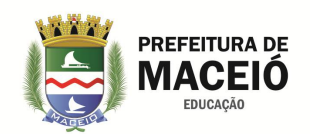

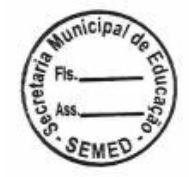

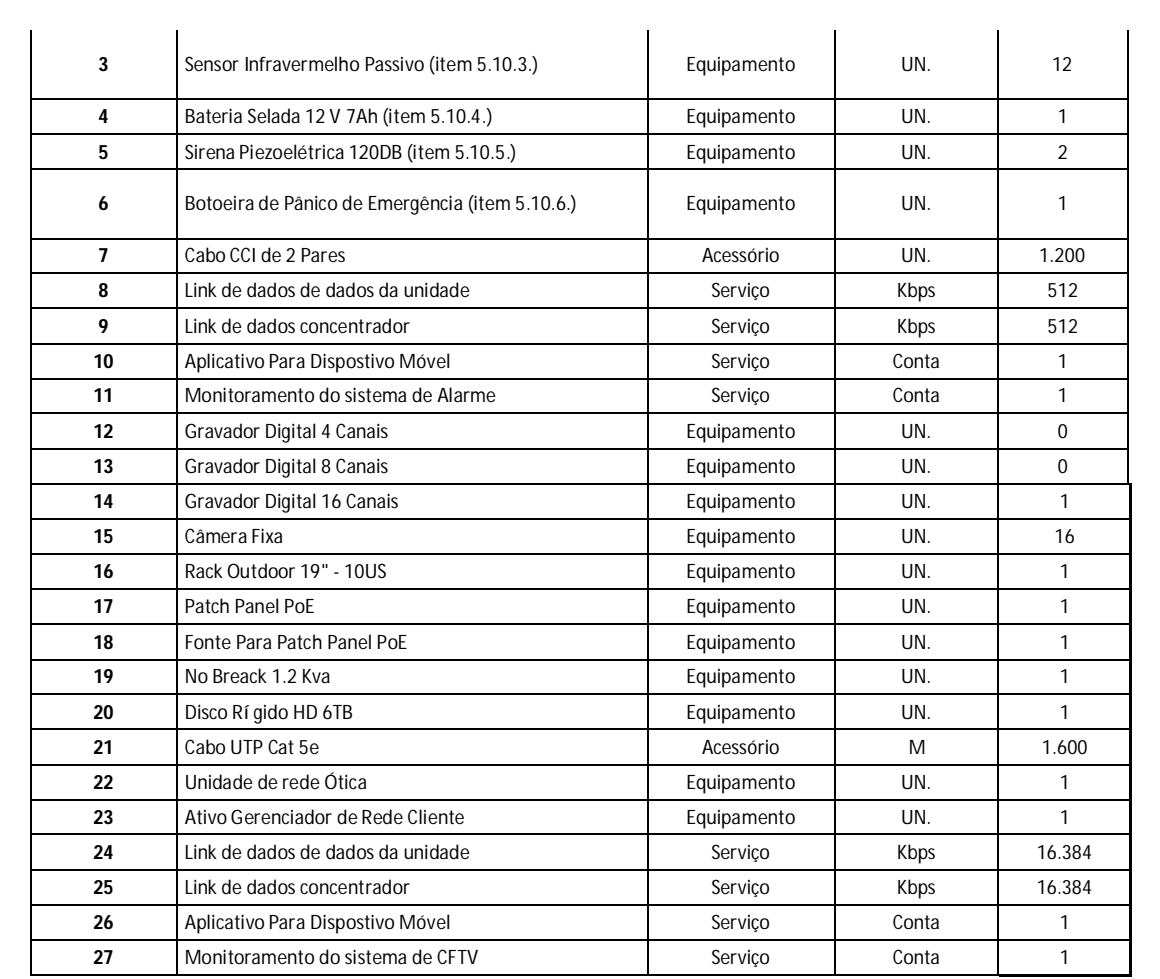

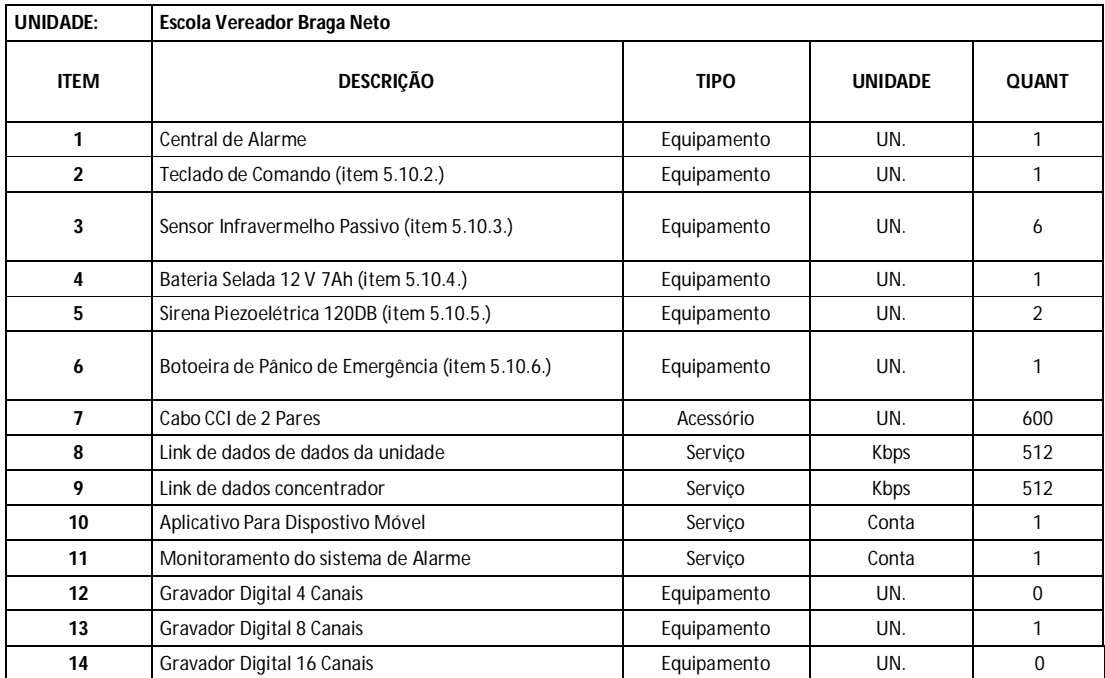

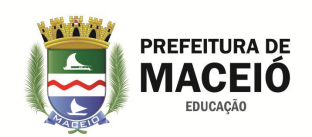

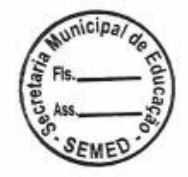

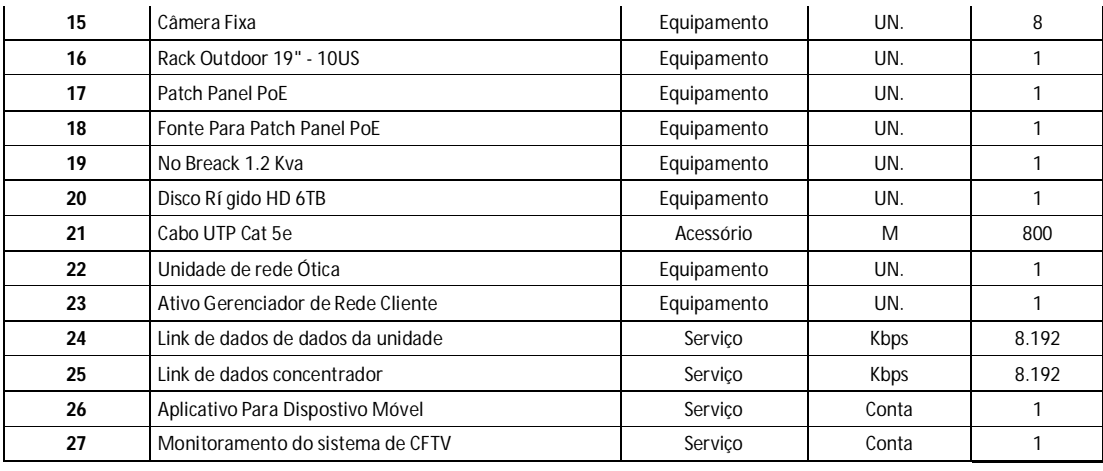

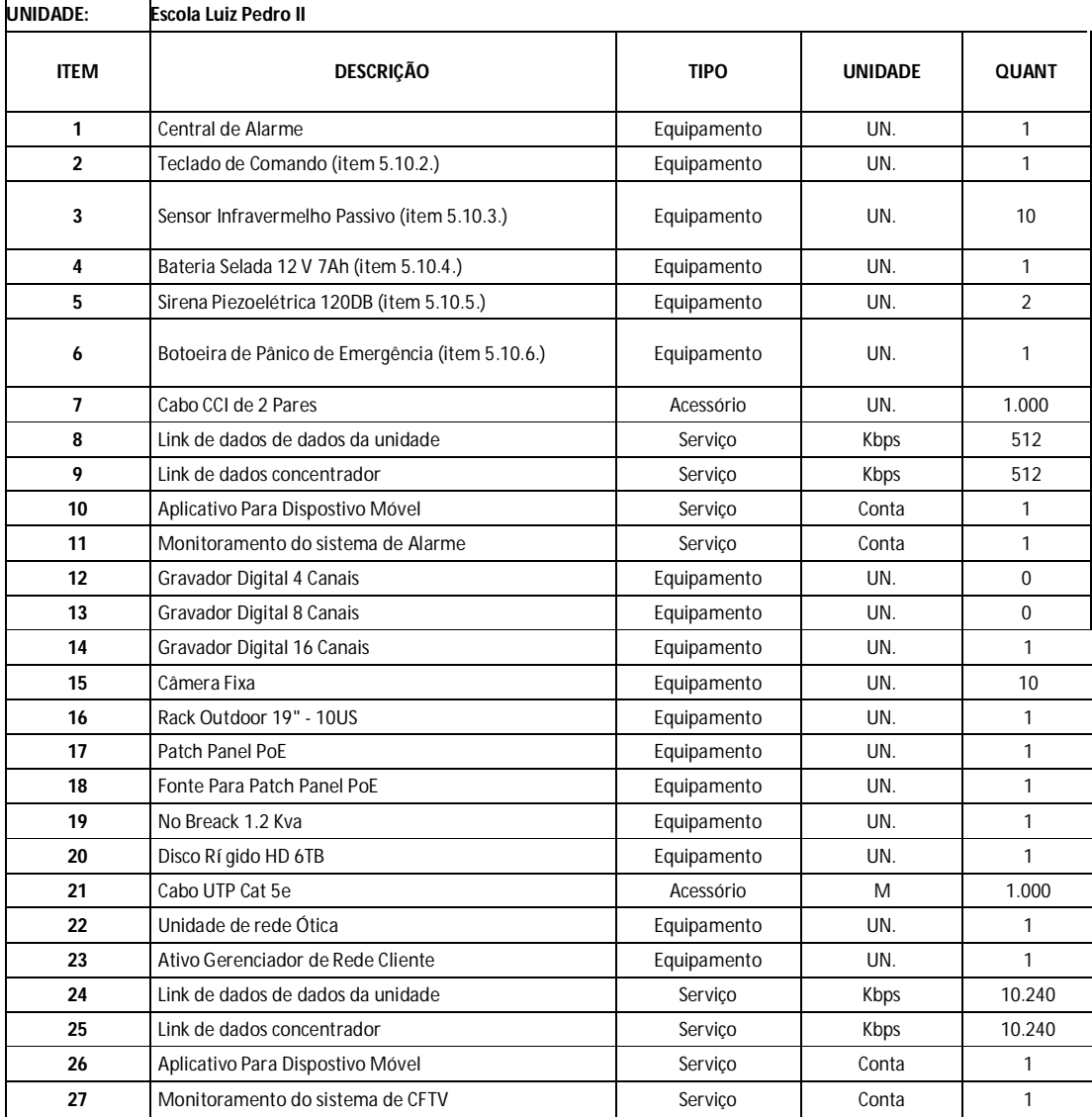

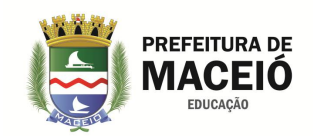

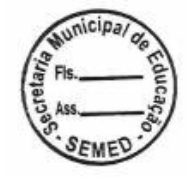

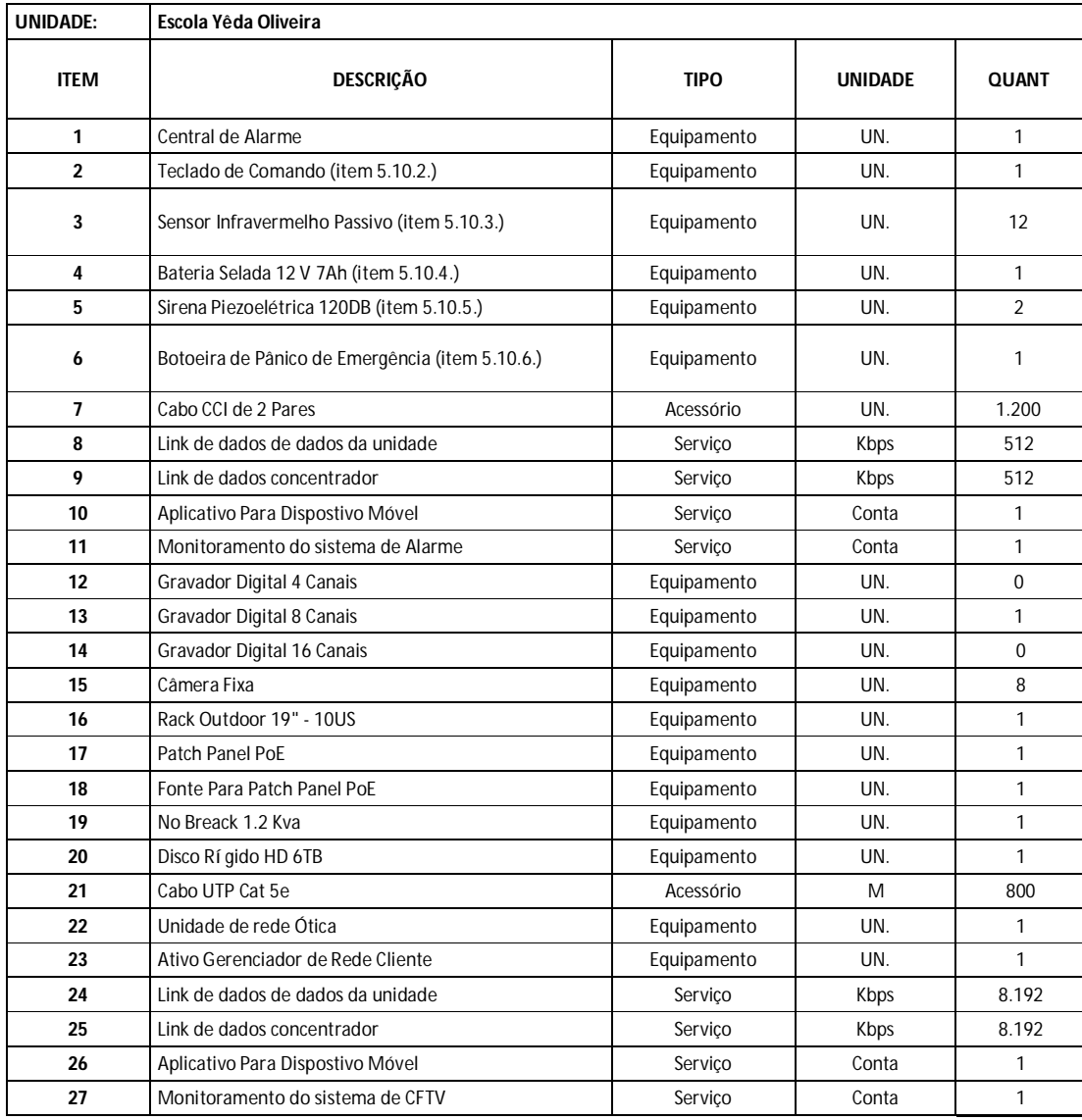

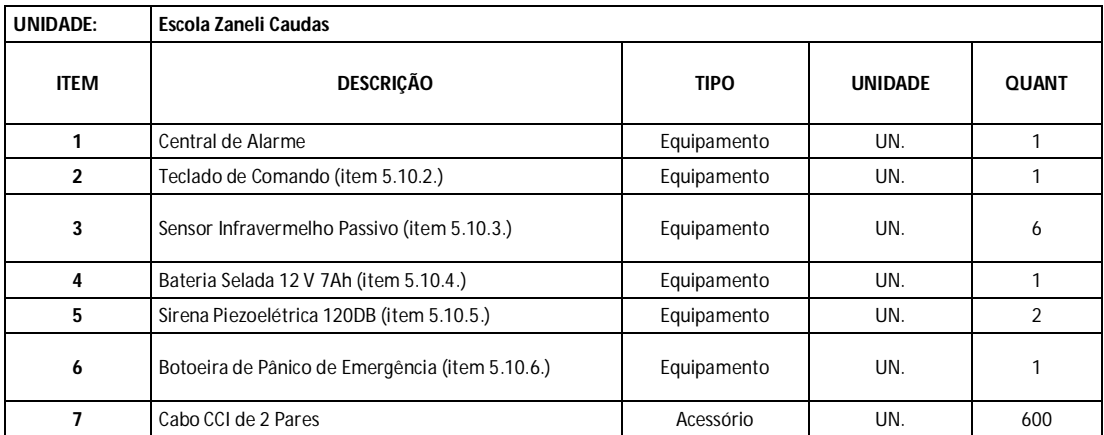

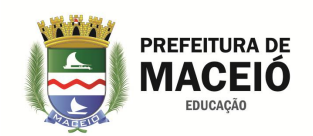

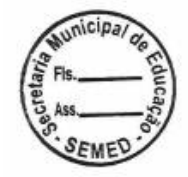

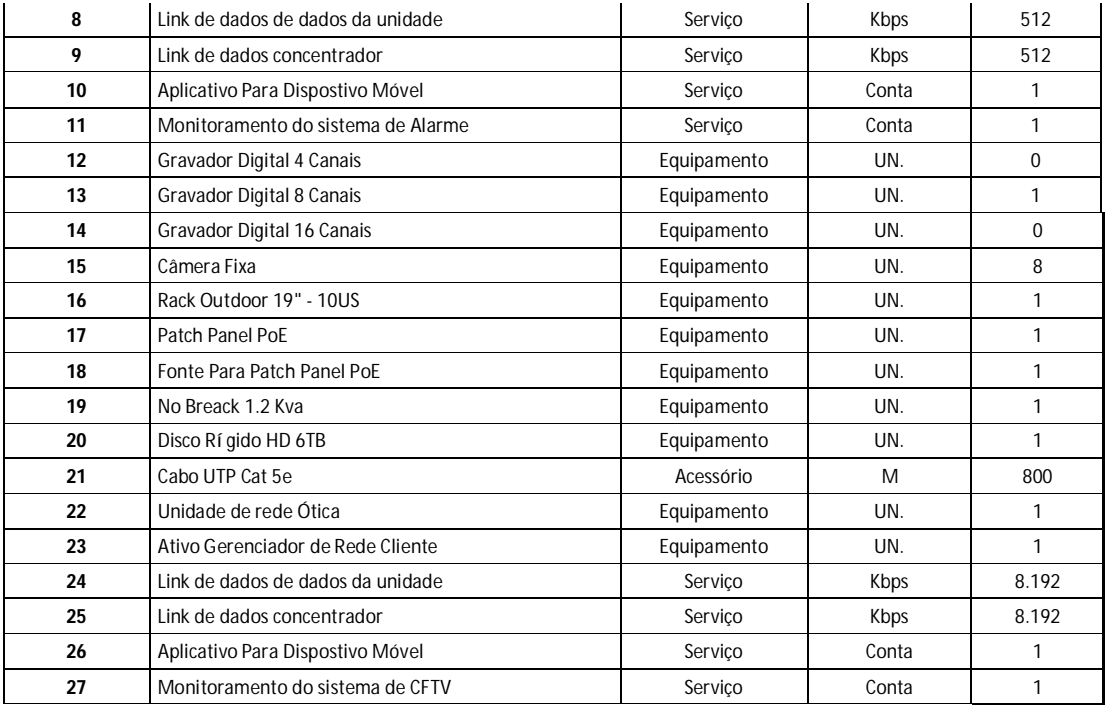

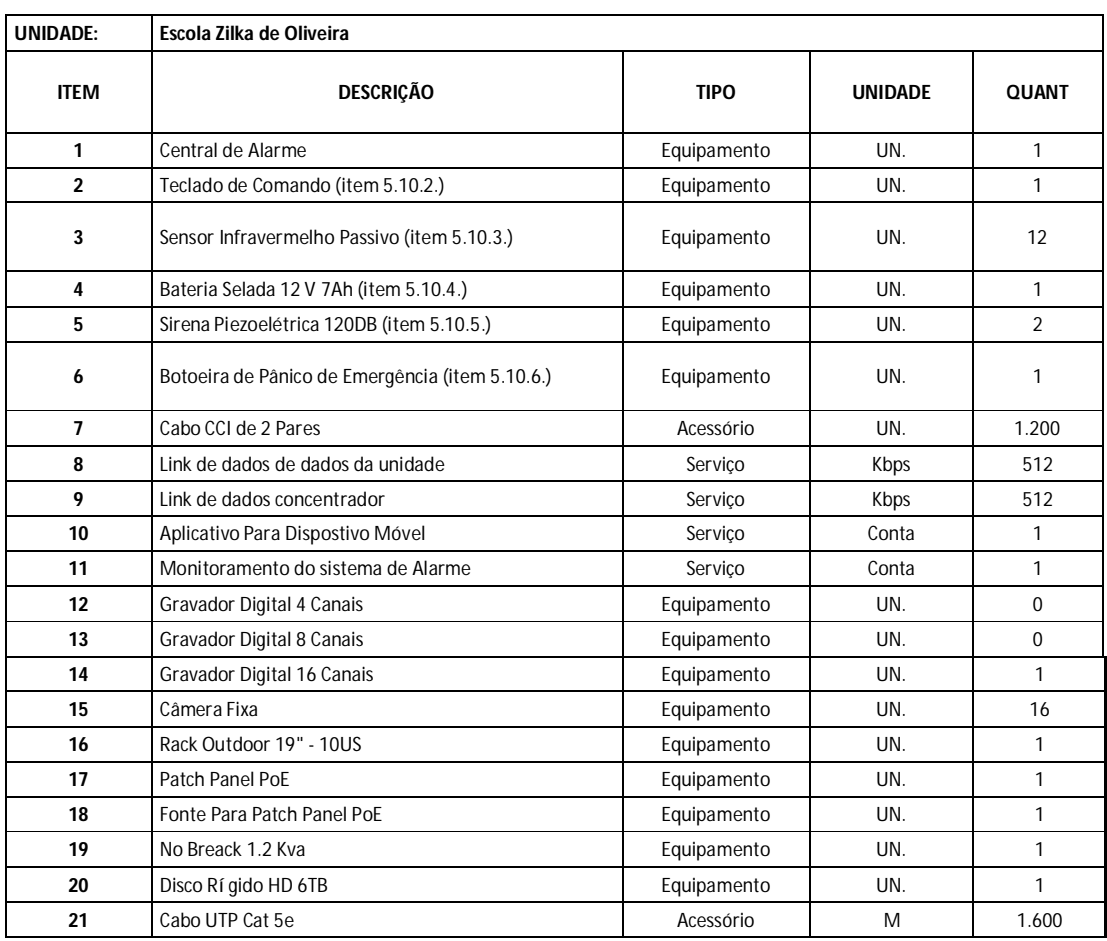

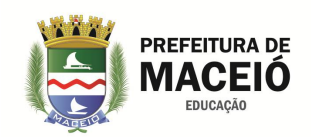

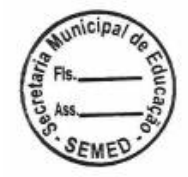

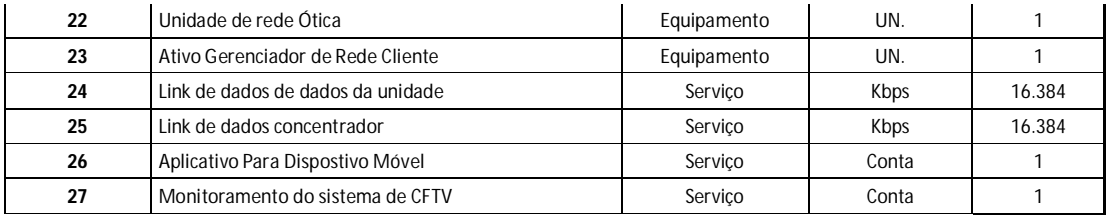

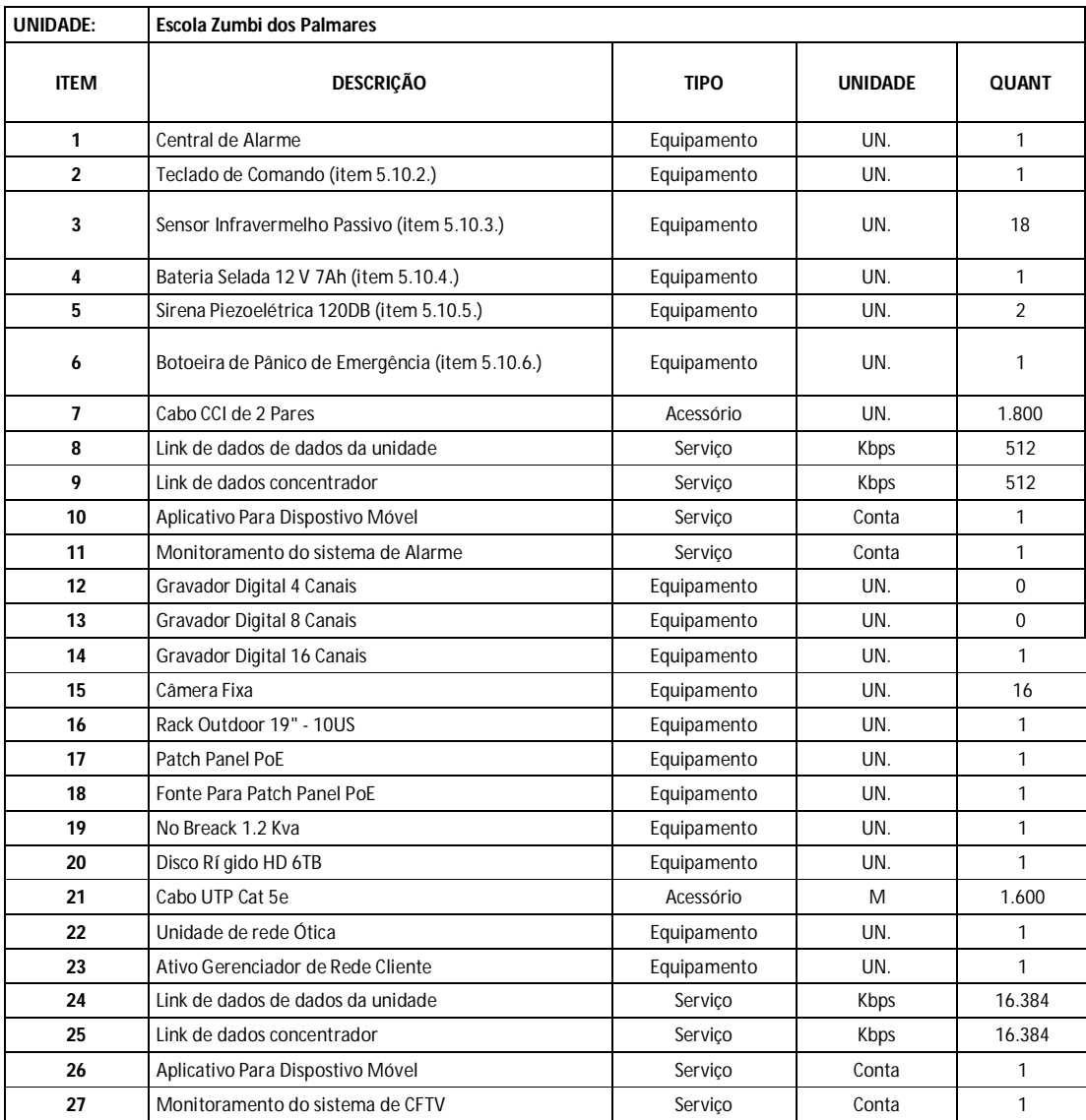

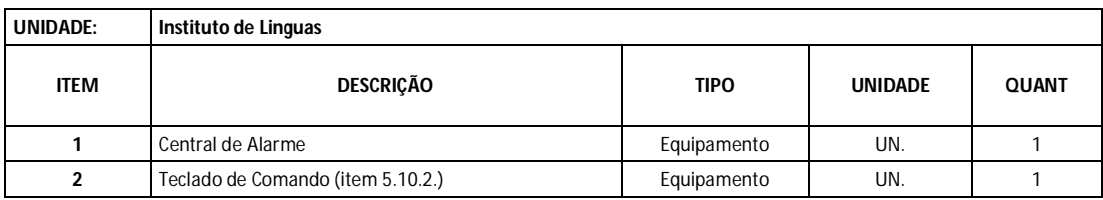

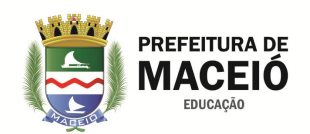

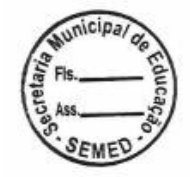

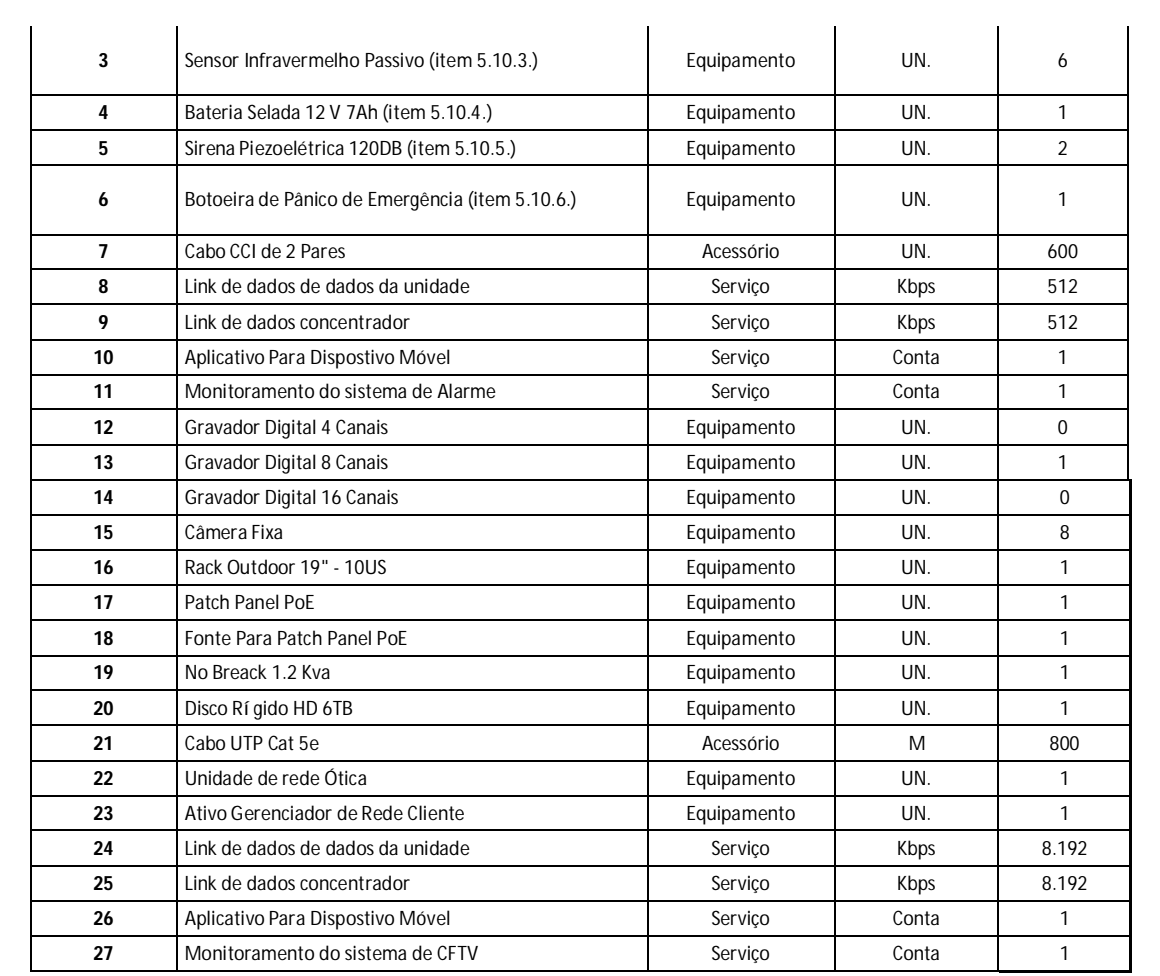

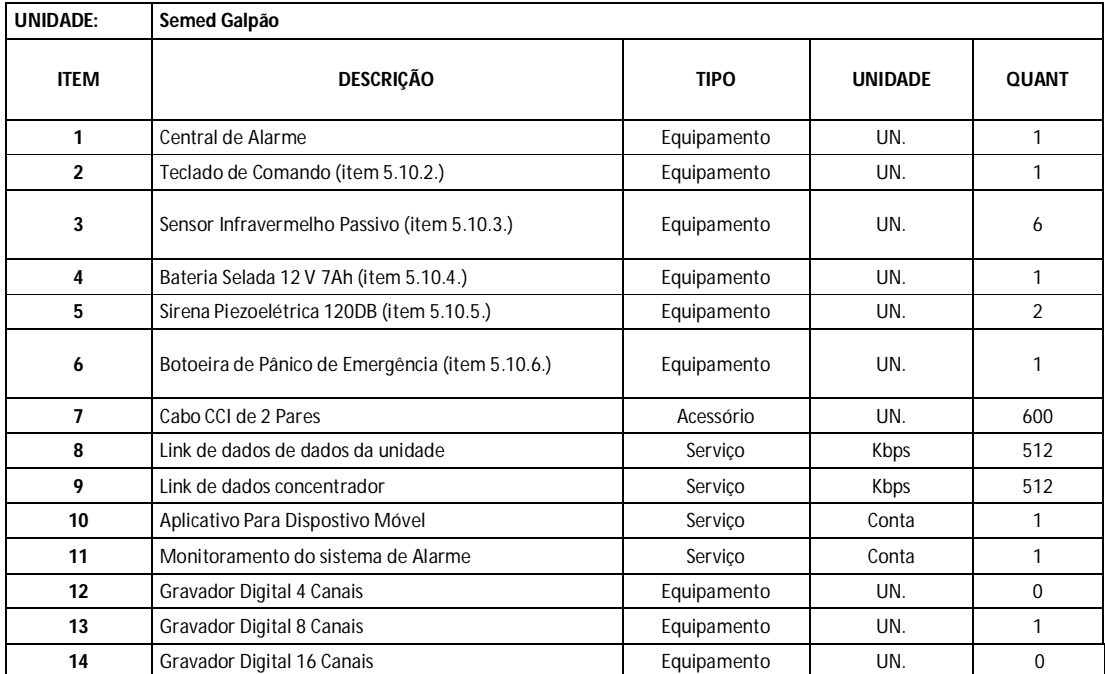

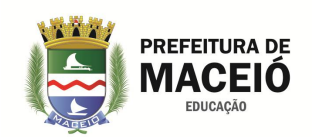

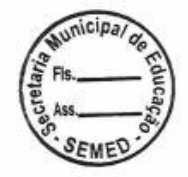

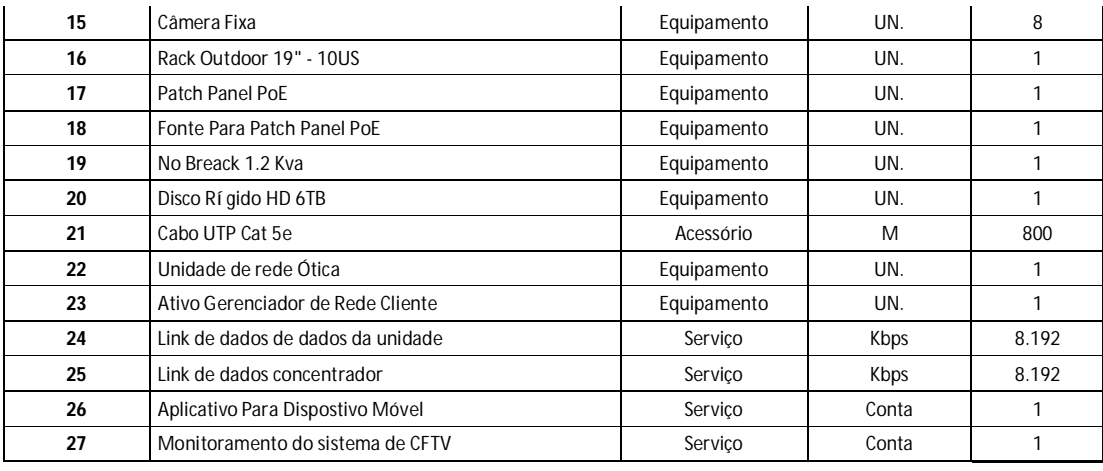

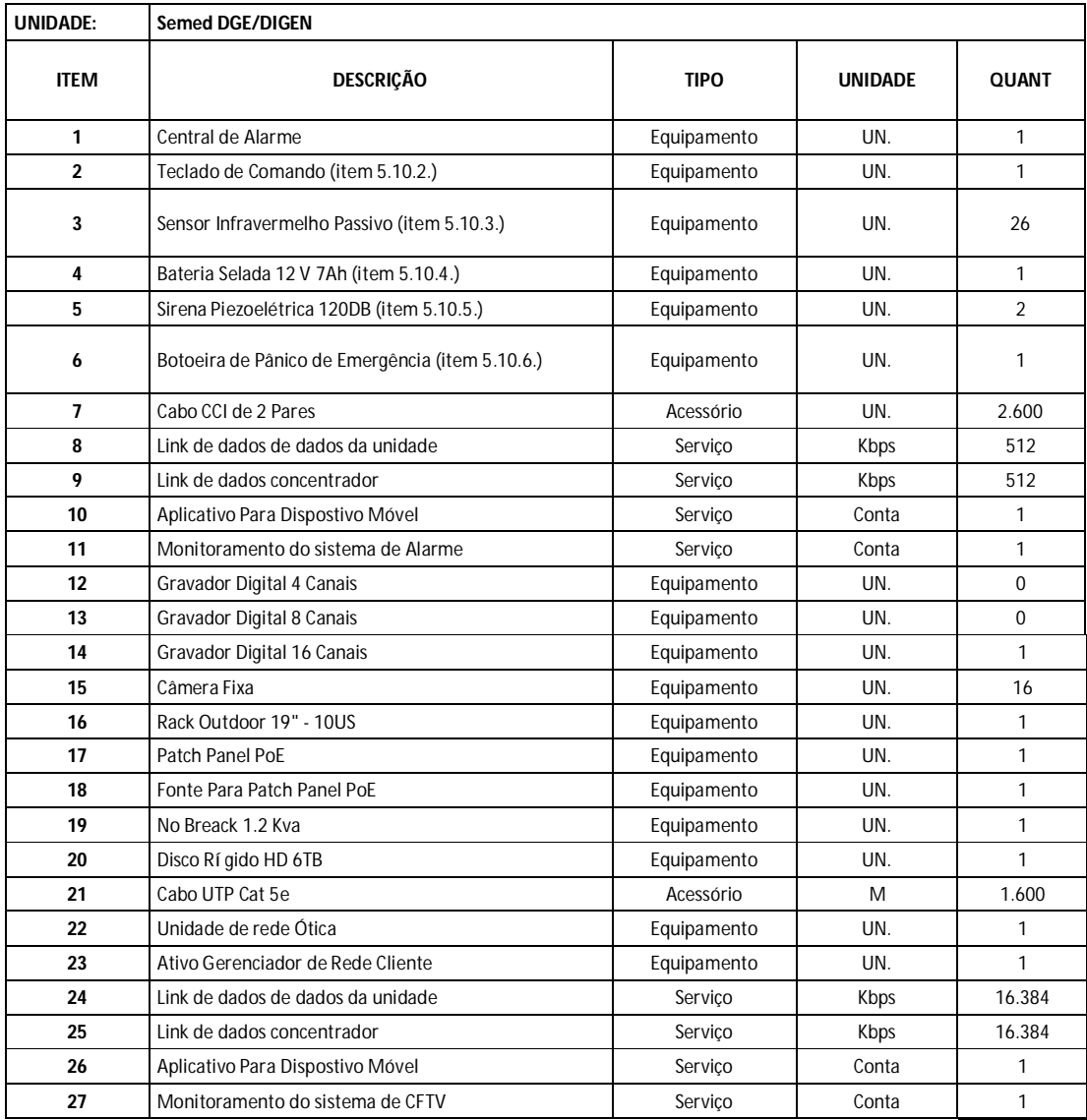

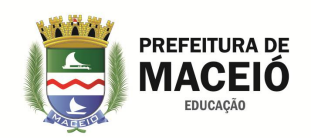

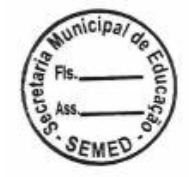

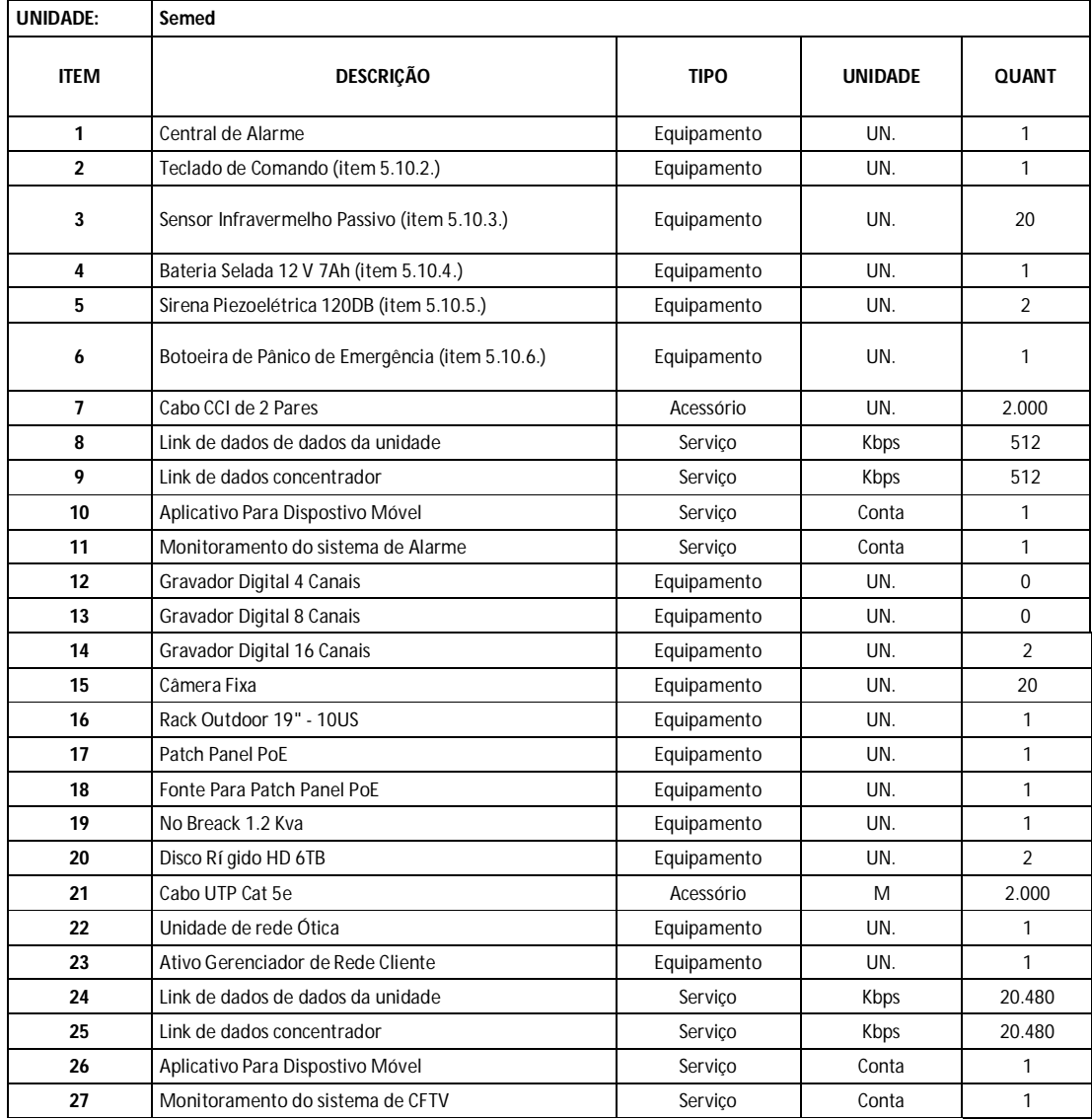

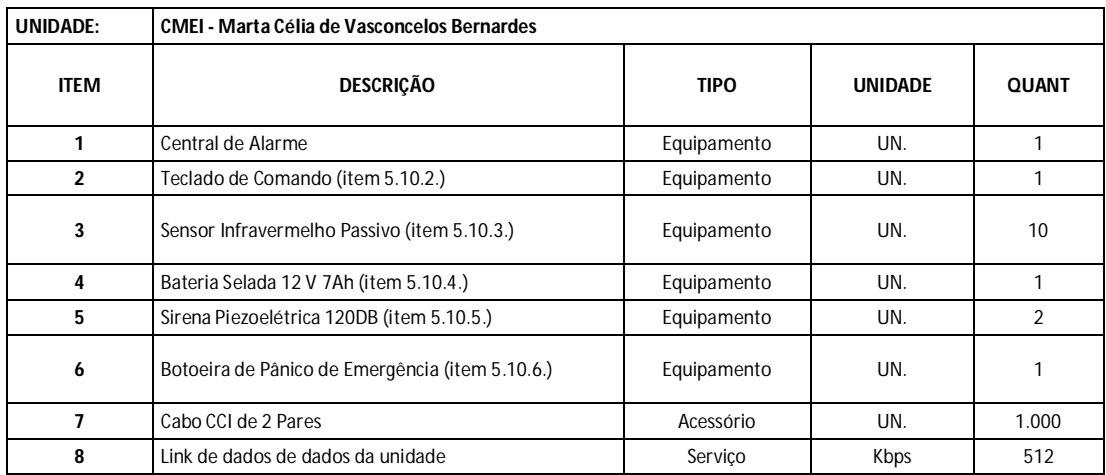

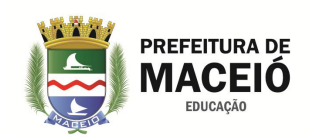

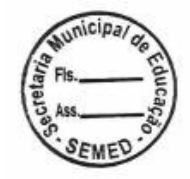

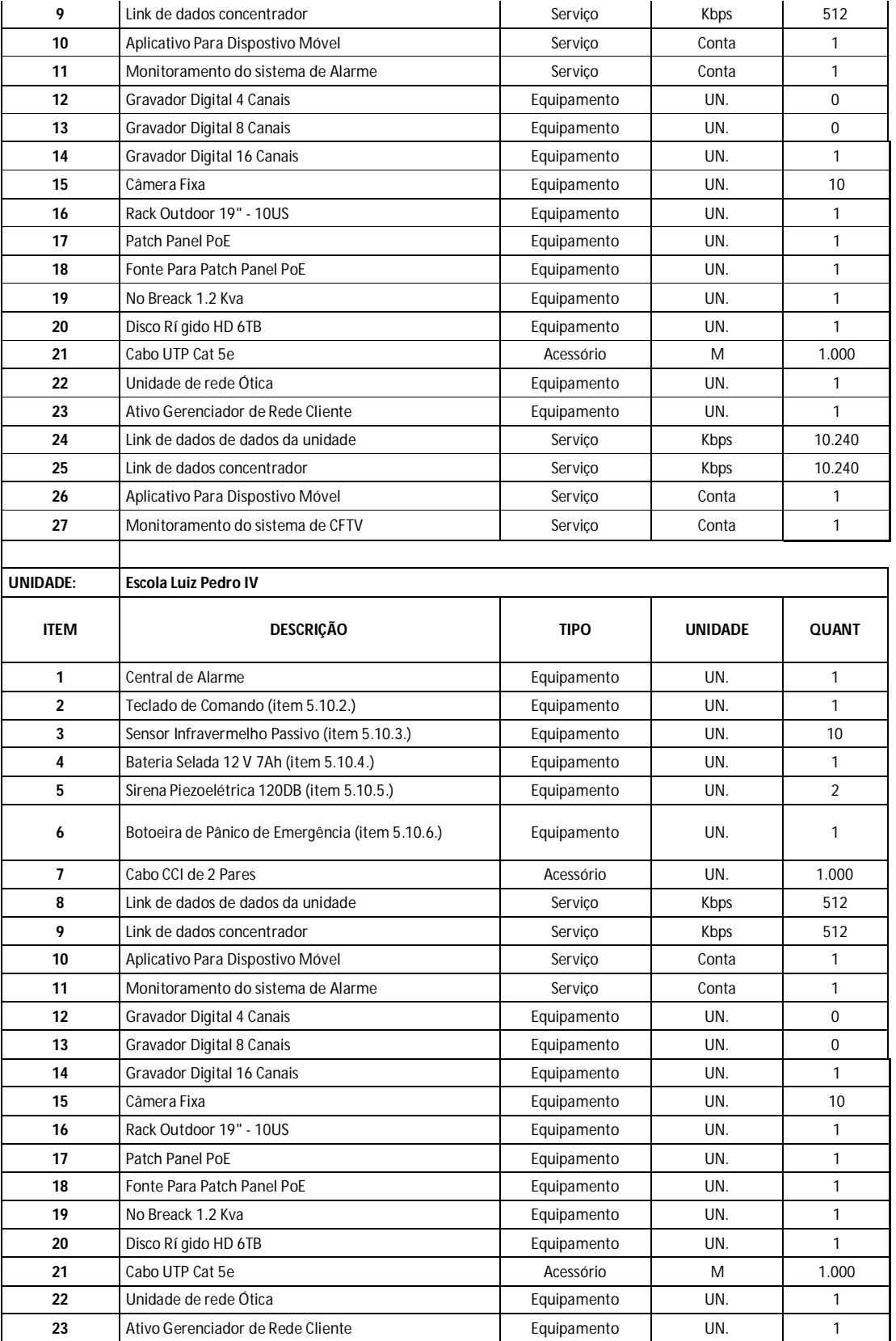

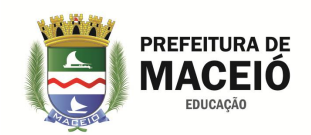

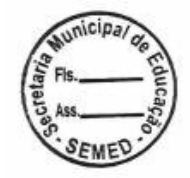

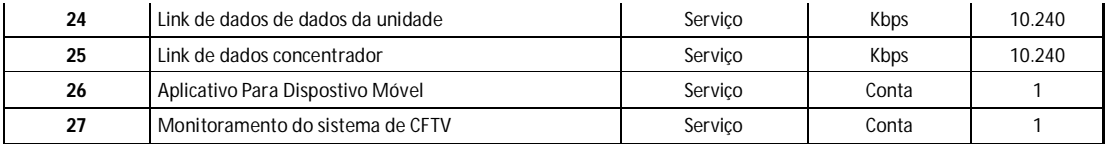

## **10.1. Demanda Total**

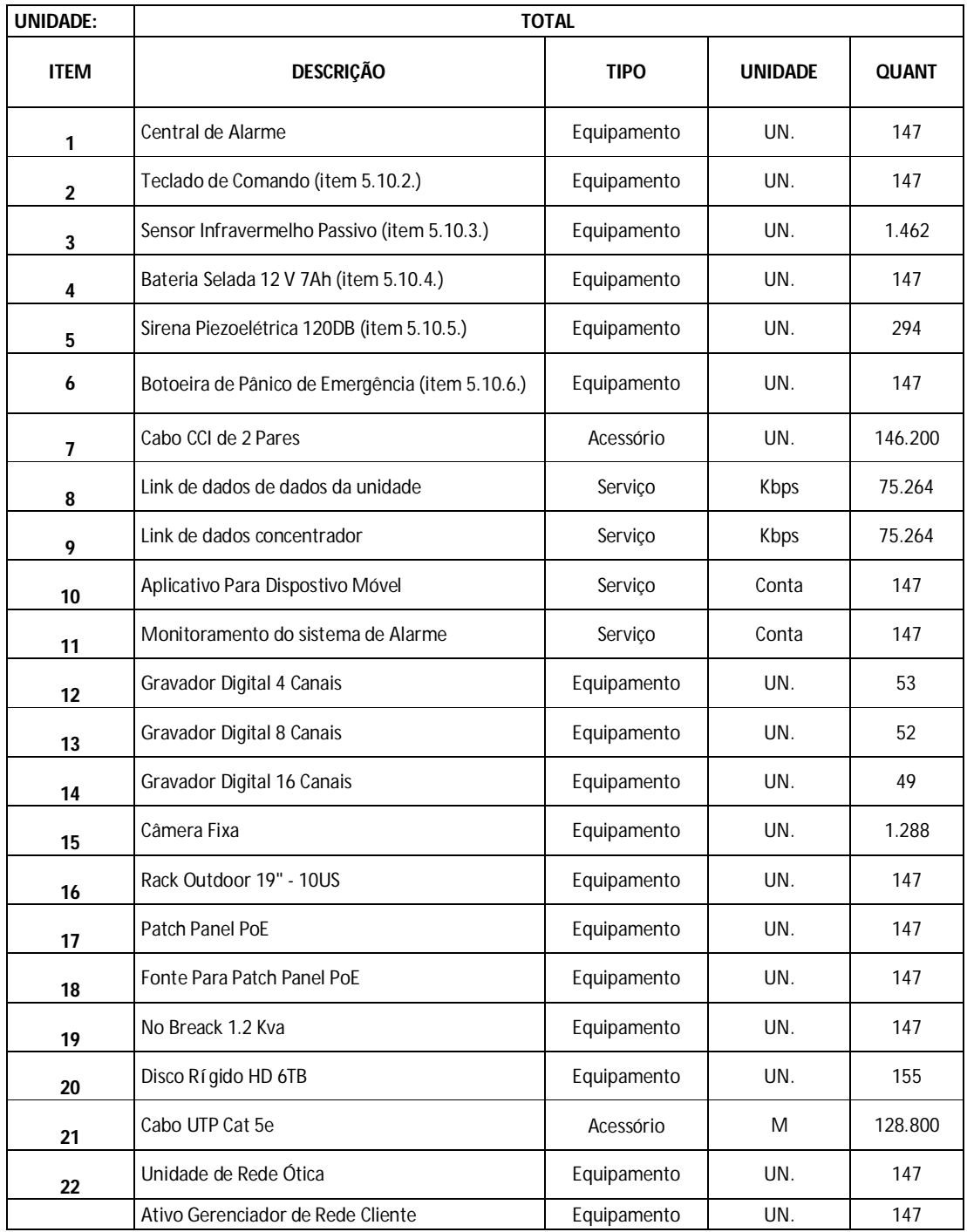

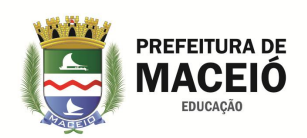

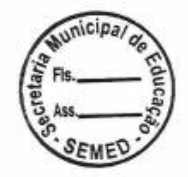

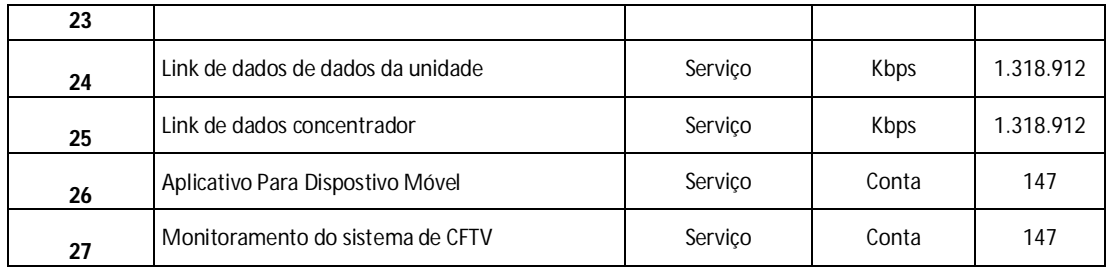

## **11. DAS INSTALAÇÕES**

11.1.A CONTRATADA disponibilizará todos os equipamentos e materiais necessários, ficando responsável pela sua respectiva guarda e transporte, além da mão de obra necessária a perfeita instalação dos equipamentos e monitoramento dos sistemas;

11.2.No que diz respeito aos materiais e insumos para a instalação dos equipamentos e da infraestrutura do local, fica neste item estabelecido que a CONTRATADA caberá todos os materiais e insumos necessários para a instalação do sistema de segurança;

11.3.O prazo de entrega dos equipamentos instalados e o início dos serviços serão de no máximo 90 (noventa) dias, contados a partir do dia do recebimento da ORDEM INÍCIO DE SERVIÇOS, por parte da CONTRATADA, cumprindo o cronograma abaixo:

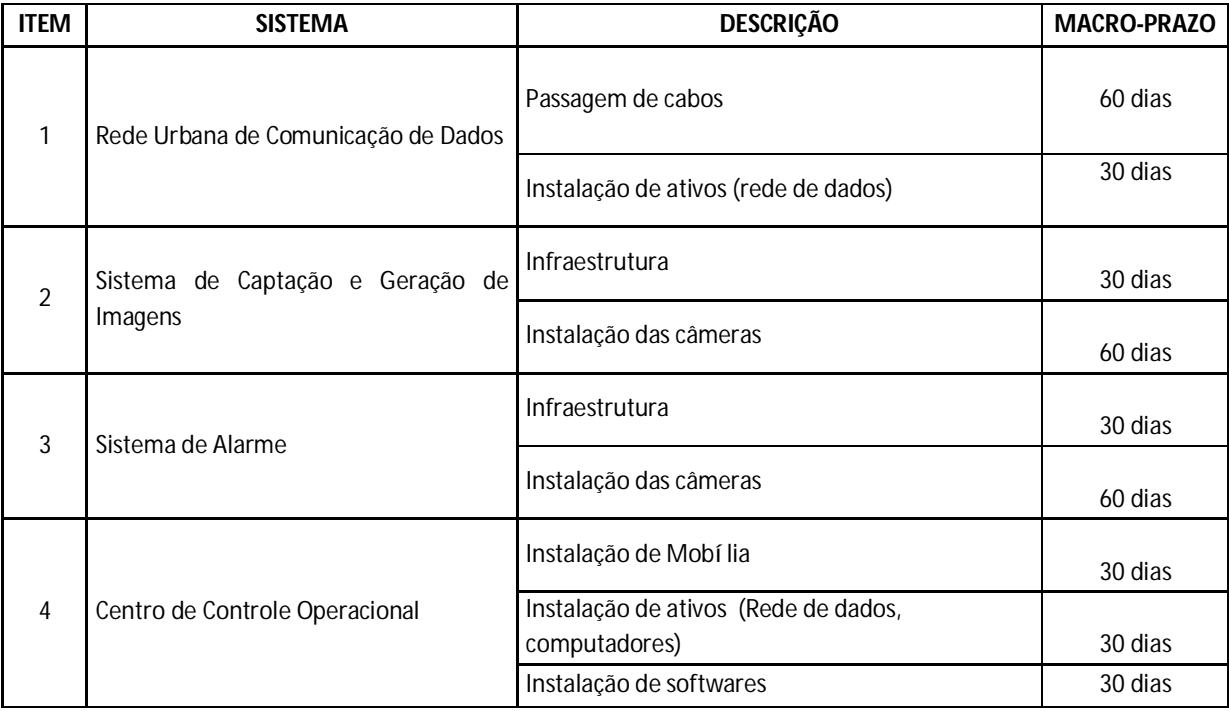

11.4.Nos serviços deverão estar obrigatoriamente inclusos as instalações de todos os materiais solicitados;

11.5.O CONTRATANTE deverá proporcionar todas as facilidades para que a CONTRATADA possa cumprir suas obrigações dentro dos imóveis dotados dos sistemas previstos neste termo de referência.

11.6.Os serviços serão executados por mão de obra especializada e deverão obedecer rigorosamente às normas e especificações constantes deste termo; às normas da ABNT; às especificações do Departamento de Arquitetura e Engenharia; às normas do Corpo de Bombeiro de AL; aos regulamentos das empresas concessionárias;

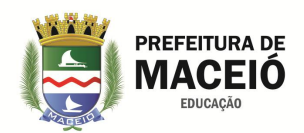

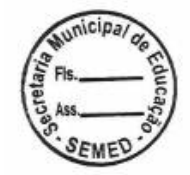

às prescrições e recomendações dos fabricantes relativamente ao emprego, uso, transporte e armazenagem do produto; às normas internacionais consagradas na falta das normas da ABNT ou para melhor complementar os temas previstos por essas; resolução nº 307/86 - Conselho Federal de Engenharia, Arquitetura e Agronomia (CONFEA);

11.7.A CONTRATADA ficará responsável por quaisquer danos que venha a causar, a terceiros ou ao patrimônio da SEMED, reparando às suas custas os mesmos, durante ou após a execução dos serviços contratados sem que lhe caiba nenhuma indenização por parte do órgão contratante;

11.8.Todas as partes danificadas durante a execução dos serviços, bem como forros, paredes, pisos, instalações, pintura e lajes, deverão ser recompostas pela CONTRATADA, de modo que permaneçam com as características originais de acabamento;

11.9.Somente serão aceitos materiais, peças e ferramentas compatíveis com a aplicação a que se destinam. Serão recusados pela FISCALIZAÇÃO os que se encontrarem fora de especificação;

11.10.Durante a execução dos serviços, quando se fizer necessário e imprescindível a mudança nas especificações ou substituição de algum material por seu equivalente, por iniciativa da CONTRATADA, esta apresentará solicitação escrita, minuciosamente justificada, além de catálogos e ensaios técnicos emitidos por laboratório qualificado. Entende-se por equivalente o material ou equipamento que tem a mesma função e o mesmo desempenho técnico. As solicitações serão feitas em tempo hábil para que não venha prejudicar o andamento dos serviços e não dará causa a possíveis prorrogações de prazo. À FISCALIZAÇÃO compete decidir a respeito da substituição;

11.11.O depósito de materiais e equipamentos, deverá ser instalado em local previamente aprovado e sob a responsabilidade da CONTRATADA, sendo a mesma obrigada a providenciar para estas áreas os dispositivos adequados à proteção contra incêndio determinados pelos órgãos competentes;

11.12.Todas as despesas relativas à legalização dos serviços perante os órgãos municipais, estaduais ou federais, correrão por conta da CONTRATADA;

11.13.Será de responsabilidade da CONTRATADA toda e qualquer providência que diga respeito à segurança do trabalho de seus empregados, bem como a exigência do uso dos equipamentos de proteção individual necessários, sob pena de paralisação imediata dos serviços;

11.14.O controle de qualidade e outros controles exigidos pela FISCALIZAÇÃO não eximem a CONTRATADA da total e irrestrita responsabilidade pelos serviços executados;

11.15.Todos os serviços executados no interior do edifício, ou que ameace bens no interior deste, deverão ser precedidos de proteção (com lona impermeável) dos locais, objetos e materiais do ÓRGÃO. Caso necessário, a CONTRATADA providenciará o remanejamento destes para local protegido indicado pela FISCALIZAÇÃO;

11.16.A CONTRATADA deverá providenciar diariamente a limpeza das áreas, evitando acúmulos de entulhos nos locais onde os serviços estiverem sendo realizados;

11.17.A CONTRATADA ficará obrigada a executar os serviços programados, não se admitindo quaisquer modificações sem a prévia autorização da FISCALIZAÇÃO;

11.18.A CONTRATADA ficará obrigada a ministrar treinamento para no mínimo 03 funcionários do prédio, onde fora instalado o sistema de segurança eletrônica, descrevendo todas as possíveis operações do sistema, ex.: ligar/desligar alarmes, visualização do CFTV, etc;

11.19.Os serviços somente serão considerados executados após o término de todas as etapas, a retirada dos entulhos, a reconstituição das partes danificadas, se for este o caso, bem como a completa limpeza das áreas afetadas e o treinamento.
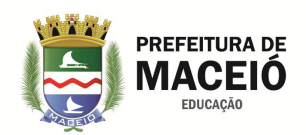

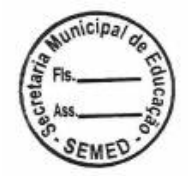

11.20. Para qualquer execução de serviço em horário diferente do estipulado, deverá a CONTRATADA solicitar à CONTRATANTE autorização, mediante pedido escrito dirigido ao Fiscal do Contrato, com antecedência mínima de 48 (quarenta e oito horas), com os seguintes dados: data(s), horário(s), locais, serviço(s), nomes do) profissionais designados e contatos imediatos dos profissionais designados.

11.21. Os técnicos deverão se apresentar sempre uniformizados, devendo ostentar de forma bem visível, o crachá da empresa.

11.22. A Contratada se responsabilizará pelo fornecimento, sem ônus para o órgão contratante, de todo o material de consumo instrumental, equipamentos de proteção – EPI's, ferramentas e demais aparelhagens necessárias para a execução dos serviços.

11.23. A CONTRATADA deverá manter organizado, limpos e em bom estado de higiene o local onde estiver executando os serviços de manutenção, especialmente as vias de circulação, passagens e escadarias, coletando e removendo as sobras de materiais, entulhos e detritos em geral decorrentes dos processos de instalação e manutenção.

11.24. Na ausência no mercado de materiais ou peças originais e diante de uma situação de extrema necessidade de uso de equipamento, a aplicação ou substituição por outros considerados similares deverá ser precedida de comunicação escrita à fiscalização para a competente autorização, a qual será dada por escrito em Ofício. Ficará a critério da fiscalização, exigir laudo de Instituto Tecnológico Oficial para comprovação da similaridade, ficando desde já estabelecido que todas as despesas serão por conta da CONTRATADA.

11.25. No caso de necessidade de instalação de novos equipamentos ou, de reinstalação em local diferente do que foram originalmente instalados, as substituições/complementações de peças, serão executadas pela CONTRATADA, mediante autorização expressa do CONTRATANTE, precedida de aprovação do orçamento e empenho prévio do valor correspondente.

11.26. Durante toda a vigência do contrato, concomitante com a prestação de serviços de segurança eletrônica, a CONTRATADA deverá realizar manutenções preventivas e manutenções corretivas, sempre que observar alguma falha no sistema ou informada pelo CONTRATANTE, devendo, para isso, comunicar sempre ao fiscal do contrato;

11.27.A CONTRATADA deverá assinar um termo de confidencialidade sobre materiais, imagens, dados e informações disponibilizados ou conhecidos em decorrência da presente contratação.

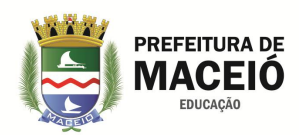

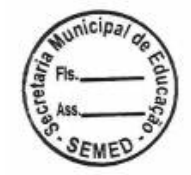

## **12. DO RECEBIMENTO DOS SERVIÇOS**

12.1. Em conformidade com o artigo 73 da Lei 8.666/93, mediante recibo, o objeto da presente licitação será recebido pelo Gestor do Contrato ou seu substituto legal:

12.1.1 provisoriamente, imediatamente depois de efetuada a entrega, para efeito de posterior verificação da conformidade do material entregue com as especificações;

12.1.2 definitivamente, no prazo de 10 (dez) dias corridos, após a verificação da qualidade do material e consequente aceitação do GESTOR.

O material entregue em desacordo com o especificado no instrumento convocatório e na proposta do adjudicatário será rejeitado parcialmente ou totalmente, conforme o caso, obrigando-se a contratada a substituí-lo no prazo assinado pelo Gestor, sob pena de ser aplicada penalidade.

Constatada a ocorrência prevista neste item, após a notificação por escrito à contratada, serão interrompidos os prazos de recebimento e suspenso o pagamento até a regularização da pendência.

Uma vez entregue, iniciar-se-á a etapa de verificação da conformidade das características do material com as descritas neste Termo de Referência, sendo posteriormente firmado atestado por escrito dessa conformidade.

O material será inteiramente recusado pelo órgão contratante nas seguintes condições:

- Caso tenha sido entregue com as especificações técnicas diferentes das contidas neste Termo de Referência e seus anexos ou da proposta;
- Caso apresentem defeitos ou deformidades estruturais em qualquer de suas partes, durante os testes de conformidade e verificação.

No caso de recusa do material, o licitante vencedor terá prazo de 10 (dez) dias corridos para providenciar a sua substituição, contados da comunicação escrita feita pelo Fiscal.

O material entregue em desacordo com o especificado no instrumento convocatório e na proposta do adjudicatário será rejeitado parcialmente ou totalmente, conforme o caso, obrigando-se a Contratada a substituí-lo no prazo assinado pelo GESTOR, sob pena de ser considerada em atraso quanto ao prazo de entrega.

# **13. FIAÇÃO E DEMAIS ACESSÓRIOS**

Deverão ser obedecidas as seguintes regras para cablagem:

13.1. Não passar os fios paralelamente a cabos de energia elétrica ou de altas frequências;

13.2. Se houver uma canaleta ou cano de conduíte para a passagem dos fios, certificar-se que só haverá cabos de fios telefônicos ou similares no mesmo caminho;

13.3. Não é necessária a instalação de canaleta exclusiva para a passagem dos fios. Podem ser utilizadas canaletas que contém cabos de redes de computadores;

13.4. A topologia exigida para instalação dos equipamentos deve ser do tipo "barramento" "Varal"

## **14. REDE ELÉTRICA**

Os equipamentos deverão receber tensão de entrada de 220 volts, observando-se sempre a compatibilidade com a rede elétrica dos prédios.

As despesas com energia elétrica para alimentação dos sistema correrá por conta da unidade protegida.

## **15. SERVIÇOS DE INFRA-ESTRUTURA DE INSTALAÇÃO**

Entendem-se como serviços de infraestrutura o conjunto de ações e mão-de-obra destinados à preparação do ambiente físico para instalação dos equipamentos do sistema de captação, geração, visualização e gravação digital de imagens e sistema de alarme monitorado, incluído os serviços técnicos necessários, o planejamento da obra, sua administração, utilização de máquinas e equipamentos, instalação e fornecimento de cabeamento, acabamento e limpeza da obra, proporcionando as condições ideais para instalação dos equipamentos eletrônicos integrantes do projeto.

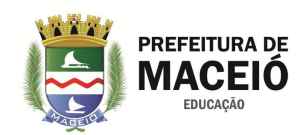

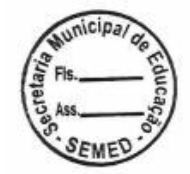

Os custos destes serviços e fornecimento de acessórios deverão estar previstos na planilha de custos do licitante. Os valores aqui previstos deverão ser diluídos nos 12 (doze) prmieiros meses da contratação, havendo prorrogação do contrato, a partir do 13º mês de prestação dos serviços os valores relativos aos serviços de instalação deverão ser expurgados do valor mensal da contratação.

# **15.1. Especificações Genéricas dos Matérias e Obras**

15.1.1. Eletrodutos

Caso haja necessidade de utilização de tubulação aparente, os eletrodutos para proteção mecânica dos circuitos elétricos e de dados serão em tubo PVC de 32 mm, roscável, fornecido em barras de 3m, tendo como acessórios luvas em PVC roscável 32 mm e Curvas em 90º PVC roscável 32 mm.

15.1.2. Fiação

15.1.2.1. Para instalação dos Sistemas de Alarme

Para o envio de sinas dos sensores e dispositivos de acionamento será utilizado cabo especificado no item 5.1.9 deste TR;

A fiação para alimentação das centrais de alarme será do tipo cordão paralelo 1,5mm2 com têmpera mole, possuindo encordoamento classe 1 (sólido), flexíveis, com isolação em duas camadas de PVC ST1, anti-chama, de bitola mínima 1,5 mm², aplicáveis às normas NBR 6148 (Condutores isolados com isolação extrudada de PVC para tensões até 750V), NBR 6880 (Condutores de cobre para cabos isolados - Padronização) e NBR 6812 (Queima vertical).

15.1.2.2. Para instalação das câmeras

O cabo utilizado para envio do sinal de vídeo e alimentação das câmeras fixas, será o especificado no item 5.2.8. deste TR.

15.1.3. Máquinas e Equipamentos

O proponente será o responsável pela utilização de máquinas e equipamentos necessários a execução dos serviços.

15.1.4. Acabamento e Limpeza

O proponente deverá cotar a mão-de-obra necessária e os meios para que a obra tenha o máximo esmero no acabamento, e seja entregue totalmente limpa.

15.4.5. Registros e Responsabilidade Técnica

O proponente deverá registrar a obra no CREA-AL e apresentar o respectivo representante técnico pelos serviços a serem executados, podendo este representante ser engenheiro eletrônico ou eletricista.

## **16. DA MANUTENÇÃO CORRETIVA**

16.1. Entende-se por manutenção corretiva, aquela destinada a rever instalações, remover os defeitos de funcionamento de qualquer natureza apresentados pelos materiais, equipamentos e instalações. Deverá ser realizada sempre que a CONTRATADA detectar um defeito ou solicitado pela FISCALIZAÇÃO.

16.2. A CONTRATADA deverá realizar os seguintes procedimentos mínimos para cada Manutenção corretiva – Visita, através de emissão de relatório contendo as inspeções/ajustes:

16.2.1. Inspeção visual em todo o sistema;

16.2.2. Teste de acionamento do alarme, verificação das condições do aterramento;

16.2.3. Deverá ser realizados testes de disparo das barreiras e sensores, discadora, sirene, interrupção de energia elétrica e linha telefônica, para se verificar o perfeito funcionamento;

16.2.4. Quando no prédio houver sistema de CFTV deverá ser feito a limpeza da parte externa das caixas metálicas das câmeras com pano úmido, limpeza da lente e visor das câmeras, ajuste de foco, verificação dos conectores, das tensões de alimentação, da instalação física (suporte e fiação), das imagens quanto a interferências, ajuste de foco, contraste, cores, enquadramento, limpeza, verificação das conexões e ajustes a imagem (brilho e contraste) dos monitores; e etc.;

16.3. A CONTRATADA deverá atender as chamadas de manutenção corretiva no prazo máximo estabelecido neste documento.

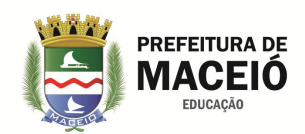

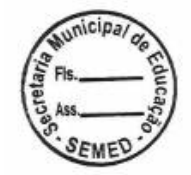

# **17. DOS RECURSOS ORÇAMENTÁRIOS**

17.1 As despesas decorrentes da contratação do objeto deste Termo de Referência correrão à conta dos recursos específicos consignados no Orçamento dos Órgãos e Entidades do Município, interessados na ARP. 17.2 Quando da contratação, para fazer face à despesa, será emitida Declaração do Ordenador da Despesa de que a

mesma tem adequação orçamentária e financeira com a Lei de Responsabilidade Fiscal, com o Plano Plurianual e com a Lei de Diretrizes Orçamentárias, acompanhada da Nota de Empenho expedida pelo setor contábil do Órgão ou Entidade interessado.

# **18. DA MODALIDADE E MODO DE DISPUTA**

18.1 O Decreto 10.024/19 que regulamenta a licitação, na modalidade Pregão, na forma eletrônica, para a aquisição de bens e a contratação de serviços comuns no âmbito da Administração Pública Federal, prevê dois modos de disputa para o envio de lances eletrônicos.

São eles (art. 31):

**Aberto**: os licitantes apresentarão lances públicos e sucessivos, com prorrogações, conforme o critério de julgamento adotado no edital.

**Aberto e Fechado**: os licitantes apresentarão lances públicos e sucessivos, com lance final e fechado, conforme o critério de julgamento adotado no edital.

Estes sistemas vem das experiências exitosas obtidas no RDC, onde já se observava a prevalência do sistema aberto como mais adequado, pelo menos inicialmente, uma vez que o sistema aberto mostrou-se ser mais econômico e eficaz, especialmente nos serviços mais restritos que envolve tecnologia como é o caso desse objeto, onde via de regra há poucos concorrentes e não costuma haver muita disputa, nestes casos, usar o modo de disputa aberto tem o potencial de fomentar a disputa, pelo menos em teses.

No caso especifico resolvemos optar pelo sistema aberto pelos motivos acima relatados, sem deixar de observar no entanto o que preconiza o Cedreto 10.024 conforme abaixo:

Modos de disputa

Art. 31. Serão adotados para o envio de lances no pregão eletrônico os seguintes modos de disputa:

I - aberto - os licitantes apresentarão lances públicos e sucessivos, com prorrogações, conforme o critério de julgamento adotado no edital; ou

II - aberto e fechado - os licitantes apresentarão lances públicos e sucessivos, com lance final e fechado, conforme o critério de julgamento adotado no edital.

Parágrafo único. No modo de disputa aberto, o edital preverá intervalo mínimo de diferença de valores ou de percentuais entre os lances, que incidirá tanto em relação aos lances intermediários quanto em relação ao lance que cobrir a melhor oferta.

Modo de disputa aberto

Art. 32. No modo de disputa aberto, de que trata o inciso I do caput do art. 31, a etapa de envio de lances na sessão pública durará dez minutos e, após isso, será prorrogada automaticamente pelo sistema quando houver lance ofertado nos últimos dois minutos do período de duração da sessão pública.

§ 1º A prorrogação automática da etapa de envio de lances, de que trata o caput, será de dois minutos e ocorrerá sucessivamente sempre que houver lances enviados nesse período de prorrogação, inclusive quando se tratar de lances intermediários.

§ 2° Na hipótese de não haver novos lances na forma estabelecida no caput e no § 1°, a sessão pública será encerrada automaticamente.

§ 3º Encerrada a sessão pública sem prorrogação automática pelo sistema, nos termos do disposto no § 1º, o pregoeiro poderá, assessorado pela equipe de apoio, admitir o reinício

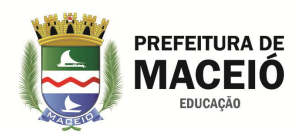

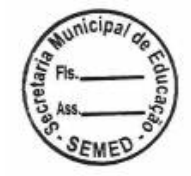

da etapa de envio de lances, em prol da consecução do melhor preço disposto no parágrafo único do art. 7º, mediante justificativa.

## **19. DAS OBRIGAÇÕES DO CONTRATANTE**

19.1 Convocar a adjudicatária, dentro do prazo de eficácia de sua proposta, para assinatura da Ata/Contrato.

19.2 Publicar o extrato da Ata/Contrato na forma da Lei.

19.3 Emitir Nota de Empenho/Contrato e Ordem de Fornecimento, a medida da Contratação.

19.4 Exigir o cumprimento de todas as obrigações assumidas pela empresa vencedora, de acordo como os termos deste documento.

19.5 Permitir o livre acesso dos empregados da empresa nas dependências da Contratante para entrega do objeto deste Termo de Referência, desde que uniformizados e identificados com crachá.

19.6 Atestar as Notas Fiscais/Faturas que estejam corretamente preenchidas e em conformidade com os quantitativos solicitados, e efetuar os pagamentos à beneficiária.

19.7 Comunicar à Contratada, por escrito, sobre imperfeições, falhas ou irregularidades verificadas no objeto fornecido, para que seja substituído, reparado ou corrigido.

19.8 Acompanhar e fiscalizar o cumprimento das obrigações da Contratada, através de comissão/servidor especialmente designado.

19.9. Documentar as necessidades de alteração dos sistemas e encaminhar para o contratado no máximo 20 dias após a contratação do mesmo;

19.10. Disponibilizar 01 analista em TI para acompanhar as alterações do desenvolvimento dos sistemas licitados;

19.11. Validar o software e o hardware a ser oferecido;

19.11.1. Prestar todas as informações e orientações ao contratado com relação aos serviços e produtos a serem ofertados;

19.12. Efetuar o pagamento pela prestação dos serviços nos prazos estipulados em contrato;

19.13. Promover o recebimento dos serviços objeto deste Termo de referência, nos termos do item 10;

19.14. Realizar toda e qualquer obra civil de construção predial necessária à implantação do sistema.

19.15 Aplicar à Contratada as penalidades regulamentares contratuais.

## **20. DAS OBRIGAÇÕES DA CONTRATADA**

20.1. Manter durante toda a execução do contrato as mesmas condições de habilitação exigidas para a contratação;

20.2. Apresentar à época da assinatura do contrato os seguintes documentos comprobatórios de regularidade: Certificado de Regularidade do FGTS – CRF-, da Caixa Econômica Federal; Certidão Negativa de Débito – CND -, do Instituto Nacional do Seguro Social; Certidão Quanto à Dívida Ativa da União, do Ministério da Fazenda e Certidão Negativa de Tributos e Contribuições Federais, da Secretaria da Receita Federal, ou ainda, que tenha sua situação regular junto ao SICAF – Sistema de Cadastro de Fornecedores;

20.3. Não transferir a outrem, no todo ou em parte, o objeto do contrato a ser firmado, sem prévia anuência escrita da administração;

20.4. Prestar os esclarecimentos que forem solicitados pela administração de cada unidade, cujas reclamações se obrigam a atender no prazo de 24 (vinte e quatro) horas a partir da chamada;

20.5. Garantir pleno funcionamento dos equipamentos e softwares;

20.6. Disponibilizar analista de TI para prestação dos serviços junto aos técnicos do órgão contratante;

20.7. Realizar a entrega do objeto a ser contratado, conforme as especificações deste Termo de referência, observando-se fielmente os prazos fixados neste Projeto.

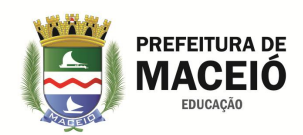

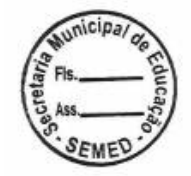

# **21. DA HABILITAÇÃO**

#### **21.1. Requisitos de Capacidade Técnica**

Independente da documentação apresentada através do SICAF, a habilitação do proponente ficará vinculada à apresentação de:

21.1.1. Certidão de Registro do Conselho Regional de Engenharia, Arquitetura e Agronomia (CREA), atualizada, expedido, em seu nome, que comprove a especialização da empresa, de acordo com as características do objeto licitado;

21.1.2. Apresentar comprovação de autorização expedida pela ANATEL – Agência Nacional de Telecomunicações, em nome da proponente, para exploração de SCM – Serviços de Comunicação Multimídia, através de cópia da publicação da referida autorização, dentro do prazo de validade, no Diário Oficial da União ou através de certificado emitido pela ANATEL.

21.1.3. Atestado(s) de Capacidade Técnica fornecido(s) por pessoa jurídica de direito público ou privado contratante dos serviços, devidamente registrado no Conselho Regional de Engenharia, onde fique comprovada a sua responsabilidade técnica na execução, a contento, nos moldes do objeto licitado, a experiência da empresa para desempenho da prestação dos serviços em características e quantidades compatíveis com o objeto licitado;

21.1.4. Para efeito desta comprovação, o quantitativo total de atestado deve corresponder a um percentual do quantitativo total dos itens de maior relevância do lote arrematado, sendo esta comprovação dentro do especificado abaixo:

21.1.4.1. Já ter instalado sistema de captação, geração, gravação e visualização de imagens, com no mínimo 50% (cinquenta por cento) do quantitativo total de câmeras IP previstas neste TR;

21.1.4.2. Já ter instalado sistema de alarme de intrusão com no mínimo 50% (cinquenta por cento) do quantitativo total de sensores previstos neste TR;

21.1.4.3. Já ter monitorado, através de Centro de Controle Operacional, sistema de câmeras e de alarmes com no mínimo o quantitativo de 50% (cinquenta por cento) do quantitativo total de câmeras e sensores de alarme previstos neste TR respectivamente;

21.1.4.4. Já ter fornecido serviço de monitoramento de imagens e alarme com parulhamento e resposta de ocorrências através de patrulheiros 24 horas, com no mínimo 50% (cinquenta por cento) do total do efetivo de patrulheiros previstos no item 7.2.2.2. deste TR.

21.1.4.5. Já ter fornecido serviços de link de dados para monitoramento de imagens e dados de alarme em rede VPN de alta velocidade, totalmente em fibra ótica em rede GPON de propriedade da licitante, com no mínimo 50% (cinquenta por cento) do quantitativo total da banda (link de dados + Link concentrador) previsto neste TR.

21.1.4.6. Apresentar projeto executivo de rede de dados VPN GPON em fibra ótica de sua propriedade, existente com adaptações ou a instalar, do tipo FTTC (Fiber no meio-fio), constando as informações contidas no item 8.1. deste Termo de Referência.

21.1.4.7. Já ter fornecido serviço de monitoramento remoto via dispositivo móvel, através de aplicativo de monitoramento único para alarmes e imagens, com quantitativo mínimo de 50% (cinquenta por cento) do total de contas a serem criadas (CFTV + Alarme), previstas neste TR.

211.5. Declaração de que possui em seu quadro permanente de pessoal, na data da licitação, profissional (is) de nível superior (Engenheiro Eletricista ou Eletrônico) detentor (es) de acervo técnico por execução de serviço de características semelhantes às do objeto desta licitação, mediante a apresentação de cópia autenticada da carteira de trabalho assinada pelo representante legal da LICITANTE ou do Contrato Social em caso de sócio da empresa, ou contrato de prestação de serviços, se for o caso, bem como certidão do acervo técnico do profissional, emitido pelo CREA-AL, ou por este homologado.

21.1.6. O Engenheiro Eletricista ou Eletrônico indicado pelo licitante no item acima deverá participar dos serviços de instalação dos equipamentos objeto deste processo licitatório até o seu término, admitindo-se a substituição por profissional de experiência equivalente ou superior, desde que aprovado perante a administração;

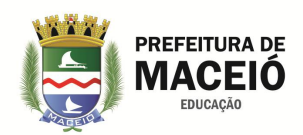

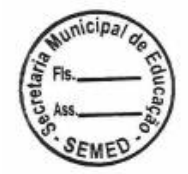

21.1.7. No caso da empresa proponente ser revendedora ou de representação comercial, deve apresentar declaração do fabricante ou seu representante/distribuidor no Brasil de que o proponente é realmente seu revendedor ou representante comercial, bem como, de que o proponente possui os profissionais técnicos treinados em laboratório da fábrica ou do representante no Brasil, aptos a prestarem posteriores serviços de manutenção nos equipamentos e licitados.

21.1.8. Comprovar, através de certificado oficial do desenvolvedor, a participação de profissional do quadro da empresa, em treinamento técnico para instalação e manutenção dos softwares de monitoramento de imagens e de alarmes, previstos nos itens 6.2.6. e 6.2.7. deste TR. A comprovação de que o profissional pertence ao quadro da empresa, será feita através da apresentação de cópia da carteira de trabalho.

21.1.9. Os atestados deverão referir-se a contratos já concluídos ou já decorrido no mínimo um ano do início de sua execução, exceto se houver sido firmado para ser executado em prazo inferior, aceito somente mediante a apresentação dos contratos que deram origem aos referidos atestados;

21.1.10. Os atestados deverão referir-se a serviços prestados no âmbito de sua atividade econômica principal ou secundária especificadas no contrato social vigente;

21.1.11. O licitante disponibilizará todas as informações necessárias à comprovação de legitimidade dos atestados apresentados, apresentando, dentre outros documentos, cópia do contrato que deu suporte à contratação, endereço atual da contratante e local em que foram prestados os serviços;

#### **21.2. Qualificação Econômico-financeira**

21.2.1. Certidão negativa de falência ou recuperação judicial expedida pelo distribuidor da sede do licitante;

21.2.2. Balanço patrimonial e demonstrações contábeis do último exercício social, já exigíveis e apresentados na forma da lei, que comprovem a boa situação financeira da empresa, vedada a sua substituição por balancetes ou balanços provisórios, podendo ser atualizados por índices oficiais quando encerrado há mais de 3 (três) meses da data de apresentação da proposta;

21.2.2.1. No caso de empresa constituída no exercício social vigente, admite-se a apresentação de balanço patrimonial e demonstrações contábeis referentes ao período de existência da sociedade;

21.2.3. Comprovação da boa situação financeira da empresa mediante obtenção de índices de Liquidez Geral (LG), Solvência Geral (SG) e Liquidez Corrente (LC), superiores a 1 (um), obtidos pela aplicação das seguintes fórmulas:

> $LG =$ Ativo Circulante + Realizável a Longo Prazo Passivo Circulante + Passivo Não Circulante

> $SG=$ Passivo Circulante + Passivo Não Circulante Ativo Total

#### $LC =$ Ativo Circulante Passivo Circulante

21.2.4. As empresas, cadastradas ou não no SICAF, que apresentem qualquer dos índices acima igual ou inferior a 1 (um) deverão comprovar patrimônio líquido não inferior a 10% (dez por cento) do valor estimado da contratação ou item pertinente.

21.2.5. As empresas, cadastradas ou não no SICAF, deverão ainda complementar a comprovação da qualificação econômico-financeira por meio de:

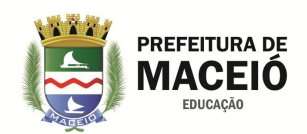

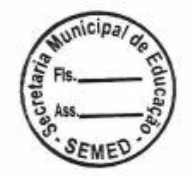

21.2.5.1. Comprovação de possuir Capital Circulante Líquido (CCL) ou Capital de Giro (Ativo Circulante – Passivo Circulante) de, no mínimo, 16,66% (dezesseis inteiros e sessenta e seis centésimos por cento) do valor estimado para a contratação ou item pertinente;

21.2.5.2. Comprovação por meio de declaração, da relação de compromissos assumidos, conforme modelo constante do edital, de que 1/12 (um doze avos) do valor total dos contratos firmados com a administração publica e /ou iniciativa privada, vigentes na data da sessão pública de abertura do pregão, não é superior ao Patrimônio Líquido do licitante, podendo ser atualizada na forma da lei.

21.2.5.3. A declaração de que trata o item 26.2.5.2. deverá ser acompanhada da demonstração de resultados do exercício (DRE) relativa ao último exercício social. Quando houver divergência percentual superior a 10% (dez por cento) entre a declaração aqui tratada e a receita bruta discriminada na DRE, deverão ser apresentadas, concomitantemente as devidas justificativas.

## **21.3. A documentação deverá:**

21.3.1. Estar em nome da licitante;

21.3.2. Estar no prazo de validade estabelecido pelo órgão expedidor competente. Nos casos omissos, o pregoeiro considerará como prazo de validade o de 60 (sessenta) dias, contados da data de expedição do respectivo documento, exceto a Certidão a Certidão Negativa de Débitos atinente à Contribuição Previdenciária e a Certidão Conjunta Negativa de Débitos Relativos a Tributos Federais e à Dívida Ativa da União, ambas com prazo de validade de 180 (cento e oitenta) dias, de acordo com o art. 2º, do Decreto nº 6.106/2007;

21.3.3. Referir-se a apenas uma das filiais ou apenas a matriz. Tal dispositivo não é válido para a Certidão Negativa de Débitos atinente à Contribuição Previdenciária, bem como a Certidão Conjunta Negativa de Débitos relativos a Tributos Federais.

## **22. DA PROPOSTA DE PREÇOS**

22.1 Ser digitada ou impressa através de edição eletrônica de textos, em uma via, em papel timbrado da empresa licitante, contendo a razão social, o CNPJ, os números dos telefones e do fax, se houver, e o respectivo endereço com CEP sem emendas, rasuras ou entrelinhas;

22.2 Conter prazo de validade da proposta que não poderá ser inferior a 90 (noventa) dias corridos, a contar da data de sua apresentação.

22.3 Os preços deverão ser apresentados exatamente conforme modelo de proposta anexo I a este TR.

22.4 O licitante deverá apresentar a proposta resumo com indicação da marca e modelo do equipamento cotado, com o valor individual de disponibilização de cada um dos equipamentos, fazer a multiplicação com o quantitativo de cada item para se chegar ao valor total. Para se chegar ao valor global multiplica-se o valor mensal por 12 (doze), conforme modelo do anexo I.

22.5. Os serviços de instalação deverão ser calculados por item, devendo o licitante incluir em cada item o valor dos serviços necessários à sua instalação e multliplicá-lo pelo numero de peças do item.

22.6. Os valores relativos à instalação serão excluídos da planilha de preços no 13º mês, caso o contrato venha a ser renovado.

22.7. Os custos referentes aos recursos humanos necessários ao monitoramento dos sistemas previsto no Plano de Emprego Operacional (item 9), e ainda aqueles referentes aos equipamentos destinados ao Centro de Controle Operacional, deverão estar inclusos no item "Monitoramento do Sistema", previsto na proposta de preços do anexo I.

22.8 A apresentação da proposta implicará na plena aceitação, por parte do proponente, das condições estabelecidas no edital e seus Anexos.

22.9 Não serão admitidos cancelamentos, retificações de preços ou alterações nas condições estabelecidas, uma vez abertas as propostas. Os erros ou equívocos e omissões havidos nas cotações de preços, serão de inteira responsabilidade do proponente, não lhe cabendo, no caso de erro para mais e consequente desclassificação,

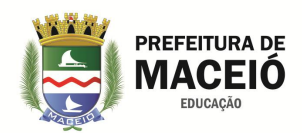

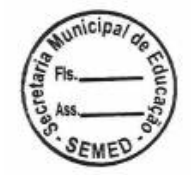

qualquer recurso, nem tampouco, em caso de erro para menos, eximir-se da prestação dos serviços objeto da presente licitação.

## **23. DA FISCALIZAÇÃO DOS SERVIÇOS**

23.1 O acompanhamento e a fiscalização dos serviços será exercido por meio de um representante (denominado Fiscal) e um substituto, designados pelo CONTRATANTE, aos quais competem acompanhar, fiscalizar, conferir e avaliar a execução, bem como dirimir e desembaraçar quaisquer dúvidas e pendências que surgirem, determinando o que for necessário à regularização das faltas, das falhas, dos problemas ou dos defeitos observados. Os fiscais de tudo darão ciência à empresa, conforme determina o art. 67, da Lei nº 8.666/1993, e suas alterações.

23.2. A presença da Fiscalização não exclui nem reduz a responsabilidade da empresa, inclusive perante terceiros por qualquer irregularidade, ou ainda, resultante de imperfeições técnicas ou emprego de material inadequado ou de qualidade inferior e, na ocorrência desses fatores, não implica co-responsabilidade do CONTRATANTE.

23.3. A qualquer tempo, a Fiscalização poderá solicitar a substituição de qualquer membro da equipe técnica da empresa que, a seu critério, venha a prejudicar o bom andamento dos serviços.

23.4. A Fiscalização não aceitará, sob nenhum pretexto, a transferência de qualquer responsabilidade da empresa em razão dos serviços executados para outras entidades, sejam fabricantes e/ou técnicos.

23.5. Ao CONTRATANTE será reservado o direito de rejeitar no todo ou em parte os serviços prestados, se em desacordo com o especificado e/ou especificações do fabricante, devendo a empresa refazer ou substituir as partes que apresentarem defeitos, sem ônus adicionais ao órgão contratante.

23.6. As decisões e as providências que ultrapassarem a competência da fiscalização serão encaminhadas à autoridade competente do CONTRATANTE para adoção das medidas convenientes, consoante disposto no § 2º, do art. 67, da Lei nº. 8.666/93.

## **24. DO PAGAMENTO**

O pagamento será efetuado mediante ordem bancária, até o 30º (trigésimo) dia útil após a prestação dos serviços, posterior ao encaminhamento da Nota Fiscal/Fatura, em duas vias, com todos os campos preenchidos, sem rasuras e devidamente atestada pelo servidor a ser designado pela administração do órgão contratante para acompanhamento da execução do Contrato.

O CNPJ constante da fatura deverá ser o mesmo indicado na proposta e Nota de Empenho.

A Nota Fiscal apresentada com erro será devolvida à empresa contratada para retificação e reapresentação, acrescentando-se no prazo fixado anteriormente, os dias que se passarem entre a data da devolução e a da reapresentação.

## **25 DA ATA DE REGISTRO DE PREÇOS**

25.1 O prazo de validade da ARP será de 12 (doze) meses, contados a partir da sua assinatura, tendo sua eficácia a partir da data de publicação do seu extrato no Diário Oficial do Município.

25.2 O remanejamento somente ocorrerá entre os órgãos e entidades da Administração Pública Municipal de Maceió.

25.3 O remanejamento de que trata o subitem 25.2 ocorrerá em conformidade com o Decreto Municipal nº. 8.415, de 30 de março de 2017:

a) Nas Atas de Registro de Preço, as quantidades previstas para os itens com preços registrados'

poderão ser remanejadas pela ARSER, Órgão Gerenciador, entre os órgãos participantes e não participantes do procedimento licitatório.

b) O remanejamento de que trata o subitem 25.3 somente poderá ser feito de Órgão participante para Órgão participante e de Órgão participante para Órgão não participante.

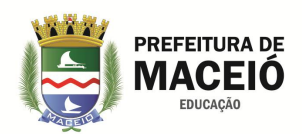

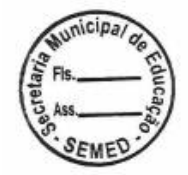

c) No caso de remanejamento de Órgão participante para Órgão não participante, devem ser observados os limites previstos nos § 3º do art. 22 do Decreto Municipal nº 7.496/2013.

25.4 Para efeito do disposto no subitem 253, caberá ao Órgão gerenciador autorizar o remanejamento solicitado, com a redução do quantitativo inicialmente informado pelo Órgão participante, desde que haja prévia anuência do Órgão que vier a sofrer redução dos quantitativos informados.

25.5 A gestão da ARP caberá à Agência Municipal de Regulação de Serviços Delegados – ARSER, situada na Rua Eng. Roberto Gonçalves Menezes (antiga rua da Praia), 71 - Centro - Maceió/AL - CEP: 57020-680 - Telefone (82) 3315-3713/3714/3715.

25.6 Compete ao Órgão Gerenciador e aos Participantes os atos relativos à cobrança do cumprimento pelo fornecedor das obrigações contratualmente assumidas e a aplicação, observada a ampla defesa e o contraditório, de eventuais penalidades decorrentes do descumprimento de cláusulas contratuais, em relação às suas próprias contratações, informando as ocorrências ao órgão gerenciador, para registro no SICAF.

25.7 Caberá ao Gerenciador da Ata realizar, periodicamente, pesquisa de mercado para comprovação da vantajosidade dos preços registrados.

# **26. DAS CONDIÇÕES PARA CONTRATAÇÃO**

26.1. A forma de execução será parcelada, de acordo com a necessidade da administração.

26.2. A ata terá vigência de 12 (doze) meses, a contar da publicação do extrato no DOM.

26.3. Os serviços deverão ser iniciados em cada unidade no prazo máximo de 90 (noventa) dias após a contratação.

26.4. Os serviços deverão ser executados, obedecendo às especificações e as quantidades previstas neste termo de referência.

## **27. TREINAMENTO**

## 27.1. Treinamento Operacional

Serão abordadas todas as funcionalidades visando capacitar as pessoas responsáveis pela operação dos equipamentos e sistema, tais como, procedimentos operacionais, funcionalidade, parametrização, recursos disponíveis e conceitos de funcionamento geral de todos os componentes. Este treinamento será ministrado após o Start-Up do sistema.

## 27.2. Treinamento Técnico

Deverá ser ministrado o treinamento técnico à equipe interna de suporte técnico, a qual terá a responsabilidade de fazer a primeira intervenção, em caso de queda de funcionamento do sistema de ou dos equipamentos que compõem a solução. Neste treinamento deverão ser abordadas todas as funcionalidades e características técnicas visando capacitar às pessoas responsáveis pelo atendimento, tais como, funcionalidade, parametrização, recursos disponíveis, conceitos de funcionamento geral de todos os componentes, procedimentos técnicos, reparos possíveis, instalação elétrica, rede de comunicação e possíveis substituições de equipamentos, partes e peças. Este treinamento será ministrado após o Start-Up do sistema.

27.3. Carga Horária Mínima de Treinamento

Os treinamentos para operação dos diversos sistemas será de responsabilidade da empresa contratada e os custos relativos a tais treinamento deverão estar inclusos nos valores de equipamentos, serviços e softwares cotados.

Os treinamentos serão realizados na cidade de Maceió, no horário comercial, em local designado pela SEMED.

Os treinamentos deverão ser por sistema e obedecer a carga horária mínima estabelecida no quadro abaixo:

## CARGA HORÁRIA MÍNIMA PARA TREINAMENTO NOS SISTEMAS

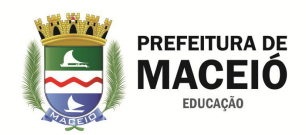

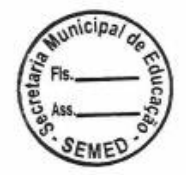

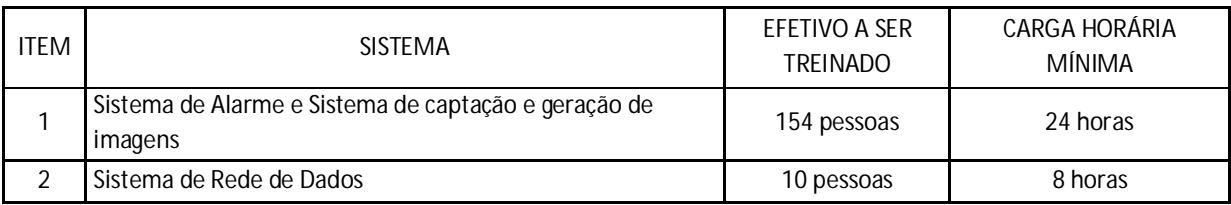

## **28 DA FORMALIZAÇÃO DO CONTRATO**

28.1 O prazo para a licitante vencedora assinar o respectivo termo de contrato, aceitar ou retirar a nota de empenho é de 05 (cinco) dias, contados da convocação para a sua formalização, podendo ser prorrogado uma só vez, por igual período, nas situações previstas no § 1º do art. 64 da Lei Federal nº. 8.666/93, sob pena de decair o direito à contratação, sem prejuízo das sanções previstas no Art. 81 da mesma lei.

28.2 Decorridos os prazos acima citados e, não tendo a licitante vencedora comparecido ao chamamento, perderá o direito a contratação independentemente de sujeitar-se às penalidades do art. 7º da Lei Federal nº. 10.520/2002 e autorizará a Contratante a examinar as ofertas subsequentes e a qualificação das licitantes, na ordem de classificação, e assim sucessivamente, até a apuração de uma que atenda ao Termo de Referência, sendo esta declarada vencedora.

## **29. NOMEAÇÃO DO GESTOR/FISCAL DO CONTRATO**

29.1. Cada unidade deverá designar 01 (um) servidor para ser o responsável local da unidade, cabendo-lhe a gestão dos sistemas e os devidos contatos com o gestor do contrato e o representante da contratada.

#### **30. VIGÊNCIA DA CONTRATAÇÃO**

30.1. A vigência da prestação de serviços objeto deste TR será de 12 (doze) meses, podendo ser prorrogado por períodos iguais e sucessivos, observado o disposto no art. 57, inciso II da Lei nº. 8666/93, não ultrapassando o limite de sessenta meses de contrato.

30.2. A vigência do contrato iniciará na data de sua publicação.

## **31. DO REAJUSTE**

31.1. Decorridos 12 (doze) meses da data da assinatura do contrato, o seu valor poderá ser reajustado, alcançando a data de formulação da proposta e aplicando-se o índice IPCA acumulado no período, a requerimento da CONTRATADA e caso se verifique hipótese legal que autorize o reajustamento.

31.2. Caso o índice estabelecido para reajustamento venha a ser extinto ou de qualquer forma não possa mais ser utilizado, será adotado em substituição o que vier a ser determinado pela legislação então em vigor.

31.3. Na ausência de previsão legal quanto ao índice substituto, as partes elegerão novo índice oficial para reajustamento do preço do valor remanescente.

#### **32. DA GARANTIA CONTRATUAL**

32.1. A CONTRATADA deverá prestar garantia para assegurar o fiel cumprimento das obrigações assumidas, no percentual de 5% (cinco por cento) do valor contratado, apresentando ao CONTRATANTE, até 5 (cinco) dias úteis após a assinatura do contrato, comprovante de uma das modalidades de garantia prevista no art. 56 da Lei nº 8666/1993.

## **33. ALTERAÇÃO SUBJETIVA**

33.1 É admissível a alteração subjetiva dos contratos resultantes desta licitação, em casos decorrentes de fusão, cessão ou incorporação da empresa contratada, desde que sejam observados pela nova pessoa jurídica todos

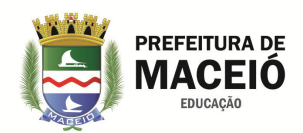

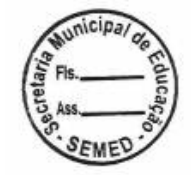

os requisitos de habilitação exigidos na licitação original, sejam mantidas as cláusulas do contrato e não haja prejuízo à execução do objeto pactuado.

## **34. DAS SANÇÕES ADMINISTRATIVAS**

34.1. Se a CONTRATADA incorrer na inexecução parcial ou total de qualquer das condições previstas neste termo de referência, garantida a prévia defesa à CONTRATADA, poderá a Administração aplicar-lhe as seguintes penalidades:

34.1.1. Advertência, por escrito, sempre que verificadas pequenas irregularidades, para as quais haja concorrido;

34.1.2. Multa moratória diária de **1%** (um por cento), sobre o valor total do contrato em caso de atraso na sua assinatura, limitado ao montante de 2% (dois por cento);

34.1.3. Multa compensatória de **5%** (cinco por cento) sobre o valor total do contrato, quando o descumprimento resultar na rescisão contratual, sem prejuízo das demais penalidades previstas neste termo de referência;

34.1.4. Multa diária de **2%** (dois por cento) sobre o valor total do contrato no caso de descumprimento de quaisquer outras obrigações não previstas acima;

34.1.5. Declaração de inidoneidade para licitar ou contratar com a Administração Pública enquanto perdurarem os motivos determinantes da punição ou até que seja promovida a reabilitação perante o CONTRATANTE, depois de ressarcidos os prejuízos causados e depois de decorrido o prazo da sanção aplicada na alínea anterior.

33.2. Aquele que, convocado dentro do prazo de validade de sua proposta, não assinar o Contrato, deixar de entregar documentação exigida no Edital, apresentar documentação falsa, ensejar o retardamento da execução de seu objeto, não mantiver a proposta, falhar ou fraudar na execução do Contrato, comportar-se de modo inidôneo, fizer declaração falsa ou cometer fraude fiscal, garantido o direito à ampla defesa, ficará impedido de licitar e de contratar com a União, e será descredenciado no SICAF, pelo prazo de até cinco anos, sem prejuízo das multas previstas em Edital e no Contrato e das demais cominações legais.

34.3. O(s) valor(es) da(s) multa(s) poderá(ao) ser descontado (s) do pagamento devido à CONTRATADA no prazo de até 05 (cinco) dias úteis, a partir de sua intimação por ofício, incidindo, após esse prazo, atualização monetária, com base no mesmo índice aplicável aos créditos da União; ou ainda, se for o caso, cobradas judicialmente.

34.4. As sanções administrativas previstas neste termo de referência são independentes entre si, podendo ser aplicadas isoladas ou cumulativamente, sem prejuízo de outras medidas legais cabíveis, garantida a prévia defesa.

34.5. As multas poderão ser reiteradas e aplicadas em dobro, sempre que repetir-se o motivo, não podendo ultrapassar a 30% do valor do Contrato, sem prejuízo da cobrança de eventuais perdas e danos.

34.6. A causa determinante da multa deverá ficar plenamente comprovada e o fato a punir comunicado por escrito pelo CONTRATANTE à empresa CONTRATADA, após o regular processo administrativo.

34.7. As penalidades aplicadas só poderão ser relevadas nos casos de força maior, devidamente comprovado, a critério do CONTRATANTE.

34.8. O prazo para apresentação de recurso das penalidades aplicadas é de 05 (cinco) dias úteis, contados da data de recebimento da notificação.

34.9. As sanções aplicadas serão, obrigatoriamente, registradas no SICAF.

#### **35 DOS ACRÉSCIMOS OU SUPRESSÕES**

35.1 A Administração poderá suprimir ou acrescer o objeto deste Contrato em até 25% (vinte e cinco por cento) do seu valor inicial atualizado, a seu critério exclusivo, de acordo com o disposto no art. 65, § 1º, da Lei Federal nº 8.666/1993.

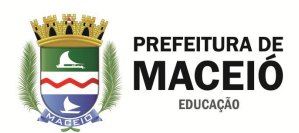

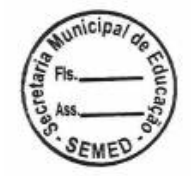

## **36 DISPOSIÇÕES GERAIS/INFORMAÇÕES COMPLEMENTARES**

36.1 O Setor Técnico competente auxiliará o pregoeiro nos casos de pedidos de esclarecimentos, impugnações e análise de propostas.

36.2 Eventuais pedidos de informações/esclarecimentos deverão ser encaminhados a Agência Municipal de Regulação de Serviços Delegados - ARSER, através do email: [gerencia.planejamento@arser.maceio.al.gov.br,](mailto:gerencia.planejamento@arser.maceio.al.gov.br,) telefone para contato (82) 3315-3713/3714/3715.

Maceió, 24 de Abril de 2020.

José Lopes de Almeida Filho Assessor Especial do Gabinete

Aprovado: Em,

Ana Dayse Rezende Dorea Secretária Municipal de Educação